**Frank Reichert** 

**Numerische Simulation strömungsmechanischer Vorgänge in SF6-Hochspannungsleistungsschaltern** 

# **Numerische Simulation strömungsmechanischer Vorgänge in SF6-Hochspannungsleistungsschaltern**

Frank Reichert

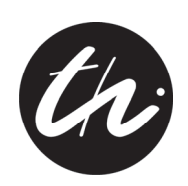

Universitätsverlag Ilmenau 2015

## **Impressum**

#### **Bibliografische Information der Deutschen Nationalbibliothek**

Die Deutsche Nationalbibliothek verzeichnet diese Publikation in der Deutschen Nationalbibliografie; detaillierte bibliografische Angaben sind im Internet über http://dnb.d-nb.de abrufbar.

Diese Arbeit hat der Fakultät für Elektrotechnik und Informationstechnik der Technischen Universität Ilmenau als Habilitation vorgelegen.

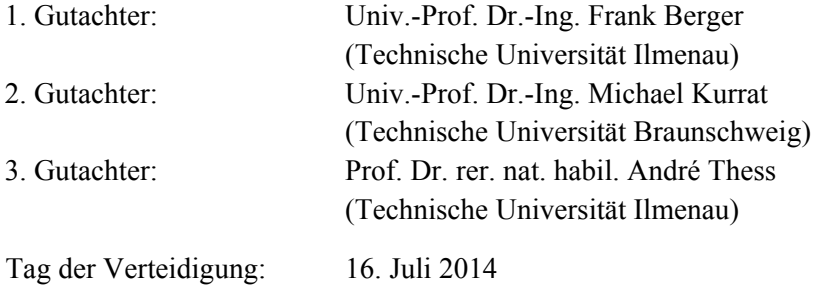

Mit freundlicher Unterstützung der Siemens AG

Technische Universität Ilmenau/Universitätsbibliothek **Universitätsverlag Ilmenau** 

Postfach 10 05 65 98684 Ilmenau www.tu-ilmenau.de/universitaetsverlag

#### **Herstellung und Auslieferung**

Verlagshaus Monsenstein und Vannerdat OHG Am Hawerkamp 31 48155 Münster www.mv-verlag.de

**ISBN** 978-3-86360-116-4 (Druckausgabe)

**URN** urn:nbn:de:gbv:ilm1-2015100026

*Coverfoto:* Integration von computergestützter Modellierung der Strömungsvorgänge in der Unterbrechereinheit eines SF6-Selbstblasschalters und analytischer Modellierung des Schaltmechanismus während der Simulation einer Kurzschlussabschaltung (links: Momentaufnahme der Temperaturverteilung, rechts: Schema des Federspeichermechanismus)

#### Danksagung

Der Grundstein für die vorliegende Arbeit wurde während meiner Tätigkeit an der Fakultät für Elektrotechnik und Informationstechnik der Technischen Universität Ilmenau im Fachgebiet "Elektrische Geräte und Anlagen" gelegt. Die Fertigstellung erfolgte nach meinem Wechsel zur Siemens AG neben meiner Beschäftigung im Schaltwerk Berlin. Zunächst möchte ich all denen meinen Dank aussprechen, die mir in dieser Zeit bei meiner wissenschaftlichen Qualifikation auf experimentellem und simulationstechnischem Gebiet mit Rat und Tat zur Seite standen und somit erst die Ausarbeitung dieser Habilitationsschrift ermöglicht haben.

Den Herren Univ.-Prof. Dr.-Ing. Frank Berger, Univ.-Prof. Dr.-Ing. Michael Kurrat und Univ.- Prof. Dr. rer. nat. habil. André Thess danke ich für die Übernahme der Gutachten und ihre wertvollen kritischen Hinweise zur Arbeit. Herrn Univ.-Prof. Dr. rer. nat. Jochen Seitz danke ich für die Übernahme des Vorsitzes in der Habilitationskommission.

Herrn Univ.-Prof. Dr.-Ing. Frank Berger gilt mein Dank für die Anregung zu dieser Arbeit, für sein stetes Interesse sowie für die Unterstützung bei der Fertigstellung der Arbeit auch nach meinem Wechsel zur Siemens AG.

Es ist mir ein großes Bedürfnis, meine Dankbarkeit gegenüber meinem leider bereits verstorbenen Lehrer, Förderer und späterem Freund Herrn Prof. em. Dr.-Ing. habil. Friedhelm Noack auszudrücken. Er initierte, dass ich als junger Mitarbeiter meine wissenschaftlichen Bemühungen auf das Gebiet der numerischen Simulation erstreckte und unterstützte stets meine weitere Qualifikation auf diesem Gebiet, in welchem letztendlich auch die Habilitationsschrift thematisch angesiedelt ist.

Den ehemaligen und derzeitigen Kolleginnen und Kollegen im Fachgebiet "Elektrische Geräte und Anlagen" gilt mein herzlicher Dank für das gute Arbeitsklima und ihre stete Hilfsbereitschaft. Namentlich möchte ich diesbezüglich nur diejenigen erwähnen, die im unmittelbaren Zusammenhang mit dem Inhalt der Habilitationsschrift stehen. Den Herren Dr.-Ing. Carsten Leu und Dr.-Ing. Alexander Kornhaas danke ich für die Durchführung der Versuche an den Experimentalschaltern und die anregenden und fruchtbringenden Diskussionen bei der Interpretation der erzielten Messergebnisse. Diese Diskussionen bildeten eine wichtige Grundlage für die in dieser Arbeit dargestellte Modellbildung. Herrn Univ.-Prof. Dr.-Ing. habil. Michael Rock bin ich für seine Unterstützung bei der Modellierung von Einschwingvorgängen und seine Ratschläge für das Habilitationsverfahren dankbar.

Herrn Dr.-Ing. Christian Rümpler gilt mein Dank für seine Hilfe beim Einstieg in die modulare Programmierung und für die unkomplizierte Bereitstellung von grundlegenden Programm-Teilblöcken.

Meiner Ehefrau Sandra Reichert danke ich ganz herzlich für Ihr Verständnis und ihre Leistungsbereitschaft, den Großteil der Verantwortung in unserem Familienleben zu übernehmen. Meinem Schwiegervater Dr. Armin Blattan bin ich für seine Unterstützung bei verschiedenen komplizierten mathematischen Problemstellungen in dieser Arbeit dankbar.

Weißenfels, Januar 2015 Frank Reichert

### Vorwort zur Entstehungsgeschichte der Habilitationsschrift

Die vorliegende Habilitationsschrift basiert auf den Erfahrungen in der numerischen Simulation von Feldern und physikalischen Prozessen und auf Erfahrungen in der experimentellen Untersuchung von Lichtbogenvorgängen in Niederspannungs- und Hochspannungsschaltgeräten, die der Autor zunächst während seiner Tätigkeit als wissenschaftlicher Mitarbeiter an der TU Ilmenau und später als Experte für numerische Simulation bei der Siemens AG sammeln konnte.

In seiner Diplomarbeit "Numerische Berechnung elektromagnetischer Felder in einer GTEM-Zelle" gelangte der Autor das erste Mal in Berührung mit der numerischen Simulation von Feldern. Gegenstand der diesbezüglichen Arbeiten war die simulationstechnische Beschreibung einer GTEM-Zelle mit dem Feldberechnungsprogramm "MAFIA". Die wichtigsten Ergebnisse dieser Untersuchungen wurden in zwei Publikationen [\[BR96,](#page-170-0) [BRN97\]](#page-170-1) in den Jahren 1996 und 1997 veröffentlicht. Die nächsten beiden Veröffentlichungen [\[BNR](#page-170-2)<sup>+</sup>00, [BNR](#page-170-3)<sup>+</sup>01] fassen die Ergebnisse der Modellierung und Simulation der Wirkung von Langzeit-Blitzstromlichtbögen auf metallische Bleche und Kohlefaser-Verbundwerkstoffe zusammen.

Zwischen 2000 und 2002 bildete die Modellierung und Simulation von Lichtbögen in Luft [\[RN01,](#page-174-0) [Rei03a,](#page-174-1) [Rei03b\]](#page-174-2) und die Modellierung und Simulation der strömungsmechanischen Vorgänge in SF<sub>6</sub>–Blaskolbenleistungsschaltern [\[RL01,](#page-174-3) [LR01\]](#page-173-0) einen Schwerpunkt der Untersuchungen. Diese Arbeiten fanden ihren Niederschlag in der im Jahr 2002 fertiggestellten Dissertation "Simulation der Strömungsvorgänge in Blaskolbenleistungsschaltern unter Berücksichtigung des Lichtbogens". Dabei wurde bereits die Methode der Kopplung von Teilsystemen erprobt. Mit dem Modell der Gasströmung in Blaskolbenleistungsschaltern wurden Leerschaltungen simuliert. Die Leistungsfähigkeit des Lichtbogenmodells wurde mittels der Simulation von charakteristischen Plasmaströmungen in Luft demonstriert. Es konnte gezeigt werden, dass durch die Kopplung des Modells der Gasströmung in Blaskolbenleistungsschaltern mit dem Modell des Lichtbogens die Simulation von Lastschaltungen prinzipiell möglich ist.

In den folgenden Jahren fokussierten sich die Arbeiten auf simulationstechnischem Gebiet auf die Untersuchung der strömungsmechanischen Vorgänge in der Unterbrechereinheit von Blaskolben- und Selbstblasleistungsschaltern bei Lastschaltungen. Dabei stand die Erweiterung des Modellstandes in Bezug auf die Berücksichtigung der Antriebsoperation [\[LRB05a,](#page-173-1) [RKLB09a,](#page-174-4) [RKLB09b,](#page-174-5) [RZ12\]](#page-175-0) und die Berücksichtigung von weiteren physikalischen Effekten in der Lichtbogenmodellierung [\[RRB](#page-174-6)+07a, [RRB08,](#page-175-1) [FGR](#page-171-0)+11, [RPGF11,](#page-174-7) [FGMR11,](#page-171-1) [GFRR11,](#page-171-2) [RGF12\]](#page-174-8) im Mittelpunkt der Arbeiten.

Neben den Arbeiten auf simulationstechnischem Gebiet war der Autor ebenfalls in zahlreichen experimentellen Untersuchungen zu Lichtbogenvorgängen in Niederspannungs- und Hochspannungsschaltgeräten aktiv. Die Veröffentlichungen [\[LRB04,](#page-173-2) [LRB05c,](#page-173-3) [LRB05b,](#page-173-4) [KRLB09a,](#page-172-0) [KRLB09b\]](#page-172-1) fassen die Ergebnisse der experimentellen Untersuchungen an  $SF_6-$ Hochspannungsleistungsschaltern zusammen, an denen der Autor mitgewirkt hat.

In den Jahren 2004 bis 2007 beschäftigte sich der Autor mit der Diagnostik von Niederspannungs-Schaltlichtbögen. Die dabei erzielten Ergebnisse wurden in den Veröffentli-chungen [\[RRS](#page-175-2)<sup>+</sup>05, [RRZ05,](#page-175-3) [RBR](#page-173-5)<sup>+</sup>06, [RRB](#page-175-4)<sup>+</sup>06, [RGM06,](#page-174-10) RRB<sup>+</sup>07b, [RRS](#page-175-5)<sup>+</sup>07] zusammengefasst.

Die Arbeiten zur Abfassung der Habilitationsschrift wurden 2009 noch als wissenschaftlicher Mitarbeiter an der TU Ilmenau aufgenommen. Nach dem Wechsel zur Siemens AG im Jahr 2010 konnten für die Fertigstellung der Habilitationsschrift wichtige Ergebnisse und Erkenntnisse aus verschiedenen Entwicklungsprojekten einfließen, die vom Autor simulationstechnisch unterstützt worden waren. Im Sommer 2012 wurde die Habilitationsschrift an der TU Ilmenau eingereicht.

## Kurzfassung

In der vorliegenden Habilitationsschrift werden die strömungsmechanischen Vorgänge in der Unterbrechereinheit von  $SF_6$ –Hochspannungsleistungsschaltern während eines Ausschaltvorganges untersucht.

Das Schaltvermögen von  $SF_6$ –Hochspannungsleistungsschaltern wird entscheidend durch die Kalt- bzw. Heißgasströmung des Schaltmediums in der Unterbrechereinheit bestimmt. Nur mit der physikalischen Erfassung der strömungsmechanischen Vorgänge und ihrer numerischen Modellierung ist eine realitätsnahe und praxisrelevante Simulation der Schaltvorgänge möglich.

Über eine Analyse des Ausschaltvorganges wird das physikalische Gesamtsystem der Polsäule für die betrachteten Leistungsschaltertypen Blaskolben- und Selbstblasschalter herausgearbeitet, welches auf der Zusammen- und Wechselwirkung der folgenden Teilsysteme basiert:

- Teilsystem Antrieb und Schaltermechanik
- Teilsystem Strömungsgeometrie
- Teilsystem Gasströmung
- Teilsystem Schaltlichtbogen
- Teilsystem Wiederverfestigung
- Teilsystem Externer Stromkreis

Für die separierten Teilsysteme werden Teilmodelle entwickelt. Durch deren Kombination entsteht ein modulares Simulationsmodell, welches eine numerische Simulation der strömungsmechanischen Vorgänge in  $SF_6$ –Hochspannungsleistungsschaltern während des Ausschaltvorganges ermöglicht.

Die Validierung des Simulationsmodells erfolgt durch die Simulation von ausgewählten charakteristischen Strömungsvorgängen. In den entsprechenden Simulationen der Strömung in einem hydraulischen Dämpfer, der Strömung in einer Düse, der Strömung in einem Stoßwellenrohr und von verschiedenen Plasmaströmungen werden die entwickelten Teilmodelle einzeln oder kombiniert angewendet.

Mit dem validierten Simulationsmodell werden die strömungsmechanischen Vorgänge in der Unterbrechereinheit eines  $SF_6$ –Selbstblasleistungsschalters bei Leer- und Kurzschlussabschaltungen simuliert. In diesem Zusammenhang wird u.a. die Rückwirkung des Schaltlichtbogens auf die Antriebs- und Ventiloperation, der Einfluss der Düsenablation auf die Druckverteilung in der Unterbrechereinheit und der Einfluss der Lichtbogenzeit auf die Wiederverfestigung untersucht.

Die aufgezeigte Vorgehensweise, die von einer Analyse des Ausschaltvorganges im zu untersuchenden Objekt ausgeht und zu einem modularen Simulationsmodell führt, ist universell und kann auf die verschiedensten mechanischen Schaltgeräte in der Nieder-, Mittel- und Hochspannung angewendet werden.

### Abstract

The present habilitation concentrates on the investigation of the fluid mechanical processes in an interrupter unit of  $SF_6$  high-voltage circuit breakers during the switching-off process.

The switching capacity of  $SF_6$  high-voltage circuit breakers is largely determined by the cold or hot gas flow of the switching medium inside the interrupter unit. A realistic and practical simulation of switching-off processes is only possible, if the physical effects of the fluid mechanical processes are completely included in the numerical model.

With an analysis of the switching-off process, the overall physical system of the pole column for the considered circuit breaker types, like puffer breaker and self-blast circuit breaker, can be developed. The overall physical system is based on the combination and interaction of the following sub systems:

- sub system drive and switching mechanics
- sub system flow geometry
- sub system gas flow
- sub system switching arc
- sub system recovery
- sub system external circuit

Sub models are developed for the separated sub systems. The combination of those sub models leads to the creation of a modular simulation model, which enables the numerical simulation and thus the description of the fluid mechanical processes in  $SF<sub>6</sub>$  high-voltage circuit breakers during the switching-off process.

The validation of the numerical simulation model is carried out by the simulation of selected characteristic flow processes. During the numerical simulations of the flow behavior as inside a hydraulic damper, a nozzle, a shock tube and under several plasma flow conditions, the developed sub models are applied individually or in combination.

With the validated numerical simulation model the fluid mechanical processes in the interrupter unit of  $SF<sub>6</sub>$  high-voltage circuit breakers are simulated under no-load conditions and during short circuit switching-off processes. In this context, the impact of the switching arc on the drive and valve operation, the influence of nozzle ablation on the pressure distribution inside the interrupter unit and the influence of the arcing time on the recovery is investigated.

The demonstrated approach emanating from the analysis of the switching-off process in the object investigated leads to a modular simulation model. This approach is universally applicable on a variety of mechanical switching devices in the field of low, medium and high voltage.

## Inhaltsverzeichnis

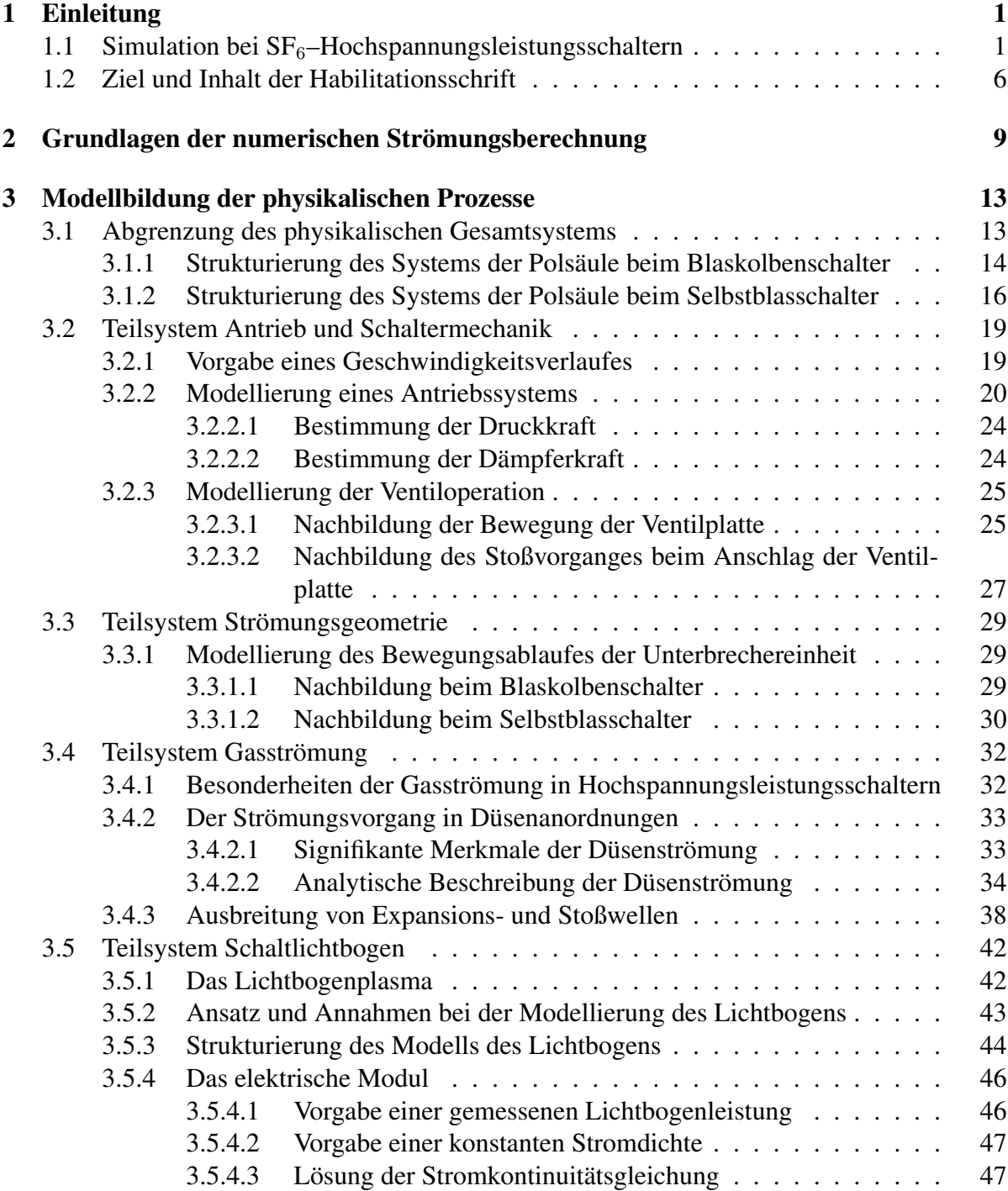

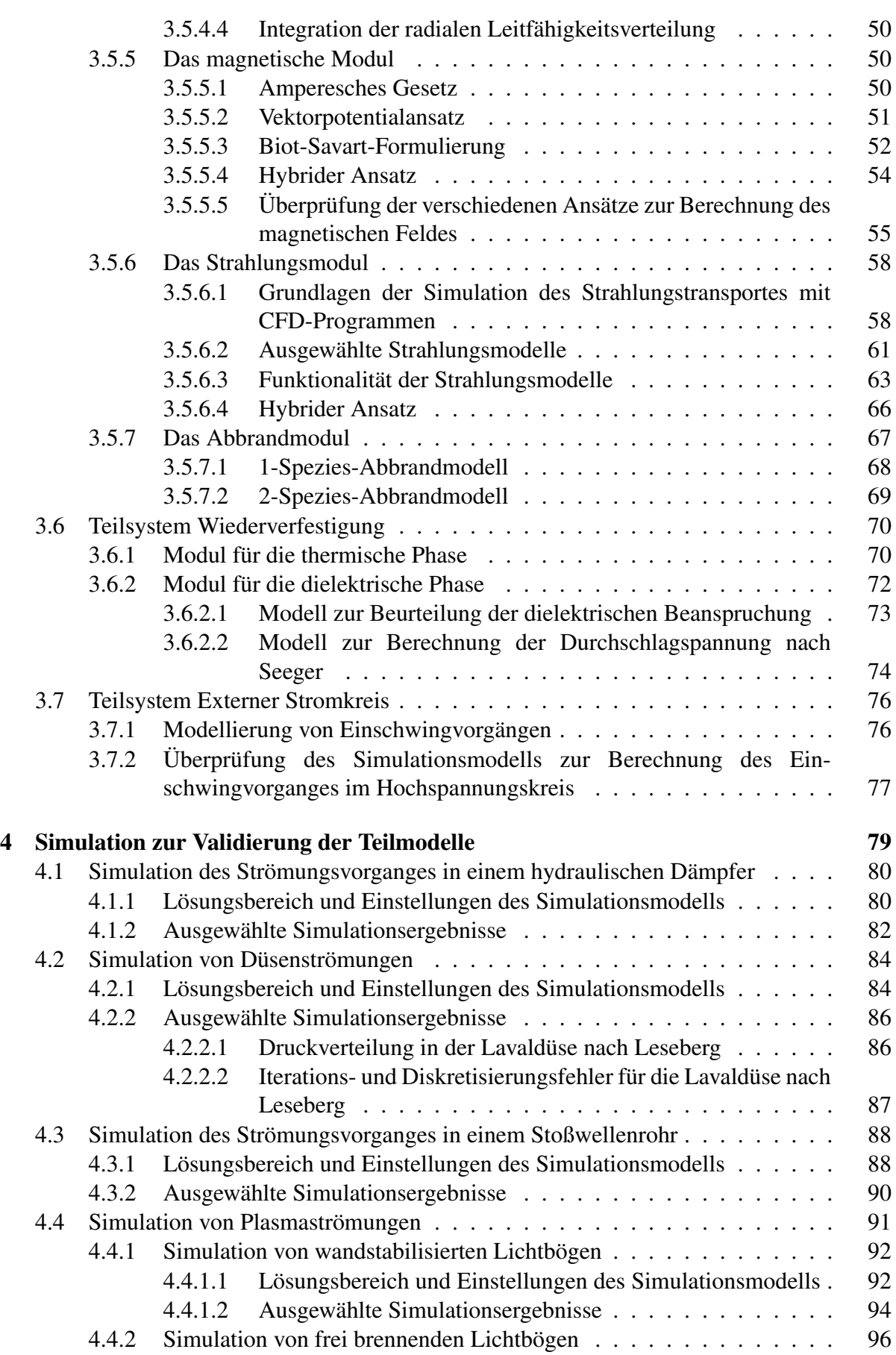

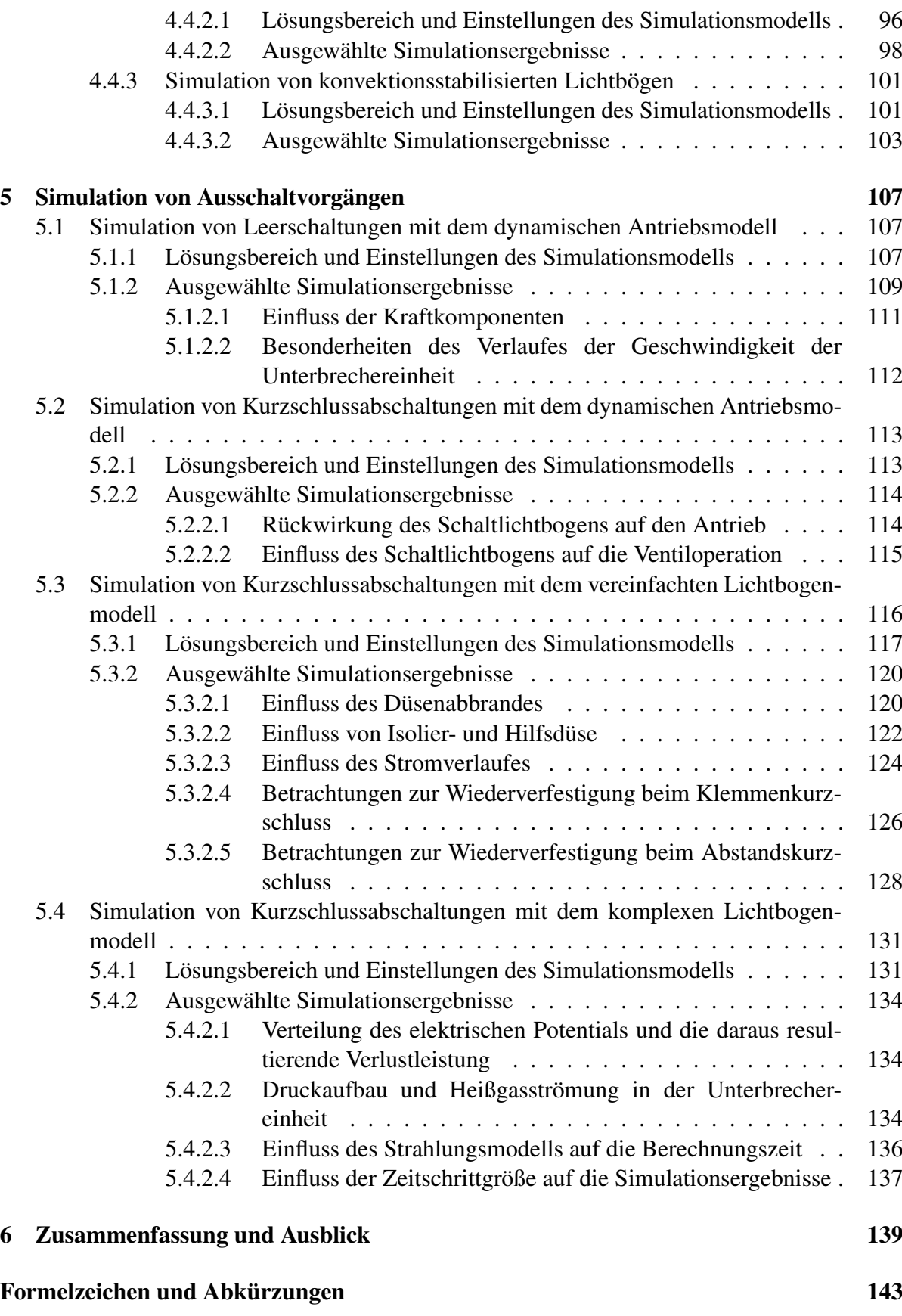

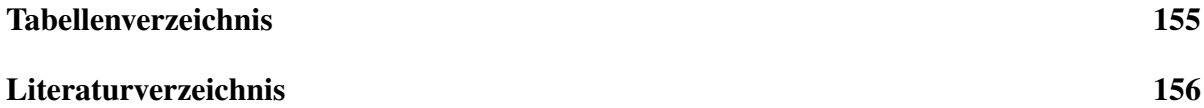

## <span id="page-14-0"></span>1 Einleitung

## <span id="page-14-1"></span>1.1 Simulation bei  $SF_6$ –Hochspannungsleistungsschaltern

SF6–Hochspannungsleistungsschalter sind im Betrieb zahlreichen Belastungen ausgesetzt. [Ta](#page-14-2)[belle 1.1](#page-14-2) gibt einen Überblick über ausgwählte Belastungen und die daraus resultierenden Beanspruchungen [\[KZA](#page-172-2)+07]. Darüber hinaus sind in [Tabelle 1.1](#page-14-2) wesentliche Ergebnisse aufgelistet, die aus der Simulation der jeweiligen Beanspruchung resultieren. Entsprechend [Ta-](#page-14-2)

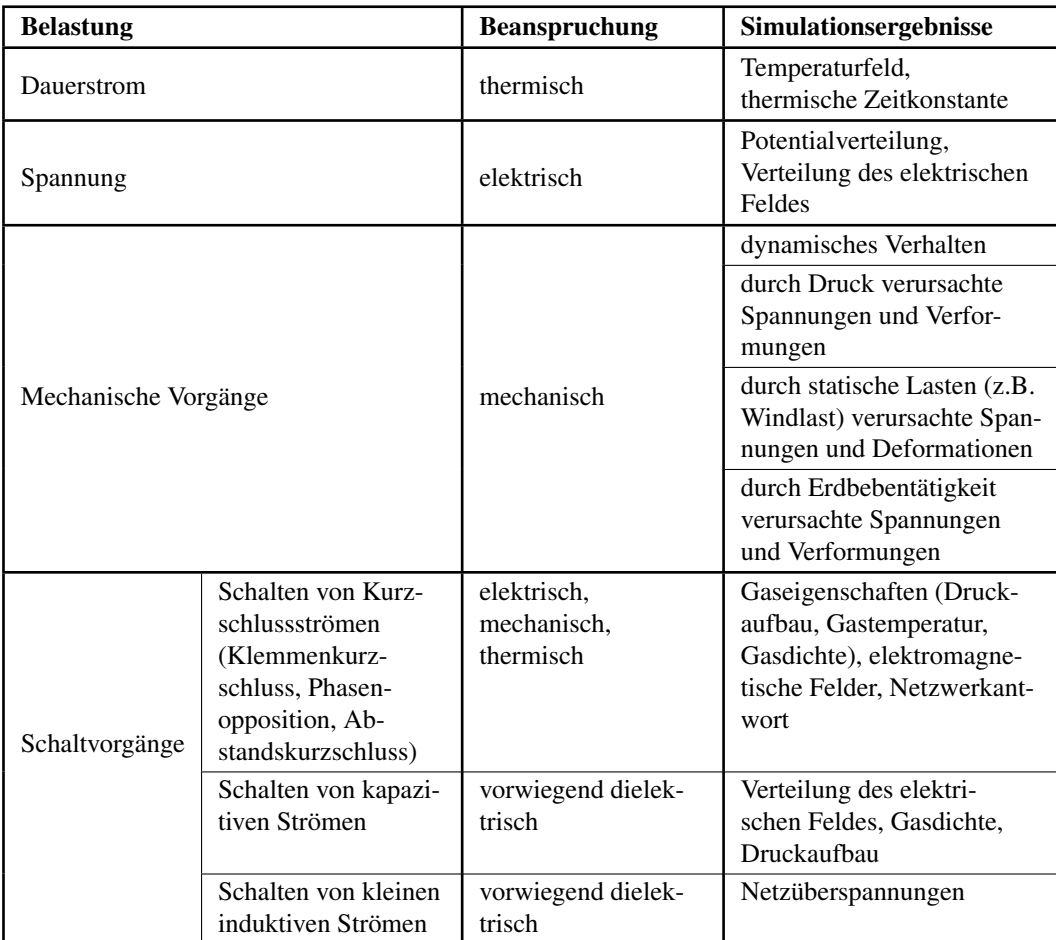

<span id="page-14-2"></span>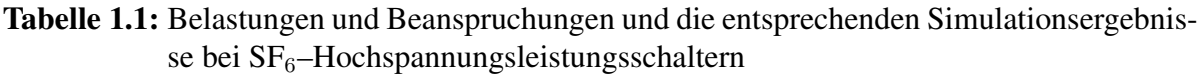

[belle 1.1](#page-14-2) führt die Belastung durch einen Dauerstrom (Betriebs- oder Kurzschlussstrom) infolge der ohmschen Leitungsverluste in den Strombahnen zu einer erhöhten Temperatur der Komponenten und damit zu einer thermischen Beanspruchung, welche bei Wechselstrom-

belastung noch durch den Skin-Effekt und den Proximity-Effekt erhöht wird. Die Berechnung dieser thermischen Beanspruchung kann durch die Kopplung der Analyse des elektrischen Feldes mit einer Strömungsanalyse unter Verwendung des FEM-Programms ANSYS erfolgen, siehe [Tabelle 1.2](#page-15-0) [\[KZA](#page-172-2)<sup>+</sup>07]. Die Analyse des elektrischen Feldes liefert die Verlustleis-

| <b>Anwendung</b>                | Name der Software      | <b>Numerische Methode</b> |
|---------------------------------|------------------------|---------------------------|
| Analyse des elektrischen Feldes | <b>MAXWELL</b>         | <b>FEM</b>                |
|                                 | <b>ANSYS</b>           | <b>FEM</b>                |
|                                 | <b>FLUX</b>            | <b>FEM</b>                |
| Analyse des magnetischen Feldes | <b>MAXWELL</b>         | <b>FEM</b>                |
|                                 | <b>ANSYS</b>           | <b>FEM</b>                |
|                                 | <b>FLUX</b>            | <b>FEM</b>                |
| Thermische Analyse              | <b>ANSYS</b>           | <b>FEM</b>                |
|                                 | <b>STAR-CD</b>         | <b>FVM</b>                |
|                                 | <b>FLUENT</b>          | <b>FVM</b>                |
| Strömungsanalyse                | <b>ANSYS/CFX</b>       | <b>FVM</b>                |
|                                 | MC <sub>3</sub>        | <b>FVM</b>                |
|                                 | ANSYS/FLUENT           | <b>FVM</b>                |
|                                 | <b>PHOENICS</b>        | <b>FVM</b>                |
| Strukturanalyse                 | Pro/MECHANICA          | <b>FEM</b>                |
|                                 | <b>ANSYS</b>           | <b>FEM</b>                |
|                                 | <b>ABAQUS</b>          | <b>FEM</b>                |
| Kinematische Analyse            | <b>ADAMS</b>           | Mehrkörperanalyse         |
|                                 | LMS virtual.Lab motion | Mehrkörperanalyse         |
| Transientenanalyse              | <b>EMTP/ATP</b>        | <b>FDM</b>                |
|                                 | OrcadPSpice            | Knotenpotentialanalyse    |

<span id="page-15-0"></span>**Tabelle 1.2:** Typische Software zur Simulation der Beanspruchungen bei  $SF_6$ – Hochspannungsleistungsschaltern

tung, die in der anschließenden Strömungssimulation mit dem CFD-Programm ANSYS/CFX als Quellterm verwendet wird. In der Strömungsanalyse wird dann das Temperatur- und das Stromlinienfeld simuliert. [Bild 1.1](#page-16-0) zeigt als Beispiel für die Ergebnisse einer solchen Erwärmungssimulation das berechnete Feld der Temperatur in der Unterbrechereinheit eines  $SF<sub>6</sub>$ Hochspannungsleistungsschalters sowie das zugehörige Stromlinienfeld. Es wird deutlich, dass speziell im Bereich der Kontaktfinger erhöhte Temperaturen entstehen. Durch die Temperaturunterschiede innerhalb der Unterbrechereinheit entsteht eine Konvektionsströmung, welche durch das Stromlinienfeld visualisiert wird. In einer ersten Erwärmungssimulation wird der Ist-Zustand der betrachteten Unterbrechereinheit in Bezug auf den Temperaturanstieg ermittelt. Liegen die simulierten Temperaturanstiege an exponierten Stellen innerhalb der Unterbrechereinheit oberhalb der in der Norm (siehe z.B. [\[IEC11\]](#page-172-3)) vorgebenen Grenzwerte, kann über sich anschließende Erwärmungssimulationen eine Optimierung (Erhöhung von Querschnitten, Erhöhung der Anzahl der Kontaktfinger, Einsatz von Materialien mit erhöhter elektrischer und thermischer Leitfähigkeit) mit dem Ziel erfolgen, den Temperaturanstieg innerhalb der Unterbrechereinheit zu reduzieren.

<span id="page-16-0"></span>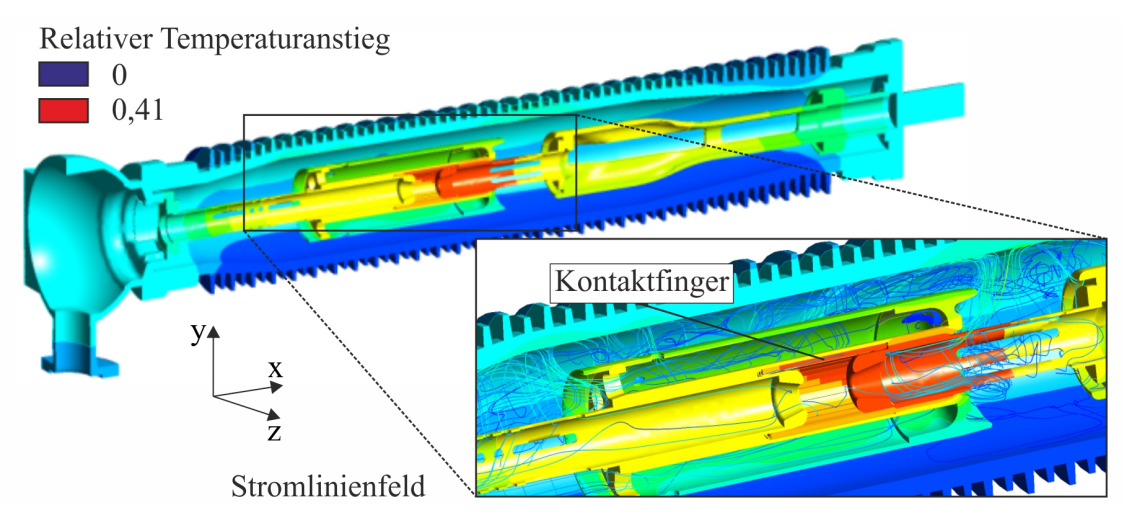

Bild 1.1: Temperatur- und Stromlinienfeld in der Unterbrechereinheit eines  $SF_6-$ Hochspannungsleistungsschalters [\[Les10\]](#page-172-4)

Aus einer Spannungsbelastung (Betriebsspannung, Überspannung) resultiert eine elektrische Beanspruchung, die mit einer Analyse des elektrischen Feldes simuliert werden kann. Dazu kann ebenfalls das FEM-Programm ANSYS herangezogen werden, siehe [Tabelle 1.2.](#page-15-0) In [Bild 1.2](#page-16-1) ist als Beispiel für das Ergebnis einer solchen Simulation die Potentialverteilung an einer Unterbrechereinheit mit Porzellan– bzw. Composite–Überwurf dargestellt. Es ist deutlich zu sehen, dass in der Unterbrechereinheit mit dem Porzellan–Überwurf die Äquipotentiallinien im Bereich des Nennstromkontaktes enger beieinander liegen, woraus größere Werte für die elektrische Feldstärke resultieren. Das Simulationswerkzeug kann dazu herangezogen werden, die Geometrie der Unterbrechereinheit (Kontur des Pins, Positionierung der Kontakte) im Hinblick auf die Verteilung der elektrischen Feldstärke zu optimieren. Ziel dieses Optimierungsprozesses ist es, die simulierten Maximalwerte der elektrischen Feldstärke auf Werte zu reduzieren, die geringer sind als zulässige Erfahrungsgrenzwerte.

<span id="page-16-1"></span>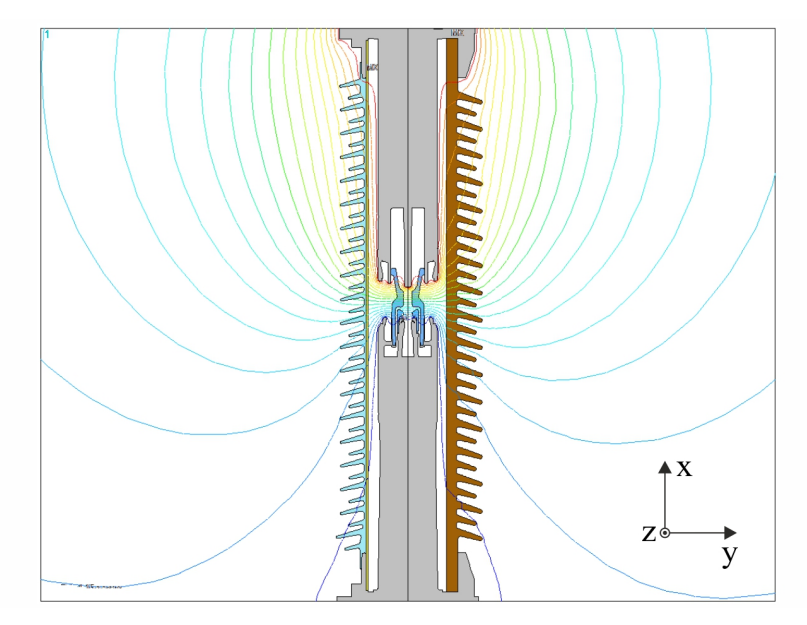

Bild 1.2: Äquipotentiallinien in 5%–Stufung an einer Unterbrechereinheit (100%–Spannung oben) mit Composite– (links) bzw. Porzellan– Überwurf (rechts) [\[Gru10\]](#page-171-3)

Mit diesem Simulationswerkzeug ist es ebenfalls möglich, Berechnungen im Hinblick auf das Schaltvermögen einer Unterbrechereinheit bzgl. kapazitiver Ströme durchzuführen. Dazu muss allerdings sowohl der Lösungsbereich für die FEM-Simulation (Stellung von Nennstromund Lichtbogenkontakt) entsprechend einer vorgegebenen Weg–Zeit–Kennlinie als auch der aktuelle Wert für die Spannungsbeanspruchung für jede einzelne Simulation variiert werden. Das Ergebnis einer solchen Simulationssequenz resultiert dann z.B. in einem Feldstärkeverlauf am jeweiligen Kontakt in Abhängigkeit vom Hub bzw. von der Zeit.

Das dynamische Verhalten der Schaltermechanik einer Unterbrechereinheit kann mittels einer Mehrkörperanalyse betrachtet werden, siehe [Tabelle 1.2.](#page-15-0) Damit ist es möglich, realistische Bewegungssimulationen von CAD–Baugruppen zu realisieren, Weg–Zeit–Kennlinien und Reaktionskräfte in Gelenken bei Vorgabe einer Weg–Zeit–Kennlinie zu berechnen, wobei Massen, Reibungsbeiwerte, Feder– und Dämpferkennlinien als Eingabeparameter fungieren. [Bild 1.3](#page-17-0) zeigt als Beispiel die dreidimensionale Geometrie der Schaltermechanik eines  $SF_6$ –Hochspannungsleistungsschalters sowie verschiedene Kraftkomponenten, die in der Mehrkörpersimulation berechnet wurden. Die Ausschaltfeder entspannt sich während des Aus-

<span id="page-17-0"></span>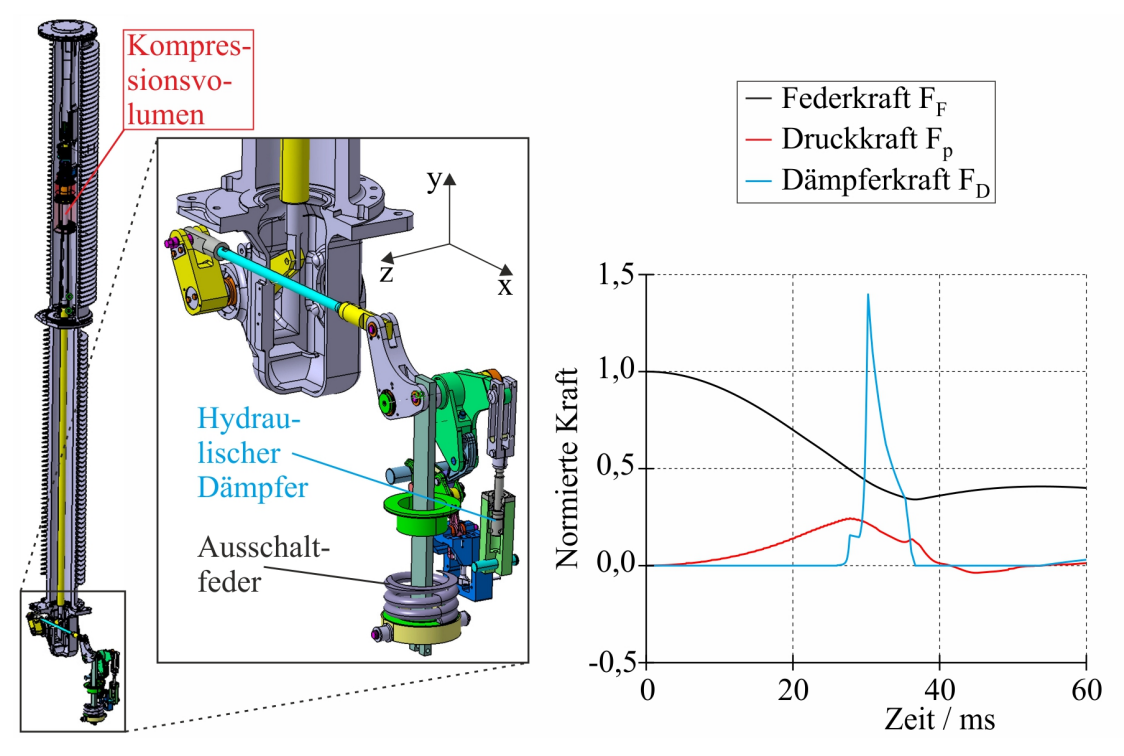

Bild 1.3: Dreidimensionale Geometrie und berechnete Kraftkomponenten bei einer Mehrkörpersimulation [\[Löb10\]](#page-172-5)

schaltvorganges nach unten, wodurch die Federkraft  $F_F$  ausgehend von ihrem Maximalwert bei  $t = 0$  verringert wird. Durch die Bewegung der Schaltermechanik wird u.a. das Kompressionsvolumen verringert, was ein Ansteigen der Druckkraft  $F_p$  bewirkt. Der starke Anstieg der Dämpferkraft  $F_D$  weist daraufhin, dass die Bewegung der Schaltermechanik am Ende des Ausschaltvorganges mit Hilfe eines hydraulischen Dämpfers abgebremst wird.

 $SF<sub>6</sub>$ –Hochspannungsleistungsschalter müssen auch für Erdbebenanforderungen qualifiziert werden. Dies kann mit einer dynamischen Erdbebenberechnung (Strukturanalyse) erfolgen,

die ebenfalls mit dem FEM-Programm ANSYS durchgeführt werden kann, siehe [Tabelle 1.2.](#page-15-0) Typische Eingabeparameter sind dabei Elastizitätsmodule und Dichten der beteiligten Werkstoffe. Als Lasten werden Beschleunigungsspektren, Drücke und Kräfte in der Simulation verwendet. Eine Erdbebensimulation liefert z.B. Verformungen von und mechanische Spannungen innerhalb von Bauteilen. [Bild 1.4](#page-18-0) zeigt als Beispiel für das Ergebnis einer Erdbebensimulation für einen  $SF_6$ –Hochspannungsleistungsschalter die Verteilung der Mises-Spannungen in den Standfüßen. Es wird deutlich, dass die Standfüße speziell im unteren Bereich mechanisch

<span id="page-18-0"></span>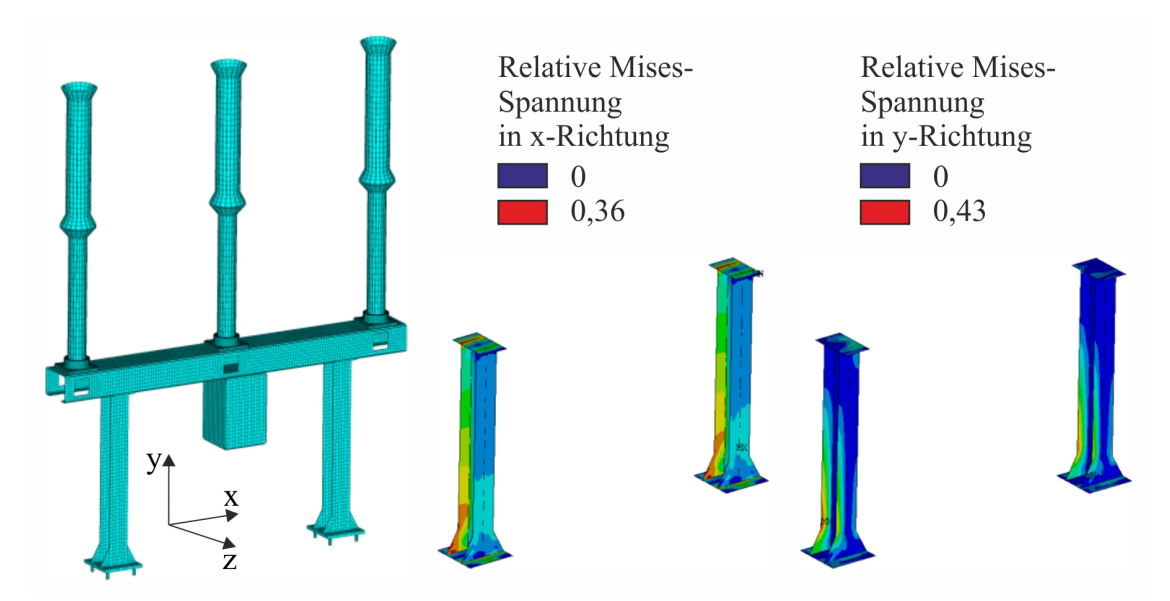

Bild 1.4: Berechnungsgitter eines  $SF_6$ –Hochspannungsleistungsschalters (links) und Verteilung der Mises-Spannungen in den Standfüßen (rechts) [\[Hei10\]](#page-171-4)

stark beansprucht werden. Mit diesem Simulationswerkzeug können z.B. solche Bauteile, wie es die Standfüße in [Bild 1.4](#page-18-0) darstellen, dahingehend optimiert werden (Verbesserung der Form, Einsatz von Werkstoffen mit erhöhter mechanischer Festigkeit), dass die simulierten mechanischen Spannungen unter den zulässigen Vorgaben aus der Norm (siehe z.B. [\[IEE05\]](#page-172-6)) liegen.

Nach [Tabelle 1.1](#page-14-2) müssen  $SF_6$ –Hochspannungsleistungsschalter entsprechend dem Einsatzort verschiedene Schaltfälle beherrschen, die unterschiedliche Anforderungen an die Schalter stellen. Mittels einer Transientenanalyse können sowohl der maximal auftretende Kurzschlussstrom als auch der Verlauf der Einschwingspannung am Schalter nach der Stromunterbrechung ermittelt werden, wobei das Netzwerkanalyseprogramm OrcadPSpice herangezogen werden kann, siehe [Tabelle 1.2.](#page-15-0) In [Bild 1.5](#page-19-1) ist das einpolige Ersatzschaltbild für den erstlöschenden Pol eines Generatorleistungsschalters zur Berechnung der Einschwingspannung bei Phasenopposition, welches die Grundlage einer Transientenanalyse darstellt, abgebildet [\[NRKL10\]](#page-173-6). Bei diesem Schaltfall hängt der Verlauf der wiederkehrenden Polspannung und damit der Einschwingspannung von der Phasenverschiebung zwischen den Spannungszeigern des Generators und des übrigen Netzes ab. Die zeitlichen Verläufe der Anteile der Einschwingspannung an beiden Seiten des erstlöschenden Schalterpols sowie die daraus resultierende Einschwingspannung über dem Schalterpol bei vollständiger Phasenopposition, die mit OrcadPSpice berechnet wurden, sind ebenfalls in [Bild 1.5](#page-19-1) dargestellt. Die in einer Transientenanalyse simulierten Verläufe des Kurzschlussstromes und der Einschwingspannung können verwendet werden, um einen geeigneten Leistungsschalter für eine bestimmte Netzkonstellation auszuwählen. Dazu

<span id="page-19-1"></span>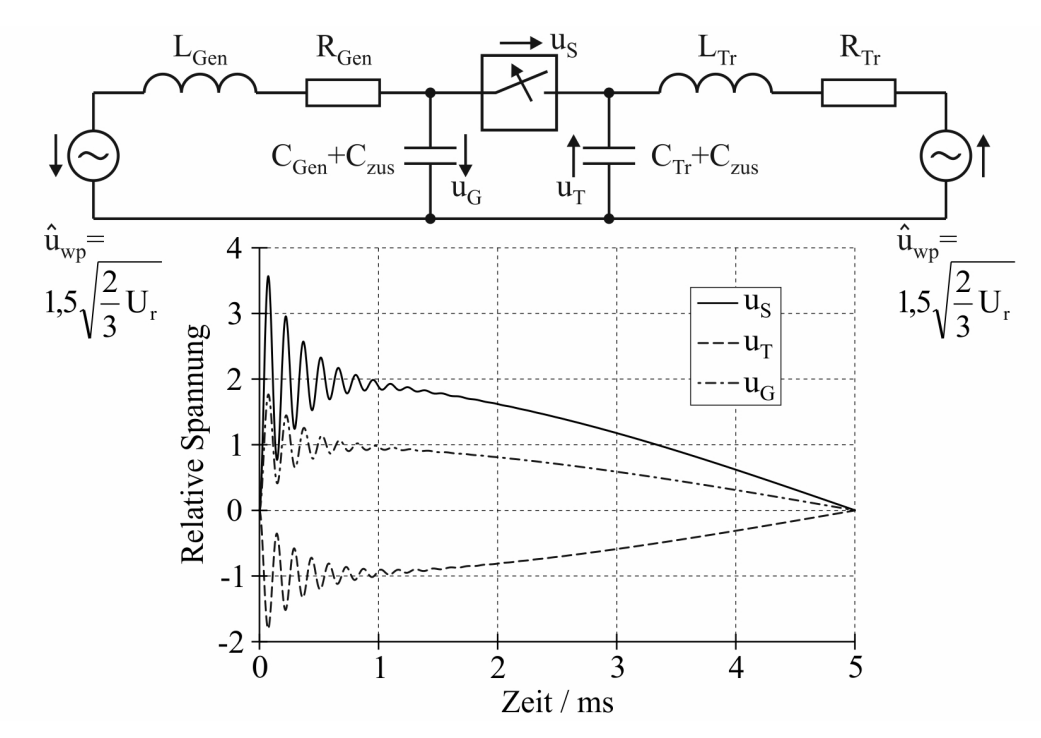

Bild 1.5: Einpoliges Ersatzschaltbild und Anteile der Einschwingspannung für den erstlöschenden Pol bei vollständiger Phasenopposition [\[NRKL10\]](#page-173-6)

erfolgt z.B. der Vergleich der simulierten Einschwingspannung mit Normwerten (siehe z.B. [\[IEC08\]](#page-171-5)) für die unbeeinflusste Einschwingspannung. Darüber hinaus erlaubt eine Transientenanalyse die Berechnung von Zusatzkapazitäten, die für eine Reduzierung der Steilheit der Einschwingspannung eingesetzt werden können.

#### <span id="page-19-0"></span>1.2 Ziel und Inhalt der Habilitationsschrift

Das Schaltvermögen von  $SF_6$ -Hochspannungsleistungsschaltern wird entscheidend durch die Kalt- bzw. Heißgasströmung des Schaltmediums in der Unterbrechereinheit bestimmt. Die strömungsmechanischen Vorgänge sind das Ergebnis des Zusammenwirkens bzw. der Wechselwirkung verschiedener Einflussfaktoren des Schalters: des Antriebs, der Strömungsgeometrie, der Ventile, des Schaltmediums, des Schaltlichtbogens, der Elektrodenerosion, der Düsenablation und letztlich auch der Netzbedingungen. Im Strömungsvorgang spiegeln sich alle entscheidenden Faktoren für das Schaltverhalten wider.

Das Ziel dieser Habilitationsschrift ist die Darstellung einer Vorgehensweise zur Modellbildung der physikalischen Prozesse und deren numerischer Simulation in Bezug auf den Strömungsvorgang in SF6-Hochspannungsleistungsschaltern während eines Ausschaltvorganges. Es wird gezeigt, welche physikalischen Grundlagen, mathematische Verfahren und Materialfunktionen erforderlich sind, um ein Simulationsmodell zur Berechnung der strömungsmechanischen Vorgänge zu entwickeln und anzuwenden. Die dem Verfasser als vorteilhaft erscheinende Vorgehensweise geht von einer Analyse des Ausschaltvorganges im zu untersuchenden Objekt aus und führt zu einem modularen Simulationsmodell. Dabei ist die aufgezeigte Vorgehensweise universell und kann auf die verschiedensten mechanischen Schaltgeräte in der Nieder-, Mittel- und Hochspannung angewendet werden.

#### 1 Einleitung 7

Um die Lesbarkeit und Übersichtlichkeit der Arbeit zu erhöhen, wurde vom Autor bewusst eine Trennung zwischen der Habilitationsschrift und dem Anhang vorgenommen. Die eigentliche Habilitationsschrift beinhaltet im Wesentlichen die Modellbildung der physikalischen Prozesse, die Simulationen zur Validierung der Teilmodelle und die Simulationen von Ausschaltvorgängen. Der Anhang enthält die Beschreibung der in der Arbeit verwendeten physikalischen Stoffgrößen, der bekannten physikalischen Gesetze und der mathematischen Verfahren zur numerischen Simulation. Diese Grundlagen zeigen den umfangreichen wissenschaftlichen Apparat, der für die komplexen Simulationen erforderlich ist, deren Kenntnis aber nicht zwingend zum Verständnis der Vorgehensweise erforderlich ist. In der Habilitationsschrift wird auf die näheren Erläuterungen im Anhang hingewiesen.

Für die Strömungssimulation wird auf das kommerzielle Programm zur numerischen Strömungsberechnung ANSYS/FLUENT zurückgegriffen. Im [Abschnitt 2](#page-22-0) wird der Ablauf bei numerischen Strömungsberechnungen erläutert und auf wesentliche Merkmale von ANSYS/FLUENT im Hinblick auf die Aufgabenstellung dieser Arbeit eingegangen.

Das Kernstück dieser Habilitationsschrift stellt der [Abschnitt 3](#page-26-0) dar. Zunächst erfolgt für die betrachteten Leistungsschaltertypen Blaskolben- und Selbstblasschalter eine Analyse des Ausschaltvorganges. In dieser wird das physikalische Gesamtsystem der Polsäule des jeweiligen Leistungsschaltertyps herausgearbeitet, welches auf der Zusammen- und Wechselwirkung verschiedener Teilsysteme basiert. Für die separierten Teilsysteme werden modulare Teilmodelle entwickelt, durch deren Kombination eine numerische Simulation der strömungsmechanischen Vorgänge in  $SF_6$ -Hochspannungsleistungsschaltern während des Ausschaltvorganges möglich ist.

Zur Validierung des Simulationsmodells erfolgt im [Abschnitt 4](#page-92-0) die Simulation von unterschiedlichen Strömungsvorgängen (Strömung in einem hydraulischen Dämpfer, Strömung in einer Düse, Strömung in einem Stoßwellenrohr, Plasmaströmungen), bei denen die entwickelten Teilmodelle einzeln oder kombiniert angewendet werden.

Im [Abschnitt 5](#page-120-0) wird das im [Abschnitt 3](#page-26-0) entwickelte Simulationsmodell zur Simulation der Strömungsvorgänge in der Unterbrechereinheit von  $SF_6$ -Selbstblasschaltern bei Leer- und Kurzschlussabschaltungen herangezogen. Die Simulation der strömungsmechanischen Vorgänge bei Kurzschlussabschaltungen erfolgt dabei mit steigender Komplexität des Lichtbogenmodells.

Die Habilitationsschrift wird mit einer Zusammenfassung und einem Ausblick abgeschlossen.

Wichtige zusätzliche Informationen, auf die in der Habilitationsschrift Bezug genommen wird, sind im erwähnten separaten Anhang zusammengefasst. Dazu gehören Grundlagen zu  $SF<sub>6</sub>$  als Isolier- und Löschmedium (siehe [Abschnitt Anhang-1\)](#page-14-0), Grundlagen zur numerischen Simulation von Strömungen mit CFD-Programmen (siehe [Abschnitt Anhang-2\)](#page-22-0), plasmaphysikalische Eigenschaften von  $SF_6$  (siehe [Abschnitt Anhang-3\)](#page-26-0) und mathematische und physikalische Grundlagen zur Modellbildung (siehe [Abschnitt Anhang-4\)](#page-92-0).

## <span id="page-22-0"></span>2 Grundlagen der numerischen Strömungsberechnung

Bei einer numerischen Strömungsberechnung wird das verwendete System der Strömungsgleichungen (siehe z.B. das Gleichungssystem nach [Tabelle 2.1\)](#page-22-1) in Raum und Zeit diskretisiert und das resultierende System von algebraischen Gleichungen unter Berücksichtigung von geeigneten Initial- und Randbedingungen gelöst. Anschließend erfolgt die Visualisierung und Auswertung der Simulationsergebnisse. [Bild 2.1](#page-23-0) zeigt den typischen Ablauf bei numerischen

<span id="page-22-1"></span>Tabelle 2.1: Gleichungssystem für die Strömung eines kompressiblen, newtonschen Fluids

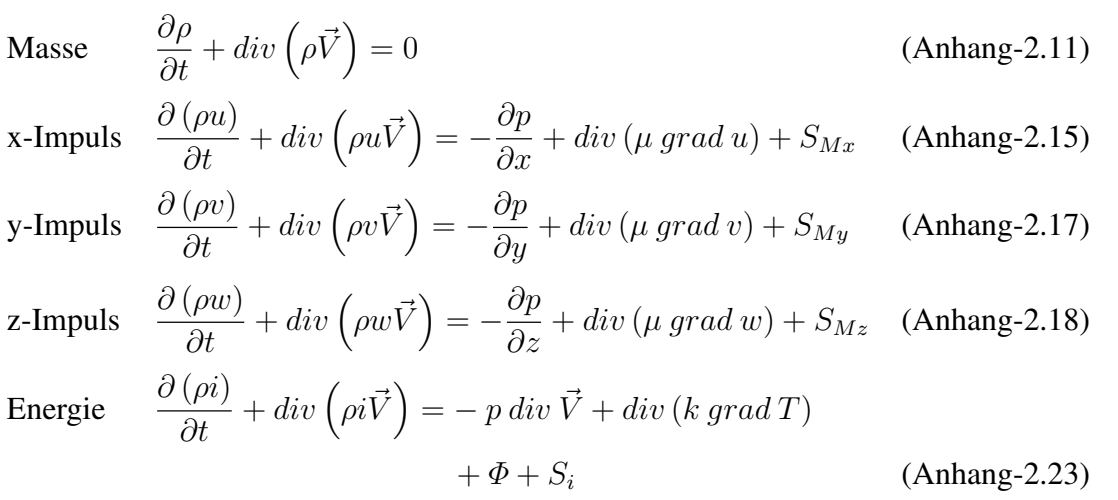

Zustand  $p = p(\rho, T)$  und  $i = i(\rho, T)$ 

Strömungsberechnungen am Beispiel des CFD-Programmes ANSYS/FLUENT. Der Ablauf nach [Bild 2.1](#page-23-0) besteht aus drei wesentlichen Elementen:

- Vorverarbeitung (im Englischen pre processing)
- Lösung (im Englischen solution)
- Nachbearbeitung (im Englischen post processing)

In der Vorverarbeitung wird zunächst der Lösungsbereich für die numerische Strömungsberechnung erzeugt. Dazu muss die Strömungsgeometrie erstellt werden. Diese kann in einem CAD-Format (z.B. aus Pro/ENGINEER exportierte iges-Datei) bereitgestellt werden oder direkt in einem Geometrieprogramm wie z.B. Gambit erzeugt werden [\[Bau04\]](#page-170-4). Um Gitterpunkte und damit Rechenzeit zu sparen, sollten bei der Erzeugung des Lösungsbereiches Symmetrieebenen bzgl. der Strömung ausgenutzt werden. Auf dem Rand des Lösungsbereiches (Linien oder Flächen) werden Teilränder definiert, um hier später bei der Vorbereitung der Strömungsberechnung die physikalischen Randbedingungen wie z.B. Druckein- und auslass, Symmetrieachse und Wand zu definieren, siehe z.B. [Bild 4.5.](#page-97-2) Für ein Simulationsmodell mit einem

<span id="page-23-0"></span>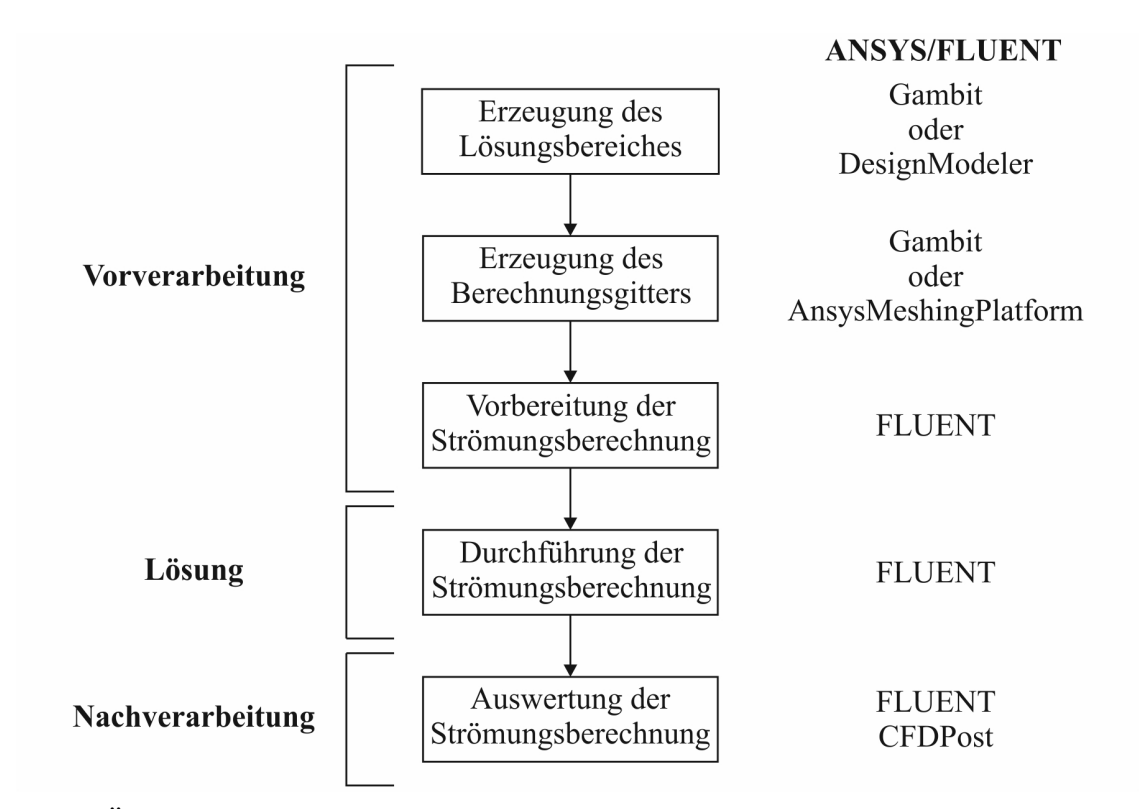

Bild 2.1: Übersicht über den Ablauf bei numerischen Strömungsberechnungen mit CFD-Programmen

bewegten Berechnungsgitter ist es darüber hinaus notwendig, einzelne Teile des Lösungsbereiches zu separieren und zwischen ihnen Schnittstellen zu definieren.

In der anschließenden Erzeugung des Berechnungsgitters wird der Lösungsbereich in eine Anzahl von Gitterzellen (Kontrollvolumina, Zellen oder Elemente) unterteilt. Dabei ist es ebenfalls günstig, auf dem Rand Teilränder zu definieren bzw. Teile des Lösungsbereiches zu separieren, damit verschieden feine Berechnungsgitter in den einzelnen Teilbereichen erzeugt werden können. Die Generierung des Berechnungsgitters erfolgt in der Regel vom in der Hierarchie niedrigeren zum höher platzierten Geometrieelement. D.h. es werden zuerst Oberflächengitter (auf Linien in 2D, auf Flächen in 3D) erzeugt, ehe das Berechnungsgitter im Körperinneren (Flächen in 2D, Volumina in 3D) generiert wird. Diese Methode wird als "Vonunten-nach-oben-Methode" (im Englischen bottom-up method) bezeichnet. Die Erzeugung des Berechnungsgitters kann manuell oder mit einem automatischen Algorithmus erfolgen.

Das erzeugte Berechnungsgitter hat einen wesentlichen Einfluss auf den Konvergenzverlauf der Lösung und auf die Simulationsergebnisse. In diesem Zusammenhang kommt der Frage der Qualitätssicherung bei numerischen Strömungsberechnungen eine große Bedeutung zu. In [Abschnitt Anhang-2.2](#page--1-0) wird auf die numerischen Fehler und die Gitterqualität eingegangen.

Die Vorverarbeitung wird entsprechend [Bild 2.1](#page-23-0) durch die Vorbereitung der Strömungsberechnung abgeschlossen. Hier erfolgt zunächst die Definition von Parametern zur Spezifierung der Problemstellung.

Dazu gehört z.B.:

- Definition von allgemeinen Einstellungen
- Definition von zusätzlichen Modellen
- Definition des Materialmodells
- Definition von Randbedingungen

Ein zusätzliches Modell kann z.B. ein Turbulenzmodell sein. In dieser Arbeit wird ausschließlich das Standard-k-ε-Modell zur Berücksichtigung der Turbulenzeffekte verwendet. Grundlagen zur Turbulenzmodellierung und zum Standard-k-ε-Modell sind in [Abschnitt Anhang-2.3.3](#page--1-0) dargestellt. Ein sehr wichtiger Punkt bei der numerischen Strömungsberechnung ist die Übergabe der entsprechenden Materialeigenschaften an den Gleichungslöser. In [Abschnitt Anhang-](#page--1-0)[2.3.4.4](#page--1-0) werden die beiden Materialmodelle erläutert, die in dieser Arbeit zum Einsatz kommen.

Anschließend erfolgt die Festlegung der Parameter, die in Bezug zur numerischen Lösung des Strömungsproblems stehen. Dazu gehört z.B.:

- Definition der Lösungsmethode
- Definition von Lösungsparametern
- Definition von Konvergenzkriterien
- Definition der Variablenwerte zur Initialisierung des Strömungsproblems
- Definition der Anzahl der Iterationsschritte im stationären Fall bzw. der Zeitschrittgröße und der Anzahl der Zeitschritte im transienten Fall

Zur Definition der Lösungsmethoden gehört z.B. die Festlegung der räumlichen und zeitlichen Diskretisierung der Strömungsgleichungen, des Gleichungslösers und der iterativen Lösungsmethode. In [Abschnitt Anhang-2.3.1](#page--1-0) und [Abschnitt Anhang-2.3.2](#page--1-0) werden die mathematischen Grundlagen zur numerischen Lösung eines Strömungsproblems erläutert.

Auf die Vorbereitung der Strömungsberechnung unter Verwendung des CFD-Programms ANSYS/FLUENT wird im [Abschnitt Anhang-2.3.5](#page--1-0) noch einmal detailliert eingegangen.

Zu Beginn der Strömungsberechnung werden die Strömungsvariablen im Lösungsbereich mit den in der Vorverarbeitung festgelegten Variablenwerten initialisiert. Anschließend wird die Strömungsberechnung gestartet. Zur Verkürzung der Rechenzeit bzw. zur Ermöglichung der Lösung von komplexen Strömungsproblemen ist es möglich, im parallelen Modus zu arbeiten. Die Partitionierung des Lösungsbereiches in Abhängigkeit von der Anzahl der Prozessoren erfolgt dabei bei den meisten Programmen automatisch.

Entsprechend [Bild 2.1](#page-23-0) schließt an die abgeschlossene Strömungsberechnung die Nachbearbeitung in Form der Auswertung der Simulationsergebnisse an. Für die Auswertung der Simulationsergebnisse stehen zahlreiche Möglichkeiten zur Verfügung, siehe [Abschnitt Anhang-2.4.](#page--1-0)

Im Hinblick auf die Zielstellung dieser Arbeit offeriert ANSYS/FLUENT zwei weitere wesentliche Merkmale. Zum einen können verschiedene Modelle zur Variation des Berechnungsgitters während der Simulation verwendet werden, siehe [Abschnitt Anhang-2.3.4.2.](#page--1-0) Dadurch ist es möglich, den komplexen Bewegungsablauf innerhalb der Unterbrechereinheit während eines Ausschaltvorganges abzubilden. Zum anderen stellt ANSYS/FLUENT eine Programmierschnittstelle zur Erweiterung der Standardeigenschaften des Simulationscode zur Verfügung, siehe [Abschnitt Anhang-2.3.4.3.](#page--1-0) Über diese Programmierschnittstelle kann z.B. das Modell des Lichtbogens in die Simulation integriert werden.

## <span id="page-26-0"></span>3 Modellbildung der physikalischen Prozesse

## <span id="page-26-1"></span>3.1 Abgrenzung des physikalischen Gesamtsystems

Die folgenden Betrachtungen beziehen sich auf Blaskolbenschalter bzw. Selbstblasschalter in *Live–Tank*–Ausführung, da ein Großteil der Untersuchungen im Rahmen dieser Arbeit an dieser Schalterausführung durchgeführt wurde.

In Bezug auf die numerische Simulation der strömungsmechanischen Vorgänge bei einem Ausschaltvorgang kann das in [Bild 3.1](#page-26-2) dargestellte System einer Polsäule abgegrenzt werden. Die Systemeinwirkung besteht in dem zu schaltenden Strom bzw. der Einschwingspannung.

<span id="page-26-2"></span>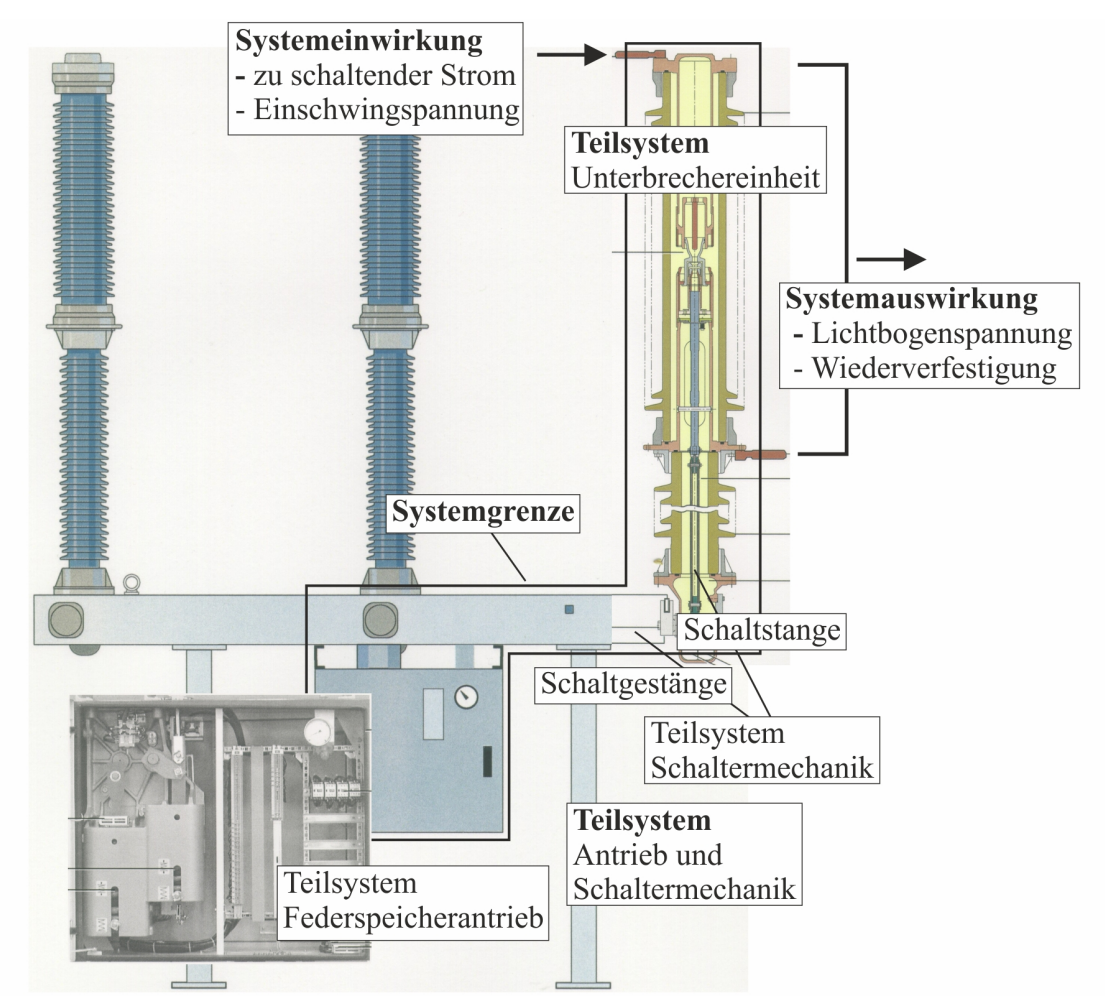

Bild 3.1: Systembestandteile einer Polsäule beim  $SF_6$ –Selbstblasschalter [\[Sie09\]](#page-175-6)

Die generierte Lichtbogenspannung bzw. die Wiederverfestigung der Schaltstrecke fungieren

als Systemauswirkung.

Das System der Polsäule kann wiederum in die folgenden Teilsysteme unterteilt werden:

- Teilsystem Unterbrechereinheit
- Teilsystem Antrieb und Schaltermechanik

Diese können wiederum strukturiert werden, wie es in [Abschnitt 3.1.1](#page-27-0) für den Blaskolbenschalter und in [Abschnitt 3.1.2](#page-29-0) für den Selbstblasschalter dargestellt wird.

#### <span id="page-27-0"></span>3.1.1 Strukturierung des Systems der Polsäule beim Blaskolbenschalter

[Bild 3.2](#page-27-1) zeigt das System einer Polsäule beim Blaskolbenschalter. Entsprechend [Bild 3.2](#page-27-1) kann

<span id="page-27-1"></span>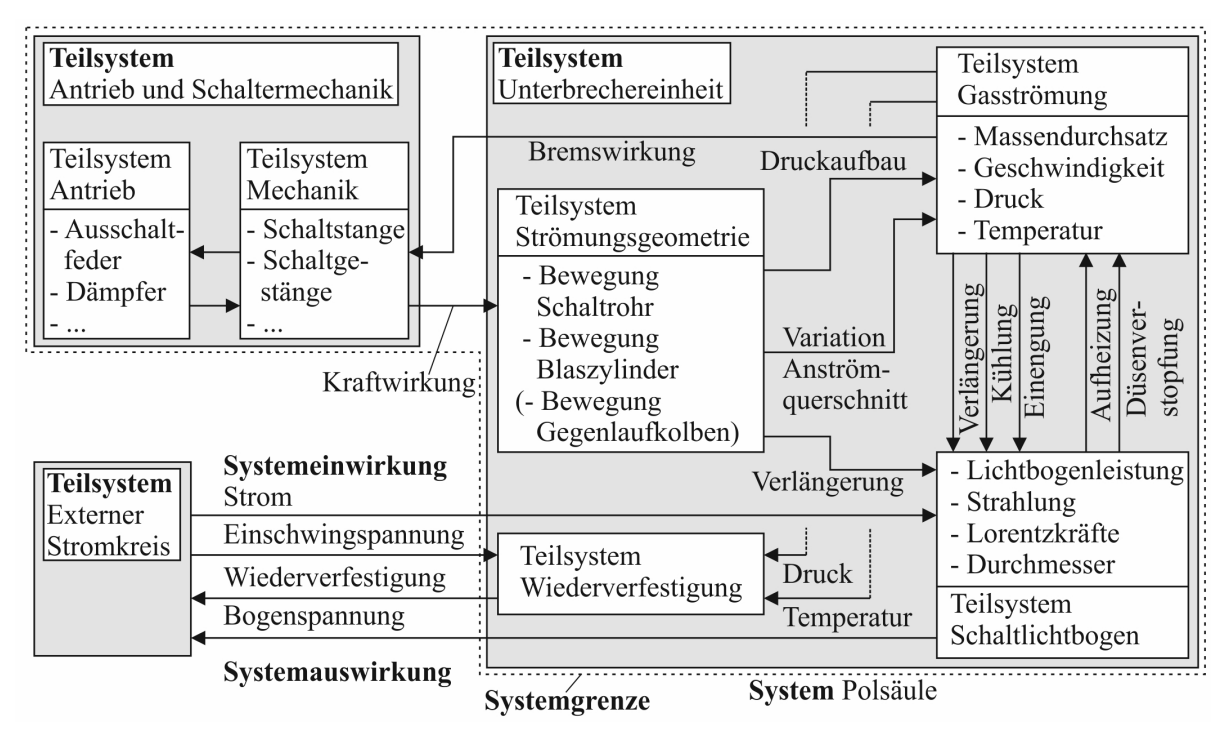

Bild 3.2: System einer Polsäule beim Blaskolbenschalter

der zu modellierende und zu simulierende Ausschaltvorgang in Bezug auf die im [Bild 3.3](#page-28-0) schematisch dargestellte Unterbrechereinheit wie folgt analysiert werden. Die durch den Antrieb in Gang gesetzte Schaltermechanik verursacht durch die Bewegung des Blaszylinders gegen den Blaskolben eine Verringerung des Blasvolumens, wodurch der für die Löschmittelströmung erforderliche Druckgradient generiert wird. Ein weiteres Ergebnis der Bewegung des Blaszylinders während des Ausschaltvorganges ist die Änderung des Anströmquerschnittes am Einlass der Doppeldüsenanordnung. Dies führt zu einer Variation des Massenstromes aus dem Blaszylinder in die Doppeldüsenanordnung und damit zu einer Beeinflussung der Gasströmung in den Löschdüsen.

Aus der gleichzeitigen Bewegung des Schaltrohres resultiert die Zündung des Schaltlichtbogens zwischen dem Kontaktrohr und dem Lichtbogenkontakt und seine automatische Verlängerung bis zu dem Zeitpunkt, zu welchem er in die Doppeldüsenanordnung kommutiert. Die

<span id="page-28-0"></span>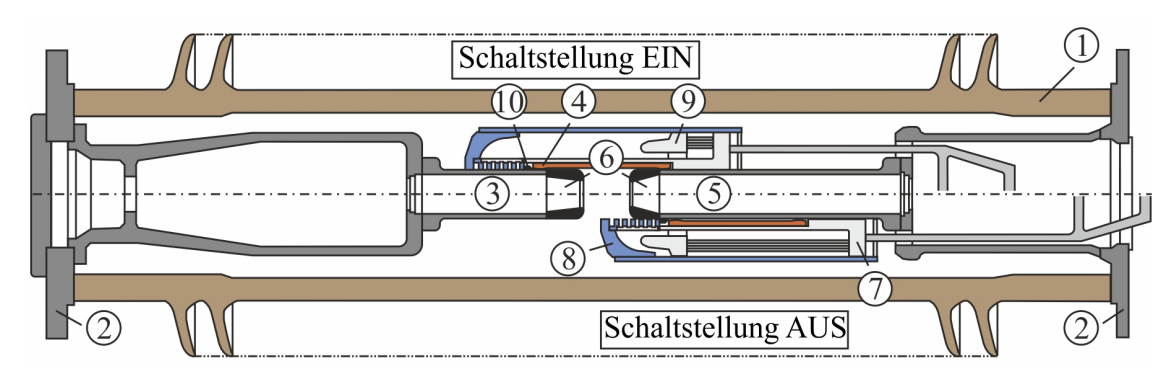

Bild 3.3: Schema einer Unterbrechereinheit beim Blaskolbenschalter 1 Isolatorüberwurf, 2 Anschlussplatte, 3 Kontaktrohr, 4 Kontaktfinger, 5 Führungsrohr, 6 Löschdüsen, 7 Schaltrohr, 8 Blaszylinder, 9 Blaskolben, 10 Lichtbogenkontakt

Löschmittelströmung wirkt auf den Schaltlichtbogen einengend und beschränkt ihn weitestgehend auf den Achsenbereich der Doppeldüsenanordnung. Des weiteren veranlasst sie zusätzlich zu den auf den Lichtbogen wirkenden elektromagnetischen Kräften eine Verlagerung seiner Ansatzpunkte in Richtung des Auslasses der Löschdüsen, was ebenfalls zu einer Verlängerung führt.

In der Hochstromphase wird die im Schaltlichtbogen erzeugte Leistung  $P' = \kappa E^2$  in axialer Richtung durch Konvektion und in radialer Richtung hauptsächlich durch den turbulenten Energietransport abgeführt. Diese beiden Kühlmechanismen sind das Ergebnis der streng axialen Gasströmung in der Doppeldüsenanordnung aufgrund des bereitgestellten Druckgradienten und werden in der Literatur als *Konvektionskühlung* und als *Kühlung infolge der turbulenten Mischung* bezeichnet [\[HKN](#page-171-6)<sup>+</sup>76, [Sch85\]](#page-175-7). Die Strahlung und die Wärmeleitung tragen zusätzlich zur radialen Leistungsabfuhr bei. Besonders im Düsenzwischenraum und speziell in der Nähe des Stagnationspunktes ( $V = 0$ ) kann man diese beiden Mechanismen nicht vernachlässigen [\[HKN](#page-171-7)<sup>+</sup>74]. Aufgrund der steigenden Temperatur des durch bzw. aus der Doppeldüsenanordnung strömenden Löschgases infolge der Ohmschen Aufheizung verringert sich mit wachsender Stromstärke der Massendurchsatz durch die Löschdüsen. Dies hat eine Reduzierung der konvektiven Energieabfuhr zur Folge. Bei der Abschaltung größerer Ströme, z.B. im Kurzschlussfall, kann es zur Düsenverstopfung (im Englischen clogging) kommen. Dabei übersteigt der Lichtbogenquerschnitt den Querschnitt der Düsenengstelle, und die eingeprägte Leistung des Lichtbogens liegt über der konvektiv abführbaren Leistung durch die Löschdüsen. Die Folge dessen ist die forcierte Aufheizung des Gases im Düsenzwischenraum bzw. im Blaszylinder. Aus dem damit verbundenen Druckanstieg resultiert eine bremsende Kraft, die dem Antrieb entgegenwirkt und somit den Kompressionsvorgang im Blaszylinder maßgeblich beeinflusst [\[Lin87\]](#page-172-7).

Wenn der Strom im zeitlichen Bereich vor dem Stromnulldurchgang (SND) zu Null geht, führt die Abströmung des Plasmas zu einer Verringerung des Lichtbogendurchmessers. Im SND ist der Durchmesser im Bereich der Düsenengstelle am kleinsten, und der turbulente Energietransport wirkt hier als der effektivste Mechanismus zur Kühlung des Schaltlichtbogens [\[HKN](#page-171-6)<sup>+</sup>76, [Jon78,](#page-172-8) [Sch85\]](#page-175-7). Unter dem Einfluss der Einschwingspannung wird ein Nachstrom durch den verbliebenen Lichtbogenkanal getrieben, der bei Ausschaltungen im Grenzbereich

die Größe von einigen Ampere annehmen kann. Der daraus resultierende Energieeintrag wirkt der weiteren Kühlung des Restplasmas entgegen. Dieser Prozess kann im Folgenden entweder zum "thermischen Wiederzünden" oder zur Unterbrechung des Stromflusses führen. Der Zeitbereich ab Stromnull bis zum Abklingen des Nachstromes wird als "thermische Phase" bezeichnet und dauert bei  $SF_6$ –Schaltern einige  $\mu s$ . Im Fall der Stromunterbrechung schließt sich die "dielektrische Phase" an. Das Gas der Schaltstrecke hat sich noch nicht auf Raumtemperatur abgekühlt und enthält noch Ladungsträger. Das restliche ionisierte Gas wird durch die Einschwingspannung beansprucht, so dass es im ungünstigen Fall zum dielektrischen Durchschlag kommen kann. Erfolgt in dieser Phase kein Durchschlag, steigt die Spannungsfestigkeit der Schaltstrecke aufgrund der weiteren rapiden Abkühlung des Gases in der Schaltkammer innerhalb von einigen 100 µs auf seinen Endwert bei Raumtemperatur an.

Der Ausschaltvorgang ist beendet, wenn unter dem Einfluss der Einschwingspannung zwischen den Kontakten kein Lichtbogen wiederzündet.

#### <span id="page-29-0"></span>3.1.2 Strukturierung des Systems der Polsäule beim Selbstblasschalter

Das System einer Polsäule beim Selbstblasschalter ist in [Bild 3.4](#page-29-1) dargestellt. Das System einer

<span id="page-29-1"></span>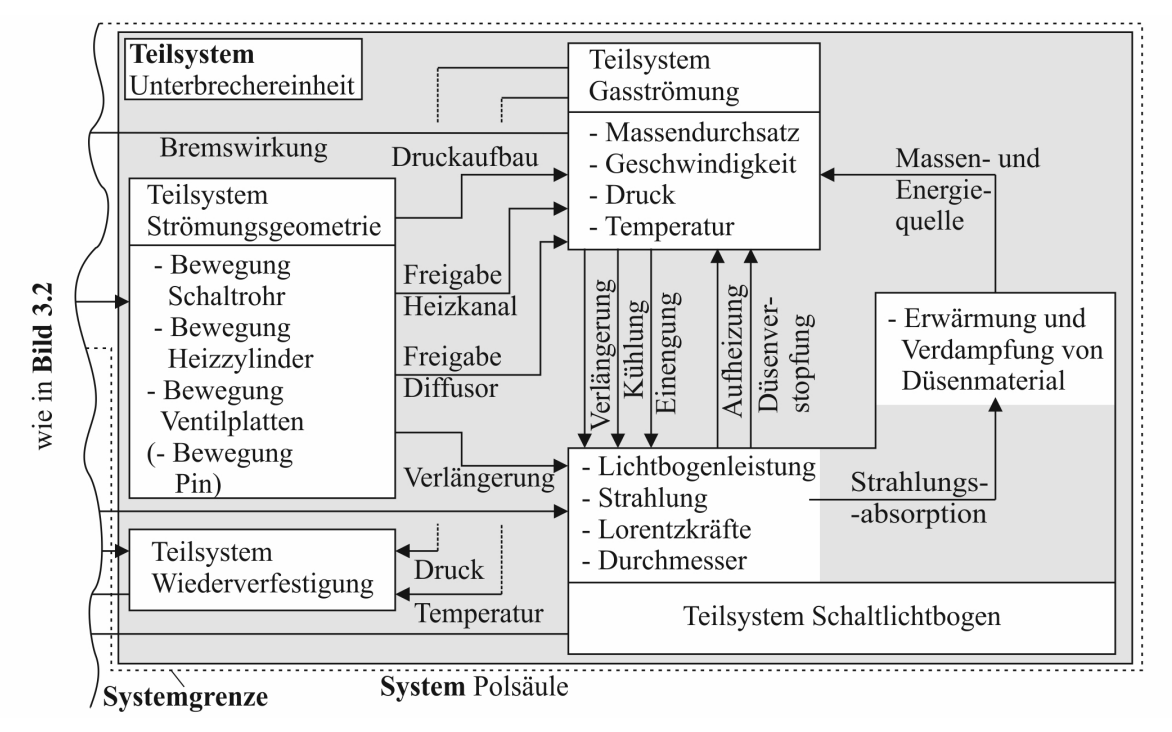

Bild 3.4: System einer Polsäule beim Selbstblasschalter

Polsäule beim Selbstblasschalter unterscheidet sich von dem beim Blaskolbenschalter durch die Komponenten im Teilsystem Strömungsgeometrie und durch das um den Punkt bzgl. der Erwärmung und der Verdampfung von Düsenmaterial ergänzte Teilsystem Schaltlichtbogen. Der im Fall des Selbstblasschalters zu modellierende und zu simulierende Ausschaltvorgang kann unter Berücksichtigung der Bezeichnungen in [Bild 3.5](#page-30-0) folgendermaßen analysiert werden [\[Kor12\]](#page-172-9).

<span id="page-30-0"></span>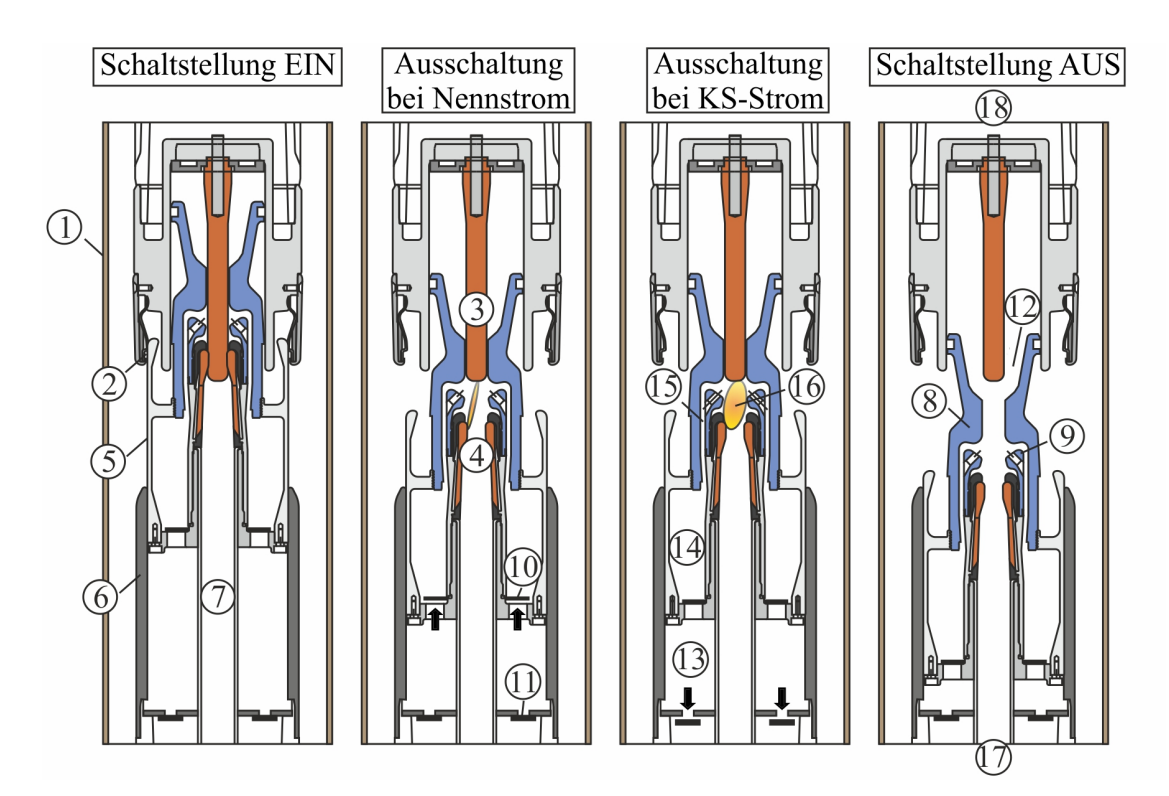

Bild 3.5: Schema einer Unterbrechereinheit und nacheinander ablaufende Schaltphasen während des Ausschaltvorganges beim Selbstblasschalter 1 Silikonüberwurf, 2 Nennstromkontakt, 3 Pin, 4 Tulpenkontakt, 5 Heizzylinder, 6 Zylinder, 7 Schaltrohr, 8 Isolierdüse, 9 Hilfsdüse, 10 Flatterventil, 11 Druckentlastungsventil, 12 Diffusor, 13 Kompressionsvolumen, 14 Heizvolumen, 15 Heizkanal, 16 Lichtbogenraum, 17 unterer Auslass, 18 oberer Auslass

#### Ausschaltung bei Nennstrom

Die durch den Antrieb in Gang gesetzte Schaltermechanik verursacht eine Bewegung des beweglichen Teils der Unterbrechereinheit, welcher aus dem Schaltrohr und dem Heizzylinder besteht. Aus der Bewegung des Heizzylinders in den Zylinder resultiert eine Verringerung des Kompressionsvolumens und damit eine Erhöhung des Löschdruckes im Kompressionsvolumen. Das verdichtete Löschgas strömt durch das Flatterventil in das Heizvolumen, woduch hier ebenfalls der Löschdruck erhöht wird. Ein weiteres Ergebnis der Bewegung des beweglichen Teils der Unterbrechereinheit ist zunächst die Freigabe des Schaltrohres, gefolgt von der Freigabe des Heizkanals und der späteren Freigabe des Diffusors. Dies führt zu einer Variation des Massenstromes zwischen dem Lichtbogenraum und dem Heizvolumen bzw. dem unteren und oberen Auslass und damit zu einer Beeinflussung der Gasströmung in der Unterbrechereinheit.

Durch die gleichzeitige Bewegung des Schaltrohres erfolgt die Zündung des Lichtbogens zwischen Pin und Tulpenkontakt und im Folgenden seine Verlängerung bis zur Löschung. Aus der Existenz des Lichtbogens im Lichtbogenraum resultiert hier eine starke Erhitzung des Löschgases und ein hoher Druckaufbau, was zu einer Druckdifferenz zu den umgebenden Volumina führt. Zunächst wird das heiße Gas nur durch das Schaltrohr in Richtung des unteren Auslasses abtransportiert, bevor ein Teil des heißen Gases durch die Freigabe des Heizkanals in das Heizvolumen strömt. Durch die Vermischung mit dem kalten komprimierten Löschgas im Heizvolumen steigt hier der Druck weiter an. Dieser bleibt allerdings während des gesamten Ausschaltvorganges geringer als im Kompressionsvolumen, so dass das Flatterventil zwischen Kompressions- und Heizvolumen die ganze Zeit geöffnet ist und einen steten Zustrom von kaltem Löschgas ins Heizvolumen ermöglicht. Wenn der Strom im zeitlichen Bereich vor dem SND zu Null geht, sinkt der Druck im Lichtbogenraum und die Druckdifferenz zwischen dem Lichtbogenraum und dem Heizvolumen kehrt sich um. Das im Heizvolumen gespeicherte Löschgas strömt nun in den Lichtbogenraum und löscht den Lichtbogen.

Die physikalischen Mechanismen zur Kühlung des Lichtbogens in der Hochstromphase und im SND und zur Wiederverfestigung nach dem SND wurden bereits im [Abschnitt 3.1.1](#page-27-0) erläutert.

Infolge der geringen Lichtbogenenergie beim Ausschalten von Nennströmen ist die Ablation von Düsenmaterial (in der Regel wird Polytetrafluoroethylen (PTFE) als Düsenmaterial eingesetzt) sehr gering, so dass die PTFE-Düsen keinen signifikanten Einfluss auf den Druckaufbau in der Unterbrechereinheit haben [\[Kor12\]](#page-172-9).

#### Ausschaltung bei Fehlerströmen

Beim Ausschalten von Fehlerströmen bis zum maximalen Kurzschlussstrom wird der Ausschaltvorgang wesentlich durch die Ablation von Düsenmaterial beeinflusst. Die vom Lichtbogen emittierte Strahlung verursacht eine thermische Dekomposition und Foto-Ablation des Düsenmaterials [\[RN86\]](#page-174-11). Die Düsenwand fungiert als Massenquelle, die eine radiale Einströmung von verdampftem PTFE forciert, aus der eine Dampfschicht unmittelbar an der Düsenwand resultiert, siehe [Bild 3.6](#page-31-0) [\[Nie78,](#page-173-7) [SNC](#page-175-8)<sup>+</sup>06]. Ein Teil des PTFE-Dampfes wird axial

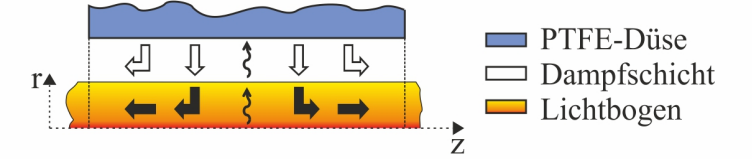

<span id="page-31-0"></span>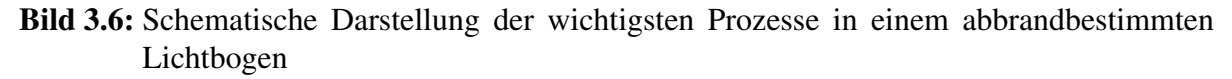

abtransportiert. Ein anderer Teil strömt in den Lichtbogen ein, wo er durch die Absorption der Strahlung aus dem Lichtbogeninneren zur Plasmatemperatur aufgeheizt wird. Durch diese Mechanismen wird im Lichtbogenraum ein viel größerer Druck aufgebaut als beim Schalten von Nennströmen, woraus eine massive Heißgasströmung in das Heizvolumen resultiert. Dadurch steigt der Druck im Heizvolumen stark an und wird größer als der Druck im Kompressionsvolumen, so dass das Flatterventil schließt. Der folgende weitere Druckaufbau im Heizvolumen wird nun nur noch durch den Lichtbogen selbst generiert. Der bereits erwähnte Effekt der Düsenverstopfung spielt auch beim Selbstblasschalter eine wesentliche Rolle während der Hochstromphase. Dadurch wird die konvektive Energieabfuhr durch das Schaltrohr und durch den Düsenauslass am Diffusor reduziert, wenn dieser durch den Pin freigegeben ist. Dies sorgt für einen zusätzlichen Druckaufbau im Heizvolumen.

Aus dem durch die Schließung des Flatterventils erzeugten Druckanstieg im Kompressionsvolumen resultiert eine Bremskraft, die ähnlich wie beim Blaskolbenschalter dem Antrieb entgegenwirkt. Um den Ausschaltvorgang zu ermöglichen, öffnet das Druckentlastungsventil am Ende des Kompressionsvolumens und gewährleistet den entsprechenden Druckausgleich.

Wenn der Strom im zeitlichen Bereich vor dem SND zu Null geht, verringern sich sowohl der Lichtbogendurchmesser als auch die Ohmsche Aufheizung, was mit einem sinkenden Druck im Lichtbogenraum einhergeht. Es setzt eine Rückströmung des im Heizvolumen gespeicherten Löschgases ein, wodurch entsprechend der Ausführungen im [Abschnitt 3.1.1](#page-27-0) der Lichtbogen gekühlt und die Schaltstrecke nach erfolgter Lichtbogenlöschung wiederverfestigt wird [\[Kor12\]](#page-172-9).

### <span id="page-32-0"></span>3.2 Teilsystem Antrieb und Schaltermechanik

Die Berücksichtigung der Wirkung des Antriebes und der Schaltermechanik hängt davon ab, welche Möglichkeit das jeweilige CFD-Programm zur Veränderung des Lösungsbereiches offeriert. Bei der Verwendung von ANSYS/FLUENT muss für die Variation des Berechnungsgitters dem Gleichungslöser in jedem Zeitschritt ein Geschwindigkeitswert übergeben werden. Dieser Geschwindigkeitswert kann entweder mittels eines Geschwindigkeitsverlaufes vorgegeben werden (siehe [Abschnitt 3.2.1\)](#page-32-1) oder während der Simulation mittels eines Modells für den Antrieb und die Schaltermechanik berechnet werden (siehe [Abschnitt 3.2.2\)](#page-33-0).

#### <span id="page-32-1"></span>3.2.1 Vorgabe eines Geschwindigkeitsverlaufes

Die Geschwindigkeit der Unterbrechereinheit kann über die Ableitung einer gemessenen Weg-Zeit-Kennlinie nach der Zeit ermittelt werden. Die Weg-Zeit-Kennlinie der Unterbrechereinheit kann z.B. mit einem Leitplastikpotentiometer messtechnisch bestimmt werden [\[Kor12\]](#page-172-9). [Bild 3.7](#page-32-2) zeigt einen Verlauf der Geschwindigkeit der Unterbrechereinheit, der u.a. in dieser Arbeit verwendet wurde. Der Verlauf nach [Bild 3.7](#page-32-2) wird vor dem Start der Simu-

<span id="page-32-2"></span>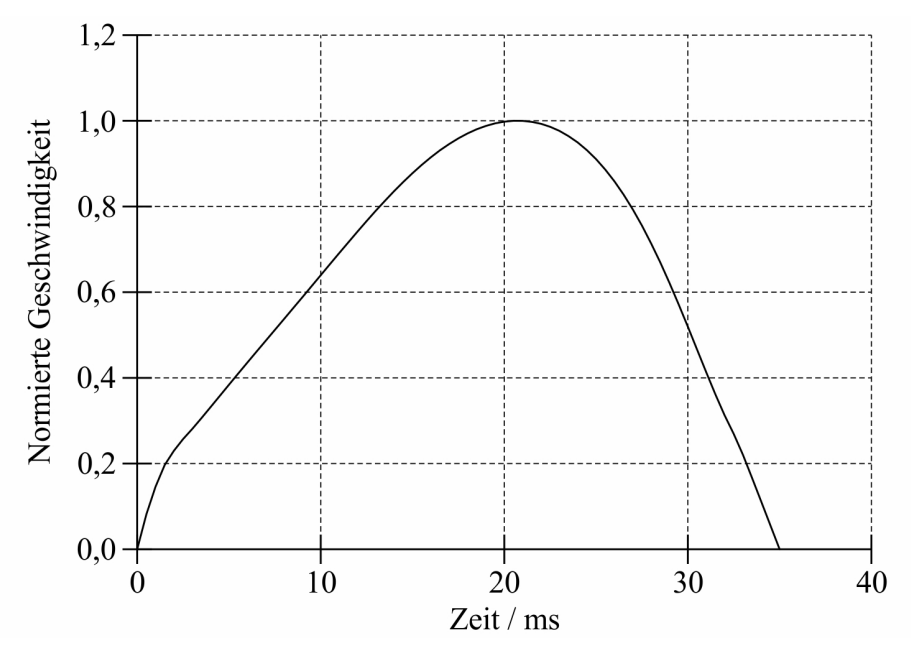

Bild 3.7: Geschwindigkeit der Unterbrechereinheit (auf den Maximalwert bezogen)

lation eingelesen. Während der Simulation wird dem Gleichungslöser über einen Interpolati-

onsalgorithmus der richtige Geschwindigkeitswert für den jeweiligen Zeitpunkt zur Verfügung gestellt.

#### <span id="page-33-0"></span>3.2.2 Modellierung eines Antriebssystems

Die vorgestellten Untersuchungen orientieren sich an einem  $SF_6$ –Selbstblasschalter mit Federspeicherantrieb. Für die Simulation des Ausschaltvorganges erfolgt eine Integration von analytischer Modellierung des Schaltmechanismus und computergestützter Modellierung der Strömungsvorgänge in der Unterbrechereinheit des SF<sub>6</sub>-Selbstblasschalters entsprechend [Bild 3.8](#page-33-1) [\[RZ12\]](#page-175-0). Die Berücksichtigung der Dynamik des Schaltmechanismus erfolgt über

<span id="page-33-1"></span>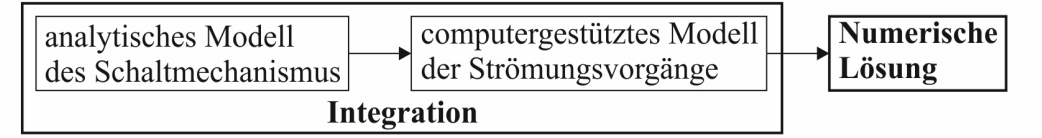

Bild 3.8: Integration von analytischer und computergestützter Modellierung

ein analytisches Modell, wobei die in der Strömungssimulation bestimmten Druckkräfte in die Kräftebilanz eingehen. Die Entwicklung des analytischen Modells für den Schaltmechanismus erfolgte in enger Zusammenarbeit mit Frau Prof. Lena Zentner vom Fachgebiet Mechanismentechnik der Technischen Universität Ilmenau.

Eine schematische Darstellung des mechanischen Teils des betrachteten  $SF<sub>6</sub>$ Selbstblasschalters ist in [Bild 3.9](#page-33-2) gezeigt. Die Ausschaltfeder muss die Kraft  $F_F$  aufbringen, um die Schaltermechanik zu betätigen. Ihr wirken die Systemträgheit, die Reibungskraft der Unterbrechereinheit  $F_R$  und die Druckkraft  $F_P$  entgegen, die aus der Verdichtung des Löschgases im Kompressionsvolumen und aus der Wirkung des Lichtbogens resultiert. Am Ende des Ausschaltvorganges wird die Bewegung des Schaltmechanismus durch die Wirkung eines hydraulischen Dämpfers abgebremst, der die Kraft  $F_D$  aufbringt. In [Bild 3.9](#page-33-2) sind zwei

<span id="page-33-2"></span>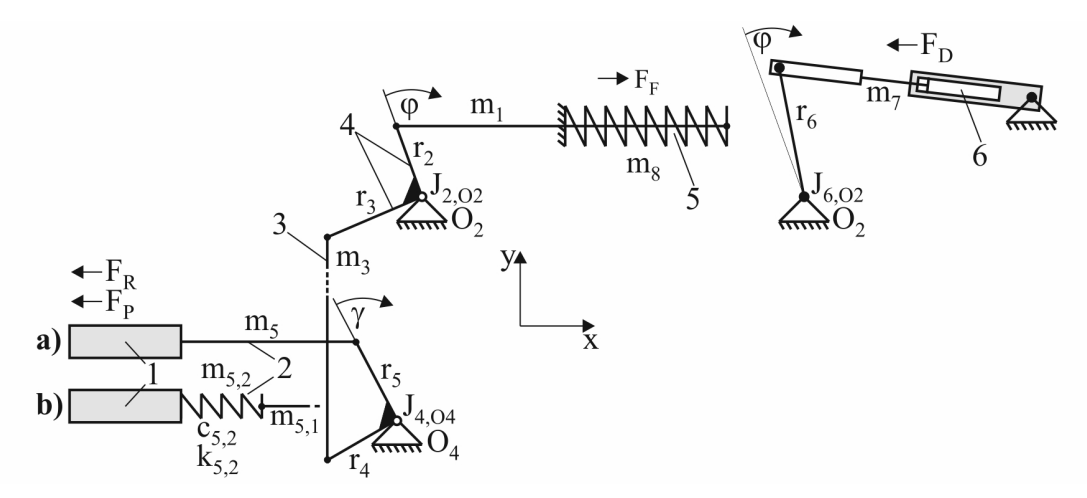

Bild 3.9: Schema des Federspeichermechanismus einschließlich des hydraulischen Dämpfers 1 Unterbrechereinheit, 2 Schaltstange, 3 Antriebsstange, 4 Dyade, 5 Ausschaltfeder, 6 Hydraulischer Dämpfer

Varianten für die Modellierung der Schaltstange visualisiert. Während die Schaltstange bei der Variante a) als Starrkörper betrachtet wird, erfolgt bei der Variante b) die Berücksichtigung der Elastizität der Schaltstange über einen Feder-Masse-Speicher. Das mechanische System (Berücksichtigung der Schaltstange mit der Variante a) aus [Bild 3.9\)](#page-33-2) besteht insgesamt aus sieben Starrkörpern und einer massebehafteten Ausschaltfeder mit der Federsteifigkeit c. Durch  $J_j$ , $O_j$  sind Massenträgheitsmomente der gestellgelagerten Starrkörper, die eine rotatorische Bewegung um  $O_i$  vollführen, und durch m<sub>i</sub> sind Massen der Körper, welche eine komplexe Bewegung ausführen, bezeichnet. Trotz der Komplexität des mechanischen Systems ist der Freiheitsgrad eins. Die Lagrange-Theorie erweist sich zur Beschreibung des dynamischen Verhaltens derartiger Systeme als vorteilhaft, weil das mathematische Modell entsprechend dem Freiheitsgrad aus einer Differentialgleichung besteht. Der Winkel  $\varphi$ , der die Bewegung der Dyade nach [Bild 3.9](#page-33-2) beschreibt, wird als eine verallgemeinerte Koordinate des Systems gewählt. Die komplexe Bewegung der Antriebsstange wird näherungsweise als eine translatorische Bewegung beschrieben. Somit kann bereits bei der Aufstellung der Gleichung eine Linearisierung vorgenommen werden. Der Winkel  $\gamma$ , der für die Rotationsbewegung der Umlenkgetriebewelle um den Punkt  $O<sub>4</sub>$  verantwortlich ist, hängt somit linear von der verallgemeinerten Koordinate ab:

$$
\gamma = \frac{r_3}{r_4}\varphi. \tag{3.1}
$$

Unter Berücksichtigung dieser Annahme kann die kinetische Energie des Mechanismus wie folgt aufgeschrieben werden:

$$
T = m_1 r_2 \frac{\dot{\varphi}^2}{2} + J_{2,02} \frac{\dot{\varphi}^2}{2} + m_3 r_3^2 \frac{\dot{\varphi}^2}{2} + J_{4,04} \left(\frac{r_3}{r_4}\right)^2 \frac{\dot{\varphi}^2}{2} + m_5 \left(r_5 \frac{r_3}{r_4}\right)^2 \frac{\dot{\varphi}^2}{2} + J_{6,02} \frac{\dot{\varphi}^2}{2} + m_7 r_6^2 \frac{\dot{\varphi}^2}{2} + m_8 r_2^2 \frac{\dot{\varphi}^2}{2}.
$$
 (3.2)

Die potenzielle Energie wird durch die Feder, die von der Ursprungslänge  $l_0$  bereits auf die Länge  $l_{min}$  bei  $\varphi = 0$  zusammengedrückt ist, und der Antriebsstange mit der Masse  $m_3$  gespeichert und besitzt die Form:

$$
U = \frac{c}{2} (l_0 - l_{min} - r_2 \varphi)^2 + m_3 gr_3 \varphi.
$$
 (3.3)

Die Lagrange-Funktion setzt sich aus den beiden Ausdrücken zusammen:

$$
L = T - U.\tag{3.4}
$$

Für die Aufstellung verallgemeinerter Kräfte wird zunächst die virtuelle Arbeit, verrichtet durch die Dämpfungskraft  $F_D$ , die Druckkraft  $F_P$  und die Reibungskraft  $F_R$ , ermittelt:

$$
\delta A = -r_5 \frac{r_3}{r_4} F_P \delta \varphi - r_5 \frac{r_3}{r_4} F_R \delta \varphi - r_6 F_D \delta \varphi. \tag{3.5}
$$

Daraus folgt eine Beziehung für die verallgemeinerten Kräfte:

$$
Q = -r_5 \frac{r_3}{r_4} F_P - r_5 \frac{r_3}{r_4} F_R - r_6 F_D. \tag{3.6}
$$

Die Lagrange-Gleichung in der Form

<span id="page-35-0"></span>
$$
\frac{d}{dt}\left(\frac{\partial L}{\partial \dot{\varphi}}\right) - \frac{\partial L}{\partial \varphi} = Q\tag{3.7}
$$

wird für die betrachtete Bewegung wie folgt aufgeschrieben:

$$
\left(m_1r_2^2 + J_{2,O2} + m_3r_3^2 + J_{4,O4}\left(\frac{r_3}{r_4}\right)^2 + m_5\left(r_5\frac{r_3}{r_4}\right)^2 + J_{6,O2} + m_7r_6^2 + m_8r_2^2\right)\ddot{\varphi}
$$
  
-  $cr_2(l_0 - l_{min} - r_2\varphi) + m_3gr_3 = -r_5\frac{r_3}{r_4}F_P - r_5\frac{r_3}{r_4}F_R - r_6F_D.$  (3.8)

Für die numerische Integration während der Simulation wird Gleichung [\(3.8\)](#page-35-0) in eine explizite Form überführt

<span id="page-35-1"></span>
$$
\dot{\varphi}^{n+1} = \dot{\varphi}^n + \frac{\Delta t}{T_0} \left[ cr_2 \left( l_0 - l_{min} - r_2 \varphi \right) - m_3 gr_3 - r_5 \frac{r_3}{r_4} F_P - r_5 \frac{r_3}{r_4} F_R - r_6 F_D \right], \tag{3.9}
$$

wobei der Term  $T_0$  in Gleichung [\(3.9\)](#page-35-1) wie folgt definiert ist:

$$
T_0 = m_1 r_2^2 + J_{2,O2} + m_3 r_3^2 + J_{4,O4} \left(\frac{r_3}{r_4}\right)^2 + m_5 \left(r_5 \frac{r_3}{r_4}\right)^2 + J_{6,O2} + m_7 r_6^2 + m_8 r_2^2.
$$
 (3.10)

Entsprechend Gleichung [\(3.9\)](#page-35-1) kann aus der integrierten Winkelbeschleunigung die Geschwindigkeit der Unterbrechereinheit berechnet werden:

$$
v_{UE} = r_5 \frac{r_3}{r_4} \dot{\varphi}.\tag{3.11}
$$

Um Aussagen über die Kraft auf die Schaltstange zu gewinnen, wurde diese zur Ermöglichung der Kraftmessung durch eine Sensoreinheit unterbrochen [\[Kor12\]](#page-172-9). Zur Wiederspiegelung dieses Sachverhaltes in der Simulation wurde die Schaltstange geteilt und ein masseloses Feder-Dämpfer-Element mit einer Federsteifigkeit c5,<sup>2</sup> und einem Dämpfungskoeffizienten  $k_{5,2}$  eingebaut, siehe die bereits oben beschriebene Variante b) in [Bild 3.9.](#page-33-2) Dadurch wird der Freiheitsgrad auf 2 erhöht. Als verallgemeinerte Koordinaten werden der Winkel  $\varphi$  und die Verschiebung x der Unterbrechereinheit gewählt. Die zwei entsprechenden Bewegungsgleichungen sind:

$$
\frac{d}{dt}\left(\frac{\partial L}{\partial \dot{\varphi}}\right) - \frac{\partial L}{\partial \varphi} = Q_{\varphi},
$$
\n
$$
\frac{d}{dt}\left(\frac{\partial L}{\partial \dot{x}}\right) - \frac{\partial L}{\partial x} = Q_x.
$$
\n(3.12)

Der Ausdruck für die kinetische Energie lautet:

$$
T = m_1 r_2^2 \frac{\dot{\varphi}^2}{2} + J_{2,02} \frac{\dot{\varphi}^2}{2} + m_3 r_3^2 \frac{\dot{\varphi}^2}{2} + J_{4,04} \left(\frac{r_3}{r_4}\right)^2 \frac{\dot{\varphi}^2}{2} + m_{5,1} \left(r_5 \frac{r_3}{r_4}\right)^2 \frac{\dot{\varphi}^2}{2} + J_{6,02} \frac{\dot{\varphi}^2}{2} + m_7 r_6^2 \frac{\dot{\varphi}^2}{2} + m_8 r_2^2 \frac{\dot{\varphi}^2}{2} + m_{5,2} \frac{\dot{x}^2}{2}.
$$
 (3.13)
Die potenzielle Energie speichern beide Federn und die Stange mit der Masse  $m_3$ :

$$
U = \frac{c}{2} (l_0 - l_{min} - r_2 \varphi)^2 + m_3 gr_3 \varphi + \frac{c_{5,2}}{2} \left( r_5 \frac{r_3}{r_4} \varphi - x \right).
$$
 (3.14)

Mit Berücksichtigung der Erweiterung des Systems ist die virtuelle Arbeit der nichtpotenziellen Kräfte:

$$
\delta A = -F_P \delta x - F_R \delta x - F_D r_6 \delta \varphi - k_{5,2} \left( r_5 \frac{r_3}{r_4} \dot{\varphi} - \dot{x} \right) \left( r_5 \frac{r_3}{r_4} \delta \varphi - \delta x \right). \tag{3.15}
$$

Daraus folgern die verallgemeinerten Kräfte:

$$
Q_{\varphi} = -r_6 F_D - k_{5,2} \left( r_5 \frac{r_3}{r_4} \dot{\varphi} - \dot{x} \right) r_5 \frac{r_3}{r_4},
$$
  
\n
$$
Q_x = k_{5,2} \left( r_5 \frac{r_3}{r_4} \dot{\varphi} - \dot{x} \right) - F_P - F_R.
$$
\n(3.16)

Das dynamische Verhalten des erweiterten Systems wird nun durch die zwei folgenden Gleichungen beschrieben:

<span id="page-36-0"></span>
$$
\left(m_1r_2^2 + J_{2,O2} + m_3r_3^2 + J_{4,O4}\left(\frac{r_3}{r_4}\right)^2 + m_5\left(r_5\frac{r_3}{r_4}\right)^2 + J_{6,O2} + m_7r_6^2 + m_8r_2^2\right)\ddot{\varphi}
$$
  
\n
$$
- cr_2\left(l_0 - l_{min} - r_2\varphi\right) + m_3gr_3 + c_{5,2}\left(r_5\frac{r_3}{r_4}\varphi - x\right)r_5\frac{r_3}{r_4}
$$
  
\n
$$
= -r_6F_D - k_{5,2}\left(r_5\frac{r_3}{r_4}\dot{\varphi} - \dot{x}\right)r_5\frac{r_3}{r_4},
$$
  
\n
$$
m_{5,2}\ddot{x} - c_{5,2}\left(r_5\frac{r_3}{r_4}\varphi - x\right) = k_{5,2}\left(r_5\frac{r_3}{r_4}\dot{\varphi} - \dot{x}\right) - F_P - F_R.
$$
\n(3.17)

Wie bei der Variante a) zur Berücksichtigung der Schaltstange werden die beiden Gleichungen des Differentialgleichungssystems nach Gleichung [\(3.17\)](#page-36-0) in eine explizite Form überführt. Damit lautet die Gleichung zur Berechnung von  $\ddot{\varphi}$ 

<span id="page-36-1"></span>
$$
\dot{\varphi}^{n+1} = \dot{\varphi}^n + \frac{\Delta t}{T_0} \left[ cr_2 \left( l_0 - l_{min} - r_2 \varphi \right) - m_3 gr_3 - c_{5,2} \left( r_5 \frac{r_3}{r_4} \varphi - x \right) r_5 \frac{r_3}{r_4} \right] + \frac{\Delta t}{T_0} \left[ -r_6 F_D - k_{5,2} \left( r_5 \frac{r_3}{r_4} \dot{\varphi} - \dot{x} \right) r_5 \frac{r_3}{r_4} \right],
$$
\n(3.18)

wobei der Term  $T_0$  in Gleichung [\(3.18\)](#page-36-1) wie folgt definiert ist:

$$
T_0 = m_1 r_2^2 + J_{2,O2} + m_3 r_3^2 + J_{4,O4} \left(\frac{r_3}{r_4}\right)^2 + m_{5,1} \left(r_5 \frac{r_3}{r_4}\right)^2 + J_{6,O2} + m_7 r_6^2 + m_8 r_2^2.
$$
 (3.19)

Die Gleichung zur Berechnung von  $\ddot{x}$  lautet:

<span id="page-37-0"></span>
$$
\dot{x}^{n+1} = \dot{x}^n + \frac{\Delta t}{m_{5,2}} \left[ c_{5,2} \left( r_5 \frac{r_3}{r_4} \varphi - x \right) + k_{5,2} \left( r_5 \frac{r_3}{r_4} \dot{\varphi} - \dot{x} \right) - F_P - F_R \right]. \tag{3.20}
$$

Die Geschwindigkeit der Unterbrechereinheit kann dann entsprechend Gleichung [\(3.20\)](#page-37-0) berechnet werden mit:

$$
v_{UE} = \dot{x}.\tag{3.21}
$$

### 3.2.2.1 Bestimmung der Druckkraft

Die Druckkraft  $F_P$  wird entsprechend

$$
F_P = \int_{A_P} p \, dA \tag{3.22}
$$

berechnet, wobei  $A_P$  der Fläche entspricht, die in [Bild 5.1](#page-120-0) gekennzeichnet ist.

### 3.2.2.2 Bestimmung der Dämpferkraft

Entsprechend der Ausführungen in [Abschnitt 3.2.2](#page-33-0) wird in Gleichung [\(3.9\)](#page-35-0) die Kraftkomponente  $F_D$  zur Berücksichtigung der Bremswirkung durch den hydraulischen Dämpfer benötigt. Zur Bestimmung dieser Kraftkomponente erfolgte die Simulation der Strömung in einem 3D-Modell des hydraulischen Dämpfers. [Bild 3.10](#page-37-1) zeigt die Diskretisierung des Zylinders und des Kolbens im linken Teil. Da das Hydrauliköl den Innenraum des Dämpfers nicht vollstän-

<span id="page-37-1"></span>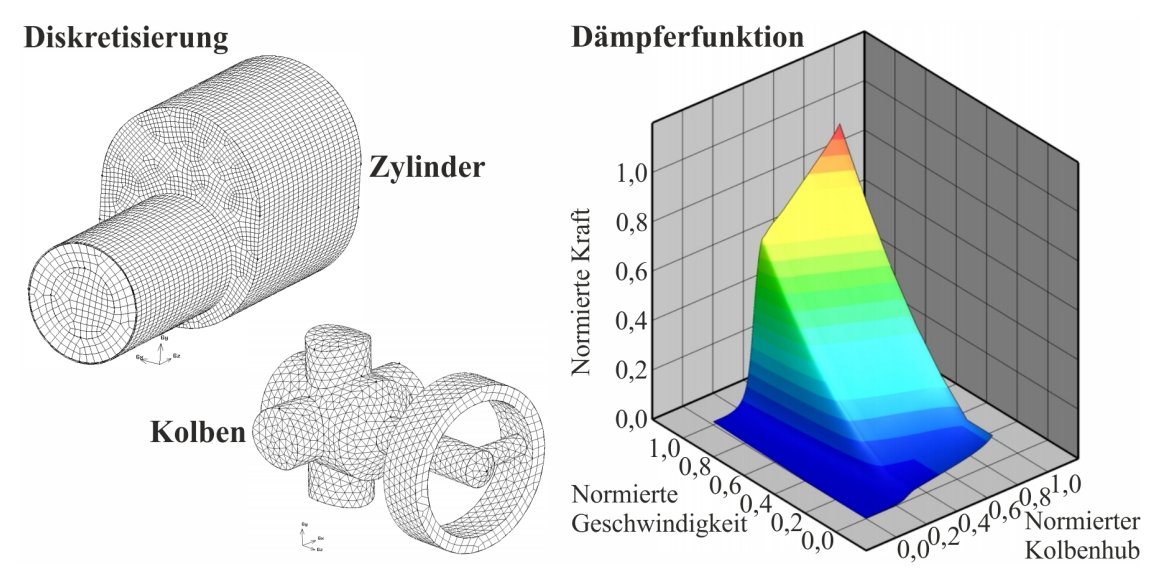

Bild 3.10: Diskretisierung des Dämpfermodells und Dämpferfunktion (auf die jeweiligen Maximalwerte bezogen)

dig ausfüllt, verdrängt und komprimiert das Hydrauliköl beim Einlaufen des Kolbens in den Zylinder die im Dämpfer befindliche Luft. Bei der Simulation des Strömungsvorganges im hydraulischen Dämpfer muss demzufolge die bewegliche freie Oberfläche zwischen dem Hydrauliköl und der Luft berücksichtigt werden. Dies kann z.B. durch das in ANSYS/FLUENT

implementierte Mehrphasenmodell (im Englischen volume of fluid, VOF) erfolgen. Details bzgl. der Funktionsweise dieses Modells können in [\[ANS10a,](#page-170-0) [FP08\]](#page-171-0) nachgelesen werden.

In einer Simulationssequenz wurde der Kolben während der Simulation mit verschiedenen Geschwindigkeiten  $v_K = 1 \dots 6$  m/s in den Zylinder bewegt, die Strömung im Dämpfer und der daraus resultierende Druckaufbau ∆p berechnet. Anschließend wurde für jede Kolbengeschwindigkeit die Dämpferkraft  $F_D$  mit

$$
F_D = \Delta p \, A_K \tag{3.23}
$$

in Abhängigkeit vom Kolbenhub ermittelt.  $A<sub>K</sub>$  entspricht dabei der Kolbenfläche. In [Bild 3.10](#page-37-1) rechts ist die mit dieser Simulationssequenz ermittelte Dämpferkraft als Funktion von Kolbengeschwindigkeit und Kolbenhub dargestellt. Die Dämpferfunktion nach [Bild 3.10](#page-37-1) wird in der Simulation von Ausschaltvorgängen mit dem dynamischen Antriebsmodell (siehe [Ab](#page-120-1)[schnitt 5.1](#page-120-1) und [Abschnitt 5.2\)](#page-126-0) zur Interpolation der Dämpferkraft verwendet.

Zur Validierung der Simulation des hydraulischen Dämpfers ist in [Bild 4.3](#page-96-0) für einen weiteren betrachteten hydraulischen Dämpfer der Vergleich zwischen dem gemessenen und simulierten Druck bei zwei verschiedenen Kolbengeschwindigkeiten dargestellt. Darüber hinaus verdeutlicht [Bild 4.4](#page-96-1) die Verteilung der Dichte im hydraulischen Dämpfer zu verschiedenen Zeitpunkten.

### 3.2.3 Modellierung der Ventiloperation

### <span id="page-38-2"></span>3.2.3.1 Nachbildung der Bewegung der Ventilplatte

Der Ansatz für die Modellbildung beruht auf der zeitlichen Integration der Bewegungsgleichung für die Ventilplatte. Entsprechend Gleichung [\(3.24\)](#page-38-0)

<span id="page-38-0"></span>
$$
m\ddot{x} = \sum_{i} F_i \tag{3.24}
$$

kann die Geschwindigkeit der Ventilplatte in jedem Zeitpunkt berechnet werden. In Gleichung  $(3.24)$  entspricht m der Masse der Ventilplatte. In der Summe der Kräfte werden die Druckkraft  $F_p$  auf die Ventilplatte und im Fall des Druckentlastungsventils auch die Federkraft  $F_c$  auf die Ventilplatte berücksichtigt. Gleichung [\(3.24\)](#page-38-0) kann für die numerische Integration während der Simulation des Ausschaltvorganges in folgende Form gebracht werden:

<span id="page-38-1"></span>
$$
\dot{x}^{n+1} = \dot{x}^n + \frac{\Delta t}{m} \sum_i F_i.
$$
\n(3.25)

Die Geschwindigkeit der Ventilplatte kann dann entsprechend Gleichung [\(3.25\)](#page-38-1) berechnet werden mit:

$$
v_V = \dot{x}.\tag{3.26}
$$

### Bestimmung der Druckkraft auf die Ventilplatte

<span id="page-39-0"></span>Nach [Bild 3.11](#page-39-0) ist die Druckkraft eine Funktion der Drücke rechts (r) und links (l) der Ventilplatte und der Fläche der Ventilplatte selbst. Mit Gleichung [\(3.27\)](#page-39-1) kann die Druckkraft auf die

<span id="page-39-1"></span>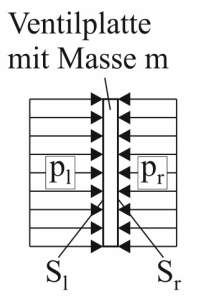

Bild 3.11: Skizze zur Verdeutlichung der notwendigen Größen zur Bestimmung der Druckkraft auf die Ventilplatte

Ventilplatte wie folgt berechnet werden:

$$
F_P = \int_{S_l} p_l dA_l - \int_{S_r} p_r dA_r.
$$
\n(3.27)

### Bestimmung der Federkraft auf die Ventilplatte

Die Federkraft ist eine Funktion der Position der Ventilplatte  $x_p$  und der Federsteifigkeit  $c$ . Es wird angenommen, dass die Federsteifigkeit konstant und die Federkraft linear vom Federweg abhängt, siehe [Bild 3.12.](#page-39-2) Unter Verwendung der in [Bild 3.12](#page-39-2) gekennzeichneten Größen ist es

<span id="page-39-2"></span>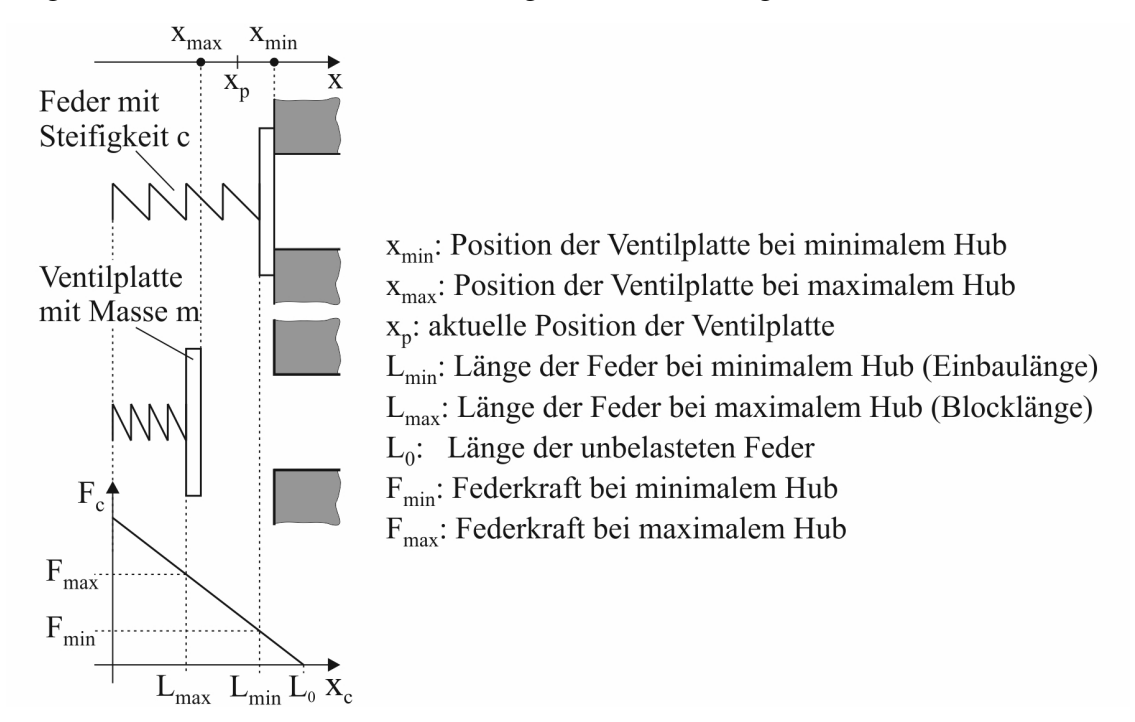

Bild 3.12: Skizze zur Verdeutlichung der notwendigen Größen zur Bestimmung der Federkraft auf die Ventilplatte

möglich, die Federkraft auf die Ventilplatte mit folgender Gleichung zu berechnen:

<span id="page-40-0"></span>
$$
F_c = c \left[ L_0 - (L_{min} - x) \right] \text{ mit } x = x_{min} - x_p. \tag{3.28}
$$

Entsprechend Gleichung [\(3.28\)](#page-40-0) und unter Berücksichtigung der Größen nach [Bild 3.12](#page-39-2) kann die Federkraft auf die Ventilplatte in Abhängigkeit von ihrer Position zwischen den Werten  $F_{min}$  und  $F_{max}$  schwanken:

$$
x_p = x_{min}: x = 0 \Rightarrow F_{min} = c \left[ L_0 - L_{min} \right]
$$
  
\n
$$
x_p = x_{max}: x = L_{min} - L_{max} \Rightarrow F_{max} = c \left[ L_0 - L_{max} \right].
$$
\n(3.29)

### 3.2.3.2 Nachbildung des Stoßvorganges beim Anschlag der Ventilplatte

#### Grundlagen

Die Bewegung des Flatterventils zwischen dem Heiz- und dem Kompressionsvolumen hängt bei Vernachlässigung der Reibung zwischen der Ventilplatte und dem Schaltrohr nur von der Druckkraft auf die Ventilplatte (siehe [Abschnitt 3.2.3.1\)](#page-38-2) und dem Stoßvorgang zwischen der Ventilplatte und dem oberen und unteren Anschlag nach [Bild 3.5](#page-30-0) ab. Die Herleitung der Gleichungen zur Berechnung der Geschwindigkeit nach dem Stoß soll anhand des in [Bild 3.13](#page-40-1) verdeutlichten zentralen (geraden) Stoßes zwischen zwei Massepunkten erfolgen [\[Dyn09\]](#page-171-1). Für

<span id="page-40-1"></span>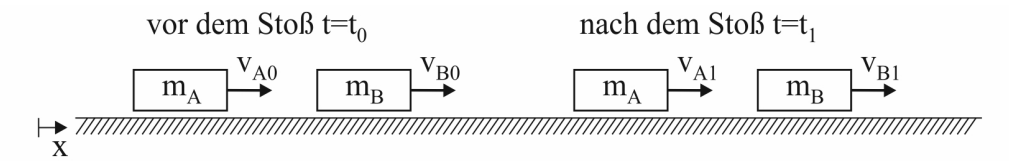

<span id="page-40-2"></span>Bild 3.13: Massepunkte unmittelbar vor und nach dem Stoß

die Massen  $m_A$  und  $m_B$  nach [Bild 3.13](#page-40-1) kann der Impulssatz für die befreiten Massen wie folgt aufgestellt werden:

$$
\int_{t_0}^{t_1} -F(t) dt = m_A v_{A1} - m_A v_{A0},
$$
\n(3.30)

<span id="page-40-3"></span>
$$
\int_{t_0}^{t_1} F(t) dt = m_B v_{B1} - m_B v_{B0}.
$$
\n(3.31)

Durch die Addition von Gleichung [\(3.30\)](#page-40-2) und Gleichung [\(3.31\)](#page-40-3) werden die Integrale über F(t) eliminiert, und man erhält den Impulssatz zu

<span id="page-40-4"></span>
$$
0 = m_A v_{A1} + m_B v_{B1} - (m_A v_{A0} + m_B v_{B0})
$$
\n(3.32)

bzw. zu

$$
m_A v_{A1} + m_B v_{B1} = m_A v_{A0} + m_B v_{B0}.
$$
\n(3.33)

Es besteht das Problem, dass man nur eine Gleichung zur Bestimmung der beiden Geschwindigkeiten nach dem Stoß  $v_{A1}$  und  $v_{B1}$  hat. Dieses Problem kann durch die Einführung der Stoßzahl beseitigt werden. Die Stoßzahl ist wie folgt definiert:

<span id="page-41-0"></span>
$$
k = -\frac{v_{A1} - v_{B1}}{v_{A0} - v_{B0}} \Rightarrow v_{B1} = v_{A1} + k(v_{A0} - v_{B0}).
$$
\n(3.34)

Es werden folgende Extremfälle unterschieden:

- $k = 0$ : plastischer Stoß
- $k = 1$ : elastischer Stoß

Das Einsetzen des Ausdruckes für  $v_{B1}$  nach Gleichung [\(3.34\)](#page-41-0) in Gleichung [\(3.33\)](#page-40-4) ergibt:

$$
m_A v_{A1} + m_B \left( v_{A1} + k \left( v_{A0} - v_{B0} \right) \right) = m_A v_{A0} + m_B v_{B0}.
$$
\n(3.35)

Die Umstellung von Gleichung [\(3.35\)](#page-41-1) liefert schließlich die Berechnungsformel für  $v_{A1}$ :

$$
v_{A1} = \frac{v_{A0}(m_A - m_B k) + v_{B0} m_B (1 + k)}{m_A + m_B} = \frac{v_{A0}\left(\frac{m_A}{m_B} - k\right) + v_{B0} (1 + k)}{\frac{m_A}{m_B} + 1}.
$$
 (3.36)

### Anwendung auf Ventilplatte und Unterbrechereinheit

<span id="page-41-2"></span>Wie bereits angedeutet, ist zwischen zwei Varianten bzgl. des Anschlages der Ventilplatte zu unterscheiden. [Bild 3.14](#page-41-2) zeigt diese beiden Varianten. Zwischen den Bezeichnungen nach

<span id="page-41-1"></span>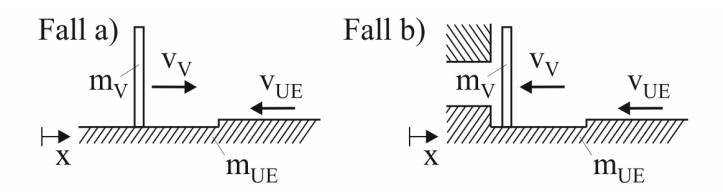

<span id="page-41-3"></span>Bild 3.14: Varianten für den Anschlag des Flatterventils

[Bild 3.14](#page-41-2) und [Bild 3.13](#page-40-1) besteht der folgende Zusammenhang:

- Ventilplatte:  $m_A$ ,  $v_{A0}$ ,  $v_{A1} \Rightarrow m_V$ ,  $v_{V0}$ ,  $v_{V1}$
- Unterbrechereinheit:  $m_B$ ,  $v_{B0}$ ,  $v_{B1} \Rightarrow m_{UE}$ ,  $v_{UE0}$ ,  $v_{UE1}$

Damit kann für die Berechnung der Geschwindigkeit der Ventilplatte nach dem Stoß  $v_{V1}$  folgende Formel angegeben werden:

$$
v_{V1} = \left[ \pm |v_{V0}| \left( \frac{m_V}{m_{UE}} - k \right) + v_{UE0} \left( 1 + k \right) \right] / \left( \frac{m_V}{m_{UE}} + 1 \right). \tag{3.37}
$$

<span id="page-41-4"></span>Mit der Vereinfachung  $m_V << m_{UE}$  kann Gleichung [\(3.37\)](#page-41-3) folgendermaßen angegeben werden:

$$
v_{V0} \ge 0 \Rightarrow v_{V1} = -k |v_{V0}| + v_{UE0} (1 + k)
$$
  
\n
$$
v_{V0} \le 0 \Rightarrow v_{V1} = k |v_{V0}| + v_{UE0} (1 + k)
$$
\n(3.38)

Die beiden Ausdrücke nach Gleichung [\(3.38\)](#page-41-4) stellen die Anschlagbedingung der Ventilplatte des Flatterventils dar.

# 3.3 Teilsystem Strömungsgeometrie

## 3.3.1 Modellierung des Bewegungsablaufes der Unterbrechereinheit

### <span id="page-42-1"></span>3.3.1.1 Nachbildung beim Blaskolbenschalter

In Bezugnahme auf die Ausführungen aus [Abschnitt Anhang-2.3.4.2](#page--1-0) wird der Lösungsbereich der Unterbrechereinheit beim Blaskolbenschalter zur Modellierung des Bewegungsablaufes wie folgt modifiziert. Das Berechnungsgitter für den gesamten Lösungsbereich wird in unbewegliche und bewegliche Teilgitter aufgeteilt, siehe [Bild 3.15.](#page-42-0) Zwischen diesen Teilgittern

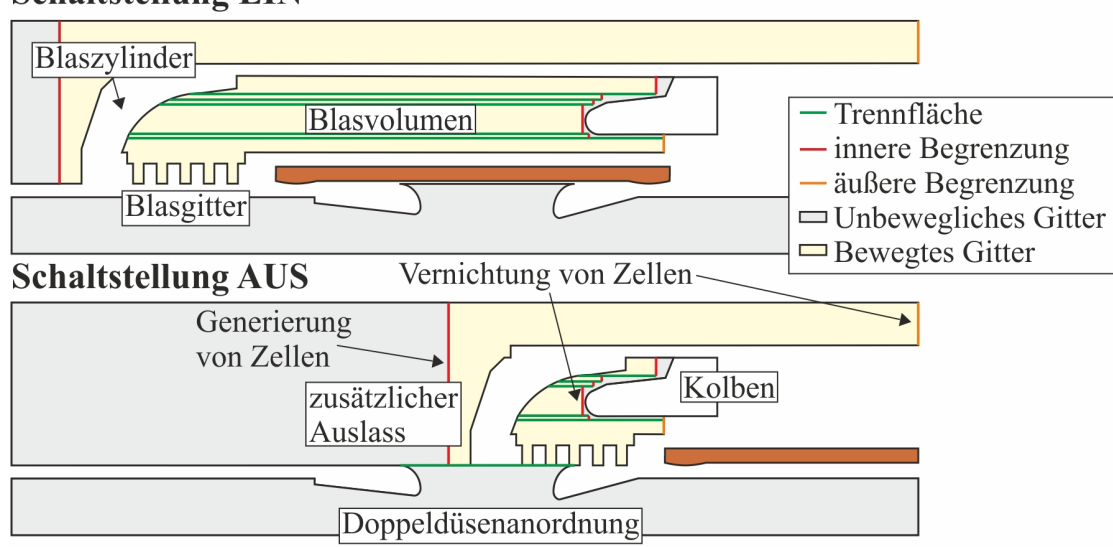

# <span id="page-42-0"></span>**Schaltstellung EIN**

Bild 3.15: Modifizierung des Lösungsbereiches zur Nachbildung des Bewegungsablaufes beim Blaskolbenschalter

werden innere Begrenzungen vorgesehen, an denen Gitterzellen nach der dynamischen Schichtenmethode generiert bzw. vernichtet werden. Letzteres geschieht ebenfalls an den äußeren Begrenzungen nach [Bild 3.15.](#page-42-0) Durch die Bewegung des beweglichen Teilgitters im Blaszylinder einschließlich des Blasgitters gegen die örtlich fixierten inneren Begrenzungen vor dem Kolben kann eine Verringerung des Blasvolumens und damit der Kompressionsvorgang im Blaszylinder nachgebildet werden. Um die dynamische Schichtenmethode für das bewegliche Teilgitter im Blaszylinder zu ermöglichen, ist dieses wiederum in mehrere Teilgitter unterteilt, die durch eine Reihe von Trennflächen miteinander in Verbindung stehen. Am Einlass der Doppeldüsenanordnung realisiert ebenfalls eine Trennfläche die Verbindung zwischen den horizontal aneinander vorbei gleitenden Teilgittern der Doppeldüsenanordnung, des Blasgitters und des zusätzlichen Auslasses. Dadurch kann die Freigabe und Schließung des Blasgitters und die Öffnung des zusätzlichen Auslasses nachgebildet werden. Zwischen dem örtlich fixierten und dem beweglichen Teilgitter im Bereich des zusätzlichen Auslasses wird die sich dort befindliche innere Begrenzung mit dem beweglichen Teilgitter mitbewegt, wodurch die Generierung der Zellen in diesem Bereich realisiert wird. [Bild 3.16](#page-43-0) zeigt einen Teil der Diskretisierung beim Blaskolbenschalter, mit der die aufgezeigte Vorgehensweise zur Nachbildung des Bewegungsablaufes beim Blaskolbenschalter realisiert werden kann.

<span id="page-43-0"></span>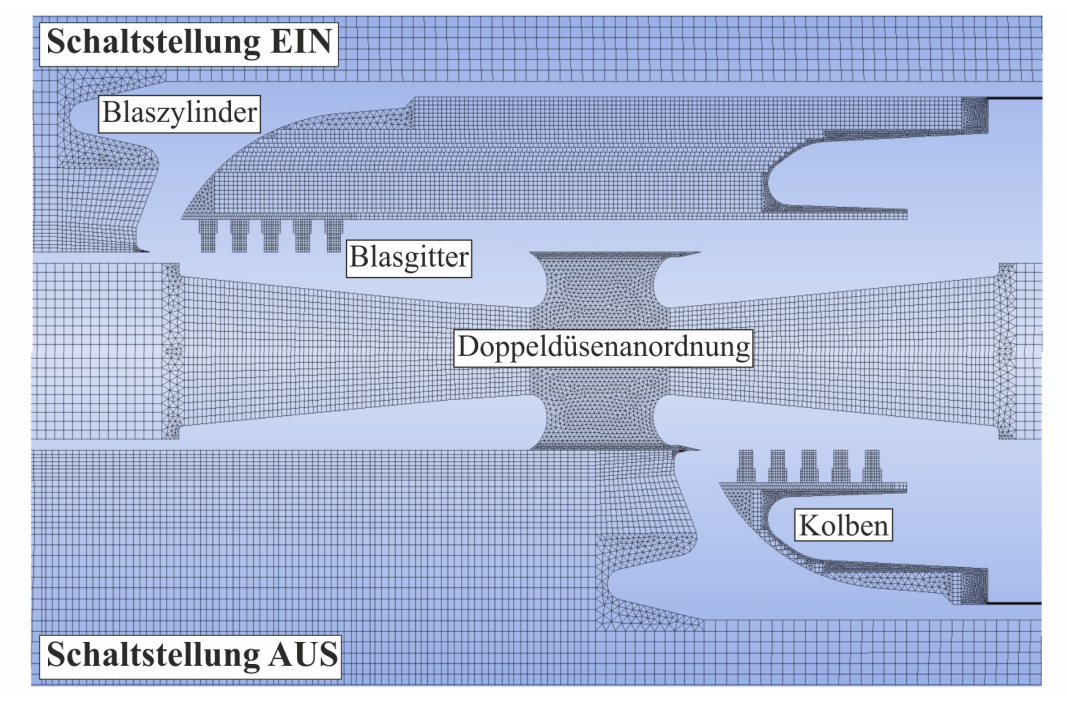

Bild 3.16: Teil der Diskretisierung beim Blaskolbenschalter

# 3.3.1.2 Nachbildung beim Selbstblasschalter

Um einen guten Kontaktübergang zwischen dem Pin und dem Rohrkontakt zu gewährleisten, ist zum einen der Innendurchmesser des Rohrkontaktes kleiner als der Außendurchmesser des Pins und zum zweiten ist der Pin in der Schaltstellung EIN in den Rohrkontakt eingefahren, um eine gewisse Kontaktüberlappung zu gewährleisten. Diesem Sachverhalt kann bei der Diskretisierung des Lösungsbereiches für die Strömungssimulation nicht Rechnung getragen werden. Statt dessen wird das Schaltrohr einschließlich des Rohrkontaktes um die Distanz der Kontaktüberlappung verschoben, so dass die Pinspitze am Ende des Rohrkontaktes positioniert ist, siehe [Bild 3.17.](#page-44-0) Ähnlich wie in [Abschnitt 3.3.1.1](#page-42-1) beschrieben wird das Berechnungsgitter für den gesamten Lösungsbereich wieder in unbewegliche und bewegliche Teilgitter aufgeteilt, die durch innere Begrenzungen getrennt sind. Durch die Bewegung des beweglichen Teilgitters im Kompressionsvolumen gegen die sich hier befindliche örtlich fixierte innere Begrenzung kann eine Verringerung des Kompressionsvolumens und damit der Kompressionsvorgang nachgebildet werden. Zu Beginn der Simulation des Ausschaltvorganges werden zunächst nur die beweglichen Teilgitter des Kompressionsvolumens, des Heizvolumens, des Heizkanals und des Diffusors bis zum Erreichen der Kontaktüberlappung bewegt, bevor das bewegliche Gitter des Schaltrohres ebenfalls um den Resthub bis zum Erreichen der Schaltstellung AUS mitbewegt wird. Die Addition aus Kontaktüberlappung und Resthub ergibt den Gesamthub, der auch in der Realität erreicht wird. Durch die örtlich fixierte innere Begrenzung im Bereich des Diffusors werden hier während des gesamten Ausschaltvorganges neue Zellen generiert. Die Vergrößerung des Lichtbogenraums zwischen dem Pin und dem Rohrkontakt nach der Kontakttrennung wird durch die örtlich fixierte innere Begrenzung realisiert, die sich zwischem

<span id="page-44-0"></span>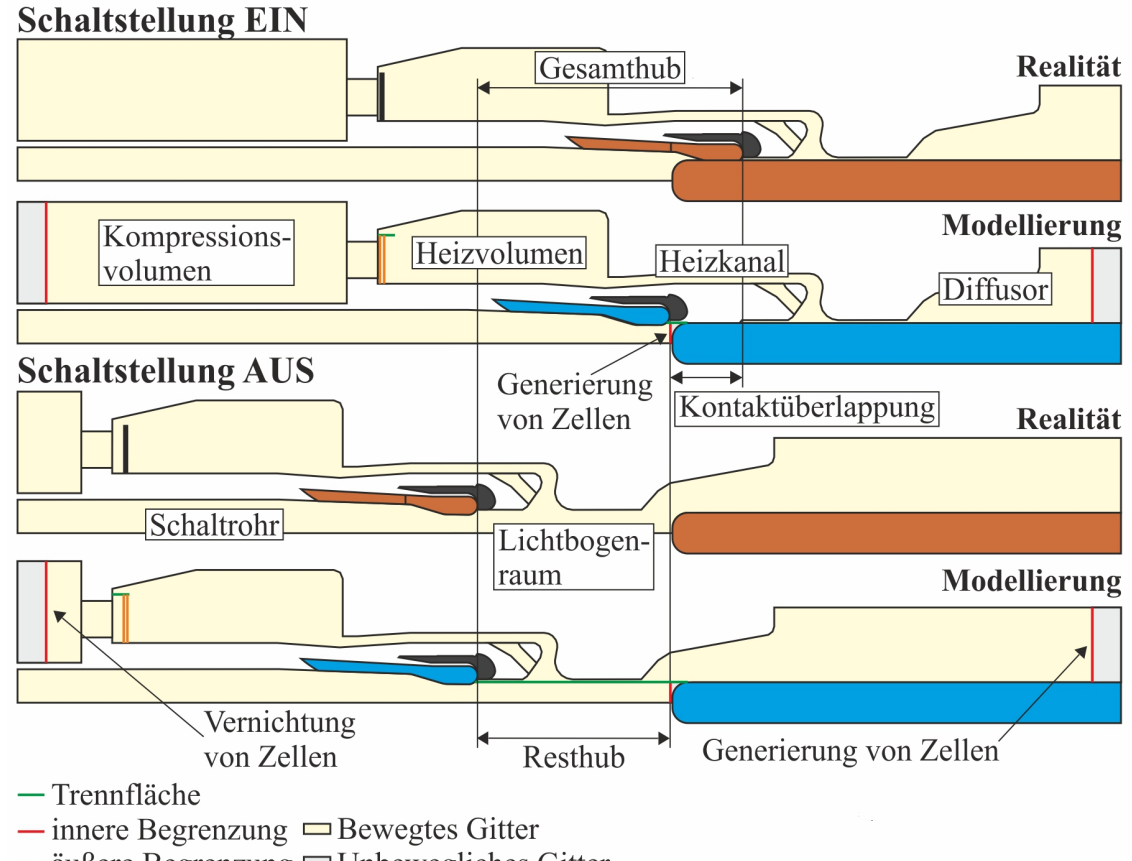

 $\overline{\phantom{a}}$  außere Begrenzung  $\Box$  Unbewegliches Gitter

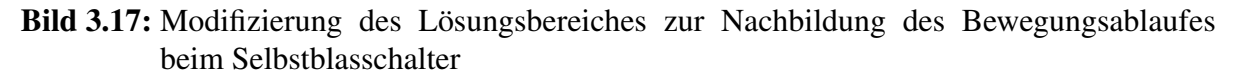

dem beweglichen und dem unbeweglichen Teilgitter vor der Pinspitze befindet. Zwischen dem Teilgitter des Lichtbogenraumes und den Teilgittern des Heizkanals und des Diffusors ermöglicht eine Trennfläche die Verbindung zwischen den horizontal aneinander vorbei gleitenden Teilgittern. Die Nachbildung der Bewegung der Ventilplatten erfolgt ebenfalls mit der dynamischen Schichtenmethode. In diesem Zusammenhang gehört das Volumen der jeweiligen Ventilplatte nicht zum diskretisierten Lösungsbereich für die Strömungssimulation. Demzufolge stellen die Oberflächen der Ventilplatte in horizontaler Richtung äußere Begrenzungen dar, an denen Zellen entweder generiert oder vernichtet werden. An den offenen Enden der jeweiligen Ventilplatte befindet sich eine Trennfläche, um die Verwendung der dynamischen Schichtenmethode zu gewährleisten.

Ein Teil der Diskretisierung beim Selbstblasschalter, mit der die aufgezeigte Vorgehensweise zur Nachbildung des Bewegungsablaufes beim Selbstblasschalter realisiert werden kann, ist in [Bild 3.18](#page-45-0) dargestellt.

<span id="page-45-0"></span>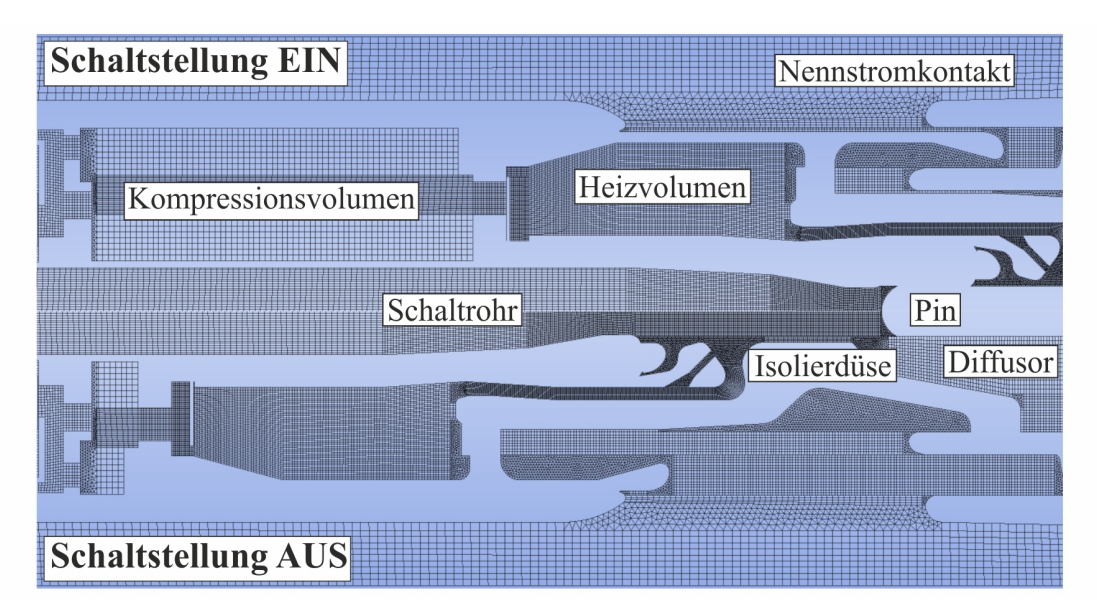

Bild 3.18: Teil der Diskretisierung beim Selbstblasschalter

# 3.4 Teilsystem Gasströmung

# 3.4.1 Besonderheiten der Gasströmung in Hochspannungsleistungsschaltern

Ausgehend von den Ausführungen zur Systemanalyse von Blaskolben- bzw. Selbstblasschaltern im [Abschnitt 3.1](#page-26-0) lassen sich einige Aussagen hinsichtlich des während des Ausschaltvorganges in der Düsenanordnung dieser Schalter zu erwartenden Strömungsprozesse treffen. Aus dem transienten Druckaufbau im Blaszylinder bzw. Kompressionsvolumen resultiert ein ständig wechselndes Druckgefälle zwischen dem Ein- und dem Auslass der Düsenanordnung. Für die sich ausbildende Strömung im Verlauf des Ausschaltvorganges hat das folgende Konsequenzen:

- 1. durch den ansteigenden Druck am Einlass der Düsenanordnung ist zunächst mit einem Anlaufvorgang der Strömung zu rechnen (Machzahl M < 1),
- 2. der Druck am Einlass wird nie über eine ausreichend lange Zeit einen solchen Wert annehmen, dass die Düsen im Auslegungszustand arbeiten, sondern es ist eine Strömung zu erwarten, die von Verdichtungsstößen gekennzeichnet ist. Da das Druckgefälle im Verlauf des Ausschaltvorganges variiert, werden diese ihre örtliche Lage in Form von Stosswellen ändern,
- 3. infolge des abnehmenden Druckes im Blaszylinder bzw. im Kompressionsvolumen und damit am Einlass der Düsenanordnung gegen Ende des Ausschaltvorganges ist von einer Rückentwicklung der Strömung bis zum Zusammenbruch auszugehen.

Im folgenden Abschnitt wird der Strömungsvorgang in einer Düse analytisch beschrieben und in [Abschnitt 3.4.3](#page-51-0) der Strömungsvorgang in einem Stoßwellenrohr.

### 3.4.2 Der Strömungsvorgang in Düsenanordnungen

### 3.4.2.1 Signifikante Merkmale der Düsenströmung

Wie bereits erläutert, ist ein wesentlicher Bestandteil der Lichtbogenlöscheinrichtung der im Rahmen dieser Arbeit betrachteten Leistungsschalter eine Düsenanordnung, deren hauptsächliche Funktion darin besteht, die Strömung in beide axiale Richtungen von Unterschall auf Überschall zu beschleunigen. Da das zu beschleunigende Medium kompressibel ist, müssen diese Düsen aus einem konvergenten und einem divergenten Teil bestehen, siehe [Bild 3.19.](#page-46-0) Eine solche Konstruktion wird als Lavaldüse bezeichnet.

<span id="page-46-0"></span>Durch die Variation des Verhältnisses von Einlass- zu Auslassdruck ist es möglich, die Arbeitsweise einer solchen Lavaldüse zu beeinflussen. In [Bild 3.19](#page-46-0) sind die drei daraus resultierenden Arbeitsbereiche für eine Strömung in der Lavaldüse gekennzeichnet, die im Folgenden detaillierter erläutert werden. Dabei wird von einer reibungsfreien Strömung ausgegangen. Liegt

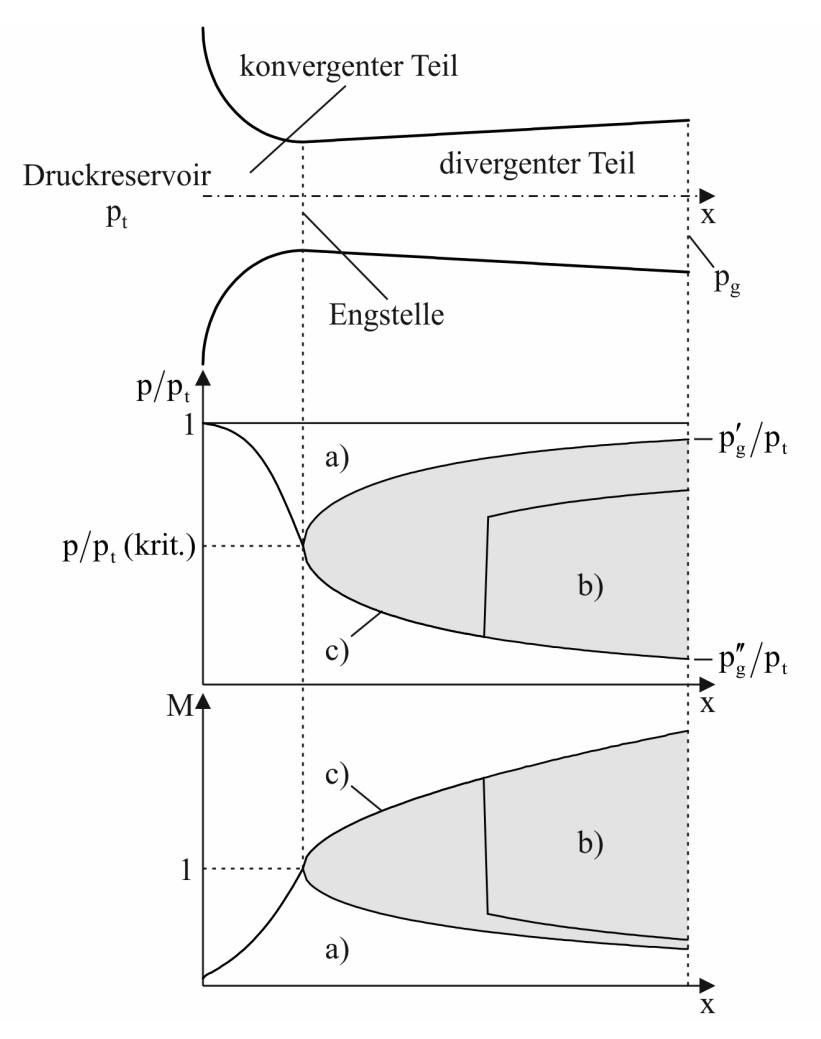

Bild 3.19: Axialer Druck- und Machzahlverlauf in einer Lavaldüse

der Gegendruck  $p_g$  im Bereich  $p_t > p_g > p'_g$  (Arbeitsbereich a)), dann herrscht überall in der Lavaldüse Unterschallströmung ( $M < 1$ ) vor. Die Düse arbeitet als Venturirohr [\[Zie93\]](#page-176-0).  $p_t$ entspricht dem Totaldruck, der im Druckreservoir am Einlass der Lavaldüse vorliegt.

Ist der Gegendruck  $p_g$  gleich  $p'_g$  wird die Strömung bis auf Schallgeschwindigkeit  $(M = 1)$ in der Engstelle beschleunigt und anschließend im divergenten Teil der Düse wieder auf Unterschallgeschwindigkeit verzögert. Beim Gegendruck  $p_g = p_g''$  (Arbeitsbereich c)) arbeitet die Lavaldüse im Auslegungsbetrieb. Die Strömung wird auch im divergenten Teil weiter beschleunigt. Während der Druck in axialer Richtung stetig abnimmt, steigt die Machzahl kontinuierlich an. Bei Gegendrücken im Bereich  $p'_g > p_g > p''_g$  (Arbeitsbereich b)) bildet sich im divergenten Teil der Lavaldüse ein Verdichtungsstoß heraus, über den die Strömung von Überschall- auf Unterschallgeschwindigkeit abgebremst wird.

In den Arbeitsbereichen a) und c) erfolgt der Strömungsvorgang bei der getroffenen Annahme der Reibungsfreiheit ohne Verluste (isentrop). Im Arbeitsbereich b) ist dies nicht mehr möglich. Im Verdichtungsstoß kommt es zu einer sprunghaften Änderung der Entropie und des Totaldruckes, so dass die Strömung insgesamt nicht mehr als verlustlos zu kennzeichnen ist.

Die Größe M wird als lokale Machzahl bezeichnet und ist definiert nach

$$
M = \frac{v}{c},\tag{3.39}
$$

wobei v die lokale Strömungsgeschwindigkeit und c die lokale Schallgeschwindigkeit darstellt.

#### <span id="page-47-2"></span>3.4.2.2 Analytische Beschreibung der Düsenströmung

Es ist möglich, die stationäre Strömung in einer Lavaldüse über einen analytischen Algorithmus zu beschreiben, der von einer eindimensionalen und reibungsfreien Strömung ausgeht. In den anschließenden Ausführungen soll diese Vorgehensweise erläutert werden.

Die Massengleichung lautet für die stationäre Strömung in einer Lavaldüse

<span id="page-47-0"></span>
$$
d\left(\rho v A\right) = 0\tag{3.40}
$$

oder

$$
\dot{m} = \rho v A = const.
$$
\n(3.41)

Nach [\[Zie93\]](#page-176-0) kann aus Gleichung [\(3.41\)](#page-47-0) die folgende Durchflussfunktion für eine kompressible Strömung hergeleitet werden:

$$
\frac{\dot{m}\sqrt{RT_t}}{p_t A} = \Psi\left(\frac{p}{p_t}, \gamma\right) \equiv \sqrt{\frac{2\gamma}{\gamma - 1} \left[\left(\frac{p}{p_t}\right)^{\frac{2}{\gamma}} - \left(\frac{p}{p_t}\right)^{\frac{\gamma + 1}{\gamma}}\right]}.
$$
\n(3.42)

Daraus folgt die Kontinuitätsbeziehung längs des Weges x in der Lavaldüse zu

<span id="page-47-1"></span>
$$
\Psi A = const.
$$
\n<sup>(3.43)</sup>

<span id="page-48-0"></span>In [Bild 3.20](#page-48-0) ist die Durchflussfunktion von  $SF_6$  dargestellt. Wie aus Bild 3.20 erkennbar,

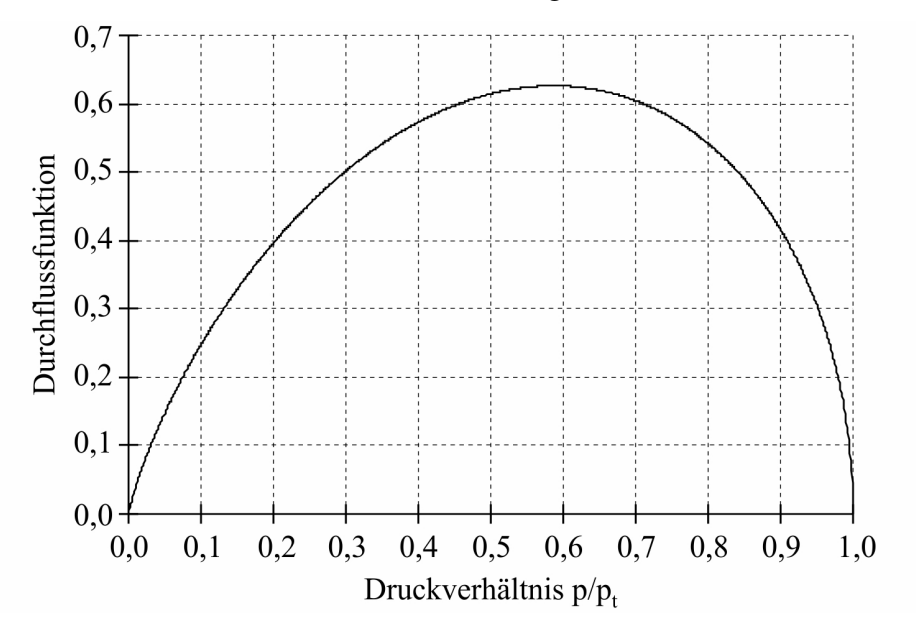

Bild 3.20: Durchflussfunktion für  $SF<sub>6</sub>$ 

nimmt die Durchflussfunktion für  $SF_6$  bei dem kritischen Druckverhältnis von

$$
\left(\frac{p}{p_t}\right)_{kr} = \left(\frac{2}{\gamma+1}\right)^{\frac{\gamma}{\gamma-1}} = 0{,}587\tag{3.44}
$$

den maximalen Wert  $\Psi_{max} = 0.626$  an. Nach [Bild 3.19](#page-46-0) herrscht der kritische Zustand, auch als Lavalzustand bezeichnet, im kleinsten Querschnitt der Düse. Demzufolge ist Gleichung [\(3.43\)](#page-47-1)

<span id="page-48-1"></span>
$$
\Psi A = const. = \Psi_{max} A_{min} \tag{3.45}
$$

oder

$$
\frac{\Psi}{\Psi_{max}} = \frac{A_{min}}{A}.\tag{3.46}
$$

Die daraus resultierende bezogene Durchflussfunktion  $\psi/\psi_{max}$  wird in den folgenden Betrachtungen zur Berechnung der Strömung in der in [Bild 3.21](#page-49-0) abgebildeten Lavaldüse herangezogen. Die Punkte 1 bis 3 kennzeichnen den Einlass-, den Engstellen- und den Auslassquerschnitt der Lavaldüse.

Entsprechend [Bild 3.21](#page-49-0) ist in den Experimenten nach [\[Les82\]](#page-172-0) eine Lavaldüse zwischen einem Hochdruckdruckbehälter von 40  $dm^3$ , der mit SF<sub>6</sub> von 9 bar befüllt ist, und einem Auffangbehälter von 0,3  $m^3$  und einem Druck von 1 bar angeordnet. Zu Beginn des Experiments gibt das schnell öffnende Ventil die Düsenaustrittsfläche frei, so dass das Strömungsmedium aus dem Hochdruckbehälter über die Düse in den Auffangbehälter strömen kann.

<span id="page-49-0"></span>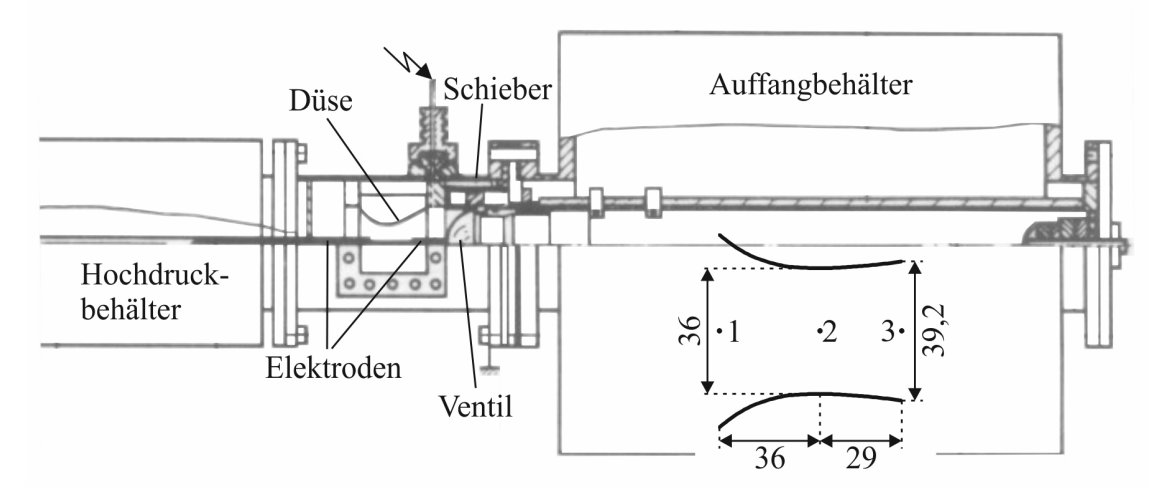

Bild 3.21: Versuchsaufbau und Lavaldüse nach Leseberg (Abmaße in mm) [\[Les82\]](#page-172-0)

### Strömung im Arbeitsbereich c)

Unter Verwendung der in [Abschnitt Anhang-4.1](#page-93-0) aufgeführten Gleichungen für die Zustandsgrößen bei isentroper Strömung ist es möglich, bei dem gegebenen Querschnittsverhältnis  $A_2/A_3$ , siehe [Bild 3.21,](#page-49-0) den Totaldruck im Druckreservoir nach

$$
p_t = p_3 \frac{p}{p_t} \left(\frac{A_2}{A_3}\right) \tag{3.47}
$$

zu bestimmen. Anschließend wird für jede x-Koordinate der Lavaldüse mit Hilfe der bezo-genen Durchflussfunktion nach Gleichung [\(3.46\)](#page-48-1) das Druckverhältnis  $p/p_t$  ermittelt, wobei für den konvergenten Teil die Werte  $p/p_t \geq 0.587$  und für den divergenten Teil die Werte  $p/p_t < 0.587$  verwendet werden. Dieses Druckverhältnis für jeden Querschnitt der Lavaldüse erlaubt mit den ebenfalls in [Abschnitt Anhang-4.1](#page-93-0) einzusehenden Gleichungen für den Zusammenhang zwischen dem statischen Zustand und dem Totalzustand für ein ideales Gas die Berechnung aller interessierenden Strömungsgrößen.

Als ein Ergebnis dieser Betrachtung ist in [Bild 3.23](#page-51-1) der axiale Druckverlauf in der Lavaldüse nach [Bild 3.21](#page-49-0) für die Strömung im Arbeitsbereich c) dargestellt.

#### Strömung im Arbeitsbereich b)

Wie oben erwähnt, verläuft diese Strömung aufgrund des Verdichtungsstoßes im divergenten Teil der Lavaldüse nicht bei konstanter Entropie. Zur Vereinfachung soll die Strömung jedoch sowohl stromaufwärts als auch stromabwärts des Verdichtungsstoßes als isentrop angenommen werden.

Alle statischen Drücke und alle  $\psi/\psi_{max}$ -Werte werden auf den Totaldruck vor dem Verdichtungsstoß bezogen [\[Zie93\]](#page-176-0). Während für die Berechnung der Strömungsgrößen vor dem Verdichtungsstoß (VS) die normale Durchflussfunktion nach Gleichung [\(3.46\)](#page-48-1) Anwendung findet, wird für die Berechnung der Strömungsgrößen nach dem Verdichtungsstoß (NS) eine modifizierte Form von Gleichung [\(3.46\)](#page-48-1) herangezogen, die aus der polaren Verkürzung mit dem Totaldruckverhältnis  $p_{tVS}/p_{tNS}$  resultiert. In einer programmierten Routine wird zunächst für ein i-tes Querschnittsverhältnis  $A_{min}/A$  im divergenten Teil der Lavaldüse mit der normalen Durchflussfunktion nach Gleichung [\(3.46\)](#page-48-1) das Verhältnis  $p_{VS}/p_{tVS}$  ermittelt. Damit kann mit den in [Abschnitt Anhang-4.1](#page-93-0) aufgelisteten Gleichungen für den senkrechten Verdichtungsstoß das Totaldruckverhältnis  $p_{tVS}/p_{tNS}$  errechnet werden, welches zur polaren Verkürzung der  $p_{tVS}/p_{tNS}$  verwendet wird. Dieses Verfahren wird für jede x-Kordinate des divergenten Teiles durchgeführt, bis auf der polar verkürzten Durchflussfunktion ein Schnittpunkt zwischen dem Querschnittsverhältnis  $A_{min}/A_3$  und dem Druckverhältnis  $p_3/p_{tVS}$  existiert. Ist dies der Fall, dann ist gewährleistet, dass nach dem Verdichtungsstoß eine isentrope Verdichtung auf den Auslassdruck stattfindet.

In [Bild 3.22](#page-50-0) ist die Strömung in der Lavaldüse für einen Einlassdruck von 9 bar und einen Auslassdruck von 7 bar in bezogener Form dargestellt, die mit dem erläuterten Algorithmus berechnet wurde. Die in [Bild 3.22](#page-50-0) gegebene Darstellung der Strömung in der Lavaldüse kann

<span id="page-50-0"></span>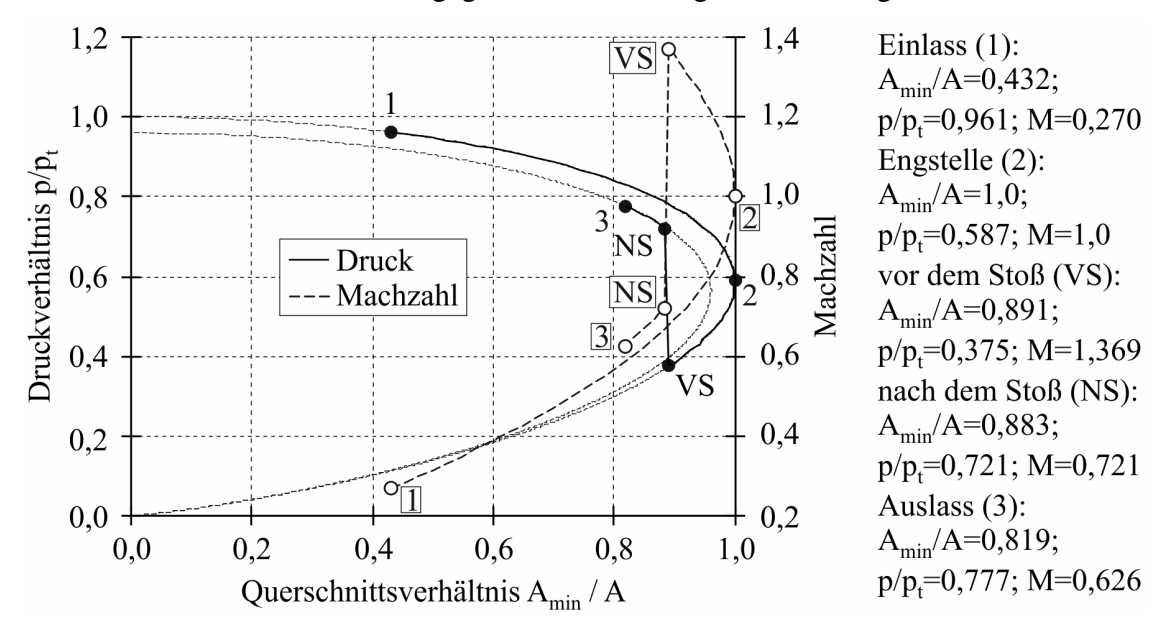

Bild 3.22: Dimensionslose Darstellung der Strömung mit Verdichtungsstoß in der Lavaldüse nach Leseberg

man wie folgt interpretieren. Im Hochdruckreservoir stromaufwärts vom Einlassquerschnitt der Lavaldüse (Punkt 1 in [Bild 3.22\)](#page-50-0) befindet sich das Strömungsmedium in Ruhe  $(M = 0)$ . Statischer und totaler Zustand sind identisch  $p/p_t = 1$ . Von diesem Ruhepunkt aus wird das Strömungsmedium bis zur Engstelle (2) isentrop beschleunigt. Dabei verringert sich der statische Druck bis zum kritischen Druckverhältnis in der Engstelle, und die örtliche Machzahl erreicht den Wert 1. Anschließend erfolgt die weitere Beschleunigung des Strömungsmediums im divergenten Teil der Lavaldüse bis zu dem Ort, an dem sich der Verdichtungsstoß einstellt, auf Überschallgeschwindigkeit, wobei die örtliche Machzahl unmittelbar vor dem Verdichtungsstoß (VS) ( $M = 1,369$ ) beträgt. Über den Verdichtungsstoß wird die Strömung von Überschall auf Unterschall abgebremst, was mit einem sprunghaften Anstieg des statischen Druckes von  $p/p_t = 0.375$  (VS) auf  $p/p_t = 0.721$  (NS) einhergeht. Aufgrund des durch den Verdichtungsstoß verursachten Totaldruckverlustes liegt der Punkt (NS) auf der polar verkürzten Durchflussfunktion. Von hier aus wird das Strömungsmedium bis zum Auslass der Lavaldüse (3) wieder isentrop verdichtet. Damit ist eine ständige Verkleinerung der Strömungsgeschwindigkeit verbunden. In [Bild 3.23](#page-51-1) ist der für das gegebene Druckverhältnis

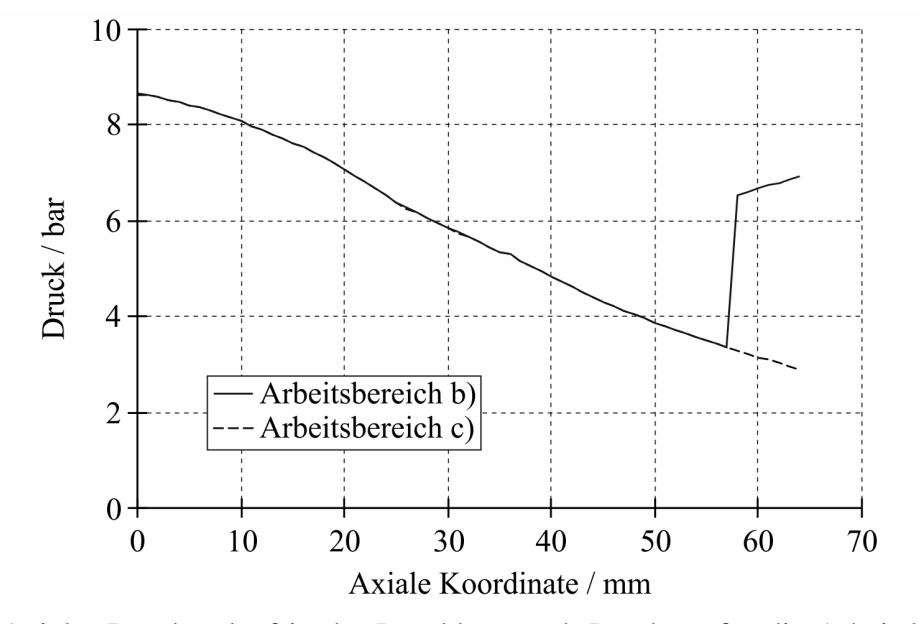

<span id="page-51-1"></span>berechnete Druckverlauf in der Lavaldüse nach Leseberg dargestellt.

Bild 3.23: Axialer Druckverlauf in der Lavaldüse nach Leseberg für die Arbeitsbereiche b) und c)

### <span id="page-51-0"></span>3.4.3 Ausbreitung von Expansions- und Stoßwellen

Ein typisches Beispiel für eine Strömung mit sich ausbreitenden Expansions- und Stoßwellen stellt das Strömungsproblem im Stoßwellenrohr dar. Das Stoßwellenrohr spielt in der experimentellen Gasdynamik und bei vielen physikalisch-chemischen Untersuchungen der Gaseigenschaften bei hohen Temperaturen eine wichtige Rolle. In der einfachsten Form besteht das Stoßwellenrohr aus einem zylindrischen Rohr, in welchem ein Hochdruckbereich durch eine Membran von einem Niederdruckbereich separiert ist, siehe [Bild 3.24.](#page-52-0) Das Druckverhältnis von 9 bar zu 6 bar im Stoßwellenrohr nach [Bild 3.24](#page-52-0) wurde bezüglich der in einer Unterbrechereinheit zu erwartenden Druckunterschiede bei einer Leerschaltung gewählt. Zu Beginn des Strömungsvorganges wird die Membran entfernt, wodurch ein Wellensystem generiert wird, welches typischerweise aus einem Expansionsfächer, einer Kontaktdiskontinuität und einem Verdichtungsstoß besteht [\[Tor97\]](#page-175-0). In Analogie zur analytischen Beschreibung der Düsenströmung nach [Abschnitt 3.4.2.2](#page-47-2) lässt sich dieser Strömungsvorgang über einen analytischen Algorithmus beschreiben, welcher auf der exakten Lösung des sogenannten Riemann-Problems basiert.

In Bezug auf das Strömungsproblem im Stoßwellenrohr entspricht das Riemann-Problem dem Anfangswertproblem für die eindimensionalen instationären Eulergleichungen [\[Tor97\]](#page-175-0):

<span id="page-51-2"></span>
$$
\vec{U}_t + \vec{X}(\vec{U})_x = 0,
$$
\n
$$
\vec{U} = \begin{bmatrix} \rho \\ \rho u \\ E_t \end{bmatrix}, \ \vec{X} = \begin{bmatrix} \rho u \\ \rho u^2 + p \\ u (E_t + p) \end{bmatrix}.
$$
\n(3.48)

Dieses Gleichungssystem wird komplettiert durch die Initialbedingungen nach Gleichung [\(3.49\)](#page-52-1)

<span id="page-52-1"></span>
$$
\vec{U}(x,0) = \frac{\vec{U}_L \text{ bei } x < 0, \\
\vec{U}_R \text{ bei } x > 0,
$$
\n(3.49)

und die Zustandsgleichung für ideale Gase in der Form

<span id="page-52-2"></span>
$$
i = \frac{p}{\left(\gamma - 1\right)\rho}.\tag{3.50}
$$

Entsprechend [Bild 3.24](#page-52-0) können beim Strömungsvorgang im Stoßwellenrohr die folgenden Gebiete unterschieden werden, [\[Lec09,](#page-172-1) [Tor97\]](#page-175-0):

- das Gebiet ganz rechts mit dem ungestörten Zustand  $W_R = (\rho_R, u_R, p_R)^T$  (Niederdruckgebiet).
- Dieses Gebiet ist durch den Verdichtungsstoß vom gestörten Zustand (mit \* gekennzeichnet)  $W_{*R} = (\rho_{*R}, u_*, p_*)^T$  separiert, welcher das durch den Verdichtungsstoß bereits gestörte Gas mit niedrigem Druck enthält.
- Die Kontaktdiskontinuität unterteilt den gestörten Zustand in den rechten gestörten Zustand  $W_{*R}$  und den linken gestörten Zustand  $W_{*L} = (\rho_{*L}, u_*, p_*)^T$  mit hohem Druck, der bereits durch den Expansionsfächer gestört wurde.
- Im Expansionsfächer variieren die Strömungsgrößen kontinuierlich.
- <span id="page-52-0"></span>• Ganz links besteht noch das Gebiet mit dem ungestörten Zustand  $W_L = (\rho_L, u_L, p_L)^T$ (Hochdruckgebiet).

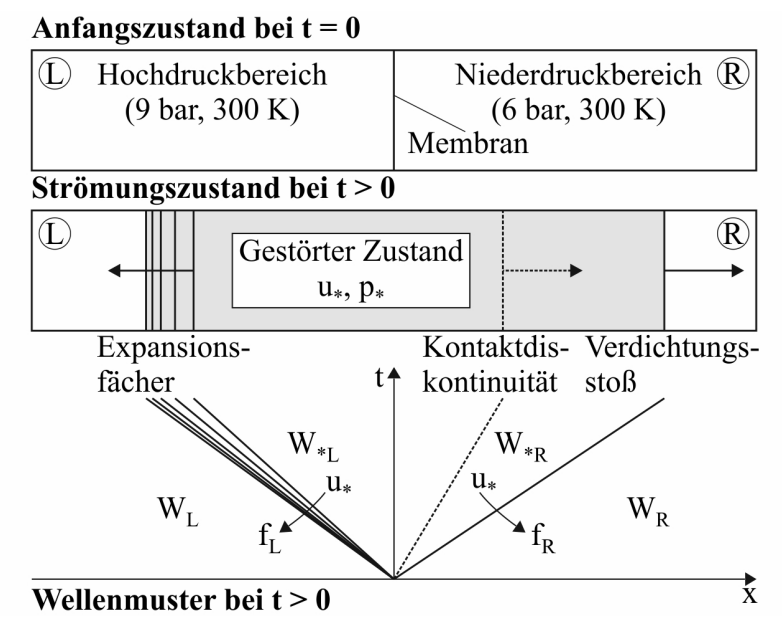

### Bild 3.24: Schematische Darstellung des Strömungsproblems im Stoßwellenrohr

Nach [\[Tor97\]](#page-175-0) ist die Lösung des Riemann-Problems nach den Gleichungen [\(3.48\)](#page-51-2), [\(3.49\)](#page-52-1) und [\(3.50\)](#page-52-2) für den Druck im gestörten Zustand  $p_*$  durch die Nullstelle der folgenden algebraischen Gleichung gegeben:

<span id="page-53-1"></span><span id="page-53-0"></span>
$$
f(p_*, W_L, W_R) \equiv f_L(p_*, W_L) + f_R(p_*, W_R) + \Delta u = 0, \ \Delta u \equiv u_R - u_L. \tag{3.51}
$$

Für den in [Bild 3.24](#page-52-0) dargestellten Strömungsvorgang ist die Funktion  $f_L$  definiert durch

$$
f_L(p_*, W_L) = \frac{2c_L}{(\gamma - 1)} \left[ \left( \frac{p_*}{p_L} \right)^{\frac{\gamma - 1}{2\gamma}} - 1 \right]
$$
 (3.52)

und die Funktion  $f_R$  durch

$$
f_R(p_*, W_R) = (p_* - p_R) \left[ \frac{\frac{2}{(\gamma + 1)\rho_R}}{p_* + \frac{(\gamma - 1)}{(\gamma + 1)} p_R} \right]^{\frac{1}{2}}.
$$
 (3.53)

In Gleichung [\(3.52\)](#page-53-0) entspricht  $c<sub>L</sub>$  der Schallgeschwindigkeit des linken ungestörten Zustandes. Die Funktion  $f_L$  stellt die Beziehungen über den Expansionsfächer her und dient dazu, die unbekannte Teilchengeschwindigkeit  $u_*$  mit dem bekannten Zustand  $W_L$  auf der linken Seite zu verbinden. Die Funktion  $f_R$  stellt die Beziehungen über den Verdichtungsstoß her und dient dazu, die unbekannte Teilchengeschwindigkeit  $u_*$  mit dem bekannten Zustand  $W_R$ auf der rechten Seite zu verbinden.

Der unbekannte Druck p<sup>∗</sup> im gestörten Zustand kann durch die numerische Lösung der algebraischen Gleichung [\(3.51\)](#page-53-1) gefunden werden. Dazu kann z.B. das Newton-Raphson-Verfahren herangezogen werden. Die diesbezügliche Vorgehensweise ist in [\[Tor97\]](#page-175-0) erläutert. Ist der unbekannte Druck p<sup>∗</sup> im gestörten Zustand durch die Lösung von Gleichung [\(3.51\)](#page-53-1) bestimmt, kann die Teilchengeschwindigkeit im gestörten Zustand u<sup>∗</sup> berechnet werden mit:

$$
u_{*} = \frac{1}{2} \left( u_{L} + u_{R} \right) + \frac{1}{2} \left[ f_{R} \left( p_{*} \right) - f_{L} \left( p_{*} \right) \right]. \tag{3.54}
$$

Die zwei verbleibenden Größen zur Beschreibung des gestörten Zustandes links und rechts von der Kontaktdiskontinuität sind die Dichten  $\rho_{*L}$  und  $\rho_{*R}$ , die wie folgt definiert sind durch

$$
\rho_{*L} = \rho_L \left(\frac{p_*}{p_L}\right)^{\frac{1}{\gamma}} \tag{3.55}
$$

bzw. durch

$$
\rho_{*R} = \rho_R \left[ \frac{\frac{p_*}{p_R} + \frac{\gamma - 1}{\gamma + 1}}{\frac{\gamma - 1}{\gamma + 1} \frac{p_*}{p_R} + 1} \right].
$$
\n(3.56)

Der erläuterte Algorithmus wurde in einem MATLAB-Programm umgesetzt und der Strömungsvorgang im Stoßwellenrohr nach [Bild 3.24](#page-52-0) berechnet.

<span id="page-54-0"></span>Als Beipiel für die Berechnungsergebnisse zeigt [Bild 3.25](#page-54-0) die berechneten Druckverhältnisse für die Strömung von SF $_6$  für das Druckverhältnis von 9 bar zu 6 bar zu den Zeitpunkten 1,25 ms und 2,50 ms nach dem Entfernen der Membran. Der Verdichtungsstoß bewegt sich

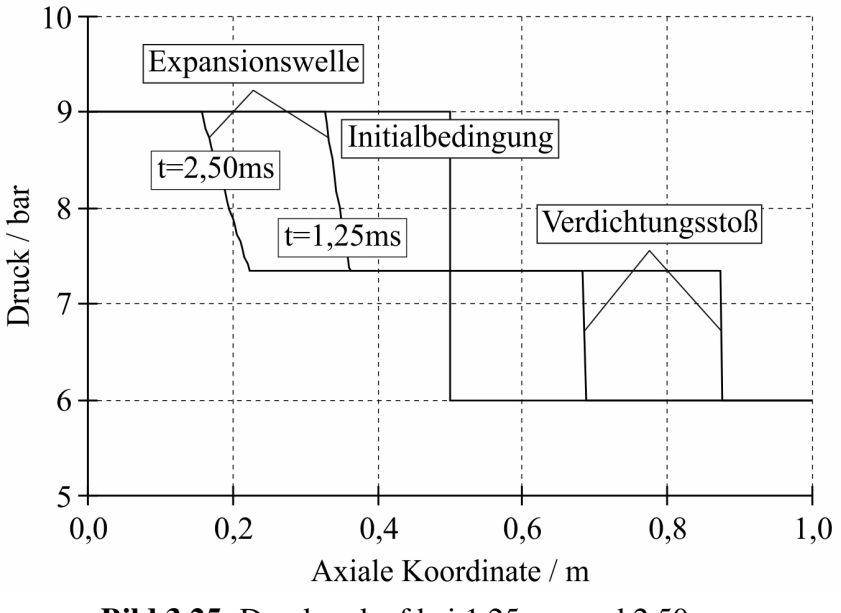

Bild 3.25: Druckverlauf bei 1,25 ms und 2,50 ms

mit der Stoßgeschwindigkeit, die sich mit der folgenden Beziehung ermitteln lässt

$$
v_{St} = M_{St} c_R, \tag{3.57}
$$

wobei  $M_{St}$  der Stoßmachzahl und  $c_R$  der Schallgeschwindigkeit im Niederdruckbereich entspricht. Eine Beziehung zwischen dem Druckverhältnis und der Stoßmachzahl ist durch [\[Bec69\]](#page-170-1)

<span id="page-54-1"></span>
$$
\frac{p_L}{p_R} = \frac{2\gamma_R M_{St}^2 - (\gamma_R - 1)}{\gamma_R + 1} \left[ 1 - \frac{\gamma_L - 1}{\gamma_R + 1} \frac{c_R}{c_L} \left( M_{St} - \frac{1}{M_{St}} \right) \right]^{-\frac{2\gamma_L}{\gamma_L - 1}}
$$
(3.58)

gegeben. Für die gezeigten Initialbedingungen beträgt die Stoßmachzahl  $M_{St} = 1,102$  und die Stoßgeschwindigkeit  $v_{St} = 150.3 \, m/s$ . Gleichung [\(3.58\)](#page-54-1) verdeutlicht, dass bei gegebenem Verhältnis der Schallgeschwindigkeit  $c_L/c_R$  um so größere Werte für die Stoßgeschwindigkeit erreicht werden, je größer das Druckverhältnis  $p_L/p_R$  ist.

An der Kontaktdiskontinuität kommt es zu einem Sprung der Dichte und der Temperatur, siehe [Bild 3.26.](#page-55-0) Der eigentliche Hauptzweck des Stoßwellenrohres ist nun die Erzeugung eines Pfropfens heißen Gases zwischen Verdichtungsstoß und Kontaktdiskontinuität, an welchem die physikalisch-chemischen Untersuchungen stattfinden können.

<span id="page-55-0"></span>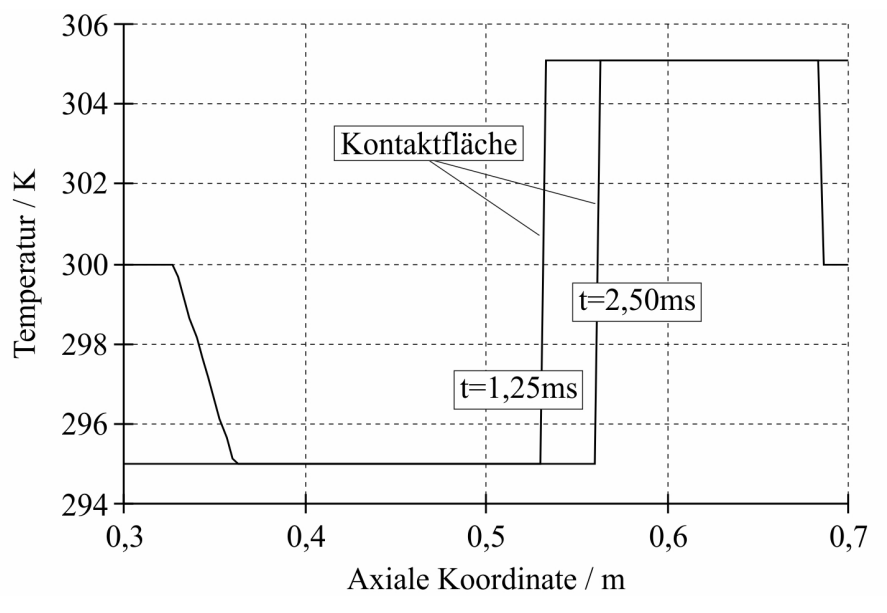

**Bild 3.26:** Temperaturverlauf bei 1,25  $ms$  und 2,50  $ms$ 

## 3.5 Teilsystem Schaltlichtbogen

### 3.5.1 Das Lichtbogenplasma

Der Begriff Plasma stammt aus der griechischen Sprache und bedeutet "Gebilde". Damit wurde in der Vergangenheit etwas Neues und noch nicht vollständig Erklärbares bezeichnet. So haben die Biologen dieses Wort zuerst verwendet und z.B. vom Protoplasma oder vom Blutplasma usw. gesprochen. Die amerikanischen Physiker Langmuir und Tonks schlugen 1923 diesen Begriff als Bezeichnung für ein Gas vor, in dem ein beträchtlicher Teil der Atome und Moleküle ionisiert ist [\[Arz72\]](#page-170-2). Jeder Stoff geht bei genügend hohen Temperaturen in den Plasmazustand über, und es ist interessant festzustellen, dass in dem uns bekannten Teil des Universums mindestens 99% der Materie in dieser Erscheinungsform vorliegt [\[Mie73\]](#page-173-0).

Sobald die zugeführte thermische Energie die Größenordnung der Anregungs-, Dissoziationsbzw. Ionisationsenergie erreicht, tritt der Übergang zum Plasma ein. Das dabei entstehende strahlende und elektrisch leitfähige Gas ist ein Gemisch aus neutralen Teilchen im Grundzustand, angeregten Teilchen, Elektronen, Ionen und Photonen. Erfolgt die Energiezuführung für die Aufrechterhaltung des Plasmazustandes über einen durch das Gas fließenden Strom, spricht man von einem Gasentladungsplasma. Da für die im Rahmen dieser Arbeit betrachteten plasmaphysikalischen Vorgänge lediglich diese Art der Energieeinspeisung relevant ist, wird im Folgenden nur noch auf Gasentladungen, zu denen die Bogenentladung (der Lichtbogen) gehört, eingegangen. Der Lichtbogen brennt dabei zwischen zwei Elektroden (Kontakten) und besteht aus der Säule (Lichtbogenplasma) und aus Raumladungszonen vor den Elektroden, die durch das Abdriften der entsprechenden Ladungsträger entstehen.

Eine wesentliche Eigenschaft des Lichtbogenplasmas ist die Quasineutralität. Diese besagt, dass die Dichte der positiven und negativen Ladungsträger gleich ist. Die weiteren Eigenschaften werden bestimmt durch den Druck und die Temperatur und die Eigenschaften der oben aufgezählten Bestandteile des Lichtbogenplasmas. Bei hohen Drücken (laut [\[Mie73\]](#page-173-0) ab 100 Torr (0,133 bar)) und unter der Voraussetzung, dass Zustandsänderungen nicht zu schnell ablaufen, herrscht im Plasma lokales thermodynamisches Gleichgewicht (LTG, im Englischen local thermodynamic equilibrium, LTE). Die notwendigen Forderungen an das Plasma hinsichtlich LTG werden z.B. in [\[Rie67,](#page-174-0) [Mie73,](#page-173-0) [BFP94,](#page-170-3) [Kli98\]](#page-172-2) detailliert dargelegt. Sind diese Forderungen erfüllt, ist es möglich, die Geschwindigkeitsverteilungen aller Teilchen mit derselben Temperatur zu beschreiben. Die den Plasmazustand charakterisierenden Größen können dann in Abhängigkeit vom Gasdruck und der Gastemperatur berechnet werden, siehe z.B. [\[CGR94,](#page-170-4) [ZYM](#page-176-1)<sup>+</sup>02]. Die aus diesen Berechnungen resultierenden Materialfunktionen für SF<sub>6</sub> liegen dem in dieser Arbeit verwendeten Modell für den Schaltlichtbogen, welches LTG voraussetzt, zugrunde und sind im [Abschnitt Anhang-3](#page-26-1) im Vergleich dargestellt.

# <span id="page-56-0"></span>3.5.2 Ansatz und Annahmen bei der Modellierung des Lichtbogens

### Ansatz

Für die Simulation der strömungsmechanischen Vorgänge in der Unterbrechereinheit eines  $SF<sub>6</sub>–Selbstblasleistungsschalters bei einer Kurzschlussabschaltung ist es erforderlich, den ab$ brandbestimmten Lichtbogen in der Simulation zu berücksichtigen. Nach [\[Lüd05\]](#page-172-3) wird in der Literatur zwischen einem integralen und einem differentiellen Ansatz zur Modellierung eines abbrandbestimmten Lichtbogens unterschieden.

Bzgl. des integralen Ansatzes wurde in [\[Nie78\]](#page-173-1) der erste Versuch unternommen, einen abbrandbestimmten Lichtbogen zu modellieren. Dabei wurde der Lichtbogen als zylindrische Plasmasäule mit einer gleichförmigen Temperatur angenommen, die von einem Dampfmantel umgeben ist. Dieses sogenannte *Zwei-Zonen-Modell* wurde in [\[RN86\]](#page-174-1) und in den Arbeiten an der RWTH Aachen (siehe z.B. [\[Mül93,](#page-173-2) [Mül94\]](#page-173-3)) weiterentwickelt und erfordert den Input von verschiedenen integralen Parametern, die aus Messungen ermittelt werden. In [\[CMT97,](#page-171-2) [Cla97\]](#page-170-5) wurde dieses Modell für die Berücksichtigung des abbrandbestimmten Lichtbogens in der  $CFD-Simulation$  von industriellen  $SF_6-Selbstblasschaltern$  verwendet. Die weitere Entwicklung ging dahin, das *Zwei-Zonen-Modell* unabhängig von messtechnisch ermittelten integralen Parametern zu machen, siehe z.B. [\[SNC](#page-175-1)<sup>+</sup>06].

Beim differentiellen Ansatz wird der Lichtbogen über ein System von Differentialgleichungen beschrieben. Dabei wird der Lichtbogen unter Verwendung der Quellterme im Gleichungssystem nach [Tabelle 2.1](#page-22-0) in die Strömungssimulation integriert. Die Quellterme zur Berücksichtigung der Effekte des Lichtbogens werden über die Lösung von separaten Differentialgleichungen ermittelt. Dieser Ansatz zur Integration des Lichtbogens in eine CFD-Simulation wird in einem Großteil der gesichteten Veröffentlichungen verfolgt. Auf die Angabe der zahlreichen Literaturstellen soll an dieser Stelle verzichtet werden. Der differentielle Ansatz stellt im Gegensatz zum integralen Ansatz eine viel allgemeinere Herangehensweise dar und wird demzufolge in dieser Arbeit zur Beschreibung eines abbrandbestimmten Lichtbogens verwendet.

## Annahmen

Die in dieser Arbeit gewählte Modellierung des Lichtbogens mit einem differentiellen Ansatz basiert auf den folgenden Annahmen:

- 1. Das Lichtbogenplasma wird als Kontinuum angesehen.
- 2. Das Lichtbogenplasma wird als thermisches Plasma betrachtet, welches den Bedingungen des LTG genügt.
- 3. Der Einfluss von transienten elektromagnetischen Effekten wird vernachlässigt.
- 4. Gravitationskräfte werden vernachlässigt (Ausnahme: Modellierung von frei brennenden Lichtbögen).
- 5. Es wird von einem axialsymmetrischen Strömungsproblem ausgegangen.

Durch die erste Annahme ist gewährleistet, dass die Simulation der lichtbogenbeeinflussten Strömungsvorgänge mit dem Gleichungssystem nach [Tabelle 2.1](#page-22-0) erfolgen kann. Bei Berücksichtigung der Mischung zweier Gase (z.B.  $SF_6$  und PTFE) in der Simulation muss dieses Gleichungssystem allerdings um eine Erhaltungsgleichung zur Berechnung der Konzentration der beteiligten Gase erweitert werden.

Aus der zweiten Annahme folgt, dass die Materialeigenschaften in jeder Zelle in Abhängigkeit von Druck, Temperatur und im Fall einer Mischung zweier Gase zusätzlich in Abhängigkeit von der Konzentration der beteiligten Gase unter Verwendung der im [Abschnitt Anhang-3](#page-26-1) dargestellten thermodynamischen und Transporteigenschaften beschrieben werden können.

Bei den in dieser Arbeit betrachteten transienten Lichtbogenvorgängen mit den in der Energieverteilung üblichen Frequenzen von 50  $Hz$  oder 60  $Hz$  können die Änderungsgeschwindigkeiten für das magnetische und das elektrische Feld als klein angenommen werden. Dadurch fällt der zeitabhängige Term  $\frac{\partial \vec{B}}{\partial t}$  aus der 1. Maxwellschen Gleichung nach Gleichung [\(Anhang-](#page--1-0)[4.28\)](#page--1-0) und der zeitabhängige Term  $\frac{\partial \vec{D}}{\partial t}$  aus der 2. Maxwellschen Gleichung nach Gleichung [\(Anhang-4.29\)](#page--1-0) heraus, wodurch diese erheblich vereinfacht werden [\[Lüd05\]](#page-172-3).

Die fünfte Annahme hat Einfluss auf die Differentialoperatoren der Maxwell-Gleichungen und demzufolge auf die Form der Gleichungen zur Berechnung der Quellterme zur Berücksichtigung des Lichtbogens in der Strömungssimulation.

# 3.5.3 Strukturierung des Modells des Lichtbogens

Wie im [Abschnitt 3.5.2](#page-56-0) dargelegt wurde, kann unter Verwendung der Quellterme im Gleichungssystem nach [Tabelle 2.1](#page-22-0) ein Modell für den Lichtbogen in die Strömungssimulation integriert werden. In [Bild 3.27](#page-58-0) ist die im Rahmen dieser Arbeit verwendete Möglichkeit für die Beschreibung eines abbrandbestimmten Lichtbogens in einer Gasströmung abgebildet. Für die Berechnung der jeweiligen Quellterme finden vier verschiedene Module Verwendung.

Das Abbrandmodul bildet die Erwärmung und Verdampfung von Düsenmaterial ab. Es liefert sowohl einen Quellterm für die Kontinuitätsgleichung  $S_m$  als auch einen Quellterm für die

<span id="page-58-0"></span>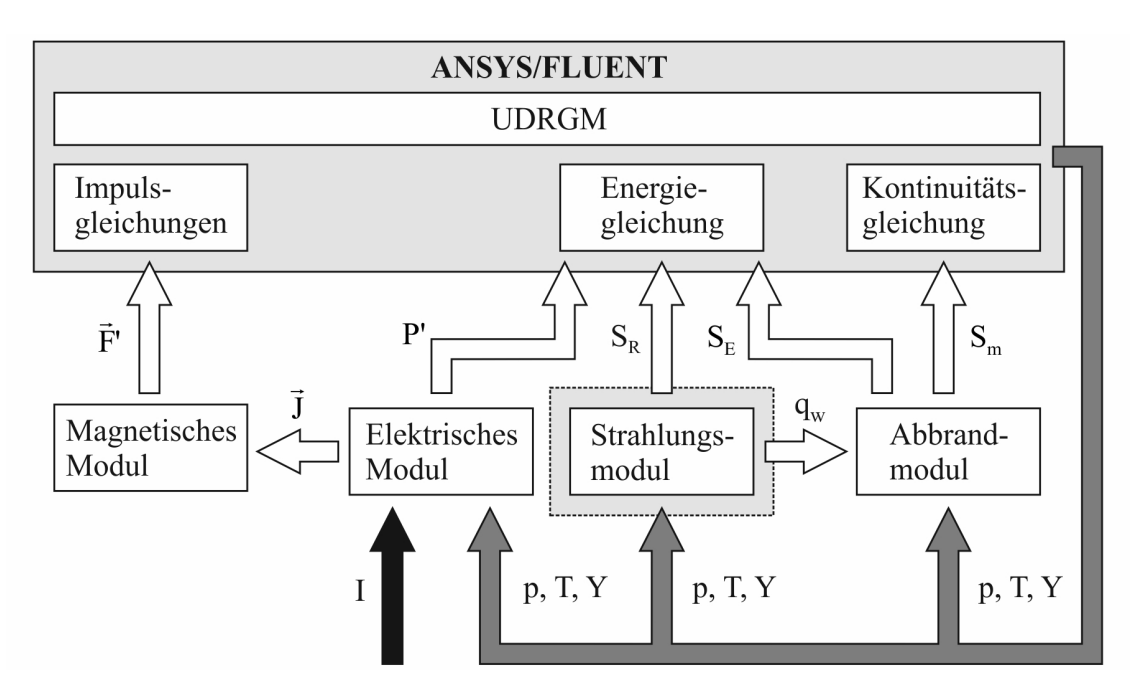

Bild 3.27: Verknüpfung der Erhaltungsgleichungen, Modelle und Module über Quellterme, vektorielle und skalare Größen zur Berücksichtigung des Lichtbogens in der Strömungssimulation

Energiegleichung  $S_E$ . Dieses Modul wird über nutzerspezifische Funktionen realisiert und wird in [Abschnitt 3.5.7](#page-80-0) detailliert erläutert. Der Energietransport im Schaltlichtbogen aufgrund der Strahlung wird durch den Quellterm  $S_R$  in der Energiegleichung berücksichtigt. Dieser wird im Strahlungsmodul berechnet. Darüber hinaus stellt dieses Modul den Betrag der an der Düsenbewandung auftretenden Strahlungsflussdichte  $q_w$  zur Verfügung, die zur Berechnung der Düsenablation notwendig ist. In dieser Arbeit werden in diesem Modul neben Strahlungsmodellen, die von ANSYS/FLUENT zur Verfügung gestellt werden, auch solche verwendet, die nutzerspezifische Funktionen nutzen, siehe [Abschnitt 3.5.6.](#page-70-0) Der Quellterm P in der Energiegleichung repräsentiert die im Schaltlichtbogen umgesetzte Leistung und wird im elektrischen Modul berechnet. Die verschiedenen Möglichkeiten zur Realisierung dieses Moduls werden in [Abschnitt 3.5.4](#page-59-0) beschrieben. Die auf den Schaltlichtbogen wirkenden Kräfte infolge seines Eigenmagnetfeldes werden durch den Quellterm  $\vec{F}'$  in den Impulsgleichungen berücksichtigt. Dieser Quellterm wird im magnetischen Modul bestimmt und beinhaltet die Komponenten der Lorentzkraft, für deren Berechnung der Vektor der Stromdichte J aus dem elektrischen Modul herangezogen wird. In [Abschnitt 3.5.5](#page-63-0) erfolgt eine Darstellung der verschiedenen Möglichkeiten zur Realisierung dieses Moduls.

Mit Hilfe des in [Abschnitt Anhang-2.3.4.4](#page--1-0) erläuterten nutzerspezifischen Realgasmodells UDRGM werden dem Gleichungslöser von ANSYS/FLUENT die thermodynamischen und Transporteigenschaften des Lichtbogenplasmas zur Verfügung gestellt. Die von ANSYS/FLUENT berechneten skalaren Größen Druck p, Temperatur T und Massenfraktion Y fungieren als Eingangsgrößen für das Abbrand- und das Strahlungsmodul sowie für das elektrische Modul. Eine weitere Eingangsgröße für das elektrische Modul ist der von außen vorzugebende Strom I.

Aus der Darstellung in [Bild 3.27](#page-58-0) wird der modulare Aufbau des Lichtbogenmodells deutlich.

So ist z.B. für die Simulation von wandstabilisierten Lichtbögen nur die Verknüpfung der Energiegleichung mit dem elektrischen Modul notwendig, siehe [Abschnitt 4.4.1.](#page-105-0) Für die Simulation von frei brennenden oder konvektionsstabilisierten Lichtbögen kann beispielsweise auf das Abbrandmodul verzichtet werden, siehe [Abschnitt 4.4.2](#page-109-0) bzw. [Abschnitt 4.4.3.](#page-114-0)

### <span id="page-59-0"></span>3.5.4 Das elektrische Modul

### 3.5.4.1 Vorgabe einer gemessenen Lichtbogenleistung

Die Vorgabe einer gemessenen Lichtbogenleistung ist der einfachste Weg, um den Quellterm  $P'$  in der Energiegleichung zu bestimmen. Dabei erfolgt die Einprägung eines gemessenen Verlaufes der Lichtbogenleistung während der Strömungssimulation in das Lichtbogenvolumen, welches sich von der Pinspitze bis zum Tulpenkontakt erstreckt, siehe [Bild 3.28.](#page-59-1) Dazu

<span id="page-59-1"></span>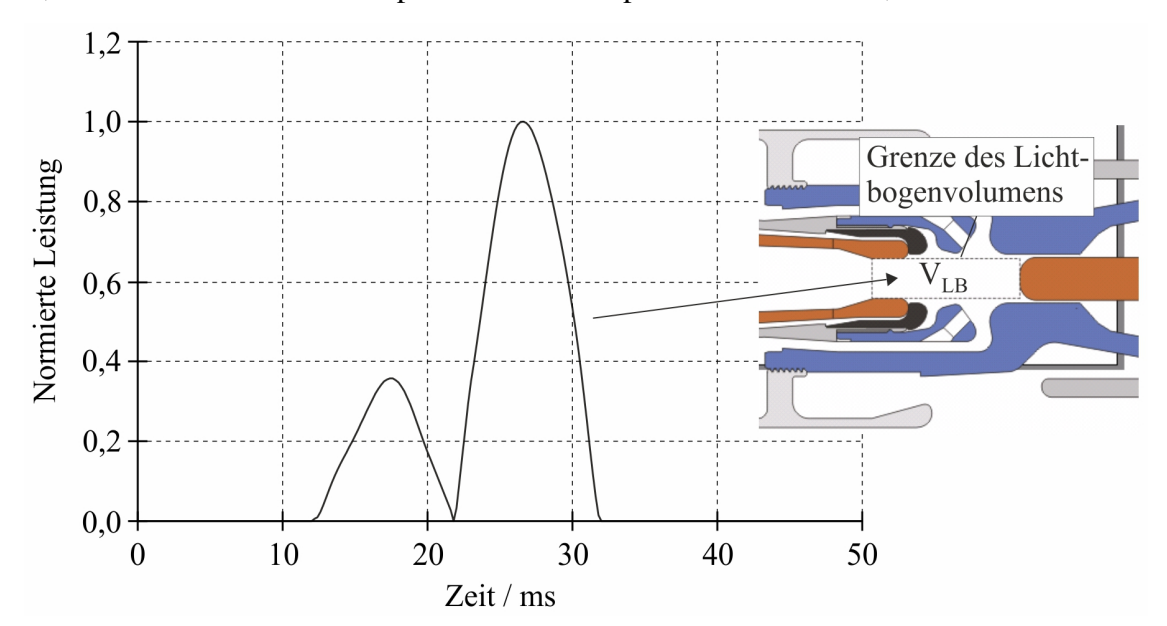

Bild 3.28: Verdeutlichung der Leistungseinprägung in das Lichtbogenvolumen (auf den Maximalwert bezogen)

wird folgende Gleichung verwendet:

$$
P' = \frac{P_{el}(t)}{V_{LB}(t)}.\tag{3.59}
$$

Genau wie die gemessene Lichtbogenleistung  $P_{el}(t)$  ist das Lichtbogenvolumen  $V_{LB}(t)$  eine Funktion der Zeit, da sich der Lösungsbereich während der Simulation ändert.

Wird das elektrische Modul in dieser Form mit dem Strahlungsmodul und ANSYS/FLUENT gekoppelt, entsteht ein vereinfachtes Lichtbogenmodell, mit welchem der Druckaufbau durch den Schaltlichtbogen im Lichtbogenvolumen nachgebildet werden kann. Unter Verwendung dieses vereinfachten Lichtbogenmodells wird z.B. in [Abschnitt 5.2](#page-126-0) die Wechselwirkung zwischen dem Schaltlichtbogen und der Schaltermechanik in einem Selbstblasschalter untersucht. In [\[LRB05b\]](#page-173-4) wird diese Vorgehensweise in einem Blaskolbenschalter angewendet.

#### <span id="page-60-4"></span>3.5.4.2 Vorgabe einer konstanten Stromdichte

Bei dieser Herangehensweise wird davon ausgegangen, dass die Stromdichte konstant ist. Mit dieser Annahme wird der Quellterm  $P'$  in der Energiegleichung wie folgt berechnet:

$$
P' = \frac{J^2}{\kappa}.\tag{3.60}
$$

Der Wert für κ ist nicht konstant, sondern hängt von den berechneten Größen Druck und Temperatur in jeder Zelle ab. Der Wert für die Stromdichte wird folgendermaßen bestimmt [\[Pet10\]](#page-173-5)

$$
J = \frac{I(t)}{\pi R_{LB}^2},\tag{3.61}
$$

wobei der Lichtbogenradius  $R_{LB}$  mit folgender Beziehung berechnet wird:

$$
R_{LB}^2 = \sqrt{\frac{I(t)}{\pi J_{max}}},
$$
  
\n
$$
R_{LB} > R_D \rightarrow R_{LB} = R_D.
$$
\n(3.62)

<span id="page-60-0"></span>[Bild 3.29](#page-60-0) verdeutlicht die Definition der Radien  $R_{LB}$  und  $R_D$ . In Gleichung [\(3.62\)](#page-60-1) entspricht

<span id="page-60-1"></span>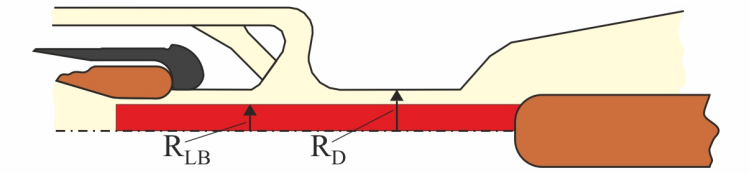

Bild 3.29: Verwendete Radien zur Berechnung der Stromdichte

 $J_{max}$  der maximal möglichen Stromdichte, die in dieser Arbeit mit  $1,2 \cdot 10^8$   $A/m^2$  angenommen wird [\[FGMR11\]](#page-171-3).

Die Kopplung des elektrischen Moduls in dieser Form mit dem Strahlungsmodul, dem Abbrandmodul und ANSYS/FLUENT ermöglicht es, Lastschaltungen unter Berücksichtigung des Düsenabbrandes zu berechnen, bei denen ein beliebiger zeitabhängiger Strom  $I(t)$  als Input für die Strömungssimulation vorgegeben werden kann, siehe z.B. [Abschnitt 5.3.](#page-129-0)

### 3.5.4.3 Lösung der Stromkontinuitätsgleichung

Bei Berücksichtigung der 3. Annahme aus [Abschnitt 3.5.2](#page-56-0) vereinfacht sich die 2. Maxwellsche Gleichung [\(Anhang-4.29\)](#page--1-0) zu

<span id="page-60-2"></span>
$$
rot \vec{H} = \vec{J}.
$$
\n(3.63)

Für ein beliebiges Vektorfeld  $\vec{U}$  gilt div rot  $\vec{U} = 0$  [\[WS89\]](#page-176-2). Wird diese Operation angewendet auf Gleichung [\(3.63\)](#page-60-2), ergibt sich die Stromkontinuitätsgleichung zu

<span id="page-60-3"></span>
$$
div\ \vec{J} = 0. \tag{3.64}
$$

Mit dem Ohmschen Gesetz nach Gleichung [\(Anhang-4.34\)](#page--1-0) und der Beziehung  $\vec{E} = -grad \varphi$ wird aus Gleichung [\(3.64\)](#page-60-3)

<span id="page-61-0"></span>
$$
div\left(\kappa\,grad\,\varphi\right) = 0\tag{3.65}
$$

oder mit Rücksicht auf die 5. Annahme nach [Abschnitt 3.5.2](#page-56-0)

$$
\frac{1}{r}\frac{\partial}{\partial r}\left(r\kappa\frac{\partial\varphi}{\partial r}\right) + \frac{\partial}{\partial z}\left(\kappa\frac{\partial\varphi}{\partial z}\right) = 0.
$$
\n(3.66)

Gleichung [\(3.66\)](#page-61-0) beschreibt die Stromkontinuität in Zylinderkoordinaten und ist nur im elektrisch leitfähigen Teil des Lösungsbereiches, wo die elektrische Leitfähigkeit ungleich Null ist, von Bedeutung. Diese Gleichung kann mit Hilfe der Transportgleichung für einen beliebigen Skalar gelöst werden, siehe [Abschnitt Anhang-2.3.4.3,](#page-49-0) wobei der Diffusionskoeffizient  $\Gamma_k$  in Gleichung [\(Anhang-2.72\)](#page--1-0) der elektrischen Leitfähigkeit  $\kappa$  entspricht. Der Quellterm  $S_{\Phi_k}$ wird zu Null gesetzt. Zur Lösung dieser partiellen Differentialgleichung kann auf der Oberfläche der Elektroden eine Dirichlet-Randbedingung (Setzen von  $\varphi$  auf einen bestimmten Wert) oder eine Neumann-Randbedingung (Setzen der Stromdichte normal zur Elektrodenoberfläche) vorgegeben werden. Für letztere ist es notwendig, geeignete Werte für die Stromdichte in den Randzellen der Elektrode zu berechnen. Im Folgenden werden die zwei Möglichkeiten zur Berechnung der Stromdichtewerte in den Randzellen erläutert, die in dieser Arbeit zur Anwendung kommen. Bei einer vertikal ausgerichteten Elektrodenoberfläche, bei der ausschließlich eine axiale Komponente der Stromdichte existiert, kann Gleichung [\(3.73\)](#page-63-1) zur Ermittlung der elektrischen Feldstärke auf der Elektrodenoberfläche herangezogen werden. Die Vorgabe der Stromdichte in den Randzellen erfolgt dann nach

$$
J_z = \kappa \ E. \tag{3.67}
$$

Diese Randbedingung zur Vorgabe der Stromdichte wird in [Abschnitt 4.4.2](#page-109-0) für die Simulation von frei brennenden Lichtbögen und in [Abschnitt 4.4.3](#page-114-0) für die Simulation von konvektionsstabilisierten Lichtbögen in  $SF_6$  verwendet. In [\[RRB08\]](#page-175-2) wird diese Randbedingung zur Simulation der genannten Lichtbogentypen in Luft herangezogen. Bei einer Elektrodenoberfläche, bei der beide Komponenten der Stromdichte existieren, kann diese Randbedingung nicht eingesetzt werden. Hier ist es z.B. möglich, bei Vernachlässigung der radialen Komponente der Stromdichte die axiale Komponente in den Randzellen entsprechend eines parabolischen Profils vorzugeben [\[FGMR11\]](#page-171-3). Dies wird durch Gleichung [\(3.68\)](#page-61-1) realisiert:

<span id="page-61-1"></span>
$$
J_z = J_{max} \left( 1 - \frac{r}{R_J} \right) \quad \text{für } r < R_J,
$$
\n
$$
J_z = 0 \quad \text{für } r > R_J.
$$
\n
$$
(3.68)
$$

 $J_{max}$  wurde bereits in [Abschnitt 3.5.4.2](#page-60-4) definiert. Der Radius  $R_J$  wird so gewählt, dass

$$
I = 2\pi \int\limits_0^{R_J} J_z r \, dr \tag{3.69}
$$

erfüllt ist. Diese Vorgehensweise zur Vorgabe der Stromdichte wird in [Abschnitt 5.4](#page-144-0) für die Simulation von Lastschaltungen mit dem komplexen Lichtbogenmodell verwendet.

Eine weitere Randbedingung zur Lösung der Stromkontinuitätsgleichung, die in dieser Arbeit eingesetzt wurde, stellt die sogenannte poröse Elektrode dar. Damit kann für die Stromkontinuitätsgleichung eine Randbedingung vorgegeben werden, die nicht auf einer Begrenzung (z.B. Pinoberfläche) sondern innerhalb des Lösungsbereiches liegt. Alle anderen Lösungsgrößen wie z.B. die Dichte, die Strömungsgeschwindigkeit oder die Temperatur sehen diese Randbedingung nicht. In [Abschnitt Anhang-4.2](#page-97-0) wird die Herangehensweise zur Realisierung der porösen Elektrode an einem Beispiel erläutert. Diese wird dadurch realisiert, dass das Potential in den betreffenden Zellen unter Verwendung des Quellterms [\[ANS10b\]](#page-170-6)

$$
S_{\Phi} = A + B \Phi \tag{3.70}
$$

auf einen bestimmten Wert fixiert wird. Analog zu Gleichung [\(Anhang-4.19\)](#page--1-0) ist  $A = S_u$  und  $B = S_p$ . Um zu erzwingen, dass das Potential in den Zellen, die im Bereich der porösen Elektrode liegen (siehe blau umrandeter Bereich in [Bild 5.35\)](#page-144-1), den Wert 0 annimmt, kann der Quellterm wie folgt definiert werden:

$$
A = 0\nB = -1e20\nS_{\Phi} = 1e20(0 - \Phi).
$$
\n(3.71)

Die poröse Elektrode kann über das Makro DEFINE\_SOURCE umgesetzt werden, wobei dem Gleichungslöser der Wert für B und  $S_{\Phi}$  übergeben wird. Diese Randbedingung wird in [Ab](#page-144-0)[schnitt 5.4](#page-144-0) für die Simulation von Lastschaltungen mit dem komplexen Lichtbogenmodell verwendet. Zur Illustration dieser Vorgehensweise ist in [Bild 5.37](#page-147-0) eine damit realisierbare Verteilung des elektrischen Potentials und die daraus resultierende Verlustleistung dargestellt.

Auf dem restlichen Rand des Lösungsgebietes wird die Normalableitung von  $\varphi$  auf Null gesetzt (Neumann-Randbedingung).

Aus der Lösung von Gleichung [\(3.66\)](#page-61-0) kann der Quellterm für die Energiegleichung nach [Bild 3.27](#page-58-0) wie folgt bestimmt werden:

$$
P' = \kappa \left| \vec{E} \right|^2. \tag{3.72}
$$

Das elektrische Modul in dieser Form muss verwendet werden, wenn in der Strömungssimulation die auf den Schaltlichtbogen wirkenden Kräfte infolge seines Eigenmagnetfeldes berücksichtigt werden sollen. Dies ist z.B. für die Simulation von frei brennenden Lichtbögen, siehe [Abschnitt 4.4.2,](#page-109-0) für die Simulation von konvektionsstabilisierten Lichtbögen, siehe [Abschnitt 4.4.3,](#page-114-0) und für die Simulation von Lastschaltungen mit dem komplexen Lichtbogenmodell, siehe [Abschnitt 5.4,](#page-144-0) gegeben.

### 3.5.4.4 Integration der radialen Leitfähigkeitsverteilung

Für ein axialsymmetrisches System ist oft die vereinfachende Voraussetzung gegeben, dass die radiale Komponente der elektrischen Feldstärke um ein Vielfaches kleiner ist als die axiale Komponente. Dann kann die Stromkontinuität mit folgender Gleichung beschrieben werden:

<span id="page-63-1"></span>
$$
E = \frac{I}{2\pi \int_0^R \kappa r \, dr}.\tag{3.73}
$$

Unterteilt man den Lichtbogen in seiner axialen Ausdehnung in viele Zylinderscheiben, so ist es möglich, mit Gleichung [\(3.73\)](#page-63-1) in jeder dieser Zylinderscheiben die elektrische Feldstärke E in Abhängigkeit vom durch den Lichtbogen fließenden Strom I und in Abhängigkeit von der radialen Leitfähigkeitsverteilung  $\kappa$  zu berechnen. Der Quellterm für die Energiegleichung nach [Bild 3.27](#page-58-0) ergibt sich unter Verwendung von Gleichung [\(3.73\)](#page-63-1) zu

$$
P' = \kappa E^2. \tag{3.74}
$$

Wird das elektrische Modul in dieser Form mit dem Strahlungsmodul und der Energiegleichung von ANSYS/FLUENT gekoppelt, kann der Temperaturverlauf in wandstabilisierten Lichtbögen berechnet werden, siehe [Abschnitt 4.4.1.](#page-105-0)

### <span id="page-63-0"></span>3.5.5 Das magnetische Modul

### 3.5.5.1 Amperesches Gesetz

Unter Verwendung des Materialgesetzes nach Gleichung [\(Anhang-4.33\)](#page--1-0) wird Gleichung [\(3.63\)](#page-60-2) zu

$$
rot \vec{B} = \mu \vec{J}.\tag{3.75}
$$

Mit Rücksicht auf die 5. Annahme nach [Abschnitt 3.5.2](#page-56-0) und unter der Annahme  $\mu_r = 1$ ergeben sich die folgenden zwei Bestimmungsgleichungen zur Berechnung des azimutalen Feldes  $B_{\alpha}$ :

$$
\frac{1}{r}\frac{\partial}{\partial r}(rB_{\alpha}) = \mu_0 J_z,\tag{3.76}
$$

<span id="page-63-2"></span>
$$
-\frac{\partial B_{\alpha}}{\partial z} = \mu_0 J_r. \tag{3.77}
$$

Die Vernachlässigung von Gleichung [\(3.77\)](#page-63-2) zur Bestimmung des azimutalen Feldes führt zum Ampereschen Gesetz

<span id="page-63-3"></span>
$$
B_{\alpha} = \frac{\mu_0}{R} \int\limits_0^R J_z r \, dr,\tag{3.78}
$$

welches z.B. in [\[LMH97\]](#page-172-4) zur Berechnung des Eigenmagnetfeldes herangezogen wird. In Glei-chung [\(3.78\)](#page-63-3) entspricht  $\mu_0$  der Permeabilität des Vakuums, und R ist der Integrationsradius, wo die axiale Komponente der Stromdichte  $J_z$  existiert. Mit den Gleichungen

<span id="page-64-3"></span>
$$
F_r' = -B_\alpha J_z \tag{3.79}
$$

<span id="page-64-4"></span>und

$$
F'_z = B_\alpha J_r \tag{3.80}
$$

können die Komponenten des Quellterms  $\vec{F}'$  in den Impulsgleichungen nach [Bild 3.27](#page-58-0) bestimmt werden. Während die radiale Komponente der Lorentzkraft  $F'_r$  als Quellterm in der r-Impulsgleichung berücksichtigt wird, erscheint die axiale Komponente der Lorentzkraft  $F'_z$ als Quellterm in der z-Impulsgleichung.

Ein Nachteil bei dem hier beschriebenen Ansatz zur Berechnung der azimutalen magnetischen Flussdichte ist, dass diese durch die Vernachlässigung von Gleichung [\(3.77\)](#page-63-2) unabhängig von der axialen Koordinate ermittelt wird. Darüber hinaus kann dieser Ansatz nur in strukturierten Berechnungsgittern angewendet werden.

#### <span id="page-64-5"></span>3.5.5.2 Vektorpotentialansatz

Das entsprechend Gleichung [\(Anhang-4.31\)](#page--1-0) quellenfreie Induktionsfeld  $\vec{B}$  lässt sich durch Rotationsbildung aus dem magnetischen Vektorpotential nach

<span id="page-64-2"></span>
$$
\vec{B} = rot \ \vec{A} \tag{3.81}
$$

ermitteln. Setzt man diesen Ausdruck für  $\vec{B}$  in die zweite Maxwellsche Gleichung nach Gleichung [\(Anhang-4.29\)](#page--1-0) ein, ergibt sich:

<span id="page-64-0"></span>
$$
rot \ \vec{A} = grad \ div \ \vec{A} - \vec{\Delta} \ \vec{A} = \mu_0 \vec{J}.
$$
\n(3.82)

Mit der Coulomb-Eichung  $div \vec{A} = 0$  [\[Sch90\]](#page-175-3) folgt:

$$
-\vec{\Delta}\,\vec{A} = \mu_0 \vec{J}.\tag{3.83}
$$

In Gleichung [\(3.83\)](#page-64-0) ist  $\vec{\Delta}$  der vektorielle Laplace-Operator. In Zylinderkoordinaten folgt dann folgendes Gleichungssystem zur Berechnung der Komponenten des Vektorpotentials:

<span id="page-64-1"></span>
$$
\frac{\partial^2 A_r}{\partial r^2} + \frac{1}{r} \frac{\partial A_r}{\partial r} - \frac{A_r}{r^2} = -\mu_0 J_r,
$$
  
\n
$$
\frac{\partial^2 A_z}{\partial z^2} = -\mu_0 J_z.
$$
\n(3.84)

Ein entscheidender Vorteil des Vektorpotentialansatzes ist, dass zur Lösung des Gleichungsystems nach [\(3.84\)](#page-64-1) wiederum die Transportgleichung für einen beliebigen Skalar herangezogen werden kann. Dabei wird für jede Komponente des Vektorpotentials eine Gleichung gelöst. Der Diffusionskoeffizient  $\Gamma_k$  in Gleichung [\(Anhang-2.72\)](#page--1-0) wird jeweils zu 1 gesetzt. Der Quellterm  $S_{\Phi_k}$  lautet für die Gleichung zur Berechnung der radialen Komponente des Vektorpotentials  $\mu_0 J_r - \frac{A_r}{r^2}$  $\frac{A_r}{r^2}$  und für die Gleichung zur Berechnung der axialen Komponente des Vektorpotentials  $\mu_0 J_z$ . Zur Lösung des Gleichungsystems nach [\(3.84\)](#page-64-1) können auf den Grenzen des Lösungsbereiches Dirichlet-Randbedingungen (Setzen der Komponenten von  $A_r$  und  $A_z$  auf den Wert Null) oder Neumann-Randbedingungen (Setzen der Normalableitung von  $A_r$  und  $A_z$  auf Null) vorgegeben werden.

Mit dem Ausdruck zur Ermittlung des Induktionsfeldes nach Gleichung [\(3.81\)](#page-64-2) kann die azimutale magnetische Flussdichte wie folgt bestimmt werden:

$$
B_{\alpha} = \frac{\partial A_r}{\partial z} - \frac{\partial A_z}{\partial r}.
$$
\n(3.85)

Unter Verwendung von  $B_{\alpha}$  können die Komponenten des Quellterms  $\vec{F}'$  in den Impulsgleichungen nach [Bild 3.27](#page-58-0) mit den bereits angegebenen Gleichungen [\(3.79\)](#page-64-3) und [\(3.80\)](#page-64-4) berechnet werden.

### <span id="page-65-2"></span>3.5.5.3 Biot-Savart-Formulierung

Bei bekannter Verteilung der Stromdichte kann die magnetische Flussdichte innerhalb und außerhalb eines räumlichen Strömungsfeldes direkt mit Hilfe des Gesetzes von Biot-Savart berechnet werden [\[WS89\]](#page-176-2):

<span id="page-65-0"></span>
$$
\vec{B} = \frac{\mu_0}{4\pi} \int\limits_V \frac{\vec{J}(\vec{r}') \times (\vec{r} - \vec{r}')}{|\vec{r} - \vec{r}'|^3} dV.
$$
\n(3.86)

In Gleichung [\(3.86\)](#page-65-0) kennzeichnet  $\vec{r}$  den Vektor zum Aufpunkt P, in welchem die magnetische Flussdichte berechnet werden soll und  $\vec{r}'$  den Vektor zum Quellpunkt  $P'$ , der einen Beitrag zur magnetischen Flussdichte im Aufpunkt liefert, siehe [Bild 3.30.](#page-65-1) Entsprechend [Bild 3.30](#page-65-1) kann um den Quellpunkt P' ein infinitesimales Volumen folgendermaßen definiert werden [\[Sch04\]](#page-175-4):

$$
dV = \rho' d\alpha d\rho' dz'.\tag{3.87}
$$

<span id="page-65-1"></span>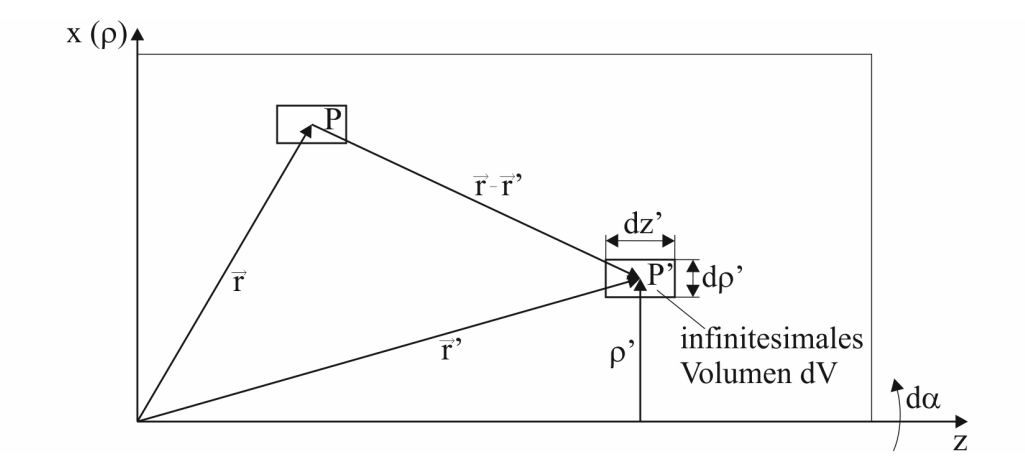

Bild 3.30: Skizze zur Verdeutlichung der kennzeichnenden Größen zur Anwendung des Gesetzes von Biot-Savart in einem axialsymmetrischen Lösungsbereich

Damit wird Gleichung [\(3.86\)](#page-65-0) in einem axialsymmetrischen Lösungsbereich zu

$$
\vec{B}(\vec{r}) = \frac{\mu_0}{4\pi} \int \int \rho' \vec{B}_t \, d\rho' \, dz',\tag{3.88}
$$

wobei die Abkürzung  $\vec{B}_{t}$  für den folgenden Ausdruck steht:

$$
\vec{B}_t(\vec{r}') = \int_0^{2\pi} \frac{\vec{J}(\vec{r}') \times (\vec{r} - \vec{r}')}{|\vec{r} - \vec{r}'|^3} d\alpha.
$$
 (3.89)

Nach den im [Abschnitt Anhang-4.4](#page-104-0) beschriebenen Zwischenschritten verbleibt bei Vernachlässigung der azimutalen Stromdichtekomponente ( $J_{\alpha} = 0$ ) in Gleichung [\(4.42\)](#page--1-0) der folgende Ausdruck für die azimutale Komponente des Vektors  $\vec{B}_t$ 

$$
B_{t\alpha}(\vec{r}') = \int_{0}^{2\pi} \frac{-\cos\alpha \left[\rho' J_z + (z - z') J_\rho\right] + \rho J_z}{\left[A - B\cos\alpha\right]^{\frac{3}{2}}} d\alpha,
$$
  
\n
$$
A = (z - z')^2 + \rho^2 + \rho'^2,
$$
  
\n
$$
B = 2\rho \rho',
$$
\n(3.90)

und nach der Integration

<span id="page-66-0"></span>
$$
B_{t\alpha}(\vec{r}') = C \{-A[\rho'J_z + (z - z')J_\rho] + B\rho J_z\} E(k) + (A + B)[\rho'J_z + (z - z')J_\rho] J_\rho K(k), C = \frac{4}{B(A + B)\sqrt{A - B}}, k = \frac{2B}{B - A}.
$$
 (3.91)

In Gleichung [\(3.91\)](#page-66-0) entspricht  $K(k)$  dem elliptischen Integral 1. Gattung und  $E(k)$  dem elliptischen Integral 2. Gattung [\[BS89\]](#page-170-7). Die azimutale magnetische Flussdichte im Aufpunkt kann nun mit folgender Gleichung bestimmt werden:

<span id="page-66-1"></span>
$$
B_{\alpha}(\vec{r}) = \frac{\mu_0}{4\pi} \int \int \rho' B_{t\alpha}(\vec{r}') d\rho' dz'
$$
\n(3.92)

Die Herleitung von Gleichung [\(3.92\)](#page-66-1) erfolgte in enger Zusammenarbeit mit Herrn Dr. Scheinert ehemals Fachgebiet Theoretische Elektrotechnik der Technischen Universität Ilmenau.

Für die Verwendung von Gleichung [\(3.92\)](#page-66-1) in ANSYS/FLUENT wird das Doppelintegral mittels einer Summe über alle Zellen im Lösungsbereich approximiert

$$
B_{\alpha}(\vec{r}) = \frac{\mu_0}{4\pi} \sum_{i=1}^{N} B_{t\alpha}(\vec{r}') V', \qquad (3.93)
$$

wobei  $N$  die Anzahl der Zellen im Lösungsbereich ist und  $V'$  dem jeweiligen Zellenvolumen entspricht. Unter Verwendung von  $B_{\alpha}$  können die Komponenten des Quellterms  $\vec{F}$ ' in den Impulsgleichungen nach [Bild 3.27](#page-58-0) mit den bereits angegebenen Gleichungen [\(3.79\)](#page-64-3) und [\(3.80\)](#page-64-4) berechnet werden.

Ein Vorteil der Biot-Savart-Formulierung ist, dass sie keiner Einschränkung oder Vereinfachung unterliegt. Jedoch ist sie sehr rechenaufwendig, da für die Berechnung der magnetischen Flussdichte in einem Punkt des Berechnungsgitters über das gesamte Volumen integriert werden muss.

### 3.5.5.4 Hybrider Ansatz

Beim Vektorpotentialansatz besteht das Problem der geeigneten Wahl der Randbedingungen für die Komponenten des Vektorpotentials zur Lösung des Gleichungsystems nach [\(3.84\)](#page-64-1). Im Allgemeinen kann angenommen werden, dass die Komponenten des Vektorpotentials in einer unendlichen Entfernung von der stromdurchflossenen Geometrie zu Null gehen. In einem Simulationsmodell liegen die Grenzen des Lösungsbereiches jedoch immer in einer endlichen Entfernung der stromdurchflossenen Geometrie. Demzufolge beeinflusst die Anwendung der im [Abschnitt 3.5.5.2](#page-64-5) genannten Dirichlet-Randbedingungen (Setzen der Komponenten von  $A_r$  und  $A_z$  auf den Wert Null, Null-Wert-Randbedingung) oder Neumann-Randbedingungen (Setzen der Normalableitung von  $A_r$  und  $A_z$  auf Null, Null-Fluss-Randbedingung) die Simulationsergebnisse fehlerhaft.

Um dieses Problem zu umgehen, besteht die Möglichkeit, die Randbedingungen für die Lösung des Gleichungsystems nach [\(3.84\)](#page-64-1) über eine Biot-Savart-Formulierung unter Verwendung der Gleichungen

<span id="page-67-0"></span>
$$
A_r(\vec{r}) = \frac{\mu_0}{4\pi} \int\limits_V \frac{J_r(\vec{r}')}{|\vec{r} - \vec{r}'|} dV
$$
\n(3.94)

<span id="page-67-1"></span>und

$$
A_z(\vec{r}) = \frac{\mu_0}{4\pi} \int\limits_V \frac{J_z(\vec{r}')}{|\vec{r} - \vec{r}'|} dV \tag{3.95}
$$

zu bestimmen [\[FGMR11\]](#page-171-3). Für jeden Punkt (jede Zelle) auf dem Rand des Lösungsbereiches werden die Komponenten des Vektorpotentials unter Verwendung der Gleichungen [\(3.94\)](#page-67-0) und [\(3.95\)](#page-67-1) mittels einer Integration über das gesamte Volumen berechnet. In [\[FGMR11\]](#page-171-3) wird der mathematische Formelapparat zur Approximation der Volumenintegrale detailliert dargestellt. Mit den berechneten Werten für  $A_r$  und  $A_z$  in jedem Punkt auf dem Rand des Lösungsbereiches kann dann anschließend das Gleichungssytem nach [\(3.84\)](#page-64-1) gelöst werden.

Der hybride Ansatz negiert die Nachteile der Biot-Savart-Formulierung und des Vektorpotentialansatzes. Da die Integration über das gesamte Volumen nur für die Zellen erfolgt, die sich auf dem Rand des Lösungsbereiches befinden, reduziert sich der Rechenaufwand im Vergleich zur Biot-Savart-Formulierung nach [Abschnitt 3.5.5.3](#page-65-2) erheblich. Die mit den Gleichungen [\(3.94\)](#page-67-0) und [\(3.95\)](#page-67-1) berechneten Werte für  $A_r$  und  $A_z$  auf dem Rand des Lösungsbereiches stellen geeignete Randbedingungen für die Lösung des Gleichungssytems nach [\(3.84\)](#page-64-1) dar, wodurch der Fehler bei der Berechnung der Verteilung des Vektorpotentials im Lösungsbereich beträchtlich verringert wird.

## 3.5.5.5 Überprüfung der verschiedenen Ansätze zur Berechnung des magnetischen Feldes

Das in [Bild 3.31](#page-68-0) dargestellte Berechnungsgitter wurde zur Überprüfung der verschiedenen Ansätze zur Berechnung des magnetischen Feldes herangezogen. Die Form des Lösungsberei-

<span id="page-68-0"></span>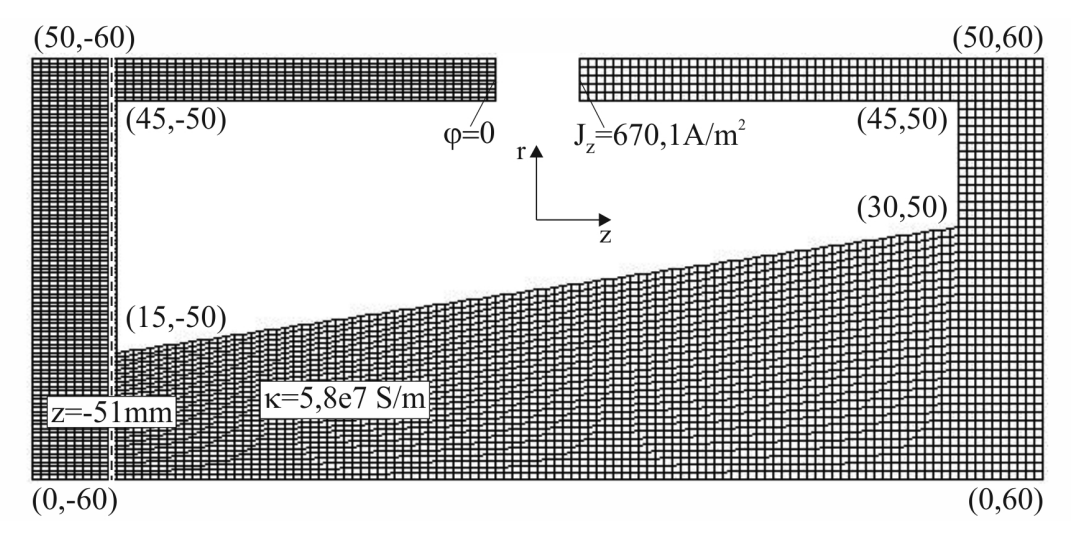

Bild 3.31: Lösungsbereich zur Überprüfung der verschiedenen Ansätze zur Berechnung des magnetischen Feldes (Maßangaben in mm)

ches wurde dabei so gewählt, dass sowohl axiale Komponenten als auch radiale Komponenten der Stromdichte auftreten. Die Berechnung der Stromdichteverteilung erfolgte mit Gleichung [\(3.66\)](#page-61-0), wobei auf der rechten Seite der Aussparung im oberen Teil des Lösungsbereiches eine Neumann-Randbedingung (Setzen der axialen Komponente der Stromdichte auf den Wert  $J_z = 670, 1$   $A/m^2$ ) und auf der linken Seite eine Dirichlet-Randbedingung (Setzen von  $\varphi$ auf den Wert Null) vorgegeben werden. Auf dem Rest der Berandung des Lösungsbereiches wird eine sogenannte Null-Fluss-Randbedingung für die Stromdichtekomponenten vorgesehen. [Bild 3.32](#page-69-0) zeigt im oberen Teil die Verteilung der Stromdichtevektoren und im unteren Teil die mit der Biot-Savart-Formulierung berechnete Verteilung der azimutalen magnetischen Feldstärke. Aus [Bild 3.32](#page-69-0) wird deutlich, dass an der unteren linken Ecke des Lösungsbereiches die größten Werte für die Stromdichte auftreten, woraus hier die maximalen Werte für das azimutale magnetische Feld resultieren.

Die Wahl des Ansatzes zur Berechnung des azimutalen magnetischen Feldes hat einen großen Einfluss auf die Simulationsergebnisse. Wie bereits angedeutet, beeinflussen die beiden möglichen Varianten für die Randbedingungen beim Vektorpotentialansatz die Simulationsergebnisse fehlerhaft. Dies wird aus den Bildern [Bild 3.33](#page-69-1) und [Bild 3.34](#page-70-1) deutlich. Im Fall des hybriden Ansatzes ist die Verteilung der azimutalen magnetischen Feldstärke nahezu identisch zu der mit der Biot-Savart-Formulierung berechneten (vergleiche hierzu [Bild 3.35](#page-70-2) und [Bild 3.32](#page-69-0) unten). Der radiale Verlauf der azimutalen magnetischen Feldstärke entlang der gestrichelten Linie in [Bild 3.31](#page-68-0) bestätigt dieses Verhalten, siehe [Bild 3.36.](#page-70-3) Die mit dem Vektorpotentialansatz bei Null-Fluss- und Null-Wert-Randbedingungen berechneten Verläufe zeigen

<span id="page-69-0"></span>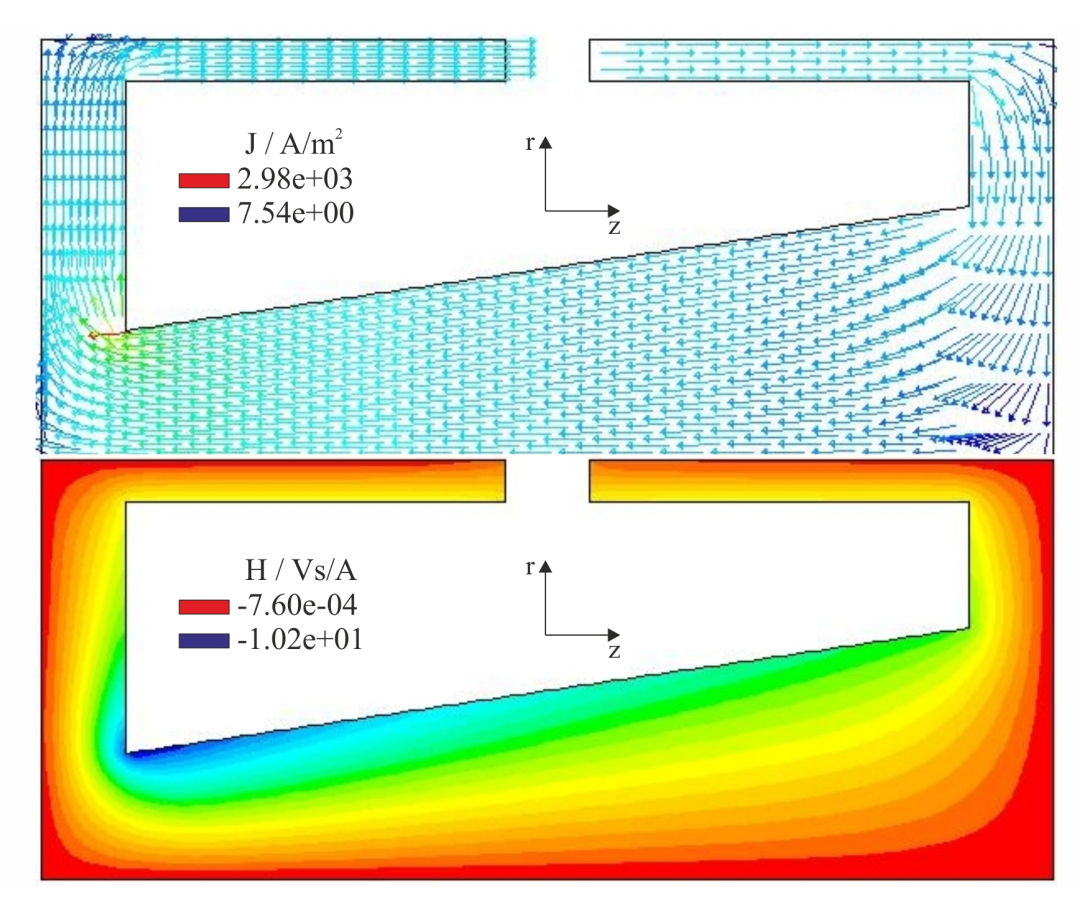

<span id="page-69-1"></span>Bild 3.32: Verteilung der Stromdichtevektoren und der azimutalen magnetischen Feldstärke

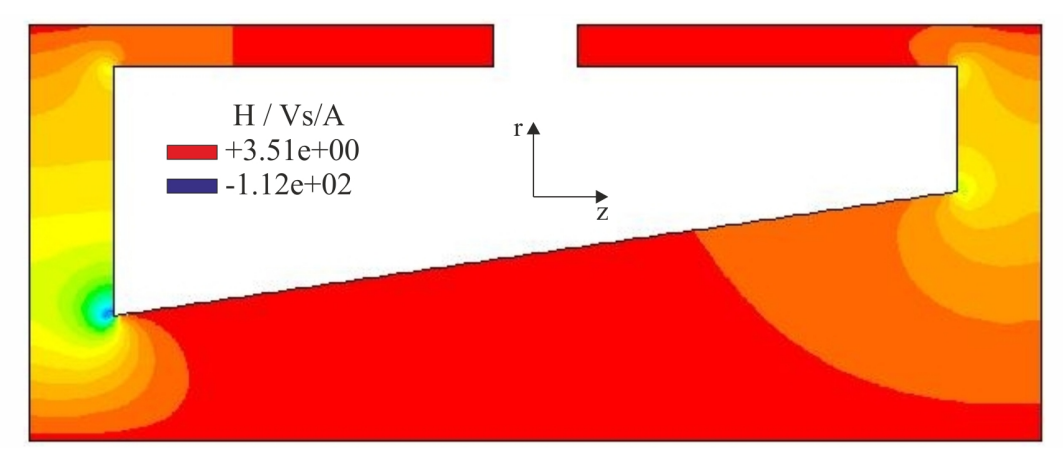

Bild 3.33: Vektorpotentialansatz mit Null-Fluss-Randbedingungen

eine große Abweichung zu dem Verlauf, der mit dem FEM-Programm MAXWELL berechnet wurde [\[Sch04\]](#page-175-4) und zur Validierung der verschiedenen Ansätze dient. Im Gegensatz dazu zeigt der mit der Biot-Savart-Formulierung bzw. dem hybriden Ansatz berechnete Verlauf eine gute Übereinstimmung zu dem mit MAXWELL berechneten Verlauf.

<span id="page-70-1"></span>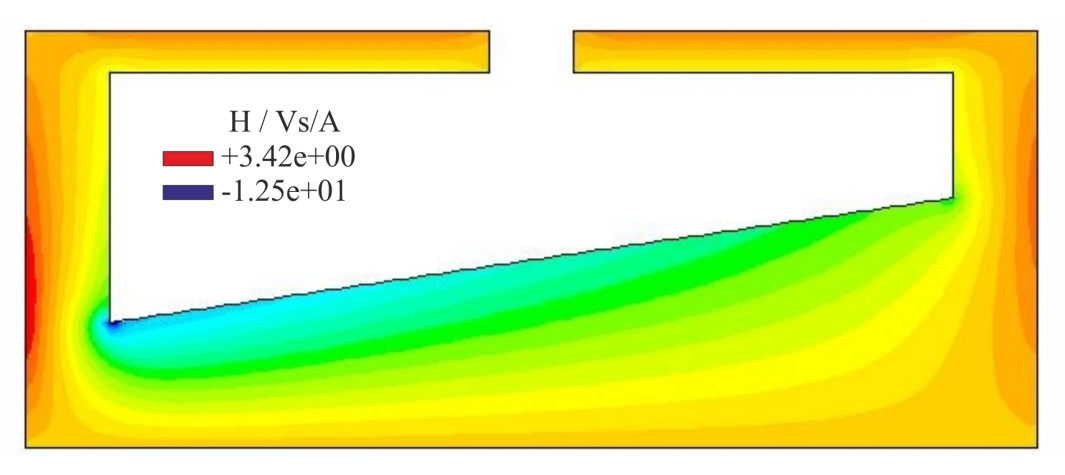

Bild 3.34: Vektorpotentialansatz mit Null-Wert-Randbedingungen

<span id="page-70-2"></span>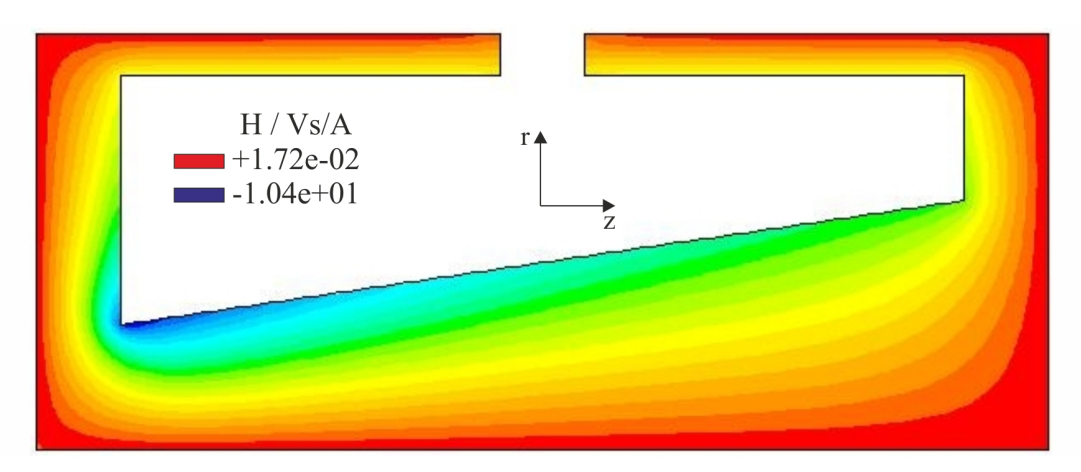

Bild 3.35: Hybrider Ansatz

<span id="page-70-3"></span>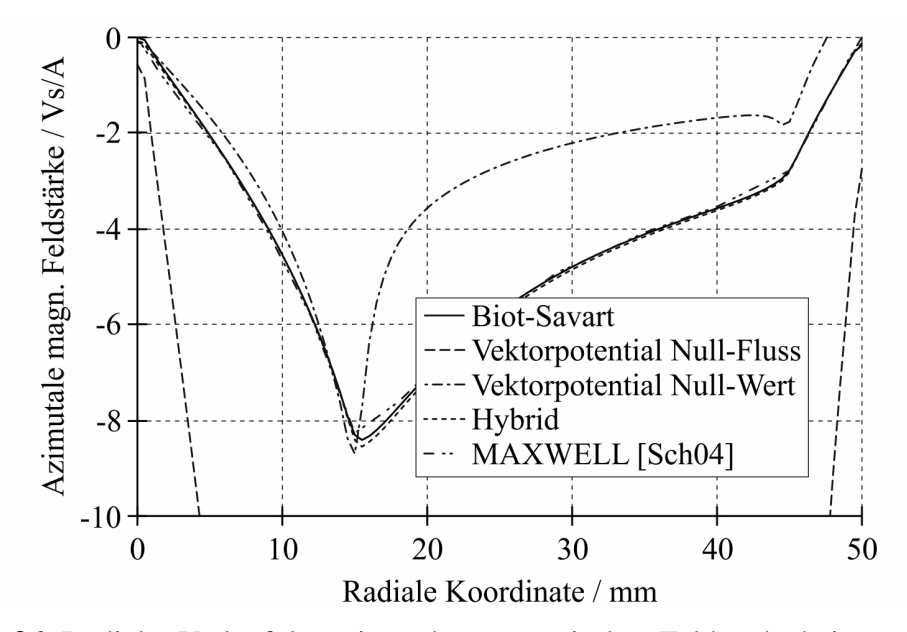

<span id="page-70-0"></span>Bild 3.36: Radialer Verlauf der azimutalen magnetischen Feldstärke bei  $z = -51$  mm

#### 3.5.6 Das Strahlungsmodul

### 3.5.6.1 Grundlagen der Simulation des Strahlungstransportes mit CFD-Programmen

Die Berechnung des Strahlungsfeldes erfordert die Lösung der Strahlungstransportgleichung (im Englischen radiative transfer equation, RTE), welche in quasistationärer Form für ein nichtstreuendes Plasma gegeben ist durch [\[Mod03\]](#page-173-6):

<span id="page-71-0"></span>
$$
\frac{dI_{\nu}(\vec{r},\vec{s})}{ds} = \vec{s} \cdot grad \, I_{\nu}(\vec{r},\vec{s}) = \varepsilon_{\nu} - I_{\nu}(\vec{r},\vec{s}) \alpha_{\nu}.\tag{3.96}
$$

In Gleichung [\(3.96\)](#page-71-0) entspricht  $I_{\nu}(\vec{r},\vec{s})$  der spektralen Strahlungsintensität, welche die Intensität der Strahlung im Punkt  $\vec{r}$  in die Richtung  $\vec{s}$  bei der Frequenz  $\nu$  charakterisiert.  $\varepsilon_{\nu}$  ist der spektrale Emissionskoeffizient und  $\alpha_{\nu}$  der spektrale Absorptionskoeffizient. Im thermodynamischen Gleichgewicht ist das Kirchhoffsche Gesetz gültig [\[GGF05\]](#page-171-4):

<span id="page-71-1"></span>
$$
\frac{\varepsilon_{\nu}}{\alpha_{\nu}} = B_{\nu}(T) = \frac{2h\nu^3}{c^2 \left[e^{h\nu/kT} - 1\right]}.
$$
\n(3.97)

Die Planck-Funktion  $B_\nu(T)$  charakterisiert die spektrale Intensität des schwarzen Körpers. Dabei entspricht h dem Planckschen Wirkungsquantum, k der Boltzmann-Konstante und c der Lichtgeschwindigkeit im Vakuum, da eine Brechzahl von 1 angenommen wurde. Die Gesamtmenge der Energie, die durch eine Einheitsfläche abgestrahlt wird, ergibt sich nach Integration der Planck-Funktion über alle Frequenzen (Stefan-Boltzmann-Gesetz) zu [\[Bos04\]](#page-170-8)

$$
S(T) = \pi \int_{0}^{\infty} B_{\nu}(T) d\nu = \frac{\sigma T^{4}}{\pi},
$$
\n(3.98)

wobei  $\sigma$  der Stefan-Boltzmann-Konstante entspricht. Mit Gleichung [\(3.97\)](#page-71-1) wird aus Gleichung [\(3.96\)](#page-71-0)

<span id="page-71-2"></span>
$$
\frac{dI_{\nu}(\vec{r},\vec{s})}{ds} = \vec{s} \cdot grad \, I_{\nu}(\vec{r},\vec{s}) = B_{\nu}\alpha_{\nu} - I_{\nu}(\vec{r},\vec{s})\alpha_{\nu}.\tag{3.99}
$$

Die Bedeutung dieser Gleichung ist einfach. Entlang einer gegebenen Richtung  $\vec{s}$  und innerhalb einer Distanz ds wird die Intensität durch die Strahlung erhöht, welche durch das Medium über die Distanz ds emittiert wird, und verringert durch den Strahlungsanteil, der in ds absorbiert wird. Letzterer Anteil ist proportional der einfallenden Intensität. Entsprechend Gleichung [\(3.99\)](#page-71-2) kann sowohl die Emission als auch die Absorption von Strahlung mit dem spektralen Absorptionskoeffizienten beschrieben werden, der nach [Bild 3.37](#page-72-0) von der Frequenz, vom Druck und der Temperatur abhängt und einen sehr komplexen Verlauf aufweist [\[RCG11\]](#page-173-7). Solche spektralen Absorptionskoeffizienten können in einem Strahlungsmodell eines CFD-Programmes nicht verwendet werden, da der Aufwand für die Integration über alle Richtungen und alle Frequenzen zu groß ist. Um den Strahlungstransport in CFD-Programmen zu berücksichtigen, sind Vereinfachungen notwendig.
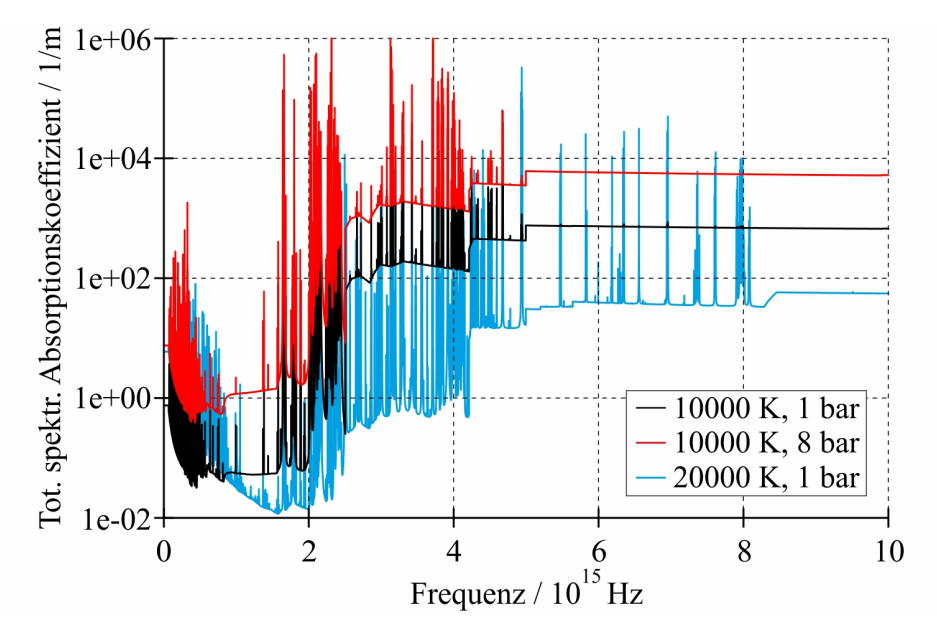

<span id="page-72-0"></span>Bild 3.37: Spektraler Absorptionskoeffizient von  $SF<sub>6</sub>$ 

Eine oft verwendete Herangehensweise in Bezug auf eine Vereinfachung ist der sogenannte Nettoemissionskoeffizient. Dieser ist nach [\[Low78\]](#page-173-0) wie folgt definiert

$$
\varepsilon_N = \int\limits_0^\infty B_\nu \alpha_\nu exp\left(-\alpha_\nu R\right) d\nu,\tag{3.100}
$$

wobei R der Radius einer isothermen Kugel ist. Mit Gleichung [\(3.100\)](#page-72-0) können Werte für den Nettoemissionskoeffizienten als Funktion der Temperatur und des Radius R berechnet werden. Da die Integration über die Frequenz für jeden Radius R nur einmal erfolgen muss, können komplexe Spektren mit hunderten Linien behandelt werden [\[Low78\]](#page-173-0). [Bild 3.38](#page-73-0) zeigt den Nettoemissionskoeffizienten von  $SF_6$  für verschiedene Radien bei 1 bar [\[RCG11\]](#page-173-1). Entsprechend [Bild 3.38](#page-73-0) verringert sich der Nettoemissionskoeffizient bei größer werdendem Radius, da die Absorption mit der optischen Tiefe ansteigt.

Eine weitere Herangehensweise in Bezug auf eine Vereinfachung ist die Anwendung von gemittelten Absorptionskoeffizienten. Unter Verwendung von Gleichung [\(3.101\)](#page-72-1)

<span id="page-72-1"></span>
$$
\overline{\alpha}_{i} = \frac{\int_{\nu_{i}}^{\nu_{i+1}} \alpha_{\nu} B_{\nu} d\nu}{\int_{\nu_{i}}^{\nu_{i+1}} B_{\nu} d\nu}
$$
\n(3.101)

kann z.B. ein mittlerer Plankscher Absorptionskoeffizient für ein bestimmtes Wellenlängenintervall i mit den Grenzen  $\nu_i$  und  $\nu_{i+1}$  berechnet werden. In [Bild 3.39](#page-73-1) sind mittlere Plancksche Absorptionskoeffizienten von  $SF_6$  für sieben spektrale Bänder bzw. Wellenlängenintervalle dargestellt [\[RCG11\]](#page-173-1). In [Tabelle Anhang-4.1](#page--1-0) sind die Grenzen für das jeweilige Band angegeben. Bei der Berechnung der mittleren Planckschen Absorptionskoeffizienten wird die starke Selbstabsorption der Resonanzlinien durch einen Linienformfaktor (im Englischen line escape factor) berücksichtigt [\[Gle98\]](#page-171-0). Die Werte für den Linienformfaktor werden in Analogie zur Berechnung des Nettoemissionskoeffizienten unter der Annahme eines isothermen Plasmas mit dem Radius R ermittelt. Demzufolge hängen die mittleren Planckschen Absorptionskoef-

<span id="page-73-0"></span>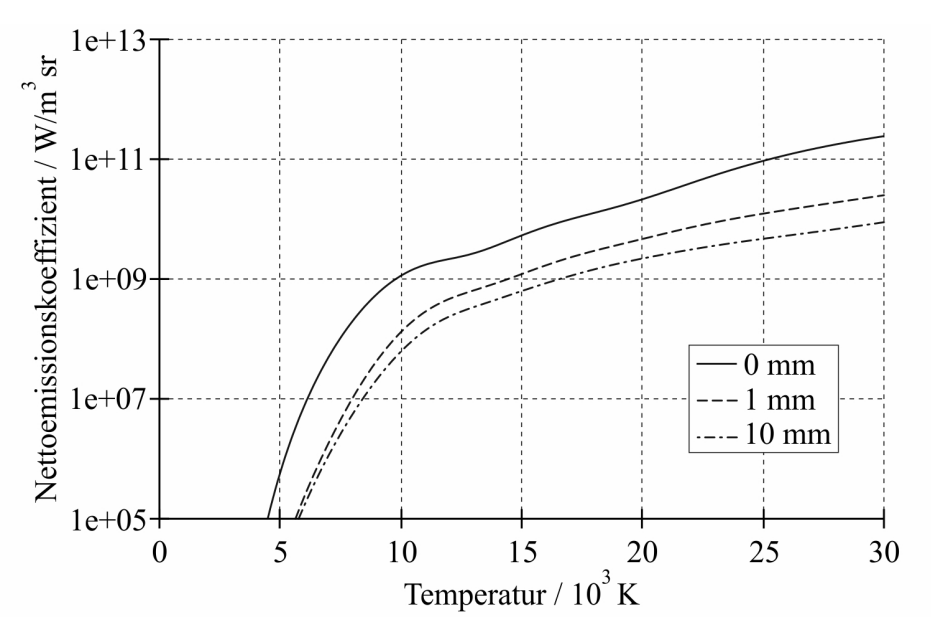

Bild 3.38: Nettoemissionskoeffizient von  $SF_6$  für verschiedene Radien bei 1 bar

<span id="page-73-1"></span>fizienten für jedes Band vom Radius R ab. Diese Koeffizienten sind konstant in dem entspre-

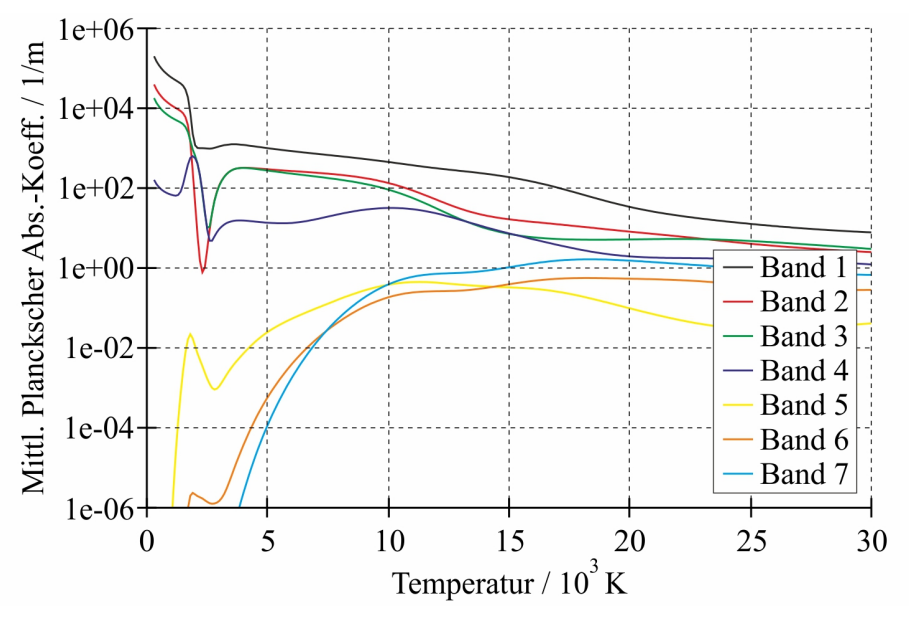

**Bild 3.39:** Mittlere Plancksche Absorptionskoeffizienten von SF<sub>6</sub> bei 1 bar und  $R = 2mm$ 

chenden spektralen Band, hängen jedoch sowohl von der Temperatur als auch vom Druck ab und können in einem Strahlungsmodell eines CFD-Programmes verwendet werden.

Entsprechend der Ausführungen in [Abschnitt 3.5.3](#page-57-0) wird im Modell des Lichtbogens der Energietransport im Schaltlichtbogen aufgrund der Strahlung durch den Quellterm  $S_R$  berücksichtigt. Dieser entspricht dem Negativen der Divergenz der Strahlungsflussdichte, die nach [\[Mod03\]](#page-173-2) wie folgt definiert ist:

<span id="page-73-2"></span>
$$
div \ \vec{q}_r = \int\limits_0^\infty \alpha_\nu \left( 4\pi B_\nu(T) - G_\nu \right) d\nu.
$$
\n(3.102)

In [3.102](#page-73-2) ist  $G_{\nu}$  die spektrale einfallende Strahlung, die folgendermaßen berechnet werden kann:

$$
G_{\nu} = \int\limits_{4\pi} I_{\nu}(\vec{r}, \vec{s}) d\Omega. \tag{3.103}
$$

Wird das Strahlungsmedium als grau angenommen ( $\alpha_{\nu} = \alpha =$  konstant) und der Energietransport infolge der Strahlung mit einem grauen Strahlungsmodell berechnet, vereinfacht sich Gleichung [\(3.102\)](#page-73-2) zu

$$
div \, \vec{q}_r = \alpha \left( 4\pi S(T) - G \right),\tag{3.104}
$$

wobei der Ausdruck  $S(T)$  durch Gleichung [\(3.98\)](#page-71-0) definiert wurde. Eigene Untersuchungen in [\[RRB](#page-174-0)<sup>+</sup>07a] zeigten jedoch, dass graue Strahlungsmodelle für die Simulation des Strahlungstransportes in Lichtbogenplasmen nicht herangezogen werden können.

#### <span id="page-74-2"></span>3.5.6.2 Ausgewählte Strahlungsmodelle

Unter Berücksichtigung der in [Abschnitt 3.5.6.1](#page-71-1) erläuterten notwendigen Vereinfachungen bzgl. der Strahlungskoeffizienten kann eine Näherungslösung für die Strahlungstransportgleichung mit verschiedenen Strahlungsmodellen erreicht werden. In den folgenden Ausführungen wird auf die Strahlungsmodelle eingegangen, die in dieser Arbeit verwendet wurden.

#### Modell auf der Basis des Nettoemissionskoeffizienten (NEC-Modell)

Beim NEC-Modell erfolgt keine Lösung der Strahlungstransportgleichung. Der Quellterm  $S_R$ in der Energiegleichung nach [Bild 3.27](#page-58-0) kann direkt mit Hilfe des Nettoemissionskoeffizienten aus Gleichung [\(3.100\)](#page-72-0) bestimmt werden:

$$
S_R = -div\ \vec{q}_r = -4\pi\varepsilon_N. \tag{3.105}
$$

#### Modell auf der Basis der  $P_1$ -Approximation (P1-Modell)

Bei der P1-Approximation wird die Verteilung der einfallenden Strahlung mit Hilfe der folgenden Gleichung

<span id="page-74-0"></span>
$$
div\left(\frac{1}{3\alpha_{\nu}}grad\,G_{\nu}\right) = -\alpha_{\nu}\left(4\pi B_{\nu} - G_{\nu}\right). \tag{3.106}
$$

beschrieben. Die Herleitung dieser Gleichung ist in [Abschnitt Anhang-4.5](#page--1-0) dargestellt. Da die Integration von Gleichung [\(3.106\)](#page-74-0) über alle Frequenzen aufgrund des enormen numerischen Aufwandes nicht möglich ist, erfolgt eine Aufteilung des gesamten Frequenzspektrums in  $N_F$ Frequenzbänder bzw  $N_B$  Wellenlängenintervalle. Dadurch wird Gleichung [\(3.106\)](#page-74-0) für ein i-tes Wellenlängenintervall zu

<span id="page-74-1"></span>
$$
div ( \Gamma_i \, grad \, G_i ) = - \overline{\alpha}_i \left( 4 \pi B_i - G_i \right), \tag{3.107}
$$

wobei gilt

<span id="page-75-0"></span>
$$
\Gamma_i = \frac{1}{3\overline{\alpha}_i} \tag{3.108}
$$

und

$$
B_i = \int_{\lambda_i}^{\lambda_{i+1}} B_{\lambda} d\lambda.
$$
 (3.109)

 $\overline{\alpha}_i$  in Gleichung [\(3.107\)](#page-74-1) und [\(3.108\)](#page-75-0) entspricht dem mittleren Planckschen Absorptionskoeffizienten, wie er in [Bild 3.39](#page-73-1) dargestellt ist. Um die Verteilung der einfallenden Strahlung zu ermitteln, muss für jedes Wellenlängenintervall Gleichung [\(3.107\)](#page-74-1) gelöst werden. Dazu kann die Transportgleichung für einen beliebigen Skalar herangezogen werden, sie-he [Abschnitt Anhang-2.3.4.3,](#page-49-0) wobei der Diffusionskoeffizient  $\Gamma_k$  in Gleichung [\(Anhang-](#page--1-0)[2.72\)](#page--1-0) durch Gleichung [\(3.108\)](#page-75-0) definiert ist. Der Quellterm  $S_{\Phi_k}$  lautet  $\overline{\alpha}_i (4\pi B_i - G_i)$ . In [Ab](#page--1-0)[schnitt Anhang-4.6](#page--1-0) wird erläutert, wie das Integral der Planck-Funktion  $B_i$  im jeweiligen Wellenlängenintervall auf numerischen Wege ermittelt werden kann. Darüber hinaus ist in [Bild Anhang-4.4](#page--1-0) der Verlauf von  $B_i$  in den Wellenlängenintervallen 1 - 7 als Funktion der Temperatur dargestellt, der mit den Grenzen nach [Tabelle Anhang-4.1](#page--1-0) berechnet wurde.

Als Randbedingung zur Lösung der Transportgleichung wird in der Regel die sogenannte Marshak-Randbedingung unter der Annahme einer diffus strahlenden Wand verwendet [\[Mod03\]](#page-173-2):

<span id="page-75-1"></span>
$$
q_{r,i,w} = \frac{\varepsilon_{i,w}}{2(2 - \varepsilon_{i,w})} (4\pi B_{i,w} - G_{i,w}).
$$
\n(3.110)

In Gleichung [\(3.110\)](#page-75-1) entspricht  $\varepsilon_{i,w}$  dem Emissionsgrad der Wand.

Ist die Verteilung der einfallenden Strahlung ermittelt, kann der Quellterm  $S_R$  in der Energiegleichung nach [Bild 3.27](#page-58-0) mit folgender Gleichung bestimmt werden:

$$
S_R = -div \ \vec{q}_r = -\sum_{i=1}^{N_B} \overline{\alpha}_i \left( 4\pi B_i - G_i \right). \tag{3.111}
$$

Das P1-Modell erfordert einen geringen numerischen Aufwand.

#### Modell auf der Basis der Diskrete-Ordinaten-Methode (DO-Modell)

Die Grundlage der Diskrete-Ordinaten-Methode (im Englischen discrete ordinate method) ist die diskrete Repräsentation der Richtungsabhängigkeit der Strahlungsintensität. Die Strahlungstransportgleichung wird für einen Satz von n verschiedenen Richtungen  $\vec{s}_i$  gelöst, welcher aus der Diskretisierung des gesamten Bereiches von  $4\pi$  für den Raumwinkel in eine bestimmte Anzahl an Raumwinkelelementen resultiert.

Dadurch wird Gleichung [\(3.99\)](#page-71-2) approximiert durch den folgenden Satz von  $n$  Gleichungen [\[Mod03\]](#page-173-2)

<span id="page-76-0"></span>
$$
\frac{dI_{\nu}(\vec{r},\vec{s}_j)}{ds} = \vec{s}_j \cdot grad \, I_{\nu}(\vec{r},\vec{s}_j) = B_{\nu}\alpha_{\nu} - I_{\nu}(\vec{r},\vec{s}_j)\alpha_{\nu}, j = 1,2,\ldots,n. \tag{3.112}
$$

Die Integrale über die Raumwinkelelemente werden durch numerische Quadratur angenähert. Der Gleichungssatz nach [\(3.112\)](#page-76-0) muss für jedes Band  $i$  des in  $N_B$  Wellenlängenintervalle aufgeteilten gesamten Frequenzspektrums gelöst werden. Weitere Details bzgl. der Diskrete-Ordinaten-Methode einschließlich der Behandlung von Randbedingungen werden in [\[Mod03\]](#page-173-2) diskutiert.

Nach Ermittlung der Verteilung der Strahlungsintensität, kann der Quellterm  $S_R$  in der Energiegleichung nach [Bild 3.27](#page-58-0) mit folgender Gleichung bestimmt werden:

<span id="page-76-1"></span>
$$
S_R = -div \ \vec{q}_r = -\sum_{i=1}^{N_B} \overline{\alpha}_i \left( 4\pi B_i - \sum_{j=1}^n \omega_j I_{ij} \right). \tag{3.113}
$$

In Gleichung [\(3.113\)](#page-76-1) entspricht  $\omega_j$  den Quadraturgewichten in der jeweiligen Richtung  $\vec{s}_j$ .

Die Nutzung des DO-Modells ist im Vergleich mit dem P1-Modell mit einem höheren numerischen Aufwand verbunden.

#### 3.5.6.3 Funktionalität der Strahlungsmodelle

Die im [Abschnitt 3.5.6.2](#page-74-2) erläuterten Strahlungsmodelle wurden in einem stationären und einem instationären Testfall auf ihre Funktionalität getestet. [Bild 3.40](#page-76-2) veranschaulicht die Testfälle zur Überprüfung der Funktionalität der Strahlungsmodelle. Beim stationären Testfall er-

<span id="page-76-2"></span>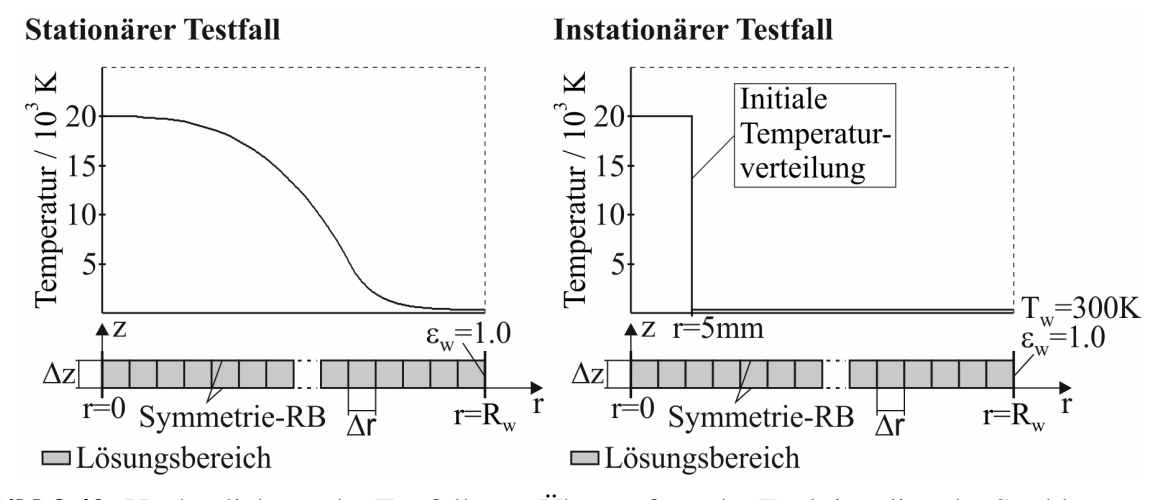

Bild 3.40: Verdeutlichung der Testfälle zur Überprüfung der Funktionalität der Strahlungsmodelle

folgte die Simulation in folgender Herangehensweise. In einer stationären Simulation wurden nur die Gleichungen für das Strahlungsmodell gelöst, wobei die Temperaturverteilung im axialsymmetrischen Lösungsbereich mit einem maximalen Radius  $R_w$  von 2,5 mm während der Simulation festgehalten wurde. Entsprechend [Bild 3.40](#page-76-2) links fällt die Temperatur von einer Maximaltemperatur bei  $r = 0$  von 20000 K auf Werte unter 1000 K bei  $r = 2.0...2.5$  mm ab. Dadurch ist es möglich, die Funktionalität der Strahlungsmodelle sowohl bzgl. der Emission als auch der Reabsorption von Strahlung zu untersuchen. Zum Vergleich der Strahlungsmodelle bietet sich die simulierte Divergenz der Strahlungsflussdichte an, siehe [Bild 3.41.](#page-77-0) Aus

<span id="page-77-0"></span>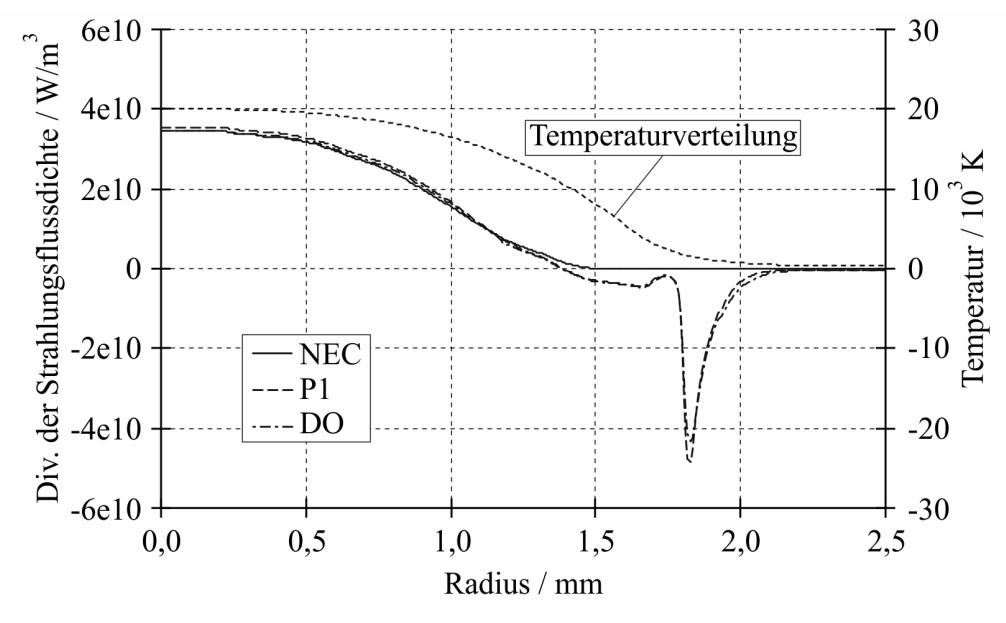

Bild 3.41: Vergleich der Divergenz der Strahlungsflussdichte

[Bild 3.41](#page-77-0) kann eine gute Übereinstimmung der untersuchten Strahlungsmodelle im Bereich der Emission ( $div q_r > 0$ ) entnommen werden. Im Bereich der Absorption ( $div q_r < 0$ ) existiert eine gute Übereinstimmung zwischen dem P1- und dem DO-Modell. Im Fall des NEC-Modelles gibt es keinen Absorptionsbereich. Dieses Modell kann die Reabsorption von Strahlung nicht abbilden.

Die Funktion der Strahlungsmodelle wird oftmals von ihrem Verhalten in Abhängigkeit von der optischen Dicke des betrachteten Mediums beeinflusst. Die optische Dicke lässt sich nach [\[Bos04\]](#page-170-0) mit folgender Formel berechnen:

<span id="page-77-1"></span>
$$
\tau_i = \int\limits_0^{R_w} \overline{\alpha}_i \left( r \right) dr. \tag{3.114}
$$

[Bild 3.42](#page-78-0) zeigt die mit Gleichung [\(3.114\)](#page-77-1) berechnete optische Dicke für die Bänder 1 bis 7, die unter Verwendung der radialen Temperaturverteilung nach [Bild 3.41](#page-77-0) ermittelt wurde. Durch die gestrichelte Linie in [Bild 3.42](#page-78-0) ist der von [\[Bos04\]](#page-170-0) angegebene Grenzwert für die optische Dicke von  $\tau = 0.25$  zur Unterscheidung zwischen optisch dünn und optisch dick gekennzeichnet. Danach können die Bänder 1 bis 3 als optisch dick und die Bänder 5 bis 7 als optisch dünn eingeschätzt werden. Das Band 4 stellt bzgl. der optischen Dicke ein mittleres Band dar. Aus dieser Einschätzung erwächst ein Problem bei Verwendung des P1-Modells. Dieses funktioniert nur in optisch dicken Medien mit einer ausreichenden Genauigkeit [\[NI08\]](#page-173-3).

Beim instationären Testfall wurde eine transiente Simulation durchgeführt. In dieser wurden sowohl die Gleichungen für das Strahlungsmodell als auch die Energiegleichung gelöst. Dabei

<span id="page-78-0"></span>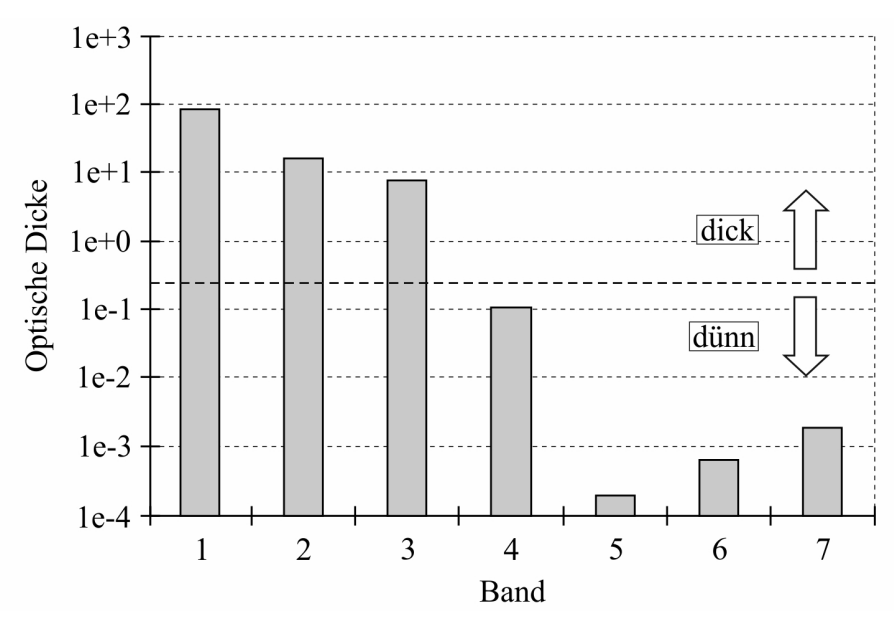

Bild 3.42: Optische Dicke in den Bändern 1 - 7

wurde die Temperatur während der gesamten Simulation im Bereich bis  $r = 5 \, mm$  bei einer Temperatur von 20000 K festgehalten. Der Lösungsbereich war wiederum axialsymmetrisch mit einem maximalen Radius  $R_w$  von 50 mm. [Bild 3.40](#page-76-2) rechts zeigt die initiale Temperaturverteilung im Lösungsbereich bei  $t = 0$ . Wie sich die Temperaturfront nach  $t = 10$  ms ausgebreitet hat, ist in [Bild 3.43](#page-78-1) dargestellt. Infolge der fehlenden Reabsorption von Strahlung

<span id="page-78-1"></span>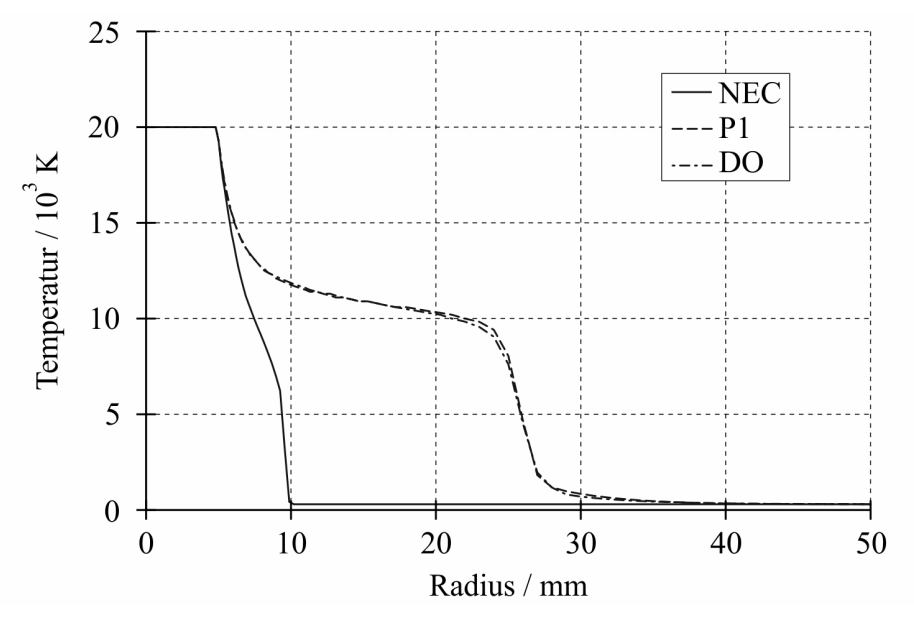

**Bild 3.43:** Temperaturverteilung nach  $t = 10ms$ 

zeigt das NEC-Modell eine zu geringe Ausbreitungsgeschwindigkeit der Temperaturfront. Das P1- und das DO-Modell liefern nahezu die gleichen Ergebnisse bzgl. der Ausbreitung der Temperaturfront. Trotz dieser Übereinstimmung zeigen beide Strahlungsmodelle ein unterschiedliches Verhalten in Bezug auf die Verteilung der einfallenden Strahlung in den optisch dünnen Bändern. Mit dem P1-Modell werden zu geringe Werte für die einfallende Strahlung in den optisch dünnen Bändern simuliert, siehe [Bild 3.44.](#page-79-0) Dieses Verhalten wird durch die in [Tabel-](#page-79-1)

<span id="page-79-0"></span>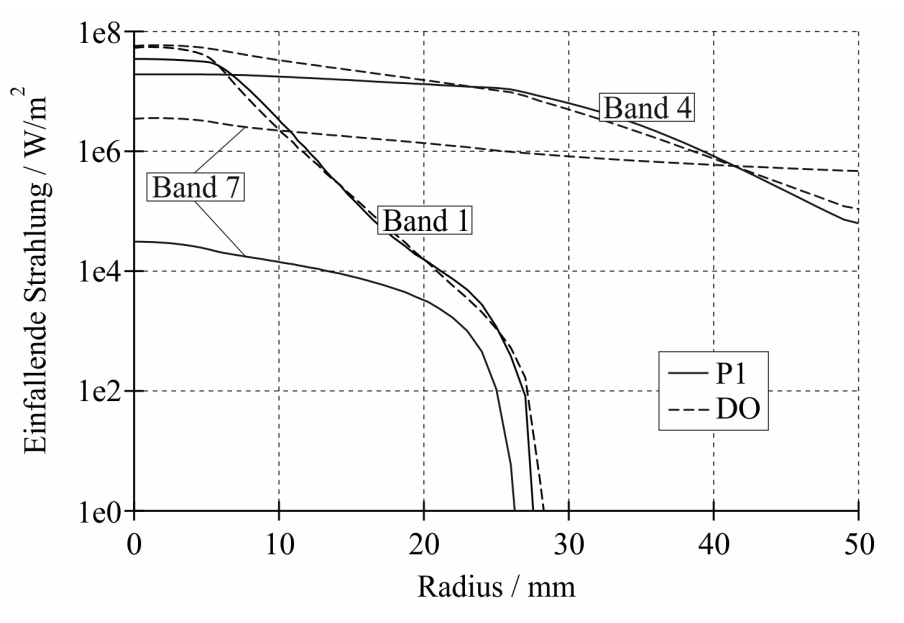

**Bild 3.44:** Verteilung der einfallenden Strahlung nach  $t = 10$  ms

<span id="page-79-1"></span>[le 3.1](#page-79-1) aufgelisteten Beträge der Strahlungsflussdichte an der Wand bestätigt, die entsprechend der Berechnungsvorschrift nach [Abschnitt Anhang-4.7](#page--1-0) ermittelt wurden. Aus den unterschätz-

|        | P <sub>1</sub>      |       | DO                  | P1/DO          |    |
|--------|---------------------|-------|---------------------|----------------|----|
|        | $q_w / W/m^2$       | $/$ % | $q_w / W/m^2$       | $/$ %          | 1% |
| Total  | $4,51 \cdot 10^6$   | 100   | $5,53 \cdot 10^6$   | 100            | 82 |
| Band 1 |                     |       | $\Omega$            |                |    |
| Band 2 |                     |       | 0                   |                |    |
| Band 3 | 0                   |       | $\theta$            |                |    |
| Band 4 | $3,69 \cdot 10^{4}$ | 1     | $8,69 \cdot 10^{4}$ | $\mathfrak{D}$ | 42 |
| Band 5 | $2,01 \cdot 10^6$   | 45    | $2,36 \cdot 10^6$   | 43             | 85 |
| Band 6 | $2,22 \cdot 10^6$   | 49    | $2,79 \cdot 10^6$   | 50             | 80 |
| Band 7 | $2,48 \cdot 10^5$   | 5     | $2,92 \cdot 10^5$   | 5              | 85 |

**Tabelle 3.1:** Betrag der Strahlungsflussdichte an der Wand bei  $t = 10$  ms

ten Strahlungsflussdichten an der Wand im Fall des P1-Modells resultiert eine kleinere Ablation an Düsenmaterial, welches zu einer reduzierten Heißgasströmung in das Heizvolumen und damit zu einem zu niedrigen Druckaufbau führt [\[RPGF11\]](#page-174-1).

#### 3.5.6.4 Hybrider Ansatz

Um die Vorteile der beiden erläuterten und getesteten Strahlungsmodelle DO- und P1-Modell zu verbinden, wurde in enger Zusammenarbeit mit Dr. Gonzalez und Dr. Freton von der Université Paul Sabatier Toulouse ein hybrides Modell (HY-Modell) entwickelt [\[RGF12\]](#page-174-2). Das HY-Modell kombiniert das DO- und das P1-Modell. In einigen Bändern wird der Strahlungstransport mit dem Ansatz des DO-Modells und in den anderen Bändern mit dem Ansatz des P1-Modells berechnet.

Der Quellterm in der Energiegleichung enthält die Anteile beider Strahlungsmodelle und ändert sich wie folgt:

$$
S_R = -div \ \vec{q}_r = -\sum_{i=1}^{N_{dinn}} \overline{\alpha}_i \left( 4\pi B_i - \sum_{j=1}^n \omega_j I_{ij} \right) - \sum_{k=1}^{N_{dict}} \overline{\alpha}_k \left( 4\pi B_k - G_k \right). \tag{3.115}
$$

Im Vergleich mit dem DO-Modell weist das HY-Modell einen geringeren numerischen Aufwand auf. Der Vorteil des HY-Modells gegenüber dem P1-Modell besteht darin, dass es in einem Medium mit beliebiger optischer Dicke verwendet werden kann.

Die Wahl der Bänder, in welchen die Berechnung des Strahlungstransports mit dem Ansatz des DO-Modells bzw. des P1-Modells realisiert wird, erfolgt unter Berücksichtigung der Verteilung der optischen Dicke entsprechend [Bild 3.42](#page-78-0) und der Verteilung der Strahlungsflussdichte an der Wand nach [Tabelle 3.1.](#page-79-1)

Das HY-Modell (Aufteilung: P1: Band 1 bis 3, DO: Band 4 bis 7) ergibt nahezu die gleichen Simulationsergebnisse wie das DO-Modell. Dieses Verhalten wird durch den Vergleich der radialen Temperaturverteilung nach [Bild 3.45](#page-80-0) verdeutlicht, die mit beiden Modellen simuliert wurde.

<span id="page-80-0"></span>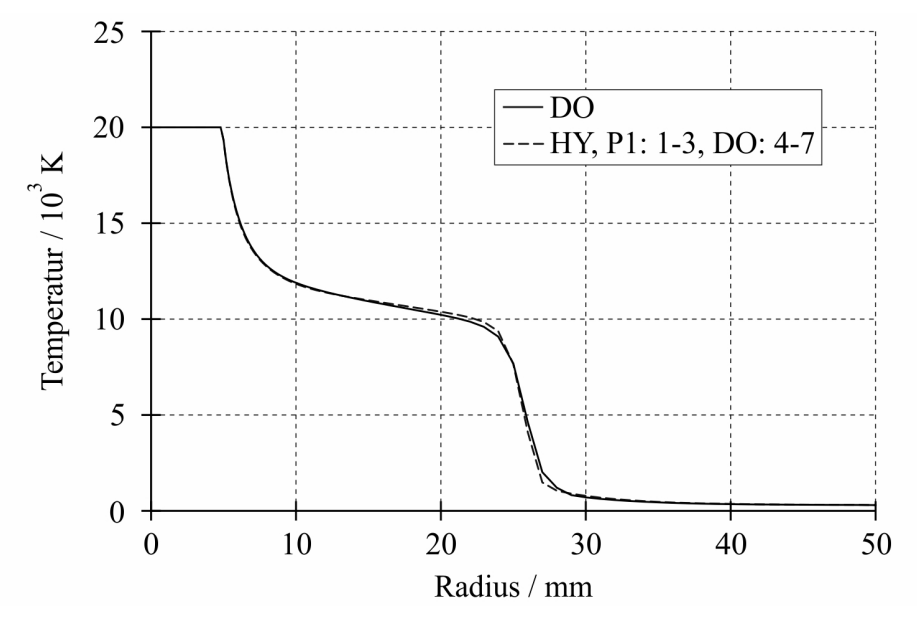

**Bild 3.45:** Temperaturverteilung nach  $t = 10$  ms (Vergleich DO- und HY-Modell)

#### 3.5.7 Das Abbrandmodul

Wie in [Abschnitt 3.1.2](#page-30-0) ausgeführt wurde, wird durch einen Teil der Strahlung vom Lichtbogen infolge von thermischer Dekomposition und Foto-Ablation Material von der festen PTFE-Oberfläche entfernt. Dadurch entsteht unmittelbar an der Düsenwand eine Dampfschicht. Um eine Plasmaströmung zu simulieren, die unter dem Einfluss eines solchen Düsenabbrandes steht, ist eine Randbedingung notwendig, die die Eigenschaften des Dampfes an der Düsenwand in Abhängigkeit von der einfallenden Strahlung modelliert. Die in dieser Arbeit verwendete Herangehensweise zur Modellierung dieser Randbedingung basiert auf den Ausführungen in [\[Chr07,](#page-170-1) [Chr11\]](#page-170-2). Danach wird das im festen Zustand vorliegende PTFE vom Plasmagebiet durch die sogenannte Knudsen-Schicht separiert, siehe [Bild 3.46.](#page-81-0) Die Knudsen-Schicht ist eine mikroskopisch dünne Schicht, in der kein LTG vorherrscht. An der linken Seite der Knudsen-Schicht werden  $CF_2$ -Moleküle mit unterschiedlich hohen Energiezuständen erzeugt, die mit einer unterschiedlichen Temperatur verbunden sind. Bei der Durchquerung der Knudsen-Schicht balancieren sich die verschiedenen Freiheitsgrade der CF<sub>2</sub>-Moleküle durch Zusammenstöße zu einer Boltzmann-Verteilung bei der einheitlichen Temperatur  $T_{LTG}$  an der rechten Begrenzung aus. Zur Modellierung dieser sich im Ungleichgewicht befindlichen Schicht wird entsprechend [\[Chr07\]](#page-170-1) das Prinzip der maximalen Entropie-Produktion herangezogen. Die Anwendung die-

<span id="page-81-0"></span>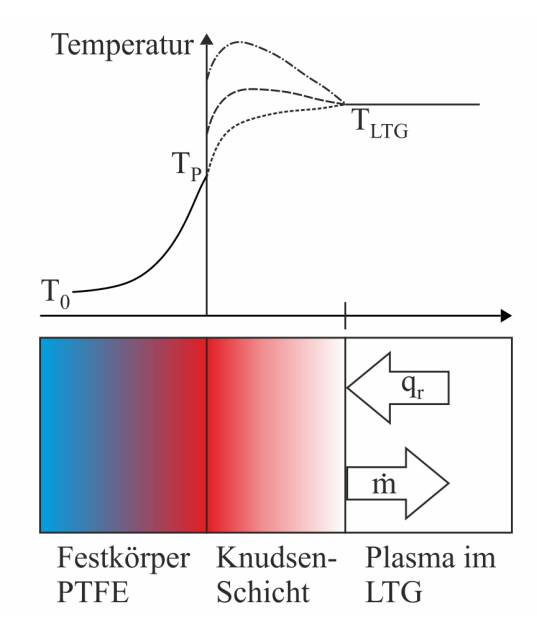

Bild 3.46: Abbrandgrenze mit Knudsen-Schicht

ses Prinzips ergibt für PTFE eine Dampftemperatur  $T_{Dampf} = 3200 K$  und eine effektive spezifische Abbrand-Enthalpie  $\Delta h_{eff} = 11 M J/kg$ . Diese beiden Größen stimmen gut mit den in [\[RN86\]](#page-174-3) experimentell ermittelten Werten  $T_D = 3400 K$  und  $\Delta h_{eff} = 12 M J/kg$  überein. Die Dampftemperatur und die effektive spezifische Abbrand-Enthalpie sind grundlegende Parameter in den im Folgenden beschriebenen Abbrandmodellen, in denen die Knudsen-Schicht nicht modelliert, sondern mit der Oberfläche des PTFE-Materials gleichgesetzt wird.

#### 3.5.7.1 1-Spezies-Abbrandmodell

Das 1-Spezies-Abbrandmodell stellt ein vereinfachtes Abbrandmodell dar. Es wird nur die Spezies  $SF_6$  betrachtet, so dass das abgebrannte Düsenmaterial pures  $SF_6$  darstellt. Ein ähnlicher Ansatz wird z.B. in [\[UKOY10\]](#page-176-0) verwendet. Die abgebrannte Masse wird berechnet durch Gleichung [\(3.116\)](#page-81-1)

<span id="page-81-1"></span>
$$
S_m = \delta \frac{A_{Zelle} \left( q_w - \sigma T_D^4 \right)}{V_{Zelle} \Delta h_{eff}},\tag{3.116}
$$

wobei gilt:

•  $q_w$ : Norm der Strahlungsflussdichte auf die Wand der Randzelle

- $A_{Zelle}$ : Betrag des Flächenvektors der Randzelle
- $V_{Zelle}$ : Volumen der Randzelle
- $\sigma$ : Stefan-Boltzmann-Konstante
- δ: Abbrandfaktor

<span id="page-82-0"></span>Die Größen  $q_w$ ,  $A_{Zelle}$  und  $V_{Zelle}$  sind in [Bild 3.47](#page-82-0) verdeutlicht. In [Abschnitt Anhang-4.7](#page--1-0) ist dargestellt, wie der Betrag der Strahlungsflussdichte auf die Wand der Randzelle berechnet wird. Entsprechend [Bild 3.27](#page-58-0) repräsentiert  $S_m$  den Quellterm in der Massengleichung. Unter

<span id="page-82-1"></span>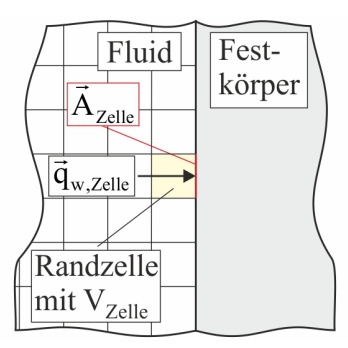

Bild 3.47: Verdeutlichung der Größen zur Berechnung des Massequellterms

Verwendung von  $S_m$  kann der Quellterm in der Energiegleichung zur Berücksichtigung des Düsenabbrandes wie folgt berechnet werden:

$$
S_E = S_m \left( h \left( p_{abs}, T_D \right) - \frac{p_{abs}}{\rho} \right). \tag{3.117}
$$

In Gleichung [\(3.117\)](#page-82-1) sind:

- $h$ : Enthalpie von SF<sub>6</sub> in der Randzelle
- $p_{abs}$ : absoluter Druck in der Randzelle
- $\rho$ : Dichte von SF<sub>6</sub> in der Randzelle

#### 3.5.7.2 2-Spezies-Abbrandmodell

Beim 2-Spezies-Abbrandmodell werden die beiden Spezies  $\omega_{SF_6}$  und  $\omega_{C_2F_4}$  berücksichtigt, wobei  $\omega_{SF_6} = 1 - \omega_{C_2F_4}$  gilt. Um die Verteilung der Spezies  $\omega_{C_2F_4}$  zu berechnen, kann folgende Gleichung herangezogen werden:

<span id="page-82-3"></span><span id="page-82-2"></span>
$$
\frac{\partial \left(\rho \,\omega_{C_2 F_4}\right)}{\partial t} + \operatorname{div}\left(\rho \,\omega_{C_2 F_4} \vec{V}\right) = \operatorname{div}\left(\rho \, D \operatorname{grad} \omega_{C_2 F_4}\right) + S_m. \tag{3.118}
$$

Tatsächlich wird aber die Gleichung für die Spezies  $\omega_{SF_6}$  gelöst:

$$
\frac{\partial \left(\rho \,\omega_{SF_6}\right)}{\partial t} + div\left(\rho \,\omega_{SF_6}\vec{V}\right) = div\left(\rho \,D\,grad\,\omega_{SF_6}\right). \tag{3.119}
$$

Der Term D in den Gleichungen [\(3.118\)](#page-82-2) und [\(3.119\)](#page-82-3) entspricht dem kombinierten Diffusionskoeffizienten, der die Verteilung des abgebrannten PTFE beschreibt. Im [Bild Anhang-3.19](#page-77-0) ist der kombinierte Diffusionskoeffizient der Mischung von  $SF_6$  und PTFE für 10 bar dargestellt.

Setzt man in Gleichung [\(3.119\)](#page-82-3) für  $\omega_{SF_6}$  den Term  $1 - \omega_{C_2F_4}$  ein und bildet die Summe aus Gleichung [\(3.118\)](#page-82-2) und [\(3.119\)](#page-82-3) folgt:

<span id="page-83-0"></span>
$$
\frac{\partial \rho}{\partial t} + \operatorname{div}\left(\rho \vec{V}\right) = S_m. \tag{3.120}
$$

Gleichung [\(3.120\)](#page-83-0) entspricht der Massengleichung einschließlich des Quellterms  $S_m$  zur Berücksichtigung des Düsenabbrandes. Die Berechnung von  $S_m$  und  $S_E$  kann unter Berücksichtigung der Leistungsbilanz in der Knudsen-Schicht nach

$$
Q_D = Q_R - Q_W \tag{3.121}
$$

erfolgen, wobei  $Q_R$  die Leistung der Strahlung ist, die an der rechten Seite der Knudsen-Schicht einfällt und  $Q_W$  die Wärmeleistung, die an der linken Seite die Knudsen-Schicht in den Festkörper hinein verlässt.  $Q_R$  entspricht dem Betrag der Strahlungsflussdichte auf die Wand der Randzelle, der bereits im vorherigen Abschnitt definiert wurde. Die Wärmeleistung  $Q_W$  kann analytisch beschrieben werden. In [\[Rüm09\]](#page--1-0) ist eine mögliche Vorgehensweise dargestellt. Mit der die Knudsen-Schicht aufheizenden Leistung  $Q_D$  kann die abgebrannte Masse wie folgt berechnet werden:

$$
S_m = \frac{Q_D}{V_{Zelle}\Delta h_{eff}}.\tag{3.122}
$$

Nach Gleichung [\(3.123\)](#page-83-1) erfolgt beim 2-Spezies-Abbrandmodell die Berechnung des Quellterms in der Energiegleichung unter Berücksichtigung der Enthalpie-Differenz des abgebrannten PTFE nach:

<span id="page-83-1"></span>
$$
S_E = S_m \left( h_{PTFE} \left( p_{abs}, T_D \right) - h_{PTFE} \left( p_{abs}, 300 \, K \right) \right). \tag{3.123}
$$

## 3.6 Teilsystem Wiederverfestigung

#### 3.6.1 Modul für die thermische Phase

Wie bereits in [Abschnitt 3.1.1](#page-27-0) dargelegt, steht die Schaltstrecke nach dem SND unter dem Einfluss der Einschwingspannung. Diese ist die Ursache für einen Nachstrom durch den verbliebenen Lichtbogenkanal, wodurch das Restplasma in der Schaltstrecke wieder aufgeheizt werden kann und es zum "thermischen Wiederzünden" kommt. Um dieses Verhalten zu beschreiben, erfolgt die Simulation der Strömung nach dem SND unter Berücksichtigung einer modifizierten Ermittlung des Quellterms  $P'$  in der Energiegleichung, siehe [Bild 3.27.](#page-58-0) Für die Berechnung von P' wird auf die Ausführungen in [\[GGG00\]](#page-171-1) zurückgegriffen. Danach wird der Nachstromlichtbogen in seiner axialen Ausdehnung in eine Reihe von Zylinderscheiben unterteilt, wie es in [Bild 3.48](#page-84-0) verdeutlicht ist.

<span id="page-84-1"></span><span id="page-84-0"></span>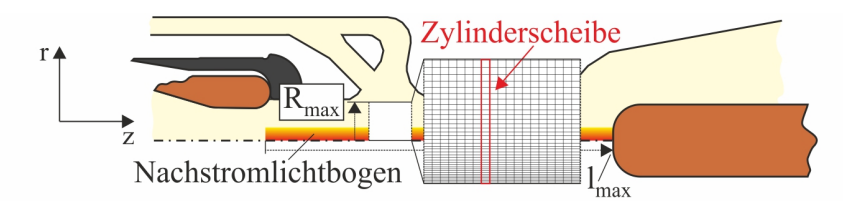

### Bild 3.48: Verdeutlichung der Aufteilung des Nachstromlichtbogens in eine Reihe von Zylinderscheiben

Für jede dieser Zylinderscheiben wird der Leitwert  $G_z$  nach

$$
G_z = 2\pi \int\limits_0^{R_{max}} \kappa r \, dr \tag{3.124}
$$

und daraus der Gesamtleitwert der Schaltstrecke  $G_{UE}$  nach

$$
\frac{1}{G_{UE}} = \int_{0}^{l_{max}} \frac{1}{G_z} dz.
$$
\n(3.125)

berechnet. In Gleichung [\(3.124\)](#page-84-1) entspricht  $\kappa$  der elektrischen Leitfähigkeit in den Zellen der betrachteten Zylinderscheibe. Für einen gegebenen Wert der Einschwingspannung  $u_e$  kann dann der Nachstrom  $I_{Nach}$  mit folgender Gleichung ermittelt werden:

$$
I_{Nach} = u_e G_{UE}.\tag{3.126}
$$

Bei Vernachläsigung der radialen Komponente ergibt sich die elektrische Feldstärke jeder Zylinderscheibe mit

<span id="page-84-2"></span>
$$
E_z = \frac{I_{Nach}}{G_z} \tag{3.127}
$$

und letztendlich der gesuchte Quellterm  $P'$  nach

$$
P' = \kappa \left(\frac{I_{Nach}}{G_z}\right)^2.
$$
\n(3.128)

Die Gleichungen [\(3.124\)](#page-84-1) bis [\(3.128\)](#page-84-2) wurden in einem Modell für das thermische Wiederzünden umgesetzt, welches entsprechend des Flussdiagramms in [Bild 3.49](#page-85-0) an die Strömungssimulation gekoppelt wird. Am Ende des Iterationsprozesses eines jeden Zeitschrittes  $n$  werden zunächst der Leitwert jeder Zylinderscheibe und der Gesamtleitwert berechnet. Anschließend wird mit einem vorgegebenen Wert für die Einschwingspannung der Wert für den Nachstrom berechnet, der dann zur Ermittlung des Quellterms  $P'$  herangezogen wird. Dieser fungiert dann im nächsten Zeitschritt der Strömungssimulation als ein Quellterm in der Energiegleichung. Der jeweilige Wert der Einschwingspannung kann entweder mit einer konstanten Spannungssteilheit s als Funktion der Zeit vorgegeben werden oder aber wie in dieser Arbeit aus der Simulation eines externen Stromkreises resultieren. Dazu wird nach [Bild 3.49](#page-85-0) das Modell für den externen Stromkreis an das Modell für das thermische Wiederzünden gekoppelt.

<span id="page-85-0"></span>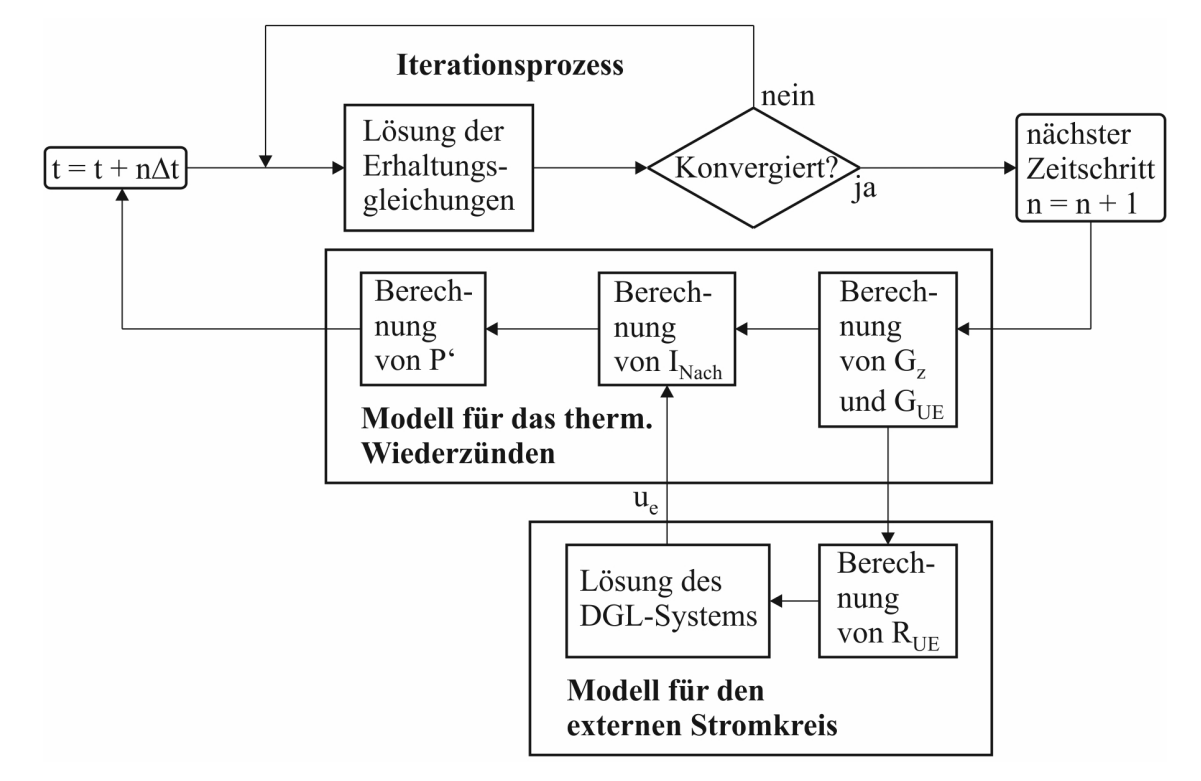

Bild 3.49: Flussdiagramm für den Ablauf der gekoppelten Simulation nach dem SND Im Modell für den externen Stromkreis wird zuerst der Widerstand der Schaltstrecke  $R_{UE}$  über

$$
R_{UE} = \frac{1}{G_{UE}}\tag{3.129}
$$

berechnet. Dieser wird dann in das betrachtete Netzwerk eingebaut und das resultierende Differentialgleichungssystem gelöst. In [Abschnitt 3.7](#page-89-0) wird am Beispiel eines Hochspannungskreises dargestellt, wie das zu lösende Differentialgleichungssystem abgeleitet werden kann. Der betrachtete Hochspannungskreis wird zur Erzeugung einer Einschwingspannung verwendet, mit welcher das Schaltvermögen beim Abstandskurzschluss, bei dem die Schaltstrecke in der Regel durch thermisches Wiederzünden versagt, untersucht werden kann.

Bei Vorgabe des Wertes der Einschwingspannung mit einer konstanten Spannungssteilheit als Funktion der Zeit wird der sich einstellende Verlauf des Nachstromes zur Beurteilung der Wiederverfestigung herangezogen, siehe [\[GGG00\]](#page-171-1). Wird die Einschwingspannung mit dem Modell für den externen Stromkreis unter Berücksichtigung des aktuellen Widerstandswertes der Schaltstrecke simuliert, erfolgt die Beurteilung der Wiederverfestigung unter Verwendung des Verlaufes der Einschwingspannung. Ein Beispiel für die diesbezügliche Vorgehensweise wird in [Abschnitt 5.3.2.5](#page-141-0) gegeben.

#### 3.6.2 Modul für die dielektrische Phase

Das nach dem letzten Stromnulldurchgang zurückgebliebene heiße Gas in der Unterbrechereinheit kann während seiner dielektrischen Wiederverfestigung hohen elektrischen Feldstärken ausgesetzt sein, was zu einem Gasdurchschlag führen kann. Die dielektrische Wiederverfestigung von  $SF_6$  kann durch das kritische elektrische Feld  $E_{krit}$  beschrieben werden, welches dem Gleichgewicht zwischen den Prozessen für die Elektronengeneration und den Elektronen-verlust entspricht [\[YRJK05\]](#page-176-1). [Bild 3.50](#page-86-0) zeigt das reduzierte kritische elektrische Feld  $E_{krit}/N$ für zwei verschiedene Gasdrücke. Wie aus [Bild 3.50](#page-86-0) erkennbar ist, bleibt der Wert für das re-

<span id="page-86-0"></span>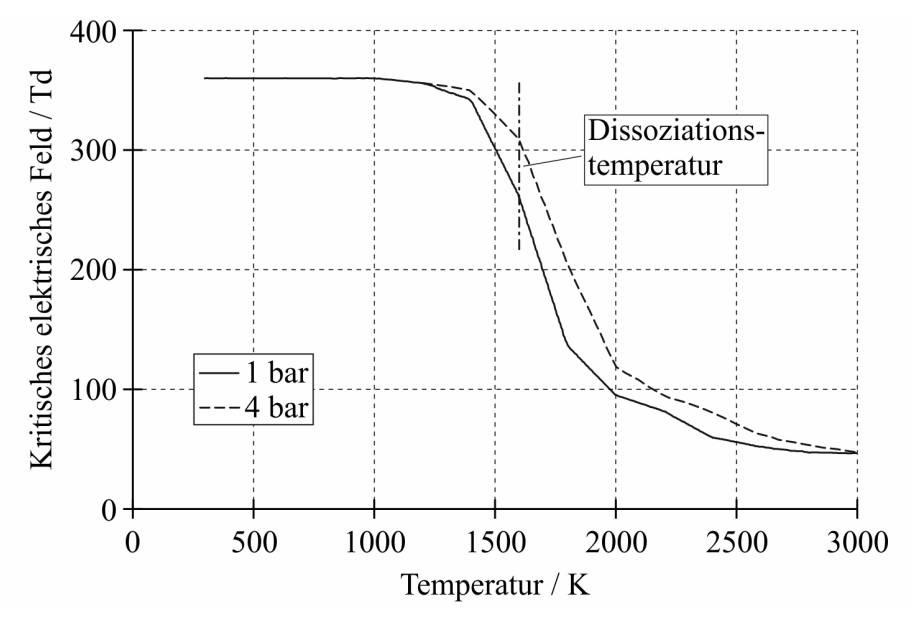

Bild 3.50: Reduziertes kritisches elektrisches Feld als Funktion der Temperatur für 1 bar und 4 bar

duzierte kritische elektrische Feld zunächst konstant, bis er durch die Dissoziation des  $SF<sub>6</sub>$  in der Nähe der Dissoziationstemperatur bei 1600 K stark abfällt. Dabei hängt das reduzierte kritische elektrische Feld vom Gasdruck ab, da sich der Anteil der Dissoziationsprodukte für eine gegebene Temperatur in Abhängigkeit vom Druck ändert. Demzufolge führt ein Druckanstieg zu einer höheren dielektrischen Festigkeit infolge der Verschiebung des Dissoziationsprozesses zu höheren Temperaturen [\[YRJK05\]](#page-176-1), siehe [Abschnitt Anhang-3.](#page-26-0)

Im Folgenden wird anstelle des Begriffs des reduzierten kritischen elektrischen Feldes der in der Literatur mehr gebräuchliche Begriff der inneren elektrischen Festigkeit  $E_i$  in  $kV/(cmbar)$ verwendet. Die Umrechnung des reduzierten kritischen elektrischen Feldes in die innere elektrische Festigkeit ist in [Abschnitt Anhang-4.8](#page--1-0) ausgeführt.

In den beiden folgenden Abschnitten werden zwei Modelle vorgestellt, die die Verteilung von  $E_i$  in der Unterbrechereinheit nutzen, um Aussagen zur dielektrischen Wiederverfestigung zu treffen.

#### 3.6.2.1 Modell zur Beurteilung der dielektrischen Beanspruchung

In [Bild 3.51](#page-87-0) ist die Struktur des Modells zur Beurteilung der dielektrischen Beanspruchung dargestellt [\[KCSP08\]](#page-172-0). Entsprechend [Bild 3.51](#page-87-0) basiert das Modell zur Beurteilung der dielektrischen Beanspruchung auf der Auswertung des dielektrischen Kriteriums nach folgender Gleichung [\[KPRJ](#page-172-1)+08]:

$$
k = \frac{E_{geom}}{E_i}.\tag{3.130}
$$

<span id="page-87-0"></span>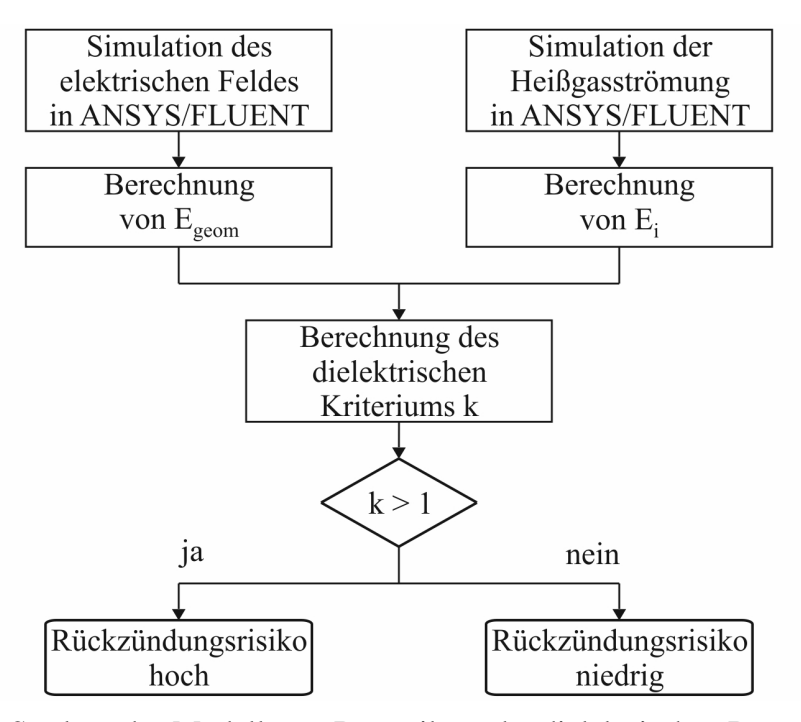

Bild 3.51: Struktur des Modells zur Beurteilung der dielektrischen Beanspruchung

Dieses entspricht dem Verhältnis aus der geometrischen elektrischen Feldstärke  $E_{geom}$  und der inneren elektrischen Festigkeit  $E_i$ . Zur Ermittlung von  $k$  ist eine gekoppelte Simulation notwendig. Unter Verwendung der Ergebnisse aus der Simulation der Heißgasströmung kann  $E_i$  als Funktion von Druck und Temperatur berechnet werden. Für die Berechnung von Egeom wird parallel eine Simulation des elektrischen Feldes durchgeführt. Dazu wird unmittelbar nach der Stromunterbrechung die Einschwingspannung an den Kontakten angelegt. In [Abschnitt Anhang-4.9](#page--1-0) ist dargestellt, wie eine Simulation des elektrischen Feldes mit ANSYS/FLUENT realisiert werden kann.

#### 3.6.2.2 Modell zur Berechnung der Durchschlagspannung nach Seeger

Dieses Modell basiert auf der folgenden größenbezogenen Gleichung [\[SBMV11\]](#page-175-0):

<span id="page-87-1"></span>
$$
U_d/V = 89 \frac{p_{abs}}{E'} \frac{T_0}{T} f(p,T).
$$
\n(3.131)

 $p_{abs}$  entspricht dem lokalen absoluten Druck in  $Pa$ , E' dem lokalen spannungsreduziertem Feld in 1/m, welches man erhält, wenn man in der Simulation des elektrischen Feldes eine Spannung von 1 V an den Kontakten anlegt und T der lokalen Gastemperatur in K.  $T_0$  steht für die Referenztemperatur von 300 K. Durch die Funktion  $f(p,T)$  wird die Druck- und Temperaturabhängigkeit der inneren Festigkeit von  $SF_6$  nach

$$
f(p,T) = \frac{E_{krit}}{E_{krit_{T_0}}}
$$
\n(3.132)

berücksichtigt. Für 1 bar ist diese Funktion in [Bild 3.52](#page-88-0) dargestellt [\[YRJK05\]](#page-176-1).

<span id="page-88-0"></span>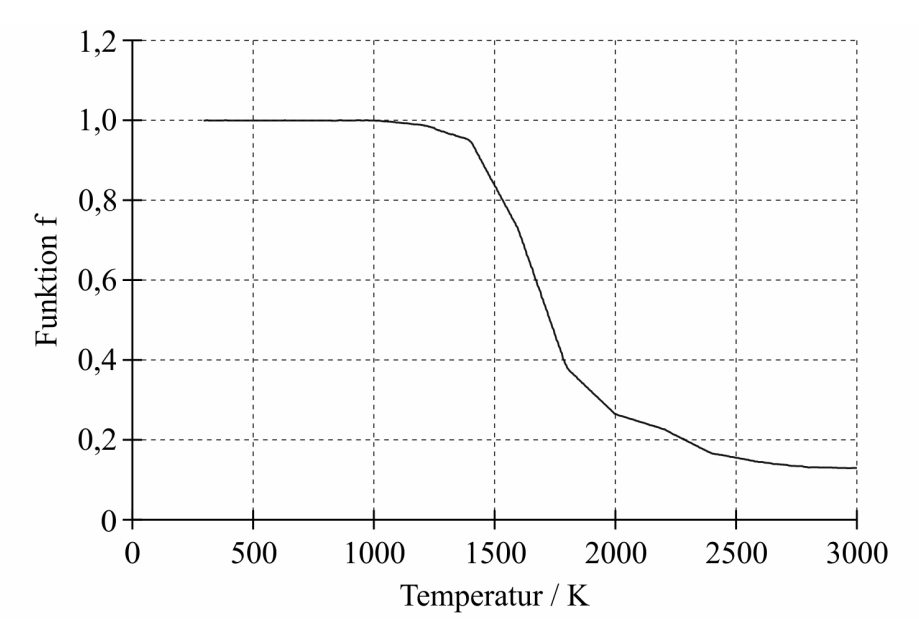

Bild 3.52: Funktion zur Berücksichtigung der Druck- und Temperaturabhängigkeit der inneren Festigkeit von  $SF_6$  für 1 bar

Die Struktur des Modells zur Berechnung von  $U_d$  ist in [Bild 3.53](#page-88-1) gezeigt. In der Simulation der Heißgasströmung werden die lokalen Größen für den Druck, die Temperatur und die Funktion f bestimmt und in der parallel laufenden Simulation des elektrischen Feldes das lokale spannungsreduzierte Feld.

<span id="page-88-1"></span>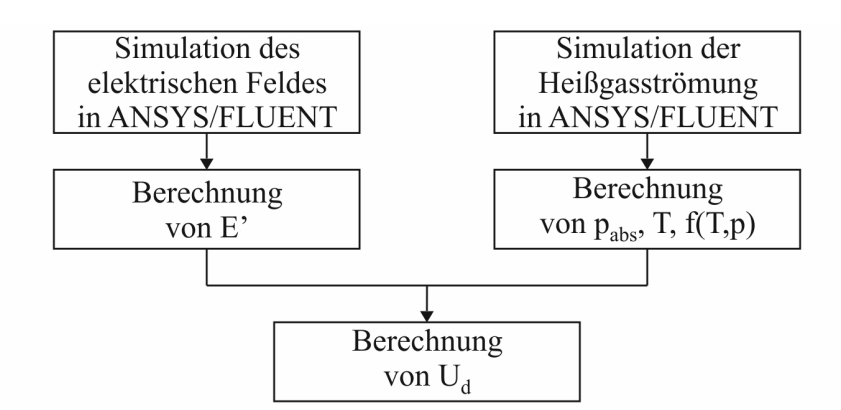

Bild 3.53: Struktur des Modells zur Berechnung der Durchschlagspannung

Das hier geschilderte Modell kann ebenfalls zur Untersuchung des Vorüberschlags beim Einschaltvorgang verwendet werden. Dazu kann Gleichung [\(3.131\)](#page-87-1) wie folgt vereinfacht werden:

$$
U_d/V = 89 \frac{p_{abs}}{E'}.
$$
\n(3.133)

## <span id="page-89-0"></span>3.7 Teilsystem Externer Stromkreis

#### 3.7.1 Modellierung von Einschwingvorgängen

Die in dieser Arbeit verwendete Möglichkeit zur Modellierung eines externen Stromkreises soll anhand des Hochspannungskreises demonstriert werden, der in [Bild 3.54](#page-89-1) links dargestellt ist. Mit diesem kann die Schaltstrecke einer Unterbrechereinheit mit ihrem veränderlichen Widerstand  $R_{UE}$  nach dem SND mit einer durch die Norm [\[IEC08\]](#page-171-2) definierten Einschwingspannung im Hinblick auf das Schaltvermögen bei einem Abstandskurzschluss beansprucht werden. Der Einschwingvorgang im Hochspannungskreis kann durch die Lösung eines Differenti-

<span id="page-89-1"></span>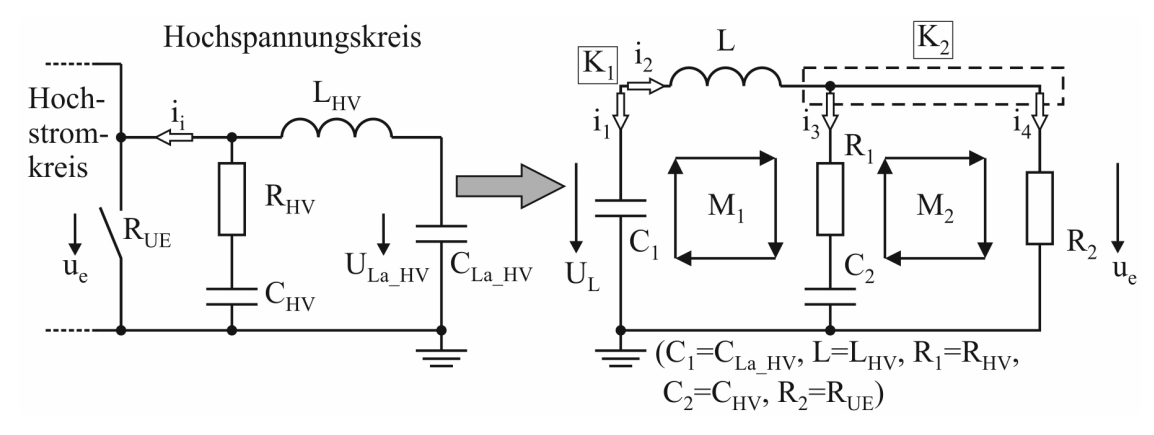

Bild 3.54: Hochspannungskreis und dessen Ersatzschaltbild für die Ableitung des Differentialgleichungssystems

algleichungssystems beschrieben werden. Zur Ableitung des mathematischen Modells wurde das Ersatzschaltbild des Hochspannungskreises entsprechend [Bild 3.54](#page-89-1) rechts modifiziert. Der Widerstand der Schaltstrecke wird dabei durch den Widerstand  $R_2 = R_{UE}$  nachgebildet. Das mathematische Modell zur Beschreibung des Einschwingvorganges im Hochspannungskreis lautet:

<span id="page-89-2"></span>
$$
\frac{d}{dt}\begin{pmatrix} u_{C_1} \\ i_L \\ u_{C_2} \end{pmatrix} = \begin{pmatrix} 0 & -\frac{1}{C_1} & 0 \\ \frac{1}{L} & -\frac{R_1 R_2}{(R_1 + R_2)L} & -\frac{R_2}{(R_1 + R_2)L} \\ 0 & \frac{R_2}{(R_1 + R_2)C_2} & -\frac{1}{(R_1 + R_2)C_2} \end{pmatrix} \begin{pmatrix} u_{C_1} \\ i_L \\ u_{C_2} \end{pmatrix}.
$$
\n(3.134)

Die Herleitung des Gleichungssystems nach [\(3.134\)](#page-89-2) ist in [Abschnitt Anhang-4.10](#page--1-0) dargestellt [\[Roc12\]](#page-174-4). Um das System lösen zu können, muss noch der Anfangszustand der Zustandsgrößen  $x(0) = x_0$  zum Zeitpunkt  $t = 0$  bekannt sein. Der Anfangszustand legt für das zu lösende Gleichungssystem die Spannungswerte an den Kapazitäten  $C_1$  und  $C_2$  und den Strom durch die Induktivität L zum Zeitpunkt  $t = 0$  fest. Stehen die Zustandsgrößen nach erfolgter Lösung des Gleichungssystems zur Verfügung, kann dann abschließend die gesuchte Spannung  $u_e$  mit folgender Gleichung ermittelt werden:

$$
u_e = R_2 \left( i_L \frac{R_1}{R_1 + R_2} + u_{C_2} \frac{1}{R_1 + R_2} \right).
$$
 (3.135)

Die gewählte Darstellung des Differentialgleichungssystems nach [\(3.134\)](#page-89-2) ermöglicht die Anwendung standardisierter mathematischer Verfahren. In dieser Arbeit kommt ein RungeKutta-Verfahren zum Einsatz, welches mit einer adaptiven Zeitschrittweitensteuerung arbeitet [\[EMU96\]](#page-171-3). Das Modell zur Berechnung des Einschwingvorganges im Hochspannungskreis einschließlich des Runge-Kutta-Verfahrens wurde in einem C-Programm umgesetzt, welches über eine nutzerspezifische Funktion an ANSYS/FLUENT gekoppelt wird. Während der Widerstand der Schaltstrecke  $R_2 = R_{UE}$  eine Eingangsgröße zu dieser nutzerspezifischen Funktion darstellt, fungiert die Spannung über der Schaltstrecke  $u_e$  als Ausgangsgröße.

## 3.7.2 Überprüfung des Simulationsmodells zur Berechnung des Einschwingvorganges im Hochspannungskreis

Der Einschwingvorgang im Hochspannungskreis wurde mit dem erläuterten Simulationsmodell berechnet. Dabei wurden die Werte für die Stromkreiselemente und die Ladespannung  $U_L$ entsprechend den Vorgaben aus einer Messung gewählt. [Bild 3.55](#page-90-0) zeigt den Vergleich zwischen der gemessenen und der simulierten Einschwingspannung für den Fall, dass es nicht zum Wiederzünden der Schaltstrecke kommt. Um diesen Sachverhalt in der Simulation zu berücksichtigen, wurde der Widerstand der Schaltstrecke bei  $R_2 = 1.0$  G $\Omega$  festgehalten. Der

<span id="page-90-0"></span>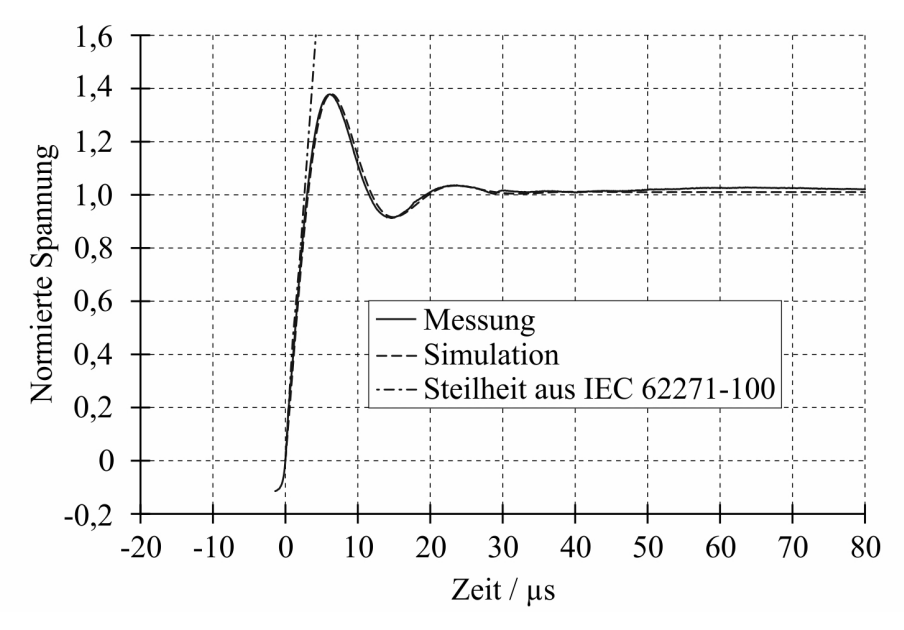

Bild 3.55: Einschwingspannung über der Schaltstrecke (auf den Wert der Ladespannung bezogen)

Vergleich nach [Bild 3.55](#page-90-0) zeigt eine sehr gute Übereinstimmung zwischen Messung und Simulation und validiert das Simulationsmodell zur Berechnung des Einschwingvorganges im Hochspannungskreis.

Zusätzlich zu den gemessenen und simulierten Verläufen der Einschwingspannung zeigt [Bild 3.55](#page-90-0) die durch die Norm [\[IEC08\]](#page-171-2) geforderte Steilheit der Einschwingspannung, welche für die Prüfung des betrachteten  $SF_6$ –Hochspannungsleistungsschalters in Bezug auf das Schaltvermögen bei einem Abstandskurzschluss gültig ist. Es wird deutlich, dass die durch den Hochspannungskreis generierte Einschwingspannung den durch die Norm geforderten Verlauf im Anfangsbereich, in welchem die Entscheidung über das Versagen oder Halten der Schaltstrecke fällt, gut nachbildet.

# <span id="page-92-0"></span>4 Simulation zur Validierung der Teilmodelle

In den folgenden Abschnitten wird das Simulationsmodell zur Simulation von ausgewählten charakteristischen Strömungsvorgängen herangezogen. Durch den Vergleich von Simulationsergebnissen mit Mess- bzw. analytischen Ergebnissen erfolgt die Validierung des Simulationsmodells.

Im Hinblick auf eine möglichst große Transparenz und Nachvollziehbarkeit der Berechnungen in der Arbeit wird in jedem Abschnitt der für die jeweilige Simulation erforderliche Lösungsbereich bildlich oder schematisch dargestellt. Anschließend werden die wesentlichen Einstellungen für das verwendete Simulationsmodell in einer möglichst kompakten Form unter Verwendung der Rubriken Schaltermechanik, Strömungsmechanik und Lichtbogen aufgelistet und soweit erforderlich die Initial- und Randbedingungen für die Simulation erläutert.

Die gewählte Vorgehensweise zur Darstellung der wesentlichen Eigenschaften des Simulationsmodells soll anhand des Beispiels der Simulation von stationären wandstabilisierten Lichtbögen (siehe [Abschnitt 4.4.1\)](#page-105-0) erläutert werden. Da bei dieser Simulation eine Berücksichtigung der Schaltermechanik nicht notwendig ist, erfolgt unter der Rubrik Schaltermechanik der Eintrag "kein Modell zugeschaltet". Bei wandstabilisierten Lichtbögen wird die Verlustleistung in radialer Richtung zur Rohrwand abgeführt. Aus diesem Grund reduziert sich das zu behandelnde Problem auf eine Dimension, so dass die Simulation mit einem eindimensionalen Modell erfolgen kann, siehe [Bild 4.13.](#page-105-1) Die Konvektion spielt keine Rolle, und der radiale Energietransport kann ausschließlich mit der Energiegleichung beschrieben werden. Demzufolge steht unter dem Punkt Gleichungslöser unter der Rubrik Strömungsmechanik druckbasierte Methode / sequentieller Algorithmus (nur Energiegleichung), und es erfolgt der Hinweis auf den Abschnitt im Anhang, wo nähere Informationen zum verwendeten Gleichungslöser zu finden sind. Für die weiteren Punkte ist entweder wieder der Eintrag "kein Modell zugeschaltet" zu finden, oder das entsprechende Teilmodell ist eingetragen zusammen mit dem Hinweis auf den Abschnitt in der Arbeit oder im Anhang, wo das Teilmodell beschrieben ist. Bei wandstabilisierten Lichtbögen kann die elektrische Feldstärke über eine Integration nach Gleichung [\(3.73\)](#page-63-0) ermittelt werden, so dass unter der Rubrik Lichtbogen der Eintrag Integration der radialen Leitfähigkeitsverteilung zu finden ist sowie der Hinweis auf den entsprechenden Abschnitt in der Arbeit.

Im [Abschnitt 5](#page-120-0) wird ebenfalls auf diese Vorgehensweise zur Darstellung der wesentlichen Eigenschaften des Simulationsmodells zurückgegriffen.

## 4.1 Simulation des Strömungsvorganges in einem hydraulischen Dämpfer

Die Simulation des Strömungsvorganges in den hydraulischen Dämpfern ist essentiell für die Simulation des Ausschaltvorganges unter Verwendung des dynamischen Antriebsmodells. In der Simulation des Strömungsvorganges in den hydraulischen Dämpfern wird die Dämpferfunktion  $F<sub>D</sub>$  in Abhängigkeit von der Kolbengeschwindigkeit und dem Kolbenhub des hydraulischen Dämpfers berechnet, welche in der Simulation von Ausschaltvorgängen mit dem dynamischen Antriebsmodell zur Interpolation der Dämpferkraft Verwendung findet, siehe [Abschnitt 3.2.2.](#page-33-0)

Das Simulationsmodell wird durch den Vergleich von gemessenen und simulierten Druckverläufen im Dämpferzylinder validiert.

## 4.1.1 Lösungsbereich und Einstellungen des Simulationsmodells

In [Bild 4.1](#page-93-0) links ist das dreidimensionale Modell für den betrachteten hydraulischen Dämpfer dargestellt. Der abgebildete Lösungsbereich ist zu Beginn der Simulation mit 96379 Zellen

<span id="page-93-0"></span>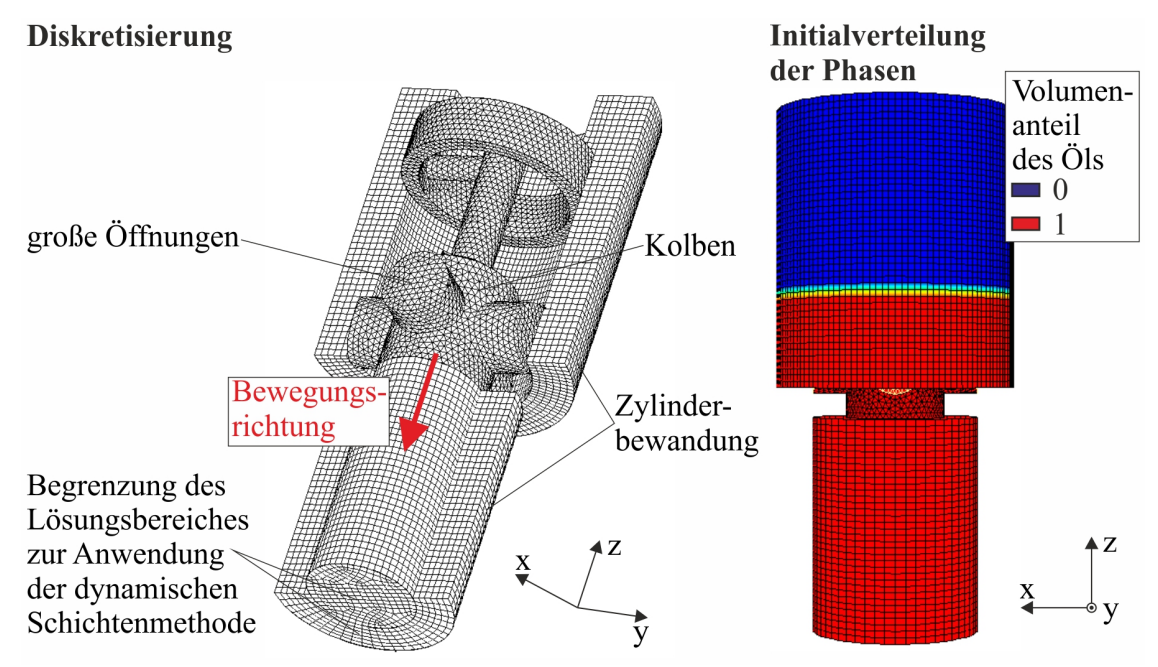

Bild 4.1: Diskretisierung des Dämpfermodells

diskretisiert. Die Zellenanzahl verringert sich während der Simulation infolge der Bewegung des Kolbens.

Zur Simulation des Strömungsvorganges im hydraulischen Dämpfer wurden folgende Einstellungen im Simulationsmodell gewählt:

## • Schaltermechanik

– kein Modell zugeschaltet

#### • Strömungsmechanik

- Gleichungslöser
	- \* druckbasierte Methode / sequentieller Algorithmus (siehe [Abschnitt Anhang-](#page--1-0)[2.3.2.1\)](#page--1-0)
	- \* transient
- Materialparameter
	- \* Materialmodell für das Mehrphasenmodell (siehe unten)
- Turbulenzmodell
	- \* kein Modell zugeschaltet
- Strahlungsmodell
	- \* kein Modell zugeschaltet
- Abbrandmodell
	- \* kein Modell zugeschaltet
- Variation des Berechnungsgitters
	- \* Modell für dynamische Gitter (siehe [Abschnitt Anhang-2.3.4.2\)](#page--1-0)
	- \* Modell für gleitende Gitter (siehe [Abschnitt Anhang-2.3.4.2\)](#page--1-0)
- Zeitliche Diskretisierung
	- \* implizite Zeitintegration 1. Ordnung (siehe [Abschnitt Anhang-2.3.1.3\)](#page--1-0)
- Räumliche Diskretisierung
	- \* Aufwind-Approximation 1. Ordnung (siehe [Abschnitt Anhang-2.3.1.2\)](#page--1-0)
- Lichtbogen
	- kein Modell zugeschaltet

In der Simulation werden zwei Phasen berücksichtigt:

- Phase 1: Hydrauliköl (inkompressibles Fluid) [\[The12\]](#page-175-1)
	- Dichte  $\rho = 890 \ kg/(m^3)$
	- $–$  Viskosität  $μ = 7,565 \cdot 10^{-3} kg/(m s)$
	- Spezifische Wärmekapazität  $C_p = 1853 J/(kg K)$
	- Wärmeleitfähigkeit  $\lambda = 0.13 W/(m K)$
- Phase 2: Luft (kompressibles Fluid)
	- Materialparameter siehe [Tabelle Anhang-1.1](#page-15-0)

Die Eingabegröße zum Simulationsmodell ist die Geschwindigkeit des Kolbens, welche in [Bild 4.2](#page-95-0) für zwei verschiedene Messungen gezeigt ist. Unter Verwendung der Geschwindigkeitsverläufe nach [Bild 4.2](#page-95-0) wird während der Simulation die Bewegung des Kolbens in der in [Bild 4.1](#page-93-0) angedeuteten Bewegungsrichtung und damit die Veränderung der Diskretisierung innerhalb des Lösungsbereiches gesteuert.

<span id="page-95-0"></span>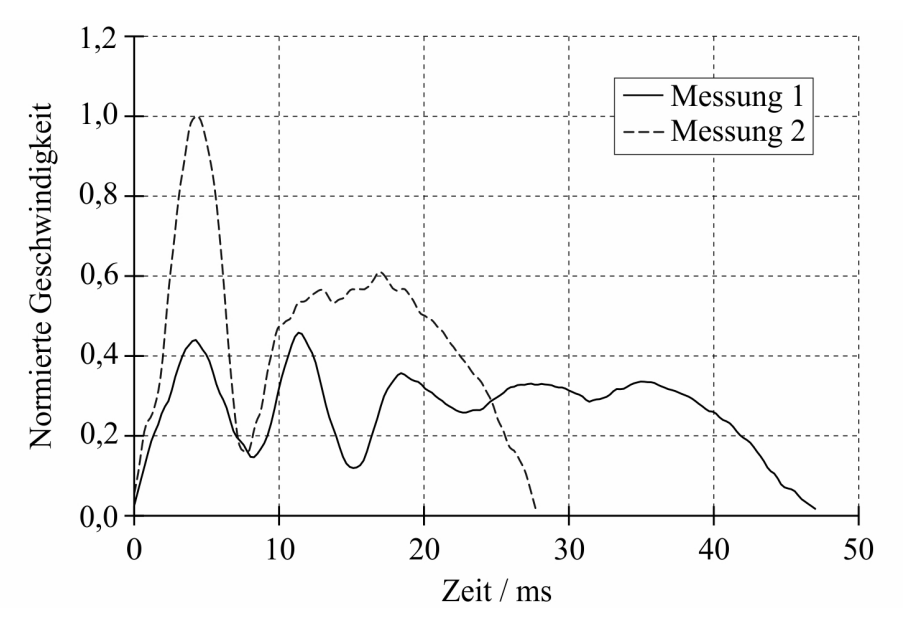

Bild 4.2: Geschwindigkeit des Dämpferkolbens (auf den Maximalwert von Messung 2 bezogen)

Die Simulation wurde zunächst bei einem Operationsdruck von 1 bar mit einem statischen Druck von 0 bar bei einer Temperatur von 300 K initialisiert. Darüber hinaus erfolgte zusätzlich die Initialisierung des Mehrphasenmodells. Dazu ist in [Bild 4.1](#page-93-0) rechts die Initialverteilung der Öl-Phase verdeutlicht. Die freie Oberfläche zwischen dem Hydrauliköl und der darüber liegenden Luft ist klar erkennbar.

#### 4.1.2 Ausgewählte Simulationsergebnisse

In [Bild 4.3](#page-96-0) ist zunächst der gemessene und der mit dem Mehrphasenmodell (VOF) simulierte Druck im hydraulischen Dämpfer für die zwei Kolbengeschwindigkeiten nach [Bild 4.1](#page-93-0) im Vergleich dargestellt. Der Pik im Druckverlauf im Bereich des normierten Kolbenhubes zwischen 0,3 und 0,35, der aus der vollständigen Schließung der großen Öffnungen im Kolben resultiert, wird durch die Mehrphasensimulation wiedergegeben jedoch überschätzt. Danach besteht eine gute Übereinstimmung zwischen Messung und Mehrphasensimulation. [Bild 4.4](#page-96-1) zeigt für die Simulation mit der Kolbengeschwindigkeit aus Messung 2 die Verteilung der Dichte im hydraulischen Dämpfer zu verschiedenen Zeitpunkten.

Der Druckaufbau in einem hydraulischen Dämpfer und die daraus resultierende Druckkraft kann vereinfacht mit einem eindimensionalen Modell mit folgender Gleichung

<span id="page-95-1"></span>
$$
\Delta p = \rho \left[ \frac{A_K}{A_D} v_K \right]^2. \tag{4.1}
$$

berechnet werden. In Gleichung [\(4.1\)](#page-95-1) ist  $\rho$  die Dichte des Hydrauliköls,  $A_K$  die Kolbenfläche,  $A_D$  die Fläche der Bohrungen im Kolben und  $v_K$  die Kolbengeschwindigkeit. Die Herleitung dieser Gleichung ist in [Abschnitt Anhang-4.11](#page--1-0) dargestellt. Unter Verwendung von Gleichung [\(4.1\)](#page-95-1) wurde mit einem MATLAB-Programm der Druckaufbau im Dämpfer für die beiden Kolbengeschwindigkeiten simuliert. Neben dem Input in Form der Kolbengeschwindigkeiten wurde für die MATLAB-Simulation die Funktion der Ausströmfläche vorgegeben, siehe

<span id="page-96-0"></span>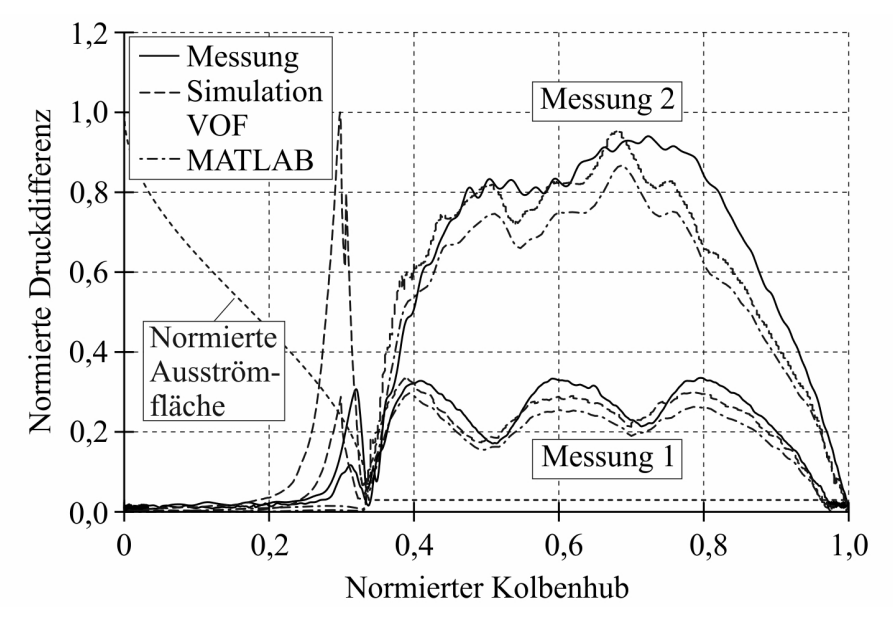

<span id="page-96-1"></span>Bild 4.3: Vergleich des gemessenen und simulierten Druckes bei verschiedenen Kolbengeschwindigkeiten (auf den Maximalwert von Messung 2 bezogen)

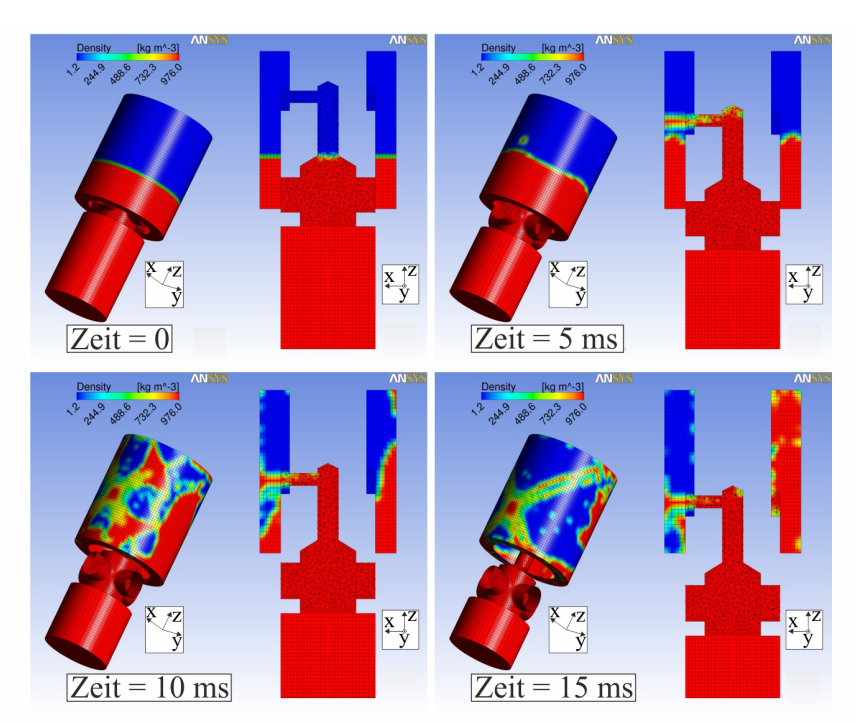

Bild 4.4: Dichteverteilung zu verschiedenene Zeitpunkten

gestrichelter Verlauf in [Bild 4.3.](#page-96-0) Die mit dem MATLAB-Programm simulierten Verläufe sind ebenfalls in [Bild 4.3](#page-96-0) dargestellt. Der Pik im Druckverlauf im Bereich des normierten Kolbenhubes zwischen 0,3 und 0,35 wird durch die MATLAB-Simulation nicht wiedergegeben. Darüber hinaus ist festzustellen, dass die Abweichung zwischen Messung und Simulation mit steigender Kolbengeschwindigkeit größer wird. Der vereinfachte Ansatz zur Simulation des Druckaufbaus in einem hydraulischen Dämpfer unter Verwendung von Gleichung [\(4.1\)](#page-95-1) ist nur für geringe Kolbengeschwindigkeiten geeignet, da er Reibungseffekte und sich ausbildende Dampfblasen, die bei hohen Kolbengeschwindigkeiten die Strömung im hydraulischen Dämpfer signifikant beeinflussen, nicht berücksichtigt. Demzufolge wird in dieser Arbeit für die Simulation des Druckaufbaus und die daraus resultierende Druckkraft auf den allgemeineren Ansatz der Mehrphasensimulation zurückgegriffen, der u.a. die bewegliche freie Oberfläche zwischen dem Hydrauliköl und der Luft abbildet.

## 4.2 Simulation von Düsenströmungen

In diesem Abschnitt soll nachgewiesen werden, dass das verwendete CFD-Programm ANSYS/FLUENT für eine Simulation der Düsenströmung in den im [Abschnitt 3.4.2.1](#page-46-0) herausgearbeiteten Arbeitsbereichen b) und c) einer Strömung in einer Lavaldüse geeignet ist. Für die Simulation der Düsenströmung wird die bereits in [Abschnitt 3.4.2.2](#page-47-0) verwendete Lavaldüse nach Leseberg herangezogen.

Die Validierung des Simulationsmodells erfolgt durch den Vergleich der Simulationsergebnisse mit den Ergebnissen der analytischen Beschreibung der Düsenströmung nach [Ab](#page-47-0)[schnitt 3.4.2.2.](#page-47-0)

#### <span id="page-97-1"></span>4.2.1 Lösungsbereich und Einstellungen des Simulationsmodells

<span id="page-97-0"></span>[Bild 4.5](#page-97-0) zeigt das Schema des Lösungsbereiches für die Simulation der Strömung in der Lavaldüse nach Leseberg. Die Diskretisierung des Lösungsbereiches erfolgte ausschließ-

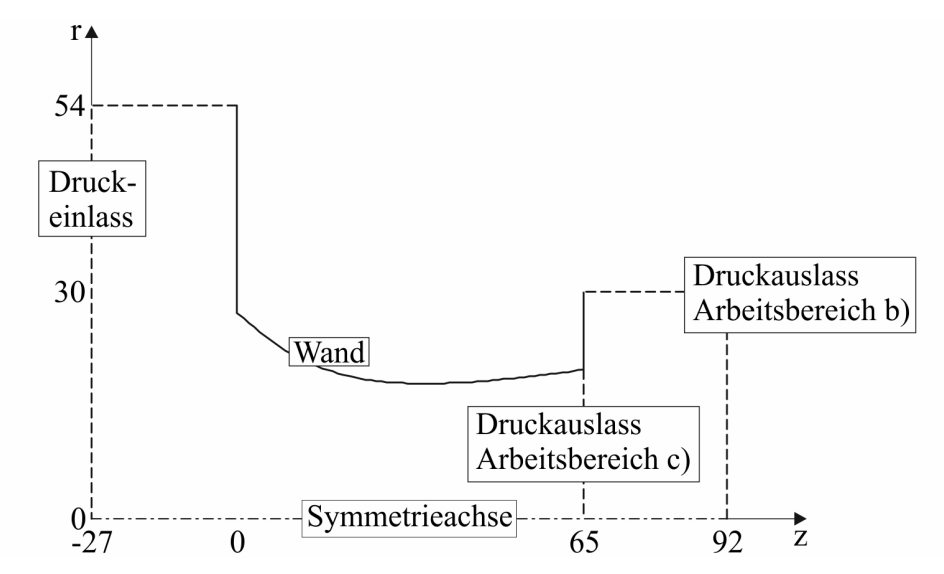

Bild 4.5: Schema des Lösungsbereiches für die Simulation der Strömung in der Lavaldüse nach Leseberg (Maßangaben in mm)

lich mit rechteckigen Zellen, wobei die Gitterschrittweite zwischen 0,25x0,25 mm und 4,0x4,0 mm variiert wurde. Daraus resultieren die in [Tabelle 4.1](#page-98-0) aufgelisteten Zellenanzahlen. Entsprechend [Bild 4.5](#page-97-0) befindet sich der interessierende Teil des Lösungsbereiches zwischen der axialen Koordinate  $z = 0$  mm und  $z = 65$  mm. Um die Simulation der Düsenströmung mit dem CFD-Programm ANSYS/FLUENT zu ermöglichen, ist es notwendig, den eigentlich interessierenden Lösungsbereich links und rechts zu erweitern.

<span id="page-98-0"></span>Tabelle 4.1: Gitterschrittweite und resultierende Zellenanzahl bei der Simulation der Strömung in der Lavaldüse nach Leseberg

| Gitterschrittweite / $mm \,   \, 0.25$ |       |                       |  |     |
|----------------------------------------|-------|-----------------------|--|-----|
| Zellenanzahl                           | 68256 | $17435$   4266   1101 |  | 287 |

Im verwendeten Simulationsmodell wurden folgende Einstellungen getätigt:

## • Schaltermechanik

– kein Modell zugeschaltet

## • Strömungsmechanik

- Gleichungslöser
	- \* dichtebasierte Methode (siehe [Abschnitt Anhang-2.3.2.2\)](#page--1-0)
	- \* stationär
- Materialparameter
	- \* Materialmodell für Kaltgasströmungen (siehe [Abschnitt Anhang-2.3.4.4\)](#page--1-0)
- Turbulenzmodell
	- \* reibungslos
- Strahlungsmodell
	- \* kein Modell zugeschaltet
- Abbrandmodell
	- \* kein Modell zugeschaltet
- Variation des Berechnungsgitters
	- \* kein Modell zugeschaltet
- Räumliche Diskretisierung
	- \* Aufwind-Approximation 1. Ordnung (siehe [Abschnitt Anhang-2.3.1.2\)](#page--1-0)

## • Lichtbogen

– kein Modell zugeschaltet

Für die Simulation der Düsenströmung im Arbeitsbereich b) wurde für den Druckeinlass der Druck bei 9 bar und für den Druckauslass bei 7 bar festgehalten. Für die Simulation der Düsenströmung im Arbeitsbereich c) liegt der Druck am Auslass bei 0 bar. Der Operationsdruck war jeweils 0 bar.

Die Initialisierung des Lösungsbereiches erfolgte mit dem Werkzeug FMG-Initialisierung (im Englischen full multigrid initialization), welches auf dem Vollapproximationsverfahren basiert, siehe [Abschnitt Anhang-2.3.2.3](#page--1-0) und [\[ANS10a\]](#page-170-3). Damit ist es möglich, eine bessere Initiallösung zu erzeugen, woraus eine beschleunigte Konvergenz der iterativen Methode resultiert.

#### 4.2.2 Ausgewählte Simulationsergebnisse

#### 4.2.2.1 Druckverteilung in der Lavaldüse nach Leseberg

<span id="page-99-0"></span>Die Strömung in der Lavaldüse nach Leseberg wurde sowohl für den Arbeitsbereich b) als auch für den Arbeitsbereich c) entsprechend der Ausführungen nach [Abschnitt 4.2.1](#page-97-1) simuliert. [Bild 4.6](#page-99-0) zeigt den Druckverlauf entlang der Symmetrieachse. Der Vergleich zwischen dem

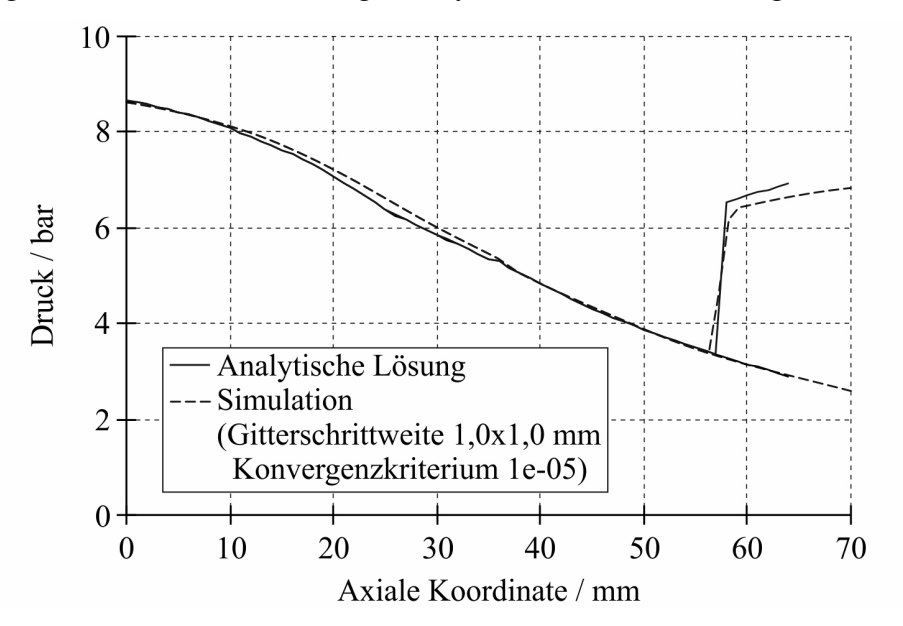

Bild 4.6: Vergleich von analytisch berechnetem und simuliertem Druckverlauf in der Lavaldüse nach Leseberg

analytisch berechneten (siehe [Abschnitt 3.4.2.2\)](#page-47-0) und numerisch simulierten Druckverlauf fällt zufriedenstellend aus und validiert das CFD-Programm ANSYS/FLUENT für die Simulation von Düsenströmungen.

Wie in [Abschnitt 3.4.2.2](#page-47-0) beschrieben wurde, liegt dem analytisch berechneten Druckverlauf ein Algorithmus zugrunde, der von einer eindimensionalen reibungsfreien Strömung ausgeht. Diese Annahme ist in ihrer Gültigkeit begrenzt. Besonders für die Düsenströmung im Arbeitsbereich b) können in Abhängigkeit von der betrachteten Geometrie und dem Verhältnis von Einlass- zu Auslassdruck Reibungseffekte speziell in Wandnähe die Strömung signifikant beinflussen. Dadurch kommt es stromabwärts vom Verdichtungsstoß zur Ablösung der Strömung von den Wänden der Lavaldüse. Diese Strömungsablösung wirkt auf den Verdichtungsstoß zurück und bewirkt die Ausbildung von schrägen Verdichtungsstößen neben dem geraden Verdichtungsstoß [\[Sha53\]](#page-175-2). Da die örtliche Machzahl hinter den schrägen Verdichtungsstößen noch größer sein kann als 1, ist es möglich, dass der Kern der Strömung durch die schleppende Wirkung dieser Gebiete wieder von Unterschall auf Überschall beschleunigt wird, bis sich neue Verdichtungsstöße einstellen [\[Dre86\]](#page-171-4). Dadurch wird die Strömung nicht abrupt über einen einzelnen senkrechten Verdichtungsstoß abgebremst, sondern durch eine allmähliche Reduzierung der Strömungsgeschwindigkeit, was sich sowohl in der Lage der Diskontinuität zwischen Überschall- und Unterschallströmung als auch in dem weniger steilen Anstieg im axialen Druckverlauf äußert. Durch diese Effekte ist die Annahme einer eindimensionalen reibungsfreien Strömung nicht mehr länger gültig, und es muss ein zweidimensionaler Ansatz herangezogen werden. In [\[Rei02\]](#page-174-5) wurde die Strömung in einer Lavaldüse für das Strömungsmedium Luft im Arbeitsbereich b) mit einem zweidimensionalen Ansatz unter Verwendung des CFD-Programmes ANSYS/FLUENT simuliert und die Strömungsablösung sowie die sich einstellenden geraden bzw. schrägen Verdichtungsstöße visualisiert.

Der in [Bild 4.6](#page-99-0) dargestellte simulierte Druckverlauf wurde mit einer Gitterschrittweite von  $1,0x1,0 mm$  und einem Konvergenzkriterium von 1e-05 berechnet. Die Werte für das Konvergenzkriterium und die Gitterschrittweite wurden über eine Abschätzung des Iterations- und Diskretisierungsfehlers ermittelt, welche im folgenden Abschnitt erfolgt.

## 4.2.2.2 Iterations- und Diskretisierungsfehler für die Lavaldüse nach Leseberg

Die Abschätzung des Iterationsfehlers erfolgte anhand der Simulation der Strömung in der Lavaldüse im Arbeitsbereich c) unter Verwendung der Gitterschrittweite 4,0x4,0 mm. Dabei wurde die Simulation bei Werten für das Konvergenzkriterium zwischen 1e-01 und 1e-06 abgebrochen und der Massendurchsatz am Düsenauslass ermittelt. [Bild 4.7](#page-100-0) zeigt den Massendurchsatz am Düsenauslass als Funktion des Konvergenzkriteriums. Es ist zu erkennen, dass

<span id="page-100-0"></span>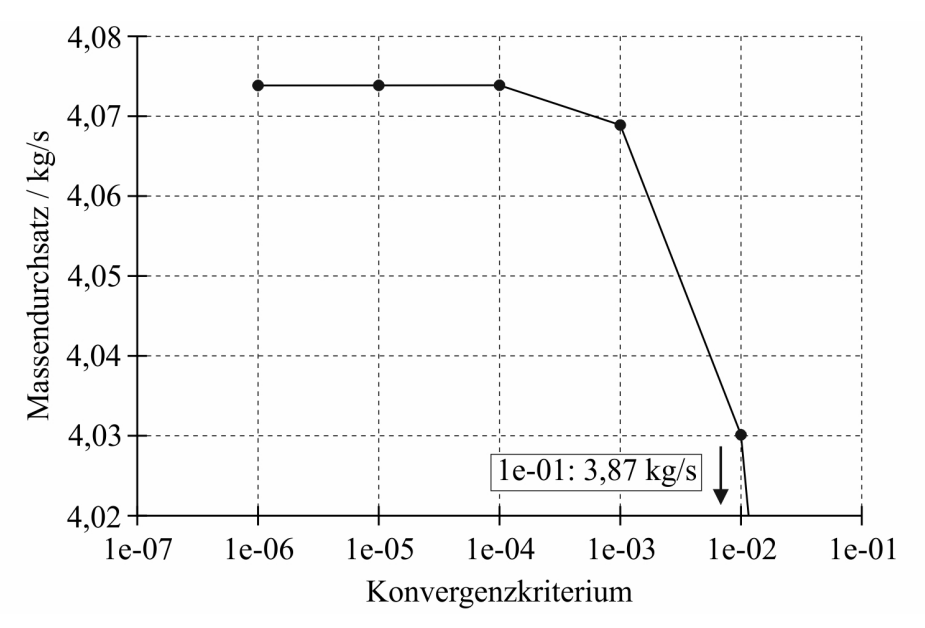

Bild 4.7: Massendurchsatz als Funktion des Konvergenzkriteriums

der simulierte Massendurchsatz ab einem Wert für das Konvergenzkriterium von 1e-05 praktisch unverändert ist. Demzufolge erfolgen die Simulationen zur Abschätzung des Diskretisierungsfehlers mit diesem Konvergenzkriterium.

Zur Abschätzung des Diskretisierungsfehlers wurde der maßeinheitenlose Druckbeiwert für die Düsenwand herangezogen, der von ANSYS/FLUENT als Ergebnisgröße bereitgestellt wird. In [Bild 4.8](#page-101-0) ist dieser Druckbeiwert als Funktion der Gitterschrittweite zusammen mit seiner linearen Approximation dargestellt. [Tabelle 4.2](#page-101-1) enthält die Werte für den Druckbeiwert, welche mit der linearen Approximation berechnet wurden.

Unter Verwendung der Druckbeiwerte nach [Tabelle 4.2](#page-101-1) ergibt sich entsprechend Gleichung [\(Anhang-2.25\)](#page--1-0) ein Wert für die Ordnung der Fehlerreduktion von 1,0. Mit Gleichung [\(Anhang-](#page--1-0)[2.27\)](#page--1-0) kann dann der relative Diskretisierungsfehler berechnet werden, der ebenfalls in [Tabel-](#page-101-1)

<span id="page-101-0"></span>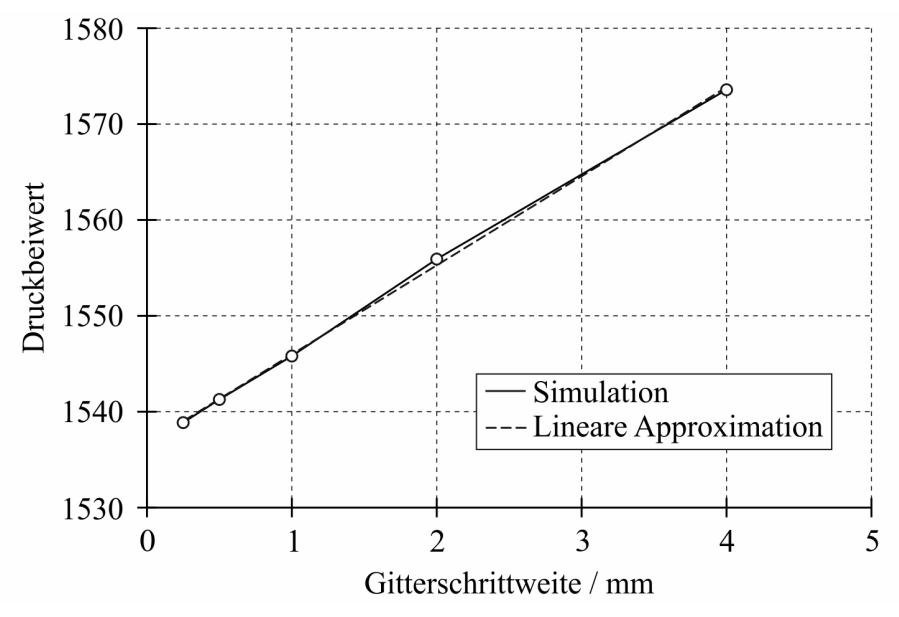

Bild 4.8: Druckbeiwert als Funktion der Gitterschrittweite

<span id="page-101-1"></span>Tabelle 4.2: Diskretisierungsfehler in Abhängigkeit von der Gitterschrittweite

| Gitterschrittweite / $mm$            | 0.25 | 0.5  |      |      | 4.0 |
|--------------------------------------|------|------|------|------|-----|
| Druckbeiwert                         | 1539 | 1541 | 1546 | 1555 |     |
| Relativer Diskretisierungsfehler / % | 0.15 | 0.30 | 0.60 |      | 2,4 |

[le 4.2](#page-101-1) aufgelistet ist. Danach sinkt der Diskretisierungsfehler für eine Gitterschrittweite von 1,0x1,0 mm unter 1%, was für die hier dargestellten Simulationen als ausreichend angesehen wird.

## 4.3 Simulation des Strömungsvorganges in einem Stoßwellenrohr

Die in diesem Abschnitt dargestellte Simulation soll die Eignung des CFD-Programmes ANSYS/FLUENT im Hinblick auf die Abbildung der Ausbreitung von Expansions- und Stoßwellen nachweisen. Dieser Nachweis wird anhand der Simulation des Strömungsvorganges in einem Stoßwellenrohr erbracht.

Für die Validierung des Simulationsmodells werden die Simulationsergebnisse mit Ergebnissen verglichen, die mit dem analytischen Algorithmus nach [Abschnitt 3.4.3](#page-51-0) ermittelt wurden.

## <span id="page-101-2"></span>4.3.1 Lösungsbereich und Einstellungen des Simulationsmodells

[Bild 4.9](#page-102-0) zeigt das Schema des Lösungsbereiches für die Simulation der Strömung im Stoßwellenrohr. Der Lösungsbereich wurde in x-Richtung mit 400 Zellen diskretisiert, so dass sich bei einer Länge des Stosswellenrohres von 1 m eine Gitterschrittweite von 2,5 mm ergibt. In y-Richtung erfolgte die Diskretisierung nur mit einer Zelle. Unter Berücksichtigung der Betrachtung der oberen und unteren Berandung des Lösungsbereiches als Symmetriefläche ergibt sich daraus, dass die Simulation der Strömung im Stoßwellenrohr mit einem eindimensionalen Modell erfolgt.

<span id="page-102-0"></span>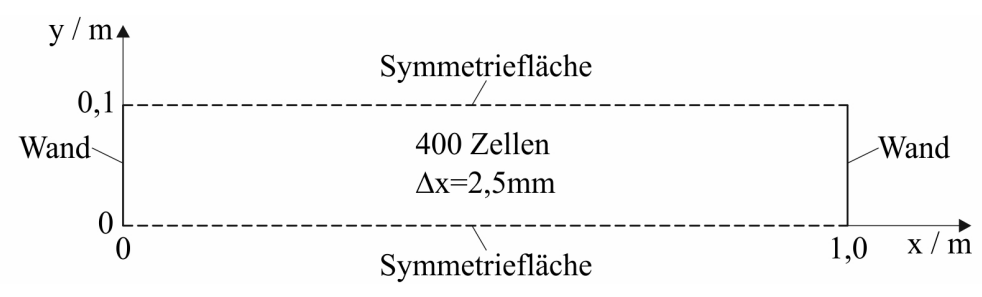

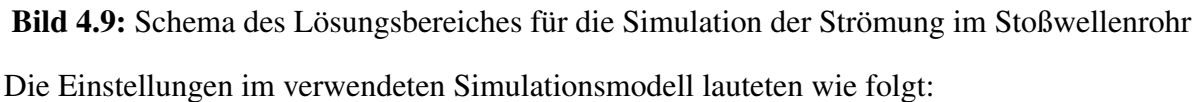

- Schaltermechanik
	- kein Modell zugeschaltet
- Strömungsmechanik
	- Gleichungslöser
		- \* dichtebasierte Methode (siehe [Abschnitt Anhang-2.3.2.2\)](#page--1-0)
		- \* transient
	- Materialparameter
		- \* Materialmodell für Kaltgasströmungen (siehe [Abschnitt Anhang-2.3.4.4\)](#page--1-0)
	- Turbulenzmodell
		- \* reibungslos
	- Strahlungsmodell
		- \* kein Modell zugeschaltet
	- Abbrandmodell
		- \* kein Modell zugeschaltet
	- Variation des Berechnungsgitters
		- \* kein Modell zugeschaltet
	- Zeitliche Diskretisierung
		- \* implizite Zeitintegration 1. oder 2. Ordnung (siehe [Abschnitt Anhang-2.3.1.3\)](#page--1-0)
	- Räumliche Diskretisierung
		- \* Aufwind-Approximation 1. oder 2. Ordnung (siehe [Abschnitt Anhang-2.3.1.2\)](#page--1-0)

## • Lichtbogen

– kein Modell zugeschaltet

Die Simulation wurde bei einem Operationsdruck von 0 bar für  $x \leq 0.5 m$  mit einem statischen Druck von 9 bar und für  $x > 0.5 m$  mit einem statischen Druck von 6 bar bei einer Temperatur von 300 K initialisiert.

#### 4.3.2 Ausgewählte Simulationsergebnisse

Mit den im [Abschnitt 4.3.1](#page-101-2) aufgelisteten Einstellungen für das Simulationsmodell wurde die Strömung im Stosswellenrohr im Lösungsbereich nach [Bild 4.9](#page-102-0) simuliert. Der zufriedenstellende Vergleich zwischen analytischer Lösung (siehe [Abschnitt 3.4.3\)](#page-51-0) und numerischer Lösung nach [Bild 4.10](#page-103-0) zeigt, dass es mit ANSYS/FLUENT möglich ist, die Ausbreitung von Expansions- und Stosswellen zu simulieren. Die simulierten Verläufe der Strömungsgrößen im

<span id="page-103-0"></span>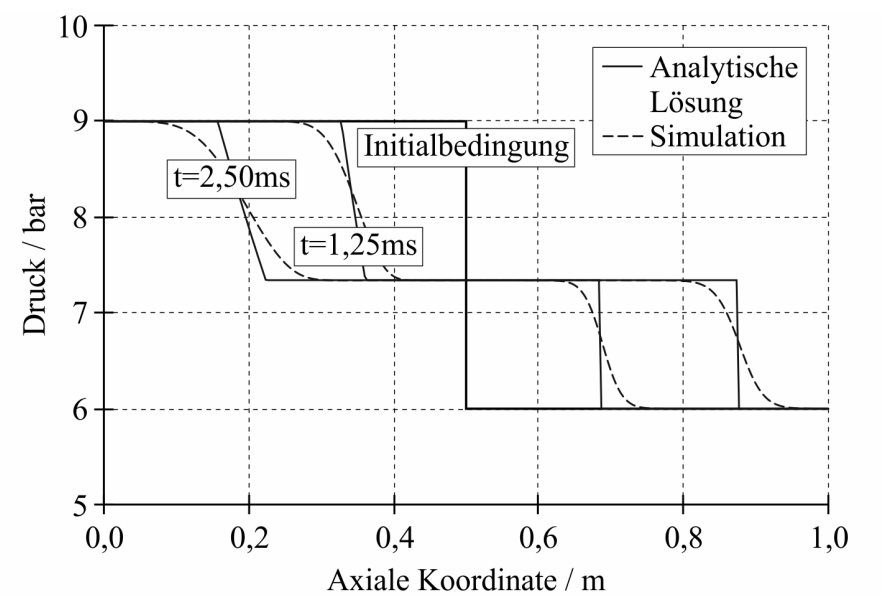

Bild 4.10: Vergleich von analytisch berechneter und simulierter Druckverteilung im Stoßwellenrohr

<span id="page-103-1"></span>Stoßwellenrohr hängen von der gewählten räumlichen und zeitlichen Diskretisierung ab. Die simulierte Druckverteilung nach [Bild 4.10](#page-103-0) wurde mit der Aufwind-Approximation 1. Ordnung und der impliziten Zeitintegration 1. Ordnung berechnet. Um den Einfluss der räumlichen Dis-

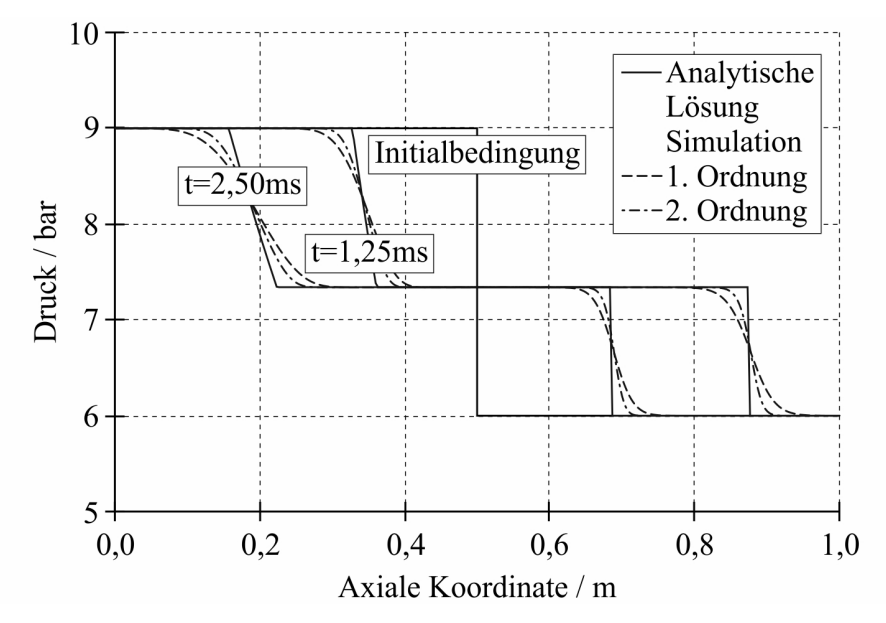

Bild 4.11: Einfluss der räumlichen Diskretisierung auf den Druckverlauf im Stoßwellenrohr kretisierung zu zeigen, erfolgt in [Bild 4.11](#page-103-1) der Vergleich der Aufwind-Approximation 1. und

2. Ordnung (implizite Zeitintegration 2. Ordnung).

<span id="page-104-0"></span>Zur Darstellung des Einflusses der zeitlichen Diskretisierung zeigt [Bild 4.12](#page-104-0) den Vergleich der impliziten Zeitintegration 1. und 2. Ordnung (Aufwind-Approximation 1. Ordnung). Es

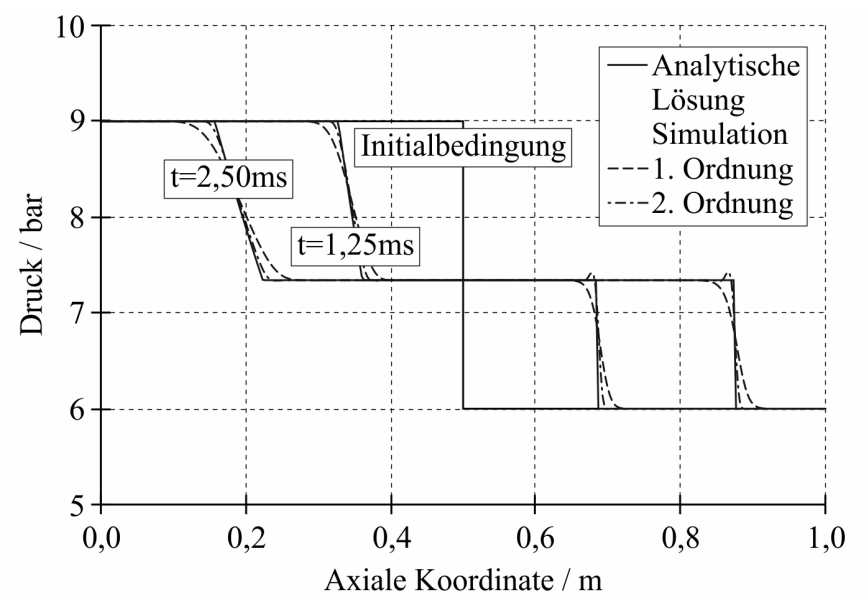

Bild 4.12: Einfluss der zeitlichen Diskretisierung auf den Druckverlauf im Stoßwellenrohr

wird deutlich, dass die simulierte Druckverteilung mit einer steigenden Ordnung der räumlichen und zeitlichen Diskretisierung immer mehr der analytisch berechneten angenähert werden kann.

## 4.4 Simulation von Plasmaströmungen

Entsprechend [Bild 3.27](#page-58-0) wird der Lichtbogen über die Verknüpfung der vier Module

- Magnetisches Modul
- Elektrisches Modul
- Strahlungsmodul
- Abbrandmodul

in die Strömungssimulation integriert. Das resultierende Modell wird in diesem Abschnitt mit steigender Komplexität in der Simulation verschiedener Plasmaströmungen angewendet. Dadurch ist es möglich, die Funktionalität einzelner Module zu überprüfen. In der Simulation von wandstabilisierten Lichtbögen in [Abschnitt 4.4.1](#page-105-0) werden das Elektrische Modul und das Strahlungsmodul gekoppelt. Der [Abschnitt 4.4.2](#page-109-0) behandelt die Simulation von frei brennenden Lichtbögen, welche durch die Kopplung des Elektrischen Moduls mit dem Magnetischen Modul realisiert wird. Für die Simulation von konvektionsstabilisierten Lichtbögen im [Ab](#page-114-0)[schnitt 4.4.3](#page-114-0) erfolgt die Kopplung des Magnetischen Moduls, des Elektrischen Moduls und des Strahlungsmoduls.

## <span id="page-105-0"></span>4.4.1 Simulation von wandstabilisierten Lichtbögen

Die Simulation von wandstabilisierten Lichtbögen stellt bzgl. der Simulation von Plasmaströmungen die am wenigsten komplexe Aufgabe dar. Wie zu Beginn von [Abschnitt 4](#page-92-0) ausgeführt reicht es aus, die Simulation in einem eindimensionalen Lösungsbereich durchzuführen.

Das Simulationsmodell wird über den Vergleich der erzielten Simulationsergebnisse mit Messwerten aus der Literatur validiert.

## <span id="page-105-3"></span>4.4.1.1 Lösungsbereich und Einstellungen des Simulationsmodells

<span id="page-105-1"></span>Der Lösungsbereich für die Simulation von wandstabilisierten Lichtbögen ist in [Bild 4.13](#page-105-1) dargestellt. Dieser wurde in radialer Richtung mit 400 Zellen diskretisiert. In axialer Richtung

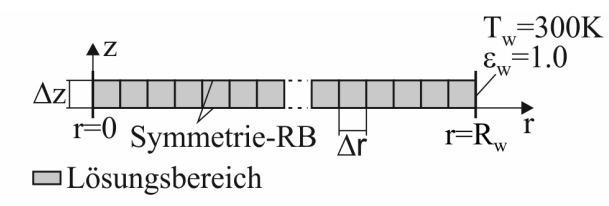

Bild 4.13: Schema des Lösungsbereiches für die Simulation von wandstabilisierten Lichtbögen

erfolgte die Diskretisierung nur mit einer Zelle. Für die Gewährleistung der Simulation von wandstabilisierten Lichtbögen in einem eindimensionalen Modell wurden die Berandungen des Lösungsbereiches in axialer Richtung mit einer Symmetrierandbedingung versehen.

Die Modellstruktur nach [Bild 3.27](#page-58-0) vereinfacht sich für die Simulation von wandstabilisierten Lichtbögen zu der in [Bild 4.14](#page-105-2) dargestellten Modellstruktur.

<span id="page-105-2"></span>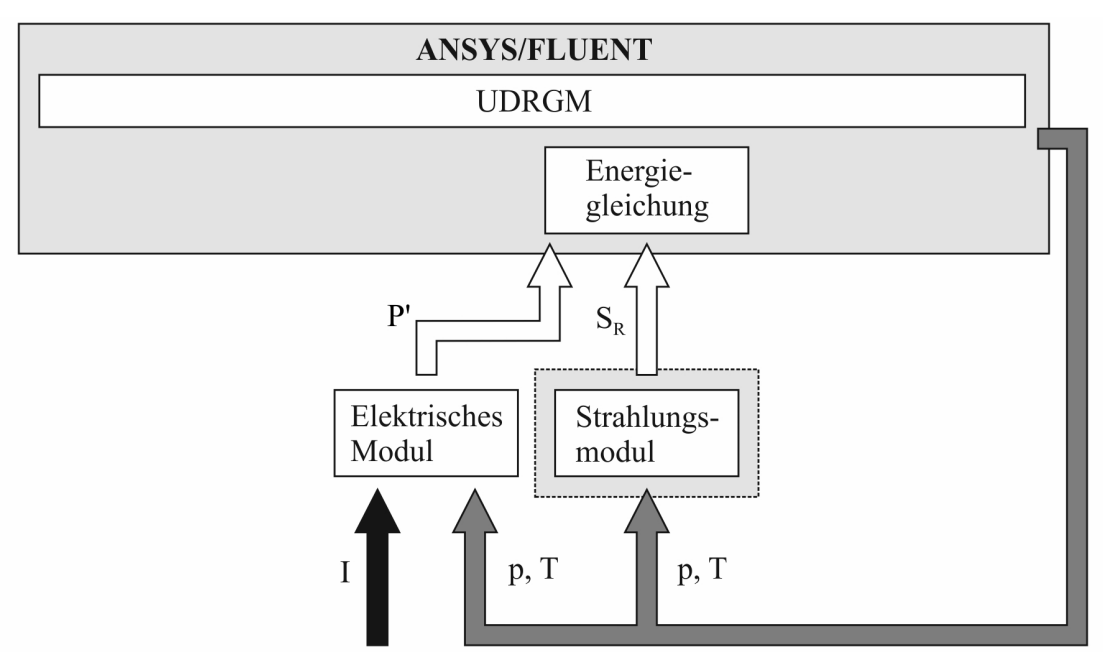

Bild 4.14: Struktur des Modells zur Simulation von wandstabilisierten Lichtbögen

In der Simulation wurden die folgenden Einstellungen verwendet:

#### • Schaltermechanik

– kein Modell zugeschaltet

#### • Strömungsmechanik

- Gleichungslöser
	- \* druckbasierte Methode / sequentieller Algorithmus (siehe [Abschnitt Anhang-](#page--1-0)[2.3.2.1,](#page--1-0) nur Energiegleichung)
	- \* stationär
- Materialparameter
	- \* Materialmodell für Heißgasströmungen (siehe [Abschnitt Anhang-2.3.4.4\)](#page--1-0)
- Turbulenzmodell
	- \* kein Modell zugeschaltet
- Strahlungsmodell
	- \* NEC-Modell oder P1-Modell oder DO-Modell (siehe [Abschnitt 3.5.6.2\)](#page-74-2)
- Abbrandmodell
	- \* kein Modell zugeschaltet
- Variation des Berechnungsgitters
	- \* kein Modell zugeschaltet
- Räumliche Diskretisierung
	- \* Aufwind-Approximation 1. Ordnung (siehe [Abschnitt Anhang-2.3.1.2\)](#page--1-0)
- Lichtbogen
	- Integration der radialen Leitfähigkeitsverteilung (siehe [Abschnitt 3.5.4.4\)](#page-63-1)

Die Eingabegröße zum Simulationsmodell ist der Wert für die Stromstärke.

Es werden folgende zusätzliche Randbedingungen gesetzt:

- Energiegleichung
	- Wand:  $T = 300 K$
- P1- oder DO-Modell
	- Wand:  $\varepsilon = 1.0$

Die Simulation wurde bei einem Operationsdruck von 1 bar mit einem statischen Druck von 0 bar und mit einer Temperatur von 10000 K initialisiert.

#### 4.4.1.2 Ausgewählte Simulationsergebnisse

Entsprechend der Ausführungen nach [Abschnitt 4.4.1.1](#page-105-3) wurden wandstabilisierte Lichtbögen für die Rohrwandradien  $R_w = 1.0$  mm und  $R_w = 2.5$  mm im Bereich für die Stromstärke von  $I = 10$  A bis  $I = 250$  A simuliert. [Bild 4.15](#page-107-0) zeigt als Beispiel die für eine Stromstärke von  $I = 220$  A simulierten radialen Temperaturverteilungen im Vergleich mit der entsprechenden Messung [\[SGW83\]](#page-175-3). Bei der Simulation ohne Berücksichtigung des Strahlungstransportes liegen die simulierten Temperaturen bis zu ca. 3400 K über der Messung. Im Gegensatz dazu

<span id="page-107-0"></span>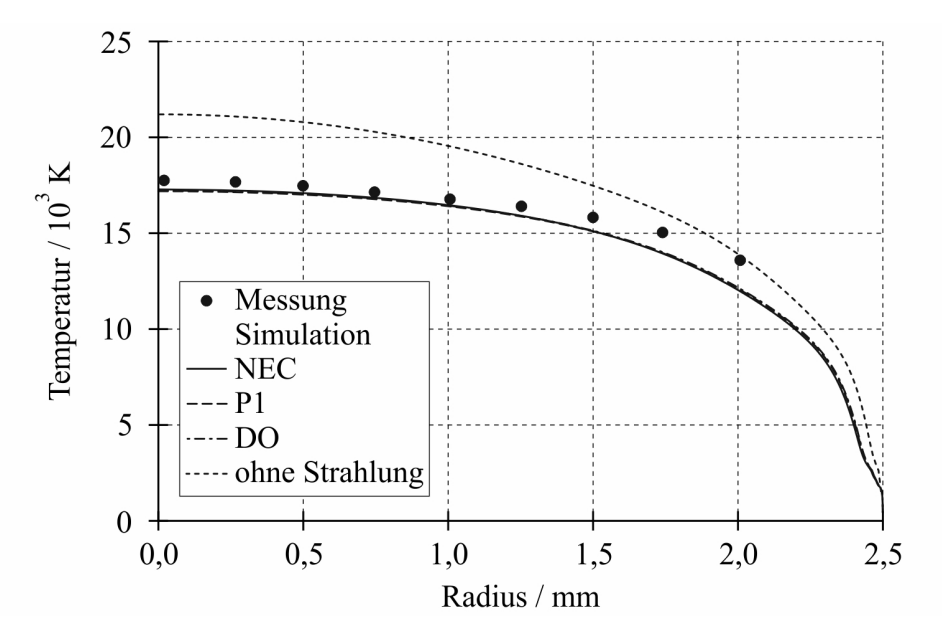

**Bild 4.15:** Radiale Temperaturverteilungen für den Rohrwandradius  $R_w = 2.5 \, mm$ 

zeigen die mit den drei verwendeten Strahlungsmodellen simulierten Temperaturverteilungen eine gute Übereinstimmung zur Messung und keine signifikanten Unterschiede untereinander. Letzteres resultiert aus der Tatsache, dass das simulierte Plasma optisch dünn ist, da mit Ausnahme des Bandes 1 alle Werte für die optische Dicke unter dem bereits angegebenen Grenzwert von  $\tau = 0.25$  liegen, siehe [Tabelle 4.3.](#page-107-1) Dass der Wert der optischen Dicke für Band

<span id="page-107-1"></span>**Tabelle 4.3:** Optische Dicke beim wandstabilisierten Lichtbogen bei  $I = 220$  A und  $R_w =$ 2,5 mm

| Band |  |                                                                                                    |  |  |
|------|--|----------------------------------------------------------------------------------------------------|--|--|
|      |  | $9,3\cdot10^{-1}$   $1,7\cdot10^{-1}$   $1,2\cdot10^{-1}$   $2,3\cdot10^{-2}$   $5,4\cdot10^{-4}$   $9,6\cdot10^{-4}$   $2,7\cdot10^{-3}$ |  |  |

1 über dem Grenzwert zwischen optisch dünn und dick liegt, ist nicht von Bedeutung, da die Emission in diesem Band entsprechend [Bild Anhang-4.4](#page--1-0) sehr gering ist.

In einem optisch dünnen Plasma spielt die Reabsorption von Strahlung zur Ausbildung der stationären Temperaturverteilung keine Rolle, so dass das NEC-Modell, welches die Reabsorption von Strahlung nicht abbilden kann, die gleichen Ergebnisse zeigt wie das nichtgraue P1- bzw. DO-Modell.

[Bild 4.16](#page-108-0) zeigt die Achsentemperatur als Funktion der Stromstärke für verschiedene Rohrwandradien. Es wird deutlich, dass, in Übereinstimmung mit dem Experiment, bei geringerem
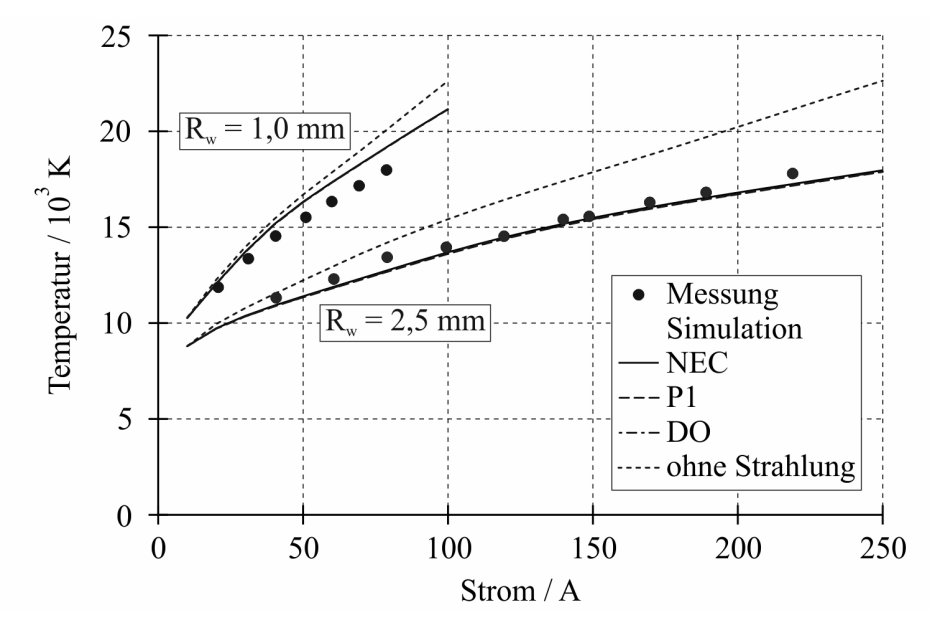

Bild 4.16: Achsentemperatur als Funktion der Stromstärke für verschiedene Rohrwandradien [\[SGW83\]](#page-175-0)

Rohrwandradius deutlich höhere Temperaturen erreicht werden. Dieses Verhalten ist das Ergebnis der Erhöhung der Feldstärke aufgrund des geringeren Lichtbogenquerschnittes und der damit verbundenen Erhöhung der örtlich zugeführten Leistung. Die in [Bild 4.17](#page-108-0) zu sehenden E-I-Charakteristiken bestätigen ebenfalls die Aussage, dass die Verringerung des Lichtbogenquerschnittes bei vergleichbarer Stromstärke eine Erhöhung der Feldstärke nach sich zieht.

<span id="page-108-0"></span>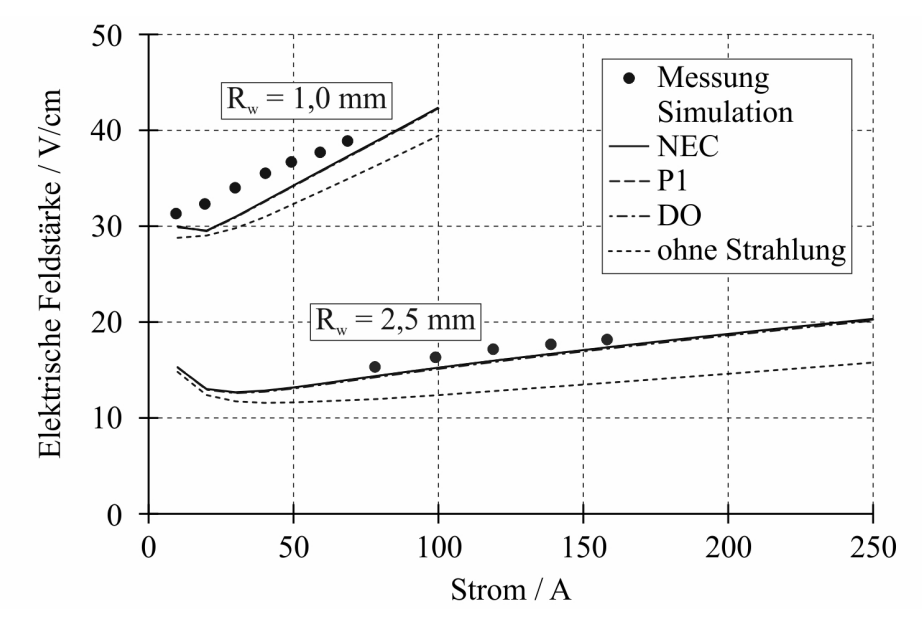

Bild 4.17: E-I-Charakteristiken für verschiedene Rohrwandradien [\[SGW83\]](#page-175-0)

#### 4.4.2 Simulation von frei brennenden Lichtbögen

In der hier betrachteten Simulation von frei brennenden Lichtbögen brennt der Lichtbogen in einer vertikal ausgerichteten Anordnung zwischen zwei Elektroden. Bei dieser Simulation kann die Fähigkeit des CFD-Programmes in Bezug auf die Abbildung einer freien Konvektionsströmung unter Einfluss eines durch das Eigenmagnetfeld stabilisierten Lichtbogens untersucht werden.

Für die Validierung des Simulationsmodells werden Simulationsergebnisse aus der Literatur bzw. analytische Ergebnisse herangezogen.

#### <span id="page-109-1"></span>4.4.2.1 Lösungsbereich und Einstellungen des Simulationsmodells

<span id="page-109-0"></span>[Bild 4.18](#page-109-0) zeigt den axialsymmetrischen Lösungsbereich zur Simulation von frei brennenden Lichtbögen. Dieser wurde [\[Low79\]](#page-173-0) entnommen und mit insgesamt 3352 Zellen diskretisiert.

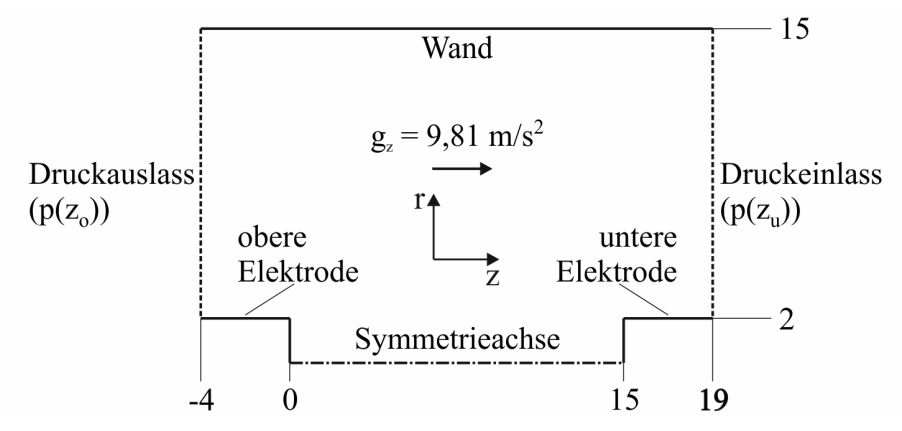

Bild 4.18: Schema des Lösungsbereiches für die Simulation der Strömung von frei brennenden Lichtbögen (Maßangaben in mm)

Im Bereich zwischen den Elektroden beträgt die Gitterschrittweite 0,125x0,5 mm (∆rx∆z).

[Bild 4.19](#page-110-0) zeigt die in dieser Arbeit verwendete Modellstruktur zur Simulation von frei brennenden Lichtbögen, welche mit den im Folgenden aufgelisteten Einstellungen realisiert wurde:

- Schaltermechanik
	- kein Modell zugeschaltet
- Strömungsmechanik
	- Gleichungslöser
		- \* druckbasierte Methode / sequentieller Algorithmus (siehe [Abschnitt Anhang-](#page--1-0)[2.3.2.1\)](#page--1-0)
		- \* stationär
	- Materialparameter
		- \* Materialmodell für Heißgasströmungen (siehe [Abschnitt Anhang-2.3.4.4\)](#page--1-0)
	- Turbulenzmodell
		- \* Standard- $k$ - $\varepsilon$ -Modell (siehe [Abschnitt Anhang-2.3.3.3\)](#page--1-0)
- Strahlungsmodell
	- \* kein Modell zugeschaltet
- Abbrandmodell
	- \* kein Modell zugeschaltet
- Variation des Berechnungsgitters
	- \* kein Modell zugeschaltet
- Räumliche Diskretisierung
	- \* Aufwind-Approximation 1. Ordnung (siehe [Abschnitt Anhang-2.3.1.2\)](#page--1-0)

#### • Lichtbogen

- Lösung der Stromkontinuitätsgleichung (siehe [Abschnitt 3.5.4.3\)](#page-60-0)
- Biot-Savart-Formulierung (siehe [Abschnitt 3.5.5.3\)](#page-65-0)

<span id="page-110-0"></span>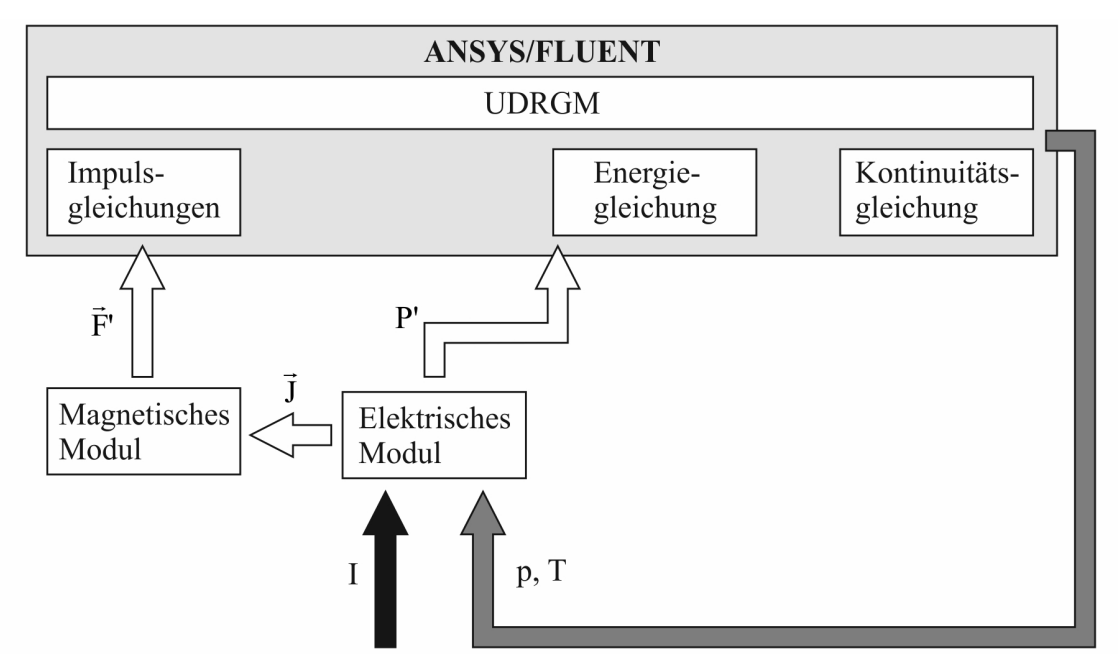

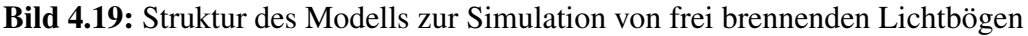

Die Stromstärke fungiert als Eingabegröße zum Simulationsmodell.

Folgende Randbedingungen finden Verwendung:

- Impulsgleichungen
	- Druckeinlass:  $p = 0 Pa$
	- Druckauslass:  $p = -1,34 Pa$
- Energiegleichung
	- Wand:  $T = 300 K$
	- Druckeinlass:  $T = 300 K$
- Druckauslass:  $\Delta T/\Delta z = 0$
- $-$  Elektroden: Adiabatische Randbedingung (im Englischen heat flux = 0)
- Stromkontinuitätsgleichung
	- Vertikale Fläche der unteren Elektrode: Vorgabe der axialen Stromdichte nach Gleichung [\(3.67\)](#page-61-0)
	- Fläche der oberen Elektrode:  $\varphi = 0V$
	- alle anderen Flächen:  $\Delta\varphi/\Delta n = 0$
- Gleichungen des Turbulenzmodells
	- Druckeinlass und Druckauslass
		- \* Turbulenzgrad: 10%
		- $*$  Hydraulischer Durchmesser: 0,015 m

Der Wert von  $p = -1,34 Pa$  für den Druckauslass wurde entsprechend Gleichung [\(4.2\)](#page-111-0) berechnet [\[Rüm09\]](#page--1-0)

<span id="page-111-0"></span>
$$
p(z_o) = p(z_u) e^{-\frac{\Delta z}{h_S}},\tag{4.2}
$$

wobei die Skalenhöhe  $h<sub>S</sub>$  wie folgt definiert ist:

$$
h_S = \frac{R^* T}{M g_z}.\tag{4.3}
$$

Die Simulation wurde bei einem Operationsdruck von 1 bar mit einem statischen Druck von 0 bar und im Bereich zwischen den Elektroden mit einer Temperatur von 10000 K und außerhalb von 300 K initialisiert.

#### 4.4.2.2 Ausgewählte Simulationsergebnisse

Im Lösungsbereich nach [Bild 4.18](#page-109-0) wurde die Plasmaströmung für eine Stromstärke von  $I = 10$  A mit den im [Abschnitt 4.4.2.1](#page-109-1) aufgelisteten Einstellungen für das Simulationsmodell simuliert. [Bild 4.20](#page-111-1) verdeutlicht die simulierte Strömung anhand der Geschwindigkeitsvektoren. Infolge der Temperatur- und somit Dichteunterschiede entwickelt sich eine gerichtete

<span id="page-111-1"></span>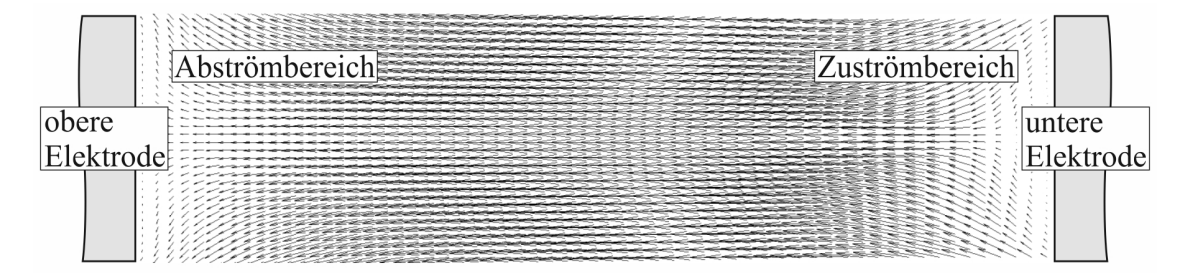

Bild 4.20: Vektordarstellung der Strömungsgeschwindigkeit im stationären Zustand (Vektoren sind auf Einheitslänge normiert)

Strömung im Lösungsgebiet, die das Lichtbogenplasma stabilisiert. Aufgrund dessen strömt

an der unteren Elektrode kaltes Gas aufwärts zum Lichtbogen und an der oberen Elektrode kommt es zum Abströmen von heißem Gas. In [Bild 4.20](#page-111-1) ist der Zuströmbereich und der Abströmbereich klar erkennbar. Über der axialen Ausdehnung des Lichtbogenplasmas ändert sich die Strömungsrichtung mehrmals. Das wird durch die Geschwindigkeitsvektoren deutlich gekennzeichnet. Im Zuströmbereich sind diese zunächst in das Lichtbogenplasma hinein gerichtet, während sie im Lichtbogenplasma in axialer Richtung gerichtet sind. Im Abströmbereich erfolgt wieder eine Änderung der Strömungsrichtung, und die Geschwindigkeitsvektoren zeigen aus dem Lichtbogenplasma hinaus.

An der unteren Elektrode wird der Lichtbogen infolge des thermischen Pinch-Effektes eingeschnürt. Die aus der eigenmagnetischen Kompression resultierenden Kräfte tragen zusätzlich dazu bei. Durch diese Kräfte wird das Lichtbogenplasma solange komprimiert, bis der gaskinetische Druckgradient ihnen das Gleichgewicht hält.

<span id="page-112-0"></span>In [Bild 4.21](#page-112-0) ist das simulierte stationäre Temperaturfeld dargestellt. Dieses zeigt eine gute Übereinstimmung zu dem in [\[Low79\]](#page-173-0) simulierten Temperaturfeld. [Bild 4.22](#page-112-1) zeigt eine Kontur-

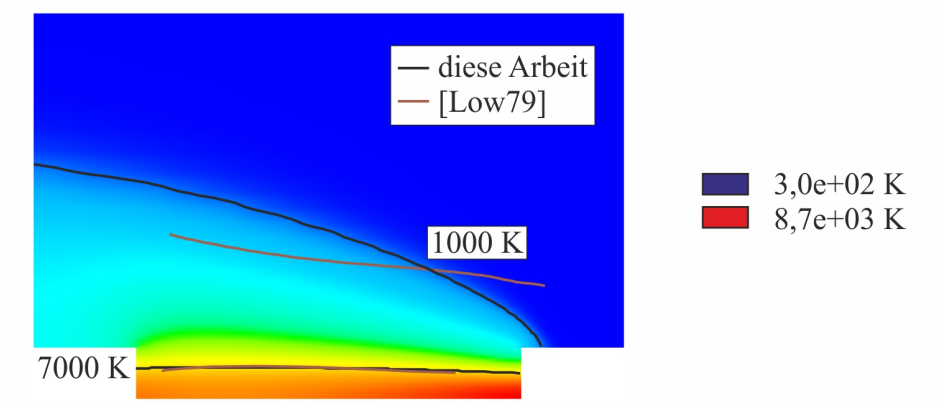

Bild 4.21: Simuliertes Temperaturfeld

<span id="page-112-1"></span>darstellung der elektrischen Leitfähigkeit. Es wird deutlich, dass der eigentlich leitfähige Teil

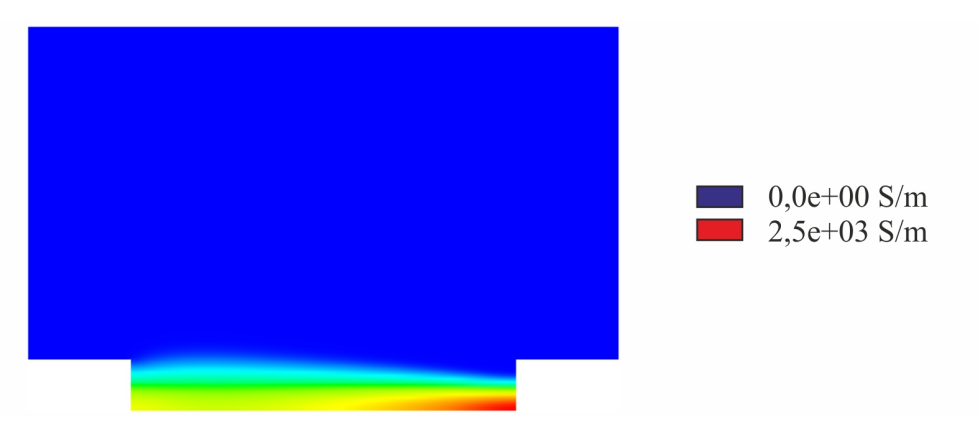

Bild 4.22: Konturdarstellung der elektrischen Leitfähigkeit

der Plasmasäule nur einen geringen Teil des Gesamtvolumens des Lichtbogens ausmacht. Approximiert man die simulierte radiale Verteilung der elektrischen Leitfähigkeit entsprechend [Bild 4.23](#page-113-0) durch ein Kastenprofil, kann ein Lichtbogenradius von ca. 1,25 mm abgeschätzt werden. Dieser Wert stimmt gut mit dem in [\[Low79\]](#page-173-0) angegebenen Wert von 1,5 mm überein.

<span id="page-113-0"></span>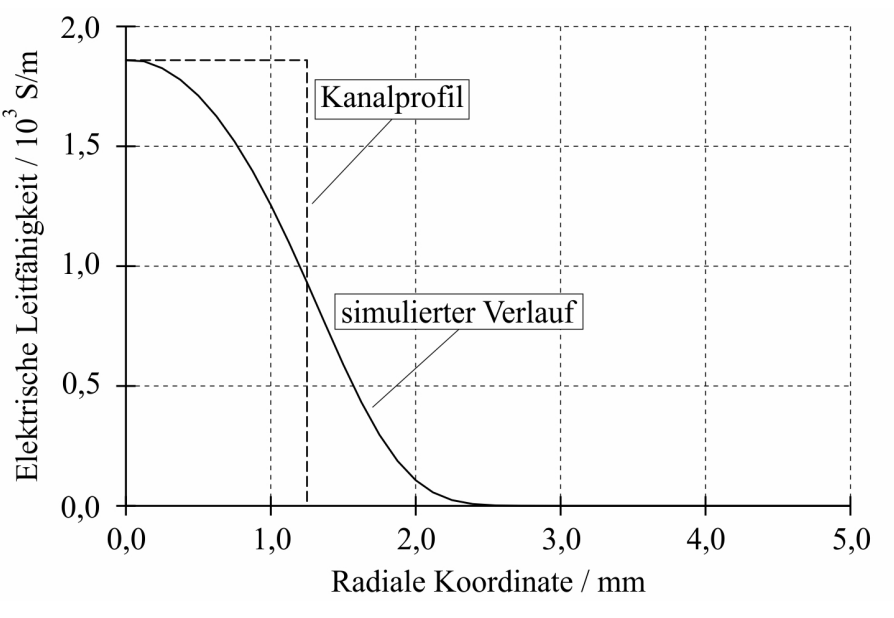

Bild 4.23: Radiale Verteilung der elektrischen Leitfähigkeit

<span id="page-113-1"></span>Die Werte des simulierten Überdruckes sind klein. Jedoch ist in der Konturdarstellung der Druckänderung nach [Bild 4.24](#page-113-1) deutlich ein axiales Druckgefälle von der unteren zur oberen Elektrode erkennbar. Das aufgrund dieses Druckgradienten von der unteren Elektrode in

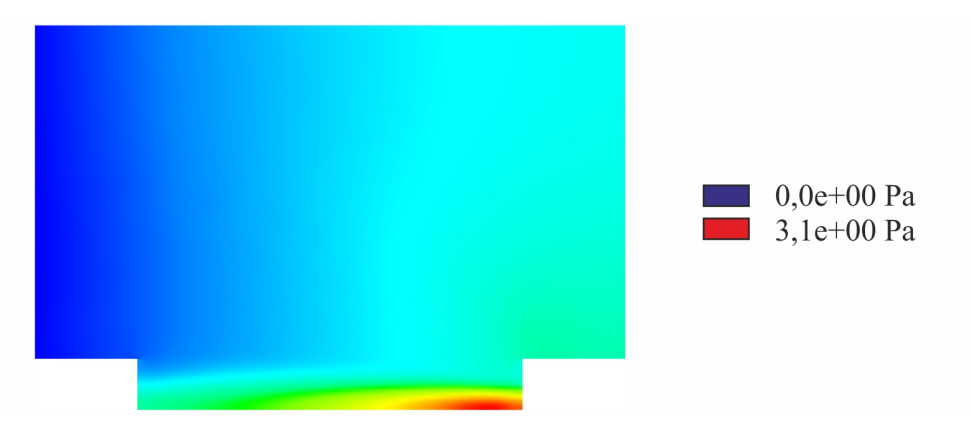

<span id="page-113-2"></span>Bild 4.24: Konturdarstellung des Druckes

axialer Richtung abströmende Lichtbogenplasma wird durch aus der Umgebung zuströmendes kaltes Gas ersetzt. Dieses muss erst erhitzt werden. Deshalb wird das Einschnürungsgebiet in der Nähe der unteren Elektrode zusätzlich gekühlt und noch stärker kontrahiert.

[Bild 4.25](#page-114-0) zeigt die Druckverteilung in der Lichtbogenachse. In [\[Rie67\]](#page-174-0) wird für den Überdruck in der Lichtbogenachse die folgende Gleichung angegeben:

$$
\frac{\Delta p_{Achse}}{Torr} = 7.5 \cdot 10^{-6} \frac{I^2}{\pi R^2} \frac{cm^2}{A}.
$$
\n(4.4)

Mit dem Wert für die Stromstärke von  $I = 10 \text{ Å}$  und dem aus [Bild 4.23](#page-113-0) abgeschätzten Wert für den Kernradius von ca. 0,125 cm lässt sich mit Gleichung [\(4.4\)](#page-113-2) ein Überdruck in der Lichtbogenachse von 0,0153  $Torr$  berechnen. Dieser Wert entspricht 2,04  $Pa$  und ist ebenfalls in [Bild 4.25](#page-114-0) mit eingezeichnet.

<span id="page-114-0"></span>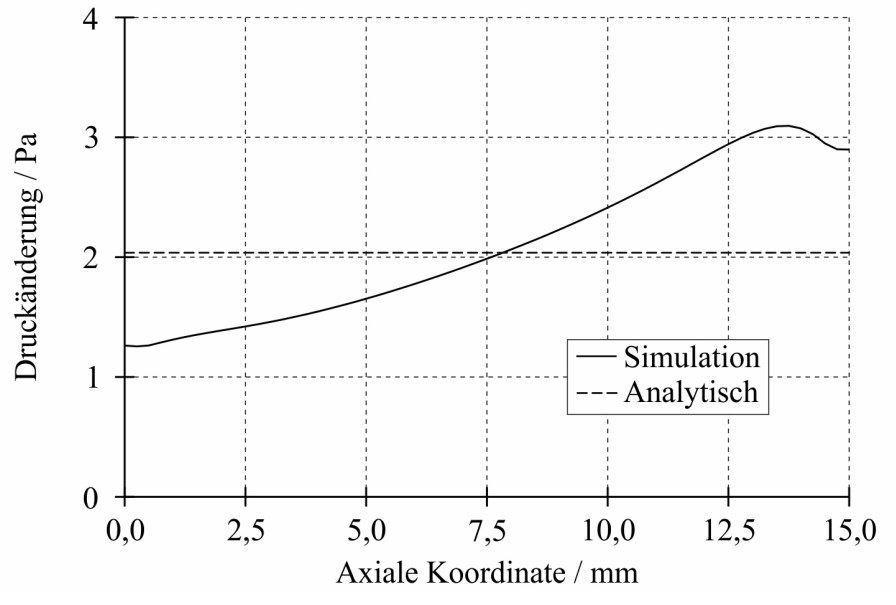

Bild 4.25: Druckverteilung in der Lichtbogenachse

## 4.4.3 Simulation von konvektionsstabilisierten Lichtbögen

In der Simulation eines konvektionsstabilisierten Lichtbogens brennt der Lichtbogen in einer starken Konvektionsströmung, die in einer Düsengeometrie durch ein hohes Druckgefälle erzeugt wird. Die von der Lichtbogenachse emittierte Strahlung wird in den kälteren Außenbereichen in radialer Richtung absorbiert. Das verwendete Strahlungsmodell muss diesen physikalischen Effekt mit ausreichender Genauigkeit abbilden.

Durch den Vergleich von gemessenen und simulierten radialen Temperaturverläufen wird das Simulationsmodell validiert.

## <span id="page-114-2"></span>4.4.3.1 Lösungsbereich und Einstellungen des Simulationsmodells

<span id="page-114-1"></span>In [Bild 4.26](#page-114-1) ist der axialsymmetrische Lösungsbereich zur Simulation von konvektionsstabilisierten Lichtbögen dargestellt. Dieser entspricht dem Lösungsbereich nach [Bild 4.5](#page-97-0) zwischen  $z = 0$  mm und  $z = 65$  mm, wobei in der hier behandelten Simulation das Volumen der linken Elektrode berücksichtigt wird. Der Lösungsbereich wurde mit insgesamt 10120 Zellen diskre-

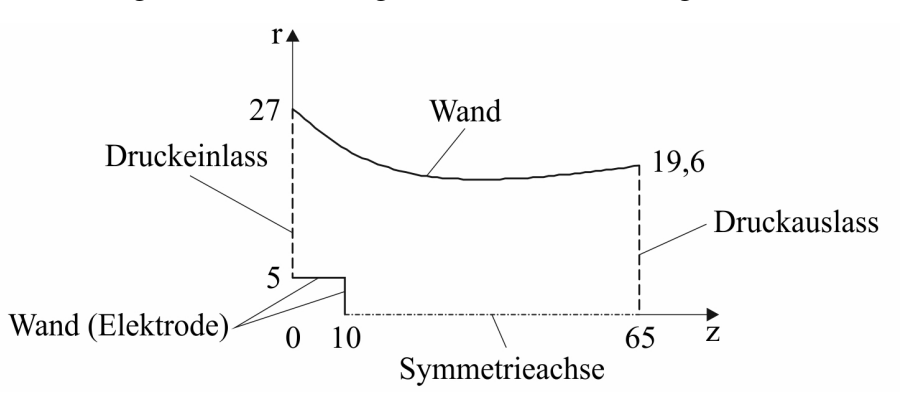

Bild 4.26: Schema des Lösungsbereiches für die Simulation von konvektionsstabilisierten Lichtbögen (Maßangaben in mm)

tisiert. Im Bereich der Elektroden beträgt die Gitterschrittweite 0,125x0,5 mm (∆rx∆z).

<span id="page-115-0"></span>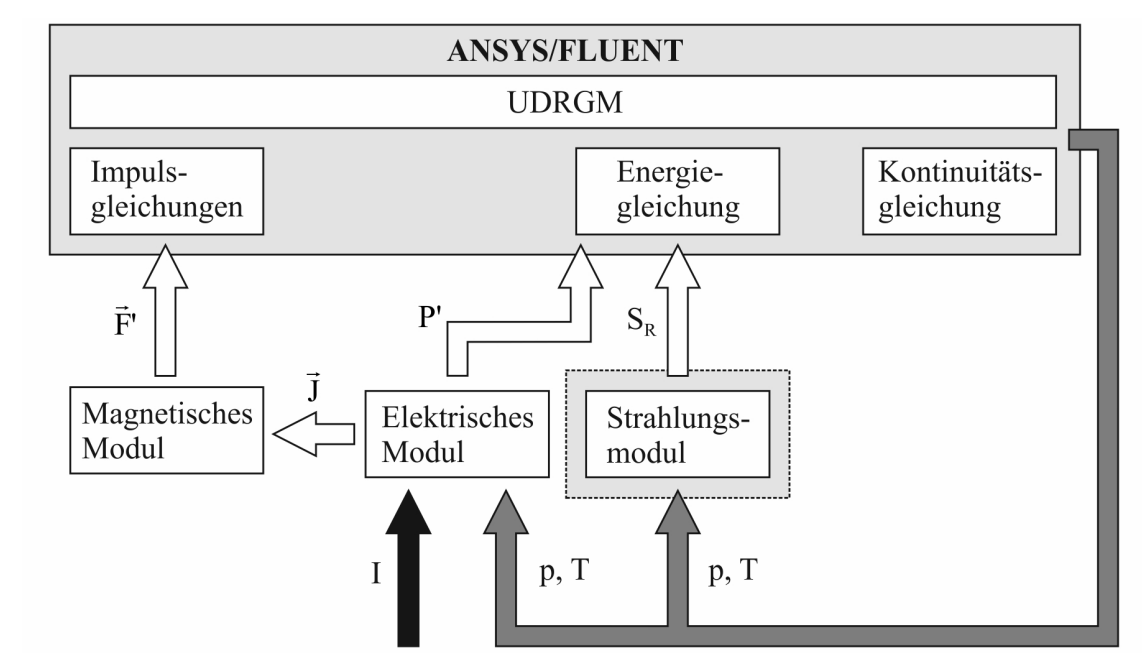

Die Simulation von konvektionsstabilisierten Lichtbögen erfolgte mit der im [Bild 4.27](#page-115-0) dargestellten Modellstruktur. Im Gegensatz zur Simulation von frei brennenden Lichtbögen wird

Bild 4.27: Struktur des Modells zur Simulation von konvektionsstabilisierten Lichtbögen

das Simulationsmodell um das Strahlungsmodul erweitert. Mit Ausnahme der Einstellungen für das Strahlungsmodell entsprechen die Einstellungen im verwendeten Simulationsmodell denen, die im [Abschnitt 4.4.2.1](#page-109-1) für die Simulation von frei brennenden Lichtbögen verwendet wurden. Als Strahlungsmodelle werden hier das NEC-Modell, das P1-Modell bzw. das DO-Modell herangezogen, siehe [Abschnitt 3.5.6.2.](#page-74-0)

Die Eingabegröße zum Simulationsmodell ist wieder der Wert für die Stromstärke.

Für die Simulation der Plasmaströmung in der Lavaldüse nach Leseberg finden die folgenden Randbedingungen Verwendung:

- Impulsgleichungen
	- Druckeinlass:  $p = 8$  bar
	- Druckauslass:  $p = 0$  bar
- Energiegleichung
	- $-$  Düse:  $T = 300 K$
	- Druckeinlass:  $T = 300 K$
	- Druckauslass:  $\Delta T/\Delta z = 0$
	- $-$  Elektrode: Adiabatische Randbedingung (im Englischen heat flux = 0)
- Stromkontinuitätsgleichung
	- Vertikale Fläche der Elektrode: Vorgabe der axialen Stromdichte nach Gleichung [\(3.67\)](#page-61-0)
	- Druckauslass:  $\varphi = 0V$
	- alle anderen Flächen: ∆ϕ/∆n = 0
- Gleichungen des Turbulenzmodells
	- Druckeinlass
		- \* Turbulenzgrad: 10%
		- $*$  Hydraulischer Durchmesser: 0,054 m
	- Druckauslass
		- \* Turbulenzgrad: 10%
		- \* Hydraulischer Durchmesser: 0,0392 m

Die Simulation wurde bei einem Operationsdruck von 1 bar mit einem statischen Druck von 8 bar und im Bereich der Elektrode mit einer Temperatur von 10000 K und außerhalb von 300 K initialisiert.

#### 4.4.3.2 Ausgewählte Simulationsergebnisse

Mit den im [Abschnitt 4.4.3.1](#page-114-2) aufgelisteten Einstellungen für das Simulationsmodell wurde die Plasmaströmung in der Lavaldüse nach Leseberg für eine Stromstärke von  $I = 1800 A$ simuliert. Als ein Beispiel für die Simulationsergebnisse ist in [Bild 4.28](#page-116-0) der mit den verschiedenen Strahlungsmodellen simulierte radiale Temperaturverlauf dargestellt. Der mit dem

<span id="page-116-0"></span>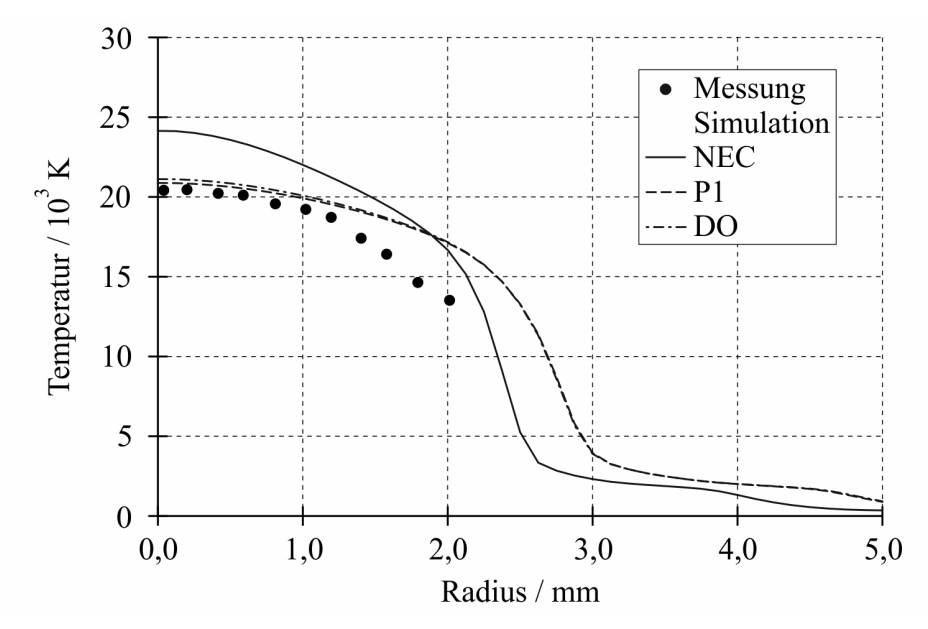

Bild 4.28: Radialer Temperaturverlauf in der Engstelle der Düse

NEC-Modell berechnete Verlauf liegt für Radienwerte  $r \leq 2 \, mm$  über und für Radienwerte  $r > 2 \, mm$  unter dem Verlauf, der mit dem nichtgrauen P1- bzw. DO-Modell simuliert wurde.

<span id="page-117-0"></span>Die Ursache für dieses Verhalten ist die im Fall des NEC-Modells nicht berücksichtigte Reabsorption von Strahlung in den kälteren Randbereichen des Lichtbogenplasmas. Diese wird ab einem Radius von  $r > 2$  mm signifikant, wie es durch [Bild 4.29](#page-117-0) verdeutlicht ist.

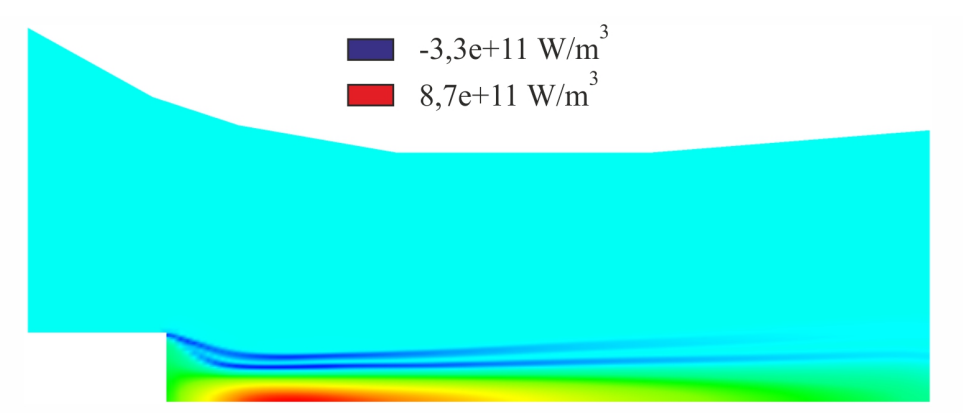

Bild 4.29: Konturdarstellung der Divergenz der Strahlungsflussdichte (DO-Modell)

<span id="page-117-1"></span>Dadurch kommt es zu einer deutlichen Verringerung der Achsentemperatur (siehe [Bild 4.30\)](#page-117-1) und andererseits aufgrund des Energietransportes vom Kernbereich in die Randgebiete zu einer Erhöhung der Temperaturen am Rand des Lichtbogenplasmas, siehe [Bild 4.28.](#page-116-0) Insgesamt

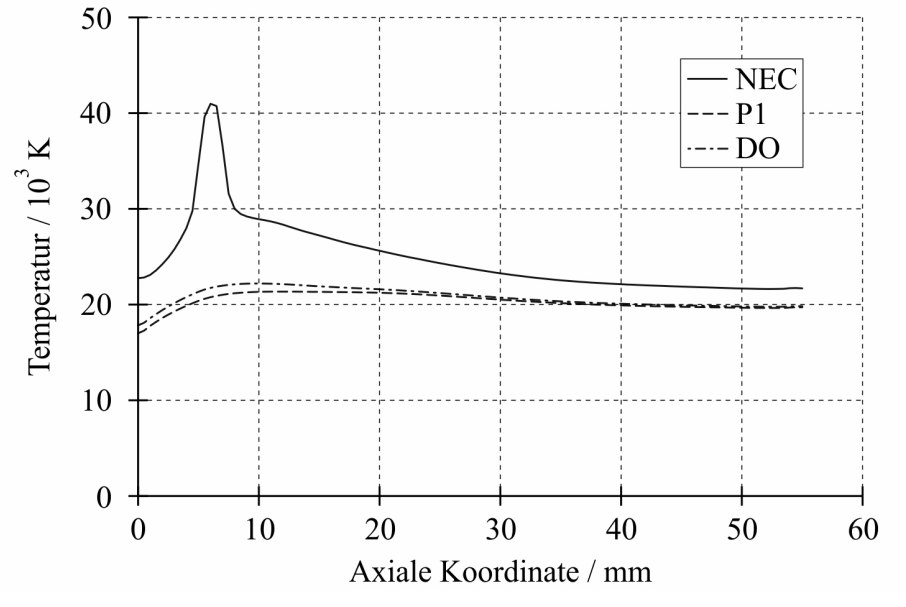

Bild 4.30: Temperaturverlauf in der Düsenachse

resultiert daraus eine Abflachung des radialen Temperaturprofils.

Der Lichtbogen beeinflusst die Strömung in der Lavaldüse signifikant. [Bild 4.31](#page-118-0) verdeutlicht, dass die Dichte in der Lavaldüse durch die Anwesenheit des Lichtbogenplasmas um mehr als drei Größenordnungen variiert.

<span id="page-118-0"></span>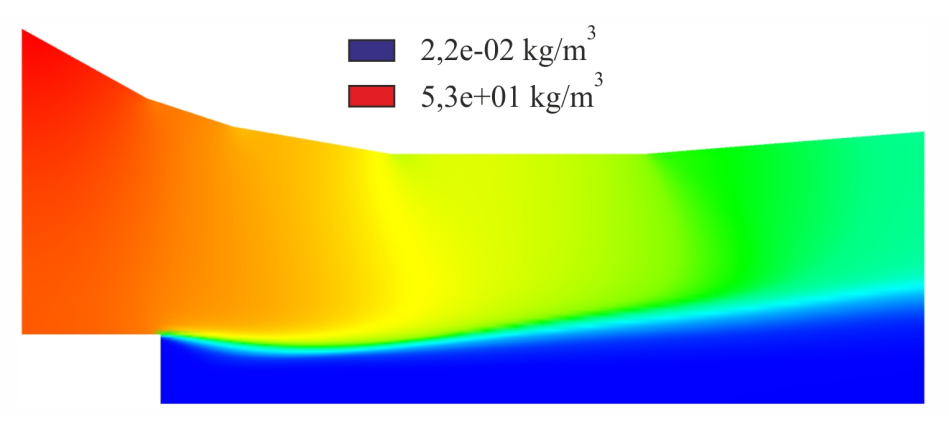

Bild 4.31: Konturdarstellung der Dichte

<span id="page-118-1"></span>Infolge des charakteristischen Verlaufes der dynamischen Viskosität entsprechend [Bild Anhang-3.5](#page-58-0) bildet sich am Rand des Lichtbogens eine Schicht mit einer im Vergleich zum kalten Gas ca. 30-fachen Zähigkeit aus, was durch [Bild 4.32](#page-118-1) visualisiert wird.

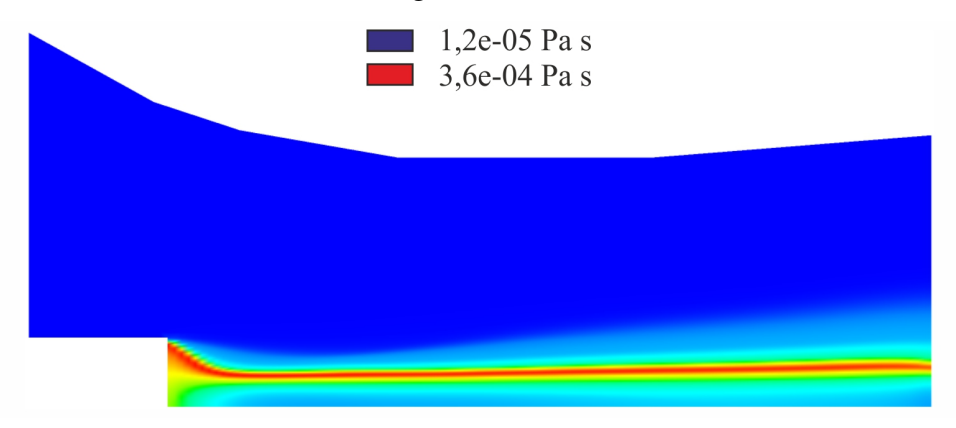

Bild 4.32: Konturdarstellung der dynamischen Viskosität

In der Strömung in der Lavaldüse befindet sich demzufolge ein zähes Gebilde in Form des Lichtbogens.

# 5 Simulation von Ausschaltvorgängen

In diesem Abschnitt wird die Fähigkeit des entwickelten Simulationsmodells in Bezug auf die Simulation der strömungsmechanischen Vorgänge in der Unterbrechereinheit von  $SF_6$ – Selbstblasschaltern bei Leer- und Kurzschlussabschaltung demonstriert. Dazu werden die im [Abschnitt 3](#page-26-0) entwickelten Teilmodelle in Abhängigkeit von der Aufgabenstellung in verschiedenen Kombinationen herangezogen.

## <span id="page-120-2"></span>5.1 Simulation von Leerschaltungen mit dem dynamischen Antriebsmodell

Für diese Simulation werden die Teilmodelle zur Beschreibung der Teilsysteme

- Antrieb und Schaltermechanik
- Strömungsgeometrie
- Gasströmung

## gekoppelt.

Die Simulationsergebnisse zeigen die Funktionalität des dynamischen Antriebsmodells in der Simulation der Kaltgasströmung in der Unterbrechereinheit von  $SF_6$ –Selbstblasschaltern bei einer Leerschaltung. Das Simulationsmodell wird durch den Vergleich von gemessenen und simulierten Verläufen für die Geschwindigkeit der Unterbrechereinheit, für den Druck im Kompressions- und Heizvolumen sowie für die Schaltstangenkraft validiert.

## <span id="page-120-1"></span>5.1.1 Lösungsbereich und Einstellungen des Simulationsmodells

In [Bild 5.1](#page-120-0) ist ein Teil des axialsymmetrischen Lösungsbereiches für die Simulation des Ausschaltvorganges in einem  $SF_6$ –Selbstblasschalter abgebildet. Für die Diskretisierung des ge-

<span id="page-120-0"></span>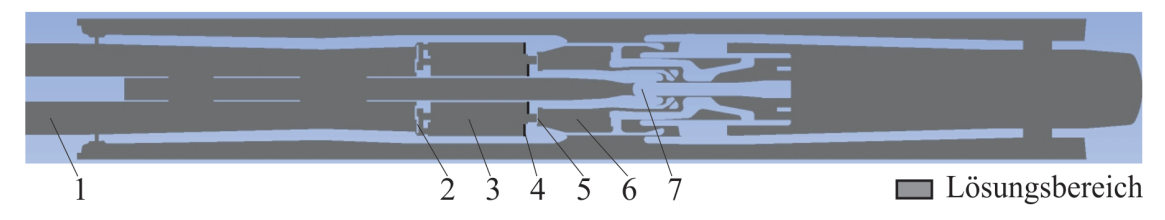

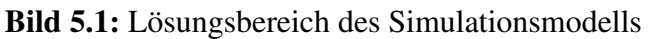

1 Stützer, 2 Ventil 1, 3 Kompressionsvolumen 4 Fläche zur Berechnung der Druckkraft, 5 Ventil 2, 6 Heizvolumen, 7 Lichtbogenkontakt

samten Lösungsbereiches wurde ein hybrider Ansatz gewählt, d.h. es wurden sowohl rechteckige als auch dreieckige Zellen verwendet. Die Zellenanzahl zu Beginn der Simulation beträgt 45481. Diese bleibt nicht konstant, da sich der Lösungsbereich während der Simulation ändert. Der gesamte Lösungsbereich, der aus dem Innenvolumen der Unterbrechereinheit und des Stützers besteht, ist ausschließlich durch Wände begrenzt, so dass keine Druckrandbedingungen vorgesehen werden müssen. Das hat den Vorteil, dass die simulierte Strömung in der Unterbrechereinheit unabhängig ist von der Wahl der Druckrandbedingungen.

Folgende Einstellungen wurden im verwendeten Simulationsmodell getätigt:

- Schaltermechanik
	- Antriebsmodell (siehe [Abschnitt 3.2.2\)](#page-33-0)
	- Dämpfermodell (siehe [Abschnitt 3.2.2.2\)](#page-37-0)
	- Ventilmodell (siehe [Abschnitt 3.2.3\)](#page-38-0)

#### • Strömungsmechanik

- Gleichungslöser
	- \* druckbasierte Methode / sequentieller Algorithmus (siehe [Abschnitt Anhang-](#page--1-0)[2.3.2.1\)](#page--1-0)
	- \* transient
- Materialparameter
	- \* Materialmodell für Kaltgasströmungen (siehe [Abschnitt Anhang-2.3.4.4\)](#page--1-0)
- Turbulenzmodell
	- \* Standard- $k$ - $\varepsilon$ -Modell (siehe [Abschnitt Anhang-2.3.3.3\)](#page--1-0)
- Strahlungsmodell
	- \* kein Modell zugeschaltet
- Abbrandmodell
	- \* kein Modell zugeschaltet
- Variation des Berechnungsgitters
	- \* Modell für dynamische Gitter (siehe [Abschnitt Anhang-2.3.4.2\)](#page--1-0)
	- \* Modell für gleitende Gitter (siehe [Abschnitt Anhang-2.3.4.2\)](#page--1-0)
- Zeitliche Diskretisierung
	- \* implizite Zeitintegration 1. Ordnung (siehe [Abschnitt Anhang-2.3.1.3\)](#page--1-0)
- Räumliche Diskretisierung
	- \* Aufwind-Approximation 1. Ordnung (siehe [Abschnitt Anhang-2.3.1.2\)](#page--1-0)
- Lichtbogen
	- kein Modell zugeschaltet

<span id="page-122-0"></span>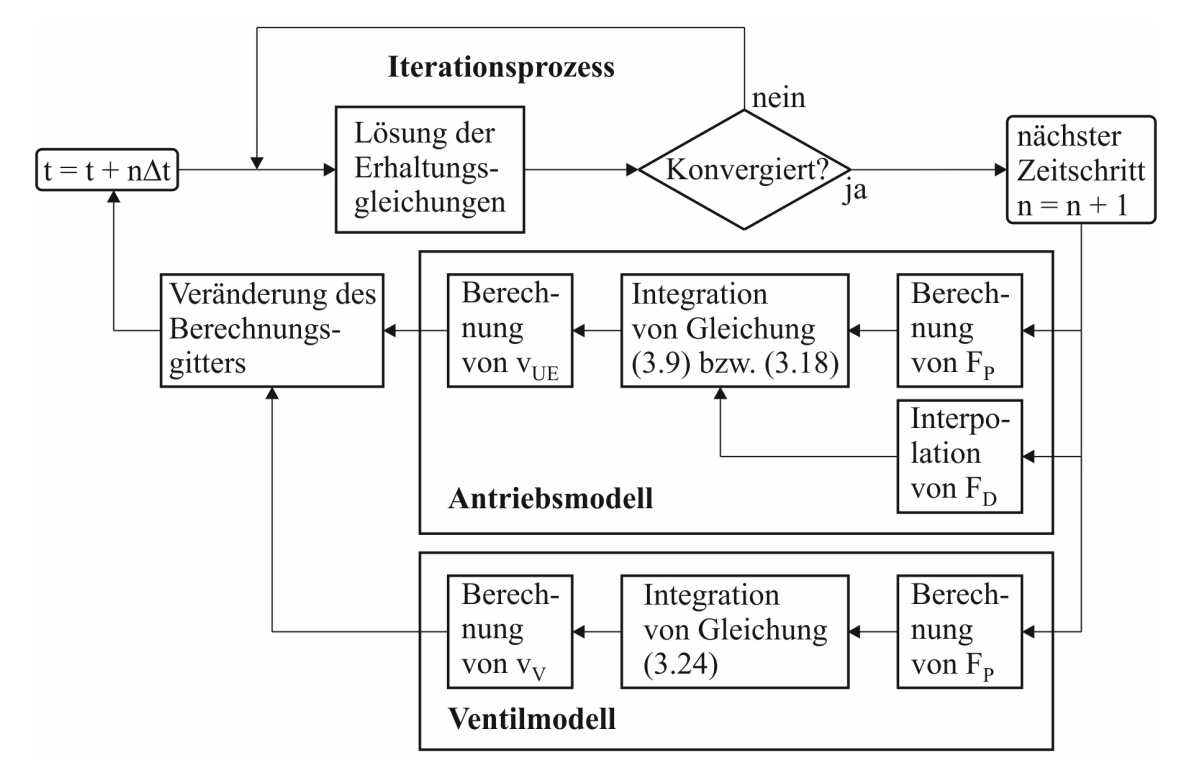

Bild 5.2: Flussdiagramm für den Ablauf der Simulation von Ausschaltvorgängen mit den dynamischen Modellen zur Berücksichtigung der Antriebs- und Ventiloperation

Mit den aufgelisteten Einstellungen im Simulationsmodell kann die Simulation von Leerschaltungen unter Verwendung der dynamischen Modelle zur Berücksichtigung der Antriebs- und Ventiloperation entsprechend des Flussdiagramms nach [Bild 5.2](#page-122-0) und den folgenden Erläuterungen realisiert werden. Wie aus [Bild 5.2](#page-122-0) deutlich wird, wird am Ende des Iterationsprozesses eines jeden Zeitschrittes n zunächst die Druckkraft berechnet. Im Fall des Antriebsmodells wird dazu Gleichung [\(3.22\)](#page-37-1) herangezogen und im Fall des Ventilmodells Gleichung [\(3.27\)](#page-39-0). Im Fall des Antriebsmodells wird der Wert für die Dämpferkraft interpoliert. Unter Verwendung dieser Größen werden die entsprechenden Bewegungsgleichungen integriert und anschließend der Wert für die Geschwindigkeit der Unterbrechereinheit bzw. für die Ventilplatte berechnet. Mit den ermittelten Geschwindigkeitswerten erfolgt eine Veränderung des Berechnungsgitters vor dem Iterationsprozess im neuen Zeitschritt  $n + 1$ . Die Simulation wird beendet, wenn die Endzeit erreicht ist.

Die Simulation wurde bei einem Operationsdruck von 6 bar mit einem statischen Druck von 0 bar und einer Temperatur von 300 K initialisiert.

## 5.1.2 Ausgewählte Simulationsergebnisse

Unter Berücksichtigung der Ausführungen aus [Abschnitt 5.1.1](#page-120-1) wurde der Ausschaltvorgang in einem Selbstblasschalter bei einer Leerschaltung simuliert. [Bild 5.3](#page-123-0) zeigt den mit der Variante a) zur Berücksichtigung der Schaltstange simulierten Verlauf der Geschwindigkeit der Unterbrechereinheit im Vergleich mit dem entsprechenden gemessenen Verlauf und [Bild 5.4](#page-123-1) den Vergleich von gemessenen und simulierten Drucksignalen im Kompressions- und Heizvolumen.

<span id="page-123-0"></span>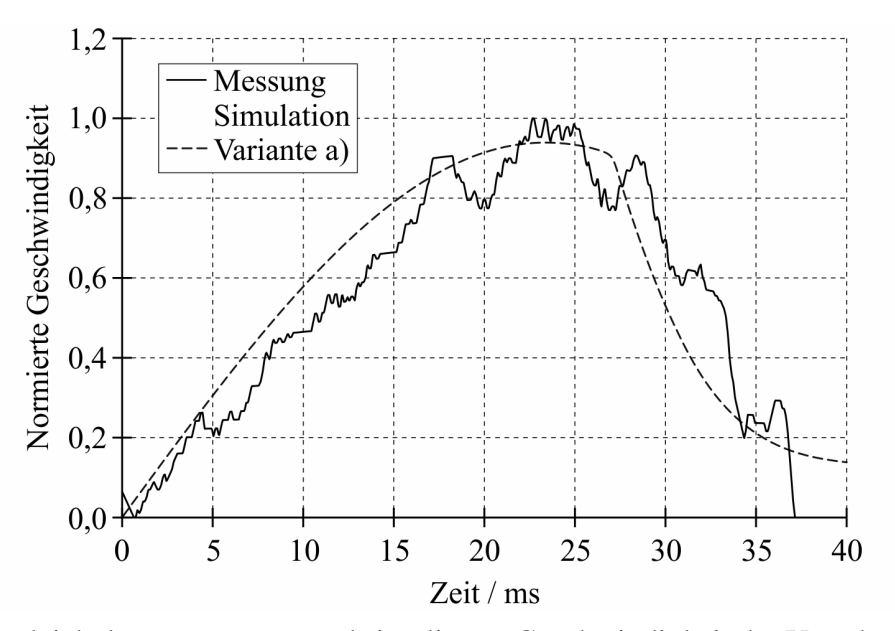

<span id="page-123-1"></span>Bild 5.3: Vergleich der gemessenen und simulierten Geschwindigkeit der Unterbrechereinheit (auf den Maximalwert der Messung bezogen)

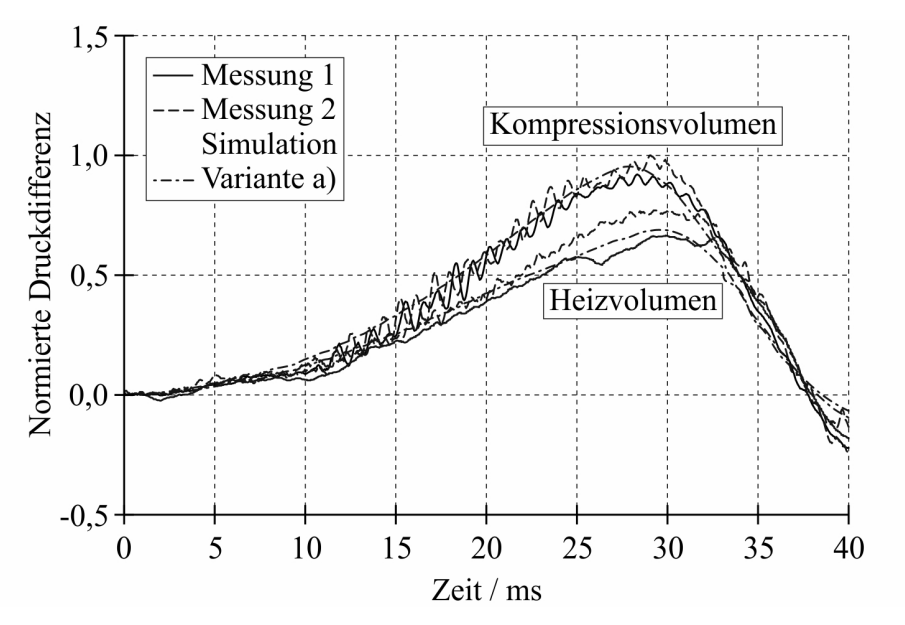

Bild 5.4: Vergleich von gemessenen und simulierten Drucksignalen (auf den Maximalwert der Messung 2 bezogen)

Trotz der zahlreich getroffenen Vereinfachungen bei der Modellbildung des Federspeicherantriebs fällt der Vergleich nach [Bild 5.3](#page-123-0) und [Bild 5.4](#page-123-1) zufriedenstellend aus und validiert das dynamische Antriebsmodell.

Durch die Berücksichtigung der Schaltstange als Feder-Masse-Speicher (Variante b)) ist es möglich, eine gute Übereinstimmung zwischen dem gemessenen und dem simulierten Signal der Schaltstangenkraft zu erzielen, siehe [Bild 5.5.](#page-124-0) Bei dieser Variante des Simulationsmodells oszilliert die simulierte Geschwindigkeit der Unterbrechereinheit um den mit der Variante a) berechneten Verlauf. Am prinzipiellen Verlauf ändert sich jedoch nichts.

<span id="page-124-0"></span>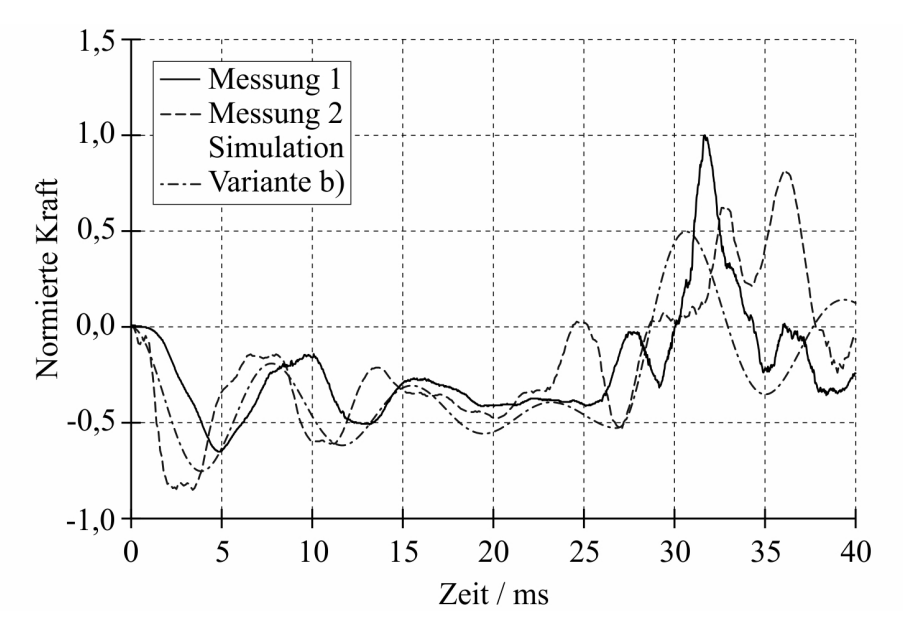

Bild 5.5: Vergleich von gemessenen und simulierten Signalen der Schaltstangenkraft (auf den Maximalwert der Messung 1 bezogen)

#### 5.1.2.1 Einfluss der Kraftkomponenten

Entsprechend Gleichung [\(3.9\)](#page-35-0) wird das Verhalten des Federspeicherantriebs u. a. durch die Druckkraft der Unterbrechereinheit  $F_P$  und die Dämpferkraft  $F_D$  beeinflusst. Um diesen Einfluss zu untersuchen, wurden Simulationen des Ausschaltvorganges bei Vernachlässigung dieser Kraftkomponenten durchgeführt. [Bild 5.6](#page-124-1) zeigt die bei Vernachlässigung der genannten Kraftkomponenten simulierte Geschwindigkeit der Unterbrechereinheit. Bei Vernachlässigung

<span id="page-124-1"></span>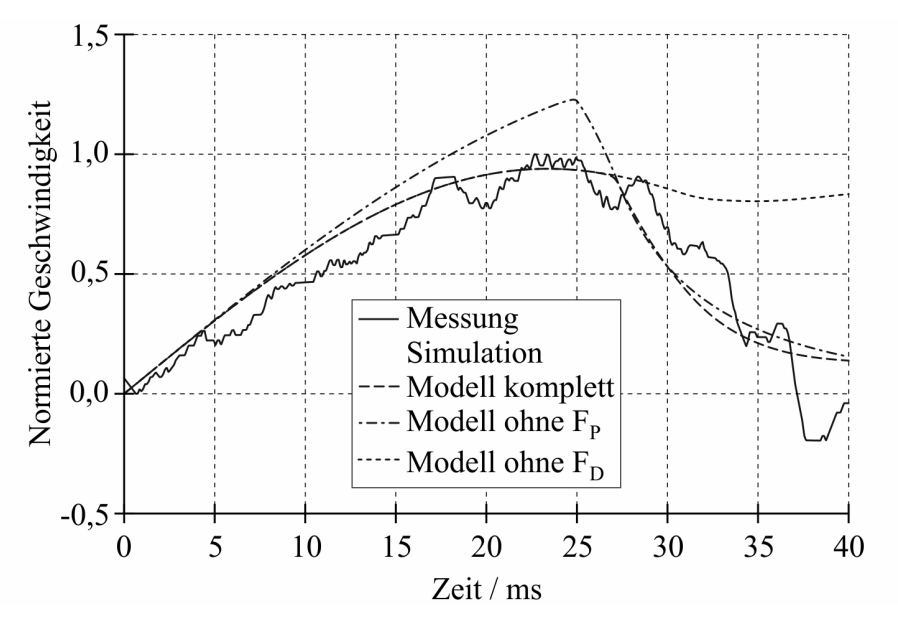

Bild 5.6: Einfluss der Kraftkomponenten auf die Geschwindigkeit der Unterbrechereinheit (auf den Maximalwert der Messung bezogen)

der Druckkraft unterscheidet sich der simulierte Verlauf der Geschwindigkeit zunächst nicht von dem mit dem kompletten Modell simulierten Verlauf. Ab ca. 10 ms wird der Anstieg des Druckes im Kompressionsvolumen (siehe [Bild 5.4\)](#page-123-1) und damit der Anstieg der bremsenden Druckkraft signifikant, wodurch die simulierte Geschwindigkeit im weiteren Verlauf sehr deutlich über dem mit dem kompletten Modell simulierten Verlauf liegt. Bei 25 ms beträgt der Unterschied immerhin ca. 30%.

Die Vernachlässigung der Dämpferkraft hat zunächst keinen Einfluss auf die simulierte Geschwindigkeit der Unterbrechereinheit. Ab ca. 27 ms fehlt jedoch die bremsende Wirkung des Dämpfers, so dass die Geschwindigkeit der Unterbrechereinheit im Vergleich zu dem mit dem kompletten Modell simulierten Verlauf nahezu konstant bleibt. Bei 40 ms liegt der Unterschied zwischen beiden Verläufen bei ca. 67%.

#### 5.1.2.2 Besonderheiten des Verlaufes der Geschwindigkeit der Unterbrechereinheit

[Bild 5.7](#page-125-0) zeigt für die Variante a) zur Berücksichtigung der Schaltstange den Verlauf der Geschwindigkeit der Unterbrechereinheit im Vergleich mit dem Verlauf der resultierenden Kraft  $F_{res}$ , die bei Vernachlässigung der Schwerkraft entsprechend der folgenden Gleichung berechnet wurde:

$$
F_{res} = c(l_0 - l_{min} - r_2\varphi) - \frac{r_5}{r_2} \frac{r_3}{r_4} F_P - \frac{r_5}{r_2} \frac{r_3}{r_4} F_R - F_D.
$$
\n(5.1)

<span id="page-125-0"></span>Aus [Bild 5.7](#page-125-0) wird deutlich, dass die Geschwindigkeit solange ansteigt, wie die resultierende

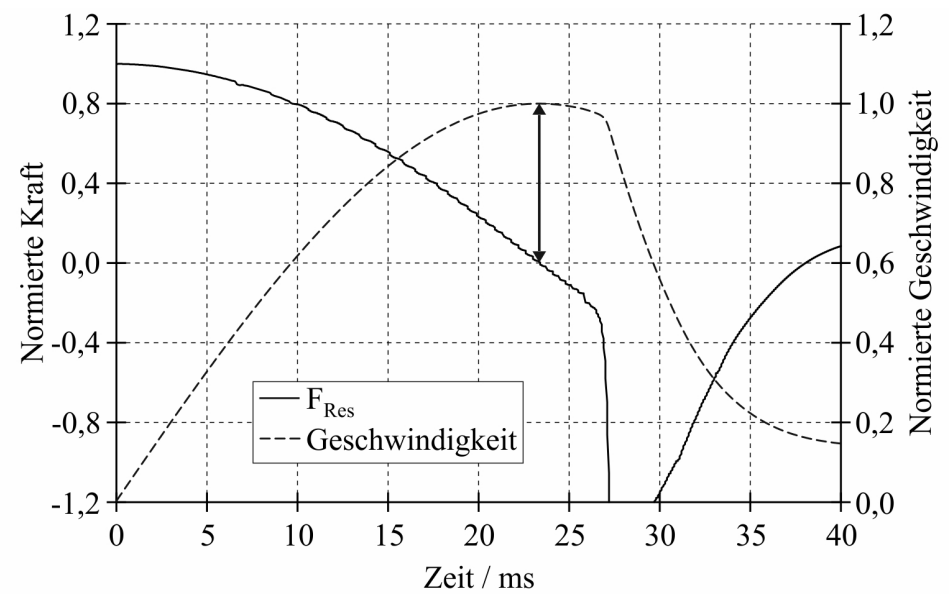

Bild 5.7: Vergleich des Verlaufes von resultierender Kraft und Geschwindigkeit der Unterbrechereinheit (auf den Maximalwert bezogen)

Kraft einen Wert größer als Null annimmt. Der Umkehrpunkt im Verlauf der Geschwindigkeit geht einher mit dem Nulldurchgang im Verlauf der resultierenden Kraft (siehe Doppelpfeil in [Bild 5.7\)](#page-125-0). Durch die Wirkung des Dämpfers fällt die resultierende Kraft stark in den negativen Bereich, woraus ein enormer Abfall der Geschwindigkeit resultiert.

## 5.2 Simulation von Kurzschlussabschaltungen mit dem dynamischen Antriebsmodell

In Erweiterung des Simulationsmodells aus [Abschnitt 5.1](#page-120-2) wird in diesem Abschnitt zusätzlich das Teilmodell zur Beschreibung des Teilsystems Schaltlichtbogen an das Gesamtmodell gekoppelt. Damit wird die Untersuchung des Einflusses des Schaltlichtbogens auf die Antriebsund Ventiloperation bei einer Kurzschlussabschaltung einer Simulation zugänglich.

## 5.2.1 Lösungsbereich und Einstellungen des Simulationsmodells

Der Lösungsbereich sowie dessen Diskretisierung ist identisch zu dem, der im [Abschnitt 5.1](#page-120-2) verwendet wurde.

Die Einstellungen im Simulationsmodell sind die folgenden:

- Schaltermechanik
	- Antriebsmodell (siehe [Abschnitt 3.2.2\)](#page-33-0)
	- Dämpfermodell (siehe [Abschnitt 3.2.2.2\)](#page-37-0)
	- Ventilmodell (siehe [Abschnitt 3.2.3\)](#page-38-0)

#### • Strömungsmechanik

- Gleichungslöser
	- \* druckbasierte Methode / sequentieller Algorithmus (siehe [Abschnitt Anhang-](#page--1-0)[2.3.2.1\)](#page--1-0)
	- \* transient
- Materialparameter
	- \* Materialmodell für Heißgasströmungen (siehe [Abschnitt Anhang-2.3.4.4\)](#page--1-0)
- Turbulenzmodell
	- \* Standard- $k$ - $\varepsilon$ -Modell (siehe [Abschnitt Anhang-2.3.3.3\)](#page--1-0)
- Strahlungsmodell
	- \* DO-Modell (siehe [Abschnitt 3.5.6.2\)](#page-74-0)
- Abbrandmodell
	- \* kein Modell zugeschaltet
- Variation des Berechnungsgitters
	- \* Modell für dynamische Gitter (siehe [Abschnitt Anhang-2.3.4.2\)](#page--1-0)
	- \* Modell für gleitende Gitter (siehe [Abschnitt Anhang-2.3.4.2\)](#page--1-0)
- Zeitliche Diskretisierung
	- \* implizite Zeitintegration 1. Ordnung (siehe [Abschnitt Anhang-2.3.1.3\)](#page--1-0)
- Räumliche Diskretisierung
	- \* Aufwind-Approximation 1. Ordnung (siehe [Abschnitt Anhang-2.3.1.2\)](#page--1-0)

## • Lichtbogen

– Vorgabe einer gemessenen Lichtbogenleistung (siehe [Abschnitt 3.5.4.1\)](#page-59-0)

Als Eingabegröße zum Simulationsmodell fungiert der in [Bild 3.28](#page-59-1) dargestellte Verlauf der Lichtbogenleistung, der aus der Kurzschlussabschaltung bei einem Kurzschlussstrom von  $12 kA$  resultiert.

Im Gegensatz zur Simulation von Leerschaltungen müssen bei der Simulation von Kurzschlussabschaltungen geeignete Randbedingungen sowohl für die Energiegleichung als auch die Gleichungen des DO-Modells angegeben werden. Diese wurden für die Simulation von Kurzschlussabschaltungen mit dem dynamischen Antriebsmodell wie folgt gewählt:

- Energiegleichung
	- $-$  Wand: Adiabatische Randbedingung (im Englischen heat flux = 0)
- DO-Modell
	- Wand:  $\varepsilon = 0$

Die Simulation wurde bei einem Operationsdruck von 6 bar mit einem statischen Druck von 0 bar und einer Temperatur von 300 K initialisiert.

## 5.2.2 Ausgewählte Simulationsergebnisse

#### 5.2.2.1 Rückwirkung des Schaltlichtbogens auf den Antrieb

<span id="page-127-0"></span>Der Schaltlichtbogen erzeugt einen Druckanstieg innerhalb der Unterbrechereinheit, woraus eine vergrößerte Druckkraft resultiert, siehe [Bild 5.8.](#page-127-0) Diese Druckkraft bremst den Antrieb

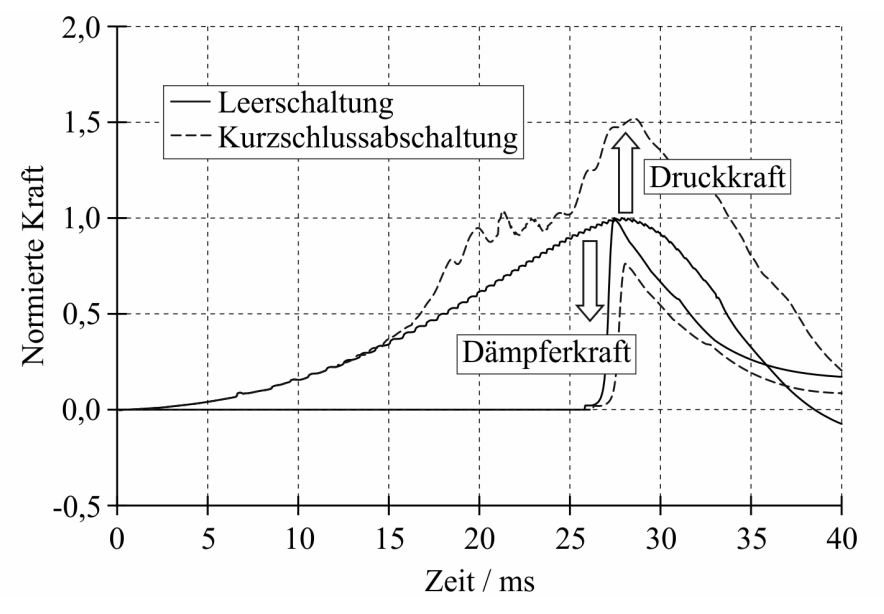

Bild 5.8: Druck- und Dämpferkraft bei Leer- und Kurzschlussabschaltung (auf den Maximalwert bei Leerschaltung bezogen)

ab, was zu einer verringerten Geschwindigkeit der Unterbrechereinheit führt, siehe [Bild 5.9.](#page-128-0) Dadurch bewegt sich der Kolben des Dämpfers mit einer geringeren Geschwindigkeit in den

<span id="page-128-0"></span>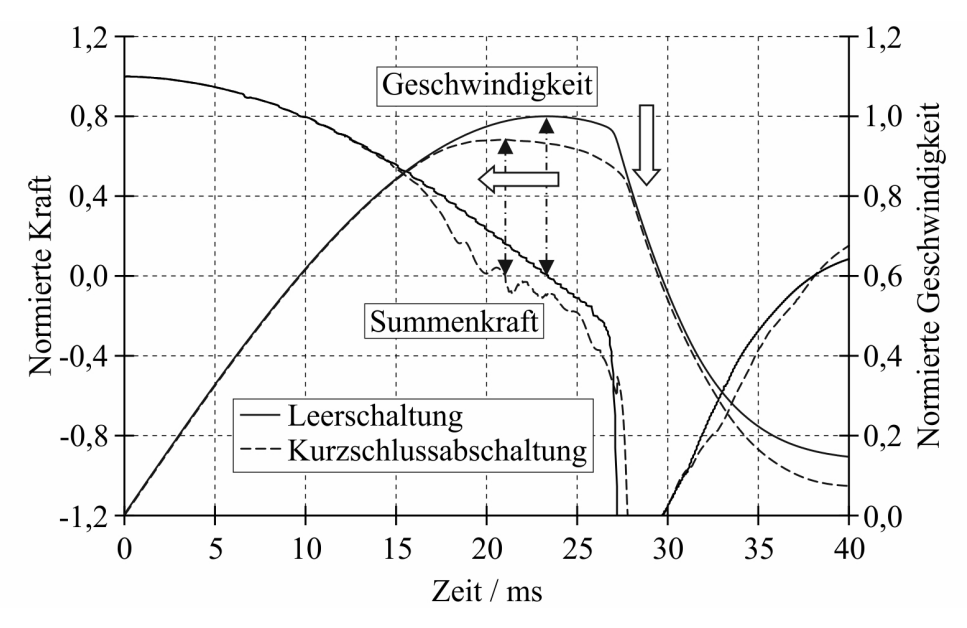

Bild 5.9: Geschwindigkeit der Unterbrechereinheit und Summenkraft bei Leer- und Kurzschlussabschaltung (auf den Maximalwert bei Leerschaltung bezogen)

hydraulischen Zylinder, woraus eine verringerte Dämpferkraft resultiert. Dieses Verhalten wurde in Experimenten bestätigt [\[Kor12\]](#page-172-0). Die gestiegene Druckkraft infolge des Schaltlichtbogens führt auch zu einer Verschiebung des Maximalwertes im Verlauf der Geschwindigkeit zu einem früheren Zeitpunkt, der mit dem Nulldurchgang im Verlauf der Summenkraft übereinstimmt, siehe die Doppelpfeile in [Bild 5.9.](#page-128-0)

#### 5.2.2.2 Einfluss des Schaltlichtbogens auf die Ventiloperation

Ein Vergleich der Ventilhübe bei Leer- und Kurzschlussabschaltung nach [Bild 5.10](#page-128-1) zeigt, dass der durch den Schaltlichtbogen verursachte Druckanstieg zu einer Veränderung der Ventilhübe führt. Die Bewegung der Ventilplatten hängt von der Druckdifferenz zwischen dem

<span id="page-128-1"></span>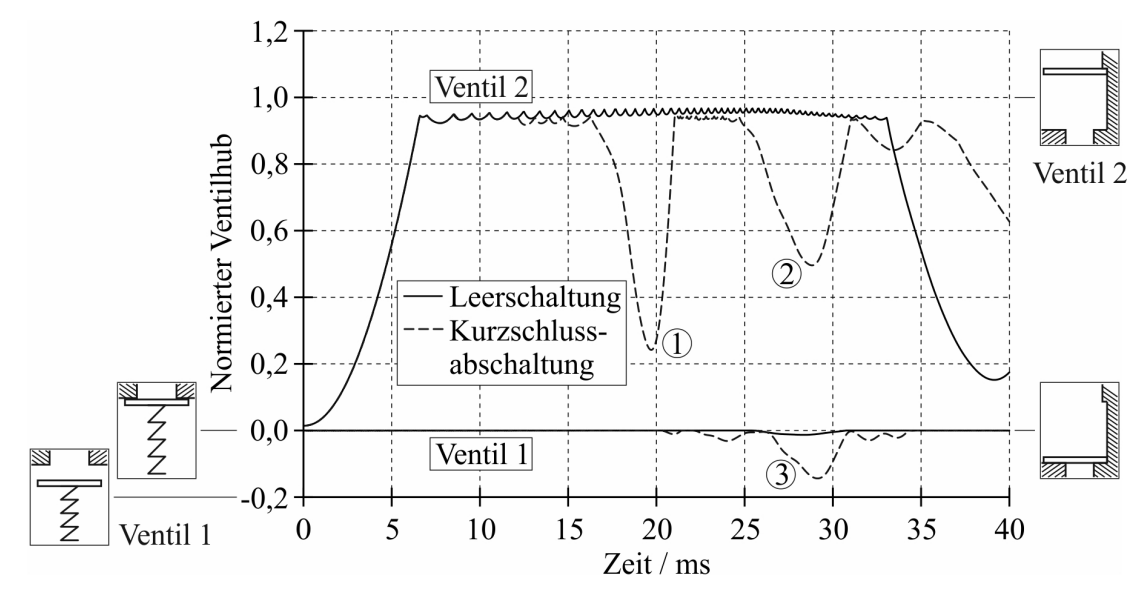

Bild 5.10: Weg-Zeit-Kennlinie der Ventile bei Leer- und Kurzschlussabschaltung (auf den Maximalhub bezogen)

Kompressions- und Heizvolumen ab. Ist der Druck im Heizvolumen größer als der Druck im Kompressionsvolumen, siehe Kennzeichnung 1 und 2 in [Bild 5.11,](#page-129-0) erfolgt eine Schließung des Ventils zwischen dem Kompressions- und Heizvolumen (Ventil 2). Bei der Kennzeichnung 2 in [Bild 5.10](#page-128-1) schließt Ventil 2 ungefähr zur Hälfte. Durch dieses Schließen wird ein Druckanstieg im Kompressionsvolumen forciert, welcher durch die Kennzeichnung 3 in [Bild 5.11](#page-129-0) verdeutlicht wird. Dieser Druckanstieg ist wiederum die Ursache für die Öffnung von Ventil 1 zu diesem Zeitpunkt, siehe [Bild 5.10.](#page-128-1) Die Verringerung der Lichtbogenleistung ab etwa 30 ms

<span id="page-129-0"></span>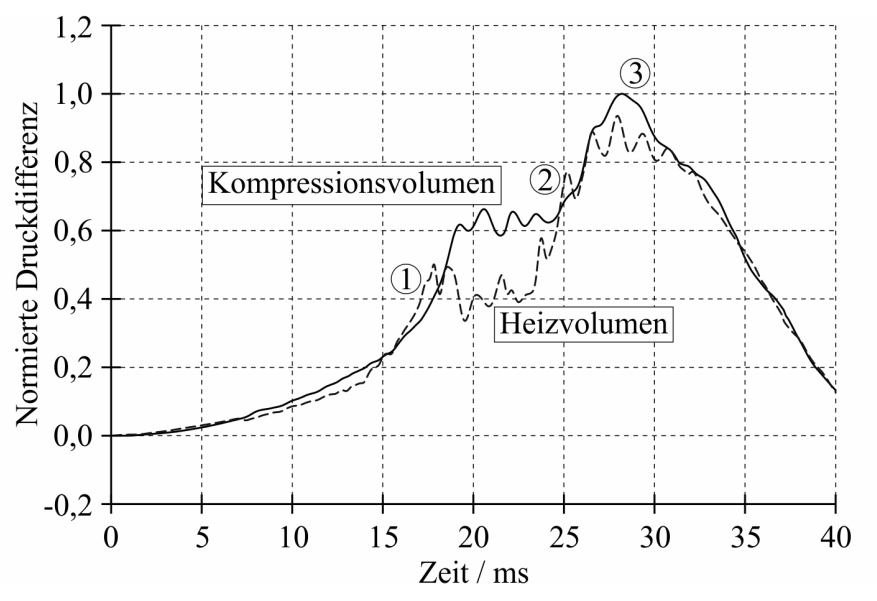

Bild 5.11: Druck im Kompressions- und Heizvolumen bei der Kurzschlussabschaltung (auf den Maximalwert im Kompressionsvolumen bezogen)

entsprechend [Bild 3.28](#page-59-1) führt zu einer Verringerung des Druckes im Heizvolumen, wodurch Ventil 2 wieder zu seiner Endstellung öffnet und Ventil 1 schließt.

## 5.3 Simulation von Kurzschlussabschaltungen mit dem vereinfachten Lichtbogenmodell

Für die in diesem Abschnitt dargestellten Simulationen werden alle Teilmodelle zur Beschreibung der Teilsysteme

- Teilsystem Antrieb und Schaltermechanik
- Teilsystem Strömungsgeometrie
- Teilsystem Gasströmung
- Teilsystem Schaltlichtbogen
- Teilsystem Wiederverfestigung
- Teilsystem Externer Stromkreis

herangezogen.

Die Ergebnisse der Simulation von Kurzschlussabschaltungen beleuchten den Einfluss des Düsenabbrandes, der Stromform und der Lichtbogenzeit auf den Strömungsvorgang in der Unterbrechereinheit. Die Modelle zur Beurteilung des Schaltverhaltens bei Klemmen- und Abstandskurzschluss werden angewendet.

## 5.3.1 Lösungsbereich und Einstellungen des Simulationsmodells

Der Lösungsbereich zur Simulation von Kurzschlussabschaltungen mit dem vereinfachten Lichtbogenmodell entspricht dem Lösungsbereich, der in [Bild 5.1](#page-120-0) dargestellt ist. Um neben der Simulation der Heißgasströmung auch eine Simulation des elektrischen Feldes zu ermöglichen, erfolgte zusätzlich die Diskretisierung des Volumens von Hilfs- und Isolierdüse, siehe [Bild 5.12.](#page-130-0)

<span id="page-130-0"></span>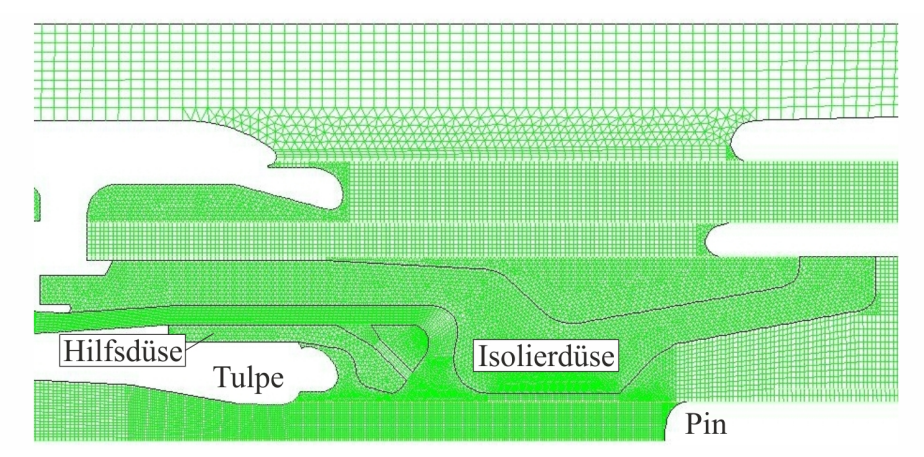

Bild 5.12: Diskretisierung im Bereich von Nennstrom- und Lichtbogenkontakt in Schaltstellung AUS

Die Einstellungen im Simulationsmodell sind die folgenden:

- Schaltermechanik
	- Vorgabe des Geschwindigkeitsverlaufes (siehe [Abschnitt 3.2.1\)](#page-32-0)
	- Ventilmodell (siehe [Abschnitt 3.2.3\)](#page-38-0)

## • Strömungsmechanik

- Gleichungslöser
	- \* druckbasierte Methode / sequentieller Algorithmus (siehe [Abschnitt Anhang-](#page--1-0)[2.3.2.1\)](#page--1-0)
	- \* transient
- Materialparameter
	- \* Materialmodell für Heißgasströmungen (siehe [Abschnitt Anhang-2.3.4.4\)](#page--1-0)
- Turbulenzmodell
	- \* Standard-k-ε-Modell (siehe [Abschnitt Anhang-2.3.3.3\)](#page--1-0)
- Strahlungsmodell
	- \* DO-Modell (siehe [Abschnitt 3.5.6.2\)](#page-74-0)
- Abbrandmodell
	- \* 1-Spezies-Abbrandmodell (siehe [Abschnitt 3.5.7.1\)](#page-81-0)
- Variation des Berechnungsgitters
	- \* Modell für dynamische Gitter (siehe [Abschnitt Anhang-2.3.4.2\)](#page--1-0)
	- \* Modell für gleitende Gitter (siehe [Abschnitt Anhang-2.3.4.2\)](#page--1-0)
- Zeitliche Diskretisierung
	- \* implizite Zeitintegration 1. Ordnung (siehe [Abschnitt Anhang-2.3.1.3\)](#page--1-0)
- Räumliche Diskretisierung
	- \* Aufwind-Approximation 1. Ordnung (siehe [Abschnitt Anhang-2.3.1.2\)](#page--1-0)
- Lichtbogen
	- Vorgabe einer konstanten Stromdichte (siehe [Abschnitt 3.5.4.2\)](#page-60-1)

Die Eingabegrößen zum Simulationsmodell sind der in [Bild 3.7](#page-32-1) zu sehende Verlauf der Geschwindigkeit der Unterbrechereinheit, die Stromverläufe T100s, 15 ms, T100s, 20 ms und T100a, 22 ms nach [Bild 5.13](#page-131-0) sowie der in [Bild 5.14](#page-132-0) dargestellte Verlauf der Einschwingspannung. Die Bezeichnung der Stromveläufe nach [Bild 5.13](#page-131-0) erfolgte entsprechend der in der

<span id="page-131-0"></span>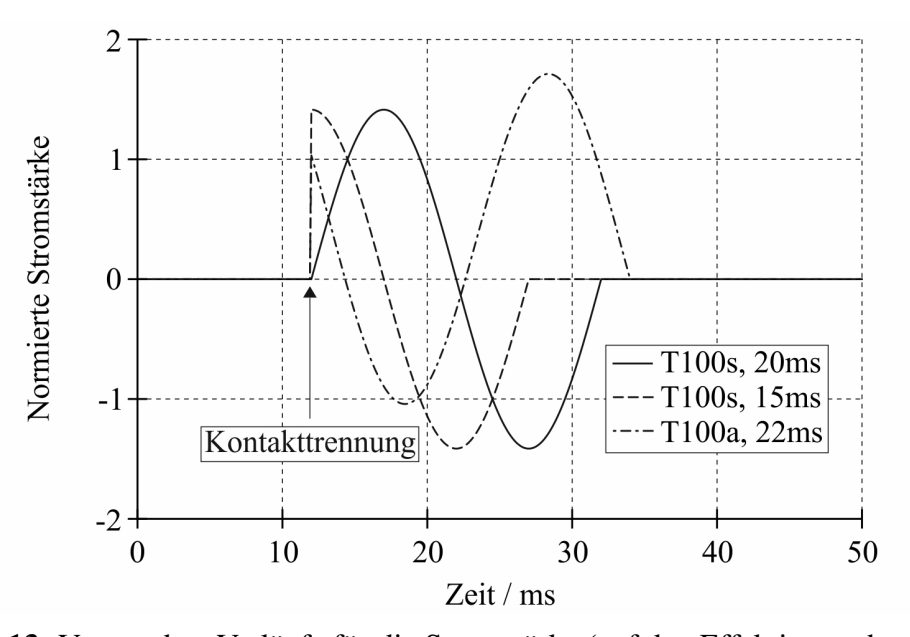

Bild 5.13: Verwendete Verläufe für die Stromstärke (auf den Effektivwert bezogen) Norm [\[IEC08\]](#page-171-0) festgelegten Standard-Kurzschluss-Prüfschaltfolgen. Dabei bedeuten:

- T: Klemmenkurzschluss (im Englischen terminal fault)
- 100: 100% des Bemessungs-Kurzschlussausschaltstromes
- s: symmetrischer Stromverlauf
- a: asymmetrischer Stromverlauf

<span id="page-132-0"></span>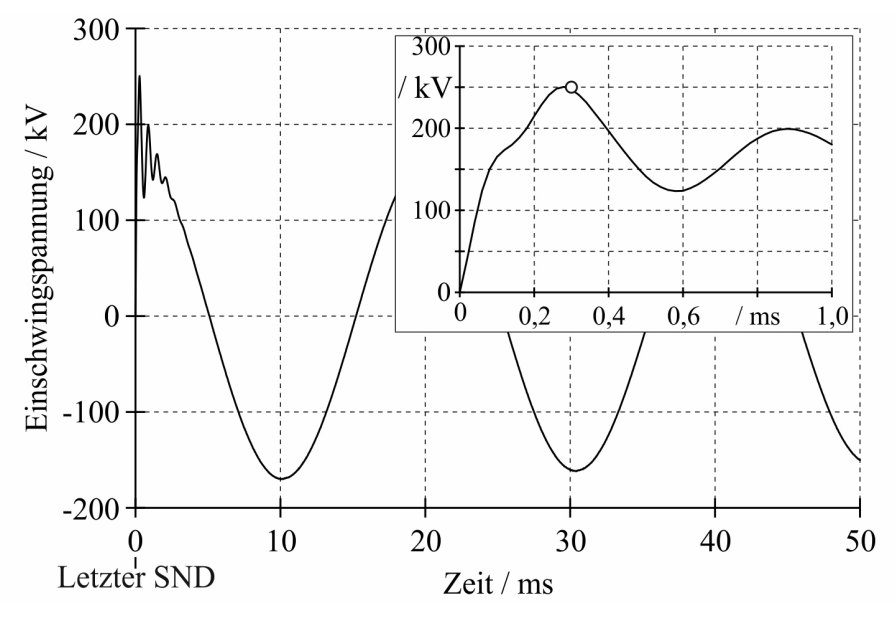

Bild 5.14: Verwendeter Verlauf für die Einschwingspannung

Die Angabe nach dem Komma kennzeichnet die jeweilige Lichtbogenzeit. In der Simulation wird der normierte Verlauf der Stromstärke nach [Bild 5.13](#page-131-0) mit dem Effektivwert des Kurzschlussstromes multipliziert.

Wie bei der Simulation von Kurzschlussabschaltungen mit dem dynamischen Antriebsmodell müssen geeignete Randbedingungen sowohl für die Energiegleichung als auch die Gleichungen des DO-Modells angegeben werden. Diese lauten wie folgt:

- Energiegleichung
	- Düsen:

\*  $T < T_D \Rightarrow \Delta T / \Delta n = 0$ \*  $T > T_D \Rightarrow T = T_D$ 

- $-$  alle anderen Flächen: Adiabatische Randbedingung (im Englischen heat flux = 0)
- DO-Modell
	- Düsen:  $\varepsilon = 1.0$
	- alle anderen Flächen:  $\varepsilon = 0$

Für die Justierung des Abbrandmodells wurde in den Simulationen  $T_D = 3400 K$  und  $\Delta h_{eff}$  = 12 MJ/kg gewählt. Der Abbrandfaktor betrug  $\delta$  = 0,45 und der Zeitschritt  $\Delta t = 20 \mu s$ .

Die Simulation wurde bei einem Operationsdruck von 6 bar mit einem statischen Druck von 0 bar und einer Temperatur von 300 K initialisiert. Zur Zündung des Lichtbogens wird für die ersten fünf Zeitschritte der Simulation die elektrische Leitfähigkeit im Lichtbogenraum für Radien kleiner als  $R_D$  bei einem künstlichen Wert von  $\kappa = 3000$  S/m festgehalten.

#### 5.3.2 Ausgewählte Simulationsergebnisse

#### 5.3.2.1 Einfluss des Düsenabbrandes

<span id="page-133-0"></span>[Bild 5.15](#page-133-0) verdeutlicht den Einfluss des Düsenabbrandes auf den Druckaufbau im Heizvolumen, der aus der Simulation einer Kurzschlussabschaltung T100s, 20 ms bei einem Effektivwert für den Kurzschlussstron von 40 kA resultiert, siehe [Bild 5.13.](#page-131-0) Bei Berücksichtigung

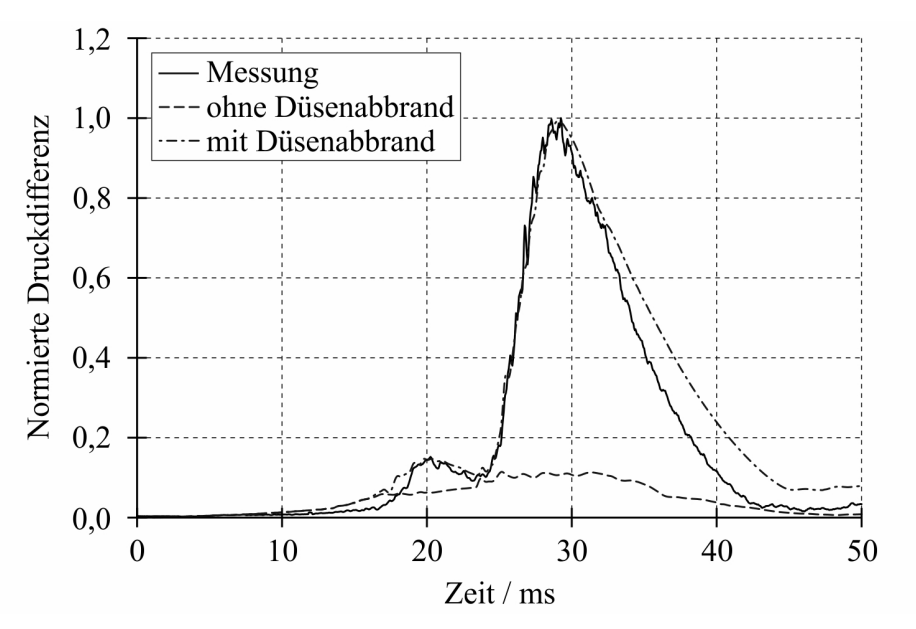

Bild 5.15: Einfluss des Düsenabbrandes auf den Druckaufbau im Heizvolumen (auf den Maximalwert der Messung bezogen)

des Düsenabbrandes liegt der simulierte Druckverlauf in guter Übereinstimmung mit der Messung. Bei der Simulation ohne Berücksichtigung des Düsenabbrandes werden im Vergleich dazu nur ca. 11% erreicht. Aus dem Abbrand von Hilfs- und Isolierdüse resultiert ein enormer Druckanstieg im Lichtbogenraum, wie es aus [Bild 5.16](#page-133-1) zu entnehmen ist. Dieser Druckanstieg

<span id="page-133-1"></span>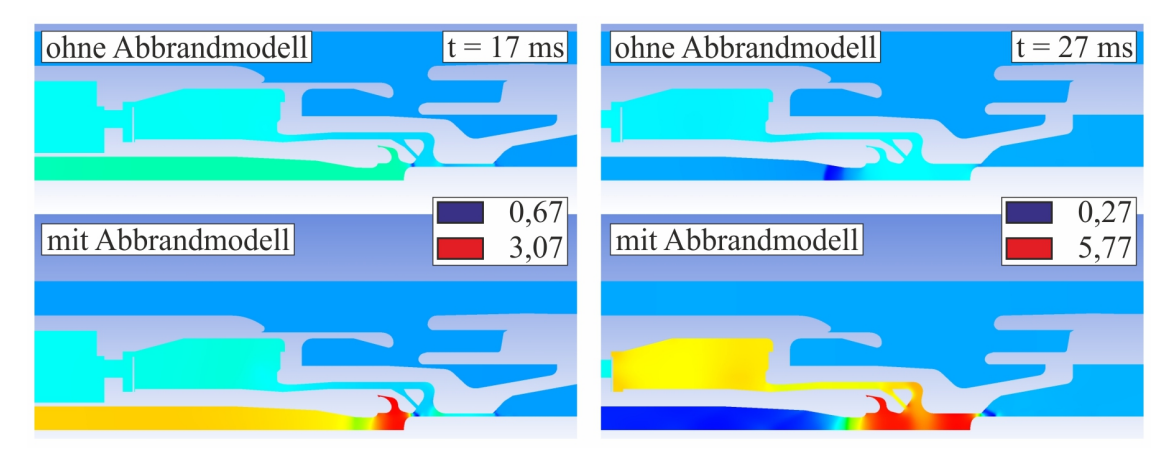

Bild 5.16: Einfluss des Düsenabbrandes auf die Druckverteilung in der Unterbrechereinheit (auf den Operationsdruck bezogen)

forciert eine Heißgasströmung vom Lichtbogenraum in das Heizvolumen, siehe [Bild 5.40,](#page-149-0) die die Ursache des starken Druckaufbaues im Heizvolumen darstellt. Diese Heißgasströmung ist im Fall der Simulation ohne Berücksichtigung des Düsenabbrandes nicht in dem Maße vorhanden.

Durch den Energiebedarf für den Abbrandprozess wird der Lichtbogen zusätzlich gekühlt, wodurch die Temperatur im Lichtbogenraum niedriger ist als im Fall der Simulation ohne Berücksichtigung des Düsenabbrandes. Dieses Verhalten wird durch den Vergleich der Temperaturverteilung in der Unterbrechereinheit nach [Bild 5.17](#page-134-0) bestätigt. Durch die zusätzliche

<span id="page-134-0"></span>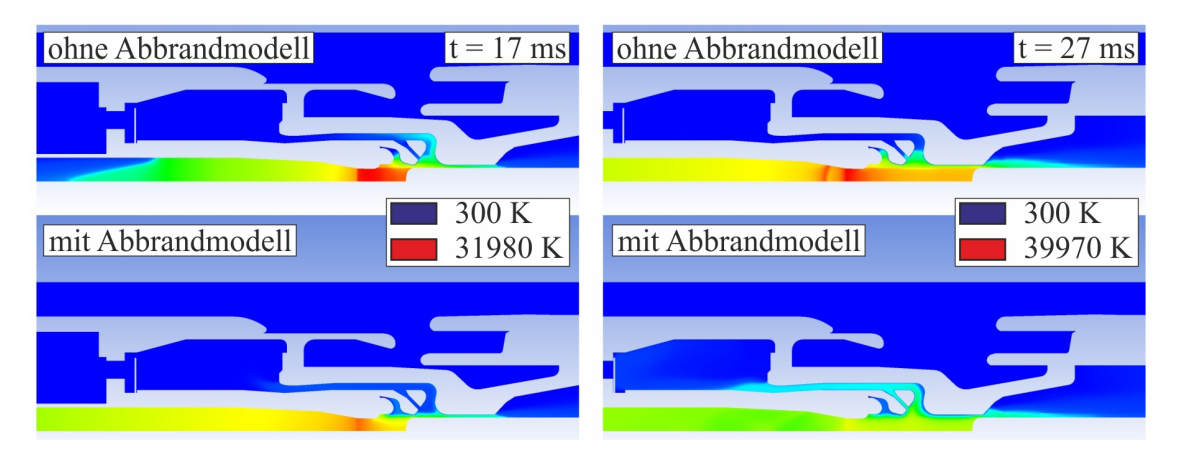

Bild 5.17: Einfluss des Düsenabbrandes auf die Temperaturverteilung in der Unterbrechereinheit

<span id="page-134-1"></span>Kühlung infolge des Abbrandprozesses steigt ebenfalls die im Lichtbogen umgesetzte Leistung, siehe [Bild 5.18.](#page-134-1) Entsprechend [Bild 5.19](#page-135-0) kommt es zu einem Schließen des Ventils zwi-

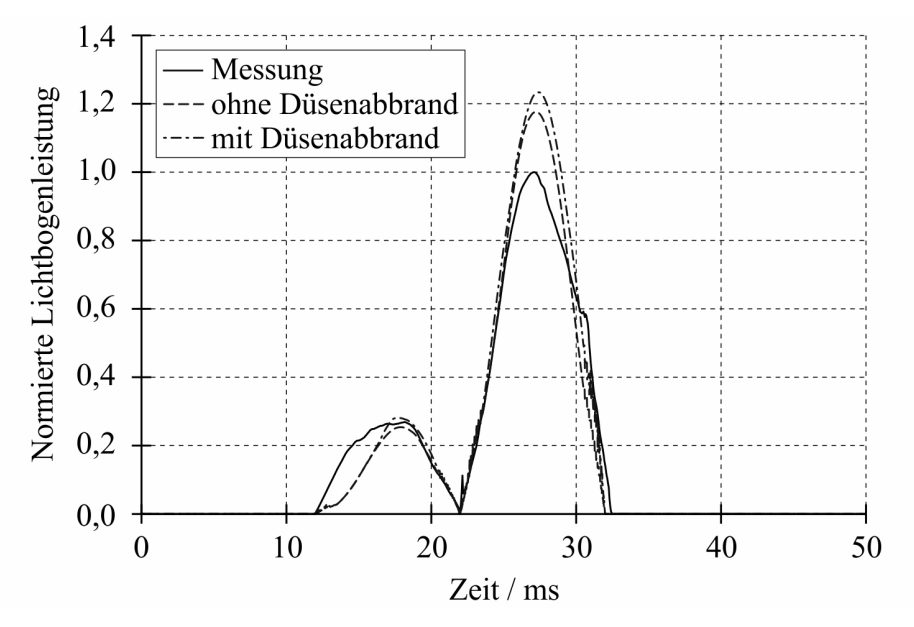

Bild 5.18: Einfluss des Düsenabbrandes auf die Lichtbogenleistung (auf den Maximalwert der Messung bezogen)

schen Heiz- und Kompressionsvolumen in der ersten Stromhalbwelle. Dieses Verhalten ist durch Messungen bestätigt [\[Kor12\]](#page-172-0). Ursache dafür ist eine durch den steilen Druckanstieg im Lichtbogenraum verursachte Druckwelle, die sich durch den Heizkanal und das Heizvolumen bis zur Ventilplatte fortpflanzt. Bei der Simulation ohne Berücksichtigung des Düsenabbrandes fällt diese Druckwelle viel schwächer aus, so dass es nicht zum Schließen des Ventils kommt.

<span id="page-135-0"></span>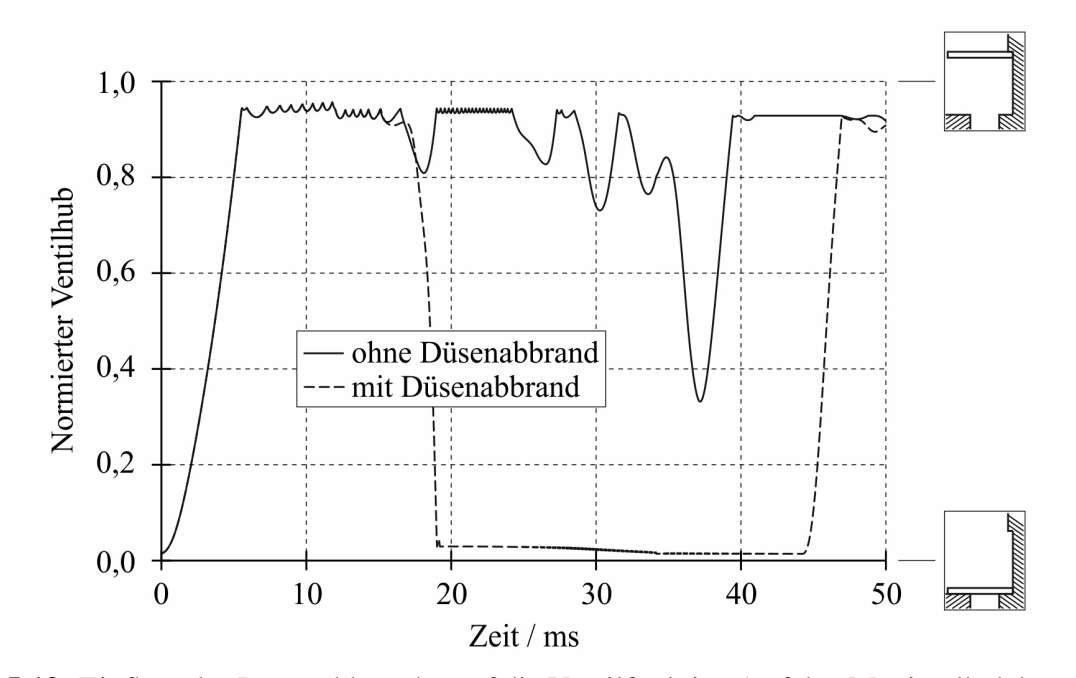

Bild 5.19: Einfluss des Düsenabbrandes auf die Ventilfunktion (auf den Maximalhub bezogen)

#### 5.3.2.2 Einfluss von Isolier- und Hilfsdüse

Um die separate Wirkung von Isolier- und Hilfsdüse auf die Verhältnisse in der Unterbrechereinheit bei einer Kurzschlussabschaltung T100s, 20 ms und einem Effektivwert für den Kurzschlussstrom von 40 kA zu untersuchen, wurden Simulationen ohne Berücksichtigung des Abbrandes an der Hilfsdüse bzw. ohne Berücksichtigung des Abbrandes an der Isolierdüse durchgeführt. [Bild 5.20](#page-135-1) zeigt, dass die Vernachlässigung des Abbrandes an einer der beiden Düsen zu einem stark reduzierten Druckaufbau im Heizvolumen führt. Es wird deutlich, dass in der

<span id="page-135-1"></span>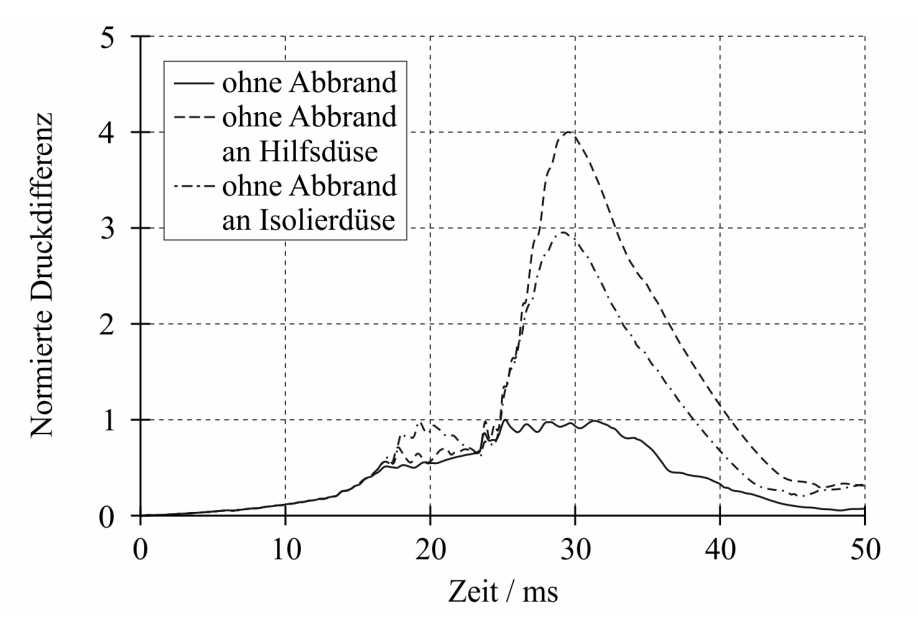

Bild 5.20: Einfluss von Isolier- und Hilfsdüse auf den Druckaufbau im Heizvolumen (auf den Maximalwert des Verlaufes ohne Abbrand bezogen)

ersten Stromhalbwelle der Einfluss der Hilfsdüse auf den Druckaufbau im Vergleich zum Ein-

fluss der Isolierdüse überwiegt. In der zweiten Stromhalbwelle überwiegt der Einfluss der Isolierdüse. Aus der Vernachlässigung des Abbrandes an der Hilfsdüse folgt in der ersten Stromhalbwelle ein Druckaufbau im Lichtbogenraum, der nahezu identisch ist zum Druckaufbau, der in der Simulation ohne Berücksichtigung des Düsenabbrandes ermittelt wurde, vergleiche hierzu [Bild 5.16](#page-133-1) und [Bild 5.21.](#page-136-0) Demzufolge ergeben die Simulationen ohne Berücksichtigung

<span id="page-136-0"></span>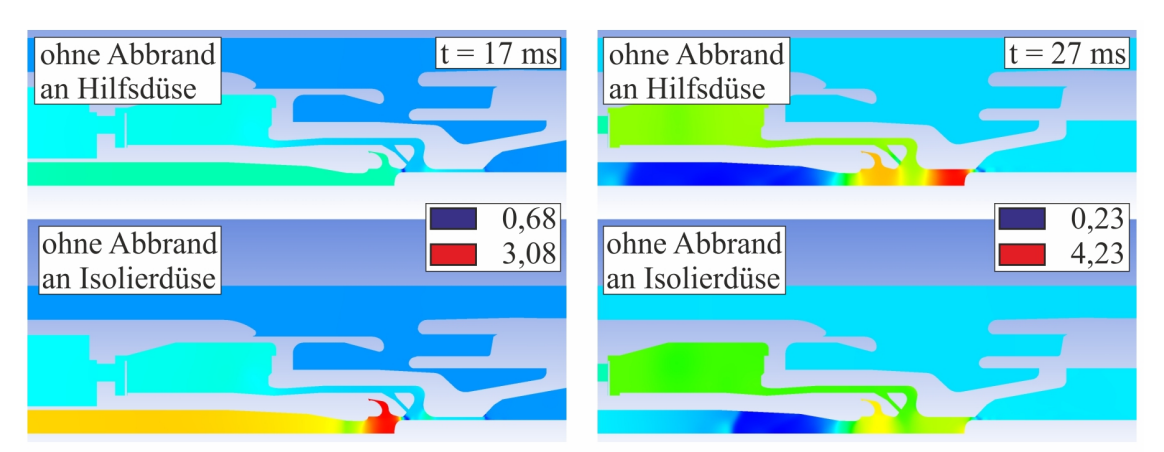

Bild 5.21: Einfluss von Isolier- und Hilfsdüse auf die Druckverteilung in der Unterbrechereinheit (auf den Operationsdruck bezogen)

des Abbrandes an der Hilfsdüse bzw. ohne Berücksichtigung des Düsenabbrandes in der ersten Stromhalbwelle auch einen ähnlichen Druckaufbau im Heizvolumen, siehe [Bild 5.20.](#page-135-1) In der zweiten Stromhalbwelle macht sich der Einfluss der Isolierdüse bemerkbar, woraus ein starker Druckaufbau im Lichtbogenraum in der Nähe der Isolierdüse resultiert, siehe [Bild 5.21.](#page-136-0) Daraus folgt bei der Simulation ohne Berücksichtigung des Abbrandes an der Hilfsdüse ein größerer Druck im Heizvolumen als bei der Simulation ohne Berücksichtigung des Abbrandes an der Isolierdüse.

<span id="page-136-1"></span>[Bild 5.22](#page-136-1) zeigt den Einfluss von Isolier- und Hilfsdüse auf die Ventilfunktion. Bei Betrachtung

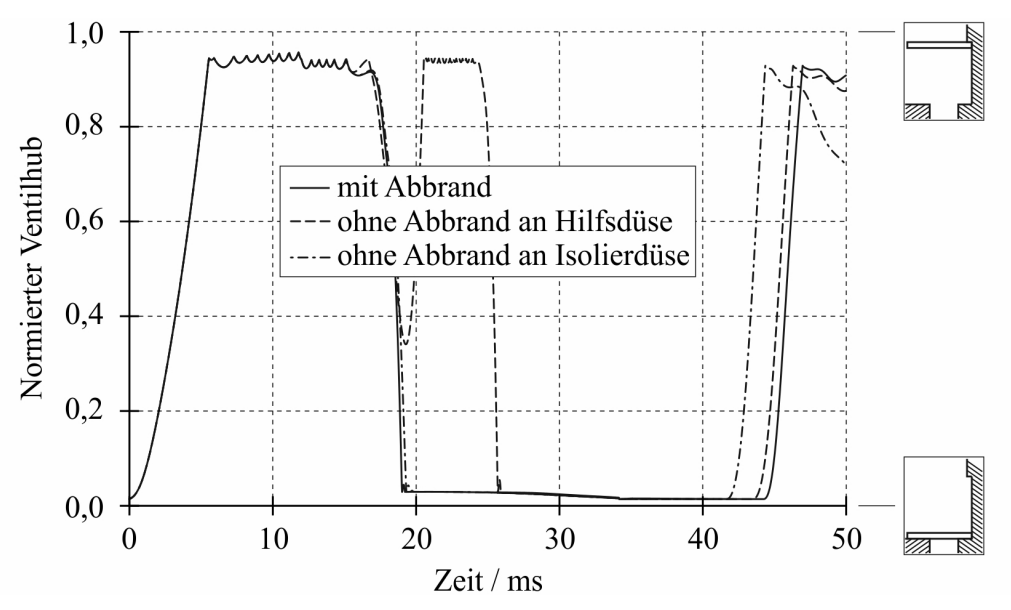

Bild 5.22: Einfluss von Isolier- und Hilfsdüse auf die Ventilfunktion (auf den Maximalhub bezogen)

der Verläufe für den Ventilhub nach [Bild 5.22](#page-136-1) wird deutlich, dass der Abbrand an der Hilfsdüse und der damit verbundene Druckaufbau für das Schließen des Ventils zwischen Heizund Kompressionsvolumen in der ersten Stromhalbwelle verantwortlich ist. Bei der Simulation ohne Berücksichtigung des Abbrandes an der Hilfsdüse schließt das Ventil zwischen Heizund Kompressionsvolumen erst in der zweiten Stromhalbwelle, da sich jetzt der Einfluss der Isolierdüse bemerkbar macht.

#### 5.3.2.3 Einfluss des Stromverlaufes

Zur Untersuchung des Einflusses des Stromverlaufes auf die Strömungsvorgänge in der Unterbrechereinheit wurden Simulationen unter Verwendung der drei Stromverläufe nach [Bild 5.13](#page-131-0) durchgeführt, wobei die entsprechenden Verläufe mit einem Effektivwert für den Kurzschlussstrom von 40 kA multipliziert wurden.

<span id="page-137-0"></span>Zur besseren Interpretation der Simulationsergebnisse sind in [Bild 5.23](#page-137-0) die drei betrachteten Stromsignale auf den SND bezogen dargestellt. Das Gleiche gilt für alle Verläufe der Simulationsergebnisse, die in diesem Abschnitt diskutiert werden.

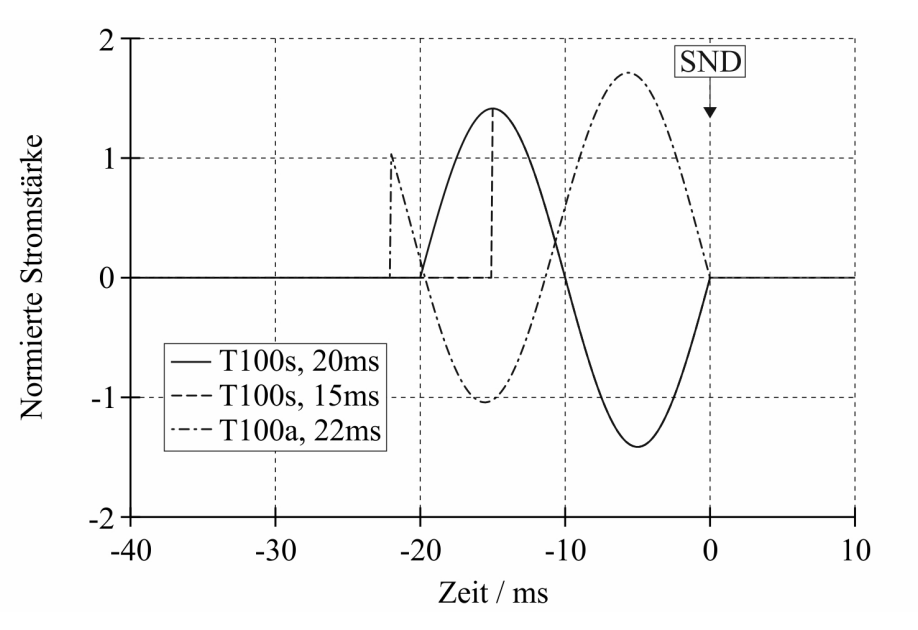

Bild 5.23: In Bezug auf den letzten SND verschobene Stromverläufe (auf den Effektivwert bezogen)

[Bild 5.24](#page-138-0) zeigt den Einfluss des Stromverlaufes auf den Druckaufbau im Heizvolumen. Zunächst einmal ist festzustellen, dass mit steigender Lichtbogenzeit der Maximalwert im Druckverlauf ansteigt (vergleiche hierzu T100s, 15 ms und T100s, 20 ms). Des Weiteren beeinflusst der Stromverlauf und die daraus folgenden unterschiedlichen Stromwerte in der jeweiligen Stromhalbwelle den Druckverlauf (vergleiche hierzu T100s, 20 ms und T100a,  $22$  ms). Demzufolge ergibt sich mit dem Stromsignal T100s, 15 ms ein Druckaufbau im Heizvolumen, der über die gesamte Zeit unter denen der anderen Stromsignale liegt.

<span id="page-138-0"></span>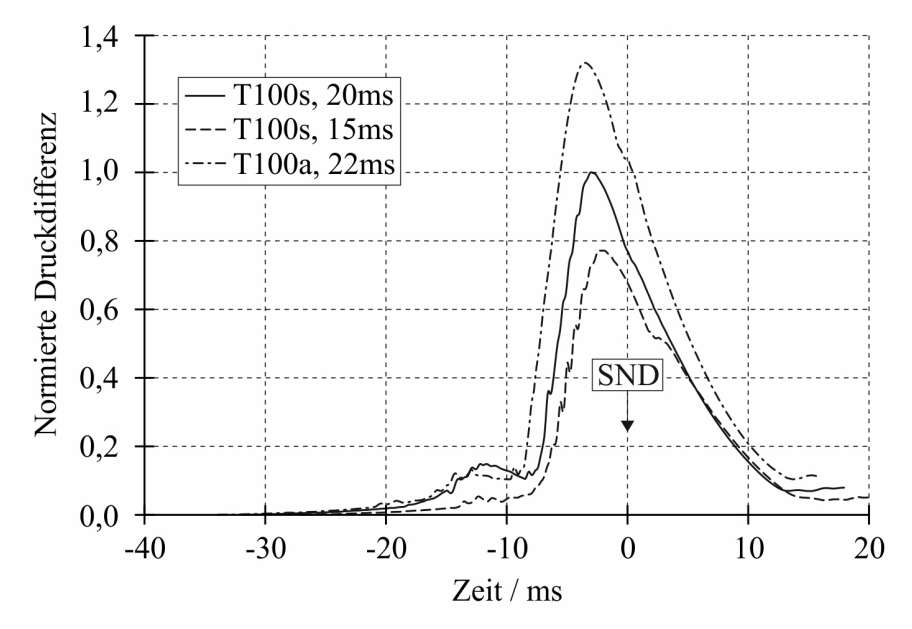

Bild 5.24: Einfluss des Stromverlaufes auf den Druckaufbau im Heizvolumen (auf den Maximalwert des Verlaufes T100s, 20 ms bezogen)

Entsprechend [Bild 5.25](#page-138-1) resultiert aus dem geringen Druckaufbau im Heizvolumen ein negativer Wert für die Druckdifferenz zwischen Heiz- und Kompressionsvolumen bis ca. -14 ms, so dass das Ventil zwischen Heiz- und Kompressionsvolumen bis zu diesem Moment nicht schließt, siehe [Bild 5.26.](#page-139-0) Zwischen ca. -14 ms und -12 ms ist die Druckdifferenz kurzzeitig

<span id="page-138-1"></span>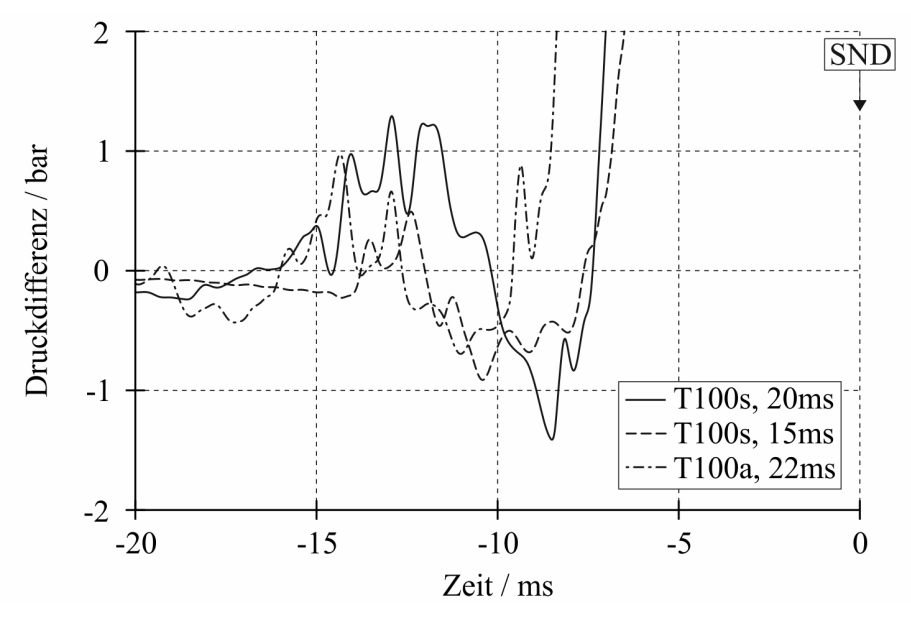

Bild 5.25: Einfluss des Stromverlaufes auf die Druckdifferenz zwischen Heiz- und Kompressionsvolumen

positiv, was in dieser Zeit bis zu einer Verringerung des Ventilhubs auf ca. die Hälfte führt. Danach öffnet das Ventil wieder und erst ab ca. -7,5 ms schließt es vollständig. Im Fall des Stromsignales T100s, 20 ms werden ab ca. -16 ms deutlich positive Werte für die Druckdifferenz erreicht, so dass das Ventil zwischen Heiz- und Kompressionsvolumen zu dieser Zeit schließt. Infolge der Trägheit der Ventilplatte bleibt das Ventil bis zum Ende der Lichtbogen-

<span id="page-139-0"></span>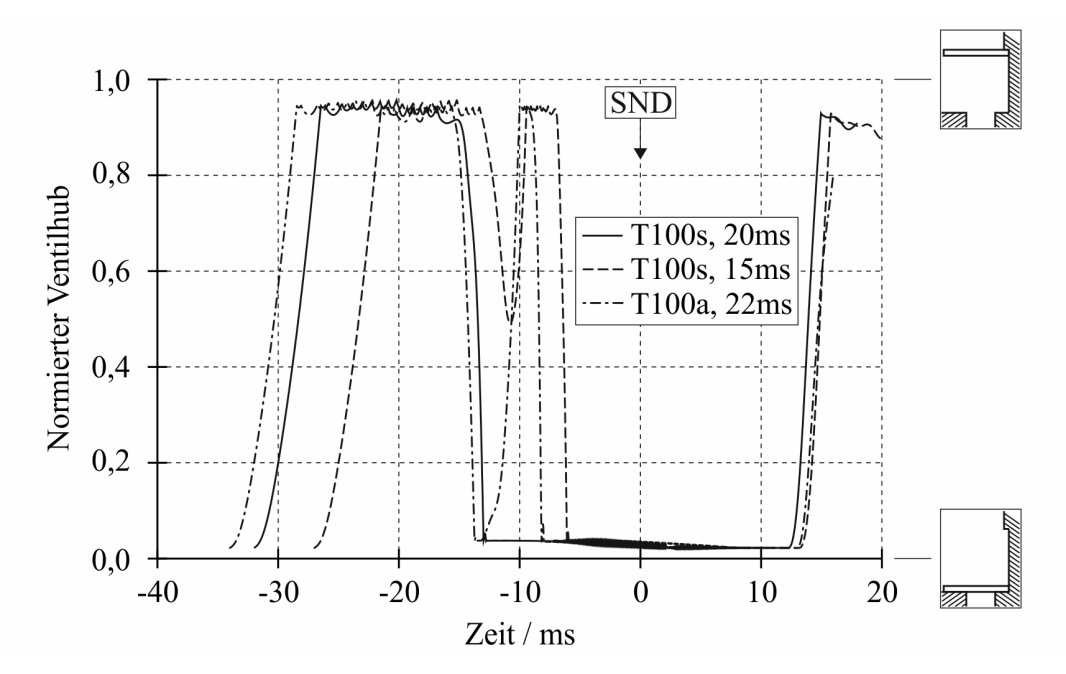

Bild 5.26: Einfluss des Stromverlaufes auf die Ventilfunktion (auf den Maximalhub bezogen)

phase geschlossen, obwohl die Druckdifferenz zwischen -10,1 ms und -7,3 ms negative Werte annimmt, siehe [Bild 5.25.](#page-138-1) Durch den asymmetrischen Stromverlauf beim Signal T100a, 22 ms ergeben sich in der vorletzten Stromhalbwelle geringere Stromwerte im Vergleich zum Signal T100s, 20 ms. Daraus resultiert zwischen ca. -13 ms und -9,5 ms ein geringerer Druckaufbau im Heizvolumen und im Gegensatz zum Stromsignal T100s, 20 ms eine negative Druckdifferenz zwischen Heiz- und Kompressionsvolumen in dieser Zeit, so dass das Ventil wieder vollständig öffnet, nach dem es bereits geschlossen hatte. Der starke Anstieg des Stromes in der letzten Stromhalbwelle ist mit einem enormen Anstieg im Druckaufbau verbunden, und das Ventil schließt endgültig bei ca. -9 ms.

#### 5.3.2.4 Betrachtungen zur Wiederverfestigung beim Klemmenkurzschluss

Die mögliche Einschätzung der Wiederverfestigung beim Klemmenkurzschluss soll am Beispiel des Vergleiches der Verhältnisse erfolgen, die mit dem Stromsignal T100s, 20 ms bzw. T100s, 15 ms und einem Effektivwert für den Kurzschlussstrom von 40  $kA$  simuliert wurden. Dazu wird sowohl das Modell zur Beurteilung der dielektrischen Beanspruchung entsprechend [Abschnitt 3.6.2.1](#page-86-0) als auch das Modell zur Berechnung der Durchschlagspannung nach Seeger nach [Abschnitt 3.6.2.2](#page-87-0) herangezogen. Für beide Modelle wurde der Verlauf der Einschwingspannung nach [Bild 5.14](#page-132-0) verwendet.

Zur Illustration der möglichen Verwendung des Modells zur Beurteilung der dielektrischen Beanspruchung ist in [Bild 5.27](#page-140-0) die Verteilung des dielektrischen Kriteriums 0,1 ms nach dem SND für beide Stromsignale dargestellt. Es zeigt sich, dass die Verhältnisse beim Stromsignal T100s, 15 ms in Bezug auf eine erfolgreiche Ausschaltung deutlich schlechter sind als beim Stromsignal T100s, 20 ms. Der Bereich mit Werten für das dielektrische Kriterium  $k \geq 1$ im Bereich der Pinspitze ist viel weiter ausgedehnt. Darüber hinaus existiert zwischen Pin und Tulpe ein durchgehendes Gebiet mit hohen Werten für das dielektrische Kriterium, in welchem der Wert von 1 z. T. überschritten wird. Ursache für dieses Verhalten sind die zwei folgenden

<span id="page-140-0"></span>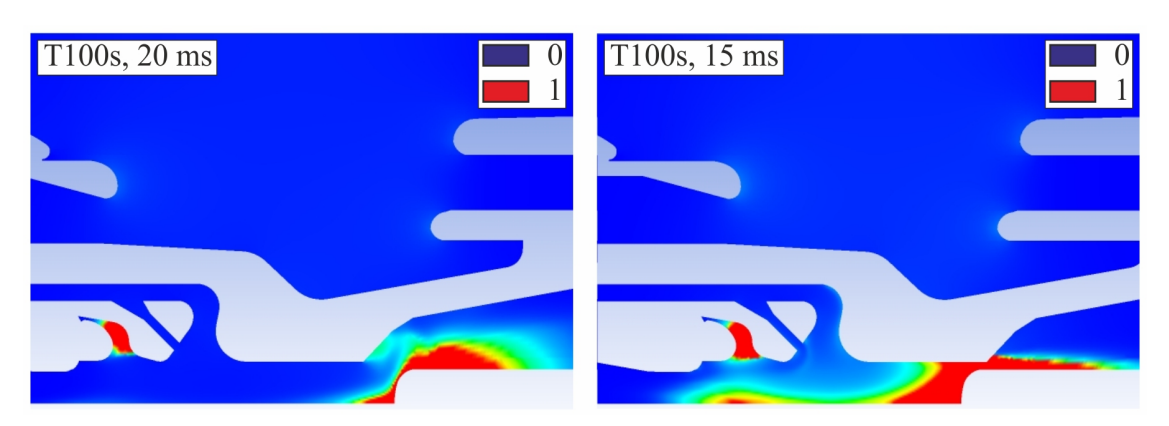

Bild 5.27: Verteilung des dielektrischen Kriteriums 0,1 ms nach dem SND

Effekte. Zum einen fällt der Druckaufbau im Lichtbogenraum und daraus folgend im Heizvolumen durch die kürzere Lichtbogenzeit im Vergleich zum Stromsignal T100s, 20 ms deutlich niedriger aus, siehe [Bild 5.24,](#page-138-0) woraus eine verminderte Beströmung im SND resultiert. Dadurch herrschen an der Pinspitze und in der Lichtbogenachse ein niedrigerer Druck und höhere Temperaturen, wie es aus [Bild 5.28](#page-140-1) ersichtlich ist. Dies führt zu geringeren Werten für  $E_i$ . Zum

<span id="page-140-1"></span>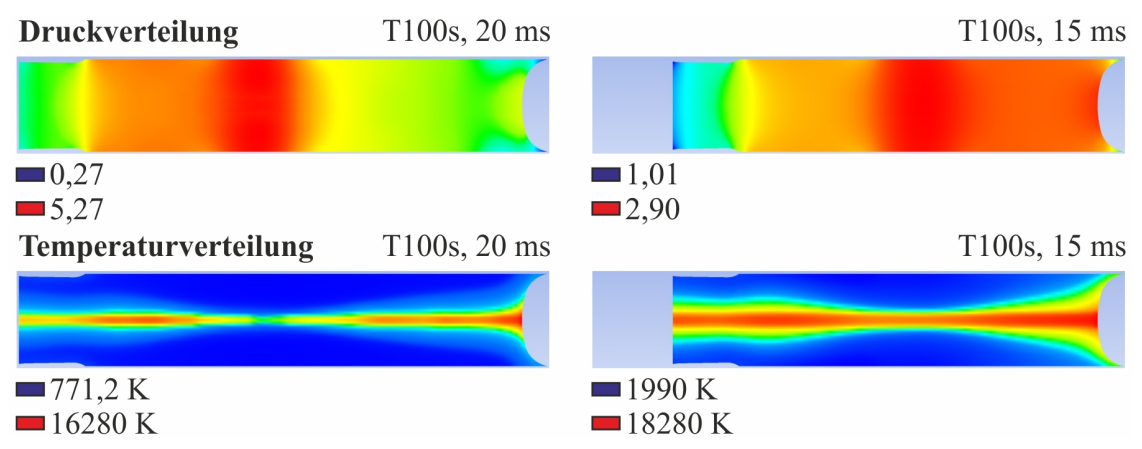

Bild 5.28: Druck- und Temperaturverhältnisse im Lichtbogenraum im SND (Druck auf den Operationsdruck bezogen)

anderen ergeben sich entsprechend [Bild 5.29](#page-140-2) speziell an der Pinspitze höhere Werte für  $E_{geom}$ , da die Isolierdüse ( $\varepsilon_r = 2,1$ ) den Pin noch nicht freigegeben hat.

<span id="page-140-2"></span>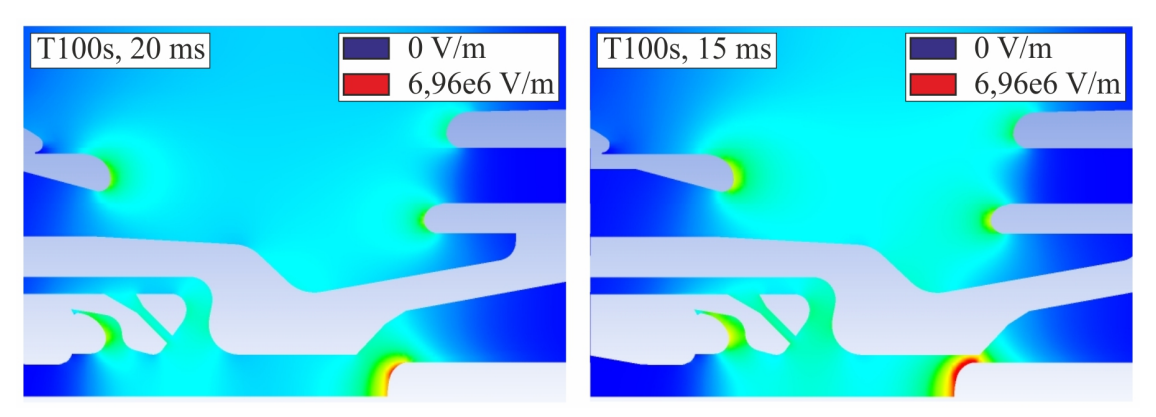

Bild 5.29: Verteilung der geometrischen elektrischen Feldstärke 0,1 ms nach dem SND

Der Vergleich der Verteilung der Durchschlagspannung nach [Bild 5.30](#page-141-0) bestätigt die ungünstigeren Verhältnisse in Bezug auf eine erfolgreiche Ausschaltung beim Stromsignal T100s, 15 ms. Der obere Wert der Skala von 250 kV in [Bild 5.30](#page-141-0) entspricht dem Momentanwert der

<span id="page-141-0"></span>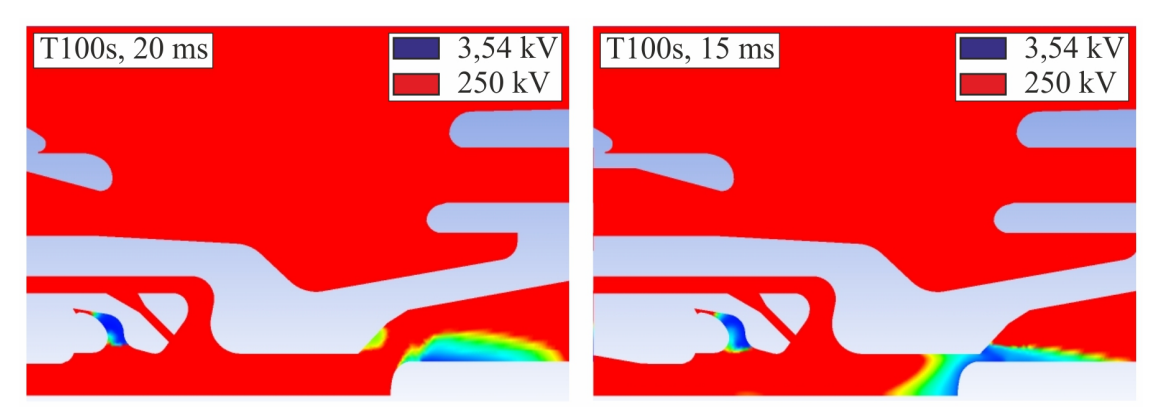

Bild 5.30: Verteilung der Durchschlagspannung 0,3 ms nach dem SND

anliegenden Einschwingspannung, die aus dem Verlauf nach [Bild 5.14](#page-132-0) bei  $t = 0.3$  ms nach dem SND (weißer Punkt) entnommen wurde. D.h. in allen Gebieten, die nicht in rot dargestellt sind, überschreitet die anliegende Einschwingspannung die Durchschlagspannung. Im Gegensatz zum Stromsignal T100s, 20 ms gibt es beim Stromsignal T100s, 15 ms vor dem Pin ein ausgedehntes Gebiet mit Werten für die Durchschlagspannung, die kleiner sind als der Momentanwert der Einschwingspannung. Dadurch besteht eine größere Wahrscheinlichkeit, dass sich von diesem Gebiet aus eine Entladung in Richtung Tulpe ausbildet.

## 5.3.2.5 Betrachtungen zur Wiederverfestigung beim Abstandskurzschluss

Für die Betrachtungen in diesem Abschnitt wurde der Strömungsvorgang in der Unterbrechereinheit des betrachteten  $SF_6$ –Selbstblasleistungsschalters für die aus der Norm vorgegebene Abstandskurzschlussprüfung L90 simuliert. Dabei bedeuten:

- L: Abstandskurzschluss (im Englischen line fault)
- 90: 90% des Bemessungs-Kurzschlussausschaltstromes

Demzufolge wurden die symmetrischen Stromverläufe aus [Bild 5.13](#page-131-0) mit einem Faktor von 0,9 multipliziert und in die Simulation eingespeist.

Bei der Auswertung der Simulationsergebnisse zeigt sich, dass die Verhältnisse für Druck und Temperatur im Lichtbogenraum beim Stromsignal L90, 15  $ms$  für eine erfolgreiche Ausschaltung deutlich schlechter sind als beim Stromsignal L90, 20 ms. Das wird aus den in [Bild 5.31](#page-142-0) gezeigten Verläufen für die Druckdifferenz und die Temperatur deutlich. Durch die kürzere Lichtbogenzeit beim Stromsignal L90, 15 ms fällt der Druckaufbau im Heizvolumen deutlich geringer aus, woraus eine verminderte Beströmung im SND resultiert. Dadurch herrschen in der Schaltstrecke niedrigere Drücke und höhere Temperaturen. Speziell im Stagnationspunkt beträgt der Druck nur ca. 35% des Druckes, der mit dem Stromsignal L90, 20 ms simuliert wurde. Bzgl. der Temperatur sind die Unterschiede nicht so groß. Entsprechend [Bild Anhang-](#page-55-0)[3.4](#page-55-0) ist die elektrische Leitfähigkeit umso kleiner, je höher der Druck und je niedriger die Temperatur ist. Demzufolge liegen die Werte für die elektrische Leitfähigkeit beim Stromsignal L90, 15 ms deutlich über denen beim Stromsignal L90, 20 ms, siehe [Bild 5.32.](#page-142-1) Darüber

<span id="page-142-0"></span>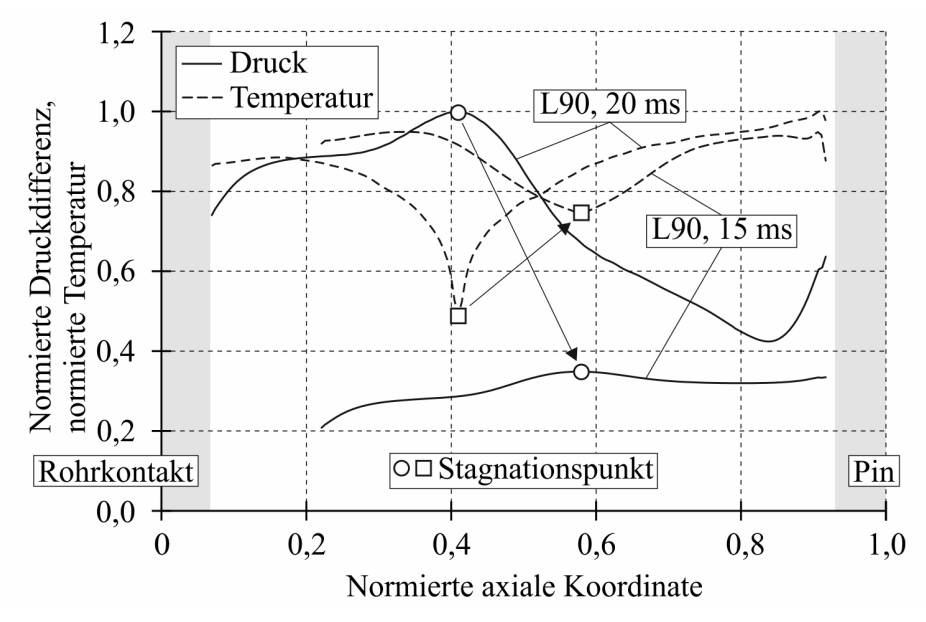

Bild 5.31: Axiale Verteilung der Druckdifferenz und der Temperatur im SND (auf den Maximalwert des Verlaufes L90, 20 ms bezogen)

<span id="page-142-1"></span>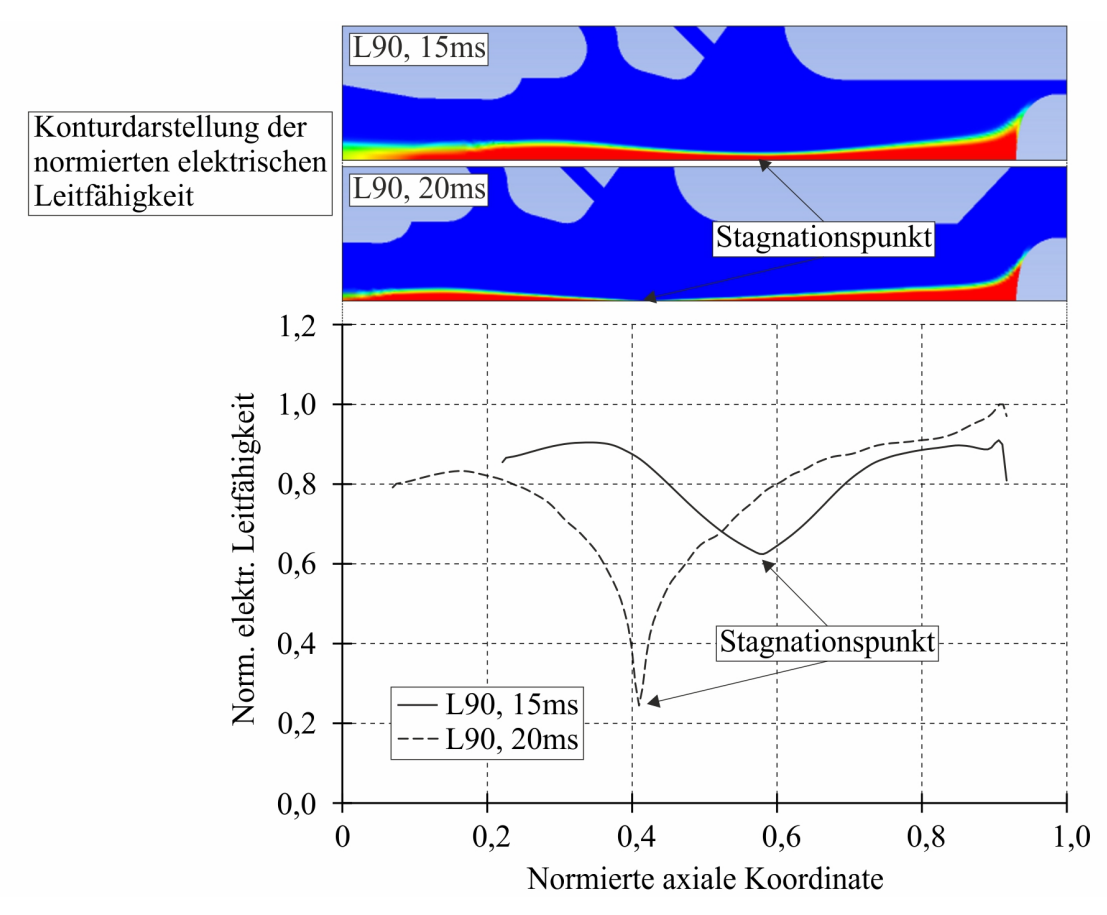

Bild 5.32: Axiale Verteilung der elektrischen Leitfähigkeit im SND (auf den Maximalwert des Verlaufes L90, 20 ms bezogen)

hinaus weist der Lichtbogen beim Stromsignal L90, 15 ms speziell im Stagnationspunkt eine größere Ausdehnung auf als beim Stromsignal L90, 20 ms, siehe [Bild 5.32.](#page-142-1)

Die höheren Werte für die elektrische Leitfähigkeit und die größere Ausdehnung des Lichtbogens führen zu einem kleineren Widerstand der Schaltstrecke, wenn sie unmittelbar nach dem SND mit der Einschwingspannung beansprucht wird. Dies wird durch den Vergleich der Widerstände der Schaltstrecke nach [Bild 5.33](#page-143-0) deutlich. In Abhängigkeit des Widerstan-

<span id="page-143-0"></span>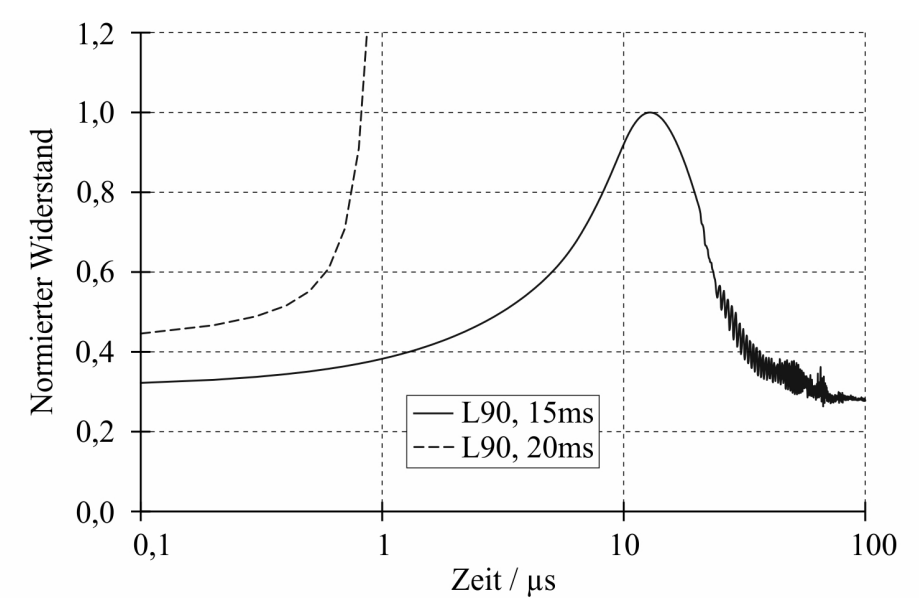

Bild 5.33: Simulierte Verläufe des Widerstandes der Schaltstrecke (auf den Maximalwert des Verlaufes L90, 15 ms bezogen)

des der Schaltstrecke wird unter dem Einfluss der Einschwingspannung ein Nachstrom durch das Restplasma getrieben, der im Fall des Stromsignals L90, 20 ms jedoch so gering ist, dass die daraus resultierende Aufheizung die weitere Abkühlung des Restplasmas nicht verhindern kann. Dadurch steigt der Widerstand der Schaltstrecke ab ca. 1  $\mu s$  sehr stark an und über der Schaltstrecke schwingt die Spannung im Folgenden ähnlich dem unbeeinflussten Verlauf ein, siehe gestrichelte Verläufe in [Bild 5.33](#page-143-0) und [Bild 5.34.](#page-143-1)

<span id="page-143-1"></span>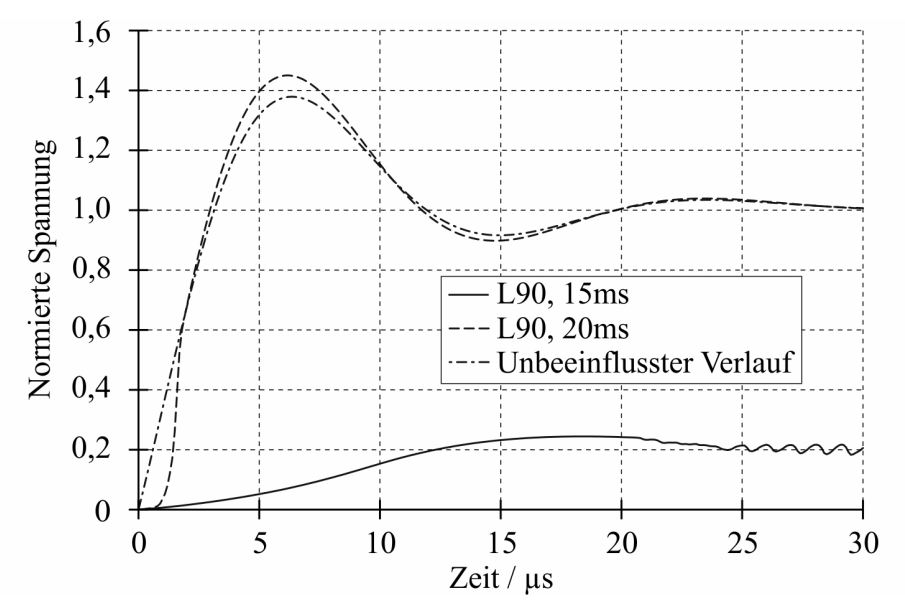

Bild 5.34: Simulierte Verläufe der Einschwingspannung (auf die Ladespannung bezogen)
Ein solcher Verlauf der Einschwingspannung kennzeichnet einen erfolgreichen Ausschaltvorgang (Haltewert) in Bezug auf eine Abstandskurzschlussprüfung. Im Fall des Stromsignals L90, 15 ms wird durch die Einschwingspannung ein größerer Nachstrom durch das Restplasma getrieben, woraus eine stärkere Aufheizung des Restplasmas und ein langsamerer Anstieg des Widerstandes der Schaltstrecke resultiert. Nach ca. 20 µs übersteigt die Aufheizung die Abkühlung des Restplasmas, was mit einem starken Abfall des Widerstandes der Schaltstrecke einhergeht, siehe [Bild 5.33.](#page-143-0) Die über der Schaltstrecke einschwingende Spannung folgt dem Verlauf des Widerstandes der Schaltstrecke und erreicht im Maximum nur ca. 25% der Ladespannung. Ein solcher Verlauf der Einschwingspannung kennzeichnet einen nicht erfolgreichen Ausschaltvorgang (Versager) in Bezug auf eine Abstandskurzschlussprüfung.

### 5.4 Simulation von Kurzschlussabschaltungen mit dem komplexen Lichtbogenmodell

Im Gegensatz zum vorherigen Abschnitt liegt in diesem Abschnitt das Hauptaugenmerk auf der Anwendung des komplexen Lichtbogenmodells in der Simulation der Hochstromphase während einer Kurzschlussabschaltung, so dass die Teilmodelle zur Beschreibung der Teilsysteme Wiederverfestigung und Externer Stromkreis keine Verwendung finden. Zur Reduzierung des Rechenaufwandes wird auf einen vereinfachten Lösungsbereich der Unterbrechereinheit zurückgegriffen.

Es wird u.a. demonstriert, wie das gewählte Strahlungsmodell sowohl die Simulationsergebnisse als auch die Berechnungszeit beeinflusst.

### <span id="page-144-1"></span>5.4.1 Lösungsbereich und Einstellungen des Simulationsmodells

<span id="page-144-0"></span>[Bild 5.35](#page-144-0) zeigt den vereinfachten Lösungsbereich der Unterbrechereinheit. Es wird angenom-

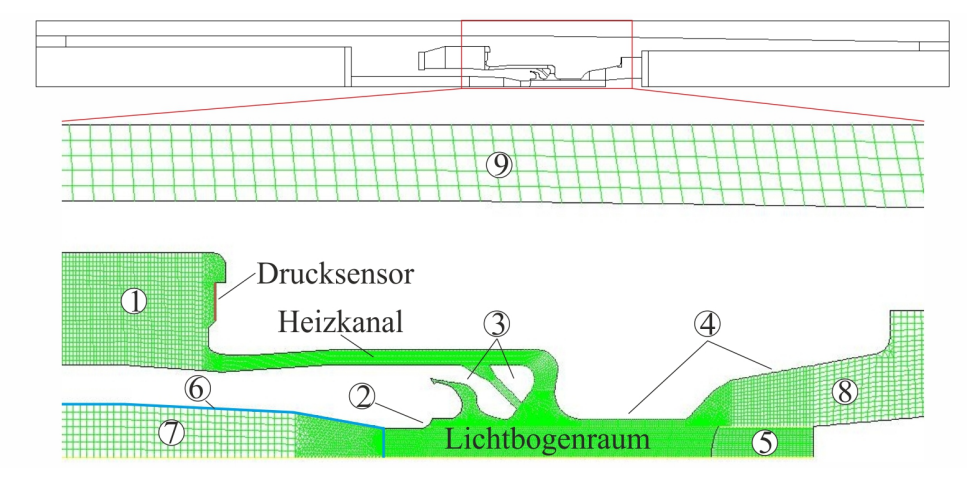

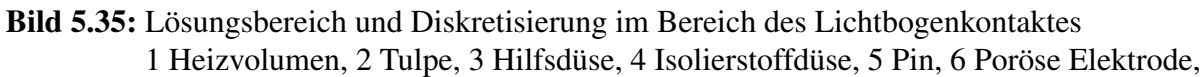

7 Schaltrohr, 8 Diffusor, 9 Rezirkulationsgebiet

men, dass das Ventil zwischen dem Heiz- und Kompressionsvolumen während der gesamten Simulation geschlossen ist, so dass auf die Berücksichtigung des Kompressionsvolumen verzichtet werden kann. Im Gegensatz zum realen Bewegungsablauf in der Unterbrechereinheit

bleiben Heizvolumen (1), Tulpe (2), Hilfsdüse (3) und Isolierstoffdüse (4) während der Simulation örtlich fixiert. Ausschließlich die sonst unbewegliche Oberfläche des Pins (5) wird in axialer Richtung bewegt. Im Simulationsbereich ist ein Rezirkulationsgebiet (9) vorgesehen, um eine von einem Druckauslass unbeeinflusste Gasströmung zu gewährleisten. Wie in [Bild 5.35](#page-144-0) zu sehen, wurde für die Diskretisierung des Lösungsbereiches wiederum ein hybrider Ansatz gewählt. Dabei beträgt die Zellenanzahl in der Stellung EIN 15641 Zellen und in der Stellung AUS 17218 Zellen.

Die Einstellungen im Simulationsmodell sind die folgenden:

- Schaltermechanik
	- Vorgabe des Geschwindigkeitsverlaufes (siehe [Abschnitt 3.2.1\)](#page-32-0)
- Strömungsmechanik
	- Gleichungslöser
		- \* druckbasierte Methode / sequentieller Algorithmus (siehe [Abschnitt Anhang-](#page--1-0)[2.3.2.1\)](#page--1-0)
		- \* transient
	- Materialparameter
		- \* Materialmodell für Heißgasströmungen (siehe [Abschnitt Anhang-2.3.4.4\)](#page--1-0)
	- Turbulenzmodell
		- \* Standard- $k$ -ε-Modell (siehe [Abschnitt Anhang-2.3.3.3\)](#page--1-0)
	- Strahlungsmodell
		- \* NEC-Modell, P1-MOdell, DO-Modell oder HY-Modell (siehe [Ab](#page-74-0)[schnitt 3.5.6.2\)](#page-74-0)
	- Abbrandmodell
		- \* 1-Spezies-Abbrandmodell (siehe [Abschnitt 3.5.7.1\)](#page-81-0)
	- Variation des Berechnungsgitters
		- \* Modell für dynamische Gitter (siehe [Abschnitt Anhang-2.3.4.2\)](#page--1-0)
		- \* Modell für gleitende Gitter (siehe [Abschnitt Anhang-2.3.4.2\)](#page--1-0)
	- Zeitliche Diskretisierung
		- \* implizite Zeitintegration 1. Ordnung (siehe [Abschnitt Anhang-2.3.1.3\)](#page--1-0)
	- Räumliche Diskretisierung
		- \* Aufwind-Approximation 1. Ordnung (siehe [Abschnitt Anhang-2.3.1.2\)](#page--1-0)
- Lichtbogen
	- Lösung der Stromkontinuitätsgleichung (siehe [Abschnitt 3.5.4.3\)](#page-60-0)
	- Hybrider Ansatz für die Magnetfeldberechnung (siehe [Abschnitt 3.5.5.4\)](#page-67-0)

<span id="page-146-0"></span>Der Geschwindigkeitsverlauf nach [Bild 5.36](#page-146-0) stellt eine Eingabegröße zum Simulationsmodell dar und dient zur Steuerung der Bewegung der Oberfläche des Pins.

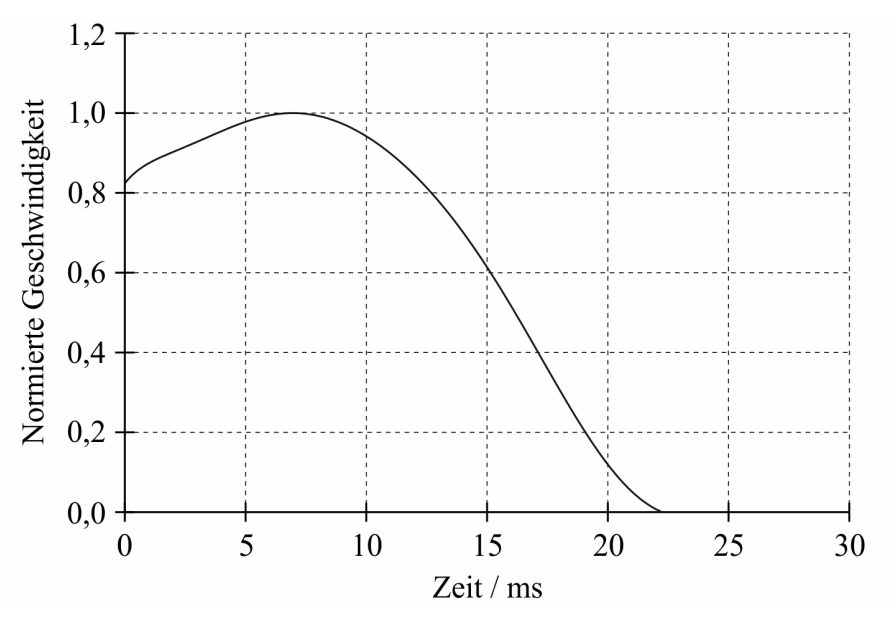

Bild 5.36: Geschwindigkeit zur Bewegung der Oberfläche des Pins (auf den Maximalwert bezogen)

Der Zeitpunkt  $t = 0$  korrespondiert mit dem Zeitpunkt der Trennung der Kontakte, der in der Realität bei  $t = 12$  ms stattfindet.

Als weitere Eingabegröße zum Simulationsmodell fungiert der in [Bild 5.13](#page-131-0) dargestellte symmetrische Stromverlauf mit der Kennzeichnung T100s, 20 ms. Dieser wird wie in [Ab](#page-130-0)[schnitt 5.3.1](#page-130-0) mit dem Effektivwert des Kurzschlussstromes multipliziert.

Die Randbedingungen für die Simulation von Lastschaltungen mit dem komplexen Lichtbogenmodell entsprechen im Wesentlichen denen, die bereits im [Abschnitt 5.3](#page-129-0) Verwendung fanden und lauten wie folgt:

- Energiegleichung
	- Düsen:
		- \*  $T < T_D \Rightarrow \Delta T / \Delta n = 0$
		- \*  $T > T_D \Rightarrow T = T_D$
	- alle anderen Flächen:  $T = 300 K$
- Strahlungsmodell
	- Düsen:  $\varepsilon = 1.0$
	- alle anderen Flächen:  $\varepsilon = 0.9$
- Stromkontinuitätsgleichung
	- Pinoberfläche: Vorgabe der axialen Stromdichte nach Gleichung [\(3.68\)](#page-61-0)
	- Poröse Elektrode: Fixierung des Potentials mit Gleichung [\(3.71\)](#page-62-0) zu  $\varphi = 0$ V

– alle anderen Flächen: ∆ϕ/∆n = 0

Für die Justierung des Abbrandmodells wurden wieder  $T_D = 3400 K$  und  $\Delta h_{eff} = 12 MJ/kg$ gewählt. Im Gegensatz zu [Abschnitt 5.3](#page-129-0) ist der Abbrandfaktor  $\delta = 0.7$ .

Die Simulation wurde bei einem Operationsdruck von 6 bar mit einem statischen Druck von 0 bar und einer Temperatur von 300 K initialisiert. Die Zündung des Lichtbogens erfolgt wieder über eine künstliche Leitfähigkeit von  $\kappa = 5000 S/m$ , die zwischen der Oberfläche des Pins und der porösen Elektrode über die ersten Zeitschritte aufrechterhalten wird.

### 5.4.2 Ausgewählte Simulationsergebnisse

### 5.4.2.1 Verteilung des elektrischen Potentials und die daraus resultierende Verlustleistung

<span id="page-147-0"></span>Als Beispiel für die Lösung der Stromkontinuitätsgleichung unter Verwendung der in [Ab](#page-144-1)[schnitt 5.4.1](#page-144-1) aufgelisteten Randbedingungen zeigt [Bild 5.37](#page-147-0) die Verteilung des elektrischen Potentials und die daraus resultierende Verlustleistung zum Zeitpunkt des Maximums in der ersten Stromhalbwelle.

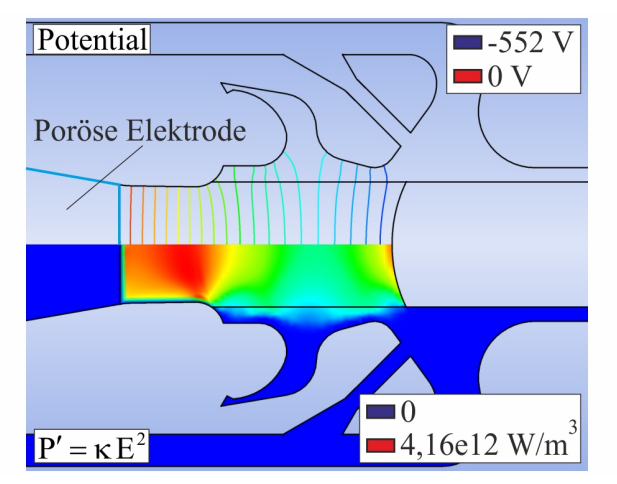

**Bild 5.37:** Verteilung des elektrischen Potentials und der Verlustleistung bei  $t = 5$  ms

Anhand der Verteilung des elektrischen Potentials ist erkennbar, wie das Potential am rechten Rand der porösen Elektrode wie gewünscht den Wert Null annimmt und an der Pinoberfläche einen bestimmten Wert, der hier aus der Vorgabe der axialen Stromdichte resultiert.

### 5.4.2.2 Druckaufbau und Heißgasströmung in der Unterbrechereinheit

Die Strömungsverhältnisse in der Unterbrechereinheit wurden mit einem Effektivwert für den Kurzschlussstrom von 40 kA simuliert. Obwohl entsprechend der Ausführungen in [Ab](#page-76-0)[schnitt 3.5.6.3](#page-76-0) nur das DO- bzw. HY-Modell für diese Simulation herangezogen werden können, erfolgte die Simulation zusätzlich mit dem NEC- bzw. P1-Modell. In [Bild 5.38](#page-148-0) ist der gemessene und der mit den verschiedenen Strahlungsmodellen simulierte Druck im Heizvolumen dargestellt.

Für das DO- und HY-Modell fällt der Vergleich nach [Bild 5.38](#page-148-0) zufriedenstellend aus und validiert das verwendete Simulationsmodell. Bei der Verwendung des NEC-Modells ist der

<span id="page-148-0"></span>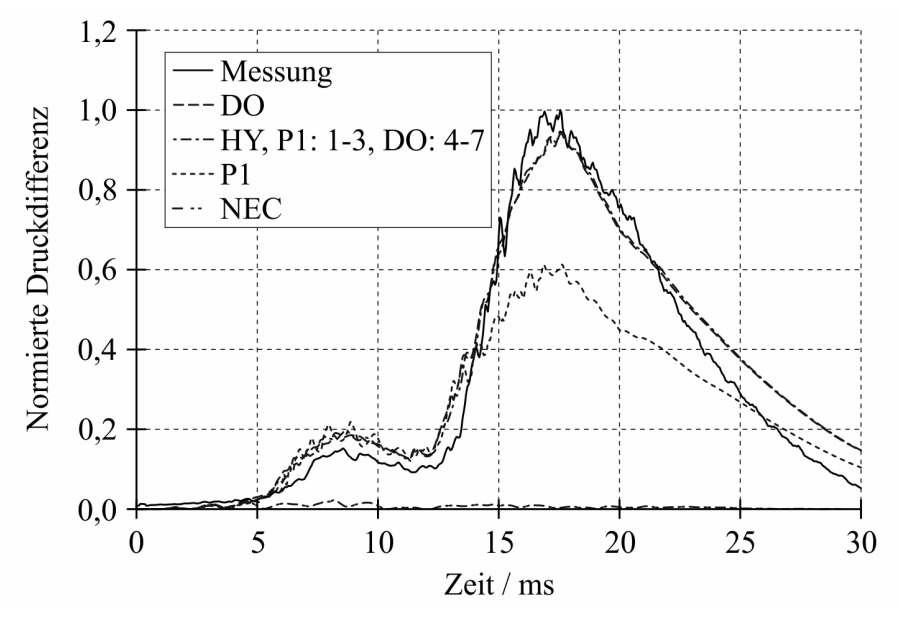

Bild 5.38: Druckaufbau im Heizvolumen (auf den Maximalwert der Messung bezogen)

Druckanstieg im Heizvolumen vernachlässigbar. Das P1-Modell liefert infolge der beschriebenen Unterschätzung der Strahlungsflussdichten an der Wand im Vergleich zum DO- bzw. HY-Modell einen zu geringen Druckaufbau.

<span id="page-148-1"></span>Der Druckanstieg im Heizvolumen ist das Ergebnis des Druckaufbaus im Lichtbogenraum, der durch den Lichtbogen und den Abbrand von Düsenmaterial erzeugt wird, und die daraus resultierende Heißgasströmung in das Heizvolumen hinein. Der Druckaufbau im Lichtbogenraum in der ersten Stromhalbwelle wird hauptsächlich durch den Abbrandprozess an der Hilfsdüse hervorgerufen. Dies wird aus [Bild 5.39](#page-148-1) deutlich. In der zweiten Stromhalbwelle tragen beide

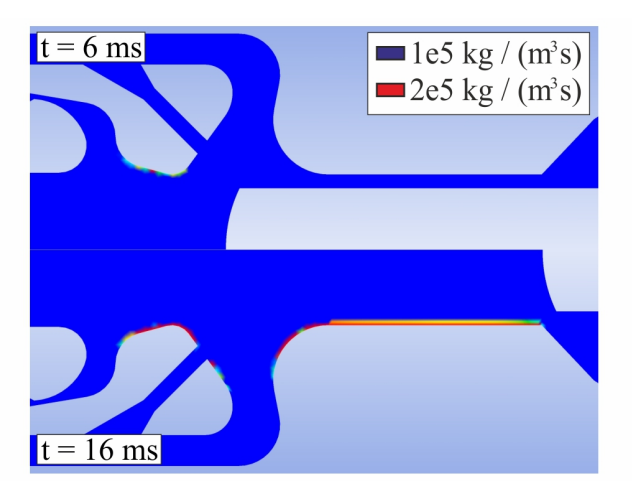

Bild 5.39: Verteilung des Quellterms für die Massengleichung zu verschiedenen Zeitpunkten

Düsen zum Druckaufbau bei.

Der hohe Druck im Lichtbogenraum verursacht eine Heißgasströmung in das Heizvolumen hinein, wie es aus [Bild 5.40](#page-149-0) deutlich wird. Speziell in der ersten Stromhalbwelle (bei  $t = 7.5$  ms) ist im Heizvolumen ein deutlicher Wirbel in der Heißgasströmung erkennbar, der die Vermischung des heißen Gases mit dem sich im Heizvolumen befindlichen kalten Gas

<span id="page-149-0"></span>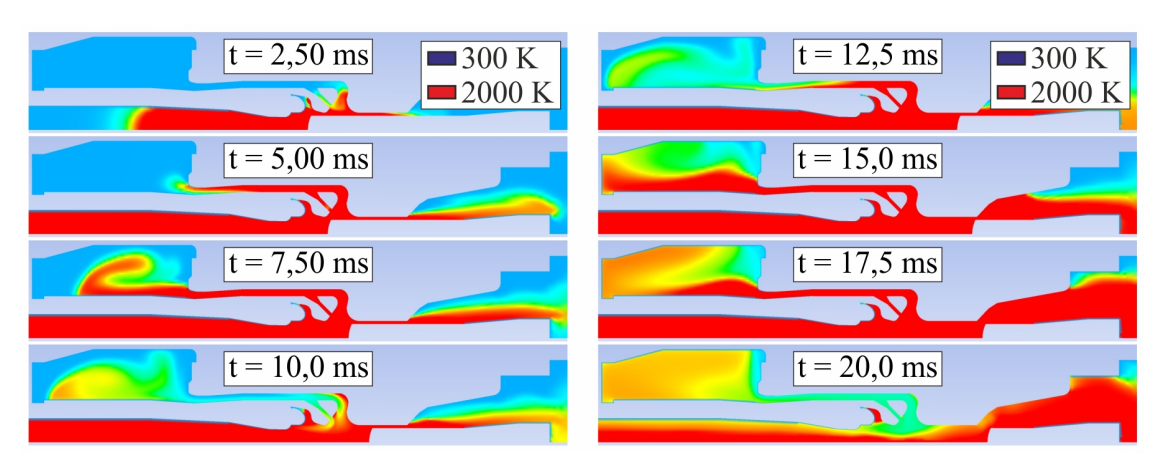

Bild 5.40: Konturdarstellung der Temperatur zu verschiedenen Zeitpunkten

forciert. Über die gesamte Zeit des Ausschaltvorganges wird heißes Gas über das Schaltrohr aus dem Lichtbogenraum abtransportiert. Im Gegensatz dazu verdämmt der Pin den rechten Auslass (Diffusor) und verhindert damit eine signifikante Heißgasströmung in diese Richtung. Erst mit der Freigabe des Diffusors nach 15 ms wird auch hier ausreichend heißes Gas abgeführt. In der Nähe des letzten SND bei 20 ms wird der Lichtbogen durch das im Heizvolumen gespeicherte Gas beblasen, wodurch die Temperatur im Lichtbogenraum schnell abfällt. Das führt zu einem starken Anstieg in der simulierten Lichtbogenspannung, die in [Bild 5.41](#page-149-1) im Vergleich mit der entsprechenden Messung dargestellt ist.

<span id="page-149-1"></span>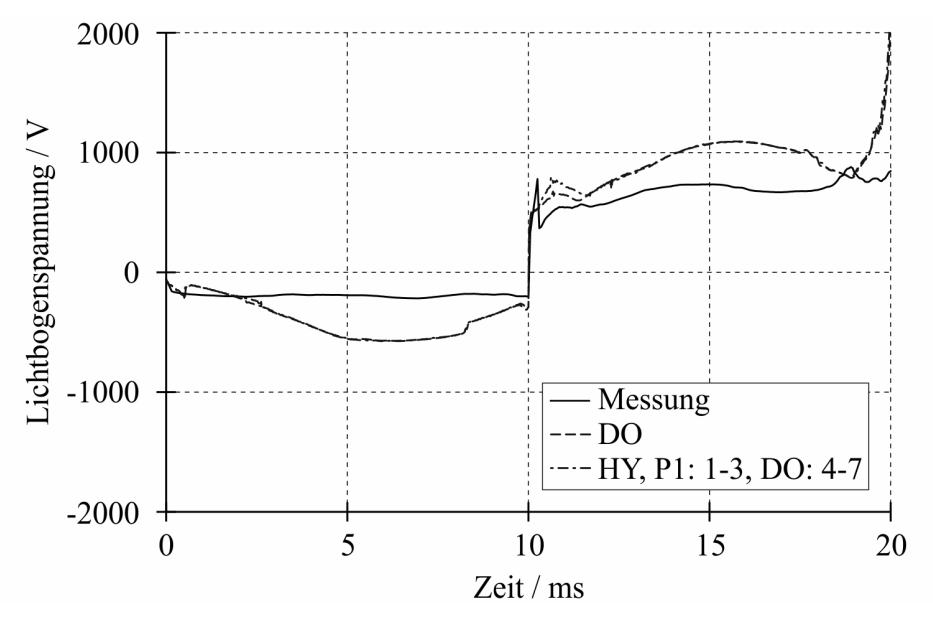

Bild 5.41: Lichtbogenspannung als Funktion der Zeit

#### 5.4.2.3 Einfluss des Strahlungsmodells auf die Berechnungszeit

Bei Verwendung von 4 Prozessoren auf einer Celsius R670 beträgt die Berechnungszeit im Fall des DO-Modells ca. 96 min für 1 ms Simulationszeit. Das HY-Modell (Aufteilung: P1: Band 1 - 3, DO: Band 4 - 7) benötigt für die gleiche Simulationszeit eine Berechnungszeit von ungefähr 65 min. D.h. bei Verwendung des HY-Modells wird die Berechnungszeit um ca. 32% reduziert. Für eine finale Simulationszeit von 30 ms, welche in der Simulation von Lastschaltungen mit dem komplexen Lichtbogenmodell herangezogen wurde, beläuft sich die durch das HY-Modell eingesparte Simulationszeit auf ungefähr 15,5 h.

#### 5.4.2.4 Einfluss der Zeitschrittgröße auf die Simulationsergebnisse

<span id="page-150-0"></span>Der Einfluss der Zeitschrittgröße auf die Simulationsergebnisse wird anhand des in [Bild 5.42](#page-150-0) zu sehenden simulierten Druckaufbaues verdeutlicht, der mit einer Zeitschrittgröße von  $\Delta t =$ 20  $\mu s$  bzw. mit einer Zeitschrittgröße von  $\Delta t = 5$   $\mu s$  berechnet wurde. Beide Simulationen

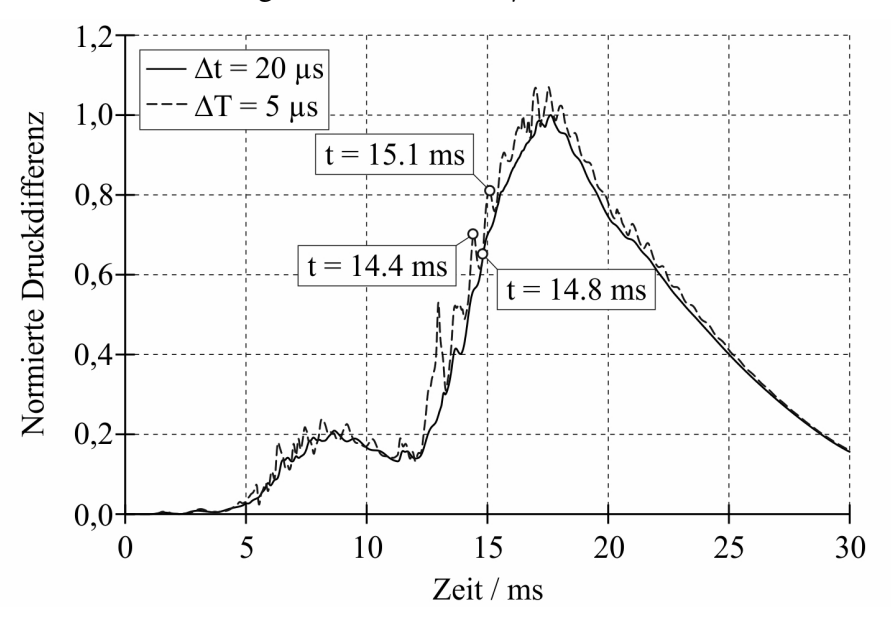

Bild 5.42: Einfluss der Zeitschrittgröße auf den Druckaufbau im Heizvolumen (auf den Maximalwert des Verlaufes  $\Delta t = 20 \,\mu s$  bezogen)

ergeben den gleichen grundsätzlichen Druckverlauf. Dieser wurde in dem in [Bild 5.43](#page-150-1) verdeutlichten Sensor aufgenommen. Der Unterschied zwischen beiden Druckverläufen resultiert aus der starken Bedämpfung der Reflexionen der Druckwellen an der linken Seite bzw. an der rechten Seite des Heizvolumens im Fall des großen Zeitschrittes.

In [Bild 5.43](#page-150-1) ist die Verteilung des Druckes im Heizvolumen zu den Zeitpunkten dargestellt, die in [Bild 5.42](#page-150-0) durch weiße Punkte gekennzeichnet sind. Aus den Konturdarstellungen des Druckes nach [Bild 5.43](#page-150-1) ist erkennbar, dass es im Fall des kleinen Zeitschrittes deutliche Unterschiede in der örtlichen Druckverteilung infolge der hin und her laufenden Druckwelle gibt. Im Fall des großen Zeitschrittes ist die Druckverteilung sichtlich homogener.

<span id="page-150-1"></span>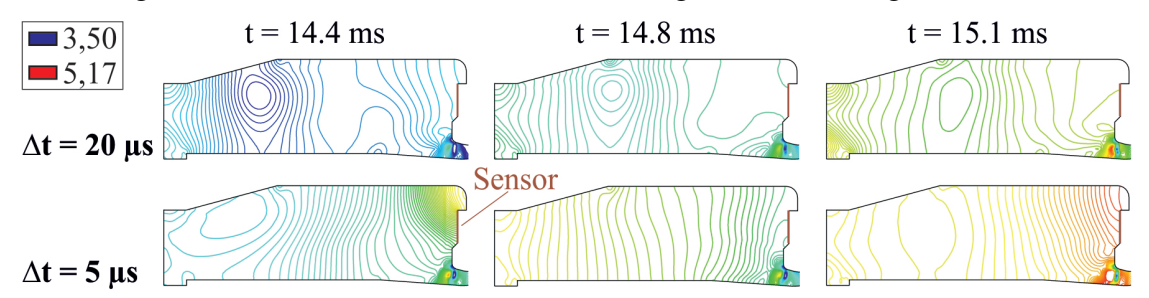

Bild 5.43: Konturdarstellung des Druckes im Heizvolumen zu verschiedenen Zeitpunkten (auf den Operationsdruck bezogen)

### 6 Zusammenfassung und Ausblick

#### Zusammenfassung

Die vorliegende Habilitationsschrift befasst sich mit der Modellbildung und Simulation der strömungsmechanischen Vorgänge in  $SF_6$ –Hochspannungsleistungsschaltern während des Ausschaltvorganges. In diesem Zusammenhang wird eine Vorgehensweise aufgezeigt, wie ein komplexes technisches System, wie es ein  $SF_6$ –Hochspannungsleistungsschalter darstellt, einer numerischen Simulation zugänglich gemacht werden kann. Aus der Analyse des Ausschaltvorganges in den betrachteten  $SF<sub>6</sub>$ -Hochspannungsleistungsschaltern resultiert das System der Polsäule, welches sich aus Teilsystemen zusammensetzt, die untereinander wechselwirken. Das System der Polsäule bildet die Grundlage der anschließenden modularen Modellbildung, in der Teilmodelle für die verschiedenen Teilsysteme entwickelt werden.

Die Behandlung des Teilsystems Antrieb und Schaltermechanik führt auf zwei Teilmodelle zur Berücksichtigung des Antriebssystems. Im ersten dieser beiden Teilmodelle wird dem Gleichungslöser die Geschwindigkeit zur Veränderung des Lösungsbereiches über eine Tabelleninterpolation übergeben. Das zweite Teilmodell liefert diese Geschwindigkeit mittels der zeitlichen Integration der Bewegungsgleichung für das Antriebssystem. Zusätzlich wird ein Teilmodell zur Berücksichtigung der Ventiloperation entwickelt. Dabei liefert das Ventilmodell die Geschwindigkeit der Ventilplatte, wobei es den Stoßvorgang beim Anschlag der Ventilplatte mit einbezieht.

In den Betrachtungen zum Teilsystem Strömungsgeometrie wird ausgeführt, wie der Bewegungsablauf der Unterbrechereinheit unter Verwendung des von ANSYS/FLUENT bereitgestellten Modells für dynamische Gitter und des Modells für gleitende Gitter modelliert werden kann.

Die Betrachtungen zum Teilsystem Gasströmung zielen auf die Besonderheiten des Strömungsvorganges in Hochspannungsleistungsschaltern und gipfeln in einer analytischen Beschreibung der Düsenströmung und von Stoßvorgängen. Die Ergebnisse dieser analytischen Beschreibung werden später zur Validierung des verwendeten CFD-Programmes ANSYS/FLUENT in Bezug auf eine gute Abbildung der speziellen Merkmale der Gasströmung in Hochspannungsleistungsschaltern herangezogen.

In der Modellierung zum Teilsystem Schaltlichtbogen offenbart sich das Wesen der gewählten modularen Modellbildung am deutlichsten. Ausgehend von den Ausführungen zum Lichtbogenplasma und zu den Materialparametern werden Teilmodelle zur Berücksichtigung der Ohmschen Aufheizung (Elektrisches Modul), der Lorentzkräfte (Magnetisches Modul), des Strahlungstransportes (Strahlungsmodul) und des Abbrandes von Düsenmaterial (Abbrandmodul) entwickelt. Diese Teilmodelle können in einer möglichen Simulation einzeln oder in Kombination verwendet werden.

Zusätzlich zu den Teilmodellen zur Beschreibung des Schaltlichtbogens einschließlich des Düsenabbrandes werden für das Teilsystem Wiederverfestigung Teilmodelle entwickelt, welche gestatten, die Wiederverfestigung nach dem SND zu betrachten. Um dies zu realisieren, ist eine gekoppelte Simulation notwendig, bei der im Modul für die thermische Phase die Strömungssimulation mit der Simulation des Einschwingvorganges in einem externen Stromkreis und im Modul für die dielektrische Phase mit einer Simulation des elektrischen Feldes gekoppelt wird.

In den Untersuchungen zum Teilsystem Externer Stromkreis wird gezeigt, dass der Stromfluss durch das Lichtbogenplasma mittels der Integration eines Differentialgleichungssystems gesteuert werden kann, welches das Verhalten eines externen Stromkreises beschreibt.

Nach der Darstellung der gewählten Modellbildung wird das entwickelte Simulationsmodell mittels der Simulation unterschiedlicher Strömungsprobleme validiert.

Die Ergebnisse der Simulation von Düsenströmungen und der Strömung in einem Stoßwellenrohr zeigen, dass das verwendete CFD-Programm ANSYS/FLUENT geeignet ist, die Strömungsvorgänge in der Unterbrechereinheit eines Hochspannungsleistungsschalters abzubilden. Erwartungsgemäß hängt dabei die Qualität der Simulationsergebnisse im Vergleich mit der analytischen Lösung von der Wahl der örtlichen und zeitlichen Diskretisierung im Simulationsmodell ab.

Zur Überprüfung der Funktionalität des Teilmodells zur Berücksichtigung des Lichtbogens erfolgte die Simulation von wandstabilisierten, frei brennenden und konvektionsstabilisierten Lichtbögen mit steigender Komplexität des Lichtbogenmodells. Die erzielten Simulationsergebnisse liegen in guter Übereinstimmung mit Messergebnissen bzw. Simulationsergebnissen aus der Literatur.

Die Funktionalität des Simulationsmodells wird in der Simulation der strömungsmechanischen Vorgänge in der Unterbrechereinheit eines  $SF_6$ –Hochspannungsleistungsschalters bei Leer- und Kurzschlussabschaltungen dargestellt.

Zunächst wird die Simulation von Leerschaltungen unter Verwendung des dynamischen Antriebsmodells betrachtet. Durch den Vergleich der Simulationsergebnisse mit Messwerten für die Geschwindigkeit der Unterbrechereinheit, den Druck im Heiz- und Kompressionsvolumen sowie für die Schaltstangenkraft wird der entsprechende Teil des Gesamt-Simulationsmodells validiert. Der Einfluss der Kraftkomponenten Druck- und Dämpferkraft auf die simulierte Geschwindigkeit der Unterbrechereinheit wird dargestellt und Besonderheiten im Verlauf der simulierten Geschwindigkeit der Unterbrechereinheit werden diskutiert.

Das dynamische Antriebsmodell wurde ebenfalls in der Simulation von Kurzschlussabschaltungen bei kleinem Kurzschlussstrom herangezogen. Die dabei gewonnenen Simulationsergebnisse demonstrieren, dass es mit dem entwickelten Simulationsmodell möglich ist, die Rückwirkung des Schaltlichtbogens auf den Antrieb zu simulieren. Die Wirkung des

Schaltlichtbogens führt zu einer Verringerung der Geschwindigkeit der Unterbrechereinheit und damit der Dämpferkraft und beeinflusst die Ventiloperation.

Mit dem vereinfachten Lichtbogenmodell erfolgte die Simulation von Kurzschlussabschaltungen beim maximalen Kurzschlussstrom für den betrachteten  $SF_6-$ Hochspannungsleistungsschalter. In diesem Zusammenhang kann nur unter Verwendung des entwickelten Modells zur Berücksichtigung des Düsenabbrandes eine gute Übereinstimmung zwischen dem gemessenen und simulierten Druckaufbau im Heizvolumen erzielt werden. Der Verlauf des Stromes, der eine wichtige Eingabegröße in das Simulationsmodell darstellt, beeinflusst sowohl den Druckaufbau im Heizvolumen als auch die Ventiloperation. Darüber hinaus nimmt er deutlichen Einfluss auf die Druck- und Temperaturverhältnisse im Lichtbogenraum und damit auf die Wiederverfestigung nach dem SND, wie es durch die Betrachtungen zur Wiederverfestigung beim Klemmen- und Abstandskurzschluss dargestellt werden konnte.

Mit dem komplexen Lichtbogenmodell wurden ebenfalls Kurzschlussabschaltungen beim maximalen Kurzschlussstrom für den betrachteten  $SF<sub>6</sub>$ -Hochspannungsleistungsschalter simuliert. Sowohl das DO-Modell als auch das entwickelte HY-Modell ermöglichen die Simulation des Druckaufbaus im Heizvolumen, der in guter Übereinstimmung mit der Messung liegt. Dabei benötigt das HY-Modell nur 2/3 der Berechnungszeit im Vergleich mit dem DO-Modell. Der typische Anstieg der Lichtbogenspannung durch die Beblasung des Lichtbogens in der Nähe des letzten SND kann durch das verwendete Simulationsmodell abgebildet werden. Durch die Wahl eines kleinen Zeitschrittes für die Simulation kann gezeigt werden, dass ähnlich der Messung dem grundsätzlichen Drucksignal höherfrequente Anteile infolge von hin- und herlaufenden Druckwellen im Heizvolumen überlagert sind.

#### Ausblick

Im Mittelpunkt zukünftiger Untersuchungen könnte zum Beispiel die Anwendung des erläuterten 2-Spezies-Abbrandmodells in der Simulation des Ausschaltvorganges beim maximalen Kurzschlussstrom stehen.

Darüber hinaus könnte ein Aspekt in der Modellbildung die Simulation der transienten Düsenaufweitung infolge des Düsenabbrandes während einer Kurzschlussabschaltung sein, um diese Änderung der Strömungsgeometrie in einer Simulationssequenz abzubilden.

Ein weiterer wesentlicher Aspekt in der Modellbildung sollte die Berücksichtigung des Elektrodenabbrandes sein. Dazu ist die vorhandene Materialdatenbank zu erweitern und das Materialmodell für Heißgasströmungen für eine 4D-Interpolation  $(p, T, Y_{PTFE}, Y_{Cu})$  zu ertüchtigen. Dabei wird angenommen, dass von den Wolfram-Kupfer-Elektroden nur das Kupfer abdampft. Neben der Herausforderung der Entwicklung einer geeigneten Berechnungsvorschrift zur Ermittlung der Gleichgewichtszusammensetzung für die Mischung aus  $SF_6$ , PTFE und Cu und der anschließenden Berechnung der thermodynamischen Eigenschaften, der Transporteigenschaften und der Absorptionskoeffizienten entsteht ein zusätzlicher enormer numerischer Aufwand für die 4D-Interpolation der einzelnen Materialparameter in jeder Zelle des Lösungsbereiches und in jedem Iterationsschritt eines jeden Zeitschrittes.

Sowohl das in dieser Arbeit entwickelte Modell des Lichtbogens als auch das Modul für die thermische Phase basiert auf der Annahme des LTG. Abweichungen davon treten jedoch zum einen an der Oberfläche der Düsen und in den Lichtbogenfußpunkten auf den Elektroden auf und zum anderen in der Nähe des SND. Hier kann es dazu kommen, dass der Energieaustausch zwischen den Elektronen und den schweren Teilchen nicht ausreichend genug ist, so dass die Elektronentemperatur schnell größer wird als die Temperatur der schweren Teilchen. Um diesem physikalischen Effekt gerecht zu werden, könnte die Simulation mit einem zu entwickelnden Zwei-Temperatur-Modell erfolgen, in welchem separate Erhaltungsgleichungen für die Elektronen und die schweren Teilchen unter Berücksichtigung des Energieaustausches zwischen diesen gelöst werden. Eine wesentliche Voraussetzung dafür besteht in der Berechnung der Zwei-Temperatur-Teilchenzusammensetzung.

Aus der fortschreitenden Erhöhung der Komplexität des Simulationsmodells infolge der zunehmenden Betrachtung weiterer physikalischer Effekte, wie es z.B. die eben erwähnte Berücksichtigung des Elektrodenabbrandes oder die Abweichung vom LTG darstellt, oder aus dem Übergang von einer 2D- zu einer 3D-Simulation von Hochspannungsleistungsschaltern resultiert ein wachsender Simulationsaufwand, der sich negativ auf die Rechengeschwindigkeit auswirkt. Dies führt zu einem weiteren wichtigen Ziel in zukünftigen Arbeiten, welches in der Erhöhung der Rechengeschwindigkeit liegt. Dazu kann die Verwendung von Multikern-Rechnern unter der Voraussetzung beitragen, dass in der Entwicklung der Simulationssoftware auf deren Skalierbarkeit geachtet wird.

# Formelzeichen und Abkürzungen

## Abkürzungen

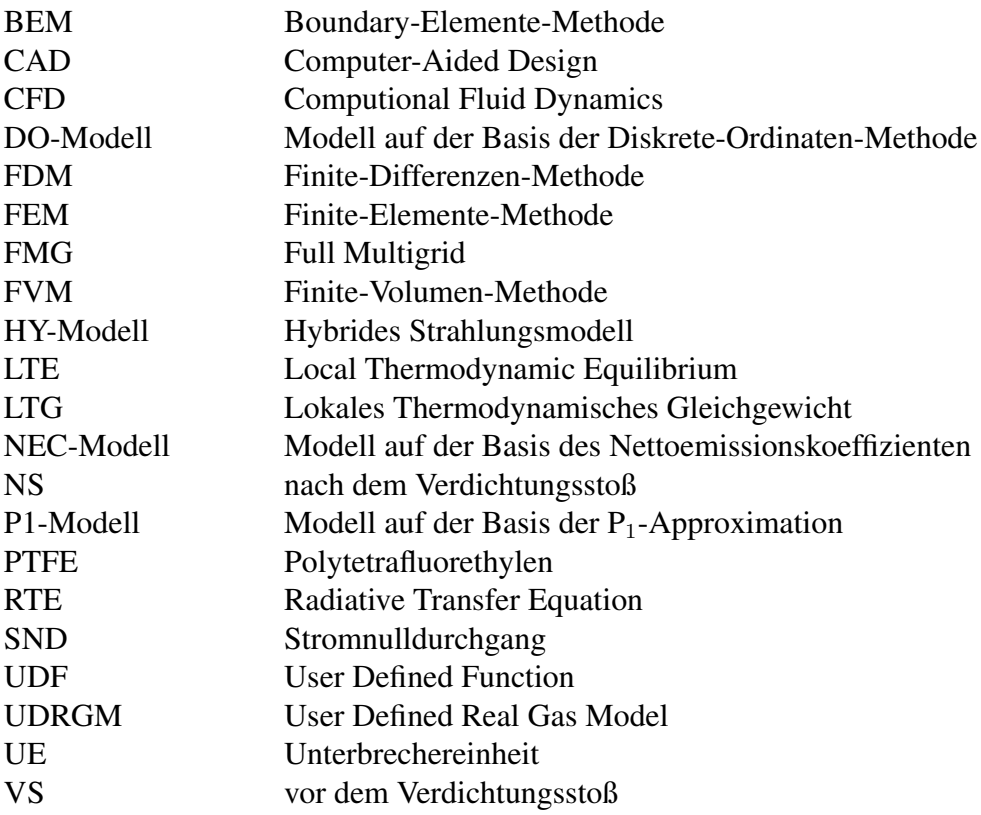

## Griechische Buchstaben

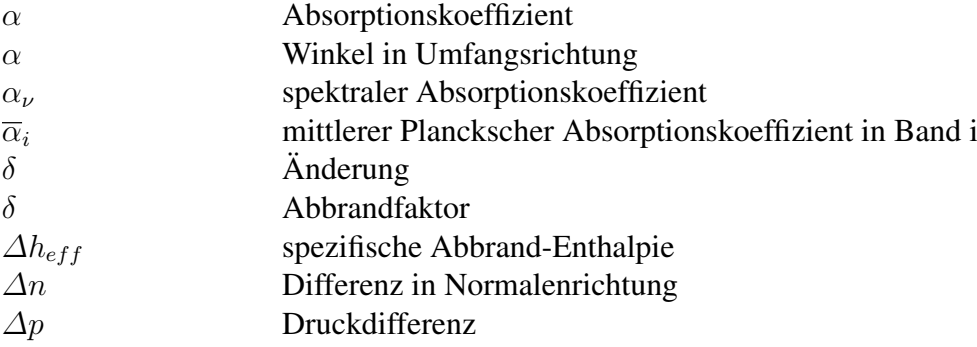

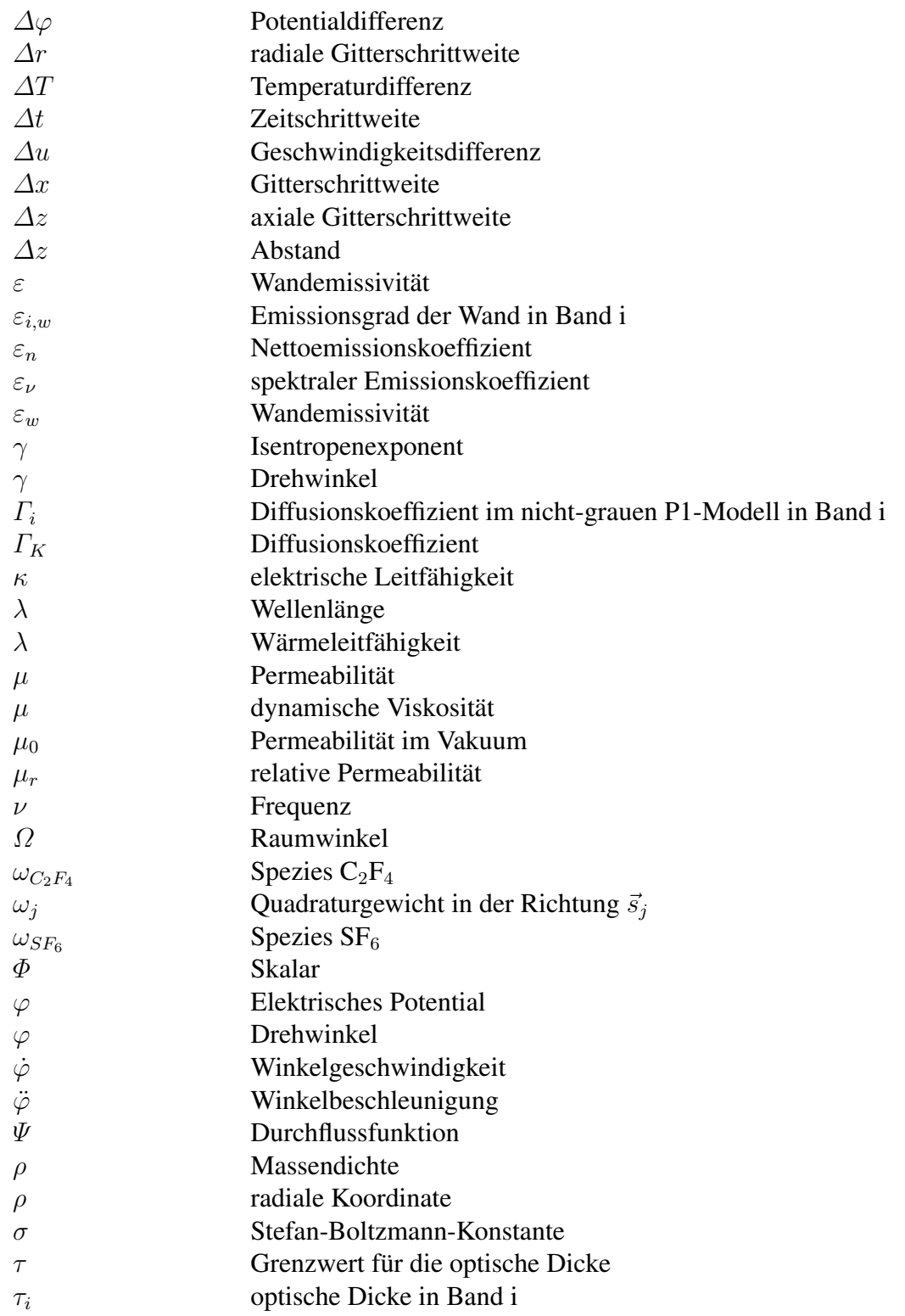

### Lateinische Buchstaben

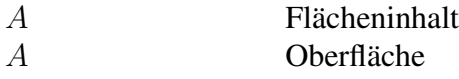

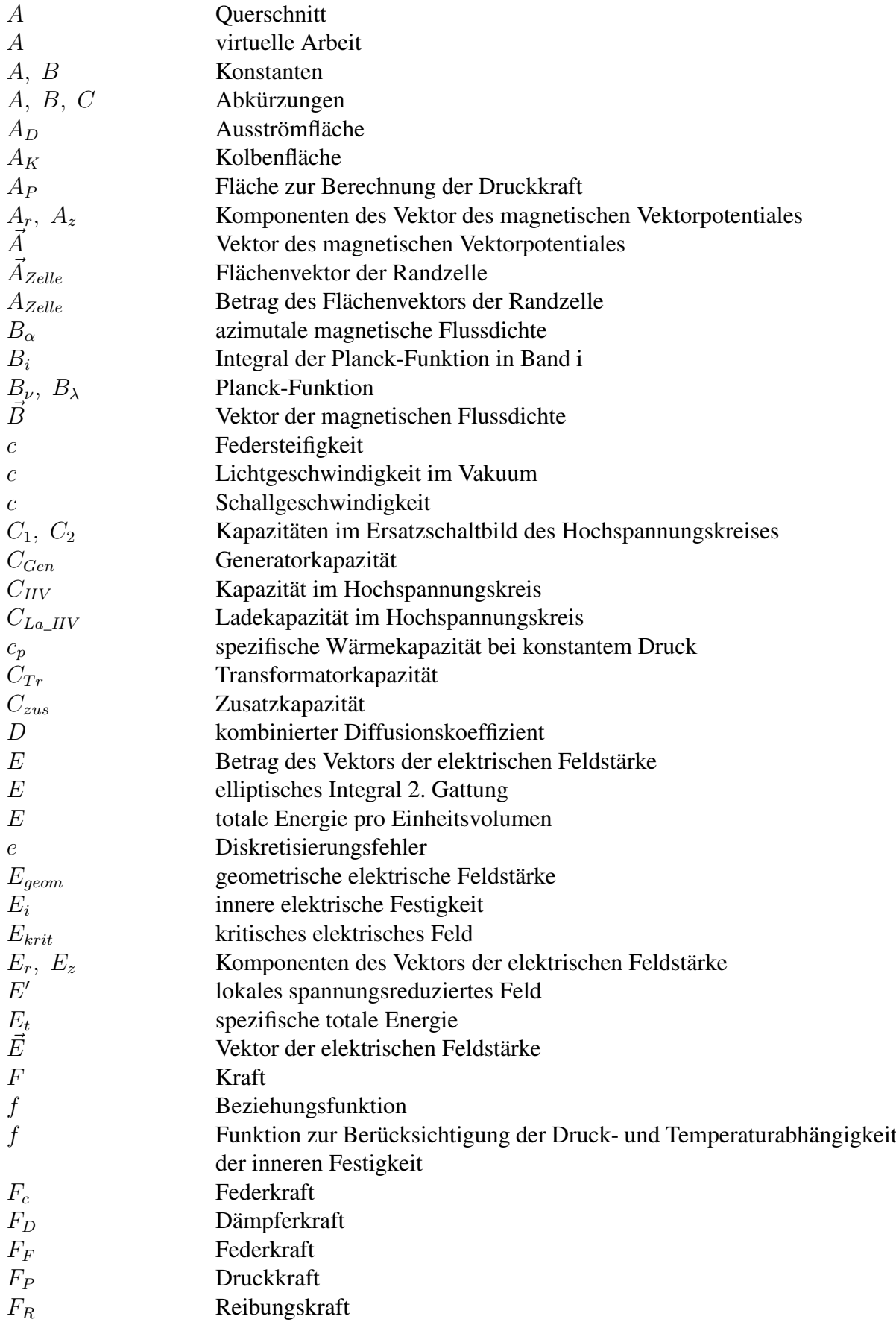

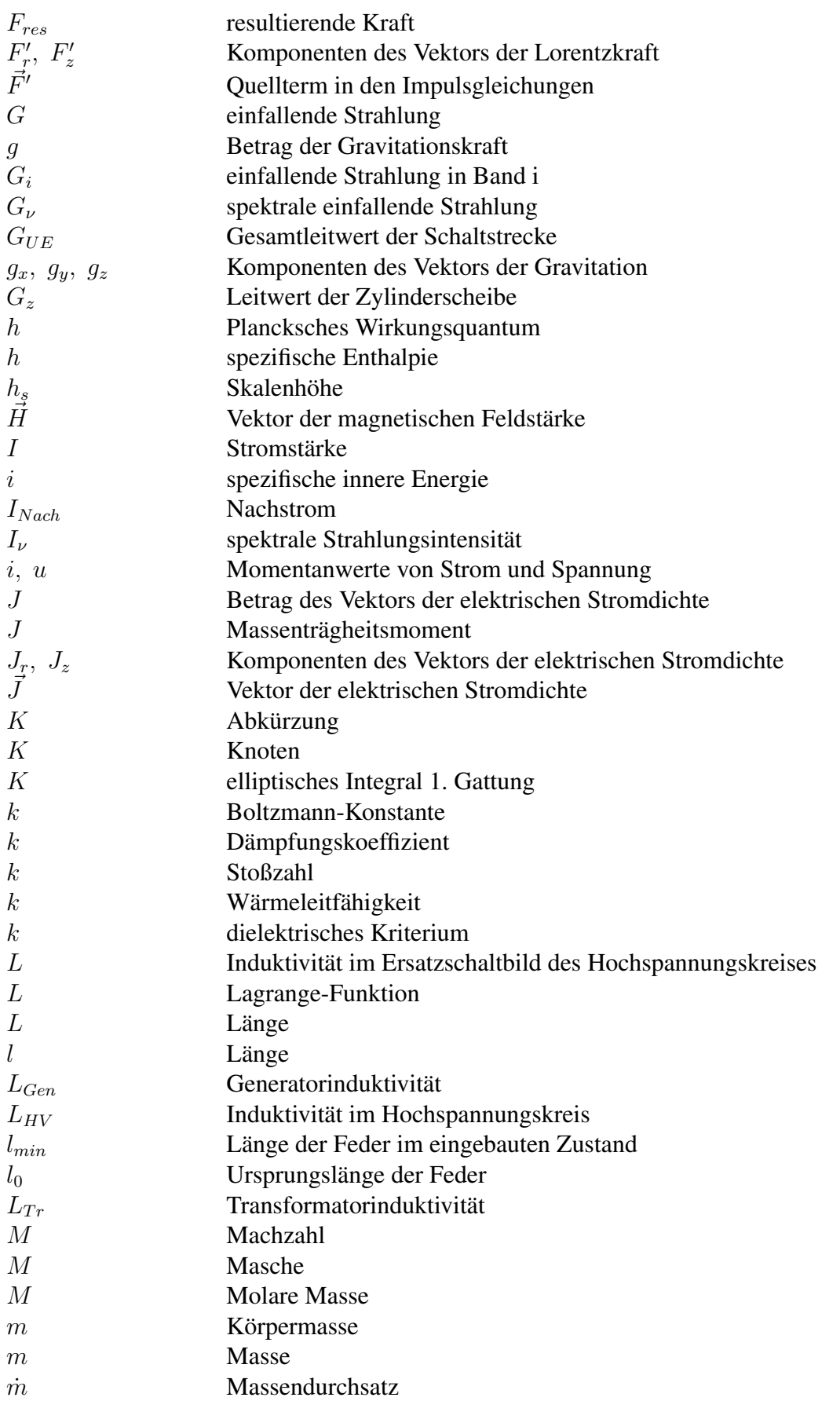

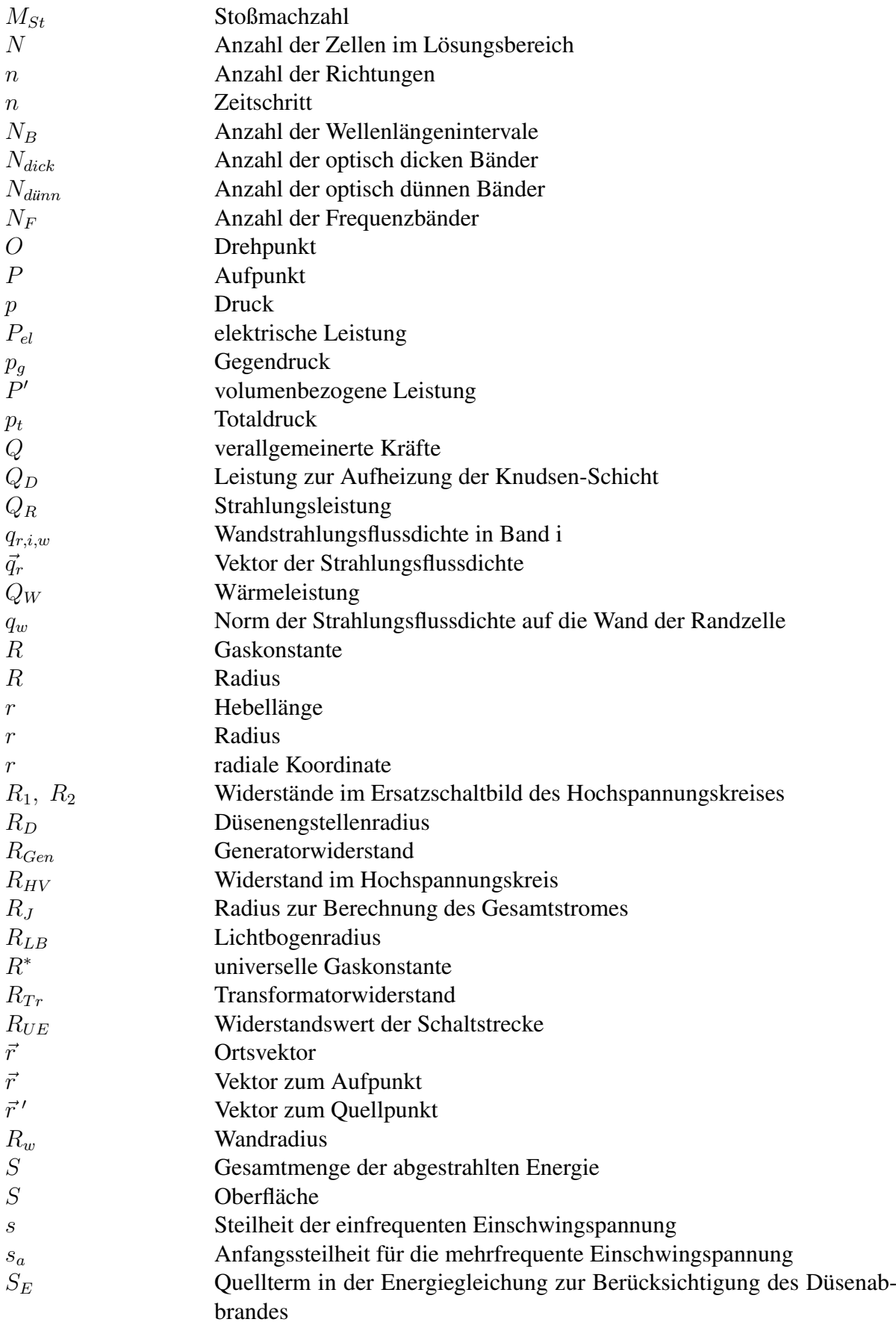

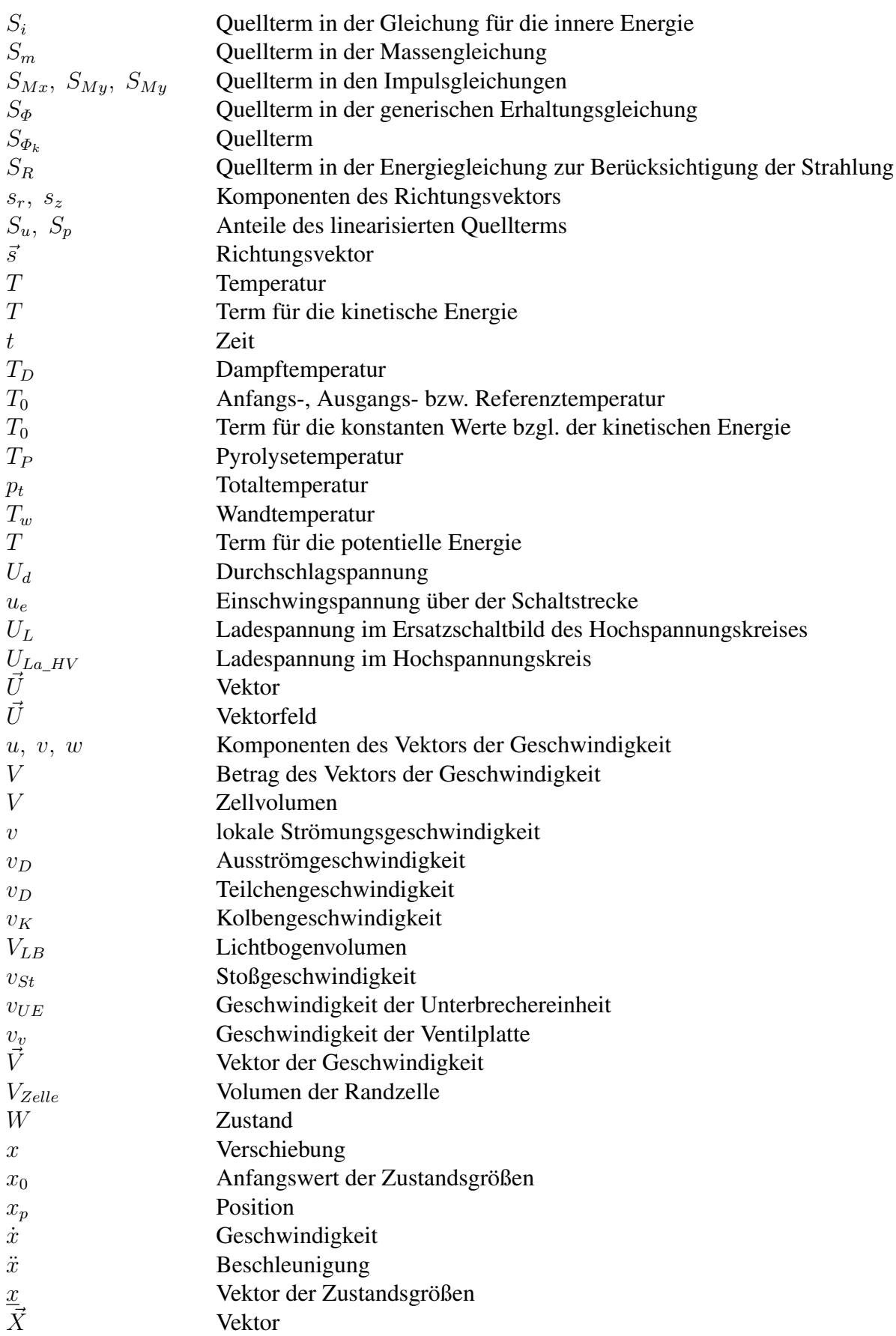

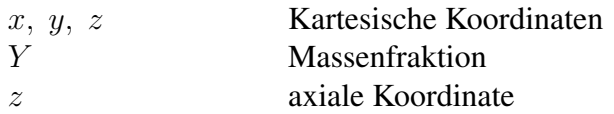

## Operatoren

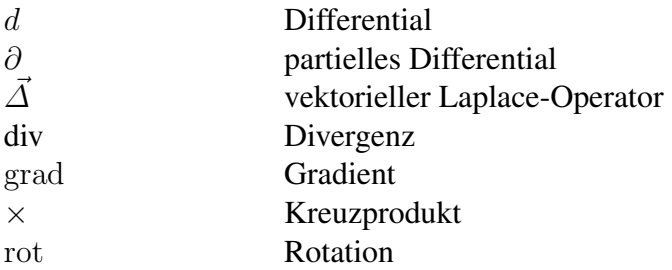

# Abbildungsverzeichnis

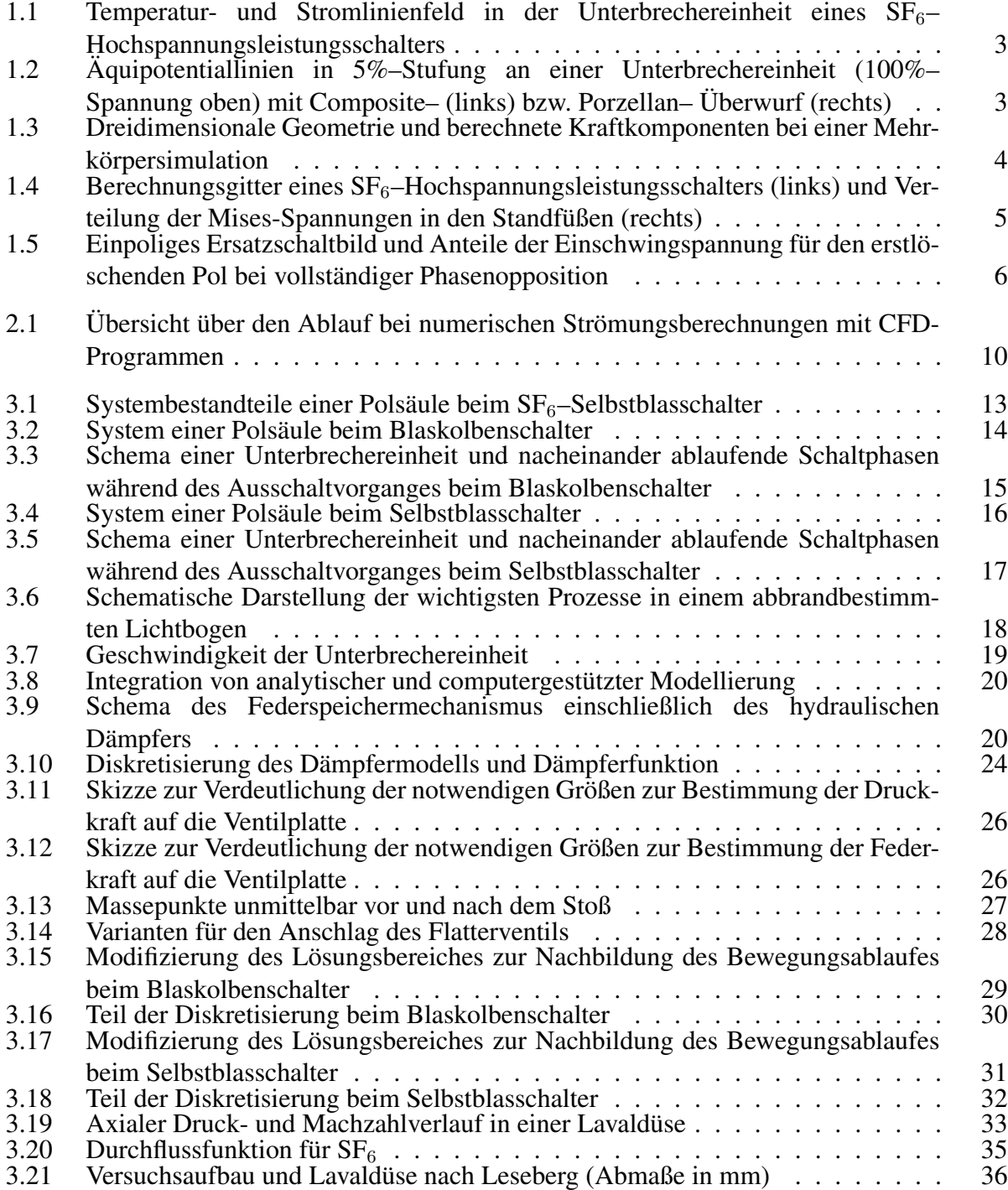

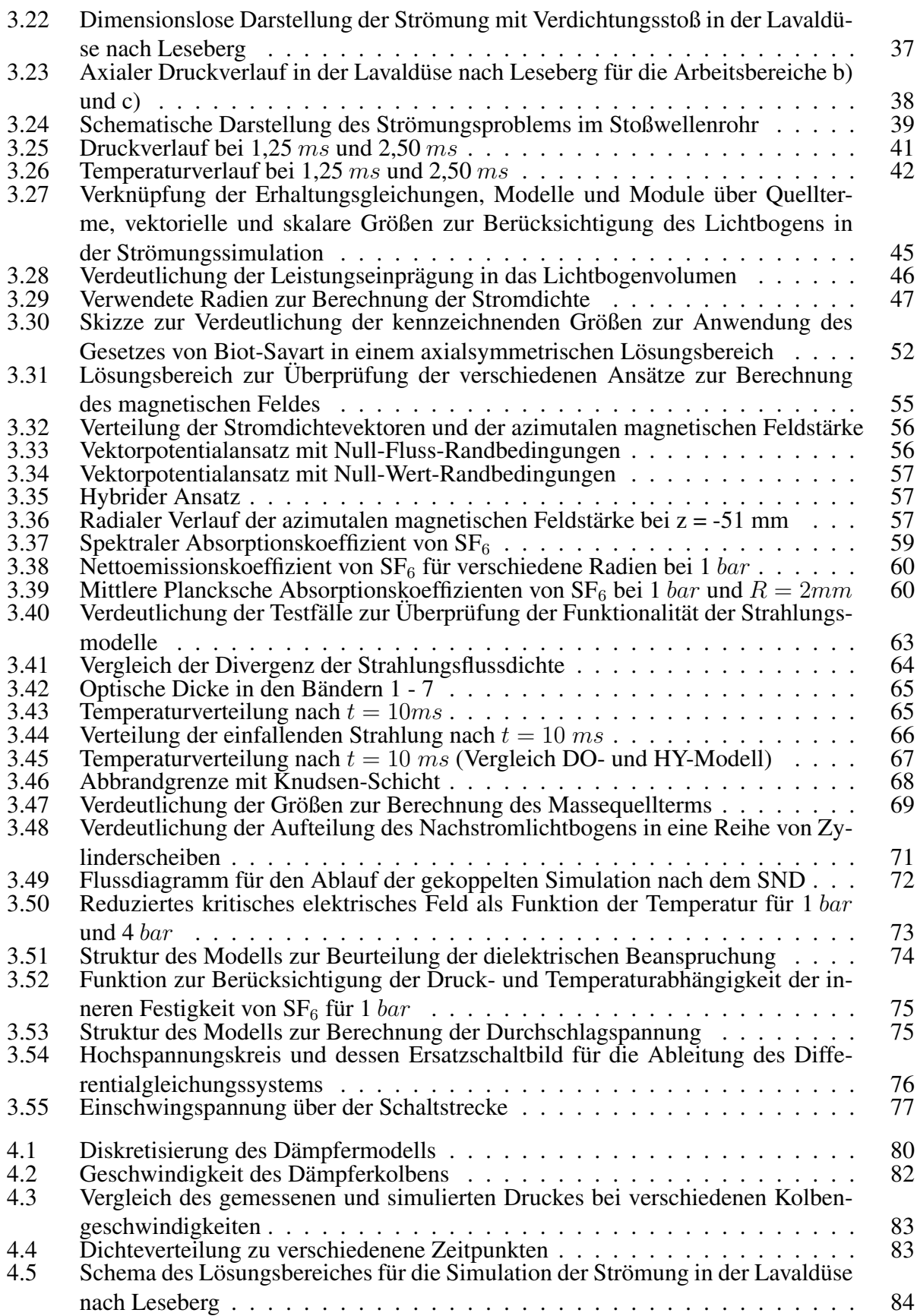

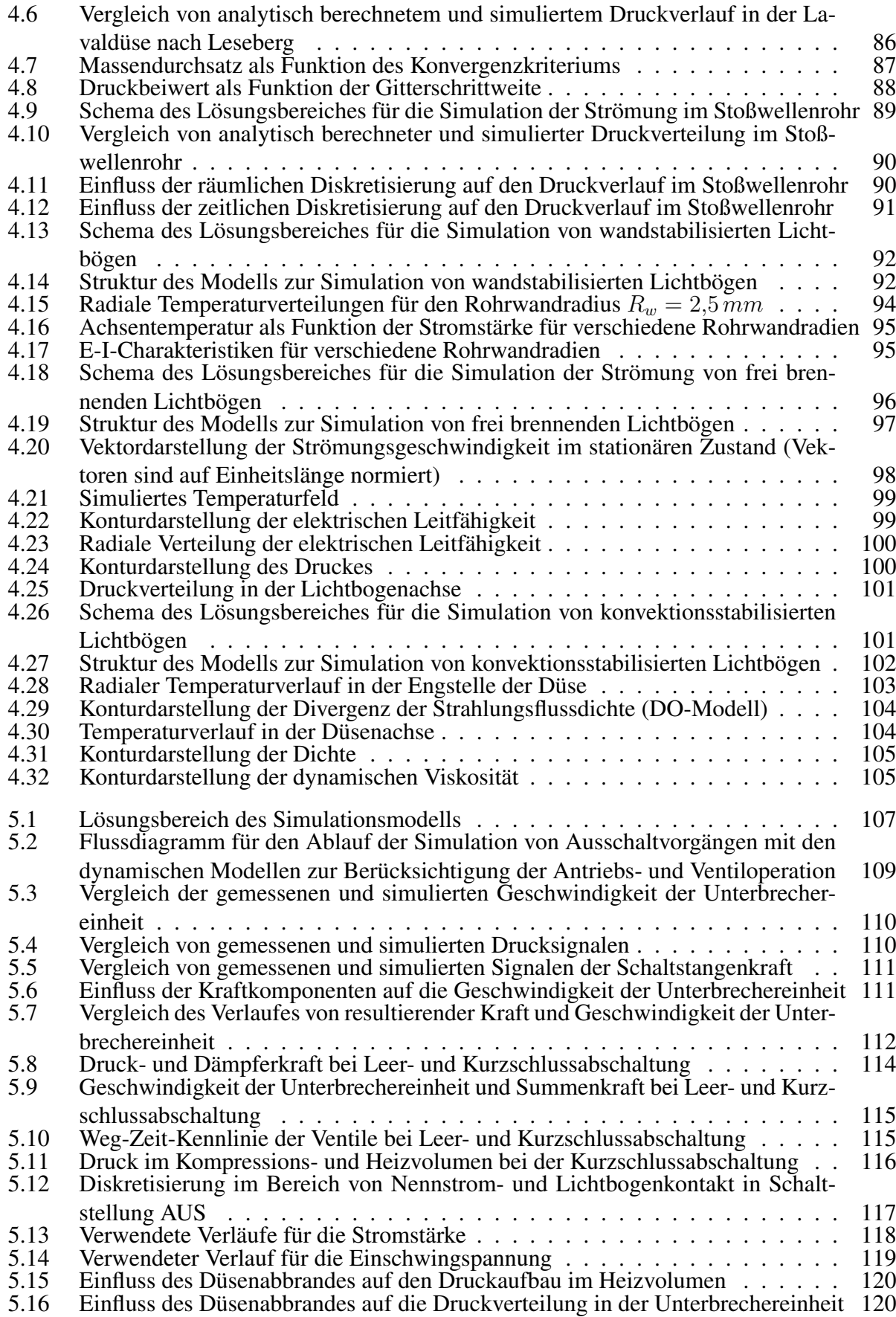

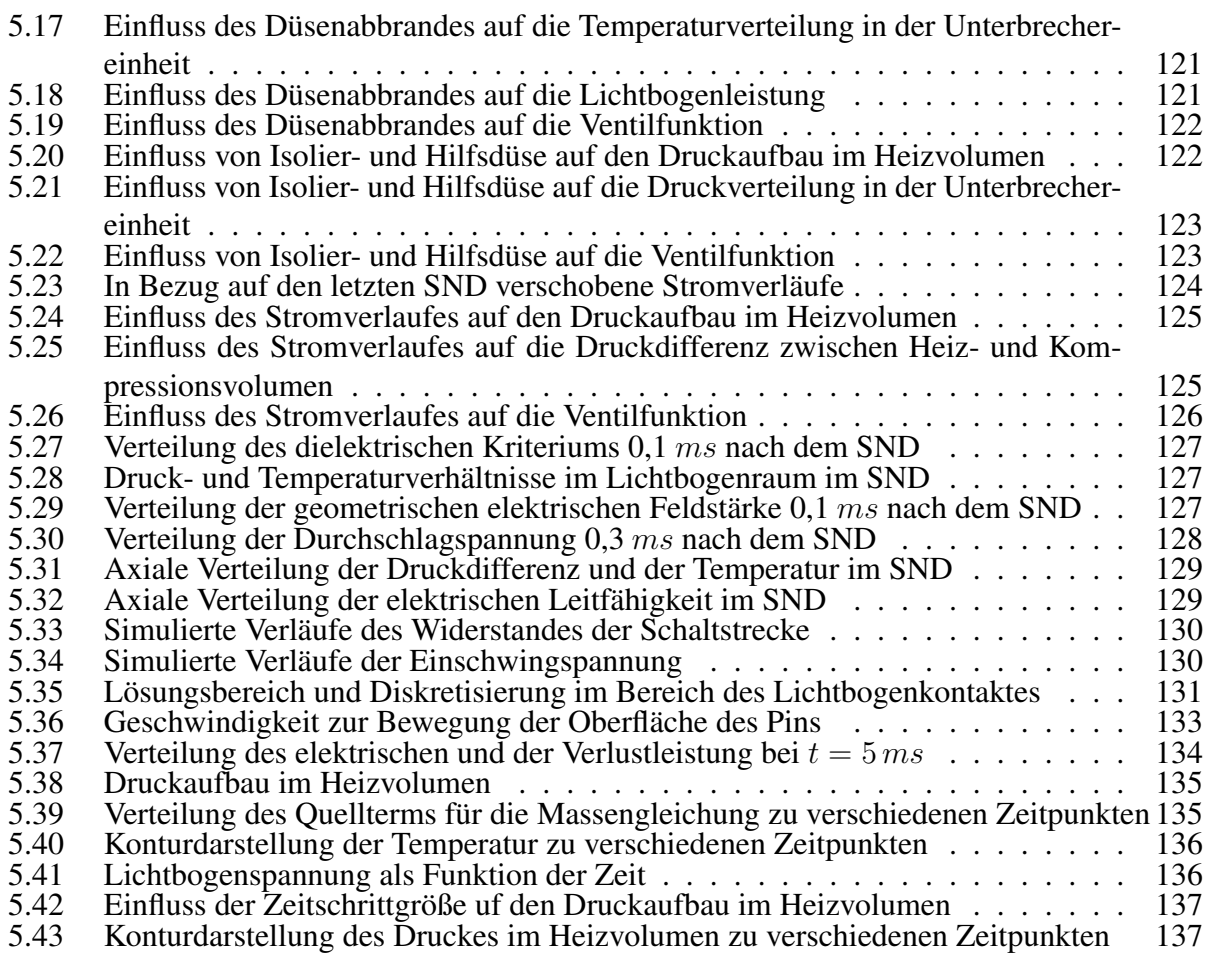

## Tabellenverzeichnis

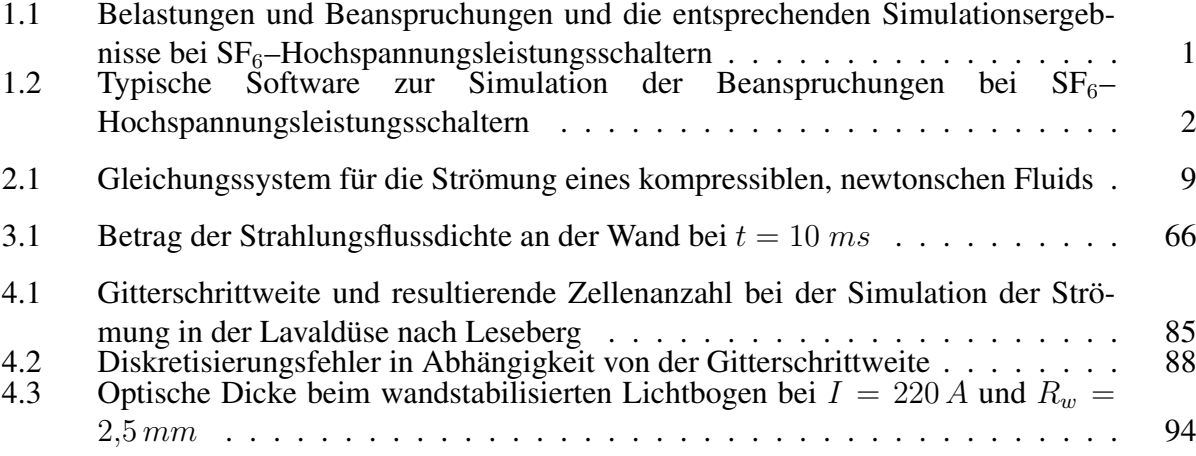

### Literaturverzeichnis

- [ANS10a] ANSYS FLUENT Release 13.0 *Theory Guide*, ANSYS, Inc.
- [ANS10b] ANSYS FLUENT Release 13.0 *UDF Manual*, ANSYS, Inc.
- [Arz72] ARZIMOWITSCH, L. A.: *Elementare Plasmaphysik*. Berlin : Akademie Verlag, 1972
- [Bau04] BAUER, Stefan: *Erstellung eines dreidimensionalen Strömungsmodells der Schaltkammer eines SF*6*–Blaskolbenleistungsschalters*, TU Ilmenau, Diplomarbeit, 2004
- [Bec69] BECKER, E.: *Gasdynamik*. Stuttgart : B. G. Teubner Verlagsgesellschaft, 1969
- [BFP94] BOULOS, M. I. ; FAUCHAIS, P. ; PFENDER, E.: *Thermal plasmas fundamentals and applications*. New York : Plenum Press, 1994
- [BNR+00] BROCKE, R. ; NOACK, F. ; REICHERT, F. ; RUALES, L. ; SCHÖNAU, J.: The effects of long duration lightning currents and their simulation. In: *25th International Conference on Lightning Protection (ICLP), Rhodos/Griechenland*, 2000
- [BNR+01] BROCKE, R. ; NOACK, F. ; REICHERT, F. ; SCHÖNAU, J. ; ZISCHANK, W.: The Numerical Simulation of the Effects of Lightning Current Arcs at the Attachment Point. In: *ICOLSE, Seattle/Washington, USA*, 2001
- [Bos04] BOSE, T. K.: *High temperature gas dynamics*. Berlin : Springer Verlag, 2004
- [BR96] BÖTTCHER, M. ; REICHERT, F.: Elektromagnetische Felder in einer GTEM-Zelle Vergleich von numerischer Simulation und Messung. In: *Elektrie* 50 (1996), Nr. 4-8, S. 251– 257
- [BRN97] BÖTTCHER, M. ; REICHERT, F. ; NOACK, F.: Numerical Simulation of a GTEM-Cell. In: *12th International Symposium on EMC, Zürich/Schweiz*, 1997
- [BS89] BRONSTEIN, I. N. ; SEMENDJAJEW, K. A.: *Taschenbuch der Mathematik*. Leipzig : BSB B. G. Teubner Verlagsgesellschaft, 1989
- [CGR94] CHERVY, B. ; GLEIZES, A. ; RAZAFINIMANANA, M.: Thermodynamic properties and transport coefficients in  $SF_6$ –Cu mixtures at temperatures of 300–30000 K and pressures of 0.1–1 MPa. In: *J. Phys. D: Appl. Phys.* 27 (1994), S. 1193 – 1208
- [Chr07] CHRISTEN, T.: A maximum entropy production model for teflon ablation by arc radiation. In: *J. Phys. D: Appl. Phys.* 40 (2007), S. 5719–5722
- [Chr11] CHRISTEN, T.: Radiation and nozzle-ablation models for CFD simulations of gas circuit breakers. In: *1st Int. Conf. on Electric Power Equipment, Xian/China*, 2011, S. 471–474
- [Cla97] CLAESSENS, M.: Simulation von Gasströmungen in SF<sub>6</sub>-Selbstblasschaltern bei Kurz*schlussabschaltung*, RWTH Aachen, Diss., 1997
- [CMT97] CLAESSENS, M. ; MÖLLER, K. ; THIEL, H. G.: A computational fluid dynamics simulation of high- and low-current arcs in self-blast circuit breakers. In: *J. Phys. D: Appl. Phys.* 30 (1997), S. 1899 —- 907
- [Dre86] DREBENSTEDT, H.: *Ein mathematisches Modell zur Beschreibung mechani-scher und thermodynamischer Vorgänge in Blaskolbenschaltern*, TH Ilmenau, Diss., 1986
- [Dyn09] http://www4.iam.rwth-aachen.de/Lehre/WS-0809/Mechanik-I-III-Schmidt-Beck/Dynamik-Kinetik-MP.pdf
- [EMU96] ENGELN-MÜLLGES, G. ; UHLIG, F.: *Numerical algorithms with C*. Berlin : Springer Verlag, 1996
- [FGMR11] FRETON, P. ; GONZALEZ, J. J. ; MASQUERE, M. ; REICHERT, F.: Magnetic field approaches in DC thermal plasma modelling. In: *J. Phys. D: Appl. Phys.* 44 (2011), S. 345202–345218
- $[FGR^+11]$  FRETON, P.; GONZALEZ, J. J.; REICHERT, F.; PETCHANKA, A.; ANDRIANANTOAN-DRO, V. ; RANARIJAONA, Z. A.: Different approaches to represent the self induced magnetic field in thermal plasma configurations. In: *19th Symposium on Physics of Switching Arc, Brno/Czech Republic*, 2011
- [FP08] FERZIGER, J. H. ; PERIC, M.: *Numerische Strömungsmechanik*. Berlin : Springer Verlag, 2008
- [GFRR11] GONZALEZ, J. J.; FRETON, P.; REICHERT, F.; RANDRIANARIVAO, D.: Turbulence and magnetic field calculations in high voltage circuit breakers. In: *IEEE Trans. on Plasma Science* (2011)
- [GGF05] GLEIZES, A. ; GONZALEZ, J. J. ; FRETON, P.: Thermal plasma modelling. In: *J. Phys. D: Appl. Phys.* 38 (2005), S. 153 – 183
- [GGG00] GONZALEZ, J. J.; GIRARD, R.; GLEIZES, A.: Decay and post-arc phases of a  $SF<sub>6</sub>$  arc plasma: a thermal and chemical non-equilibrium model. In: *J. Phys. D: Appl. Phys.* 33 (2000), S. 2759–2768
- [Gle98] GLEIZES, A.: Radiative transfer in molecular gas thermal plasmas. In: *13th Symposium on Physics of Switching Arc, Brno/Czech Republic*, 1998, S. 281–290
- [Gru10] GRUND, A.: *Persönliche Mitteilungen*. Berlin : Siemens AG, 2010
- [Hei10] HEINRICH, U.: *Persönliche Mitteilungen*. Berlin : Siemens AG, 2010
- [HKN+74] HERMANN, W. ; KOGELSCHATZ, U. ; NIEMEYER, L. ; RAGALLER, K. ; SCHADE, E.: Experimental and theoretical study of a stationary high-current arc in a supersonic nozzle flow. In: *J. Phys. D: Appl. Phys.* 7 (1974), S. 1703 – 1721
- [HKN+76] HERMANN, W. ; KOGELSCHATZ, U. ; NIEMEYER, L. ; RAGALLER, K. ; SCHADE, E.: Investigation on the physical phenomena around current zero in HV gas blast breakers. In: *IEEE Trans. on Power Apparatus and Systems* PAS-95 (1976), S. 1165 – 1176
- [IEC08] Norm IEC 62271-100 2008. *High-voltage switchgear and controlgear Part 100: Alternating current circuit breakers*
- [IEC11] Norm IEC 62271-1 2011. *High-voltage switchgear and controlgear Part 1: Common specifications*
- [IEE05] Norm IEEE 693 2005. *IEEE Recommended Practice for Seismic Design of Substations*
- [Jon78] JONES, G. R.: The influence of turbulence of current interruption. In: RAGALLER, K. (Hrsg.): *Current Interruption in High-Voltage Networks*. Plenum Press, New York, 1978, S. 95 – 117
- [KCSP08] KIM, H. K.; CHONG, J. K.; SONG, K. D.; PARK, K. Y.: Analysis of dielectric breakdown of SF<sup>6</sup> gas circuit breaker during large current interruption. In: *17th Int. Conf. on Gas Discharges and their Applications, Cardiff/Wales*, 2008, S. 177–180
- [Kli98] KLINK, H. W.: *Simulation der gasdynamischen Vorgänge in der Löschkammer eines SF*6*– Blaskolben–Leistungsschalters*, Technische Universität Karlsruhe, Diss., 1998
- [Kor12] KORNHAAS, A.: *Experimentelle Untersuchungen zur Druckentwicklung in einem SF*6*- Selbstblasschalter beim Schalten großer Ströme*, Technische Universität Ilmenau, Diss., eingereicht Juni 2012
- [KPRJ+08] KAIROUANI, N. ; PERRIN, B. ; ROBIN-JOUAN, Ph. ; VASSILEV, A. ; YOUSFI, M.: Numerical analysis of the  $SF<sub>6</sub>$  dielectric recovery in high voltage circuit-breakers around current zero. In: *17th Int. Conf. on Gas Discharges and their Applications, Cardiff/Wales*, 2008, S. 145–148
- [KRLB09a] KORNHAAS, A. ; REICHERT, F. ; LEU, C. ; BERGER, F.: Experimental Investigations of the influence of ablation to the pressure build-up in  $SF<sub>6</sub>$  self-blast circuit breakers. In: *18th Symposium on Physics of Switching Arc, Brno/Czech Republic*, 2009
- [KRLB09b] KORNHAAS, A. ; REICHERT, F. ; LEU, C. ; BERGER, F.: Experimental Investigations of the influence of ablation to the pressure build-up in SF<sup>6</sup> self-blast circuit breakers. In: *54th International Scientific Colloquium, IWK2009, Ilmenau/Germany*, 2009
- [KZA+07] KRIEGEL, M. ; ZHU, X. ; ALEXANDER, R. ; CHILLE, F. ; GLINKOWSKI, M.: Simulations and Calculations as Verification Tools for Design and Performance Assessment of High-Voltage Equipment. In: *Electra* (2007), Nr. 234, S. 13–18
- [Löb10] LÖBNER, F.: *Persönliche Mitteilungen*. Berlin : Siemens AG, 2010
- [Lüd05] LÜDERS, C.: *Vergleich von Strahlungs- und Turbulenzmodellen zur Modellierung von Lichtbögen in SF*6*–Selbstblasleistungsschaltern*, RWTH Aachen, Diss., 2005
- [Lec09] LECHELER, S.: *Numerische Strömungsberechnung*. Wiesbaden : Vieweg+Teubner Verlag, 2009
- [Les82] LESEBERG, D.: *Holographische Interferometrie und optische Spektroskopie an einem SF*6*–Schaltlichtbogen*, RWTH Aachen, Diss., 1982
- [Les10] LESSER, M.: *Persönliche Mitteilungen*. Berlin : Siemens AG, 2010
- [Lin87] LINDMAYER, M.: *Schaltgeräte*. Berlin : Springer Verlag, 1987
- [LMH97] LOWKE, J. J. ; MORROW, R. ; HAIDAR, J.: A simplified unified theory of arcs and their electrodes. In: *J. Phys. D: Appl. Phys.* 30 (1997), S. 2033 – 2042

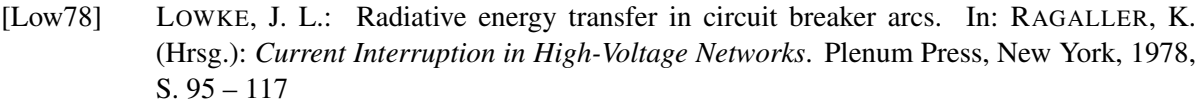

- [Low79] LOWKE, J. J.: Calculated properties of vertical arcs stabilized by natural convection. In: *J. Phys. D: Appl. Phys.* 50 (1979), S. 147–157
- [LR01] LEU, C. ; REICHERT, F.: Strömungsverhalten im SF6-Blaskolbenleistungsschalter. In: *Elektrie* 55 (2001), Nr. 10-12, S. 442–448
- [LRB04] LEU, C. ; REICHERT, F. ; BERGER, F.: Wechselwirkungen zwischen Antrieb und Löschsystem eines SF6-Blaskolbenschalters beim Schalten großer Ströme. In: *ETG Fachtagung "Diagnostik elektrischer Betriebsmittel", Köln/Deutschland*, 2004
- [LRB05a] LEU, C.; REICHERT, F.; BERGER, F.: Interaction of arc and gas flow in a SF<sub>6</sub> puffer circuit breaker switching short circuit currents. In: *16th Symposium on Physics of Switching Arc, Brno/Czech Republic*, 2005
- [LRB05b] LEU, C. ; REICHERT, F. ; BERGER, F.: Interaction of arc extinction system and drive system of a SF<sup>6</sup> puffer breaker. In: *11th International Conference on Switching Arc Phenomena, SAP 2005, Lodz/Poland*, 2005
- [LRB05c] LEU, C. ; REICHERT, F. ; BERGER, F.: Interaction of pressure forces and spring drive mechanism in a  $SF_6$  puffer breaker at interruption of short circuit currents. In: *14th International Symposium on High Voltage Engineering, ISH2005, Beijing/China*, 2005
- [Mie73] MIERDEL, G.: *Was ist Plasma?* Berlin : VEB Verlag Technik, 1973
- [Mül93] MÜLLER, L. H.: Modelling of an ablation controlled arc. In: *J. Phys. D: Appl. Phys.* 26 (1993), S. 1253 – 1259
- [Mül94] MÜLLER, L. H.: *Untersuchung und Modellierung des Abbrandverhaltens von Isolierstoffdüsen in SF*6*–Leistungsschaltern*, RWTH Aachen, Diss., 1994
- [Mod03] MODEST, M. F.: *Radiative heat transfer*. New York : Academic Press, 2003
- [NI08] NORDBORG, H. ; IORDANIDIS, A. A.: Self-consitent radiation based modelling of electric arcs: I. Efficient radiation approximations. In: *J. Phys. D: Appl. Phys.* 41 (2008)
- [Nie78] NIEMEYER, L.: Evaporation dominated high current arcs in narrow channels. In: *IEEE Trans. on Power Apparatus and Systems* PAS-95 (1978), Nr. 3, S. 950 – 958
- [NRKL10] NOACK, F. ; REICHERT, F. ; KORNHAAS, A. ; LEU, C.: *Ermittlung der Bemessungsgrößen der Generatorschalter für das PSW Wendefurth*. TU Ilmenau : Abschlussbericht zum Projektauftrag, 2010
- [Pet10] PETCHANKA, A.: *Persönliche Mitteilungen*. Berlin : Siemens AG, 2010
- [RBR+06] REICHERT, F. ; BERGER, F. ; RÜMPLER, C. ; STAMMBERGER, H. ; TERHOEVEN, P.: Experimental studies of the arc behaviour in low voltage arc rail arrangements supporting numerical simualtions. In: *23rd International Conference on Electrical Contacts, ICEC2006, Sendai/Japan*, 2006
- [RCG11] RANDRIANANDRAINA, H. Z. ; CRESSAULT, Y. ; GLEIZES, A.: Improvement of radiative transfer calculation for  $SF_6$  thermal plasmas. In: *J. Phys. D: Appl. Phys.* 44 (2011)
- [Rei02] REICHERT, F.: *Simulation der Strömungsvorgänge in Blaskolbenleistungsschaltern unter Berücksichtigung des Lichtbogens*, Technische Universität Ilmenau, Diss., 2002
- [Rei03a] REICHERT, F.: Druckentwicklung in Energieanlagen infolge von Störlichtbögen. In: *48th Internationales Wissensschaftliches Kolloquium, IWK2003, Ilmenau/Deutschland*, 2003
- [Rei03b] REICHERT, F.: Simulation von Lichtbögen in kompressiblen Medien mit Hilfe von Strömungsprogrammen. In: *48th Internationales Wissensschaftliches Kolloquium Ilmenau, IWK2003, Ilmenau/Deutschland*, 2003
- [RGF12] REICHERT, F. ; GONZALEZ, J. J. ; FRETON, P.: Modelling and simulation of radiative energy transfer in high voltage circuit breakers. In: *J. Phys. D: Appl. Phys.* 45 (2012), Nr. 375201
- [RGM06] REICHERT, F. ; GONZALEZ, D. ; MARSCHALL, A.: Diagnostik von Niederspannungs-Schaltlichtbögen. In: *51th Internationales Wissensschaftliches Kolloquium Ilmenau, IWK2006, Ilmenau/Deutschland*, 2006
- [Rie67] RIEDER, W.: *Plasma und Lichtbogen*. Braunschweig : Vieweg Verlag, 1967
- [RKLB09a] REICHERT, F. ; KORNHAAS, A. ; LEU, C. ; BERGER, F.: Simulation of interaction between switching arc and switching mechanics in SF<sup>6</sup> self-blast circuit breakers. In: *18th Symposium on Physics of Switching Arc, Brno/Czech Republic*, 2009
- [RKLB09b] REICHERT, F. ; KORNHAAS, A. ; LEU, C. ; BERGER, F.: Simulation of interaction between switching arc and switching mechanics in  $SF_6$  self-blast circuit breakers. In: 54th *International Scientific Colloquium, IWK2009, Ilmenau/Germany*, 2009
- [RL01] REICHERT, F. ; LEU, C.: Simulation of the switching process in a SF6 puffer circuit breaker. In: *9th International Conference on Switching Arc Phenomena, SAP 2001, Lodz/Poland*, 2001
- [Rüm09] RÜMPLER, C.: *Lichtbogensimulation für Niederspannungsschaltgeräte*, Technische Universität Ilmenau, Diss., 2009
- [RN86] RUCHTI, C. B. ; NIEMEYER, L.: Ablation Controlled Arcs. In: *IEEE Trans. on Plasma Science* PS-14 (1986), Nr. 4, S. 423 – 434
- [RN01] REICHERT, F. ; NOACK, F.: An axisymmetrical CFD model for a free-burning arc. In: *14th Symposium on Physics of Switching Arc, Brno/Czech Republic*, 2001
- [Roc12] ROCK, M.: *Persönliche Mitteilungen*. TU Ilmenau, 2012
- [RPGF11] REICHERT, F. ; PETCHANKA, A. ; GONZALEZ, J. J. ; FRETON, P.: Applicability of different radiation models for the simulation of the hot gas flow in  $SF<sub>6</sub>$  circuit breakers. In: *19th Symposium on Physics of Switching Arc, Brno/Czech Republic*, 2011, S. 295–298
- [RRB+06] REICHERT, F. ; RÜMPLER, C. ; BERGER, F. ; STAMMBERGER, H. ; TERHOEVEN, P.: Studies of the arc behaviour in low voltage arc rail arrangements. In: *16th International Conference on Gas Discharges and their Applications, GD2006, Xi'an/China*, 2006
- [RRB+07a] REICHERT, F. ; RÜMPLER, C. ; BERGER, F. ; STAMMBERGER, H. ; TERHOEVEN, P.: Simulation of the radiation transfer in air plasma flows. In: *17th Symposium on Physics of Switching Arc, Brno/Czech Republic*, 2007, S. 177–180
- [RRB+07b] RÜMPLER, C. ; REICHERT, F. ; BERGER, F. ; STAMMBERGER, H. ; TERHOEVEN, P.: Simulation and verification of the arc behaviour in quenching chambers with splitter plates. In: *17th Symposium on Physics of Switching Arc, Brno/Czech Republic*, 2007
- [RRB08] REICHERT, F. ; RÜMPLER, C. ; BERGER, F.: Application of different radiation models in the simulation of air plasma flows. In: *17th International Conference on Gas Discharges and their Applications, Cardiff/Wales*, 2008, S. 141–144
- [RRS+05] RÜMPLER, C. ; REICHERT, F. ; STAMMBERGER, H. ; TERHOEVEN, P. ; BERGER, F.: Experimentelle und numerische Untersuchungen des Lichtbogenlaufverhaltens. In: *Albert-Keil-Kontaktseminar "Kontaktverhalten und Schalten", AKK2005, Karlsruhe/Deutschland*, 2005
- [RRS+07] RÜMPLER, C. ; REICHERT, F. ; STAMMBERGER, H. ; TERHOEVEN, P. ; BERGER, F.: Simulation und Verifikation des Lichtbogenlaufverhaltens in Löschkammerkonstruktionen. In: Albert-Keil-Kontaktseminar "Kontaktverhalten und Schalten", AKK2007, Karls*ruhe/Deutschland*, 2007
- [RRZ05] RÜMPLER, C. ; REICHERT, F. ; ZACHARIAS, A.: Experimentelle und numerische Untersuchung des Lichtbogenlaufverhaltens. In: *23rd CADFEM User's Meeting, CAD-FEM2005, Bonn/Deutschland*, 2005
- [RZ12] REICHERT, F. ; ZENTNER, L.: Modellierung und Simulation eines Federspeicher-Antriebssystems. In: *Konstruktion* (2012), Nr. 3, S. 67–73
- [SBMV11] SEEGER, M. ; BINI, R. ; MAHDIZADEH, N. ; VOTTELER, T.: Dielectric recovery in  $SF_6$ in a co-axial geometry. In: *19th Symposium on Physics of Switching Arc, Brno/Czech Republic*, 2011, S. 311–314
- [Sch85] SCHADE, E.: Recovery of switching arcs. In: *17th Int. Conf. on Phenomena in Ionized Gases, Budapest/Hungary*, 1985
- [Sch90] SCHWAB, A. J.: *Begriffswelt der Feldtheorie*. Berlin : Springer Verlag, 1990
- [Sch04] SCHEINERT, P.: *Persönliche Mitteilungen*. Ilmenau : Technische Universität, 2004
- [SGW83] SCHULZ-GULDE, E. ; WORZYK, T.: Temperature distribution in wallstabilized sulphur hexafluoride arcs. In: *16th International Conference on Phenomena in Ionized Gases*, 1983, S. 500–501
- [Sha53] SHAPIRO, A. H.: *The dynamics and thermodynamics of compressible fluid flow*. New York : John Wiley and Sons, Inc., 1953
- [Sie09] http://www.siemens.com
- [SNC+06] SEEGER, M. ; NIEMEYER, L. ; CHRISTEN, T. ; SCHWINNE, M. ; DOMMERQUE, R.: An integral arc model for ablation controlled arcs based on CFD simulations. In: *J. Phys. D: Appl. Phys.* 39 (2006), S. 2180 – 2191
- [The12] http://www.epc.shell.com/Docs
- [Tor97] TORO, E. F.: *Riemann Solvers and Numerical Methods for Fluid Dynamics*. Berlin : Springer Verlag, 1997
- [UKOY10] URAI, H.; KOIZUMI, M.; OOSHITA, Y; YAGINUMA, N: Computational arc and fluid dynamics simulation of spatial dielectric strength for large current interruption in highvoltage circuit breakers. In: *18th Int. Conf. on Gas Discharges and Their Applications, Greifswald/Germany*, 2010, S. 106–109
- [WS89] WUNSCH, G. ; SCHULZ, H. G.: *Elektromagnetische Felder*. Berlin : VEB Verlag Technik, 1989
- [YRJK05] YOUSFI, M. ; ROBIN-JOUAN, Ph. ; KANZARI, Z.: Breakdown electric field calculations of hot SF<sup>6</sup> for high voltage circuit breaker applications. In: *IEEE Transactions on Dielectrics and Electrical Insulation* 12 (2005), Nr. 6, S. 1192–1200
- [Zie93] ZIEGLER, G.: *Angewandte Gysdynamik*. Magdeburg : Verlag Wolf Graf von Westarp, 1993
- $[ZYM<sup>+</sup>02]$  ZHANG, J. L.; YAN, J. D.; MURPHY, A. B.; HALL, W.; FANG, T. C.: Computational Investigation of Arc Behavior in an Auto–Expansion Circuit Breaker Contaminated by Ablated Nozzle Vapor. In: *IEEE Trans. on Plasma Science* 30 (2002), Nr. 2, S. 706 – 719

# Anhang zur Habilitationsschrift

Frank Reichert
# Inhaltsverzeichnis

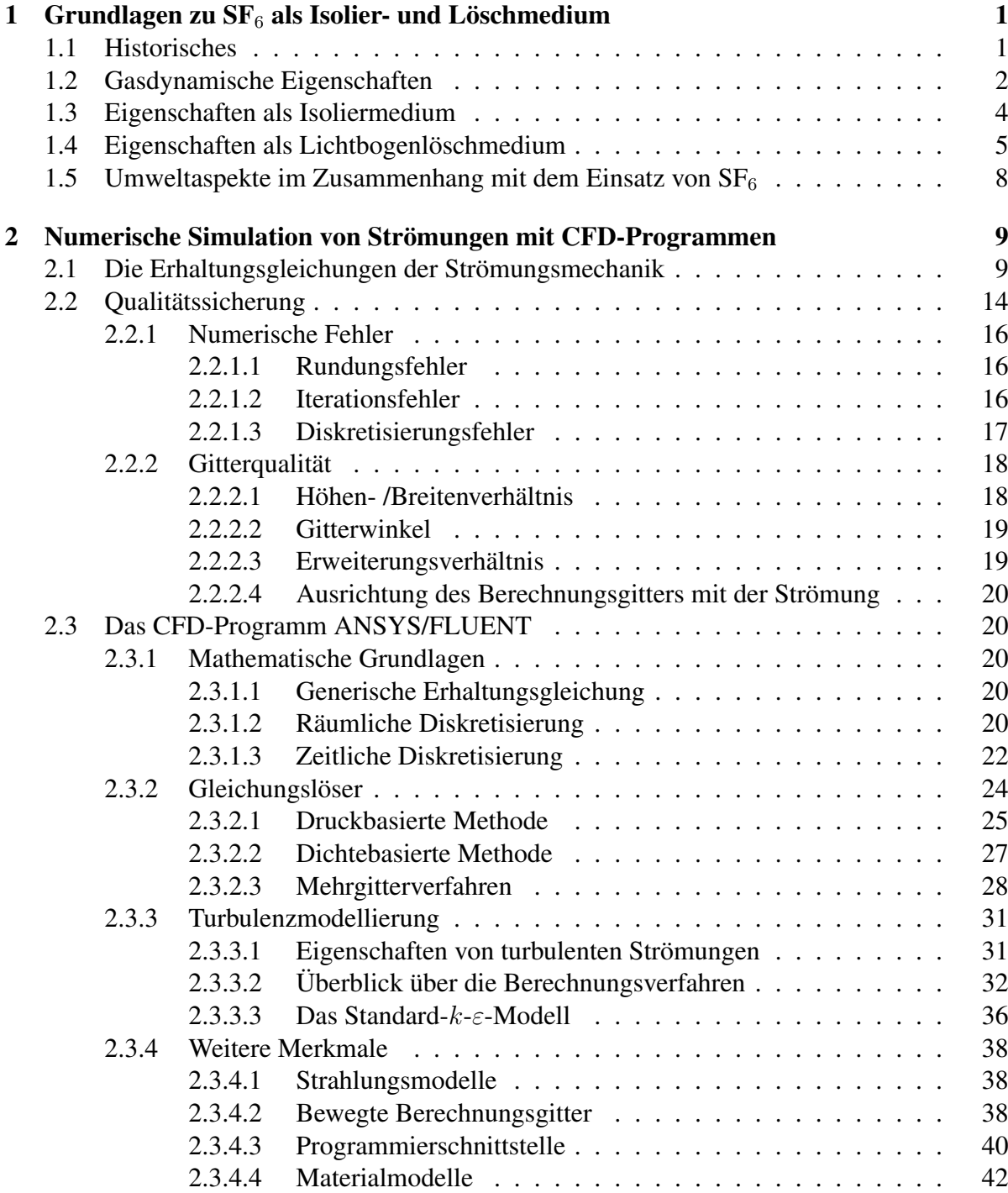

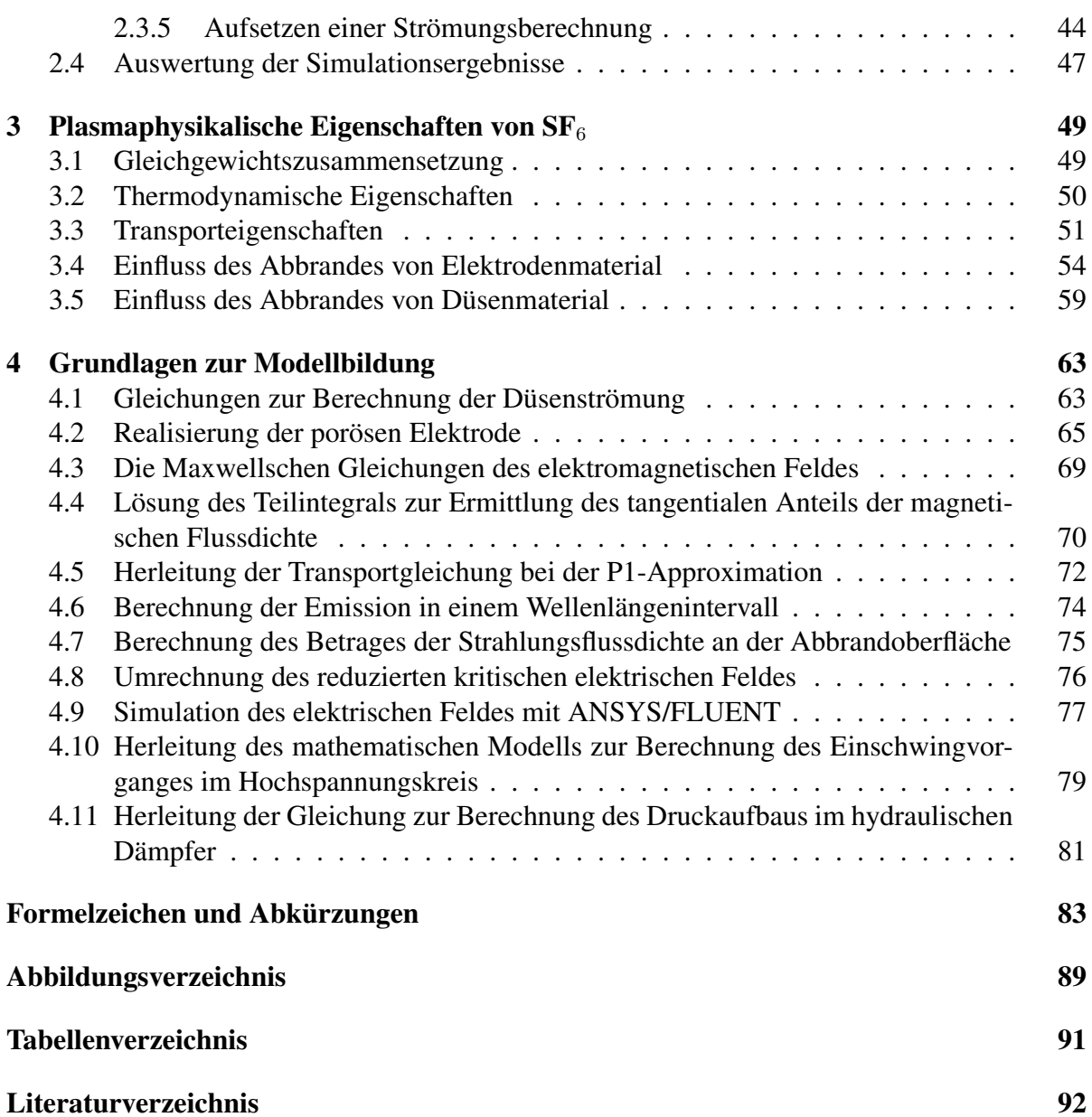

II

# 1 Grundlagen zu  $SF<sub>6</sub>$  als Isolier- und Löschmedium

Das Molekül von Schwefelhexafluorid ( $SF<sub>6</sub>$ ) besteht entsprechend Bild 1.1 aus einem Schwefelatom und 6 Fluoratomen die in Form eines Oktaeders aufgebaut sind. Dieser Aufbau mit

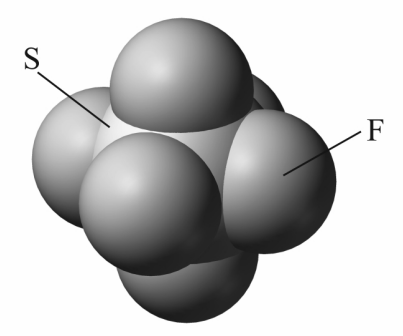

Bild 1.1: Molekularer Aufbau des  $SF_6$ –Moleküls [MOL10]

kleinen Bindungsabständen und einer hohen Bindungsenergie der Bausteine verleiht dem  $SF<sub>6</sub>$ Molekül ein chemisch äußerst stabiles und inertes Verhalten [MH79]. Darüber hinaus ist  $SF<sub>6</sub>$ farblos, geruchlos, nicht giftig, nicht brennbar, nicht in Wasser löslich und eines der am wengisten reaktiven Gase. Bei normalen Bedingungen  $20 °C$ , 1 bar ist es gasförmig und greift keine Substanzen an, mit denen es in Berührung kommt [IEC94].  $SF<sub>6</sub>$  ist eines der schwersten bekannten Gase und neigt demzufolge dazu, sich im Bodenbereich anzusammeln, wobei der lebensnotwendige Sauerstoff der Luft verdrängt wird. Das Mischen mit Luft durch Konvektion und Diffusion verläuft langsam. Ist die Mischung jedoch einmal erfolgt, trennen sich beide Gase nicht wieder [IEC94].

# 1.1 Historisches

SF<sup>6</sup> wurde 1900 das erste Mal durch Moissan u.a. synthetisch im Laboratorium hergestellt [ML00]. 1930 wurde es durch Mannhart als Kältemittel vorgeschlagen [Man30]. Auf das Jahr 1940 ist die erste Anwendung als Isoliermedium in Transformatoren für Röntgenapparate und elektrostatische Generatoren datiert [Coo40]. Der erste wissenschaftliche Report zur Untersuchung von  $SF_6$  als Lichtbogenlöschmedium wurde durch Lingal, Strom und Brown 1953 publiziert [LSB53]. Diese Autoren zeichneten ebenfalls Verantwortung für das erste Patent, in welchem der Einsatz von  $SF_6$  in Leistungsschaltern beschrieben wird und welches 1956 veröffentlicht wurde [LB56].

## 1.2 Gasdynamische Eigenschaften

Die gasdynamischen Eigenschaften des Löschmediums bestimmen dessen Verhalten während des Kompressionsvorganges in der Unterbrechereinheit und während des Strömungsvorganges in der Düsenanordnung der Schaltkammer. Für die Betrachtung der gasdynamischen Vorgänge ohne Berücksichtigung des Schaltlichtbogens (Leerschaltung) genügt es, das Löschmedium als "kalorisch ideales Gas" anzusehen [\[Zie93\]](#page-176-0). Ein solches Gas gehorcht der Zustandsgleichung

$$
\rho = \frac{p_{abs}}{RT},\tag{1.1}
$$

wobei  $\rho$  die Dichte,  $p_{abs}$  der absolute Druck, T die Temperatur und R die Gaskonstante des Löschmediums ist. Die Stoffkonstante R lässt sich aus der "universellen Gaskonstante"  $R^*$  = 8,3143  $J/(molK)$  und der molaren Masse M des Löschmediums bestimmen.

Das SF<sub>6</sub>–Molekül setzt sich aus dem Schwefelatom S mit einer molaren Masse von 0,032  $kq/mol$  und 6 Fluoratomen mit einer molaren Masse von 6 · 0,019  $kq/mol$  = 0,114  $kq/mol$  zusammen [MM82]. Daraus resultiert eine molare Masse für das  $SF<sub>6</sub>$ -Molekül von  $M = 0.146 \frac{kq}{mol}$  und eine Gaskonstante nach

$$
R = \frac{R^*}{M} = \frac{8,3143 \ J/(molK)}{0,146 \ kg/mol} = 56,95 \frac{J}{kgK}.
$$
\n(1.2)

Ein "kalorisch ideales Gas" zeichnet sich zusätzlich dadurch aus, dass die Zustandsgrößen spezifische innere Energie i und spezifische Enthalpie h linear von der Temperatur abhängen. Diese Größen sind mit den kalorischen Zustandsgleichungen

$$
i = c_v (T - T_0) + i_0 \tag{1.3}
$$

und

$$
h = c_p \left( T - T_0 \right) + h_0 \tag{1.4}
$$

ermittelbar. Dabei kennzeichnet der Index 0 den Ausgangszustand.  $c_v$  und  $c_p$  entsprechen den spezifischen Wärmekapazitäten bei konstantem Volumen bzw. bei konstantem Druck und sind konstant.

Das Verhältnis der spezifischen Wärmekapazitäten ergibt mit

$$
\gamma = \frac{c_p}{c_v} \tag{1.5}
$$

den Isentropenexponenten, der bei einem "kalorisch idealem Gas" ebenfalls konstant ist.

Der Wert für die spezifische Wärmekapazität bei konstantem Druck für  $SF<sub>6</sub>$  bei einer Temperatur von 25 °C und einem Druck von 1 bar lautet nach [IEC94]  $c_p = 96.6 \text{ J/molK}$ . Unter Verwendung der molaren Masse M für das  $SF_6$ –Molekül resultiert daraus der Wert  $c_p$  = 661,64  $J/kgK$ .

Mit Hilfe dieser Größe und der Gaskonstante ist die Ermittlung der spezifischen Wärmekapazität bei konstantem Volumen für  $SF_6$  nach

$$
c_v = c_p - R = 604,69 \frac{J}{kgK}
$$
\n(1.6)

möglich. Der Isentropenexponent für  $SF_6$  beträgt mit den ermittelten Werten für  $c_p$  und  $c_v$  $\gamma = 1.09$ .

Eine weitere wesentliche gasdynamische Größe stellt die Schallgeschwindigkeit dar. Sie lässt sich für  $SF<sub>6</sub>$  für die genannten Normbedingungen mit

$$
c = \sqrt{\gamma RT} = \sqrt{1,09 \cdot 56,95 \frac{J}{kgK} \cdot 298,15K} = 136,04 \frac{m}{s}
$$
 (1.7)

bestimmen.

In [Tabelle 1.1](#page-15-0) sind die berechneten Größen und zusätzliche Stoffgrößen im Vergleich mit Luft und Stickstoff aufgelistet, die für Luft und  $N_2$  [Tru89] und für  $SF_6$  [IEC94] entnommen wur-den. Der in [Tabelle 1.1](#page-15-0) vorgenommene Vergleich verdeutlicht die Vorteile von  $SF<sub>6</sub>$  gegenüber

|                                 | SF <sub>6</sub>      | Luft                 | $N_2$                |
|---------------------------------|----------------------|----------------------|----------------------|
| $M \lceil kg/(mol)\rceil$       | 0,146                | 0,029                | 0,028                |
| R/[J/(kgK)]                     | 56,95                | 287,7                | 296,8                |
| $c_p / [J/(kgK)]$               | 661,64               | 1006                 | 1041                 |
| $c_v / [J/(kgK)]$               | 604,69               | 718,6                | 743,6                |
| $\gamma$                        | 1,09                 | 1,4                  | 1,4                  |
| c/[m/s]                         | 136,04               | 331                  | 337                  |
| $\rho / \lceil kg/(m^3) \rceil$ | 5,89                 | 1,28                 | 1,23                 |
| k/[W/(mK)]                      | 0,0136               | 0,0242               | 0,0242               |
| $\mu / [kg/(ms)]$               | $1,61 \cdot 10^{-5}$ | $1,72 \cdot 10^{-5}$ | $1,67 \cdot 10^{-5}$ |

**Tabelle 1.1:** Ausgewählte Stoffgrößen von  $SF_6$ , Luft und  $N_2$  im Vergleich

den beiden anderen Löschmedien in Bezug auf den Kompressions- und Strömungsvorgang in der Schaltkammer eines  $SF_6$ –Hochspannungsleistungsschalters. Aufgrund der geringeren Schallgeschwindigkeit von  $SF_6$  wird ein zu schnelles Abströmen des beim Schaltvorgang komprimierten Gases verhindert und ein signifikanter Druckaufbau für eine effektive Lichtbogenlöschung während der Schaltzeit von einigen 10 ms ermöglicht. Der Druckanstieg bei  $SF<sub>6</sub>$  ist um einiges höher als er bei Luft in einer identischen Anordnung erreicht werden könnte. Aus der geringeren Schallgeschwindigkeit von  $SF<sub>6</sub>$  resultiert jedoch auch die Forderung für einen Schalteraufbau mit großen Querschnitten und möglichst kurzen Zuströmkanälen, damit der Lichtbogen während des Ausschaltvorganges schnell und ausreichend beblasen werden kann [Vos99].

Bzgl. der konvektiven Kühlung ist  $SF_6$  ebenfalls N<sub>2</sub> bzw. Luft vorzuziehen. Obwohl die Wärmeleitfähigkeit von  $SF_6$  kleiner ist als die von N<sub>2</sub> bzw. Luft, ist die gesamte Wärmeableitung bedeutend günstiger, da das Schwergas mit seiner großen Masse durch Konvektion entspre-

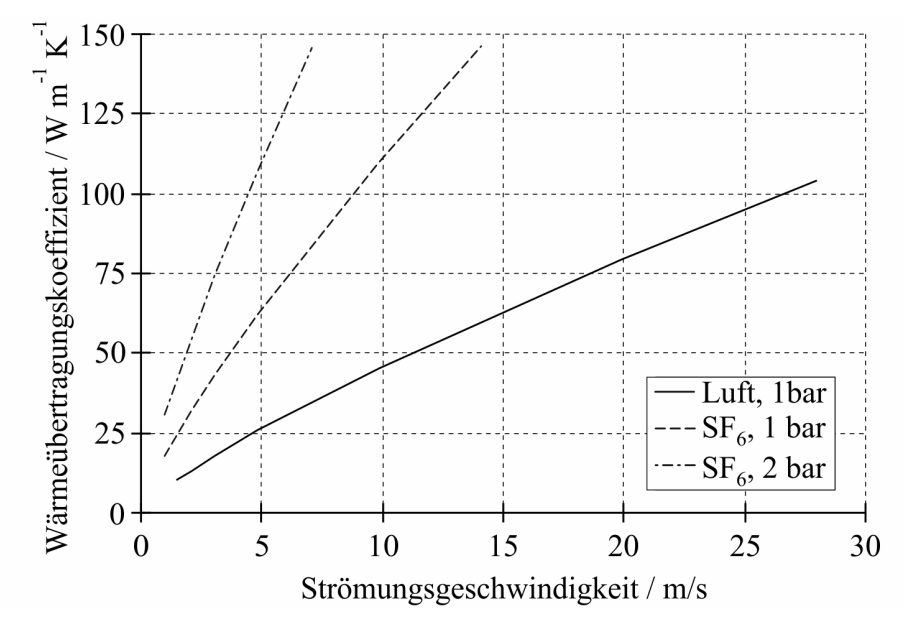

chend [Bild 1.2](#page-16-0) etwa die 2,4fache Wärmemenge abzuleiten vermag [Con96].

Bild 1.2: Wärmeübertragungskoeffizienten von  $SF_6$  und Luft im Vergleich

# 1.3 Eigenschaften als Isoliermedium

Die ausschlaggebenden Eigenschaften für das Verhalten als Isoliermedium sind die Dichte, die Ionisierungsenergie und die Elektronenaffinität.

 $SF<sub>6</sub>$  hat aufgrund seiner hohen relativen molekularen Masse  $M = 146$  eine hohe Dichte, woraus eine kleine mittlere freie Weglänge für die Ladungsträger resultiert. Mit einer relativen molekularen Masse  $M = 29$  weist Luft nur ungefähr ein Fünftel der Dichte auf.

Die Ionisierungsenergien von Luft und  $SF_6$  sind durchaus vergleichbar, siehe Tabelle 1.2 [KK02]. Aufgrund seines molekularen Aufbaus gehört  $SF_6$  im Gegensatz zu Luft zur Gruppe

| cart<br>٠ |  |   |
|-----------|--|---|
|           |  | ◡ |

**Tabelle 1.2:** Ionisierungsenergien von  $SF_6$ ,  $N_2$  und  $O_2$  im Vergleich

der elektronegativen Gase. Diese Gase haben die Fähigkeit, bei einem Elektronenstoß Elektronen über die Bildung eines stabilen negativen Ions anzulagern, wodurch dem Stoßprozess Elektronen entzogen werden. Diese Anlagerung ist bei  $SF<sub>6</sub>$  schon bei der sehr kleinen Elektronenenergie von 0,05 ... 0,1 eV möglich [MH79]. Nach [KK02] ist der effektive Ionisierungskoeffizient  $\alpha_{eff} = \alpha - \eta_e$  für die Ladungsträgererzeugung maßgebend, wobei  $\alpha$  der Ionisierungskoeffizient und  $\eta_e$  der Anlagerungskoeffizient ist. [Bild 1.3](#page-17-0) zeigt den effektiven Ionisierungskoeffizienten für  $SF_6$  und Luft im Vergleich. Überschreitet  $\alpha_{eff}$  den Wert Null, ist dies im Fall eines Stoßprozesses mit einer positiven Ladungsträgerbilanz verbunden. Ent-sprechend [Bild 1.3](#page-17-0) ist dies bei Luft bereits bei einem Feldstärke-Druck-Verhältnis  $E/p$  von 32 kV/(cm bar) der Fall, da der Anlagerungskoeffizient  $\eta_e$  sehr klein ist. Bei SF<sub>6</sub> hat der Anlagerungskoeffizient dagegen einen starken Einfluss, so dass erst oberhalb von 89 kV/(cm bar)

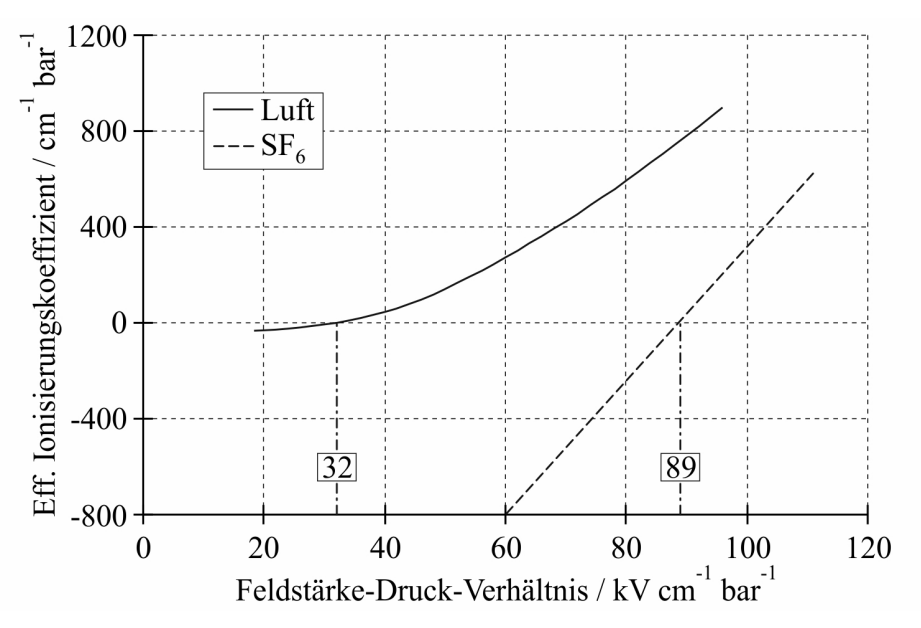

Bild 1.3: Effektiver Ionisierungskoeffizient von  $SF_6$  und Luft [KK02]

mit einer positiven Ladungsträgerbilanz zu rechnen ist. Technische Anordnungen in  $SF<sub>6</sub>$  weisen demzufolge bei vergleichbaren Bedingungen die 2,5 – 3fache elektrische Festigkeit im Vergleich zu Luft auf. [Bild 1.4](#page-18-0) verdeutlicht diese Aussage und darüber hinaus den Einfluss des Isoliergasdruckes bzw der Isoliergasdichte auf die elektrische Festigkeit. Bei 3 bar ist die elektrische Festigkeit von  $SF_6$  vergleichbar mit der von Isolieröl [Flu82].

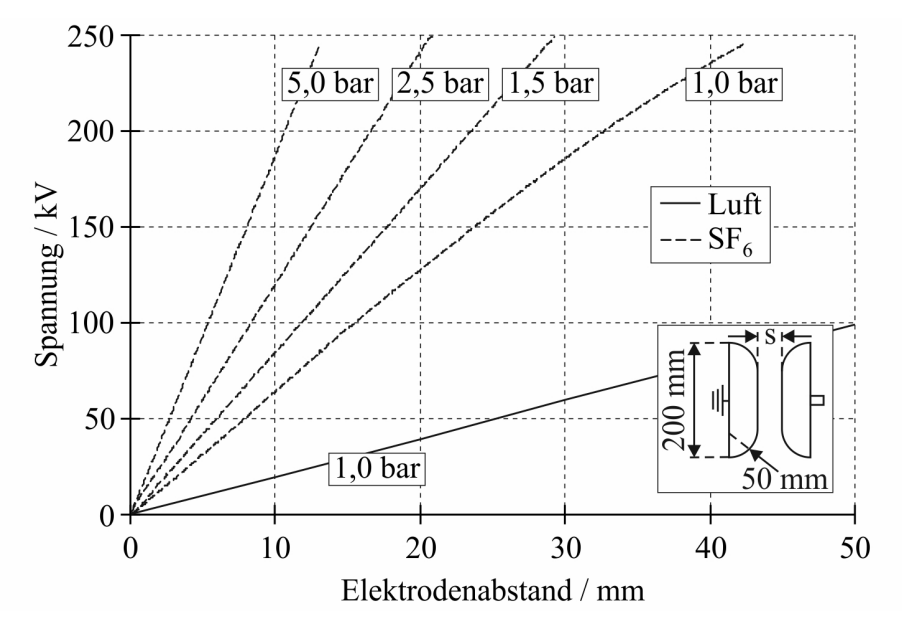

Bild 1.4: 50-Hz-Durchschlagspannung von  $SF_6$  und Luft im homogenen Feld [Har66]

## 1.4 Eigenschaften als Lichtbogenlöschmedium

Die thermischen Eigenschaften des jeweiligen Gases bestimmen zu einem großen Maß die Eigenschaften als Lichtbogenlöschmedium. Aufgrund der niedrigen Dissoziationsenergie von

6,2 eV [\[Lin87\]](#page-172-0) für die Reaktionen

$$
SF_6 \leftrightarrow SF_4 + 2 F
$$
  
\n
$$
SF_4 \leftrightarrow SF_2 + 2 F
$$
  
\n
$$
SF_2 \leftrightarrow S + 2 F
$$
\n(1.8)

ist die Dissoziation von  $SF_6$  bereits bei einer Temperatur von 3000 K nahezu abgeschlossen. Der Verlauf der spezifischen Wärmekapazität nach [Bild 1.5](#page-19-1) zeigt die entsprechenden Maxima aufgrund der Dissoziation zwischen  $1000 K$  und  $3000 K$ . Infolge der hohen Dissoziationsenergie von 9,7 eV [\[Rie67\]](#page-174-0) für die Reaktion

 $N_2 \leftrightarrow N + N$  (1.9)

als Hauptbestandteil von Luft liegt das erste relevante Maximum im Verlauf der spezifischen Wärmekapazität für Luft aufgrund der Dissoziation erst bei ungefähr 7000 K, siehe [Bild 1.5.](#page-19-1) Der Verlauf der spezifischen Wärmekapazität nach [Bild 1.5](#page-19-1) ist ebenfalls repräsentativ für den Verlauf der Wärmeleitfähigkeit. Da sich die Werte für die Ionisationsenergie für  $SF<sub>6</sub>$  und Luft

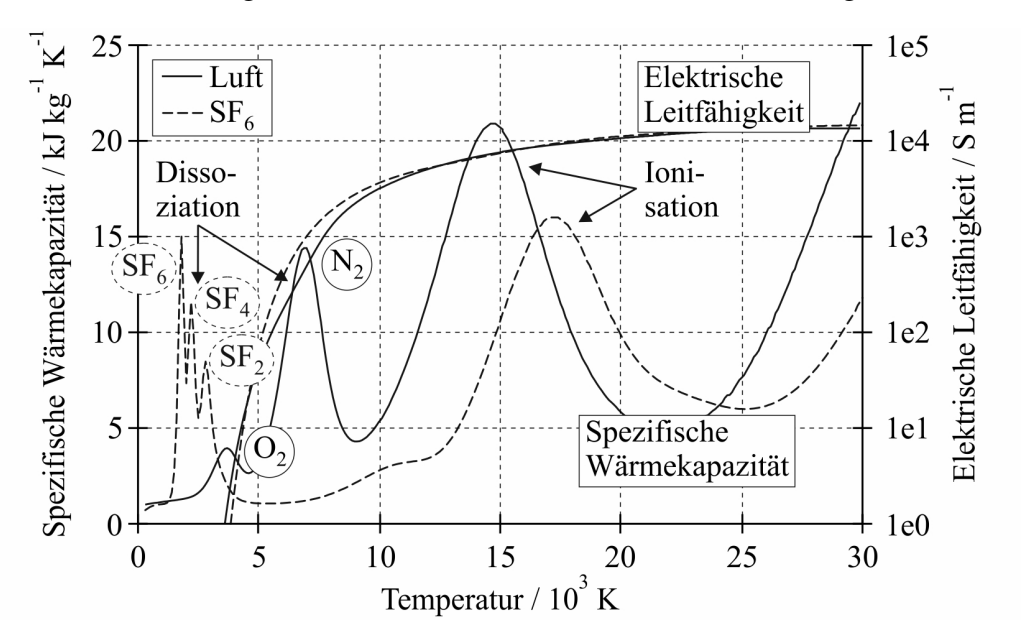

Bild 1.5: Spezifische Wärmekapazität und elektrische Leitfähigkeit von SF<sub>6</sub> [Gon08] und Luft [\[Rüm09\]](#page--1-0) bei 1 bar

entsprechend Tabelle 1.2 kaum unterscheiden, liegt das zweite Maximum aufgrund des Ionisationsprozesses in den Verläufen der spezifischen Wärmekapazität für  $SF_6$  und Luft nahezu bei gleichen Temperaturen.

Zur näheren Beleuchtung des hervorragenden Lichtbogenlöschverhaltens von  $SF<sub>6</sub>$  auch im Vergleich zu dem von Luft sind in Bild 1.6 Ergebnisse der Simulation von wandstabilisierten Lichtbögen für 1 A bei 1 bar dargestellt, die mit dem in [Abschnitt Habilitationsschrift-4.4.1](#page-105-0) erläuterten Simulationsmodell berechnet wurden. Es ist zu erkennen, dass sich die Temperaturverteilungen des Lichtbogens in  $SF_6$  und Luft sehr voneinander unterscheiden. Infolge der weit auseinander liegenden Maxima für die Dissoziation sowie für die Ionisation im Fall von SF<sup>6</sup> bilden sich im Lichtbogen zwei separate Bereiche aus. Der erste Bereich in Form eines re-

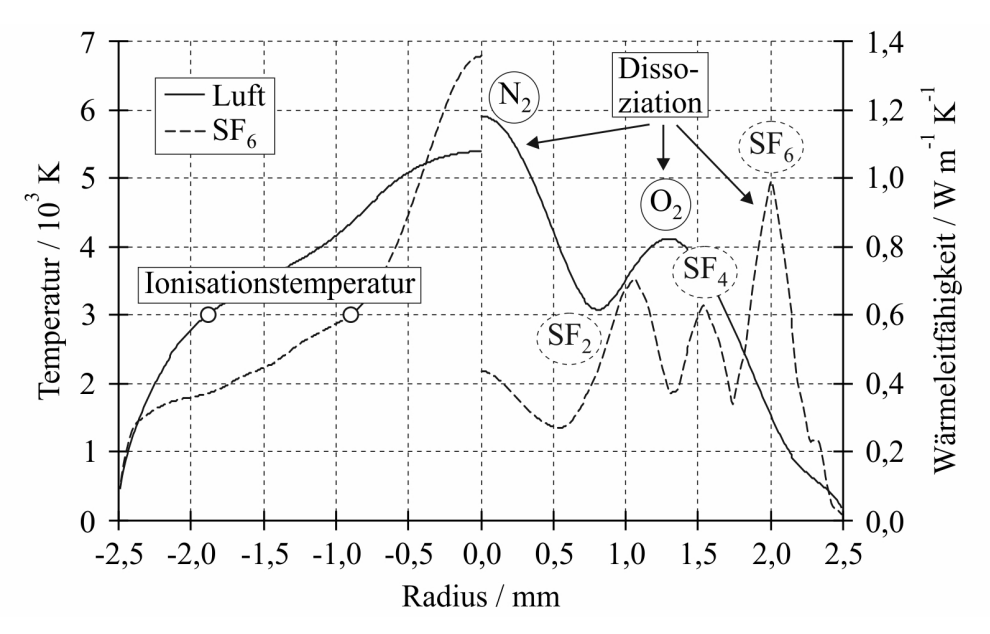

**Bild 1.6:** Radiale Temperaturverteilung von  $SF_6$  und Luft bei 1 A

lativ flachen Temperaturberges zwischen 1000 K und 3000 K ist das Ergebnis der verstärkten Kühlung aufgrund der Dissoziation und zeichnet sich durch einen niedrigen Temperaturgradienten aus. Aus der fortschreitenden Ionisation bei Temperaturen über 3000 K resultiert die Ausbildung eines schmalen heißen Lichtbogenkerns mit einem hohen Temperaturgradienten. Bei Luft liegen die Maxima für den Dissoziations- und den Ionisationsprozess enger zusammen, was zu einer Überlappung der beiden genannten Bereiche führt. Daraus resultiert ein im Vergleich zu SF<sub>6</sub> dickerer heißer Lichtbogenkern mit einem niedrigen Temperaturgradienten.

Für eine mögliche Löschung des Lichtbogens bedeutet dies, dass der im Bereich des Stromnulldurchganges (SND) gegen Null gehende Lichtbogenstrom in  $SF<sub>6</sub>$  durch einen sehr dünnen Lichtbogenkern hoher Temperatur geführt wird, der entsprechend des Verlaufes der elektrischen Leitfähigkeit nach [Bild 1.5](#page-19-1) von einer elektrisch nicht leitfähigen Schicht kälteren Gases umgeben ist, die eine hohe Wärmeleitfähigkeit aufweist, siehe Bild 1.6. Geht die im Lichtbogen umgesetzte Energie im SND zu Null, kühlt sich der Lichtbogenkern innerhalb kürzester Zeit auf die Temperatur des flachen Temperaturberges ab. Da diese Temperatur unterhalb der Ionisationstemperatur von ungefähr 3000 K [Flu82] liegt, sind die Voraussetzungen für die oben erwähnte Elektronenaffinität wieder gegeben, was zu einer sehr schnellen Wiederverfestigung beiträgt. Bei einem in Luft brennenden Lichtbogen sind die Verhältnisse weniger vorteilhaft. Infolge der guten Wärmeleitfähigkeit zwischen 3000 K und 7000 K wird der Lichtbogenstrom im Bereich des SND durch einen dicken, elektrisch leitfähigen Lichtbogenkern geführt, siehe Bild 1.6. Beim Nullwerden der Energie im SND kühlt sich der Lichtbogen im Vergleich zu  $SF_6$  langsamer ab, was zu einer größeren thermischen Zeitkonstante führt.

Wie aus [Bild 1.7](#page-23-0) deutlich wird, liegt ein Faktor von ungefähr 100 zwischen der Lichtbogenzeitkonstante von  $SF_6$  und der von Luft. Hinsichtlich der absoluten Werte für die Lichtbogenzeitkonstante muss beachtet werden, ob es sich um ein langsam strömendes bzw. ruhendes Gas oder um ein mit Überschallgeschwindigkeit strömendes Gas handelt, wie es bei  $SF_6$ –Hochspannungsleistungsschaltern der Fall ist, siehe [Bild 1.7.](#page-23-0) In [\[Lin87\]](#page-172-0) wird für  $SF_6$ – Hochspannungsleistungsschalter ein Wert für die thermische Zeitkonstante von 0,1  $\mu s$  bis 1  $\mu s$ 

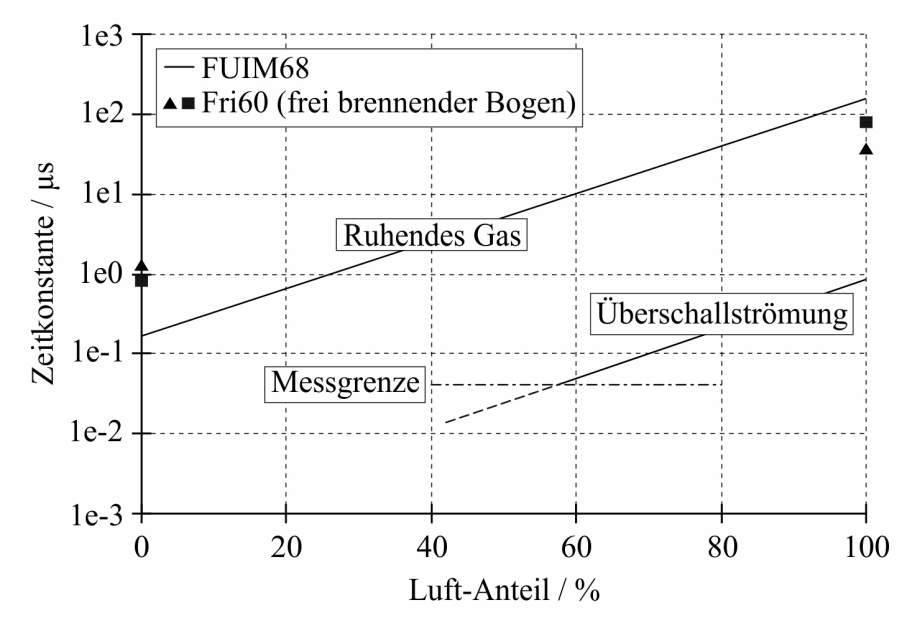

Bild 1.7: Thermische Zeitkonstante als Funktion des Anteils von Luft in  $SF_6$  ([Fri60], [FUIM68])

und für Luft–Hochspannungsleistungsschalter ein Wert von 1  $\mu s$  bis 10  $\mu s$  angegeben. Diese Werte werden bestätigt durch die Angaben in [Gar02], wo die thermische Zeitkonstante für  $SF_6$ –Hochspannungsleistungsschalter mit 0,1  $\mu s$  und für Luft–Leistungsschalter mit >10  $\mu s$ gekennzeichnet ist.

## 1.5 Umweltaspekte im Zusammenhang mit dem Einsatz von  $SF<sub>6</sub>$

Bei allen Vorteilen von  $SF_6$  gegenüber Luft hinsichtlich der Lichtbogenlöschung darf man jedoch nicht vernachlässigen, dass  $SF_6$  als extremes Treibhausgas gilt. Es besitzt ein globales Erwärmungspotential (GWP, im Englischen global warming potential) von 22500 [Frö02]. Das bedeutet, dass es in seiner Wirkung als Treibhausgas 22500 mal "effektiver" ist als das CO2–Molekül. Auf der Klimaschutzkonferenz von Kyoto im Jahre 1997 wurde deshalb die reduzierte Verwendung von  $SF_6$  verfügt. Entsprechend [Frö02] werden durch die Elektroindustrie jährlich 2000 Tonnen  $SF_6$  in die Atmosphäre freigesetzt. Das entspricht ungefähr 50 Millionen Tonnen CO<sub>2</sub>. Der jährliche Betrag von menschengeschaffenen Treibhausgasen ist dagegen 43000 Millionen Tonnen. Demzufolge liegt der Anteil der Elektroindustrie an der globalen Erwärmung momentan bei ca. 0,1 Prozent. Durch Maßnahmen wie verbesserte Handhabe, Bestandsaufnahme von  $SF_6$ , verbesserte Bauweise und Wiederverwertung wird dieser Wert zukünftig auf ca. 0,04 Prozent gesenkt werden. Dieser Wert ist vernachlässigbar, so dass festgestellt werden kann, dass wegen der großen Vorteile auch künftig die Verwendung von  $SF<sub>6</sub>$  für die Elektroindustrie vertretbar ist.

# 2 Numerische Simulation von Strömungen mit CFD-Programmen

# 2.1 Die Erhaltungsgleichungen der Strömungsmechanik

Der Beschreibung von kompressiblen Strömungen liegen 3 wesentliche physikalische Prinzipien von den Gesetzen der Natur zugrunde:

- 1. Masse bleibt erhalten
- 2. Kraft ist das Produkt aus Masse und Beschleunigung
- 3. Energie bleibt erhalten

Die mathematische Repräsentation dieser Prinzipien erfolgt durch die Erhaltungsgleichung

$$
\frac{\vec{U}}{\partial t} + \frac{\vec{X}}{\partial x} + \frac{\vec{Y}}{\partial y} + \frac{\vec{Z}}{\partial z} = \vec{S}.
$$
\n(2.1)

 $\vec{U}$  entspricht dem Erhaltungsvektor, der die jeweilige zu erhaltende Strömungsgröße beinhaltet.  $\vec{X}, \vec{Y}$  und  $\vec{Z}$  stellen die Flussvektoren der Strömungsgrößen in den Koordinatenrichtungen  $x, y$  und z dar und  $\vec{S}$  den Quellterm. Letzterer resultiert aus der Wirkung von Körperkräften wie z. B. der Gravitationskraft.

Der Erhaltungsvektor, die Flussvektoren und der Quellterm sind definiert als:

$$
\vec{U} = \begin{bmatrix} \rho \\ \rho u \\ \rho v \\ \rho w \\ \rho E_t \end{bmatrix}
$$
 (2.2)

$$
\vec{X} = \begin{bmatrix}\n\rho u \\
\rho u^2 + p - \tau_{xx} \\
\rho uv - \tau_{xy} \\
\rho uw - \tau_{xz} \\
(\rho E_t + p - \tau_{xx}) u - \tau_{xy} v - \tau_{xz} w + q_x\n\end{bmatrix}
$$
\n(2.3)

$$
\vec{Y} = \begin{bmatrix}\n\rho v \\
\rho v u - \tau_{yx} \\
\rho v^2 + p - \tau_{yy} \\
\rho v w - \tau_{yz} \\
(\rho E_t + p - \tau_{yy}) v - \tau_{yx} u - \tau_{yz} w + q_y\n\end{bmatrix}
$$
\n(2.4)

$$
\vec{Z} = \begin{bmatrix}\n\rho w \\
\rho w u - \tau_{zx} \\
\rho w v - \tau_{zy} \\
\rho w^2 + p - \tau_{zz} \\
(\rho E_t + p - \tau_{zz}) w - \tau_{zx} u - \tau_{zy} v + q_z\n\end{bmatrix}
$$
\n(2.5)

$$
\vec{S} = \begin{bmatrix} 0 \\ \rho g_x \\ \rho g_y \\ \rho g_z \\ \rho (u g_x + v g_y + w g_z) \end{bmatrix}
$$
 (2.6)

Entsprechend dem Newtonschen Gesetz der Viskosität sind die in den Flussvektoren auftretenden Normal- und Tangentialspannungen wie folgt definiert [Bur93]:

$$
\tau_{xx} = 2\mu \frac{\partial u}{\partial x} + \lambda \, div \, \vec{V}
$$
\n
$$
\tau_{yy} = 2\mu \frac{\partial v}{\partial y} + \lambda \, div \, \vec{V}
$$
\n
$$
\tau_{zz} = 2\mu \frac{\partial w}{\partial z} + \lambda \, div \, \vec{V}
$$
\n
$$
\tau_{xz} = \tau_{zx} = \mu \left( \frac{\partial u}{\partial z} + \frac{\partial w}{\partial x} \right)
$$
\n
$$
\tau_{xy} = \tau_{yx} = \mu \left( \frac{\partial u}{\partial y} + \frac{\partial v}{\partial x} \right)
$$
\n
$$
\tau_{zy} = \tau_{yz} = \mu \left( \frac{\partial v}{\partial z} + \frac{\partial w}{\partial y} \right)
$$
\n
$$
div \, \vec{V} = \frac{\partial u}{\partial x} + \frac{\partial v}{\partial y} + \frac{\partial w}{\partial z}.
$$
\n(2.7)

Die in den Spannungskomponenten enthaltene Größe  $\mu$  ist verknüpft mit der Deformation des Fluidelementes nach [Bild 2.1](#page-26-2) in Form einer Scherung (Winkeländerung) und wird als (erste) dynamische Viskosität, Schicht- oder Scherviskosität bezeichnet [Tru89]. Die Größe λ stellt die Volumen-, Kompressions- oder Druckviskosität (im Englischen bulk viscosity) dar. Dieser Proportionalitätsfaktor ist verknüpft mit der Deformation des Fluidelementes in Form einer Dehnung (Volumenänderung). Die Wirkung von  $\lambda$  ist in der Praxis gering. Diese Größe wird demzufolge vollständig vernachlässigt [Whi74] oder nach [Sto45] durch  $\lambda = -\frac{2}{3}$  $rac{2}{3}\mu$  berücksichtigt.

Die Terme  $q_x, q_y$  und  $q_z$  repräsentieren die Komponenten der Wärmestromdichte infolge Wärmeleitung und ergeben sich zu

$$
q_x = -k\frac{\partial T}{\partial x}, q_y = -k\frac{\partial T}{\partial y}, q_z = -k\frac{\partial T}{\partial z},
$$
\n(2.8)

wobei k der Wärmeleitfähigkeit entspricht. Die Strömungsgröße  $E_t$  entspricht der spezifischen totalen Energie, die sich bei Vernachlässigung der potentiellen Energie aus der inneren Energie und der kinetischen Energie nach

$$
E_t = i + 0.5 \left( u^2 + v^2 + w^2 \right) = i + \frac{V^2}{2} \tag{2.9}
$$

zusammensetzt.

#### Erhaltung der Masse

Die Erhaltungsgleichung der Masse wird aus der ersten Zeile der Vektoren von (2.2) bis (2.6) entsprechend (2.1) entwickelt. Daraus folgt:

$$
\frac{\partial \rho}{\partial t} + \frac{\partial (\rho u)}{\partial x} + \frac{\partial (\rho v)}{\partial y} + \frac{\partial (\rho w)}{\partial z} = 0.
$$
\n(2.10)

Gleichung (2.10) ist die differentielle Form der Massengleichung und wird auch als Kontinuitätsgleichung bezeichnet. In Vektorschreibweise lautet diese Gleichung

$$
\frac{\partial \rho}{\partial t} + \operatorname{div}\left(\rho \vec{V}\right) = 0. \tag{2.11}
$$

Der erste Term von [\(2.11\)](#page--1-0) kennzeichnet die zeitliche Änderung der Masse (Dichte pro Volumen) im ortsfesten Kontrollvolumen nach [Bild 2.1](#page-26-2) und der zweite Term den Massenstrom über die Oberfläche des Kontrollvolumens.

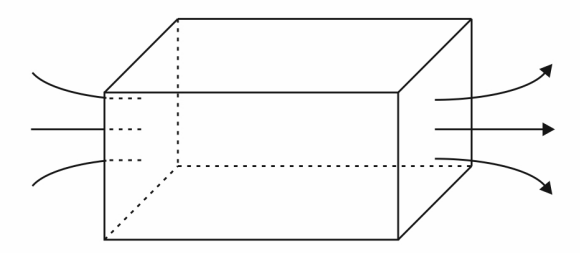

Bild 2.1: Ortsfestes Kontrollvolumen in einem beliebigen Strömungsfeld

#### Erhaltung des Impulses

Die Einträge in der zweiten Zeile der Vektoren von (2.2) bis (2.6) in Bezug auf (2.1) ergeben die x-Komponente der Impulsgleichung in differentieller Form:

$$
\frac{\partial (\rho u)}{\partial t} + \frac{\partial (\rho u^2)}{\partial x} + \frac{\partial (\rho vu)}{\partial y} + \frac{\partial (\rho w u)}{\partial z} \n= -\frac{\partial p}{\partial x} + \frac{\partial \tau_{xx}}{\partial x} + \frac{\partial \tau_{yx}}{\partial y} + \frac{\partial \tau_{zx}}{\partial z} + \rho g_x \n= -\frac{\partial p}{\partial x} + \frac{\partial}{\partial x} \left[ 2\mu \frac{\partial u}{\partial x} + \lambda \, div \, \vec{V} \right] + \frac{\partial}{\partial y} \left[ \mu \left( \frac{\partial u}{\partial y} + \frac{\partial v}{\partial x} \right) \right] \n+ \frac{\partial}{\partial z} \left[ \mu \left( \frac{\partial u}{\partial z} + \frac{\partial w}{\partial x} \right) \right] + \rho g_x.
$$
\n(2.12)

Die linke Seite dieser Gleichung lässt sich in Analogie zu der Vektorschreibweise in [\(2.11\)](#page--1-0) folgendermaßen angeben:

$$
\frac{\partial (\rho u)}{\partial t} + div \left( \rho u \vec{V} \right)
$$
\n
$$
= -\frac{\partial p}{\partial x} + \frac{\partial}{\partial x} \left[ 2\mu \frac{\partial u}{\partial x} + \lambda \, div \, \vec{V} \right] + \frac{\partial}{\partial y} \left[ \mu \left( \frac{\partial u}{\partial y} + \frac{\partial v}{\partial x} \right) \right]
$$
\n
$$
+ \frac{\partial}{\partial z} \left[ \mu \left( \frac{\partial u}{\partial z} + \frac{\partial w}{\partial x} \right) \right] + \rho g_x. \tag{2.13}
$$

Für eine Vereinfachung der Impulsgleichung ist es nützlich, die viskosen Spannungsterme wie folgt umzuwandeln [VM07]:

$$
\frac{\partial}{\partial x}\left[2\mu\frac{\partial u}{\partial x} + \lambda \operatorname{div}\vec{V}\right] + \frac{\partial}{\partial y}\left[\mu\left(\frac{\partial u}{\partial y} + \frac{\partial v}{\partial x}\right)\right] + \frac{\partial}{\partial z}\left[\mu\left(\frac{\partial u}{\partial z} + \frac{\partial w}{\partial x}\right)\right]
$$
\n
$$
= \frac{\partial}{\partial x}\left(\mu\frac{\partial u}{\partial x}\right) + \frac{\partial}{\partial y}\left(\mu\frac{\partial u}{\partial y}\right) + \frac{\partial}{\partial z}\left(\mu\frac{\partial u}{\partial z}\right)
$$
\n
$$
+ \left[\frac{\partial}{\partial x}\left(\mu\frac{\partial u}{\partial x}\right) + \frac{\partial}{\partial y}\left(\mu\frac{\partial v}{\partial x}\right) + \frac{\partial}{\partial z}\left(\mu\frac{\partial w}{\partial x}\right) + \frac{\partial}{\partial x}\left(\lambda \operatorname{div}\vec{V}\right)\right]
$$
\n
$$
= \operatorname{div}\left(\mu \operatorname{grad}u\right) + \left[s_{Mx}\right].
$$
\n(2.14)

In Gleichung (2.14) wurden die kleineren Beiträge der viskosen Spannungsterme in der eckigen Klammer auf der rechten Seite in dem neu eingeführten Quellterm  $[s_{Mx}]$  zusammengefasst. Mit dieser Vereinfachung kann die x-Komponente der Impulsgleichung in der für die Verwendung in einer numerischen Strömungsberechnung günstigeren Form geschrieben werden

$$
\frac{\partial (\rho u)}{\partial t} + div \left( \rho u \vec{V} \right) = -\frac{\partial p}{\partial x} + div \left( \mu \, grad \, u \right) + S_{Mx},\tag{2.15}
$$

wobei der Quellterm  $S_{Mx}$  wie folgt definiert ist:

$$
S_{Mx} = \rho g_x + [s_{Mx}]. \tag{2.16}
$$

Analog zu Gleichung [\(2.15\)](#page--1-0) lautet die y-Komponente der Impulsgleichung

$$
\frac{\partial (\rho v)}{\partial t} + div \left( \rho v \vec{V} \right) = -\frac{\partial p}{\partial y} + div \left( \mu \, grad \, v \right) + S_{My} \tag{2.17}
$$

bzw. die z-Komponente der Impulsgleichung

$$
\frac{\partial (\rho w)}{\partial t} + \operatorname{div} \left( \rho w \vec{V} \right) = -\frac{\partial p}{\partial z} + \operatorname{div} \left( \mu \operatorname{grad} w \right) + S_{Mz}.
$$
 (2.18)

Die Gleichungen [\(2.15\)](#page--1-0), [\(2.17\)](#page--1-0) und [\(2.18\)](#page--1-0) besagen, dass die zeitliche Impulsänderung des Fluids, welches zu einem bestimmten Zeitpunkt durch das Kontrollvolumen nach [Bild 2.1](#page-26-2) strömt, gleich der Summe aller auf das Fluid innerhalb des Kontrollvolumens wirkenden Kräfte ist.

#### Erhaltung der Energie

Unter Verwendung der Einträge in der letzten Zeile der Vektoren von (2.2) bis (2.6) und mit Hilfe von (2.1) lässt sich die differentielle Form der Erhaltungsgleichung der totalen Energie folgendermaßen herleiten:

$$
\frac{\partial (\rho E_t)}{\partial t} + \frac{\partial (\rho u E_t)}{\partial x} + \frac{\partial (\rho v E_t)}{\partial y} + \frac{\partial (\rho w E_t)}{\partial z} \n= -\frac{\partial (up)}{\partial x} - \frac{\partial (vp)}{\partial y} - \frac{\partial (wp)}{\partial z} + \frac{\partial (u \tau_{xx})}{\partial x} + \frac{\partial (u \tau_{yx})}{\partial y} + \frac{\partial (u \tau_{zx})}{\partial z} \n+ \frac{\partial (v \tau_{xy})}{\partial x} + \frac{\partial (v \tau_{yy})}{\partial y} + \frac{\partial (v \tau_{zy})}{\partial z} + \frac{\partial (w \tau_{xz})}{\partial x} + \frac{\partial (w \tau_{yz})}{\partial y} + \frac{\partial (w \tau_{zz})}{\partial z} \n+ \frac{\partial}{\partial x} \left( k \frac{\partial T}{\partial x} \right) + \frac{\partial}{\partial y} \left( k \frac{\partial T}{\partial y} \right) + \frac{\partial}{\partial z} \left( k \frac{\partial T}{\partial z} \right) + \rho (u g_x + v g_y + w g_z).
$$
\n(2.19)

In Anlehnung an die Kontinuitätsgleichung und die Impulsgleichungen lautet diese Gleichung in Vektorschreibweise

$$
\frac{\partial (\rho E_t)}{\partial t} + div \left( \rho E_t \vec{V} \right) = -div \left( p \vec{V} \right) + div \left( k \, grad \, T \right) + div \left( \vec{\tau} \vec{V} \right) + S_{Et}, \qquad (2.20)
$$

wobei der Quellterm  $S_{Et}$  wie folgt definiert ist:

$$
S_{Et} = \rho \left( u g_x + v g_y + w g_z \right). \tag{2.21}
$$

In Gleichung (2.20) entspricht  $\vec{\tau}$  dem viskosen Spannungstensor, der wie folgt definiert ist:

$$
\begin{pmatrix}\n\tau_{xx} & \tau_{xy} & \tau_{xz} \\
\tau_{yx} & \tau_{yy} & \tau_{yz} \\
\tau_{zx} & \tau_{zy} & \tau_{zz}\n\end{pmatrix}.
$$
\n(2.22)

In Worten bedeutet Gleichung (2.20), dass die zeitliche Änderung der totalen Energie des durch das Kontrollvolumen nach [Bild 2.1](#page-26-2) strömenden Fluids zu einem bestimmten Zeitpunkt gleich dem Betrag der dem Fluid innerhalb des Kontrollvolumens zu- oder davon abgeführten Wärme plus dem Betrag der an dem Fluid innerhalb des Kontrollvolumens verrichteten Arbeit ist.

Gleichung (2.20) stellt nur eine Form der Energiegleichung dar. Oftmals wird der Anteil der kinetischen Energie extrahiert, um eine Gleichung für die innere Energie zu erhalten [\[Rei02\]](#page-174-1):

$$
\frac{\partial \left(\rho i\right)}{\partial t} + \operatorname{div}\left(\rho i \vec{V}\right) = -p \operatorname{div}\vec{V} + \operatorname{div}\left(k \operatorname{grad} T\right) + \Phi + S_i. \tag{2.23}
$$

In [\(2.23\)](#page--1-0) entspricht  $\Phi$  der Dissipationsfunktion, die wie folgt definiert ist:

$$
\Phi = 2\mu \left[ \left( \frac{\partial u}{\partial x} \right)^2 + \left( \frac{\partial v}{\partial y} \right)^2 + \left( \frac{\partial w}{\partial z} \right)^2 \right] \n+ \mu \left[ \left( \frac{\partial u}{\partial y} + \frac{\partial v}{\partial x} \right)^2 + \left( \frac{\partial u}{\partial z} + \frac{\partial w}{\partial x} \right)^2 + \left( \frac{\partial v}{\partial z} + \frac{\partial w}{\partial y} \right)^2 \right] \n+ \lambda \left( \operatorname{div} \vec{V} \right)^2.
$$
\n(2.24)

Die bis zu dieser Stelle abgeleiteten Gleichungen der Erhaltung von Masse, Impuls und Energie für die Beschreibung einer zeitabhängigen, dreidimensionalen Strömung eines kompressiblen, newtonschen Fluids sind in [Tabelle Habilitationsschrift-2.1](#page-22-1) in einer vektoriellen Form zusammengefasst. Es ist anzumerken, dass das Gleichungssystem nach [Tabel](#page-22-1)[le Habilitationsschrift-2.1](#page-22-1) aus fünf partiellen Differentialgleichungen und zwei weiteren algebraischen Gleichungen besteht. Demzufolge ist die Anzahl der Gleichungen und der sieben Unbekannten ( $\rho$ ,  $u$ ,  $v$ ,  $w$ ,  $i$ ,  $p$ ,  $T$ ) gleich, so dass dieses System mathematisch geschlossen ist und bei Vorgabe von Initial- und Randbedingungen gelöst werden kann.

## 2.2 Qualitätssicherung

Beim numerischen Ergebnis einer CFD-Simulation handelt es sich lediglich "um die numerische Approximation einer analytisch formulierten Modellvorstellung der realen Situation" [Her06]. Dieser Zusammenhang wird durch [Bild 2.2](#page-27-0) veranschaulicht. In der Modellebene wird mit Hilfe mathematischer Beziehungen ein abstraktes Modell beschrieben, welches aber nicht bzgl. aller Details der realen Strömung eine jeweilige Entsprechung aufweist. Zwischen der Modellebene und der Lösungsebene bestehen die Beziehungen in Form von Approximationen. Neben fehlenden Entsprechungen zwischen der Realitäts- und der Modellebene können zusätzlich unzureichende Approximationen existieren. Das führt zu der Frage nach der Relevanz von numerischen Ergebnissen auf der Lösungsebene in Bezug auf die erhobenen Daten auf der Realitätsebene.

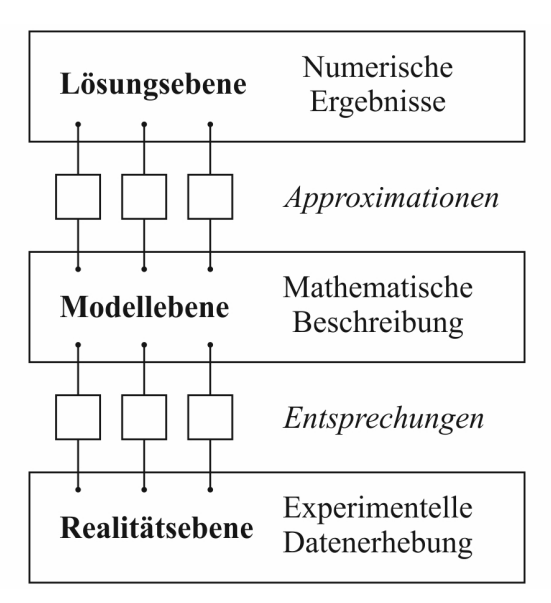

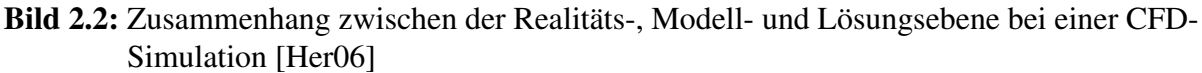

In diesem Zusammenhang sind die folgenden Definitionen des Fehlers und der Unsicherheit einer CFD-Simulation weitestgehend akzeptiert [AIA98]:

- Fehler: ein erkennbares Defizit in einem CFD-Modell, welches nicht durch einen Mangel an Wissen hervorgerufen wird. Ursachen für solche Fehler sind:
	- Numerische Fehler Rundungsfehler, Iterationsfehler, Diskretisierungsfehler
	- Programmierfehler Fehler (im Englischen bugs) in der Software
	- Bedienerfehler menschliche Fehler durch falschen Gebrauch der Software
- Unsicherheit (Modellfehler): ein mögliches Defizit in einem CFD-Modell, welches durch einen Mangel an Wissen hervorgerufen wird. Die Hauptursachen der Unsicherheit sind:
	- Eingabeunsicherheit Ungenauigkeiten infolge begrenzter Informationen oder näherungsweiser Repräsentation der Geometrie, der Randbedingungen, der Materialparameter etc.
	- Unsicherheit bzgl. der physikalischen Modelle Abweichungen zwischen realen Strömungen und der CFD-Lösung infolge unzureichender Repräsentation der physikalischen oder chemischen Prozesse (z.B. Turbulenz, Verbrennung) oder infolge vereinfachender Annahmen im Modellierungsprozess (z.B. inkompressible Strömung, stationäre Strömung)

Die genannten Fehler bei einer CFD-Simulation gehorchen einer bestimmten Hierarchie. Diese und die jeweilige Definition der Fehler ist in [Bild 2.3](#page-28-0) dargestellt. Dabei wird angenommen, dass der Programmcode korrekt ist und dass Bedienerfehler vernachlässigbar sind. Bzgl. der dargestellten Fehlerhierachie macht es z.B. keinen Sinn über Diskretisierungsfehler einer Lösung zu reden, wenn diese noch nicht ausiteriert ist. Die Diskussion von möglichen Modellfehlern ist erst sinnvoll, wenn die numerische Lösung keine signifikanten Diskretisierungsfehler mehr aufweist.

Rundungsfehler, definiert als relativer Fehler, der entsteht, wenn eine beliebige reelle Zahl durch ihre Repräsentation im Format einer Gleitkommazahl ersetzt wird. Iterationsfehler, definiert als die Differenz zwischen der iterativen und der genauen Lösung der algebraischen Gleichungssysteme Diskretisierungsfehler, definiert als die Differenz zwischen der genauen Lösung der Erhaltungsgleichungen und der genauen Lösung der durch Diskretisierung dieser Gleichungen entstandenen algebraischen Gleichungssysteme Modellfehler, definiert als die Differenz zwischen der tatsächlichen Strömung und der exakten Lösung des mathematischen Modells

Bild 2.3: Hierarchie und Definition der Fehler bei einer CFD-Simulation [Sch10, [FP08\]](#page-171-0)

# 2.2.1 Numerische Fehler

# 2.2.1.1 Rundungsfehler

Rundungsfehler werden relevant, wenn die Zellen im Berechnungsgitter große Werte für das Höhen-/Breitenverhältnis (im Englischen aspect ratio) aufweisen, siehe Abschnitt 2.2.2, wenn große Unterschiede in den aufgelösten Längenmaßen existieren oder, wenn ein großer Wertebereich der Variablen vorliegt. Um den Einfluss von Rundungsfehlern auf die numerische Lösung zu kontrollieren, wird in [Sch10] folgende Vorgehensweise vorgeschlagen:

- Überprüfung der aufgeführten Kriterien
- Definition von Zielgrößen
- Rechnung mit einfacher Genauigkeit (im Englischen single precision)
- Rechnung mit doppelter Genauigkeit (im Englischen double precision)
- Vergleich der Zielgrößen

# 2.2.1.2 Iterationsfehler

Liegt ein konvergenter Iterationsvorgang vor, dann verringert sich die Differenz zwischen der endgültigen Lösung des Satzes der diskretisierten Strömungsgleichungen und der augenblicklichen Lösung nach einer endlichen Anzahl an Iterationsschritten, wenn die Anzahl der Iterationsschritte steigt. In der Praxis muss der Iterationsvorgang jedoch im Hinblick auf die verfügbaren Ressourcen bzgl. der Rechenleistung und der Zeit vorzeitig abgebrochen werden. Dabei wird der Iterationsvorgang solange fortgesetzt, bis das Niveau der Residuen um einen bestimmten Betrag (typischerweise drei bis vier Größenordnungen) reduziert worden ist [\[FP08\]](#page-171-0). Gerade bei komplexen Strömungen ist es bei dieser Vorgehensweise nicht gewährleistet, dass die numerische Lösung doch noch einen beträchtlichen Iterationsfehler aufweist.

Für die Kontrolle von Iterationsfehlern kann folgende Vorgehensweise herangezogen werden [Sch10]:

- Definition von Zielgrößen
- Rechnung mit unterschiedlichen Werten für die Konvergenzkriterien
- Darstellung der Zielgrößen als Funktion der Konvergenzkriterien
- Setzen des Konvergenzkriteriums, so dass die Werte der Zielgrößen unabhängig vom Konvergenzkriterium werden

Zusätzlich kann noch überprüft werden, ob ein monotones Konvergenzverhalten vorliegt.

In [Abschnitt Habilitationsschrift-4.2.2.2](#page-100-0) wird anhand der kompressiblen Strömung in einer Lavaldüse die dargestellte Vorgehensweise zur Kontrolle der Iterationsfehler praktiziert.

#### 2.2.1.3 Diskretisierungsfehler

Diskretisierungsfehler resultieren aus dem Abbruchfehler der Approximationen für Ableitungen (FDM) bzw. für Flächen- und Volumenintegrale sowie Gradienten (FVM). Eine Quantifizierung der Diskretisierungsfehler kann durch eine systematische Verfeinerung des Berechnungsgitters erfolgen. Dafür muss zunächst einmal die Ordnung der Fehlerreduktion bestimmt werden, welche anhand der Ergebnisse von drei aufeinanderfolgenden Berechnungsgittern mit folgendem Ausdruck berechnet werden kann, siehe z.B. [\[FP08\]](#page-171-0):

$$
p = \frac{\ln\left(\frac{\Phi_2 - \Phi_3}{\Phi_1 - \Phi_2}\right)}{\ln\left(r\right)}.\tag{2.25}
$$

In Gleichung [\(2.25\)](#page--1-0) bezeichnet r den Verfeinerungsfaktor (z.B.  $r = 2$ , wenn die Referenzgröße der Zellen halbiert wird).  $\Phi_1$  kennzeichnet die Lösung auf dem feinsten Berechnungsgitter,  $\Phi_2$ die Lösung auf dem nächstgröberen Berechnungsgitter und  $\Phi_3$  die Lösung auf dem noch gröberen Berechnungsgitter. Eine Abschätzung des absoluten Diskretisierungsfehlers kann dann über folgende Formel abgeschätzt werden:

$$
e_{1_{abs}} \approx \frac{\Phi_1 - \Phi_2}{r^p - 1}.\tag{2.26}
$$

Bezieht man den absoluten Diskretisierungsfehler auf die Feingitterlösung, ergibt sich der relative Diskretisierungsfehler in % nach [Sch10]

$$
e_{1_{rel}} = \frac{e_{1_{abs}}}{\Phi_1}.
$$
\n(2.27)

Wird z.B. der Abstand der Zellen halbiert, ist somit für eine Methode 2. Ordnung der Fehlerreduktion der Diskretisierungsfehler auf einem Berechnungsgitter gleich einem Drittel der Differenz zwischen den Lösungen auf diesem und dem vorangegangen Berechnungsgitter [\[FP08\]](#page-171-0).

Eine Verringerung des Abstandes der Zellen ist jedoch nicht immer möglich. In 3D würde

z.B. eine Halbierung des Abstandes der Zellen zu einer Verachtfachung der Zellenanzahl führen. Eine weitere Möglichkeit zur Abschätzung des Diskretisierungsfehlers besteht darin, die Ergebnisse auf ein und demselben Berechnungsgitter, die mit unterschiedlichen Diskretisierungsverfahren berechnet wurden, zu vergleichen.

In [Abschnitt Habilitationsschrift-4.2.2.2](#page-100-0) ist ausgeführt, wie der Diskretisierungsfehler aus Simulationsergebnissen abgeschätzt werden kann.

# 2.2.2 Gitterqualität

Diskretisierungsfehler können im Allgemeinen verringert werden, wenn das Berechnungsgitter verfeinert wird. Die Optimierung des Berechnungsgitters bei gleichbleibender Anzahl der Zellen kann die Diskretisierungsfehler um mindestens denselben Betrag reduzieren wie die Verfeinerung eines nicht optimalen Gitters. Demzufolge ist es wichtig, auf die Qualität des Berechnungsgitters zu achten. Die wichtigsten Merkmale zur Beurteilung der Gitterqualität sind [Osw09]:

- Höhen- /Breitenverhältnis (im Englischen aspect ratio)
- Gitterwinkel (im Englischen skewness)
- Erweiterungsverhältnis (im Englischen size change)
- Ausrichtung des Berechnungsgitters mit der Strömung

Die aufgelisteten Qualitätsmerkmale werden im Folgenden am Beispiel von zweidimensionalen Zellen erläutert, siehe [Bild 2.4.](#page-29-0)

Gitterwinkel Höhen- /Breitenverhältnis Erweiterungsverhältnis

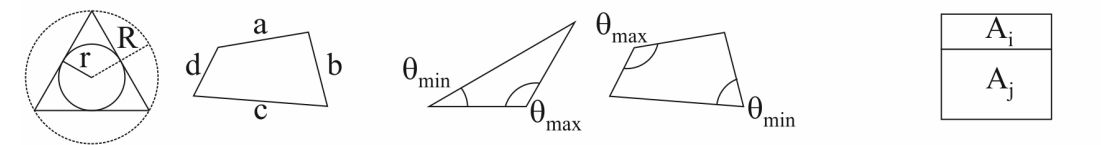

Bild 2.4: Verdeutlichung der Merkmale zur Beurteilung der Gitterqualität

# 2.2.2.1 Höhen- /Breitenverhältnis

Dieses Qualitätsmerkmal beschreibt das Verhältnis der Kanten der betrachteten Zelle und kann entsprechend [Bild 2.4](#page-29-0) wie folgt abgeschätzt werden [GAM07]:

# Dreieckige Zelle

$$
Q_{AR} = \frac{1}{2} \frac{R}{r},\tag{2.28}
$$

# Rechteckige Zelle

$$
Q_{AR} = \frac{max\left[e_1, e_2\right]}{min\left[e_1, e_2\right]}, e_1 = \frac{a+c}{2}, e_2 = \frac{b+d}{2}, \tag{2.29}
$$

Per Definition ist  $Q_{AR} \geq 1$ , wobei  $Q_{AR} = 1$  eine gleichseitige Zelle beschreibt.  $Q_{AR}$  sollte im Kern der Strömung unter 5 - 30 und in einer Wandgrenzschicht unter 10000 liegen. Bei einem Wert für  $Q_{AB}$  größer 100 ist es ratsam, die Simulation mit doppelter Genauigkeit durchzuführen [Osw09].

#### 2.2.2.2 Gitterwinkel

Dieses Qualitätsmerkmal ist ein Maß für die Verformung einer Gitterzelle und kann folgendermaßen abgeschätzt werden [GAM07]:

$$
Q_{SK} = max \left\{ \frac{\Theta_{max} - \Theta_{eq}}{180^{\circ} - \Theta_{eq}}, \frac{\Theta_{eq} - \Theta_{min}}{\Theta_{eq}} \right\},
$$
\n(2.30)

Bei einer dreieckigen Zelle ist  $\Theta_{eq} = 60^{\circ}$  und bei einer rechteckigen Zelle  $\Theta_{eq} = 90^{\circ}$ . Per Definition gilt  $0 \leq Q_{SK} \leq 1$ , wobei  $Q_{SK} = 0$  für eine gleichseitige Zelle steht. In [Bild 2.5](#page-30-0) wird der Einfluss der Gitterwinkel auf die Zellenqualität am Beispiel von Dreieckzellen demonstriert.

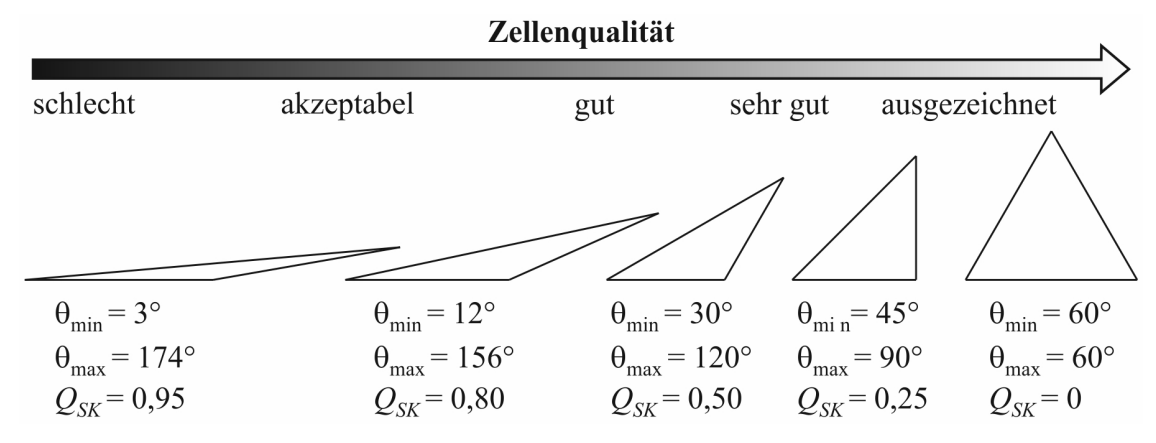

Bild 2.5: Einfluss des Gitterwinkels auf die Zellenqualität

#### 2.2.2.3 Erweiterungsverhältnis

Das Erweiterungsverhältnis kann wie folgt abgeschätzt werden

$$
Q_{SC} = max\{r_1, r_2, \dots, r_n\},\tag{2.31}
$$

wobei n die Anzahl der benachbarten Zellen der betrachteten Zelle ist [GAM07]. In Gleichung  $(2.31)$  entspricht  $r_i$  dem folgenden Flächenverhältnis:

$$
r_i = \frac{A_i}{A_j}.\tag{2.32}
$$

Per Definition ist  $Q_{SC} > 0$ , wobei durch  $Q_{SC} = 1.0$  eine gleichseitige Zelle beschrieben wird. Die Werte für  $Q_{SC}$  sollten unter 1,5 ... 2 liegen [Osw09].

#### 2.2.2.4 Ausrichtung des Berechnungsgitters mit der Strömung

Bei der Umströmung eines Körpers z.B. einer Flugzeugtragfläche oder bei der Durchströmung eines Körpers z.B. einer Düse legt sich die resultierende Strömung an die zu umströmende bzw. zu durchströmende Kontur an. D.h. die Stromlinien in Wandnähe verlaufen parallel zu dieser. Um die numerischen Fehler zu minimieren, sollten die Linien des Berechnungsgitters ebenfalls parallel zu den Stromlinien verlaufen. Dieses Qualitätsmerkmal kann man sehr gut bei der Simulation von stationären Vorgängen (keine Zeitabhängigkeit der Strömung, unveränderliches Berechnungsgitter) berücksichtigen. Bei der Simulation der Strömung in der Unterbrechereinheit von Hochspannungsleistungsschaltern ist die Berücksichtigung dieses Qualitätsmerkmals nicht möglich, da sich der Lösungsbereich und das Berechnungsgitter während der Simulation ändern. Zusätzlich ändert sich der Leistungseintrag durch den Lichtbogen über der Zeit, der ein wesentlicher Antriebsfaktor für die Strömung in der Unterbrechereinheit ist.

## 2.3 Das CFD-Programm ANSYS/FLUENT

#### 2.3.1 Mathematische Grundlagen

#### 2.3.1.1 Generische Erhaltungsgleichung

Die verschiedenen Gleichungen des Gleichungssystems nach [Tabelle Habilitationsschrift-](#page-22-1)[2.1](#page-22-1) weisen signifikante Gemeinsamkeiten auf. Durch die Einführung der allgemeinen skalaren Quantität Φ kann die konservative Form aller Strömungsgleichungen nach [Tabel](#page-22-1)[le Habilitationsschrift-2.1](#page-22-1) wie folgt geschrieben werden [VM07]:

$$
\frac{\partial (\rho \Phi)}{\partial t} + \operatorname{div} \left( \rho \Phi \vec{V} \right) = \operatorname{div} \left( \Gamma_{\Phi} \operatorname{grad} \Phi \right) + S_{\Phi}.
$$
\n(2.33)

Gleichung (2.33) stellt die differentielle koordinatenfreie Form der generischen Erhaltungsgleichung dar [\[FP08\]](#page-171-0). In Gleichung (2.33) kennzeichnet der erste Term auf der linken Seite die Änderungsrate von  $\Phi$ , der zweite Term den konvektiven Transport von  $\Phi$ , der erste Term auf der rechten Seite den diffusen Transport ( $\Gamma_{\Phi}$  = Diffusionskoeffizient) und der zweite Term den Quellterm in Bezug auf Φ. Dieser enthält alle Terme aus dem Gleichungssystem nach [Tabelle Habilitationsschrift-2.1,](#page-22-1) die nicht allen Strömungsgleichungen gemeinsam sind.

#### 2.3.1.2 Räumliche Diskretisierung

ANSYS/FLUENT verwendet die FVM, um Gleichung (2.33) in eine algebraische Gleichung zu konvertieren, die numerisch gelöst werden kann. Dazu wird der Lösungsbereich von einem Berechnungsgitter in eine endliche Anzahl von sich nicht überlappenden Kontrollvolumina unterteilt, in deren Zentrum die Rechenpunkte liegen, siehe z.B.  $c_0$  und  $c_1$  in [Bild 2.6.](#page-31-0) Der Schlüsselschritt der FVM ist nun die Integration der Gleichung (2.33) über dem Kontrollvolumen (KV):

$$
\int_{KV} \frac{\partial (\rho \Phi)}{\partial t} dV + \int_{KV} div (\rho \Phi \vec{V}) dV = \int_{KV} div ( \Gamma_{\Phi} grad \Phi) dV + \int_{KV} S_{\Phi} dV.
$$
 (2.34)

Der konvektive Term und der diffusive Term in Gleichung (2.34) können unter Verwendung des Integralsatzes von Gauß in Oberflächenintegrale bzgl. des Kontrollvolumens umgewandelt werden:

$$
\frac{\partial}{\partial t} \int_{KV} \rho \Phi \, dV + \int_{A} \rho \Phi \vec{V} \cdot \vec{n} \, dA = \int_{A} \Gamma_{\Phi} \, grad \, \Phi \cdot \vec{n} \, dA + \int_{KV} S_{\Phi} \, dV. \tag{2.35}
$$

Gleichung (2.35) gilt sowohl für jedes Kontrollvolumen als auch für den Lösungsbereich als Ganzes. Werden die Gleichungen für alle Kontrollvolumina summiert, ergibt dies die Erhaltungsgleichung für den gesamten Lösungsbereich, da sich die Oberflächenintegrale aus Gleichung (2.35) an den inneren Seiten der Kontrollvolumina aufheben. Dadurch wird die physikalisch geforderte globale Konservativität in die Methode eingebaut [\[FP08\]](#page-171-0). Dies ist einer der wesentlichen Vorteile der FVM.

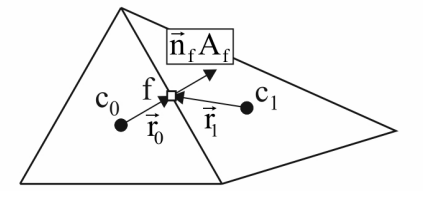

Bild 2.6: Illustration der Diskretisierung der generischen Erhaltungsgleichung [\[ANS10a\]](#page-170-0)

Die Diskretisierung von Gleichung (2.35) auf einem beliebigen Kontrollvolumen entsprechend [Bild 2.6](#page-31-0) ergibt [\[ANS10a\]](#page-170-0):

$$
\frac{\partial \rho \Phi}{\partial t} V + \sum_{f}^{N_{\text{Flächen}}}\rho_f \Phi_f \vec{V}_f \cdot \vec{n}_f A_f = \sum_{f}^{N_{\text{Flächen}}}\Gamma_{\Phi} \operatorname{grad} \Phi_f \cdot \vec{n}_f A_f + S_{\Phi} V. \tag{2.36}
$$

In Gleichung (2.36) ist:

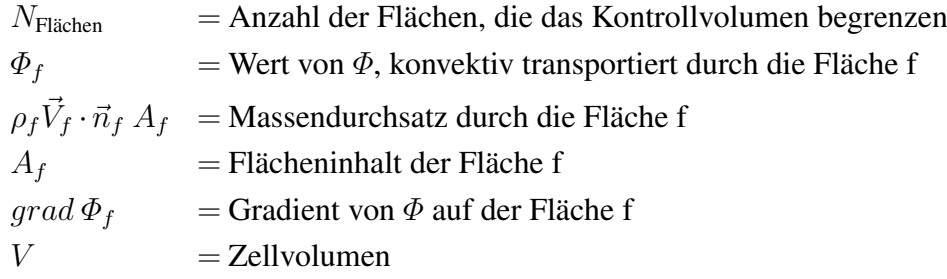

Gleichartige Gleichungen können für jede andere Zelle im betrachteten Berechnungsgitter geschrieben werden. Daraus resultiert ein System aus algebraischen Gleichungen, welches gut konditioniert ist, da sowohl die Anzahl der Gleichungen als auch die Anzahl der Unbekannten gleich der Anzahl der Kontrollvolumina ist [\[FP08\]](#page-171-0).

Wie bereits erwähnt, liegen die Rechenpunkte in den Zentren der Kontrollvolumina. Für den konvektiven Term in Gleichung (2.36) werden jedoch die Flächenwerte  $\Phi_f$  benötigt. Diese müssen durch Interpolation aus den Werten in den Rechenpunkten ermittelt werden. ANSYS/FLUENT stellt dafür verschiedene Verfahren zur Verfügung [\[ANS10a\]](#page-170-0). An dieser Stelle seien als Beipiel nur die Aufwind-Approximation 1. Ordnung, siehe [Bild 2.7](#page-32-1) links, die

Aufwind-Approximation 2. Ordnung und die Quadratische Aufwind-Approximation genannt. Für die Berechnung des diffusen Terms in Gleichung (2.36) ist die Kenntnis des Flächen-

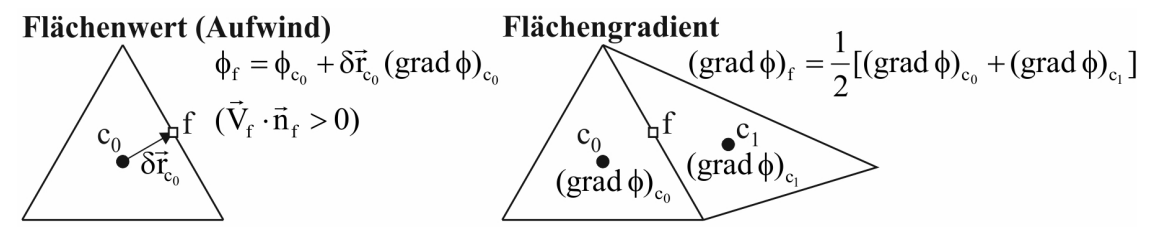

Bild 2.7: Rekonstruktion von Flächenwert und Flächengradienten [Osw09]

gradienten  $grad \Phi_f$  erforderlich. Dessen Berechnung erfolgt über die Mittelpunktregel, siehe [Bild 2.7](#page-32-1) rechts.

Entsprechend [Bild 2.7](#page-32-1) hängt die Rekonstruktion der Flächenwerte und Flächengradienten von der Berechnung der Gradienten ab. Für die Berechnung der Gradienten stellt ANSYS/FLUENT die folgenden drei Methoden zur Verfügung:

- Green-Gauss Theorem (zellenbasiert), siehe [Bild 2.8](#page-33-0)
- Green-Gauss Theorem (knotenbasiert)
- Methode der Kleinsten Quadrate (zellenbasiert)

Als ein Beispiel für die genannten Methoden ist in [Bild 2.8](#page-33-0) die Gradientenberechnung nach dem Green-Gauss Theorem (zellenbasiert) veranschaulicht [\[ANS10a\]](#page-170-0).

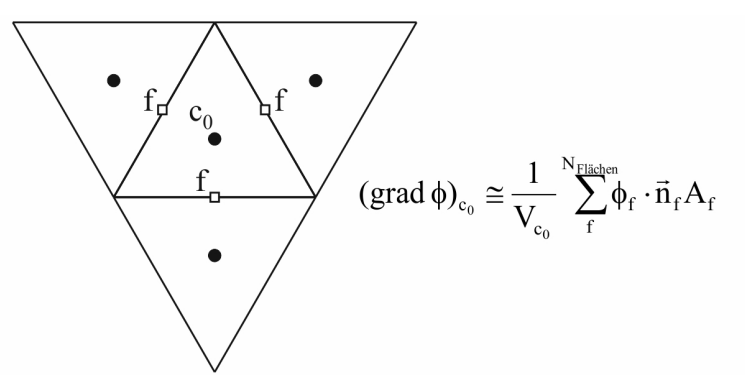

Bild 2.8: Illustration der Gradientenberechnung nach dem Green-Gauss Theorem (zellenbasiert)

### 2.3.1.3 Zeitliche Diskretisierung

Für instationäre Simulationen müssen die Strömungsgleichungen sowohl im Raum als auch in der Zeit diskretisiert werden. ANSYS/FLUENT bietet für die zeitliche Diskretisierung drei verschiedene Methoden:

- explizite Zeitintegration 1. Ordnung
- implizite Zeitintegration 1. Ordnung
- implizite Zeitintegration 2. Ordnung

Zur Ableitung dieser Methoden kann die folgende gewöhnliche Differentialgleichung 1. Ordnung herangezogen werden [\[FP08\]](#page-171-0):

$$
\frac{d\Phi}{dt} = f(t, \Phi(t)) \text{ mit } \Phi(t_0) = \Phi_0.
$$
\n(2.37)

In Gleichung (2.37) repräsentiert die Funktion  $f(t, \Phi(t))$  die Summe der konvektiven und diffusiven Terme sowie der Quellterme, deren Diskretisierung im [Abschnitt 2.3.1.2](#page--1-0) beschrieben wurde.

Die ersten beiden genannten Methoden können durch Integration von Gleichung (2.37) über das Intervall von  $t_n$  bis  $t_{n+1} = t_n + \Delta t$  erhalten werden, siehe [Bild 2.9.](#page-33-1)

$$
\int_{t_n}^{t_{n+1}} \frac{d\Phi}{dt} dt = \Phi(t_{n+1}) - \Phi(t_n) = \int_{t_n}^{t_{n+1}} f(t, \Phi(t)) dt.
$$
\n(2.38)

Die Berücksichtigung des Mittelwertsatzes der Integralrechnung führt zu folgender Berechnungsformel für den Wert von  $\Phi$  an der Stelle  $t_{n+1}$ :

$$
\Phi(t_{n+1}) = \Phi(t_n) + f(\tau, \Phi(t)) \cdot \Delta t \text{ mit } t_n \le \tau \le t_{n+1}.
$$
\n(2.39)

Wird für  $\tau = t_n$  gewählt, erfolgt die Abschätzung des Integrals auf der rechten Seite von Gleichung (2.38) als Fläche durch das Produkt aus dem Wert des Integranden am Anfang des Intervals und  $\Delta t$ , siehe [Bild 2.9](#page-33-1) links:

$$
\Phi(t_{n+1}) = \Phi(t_n) + f(t_n, \, \Phi(t_n)) \cdot \Delta t. \tag{2.40}
$$

Diese Approximation entspricht der Methode der expliziten Zeitintegration 1. Ordnung. Bei dieser Methode werden die gesuchten Größen zum Zeitpunkt  $t_{n+1}$  direkt, d.h. explizit aus den bekannten Werten zum Zeitpunkt  $t_n$  berechnet. Allerdings unterliegen die Zeitschritte, die für eine numerisch stabile Simulation verwendet werden können, einer Beschränkung. Diese Beschränkung ist durch die sogenannte "Courant-Friedrichs-Levy-Zahl" (CFL-Zahl) gegeben, die nach [\[Lec09\]](#page-172-1) wie folgt definiert ist:

$$
CFL = c\frac{\Delta t}{\Delta x}.\tag{2.41}
$$

In Gleichung (2.41) entspricht c der Schallgeschwindigkeit, ∆t der Zeitschrittweite und ∆x der Gitterschrittweite. Nach [\[Lec09\]](#page-172-1) muss für eine stabile und konvergente Lösung der Zeitschritt ∆t so gewählt werden, dass die CFL-Zahl immer kleiner 1 ist.

Wird für  $\tau = t_{n+1}$  gewählt, erfolgt die Abschätzung des Integrals auf der rechten Seite von Gleichung (2.38) als Fläche durch das Produkt aus dem Wert des Integranden am Ende des Intervals und  $\Delta t$ , siehe [Bild 2.9](#page-33-1) mitte:

$$
\Phi(t_{n+1}) = \Phi(t_n) + f(t_{n+1}, \Phi(t_{n+1})) \cdot \Delta t.
$$
\n(2.42)

Diese Approximation entspricht der Methode der impliziten Zeitintegration 1. Ordnung. Bei dieser Methode muss zur Berechnung der gesuchten Größen zum Zeitpunkt  $t_{n+1}$  ein Gleichungssystem gelöst werden. Diese Methode hat den Vorteil, dass sie in Bezug auf den Zeitschritt bedingungslos stabil ist.

Bei der Methode der impliziten Zeitintegration 2. Ordnung wird der Wert von  $\Phi$  zum Zeitpunkt  $t_{n+1}$  durch folgende Formel berechnet:

$$
\Phi(t_{n+1}) = \frac{4}{3}\Phi(t_n) - \frac{1}{3}\Phi(t_{n-1}) + \frac{2}{3}f(t_{n+1}, \Phi(t_{n+1})) \cdot \Delta t.
$$
\n(2.43)

Die Konstruktion dieser Methode erfolgt nicht über die beschriebene Integration der Gleichung (2.37) sondern über die Approximation der Zeitableitung  $\frac{d\Phi}{dt}$  zum Zeitpunkt  $t_{n+1}$  mittels der Ableitung einer Parabel, die durch die Lösungen zu den Zeitpunkten  $t_{n-1}$ ,  $t_n$  und  $t_{n+1}$  verläuft [Bla11], siehe [Bild 2.9](#page-33-1) rechts.

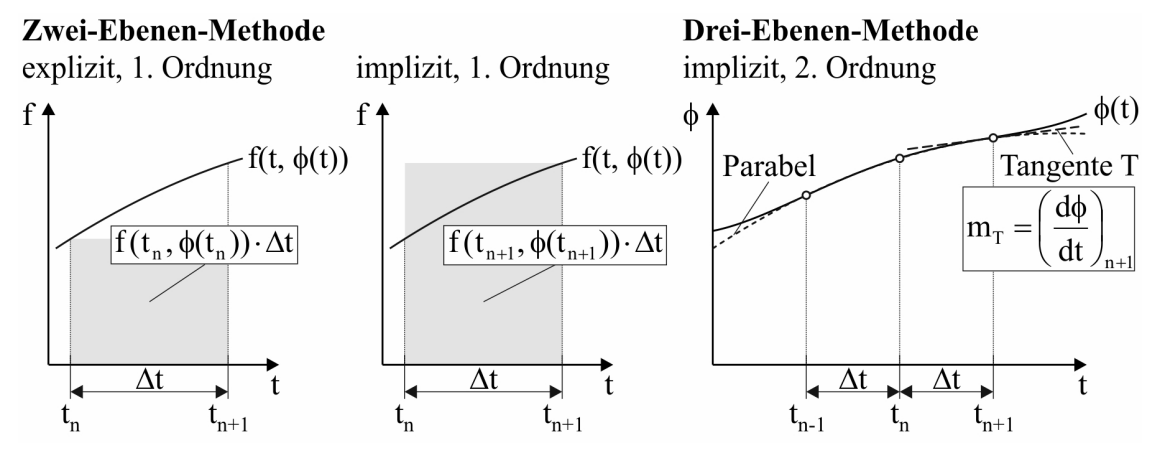

Bild 2.9: Approximation des Zeitintegrals bzw. der Zeitableitung

#### 2.3.2 Gleichungslöser

ANSYS/FLUENT erlaubt es zur Lösung der Strömungsgleichungen, unter zwei verschiedenen Methoden zu wählen:

- druckbasierte Methode
- dichtebasierte Methode

Aus historischer Sicht wurde die druckbasierte Methode für inkompressible Strömungen und Strömungen bei kleinen Mach-Zahlen entwickelt. Die dichtebasierte Methode wurde hauptsächlich für stark kompressible Strömungen verwendet. Bis zur heutigen Zeit sind jedoch beide Methoden kontinuierlich weiterentwickelt worden, so dass sie heute für einen weiteren Bereich von Strömungsbedingungen eingesetzt werden können als sie traditionell vorgesehen waren.

#### 2.3.2.1 Druckbasierte Methode

Bei der druckbasierten Methode kann unter den folgenden beiden Lösungsalgorithmen gewählt werden:

- sequentieller Algorithmus
- gekoppelter Algorithmus

### Sequentieller Algorithmus

Bei kompressiblen Strömungen kann das Dichtefeld mit Hilfe der Kontinuitätsgleichung bestimmt werden. Der Druck wird anschließend mit der Zustandsgleichung  $p = p(\rho, T)$  berechnet. Bei inkompressiblen Strömungen und Strömungen bei kleinen Mach-Zahlen ist dieser Ansatz nicht anwendbar. Die Bestimmung des Druckes kann für diese Strömungsprobleme unter Verwendung eines Druckkorrekturverfahrens erfolgen. Von ANSYS/FLUENT werden das SIMPLE-, das SIMPLEC- und das PISO-Verfahren für ein solches Druckkorrekturverfahren angeboten. Einzelheiten bzgl. dieser Verfahren können z.B. in [VM07, [FP08\]](#page-171-0) nachgelesen werden. [Bild 2.10](#page-37-0) zeigt den druckbasierten sequentiellen Algorithmus zur Lösung der Reynolds-gemittelten Navier-Stokes-Gleichungen (RANS-Gleichungen) [\[FP08\]](#page-171-0). Details bzgl. der zugrunde liegenden Turbulenzmodellierung werden in [Abschnitt 2.3.3](#page--1-0) gegeben. Zu Beginn einer äußeren Iteration werden die mittleren Geschwindigkeiten durch die iterative Lösung der Impulsgleichungen ermittelt, wobei der Druck und die Wirbelviskosität als vorgegeben betrachtet werden. Anschließend wird die Druckkorrekturgleichung gelöst und die Geschwindigkeiten und Massenflüsse zur Erfüllung der Kontinuitätsgleichung korrigiert. Im nächsten Schritt erfolgt die Lösung der Gleichungen für das Turbulenzmodell (z.B. für k und  $\varepsilon$  im Fall des Standard-k-ε-Modells) und wenn notwendig die Lösung der Gleichungen für die Energie und weiterer skalarer Variablen (Strahlungsintensität, elektrisches Potential, Komponenten des Vektorpotentials usw.). Die äußere Iteration wird durch die Berechnung der effektiven Viskosität, Diffusivität usw. unter Verwendung der aktualisierten Turbulenzgrößen abgeschlossen. Der Iterationsprozess wird abgebrochen, wenn die Konvergenzkriterien erreicht sind. Ist dies geschehen, wird zum nächsten Zeitschritt fortgeschritten.

Um die Stabilität des Verfahrens zu gewährleisten, ist es notwendig, eine sogenannte Unterrelaxation einzuführen. Dadurch wird die Änderung einer generischen Variable  $\Phi$  in der n-ten äußeren Iteration entsprechend Gleichung (2.44) limitiert [\[FP08\]](#page-171-0):

$$
\Phi^n = \Phi^{n-1} + \alpha_{\Phi} \left( \Phi^{neu} - \Phi^{n-1} \right) \text{ mit } 0 < \alpha_{\Phi} < 1. \tag{2.44}
$$

 $\Phi^{neu}$  entspricht dem Ergebnis der inneren Iteration und  $\alpha_{\Phi}$  dem Unterrelaxationsparameter. Durch die Anwendung von Gleichung (2.44) wird nur erlaubt, dass sich  $\Phi^n$  um den  $\alpha_{\Phi}$ -Anteil der möglichen Differenz ändert.

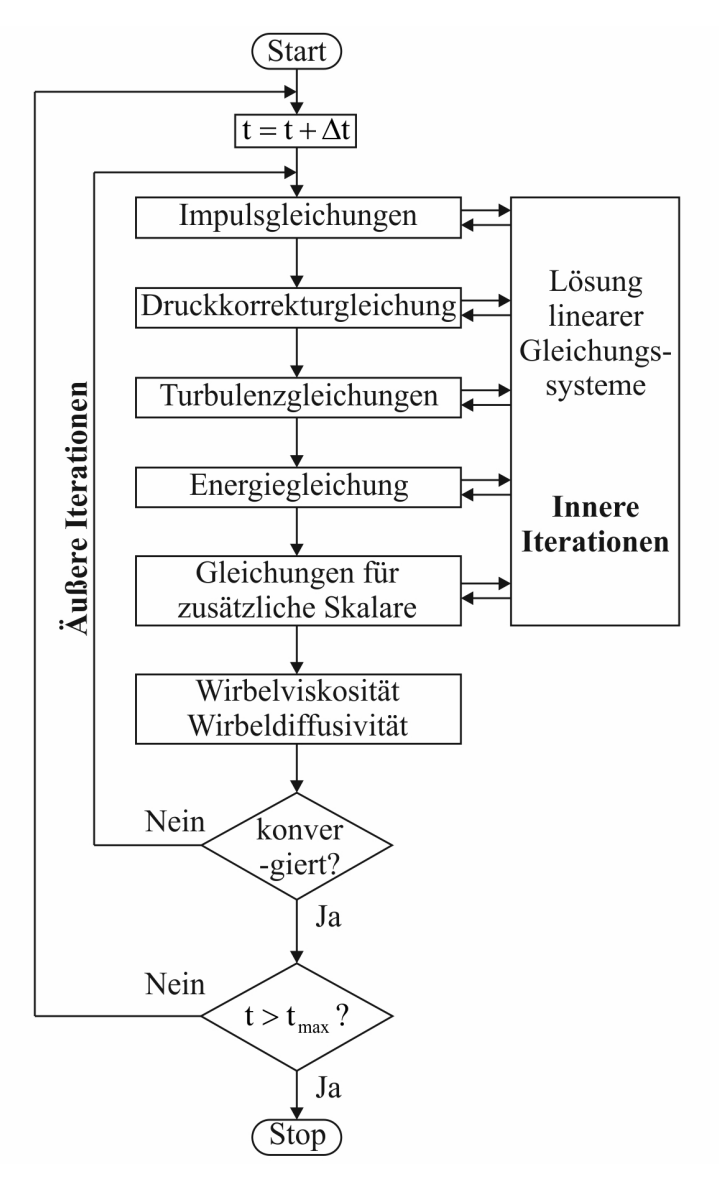

Bild 2.10: Schematische Darstellung des Flussdiagramms für den druckbasierten sequentiellen Algorithmus zur Lösung der RANS-Gleichungen

## Gekoppelter Algorithmus

Im Gegensatz zum druckbasierten sequentiellen Algorithmus wird beim druckbasierten gekoppelten Algorithmus ein gekoppeltes Gleichungssystem gelöst, welches aus den Impulsgleichungen und der druckbasierten Kontinuitätsgleichung besteht [\[ANS10a\]](#page-170-0). Aus diesem Grund werden der erste und zweite Schritt in der äußeren Iteration des Flussdiagramms für die druckbasierte Methode (sequentieller Algorithmus) entsprechend [Bild 2.10](#page-37-0) durch einen einzelnen Schritt ersetzt, in welchem das gekoppelte Gleichungssystem gelöst wird. Die Lösung der verbleibenden Gleichungen erfolgt weiterhin wie beim druckbasierten sequentiellen Algorithmus entkoppelt.

Da die Kontinuitätsgleichung und die Impulsgleichungen in gekoppelter Art und Weise gelöst werden, steigt die Konvergenzrate signifikant im Vergleich mit dem druckbasierten sequentiellen Algorithmus. Dies wird allerdings mit einem 1,5 bis 2-fach erhöhten Speicherbedarf erkauft [\[ANS10a\]](#page-170-0).

Für die zeitliche Diskretisierung kann zwischen der Methode der impliziten Zeitintegration 1. und 2. Ordnung gewählt werden.

# 2.3.2.2 Dichtebasierte Methode

Bei der dichtebasierten Methode werden die Erhaltungsgleichungen simultan gelöst. Dabei können die entsprechenden Gleichungen zu ihrer Lösung entweder implizit oder explizit linearisiert werden.

Bei der impliziten Linearisierung wird jede Gleichung in dem gekoppelten Gleichungssystem implizit linearisiert in Bezug zu allen abhängigen Variablen des Systems [\[ANS10a\]](#page-170-0). Daraus resultiert ein System von linearen Gleichungen mit N Gleichungen für jedes Kontrollvolumen im Lösungsbereich, wobei N die Anzahl der gekoppelten Gleichungen ist. In einem zweidimensionalen Lösungsbereich führt z.B. die Linearisierung der gekoppelten Kontinuitätsgleichung, der x- und y-Impulsgleichung und der Energiegleichung zu einem Gleichungsystem mit 4 Unbekannten. ANSYS/FLUENT stellt als iterative Methoden zur Lösung dieses Gleichungssystems das Gauss-Seidel-Verfahren oder das ILU-Verfahren (im Englischen incomplete lower-upper) zur Verfügung. Details zu diesen Verfahren können z.B. [\[FP08\]](#page-171-0) entnommen werden.

Bei der expliziten Linearisierung wird jede Gleichung in dem gekoppelten Gleichungssystem explizit linearisiert. Wie bei der impliziten Linearisierung resultiert daraus ein Gleichungssystem mit N Gleichungen pro Kontrollvolumen im Lösungsbereich. Dieses Gleichungssystem ist jedoch explizit in Bezug zu den unbekannten abhängigen Variablen. D.h. für eine bestimmte Variable wird der unbekannte Wert in einer Zelle unter Verwendung einer Beziehung berechnet, die nur existierende Werte enthält. Aus diesem Grund muss das Gleichungssystem nicht mit einer iterativen Methode gelöst werden. Stattdessen verwendet ANSYS/FLUENT ein mehrstufiges Runge-Kutta-Schema.

Die Gleichungen für die zusätzlichen Skalare werden nach der Lösung der Erhaltungsgleichungen sequentiell gelöst.

Für die Berechnung von instationären Strömungen stehen die Methode der expliziten Zeitintegration 1. Ordnung und die Methode der impliziten Zeitintegration 1. oder 2. Ordnung in ANSYS/FLUENT zur Verfügung. Die Methode der expliziten Zeitintegration 1. Ordnung kann allerdings nur bei Verwendung der erläuterten expliziten Linearisierung der Erhaltungsgleichungen genutzt werden. Dabei wird der Zeitschritt durch die CFL-Bedingung bestimmt. Die implizite Zeitintegration 1. oder 2. Ordnung kann sowohl bei der expliziten Linearisierung als auch bei der impliziten Linearisierung der Erhaltungsgleichungen verwendet werden [\[ANS10a\]](#page-170-0).

#### 2.3.2.3 Mehrgitterverfahren

Fast alle iterative Methoden konvergieren auf einem feinen Gitter langsamer als auf einem groben Gitter. Bei iterativen Verfahren wie z.B. dem Gauss-Seidel-Verfahren werden die lokalen (hochfrequenten) Fehler, deren Wellenlänge einem Vielfachen der Gitterschrittweite entspricht, sehr effizient eliminiert. Im Gegensatz dazu werden die globalen (niederfrequenten) Fehler, deren Wellenlänge in der Größenordnung der Abmessungen des Lösungsbereiches liegt, nur mit einer Rate reduziert, die nach [Sch10] umgekehrt proportional zur Gitterschrittwerte ist. Genau hier setzen Mehrgitterverfahren an. Diese nutzen zur Fehlerreduktion Iterationen auf Berechnungsgittern mit unterschiedlicher Gitterschrittweite. Während die kurzwelligen Fehlerkomponenten auf den feinsten Gittern effektiv reduziert werden, verringern sich die langwelligen Fehlerkomponenten schnell auf den gröbsten Gittern.

Anhand des in [Bild 2.11](#page-39-0) dargestellten Drei-Gitter-V-Zyklus sollen die grundlegendsten Merkmale eines Mehrgitterverfahrens erläutert werden. Das aus der Diskretisierung resultierende

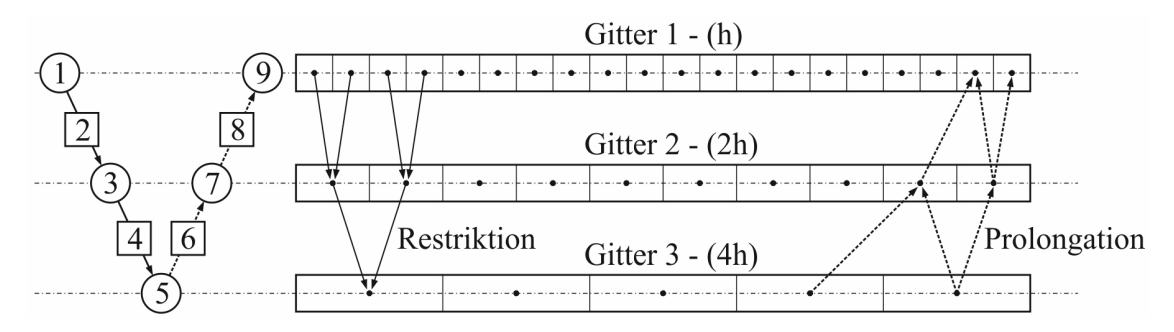

Bild 2.11: Schematische Darstellung einer Drei-Gittermethode mit V-Zyklus und zugehörige Berechnungsgitter

System aus algebraischen Gleichungen kann folgendermaßen in Matrix-Notation geschrieben werden:

$$
Ax = b.\tag{2.45}
$$

A ist eine schwach besetzte, quadratische Koeffizientenmatrix und  $x$  ist ein Vektor mit den Variablenwerten in den Zentren der Kontrollvolumina. b ist ein Vektor, der alle Terme enthält, die keine unbekannten Variablenwerte enthalten. Dieser wird als bekannt angenommen [\[FP08\]](#page-171-0). Wenn dieses System iterativ gelöst wird, erhält man nach einer gewissen Anzahl an Iterationen eine Zwischenlösung y [VM07]. Diese Zwischenlösung entspricht nicht der exakten Lösung von Gleichung (2.45). Stattdessen ergibt sich das sogenannte Residuum  $r$ , welches ungleich Null ist:

$$
Ay = b - r.\tag{2.46}
$$

Der Vektor des Iterationsfehlers e ist definiert als Differenz zwischen der exakten Lösung des Gleichungssystems und der Zwischenlösung:

$$
e = x - y.\tag{2.47}
$$

Aus der Subtraktion von Gleichung (2.46) und (2.45) resultiert die sogenannte Fehlerkorrekturgleichung:

$$
Ae = r.\tag{2.48}
$$

Das Drei-Gitter-Verfahren nach [Bild 2.11](#page-39-0) lässt sich nun wie folgt zusammenfassen:

- *Schritt (1):* Auf dem feinen Gitter mit der Gitterschrittweite h werden einige Iterationen ausgeführt, um eine Zwischenlösung für das System nach Gleichung (2.45) zu erhalten. Mit dieser Zwischenlösung wird das Residuum  $r^h = b - A^h y^h$  auf dem feinen Gitter berechnet.
- *Schritt (2):* Das Residuum wird auf das mittlere Gitter mit der Gitterschrittweite 2h übertragen  $r^h \to r^{2h}$  (Restriktion).
- *Schritt (3):* Auf dem mittleren Gitter werden einige Iterationen mit der Fehlerkorrekturgleichung  $A^{2h}e^{2h} = r^{2h}$  durchgeführt und mit dem berechneten Vektor des Iterationsfehlers das Residuum aktualisiert  $\hat{r}^{2h} = r^{2h} - A^{2h}e^{2h}$ .
- *Schritt (4):* Das Residuum wird auf das grobe Gitter mit der Gitterschrittweite 4h übertragen  $\hat{r}^{2h} \to r^{4h}$  (Restriktion).
- *Schritt (5):* Auf dem groben Gitter werden einige Iterationen mit der Fehlerkorrekturgleichung  $A^{4h}e^{4h} = r^{4h}$  durchgeführt und der Vektor des Iterationsfehlers berechnet.
- *Schritt (6):* Die Korrektur wird vom groben Gitter auf das mittlere Gitter übertragen  $e^{4h} \rightarrow e^{2h}$  (Prolongation).
- *Schritt (7):* Der korrigierte Vektor des Iterationsfehlers auf dem mittleren Gitter wird mit  $e_{korrigiert}^{2h} = e^{2h} + e^{2h}$  berechnet und einige Iterationen mit der Korrekturgleichung durchgeführt.
- *Schritt (8):* Die Korrektur wird vom mittleren Gitter auf das feine Gitter übertragen  $e^{2h} \rightarrow e^h$  (Prolongation).
- Schritt (9): Der prolongierte Vektor des Iterationsfehlers  $e^{h}$  wird verwendet, um die Zwischenlösung zu korrigieren  $y_{korrigiert} = y + e^h$ . Anschließend werden zur Verbesserung der Lösung für das System nach Gleichung (2.45) einige Iterationen auf dem feinen Gitter durchgeführt.

Diese Drei-Gitter-Prozedur wird solange wiederholt, bis das Residuum auf dem feinen Gitter auf das gewünschte Niveau reduziert ist. Die Koeffizientenmatrizen  $A^{2h}$  und  $A^{4h}$  können entweder durch geeignete Interpolationsoperatoren oder aus der Diskretisierung des jeweiligen Gitters berechnet werden.

Neben dem beschriebenen V-Zyklus sind weitere Zyklen wie z.B. der W-Zyklus oder der F-Zyklus möglich. Details dazu können z.B. [VM07, [ANS10a\]](#page-170-0) entnommen werden.

Der Restriktions- bzw. Prolongationsoperator kann im einfachsten Fall durch eine bilineare (2D) bzw. trilineare (3D) Interpolation realisiert werden. Ein andere Möglichkeit zur Übertragung einer Variable von einem Gitter auf ein anderes kann mit Hilfe des Gradienten dieser

Variablen in den Zentren der Kontrollvolumina des Gitters, auf dem sie berechnet wurde, gewählt werden [\[FP08\]](#page-171-0). Entsprechend [Bild 2.12](#page-39-1) kann der Variablenwert des groben Gitters im

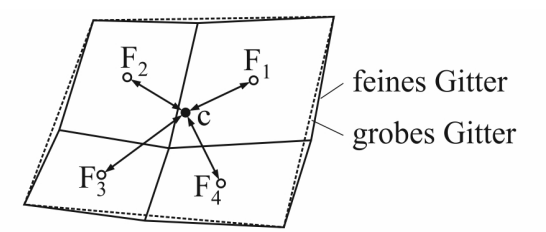

Bild 2.12: Variablentransfer zwischen zwei Gittern

Punkt c durch die Mittelung der Werte berechnet werden, die aus den Gradienten der Kontrollvolumina des feinen Gitters resultieren [\[FP08\]](#page-171-0):

$$
\Phi_c = \frac{1}{N_f} \sum_{i=1}^{N_f} \left[ \Phi_{F_i} + (grad \Phi)_{F_i} \cdot (\vec{r}_c - \vec{r}_{F_i}) \right].
$$
\n(2.49)

In Gleichung (2.49) ist  $N_f$  die Anzahl der Kontrollvolumina des feinen Gitters in einem Kontrollvolumen des groben Gitters. Auf eine ähnliche Art und Weise kann die Korrektur vom groben Gitter auf das feine Gitter übertragen werden. Die Korrektur in den Zentren der Kontrollvolumina des feinen Gitters kann wie folgt berechnet werden:

$$
\Phi'_{F_i} = \Phi'_c + (grad \Phi')_c \cdot (\vec{r}_{F_i} - \vec{r}_c). \tag{2.50}
$$

Die wichtigste Eigenschaft des Mehrgitterverfahrens ist, dass die Konvergenzrate weitgehend unabhängig ist von der Anzahl der Gitterpunkte. Damit sind die Rechenkosten proportional zur Anzahl der Gitterpunkte. In 2D- und 3D-Problemen kann durch die Anwendung des Mehrgitterverfahrens die Iterationszahl auf ein 10tel bis ein 100stel im Vergleich zur Basismethode reduziert werden. [Bild 2.13](#page-40-0) zeigt zur Veranschaulichung dieses Verhaltens die Iterationszahl, die bei verschiedenen Lösungsmethoden erforderlich ist, um die Residuennorm bei der Berechnung einer 2D deckelgetriebenen Nischenströmung (Re = 100) um vier Größenordnungen zu reduzieren [\[FP08\]](#page-171-0).

In ANSYS/FLUENT ist ein algebraisches Mehrgitterverfahren (AMG) und ein Vollapproximationsverfahren (FAS) implementiert [\[ANS10a\]](#page-170-0).

Beim algebraischen Mehrgitterverfahren werden die Koeffizientenmatrizen auf den gröberen Gittern allein aus der Matrix des feineren Gitters hergeleitet. Die Erzeugung von gröberen Gittern ausgehend vom feinen Ausgangsgitter entfällt. Dies hat den Vorteil, dass keine gröberen Gitterebenen generiert oder gespeichert werden müssen. Darüber hinaus ist die Entwicklung von Fluss- oder Quelltermen auf den gröberen Gittern nicht notwendig. Besonders bei unstrukturierten Gittern wirken sich diese Vorteile stark aus.

Im Gegensatz zum algebraischen Mehrgitterverfahren werden beim Vollapproximationsverfahren eine Anzahl unterschiedlicher Gitterebenen erzeugt. Für jede einzelne der Gitterebenen werden die diskreten Gleichungen abgeleitet. Diese müssen neben den Geometriedaten des Berechnungsgitters abgespeichert werden.

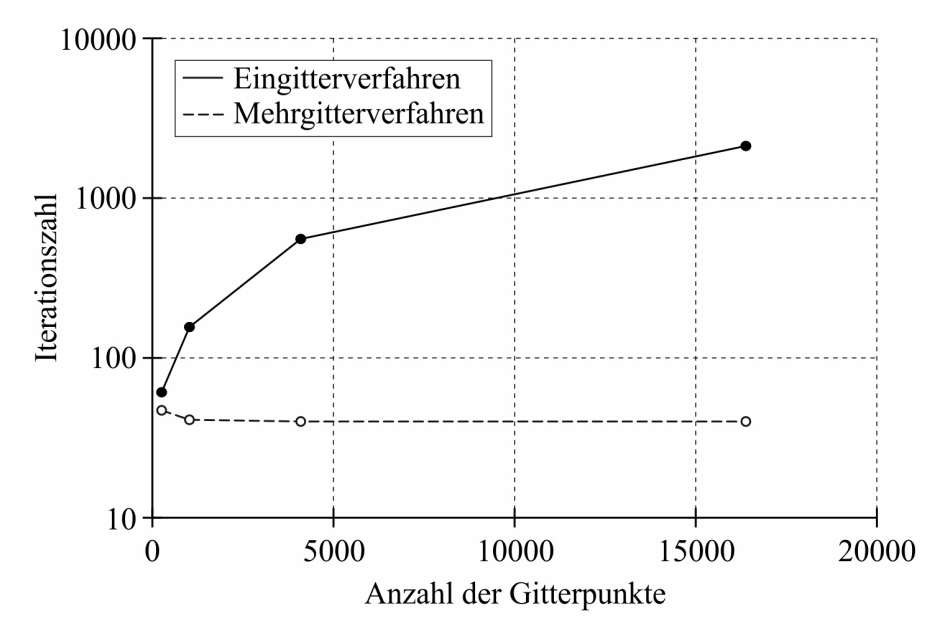

Bild 2.13: Anzahl der Iterationen in Abhängigkeit von der Lösungsmethode

### 2.3.3 Turbulenzmodellierung

#### 2.3.3.1 Eigenschaften von turbulenten Strömungen

Turbulente Strömungen zeichnen sich durch stark zufällige, komplexe Strukturen aus, die mit enormen Geschwindigkeits- und Druckschwankungen verbunden sind. Infolge der turbulenten Schwankungen und der damit verbundenen hohen Querströmung weisen turbulente Strömungen einen erhöhten Impuls-, Wärme- und Stoffaustausch auf. Sie sind immer instationär und im Gegensatz zu laminaren Strömungen, die eindimensional oder zweidimensional sein können, immer dreidimensional. Turbulente Strömungen bestehen aus Strukturen (Wirbeln) unterschiedlicher Größe. Während die Dimension der größten Wirbel von der Geometrie bestimmt wird, wird die Größe der kleinsten Wirbel von den viskosen Reibungskräften vorgegeben. Eine größere Reynoldszahl führt zu kleineren Wirbeln. Die kinetische Energie der Turbulenzbewegung wird an den kleinsten Wirbeln in innere Energie (Wärme) überführt (Dissipation). Der lokale Zustand der Turbulenz kann vereinfachend durch zwei Parameter charakterisiert werden [Rod10]:

- $\hat{V}$  Geschwindigkeitsmaß (Schwankungsintensität)
- L Längenmaß (Größe der Turbulenzelemente) alternativ:  $T = L/\hat{V}$  – Zeitmaß

Die Auswirkungen der Turbulenz können positiv und negativ sein [Rod10], siehe Tabelle 2.1.

| positive                       | negative                     |  |
|--------------------------------|------------------------------|--|
| Energiedissipation             | erhöhter Strömungswiderstand |  |
| Energieeinmischung             | Energieverluste              |  |
| Vermischung/Verdünnung         | Vibrationserregung           |  |
| erhöhter Wärme-/ Stoffübergang | Lärm                         |  |

Tabelle 2.1: Auswirkungen der Turbulenz

## 2.3.3.2 Überblick über die Berechnungsverfahren

Nach [VM07] können die Berechnungsverfahren in die folgenden Kategorien eingruppiert werden:

- Direkte numerische Simulation (im Englischen direct numerial simulation, DNS)
- Grobstruktursimulation (im Englischen large eddy simulation, LES)
- Reynolds-gemittelte Navier-Stokes-Gleichungen (im Englischen Reynolds-averaged Navier-Stokes equations, RANS)

[Bild 2.14](#page-42-1) zeigt auf der linken Seite schematisch die turbulente Struktur einer "stationären" Rohrströmung und auf der rechten Seite einen Vergleich, wie die genannten Ansätze zur Berechnung von turbulenten Strömungen die auftretenden Schwankungen einer Geschwindigkeitskomponente in einem Punkt abbilden [\[FP08\]](#page-171-0).

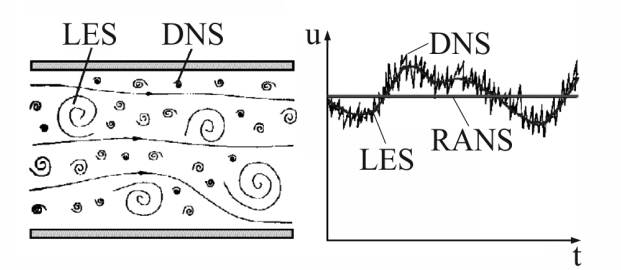

Bild 2.14: Schematische Darstellung der turbulenten Struktur einer "stationären" Rohrströmung und Vergleich der verschiedenen Ansätze zur Berechnung von turbulenten Strömungen

#### DNS

Mit den in [Tabelle Habilitationsschrift-2.1](#page-22-1) aufgelisteten Gleichungen für die Massenerhaltung und die Impulserhaltung können im Prinzip turbulente Strömungen durch eine DNS berechnet werden. Allerdings ist dies nur für sehr beschränkte Probleme möglich:

- einfache Geometrien
- relativ kleine Reynoldszahlen

Für praktische ingenieurtechnische Probleme ist die DNS nicht einsetzbar, da bei großen Reynoldszahlen der numerische Aufwand nicht mehr beherrschbar ist. Diese Problematik soll anhand der Strömung von  $SF_6$  in einem Kanal entsprechend [Bild 2.15](#page-43-0) erläutert werden.

Nach [Rod10] kann das Verhältnis der charakteristischen Dimension D und der Größe der kleinsten Wirbel  $\eta$  wie folgt abgeschätzt werden:

$$
\frac{D}{\eta} = 0.046 Re^{0.9} = 0.046 \left(\frac{\rho UD}{\mu}\right)^{0.9}.
$$
\n(2.51)

Zur Auflösung der kleinsten Turbulenzbewegung sind mindestens  $N = D/\eta$  Gitterpunkte in

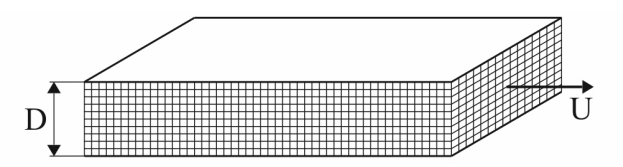

Bild 2.15: Schematische Darstellung eines Kanals mit der charakteristischen Dimension D

jeder Raumrichtung notwendig. Bei einer charakteristischen Dimension von  $D = 1$  cm, der Viskosität für SF<sub>6</sub> von  $\mu = 1.61 \cdot 10^{-5} kg/(ms)$  und der Dichte für SF<sub>6</sub> von  $\rho = 5.89 kg/(m^3)$ bei Umgebungsbedingungen ergeben sich die in Tabelle 2.2 dargestellten Werte für die Anzahl der Gitterpunkte. Die aufgelisteten Werte für die mindestens notwendige Anzahl der Gitter-

 $U/ \lceil m/s \rceil$  Re  $\lceil N \rceil$   $N^3$ 1 |  $1,7 \cdot 10^3$  | 74 |  $4,1 \cdot 10^5$ 10  $1.7 \cdot 10^4$  589  $2.0 \cdot 10^8$  $100 \t\t 1.7 \cdot 10^5 \t 4680 \t 1.0 \cdot 10^{11}$ 1000 |  $1,7 \cdot 10^6$  | 37172 |  $5,1 \cdot 10^{13}$ 

Tabelle 2.2: Anzahl der Gitterpunkte als Funktion der Reynoldszahl

punkte zur Auflösung der kleinsten Turbulenzbewegungen belegen, dass ein praxisrelevanter Einsatz der DNS mit der heute zur Verfügung stehenden Rechentechnik noch nicht möglich ist. Allerdings kann die DNS eingesetzt werden, um ein höheres Verständnis von komplexen turbulenten Strömungen zu erzielen. Darüber hinaus können die Informationen, die eine DNS liefert, zur Herleitung oder Weiterentwicklung eines Turbulenzmodells (z.B. vom Typ RANS) verwendet werden.

## LES

Bei der LES werden die dreidimensionalen instationären Strömungsgleichungen gelöst. Die Auflösung der Turbulenzbewegung erfolgt soweit wie möglich mit dem verwendeten Berechnungsgitter. Die kleinskaligen Wirbelstrukturen, die vom Berechnungsgitter nicht erfasst werden, werden mit sogenannten Feinstrukturmodellen modelliert [Rod10]. Bei diesem Berechnungsverfahren wird das Feld der großskaligen Komponenten des Gesamtfeldes, welches simuliert werden soll, durch Filterung aus dem Gesamtfeld ermittelt. Einzelheiten zu dieser Filterung können z.B. [\[FP08,](#page-171-0) VM07] entnommen werden. Die LES ist anwendbar auf hohe Reynoldszahlen. Allerdings sind dann für die Überbrückung der viskositätsbeeinflussten wandnahen Schichten Wandmodelle notwendig, da die Wirbel in Wandnähe wieder sehr klein werden. Die LES ist heute noch nicht einsetzbar für tägliche Ingenieurprobleme, da sie sehr große Rechenzeiten erfordert.

In ANSYS/FLUENT sind ein LES-Modell, sowie auch hybride Modelle, in denen der LES-Ansatz mit einem RANS-Modell kombiniert wird, implementiert. Details dazu können [\[ANS10a\]](#page-170-0) entnommen werden.

#### RANS

Entsprechend [Bild 2.14](#page-42-1) werden bei den RANS-Ansätzen die Einzelheiten der Turbulenzbewegung nicht betrachtet. Stattdessen werden über eine statistische Betrachtungsweise die gesamten instationären Schwankungen herausgemittelt. Dazu erfolgt eine Aufteilung des Momentanwertes einer turbulenten Quantität in einen Mittelwert und einen Schwankungswert, siehe [Bild 2.16.](#page-45-1) Der Mittelwert V ist nach [Rod10] wie folgt definiert:

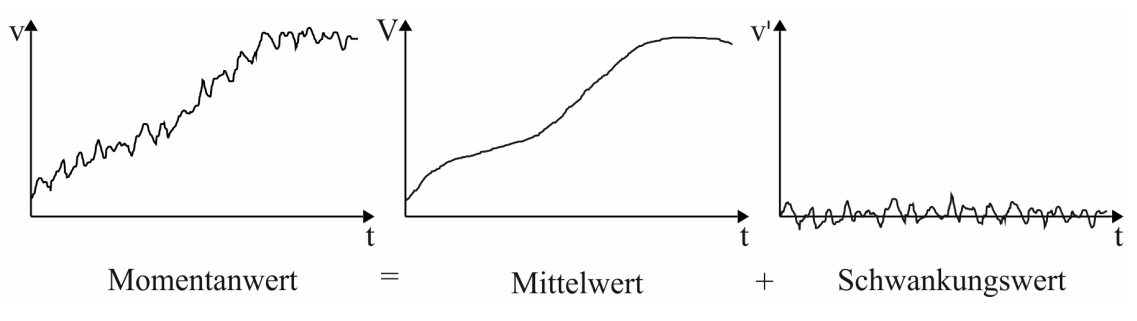

Bild 2.16: Aufspaltung des Momentanwertes einer turbulenten Quantität

$$
V = \frac{1}{T} \int_{t_0}^{t_0 + T} v \, dt. \tag{2.52}
$$

In Gleichung (2.52) ist T die Mittelungszeit, welche viel größer als der Zeitmaßstab der turbulenten Schwankungen und kleiner als das Zeitmaß der Hauptströmung sein sollte [Rod10].

Die Berücksichtigung der Aufspaltung der Momentangrößen im Gleichungssystem nach [Ta](#page-22-1)[belle Habilitationsschrift-2.1](#page-22-1) entsprechend [Bild 2.16](#page-45-1) und deren Mittelung nach Gleichung (2.52) führt für die nichtlinearen Terme in den Impulsgleichungen auf Zusatzterme. Diese enthalten Produkte der schwankenden Geschwindigkeiten (Korrelationen der Schwankungen) wie z.B.  $\rho \overline{u'v'}$  und sind verbunden mit dem Impulstransport infolge der turbulenten Wirbel [VM07]. Die Korrelationen wirken als zusätzliche turbulente Spannungen und werden daher als Reynolds-Spannungen bezeichnet. Bei der Einführung der Aufspaltung der skalaren Grö- $\beta$ e  $\Phi$  aus Gleichung (2.33) und der anschließenden Mittelung entstehen gleichermaßen extra turbulente Transportterme wie z.B.  $\rho \overline{u' \Phi'}$ , die als turbulente Skalarflüsse bezeichnet werden [\[FP08\]](#page-171-0).

Das Gleichungssystem zur Berechnung einer kompressiblen turbulenten Strömung hat nach [VM07] die in den Gleichungen (2.53 – 2.57) dargestellte Form:

#### Erhaltung der Masse

$$
\frac{\partial \overline{\rho}}{\partial t} + \operatorname{div}\left(\overline{\rho}\widetilde{\vec{V}}\right) = 0\tag{2.53}
$$
### Erhaltung des Impulses

$$
\frac{\partial \left(\overline{\rho}\widetilde{U}\right)}{\partial t} + div\left(\overline{\rho}\widetilde{U}\widetilde{\widetilde{V}}\right) = -\frac{\partial \overline{P}}{\partial x} + div\left(\mu \operatorname{grad} \widetilde{U}\right) \n+ \left[ -\frac{\partial \left(\overline{\overline{\rho}u^{\prime 2}}\right)}{\partial x} - \frac{\partial \left(\overline{\overline{\rho}u^{\prime}v^{\prime}}\right)}{\partial y} - \frac{\partial \left(\overline{\overline{\rho}u^{\prime}w^{\prime}}\right)}{\partial z} \right] + \mathbf{S}_{Mx}
$$
\n(2.54)

$$
\frac{\partial \left(\overline{\rho}\widetilde{V}\right)}{\partial t} + div \left(\overline{\rho}\widetilde{V}\widetilde{\widetilde{V}}\right) = -\frac{\partial \overline{P}}{\partial y} + div \left(\mu \operatorname{grad} \widetilde{V}\right) \n+ \left[ -\frac{\partial \left(\overline{\overline{\rho}u'v'}\right)}{\partial x} - \frac{\partial \left(\overline{\overline{\rho}v'^2}\right)}{\partial y} - \frac{\partial \left(\overline{\overline{\rho}v'w'}\right)}{\partial z} \right] + S_{My}
$$
\n(2.55)

$$
\frac{\partial \left(\overline{\rho}\widetilde{W}\right)}{\partial t} + div \left(\overline{\rho}\widetilde{W}\widetilde{\vec{V}}\right) = -\frac{\partial \overline{P}}{\partial z} + div \left(\mu \operatorname{grad} \widetilde{W}\right) \n+ \left[ -\frac{\partial \left(\overline{\rho}u'w'\right)}{\partial x} - \frac{\partial \left(\overline{\rho}v'w'\right)}{\partial y} - \frac{\partial \left(\overline{\rho}w'^{2}\right)}{\partial z} \right] + \mathbf{S}_{Mz}
$$
\n(2.56)

### Erhaltung der skalaren Größe Φ

$$
\frac{\partial \left(\overline{\rho}\widetilde{\Phi}\right)}{\partial t} + div\left(\overline{\rho}\widetilde{\Phi}\widetilde{\dot{V}}\right) = div\left(\Gamma_{\Phi}\,grad\,\widetilde{\Phi}\right) \n+ \left[ -\frac{\partial \left(\overline{\rho}u'\overline{\Phi'}\right)}{\partial x} - \frac{\partial \left(\overline{\rho}v'\overline{\Phi}\right)}{\partial y} - \frac{\partial \left(\overline{\rho}w'\overline{\Phi}\right)}{\partial z} \right] + S_{\Phi}
$$
\n(2.57)

In diesem Gleichungssystem bezeichnet der Überstrich eine zeitgemittelte Größe und die Tilde eine Favre-gemittelte Größe. Die Favre-Mittelung ist wie folgt definiert:

$$
\widetilde{U} = \frac{\overline{\rho U}}{\overline{\rho}}.\tag{2.58}
$$

Durch das Auftreten der Reynolds-Spannungen und der turbulenten skalaren Flüsse in den Gleichungen (2.53 – 2.57) ist das Gleichungssystem nicht mehr geschlossen. D.h. es gibt mehr Unbekannte, als Gleichungen vorhanden sind. Diese Problematik wird in der Literatur als Schließungsproblem bezeichnet [\[FP08\]](#page-171-0). Zur Schließung der Gleichungen werden Turbulenzmodelle eingeführt, welche die Zusatzterme durch gemittelte Größen approximieren.

ANSYS/FLUENT stellt zahlreiche RANS-Modelle zur Verfügung (siehe [\[ANS10a\]](#page-170-0)), von denen im Folgenden nur das Standard-k-ε-Modell im Detail erläutert wird, da dieses RANS-Modell in dieser Arbeit hauptsächlich verwendet wurde.

#### 2.3.3.3 Das Standard-k-ε-Modell

Das Standard-k-ε-Modell basiert auf dem Konzept, dass der Effekt der Turbulenz durch eine erhöhte Viskosität beschrieben werden kann, die auch als Wirbelviskosität bezeichnet wird [Rod10]. Dabei wird von der Annahme ausgegangen, dass die turbulenten Spannungen proportional zu den Geschwindigkeitsgradienten sind [VM07]:

$$
-\rho \overline{u_i' u_j'} = \mu_t \left( \frac{\partial U_i}{\partial x_j} + \frac{\partial U_j}{\partial x_i} \right) - \frac{2}{3} \rho k \delta_{ij}.
$$
 (2.59)

In Gleichung (2.59) steht  $\mu_t$  für die Wirbelviskosität und k für die kinetische Energie der Turbulenz, die wie folgt definiert ist:

$$
k = \frac{1}{2} \left( \overline{u'^2} + \overline{v'^2} + \overline{w'^2} \right).
$$
 (2.60)

Der zweite Term auf der rechten Seite von Gleichung (2.59) enthält das Kronecker-Symbol  $\delta_{ij}$ . Dadurch wird gewährleistet, dass die Formel nach Gleichung (2.59) das richtige Ergebnis für die normalen Reynolds-Spannungen (Diagonalelemente des Reynolds-Spannungstensors) ergibt. Analog zu Gleichung (2.59) wird der turbulente Skalarfluss als proportional zum Gradienten des gemittelten Wertes modelliert:

$$
-\rho \overline{u_i' \Phi'} = \Gamma_t \frac{\partial \overline{\Phi}}{\partial x_i}.
$$
\n(2.61)

In Gleichung (2.61) entspricht  $\Gamma_t$  der turbulenten Diffusivität. Die turbulente Diffusivität ist wie folgt definiert

$$
\Gamma_t = \frac{\mu_t}{\sigma_t},\tag{2.62}
$$

wobei  $\sigma_t$  die turbulente Prandtl/Schmidt-Zahl ist.

Die Wirbelviskosität ist keine Stoffgröße, sondern hängt von den Parametern zur Charakterisierung des turbulenten Zustandes  $\hat{V}$  und L ab. Die Aufgabe des Standard-k-ε-Modells ist nun die Bestimmung von  $\mu_t$  im Lösungsgebiet. Aus Dimensionsgründen gilt:  $\mu_t \sim \rho V L$ . Da  $\hat{V} = \sqrt{k}$  und  $L = k^{3/2}/\varepsilon$  ist, ist die Wirbelviskosität folgendermaßen definiert [Men10]:

$$
\mu_t = C_\mu \frac{k^2}{\varepsilon}.\tag{2.63}
$$

Für die Berechnung der Verteilung von k und  $\varepsilon$  verwendet das Standard-k- $\varepsilon$ -Modell nach [\[ANS10a\]](#page-170-0) bei Vernachlässigung der Erzeugung turbulenter kinetischer Energie infolge von Auftriebskräften und bei Vernachlässigung kompressibler Effekte die folgenden Transportgleichungen:

$$
\frac{\partial}{\partial t}(\rho k) + \operatorname{div}\left(\rho k \vec{V}\right) = \operatorname{div}\left[\left(\mu + \frac{\mu_t}{\sigma_k}\right) \operatorname{grad} k\right] + G_k - \rho \varepsilon + S_k \tag{2.64}
$$

und

$$
\frac{\partial}{\partial t} \left( \rho \varepsilon \right) + \operatorname{div} \left( \rho \varepsilon \vec{V} \right) = \operatorname{div} \left[ \left( \mu + \frac{\mu_t}{\sigma_{\varepsilon}} \right) \operatorname{grad} \varepsilon \right] + C_{1\varepsilon} \frac{\varepsilon}{k} G_k - C_{2\varepsilon} \rho \frac{\varepsilon^2}{k} + S_{\varepsilon} \tag{2.65}
$$

In diesen Gleichungen steht  $G_k$  für die Produktion turbulenter kinetischer Energie infolge der Wechselwirkung der turbulenten Schwankungen mit der Hauptströmung. Das Standardk-ε-Modell entsprechend der Gleichungen (2.64) und (2.65) enthält fünf Parameter, die in Tabelle 2.3 aufgelistet sind [\[ANS10a\]](#page-170-0).

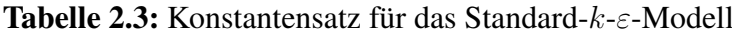

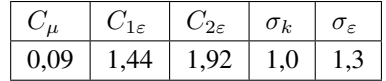

### Randbedingungen

In [ERC00] werden für Strömungsberechnungen die folgenden Randbedingungen u.a. als wichtigste genannt:

- Eintrittsrandbedingungen
- Austrittsrandbedingungen
- Symmetrie- und Achsenrandbedingungen
- Wandrandbedingungen

In Bezug auf das Standard-k-ε-Modell müssen am Eintrittsrand zwei Größen vorgegeben werden. Die Vorgabe von k und  $\varepsilon$  ist meist nicht möglich. Dagegen ist es üblich, den Turbulenzgrad  $Tu$  (relative turbulente Energie zur Energie der Grundströmung) und das charakteristische Längenmaß L der Strömungsanordnung anzugeben. Daraus können dann die Werte für die k-Gleichung mit  $k = \frac{2}{3}$  $\frac{2}{3}(U_{ref}Tu)^2$  und für die  $\varepsilon$ -Gleichung mit  $\varepsilon = \frac{k^{3/2}}{L}$  $\frac{3}{L}$  berechnet werden [Men10]. Für interne Strömungen sollte nach [ERC00] der Wert für  $Tu$  zwischen 5% und 10% gewählt werden. L wird entsprechend eines charakteristischen Durchmessers der Strömungsanordnung festgelegt. In [Abschnitt Habilitationsschrift-4.4.2](#page-109-0) bzw. in [Ab](#page-114-0)[schnitt Habilitationsschrift-4.4.3](#page-114-0) werden der Turbulenzgrad und der charakteristische Durchmesser als Randbedingungen für das Turbulenzmodell in der Simulation von frei brennenden bzw. konvektionsstabilisierten Lichtbögen verwendet.

Am Austritt, in einer Symmetriefläche und in einer möglichen Achse werden Neumann-Randbedingungen für k und  $\varepsilon$  vorgegeben.

Für die Berücksichtigung von Wänden gibt es zwei unterschiedliche Herangehensweisen. Bei der ersten erfolgt die Auflösung der wandnahen Variationen der Variablen mit einer sehr feinen Diskretisierung normal zur Wand. Für die k-Gleichung gilt  $k = 0$  an der Wand. Der Wert für  $\varepsilon$  wird mit  $\varepsilon = \nu \left( \frac{\partial^2 k}{\partial x^2} \right)$  $\frac{\partial^2 k}{\partial n^2}$  an der Wand belegt [\[FP08\]](#page-171-0). Diese Herangehensweise kann jedoch nur bei kleinen Reynolds-Zahlen angewendet werden und darüber hinaus muss das Turbulenzmodell modifiziert werden. In Bezug auf das Standard-k-ε-Modell spricht man dann

vom Niedrig-Reynolds-Zahl-k-ε-Modell. Details bzgl. dieses Modells können z.B. in [VM07] nachgelesen werden.

Bei hohen Reynolds-Zahlen kommt die zweite Herangehensweise für die Berücksichtigung von Wänden zum Einsatz. Dabei wird die viskositätsbehaftete Grenzschicht nicht aufgelöst. Statt dessen werden sogenannte Wandfunktionen verwendet, um die viskositätsbehaftete Grenzschicht zwischen der Wand und dem voll turbulenten Bereich der Strömung zu überbrücken. In Abhängigkeit vom gewählten Turbulenzmodell bietet ANSYS/FLUENT die Wahl zwischen drei bis vier unterschiedlichen Wandfunktionen. In dieser Arbeit wurde ausschließlich die Standard-Wandfunktion verwendet, siehe [\[ANS10a\]](#page-170-0).

### 2.3.4 Weitere Merkmale

### 2.3.4.1 Strahlungsmodelle

In dieser Arbeit werden für die Simulation des Strahlungstransportes im Lichtbogenplasma verschiedene Modelle verwendet. Auf Details dieser Strahlungsmodelle wird ausführlich in [Abschnitt Habilitationsschrift-3.5.6](#page-70-0) eingegangen.

### 2.3.4.2 Bewegte Berechnungsgitter

Zur Realisierung der Variation des Lösungsbereiches bzw. des Berechnungsgitters von Zeitschritt zu Zeitschritt während der Strömungssimulation offeriert ANSYS/FLUENT zwei Modelle:

- Modell für dynamische Gitter (im Englischen dynamic mesh model)
- Modell für gleitende Gitter (im Englischen sliding mesh model)

[Bild 2.17](#page-48-0) verdeutlicht diese beiden Modelle.

Unter Verwendung des Modells für dynamische Gitter kann die Eigenschaft von Teilgittern und von Begrenzungen des Lösungsbereiches (feststehend oder beweglich) spezifiert werden. Letztere können sich sowohl im Inneren zwischen zwei Teilgittern (innere) als auch am Rand des Lösungsbereiches (äußere) befinden. Für die Ermöglichung der Bewegung von Teilgittern wird Gleichung (2.35) folgendermaßen modifiziert [\[ANS10a\]](#page-170-0):

$$
\frac{\partial}{\partial t} \int_{KV} \rho \Phi \, dV + \int_{A} \rho \Phi \left( \vec{V} - \vec{V}_{g} \right) \cdot \vec{n} \, dA = \int_{A} \Gamma_{\Phi} \, grad \, \Phi \cdot \vec{n} \, dA + \int_{KV} S_{\Phi} \, dV. \tag{2.66}
$$

In Gleichung (2.66) entspricht  $\vec{V}_g$  dem Vektor der Gittergeschwindigkeit des bewegten Berechnungsgitters. Wird die Zeitableitung in Gleichung (2.66) mit der expliziten Zeitintegration 1. Ordnung diskretisiert (siehe [Abschnitt 2.3.1.3\)](#page--1-0), kann die Änderung eines beliebigen Kontrollvolumens KV vom Zeitschritt n zum Zeitschritt  $n + 1$  folgendermaßen beschrieben werden:

$$
V^{n+1} = V^n + \frac{dV}{dt} \Delta t. \tag{2.67}
$$

Dabei ist  $\frac{dV}{dt}$  die Volumen-Zeit-Ableitung des Kontrollvolumens. Diese wird zur Erfüllung des

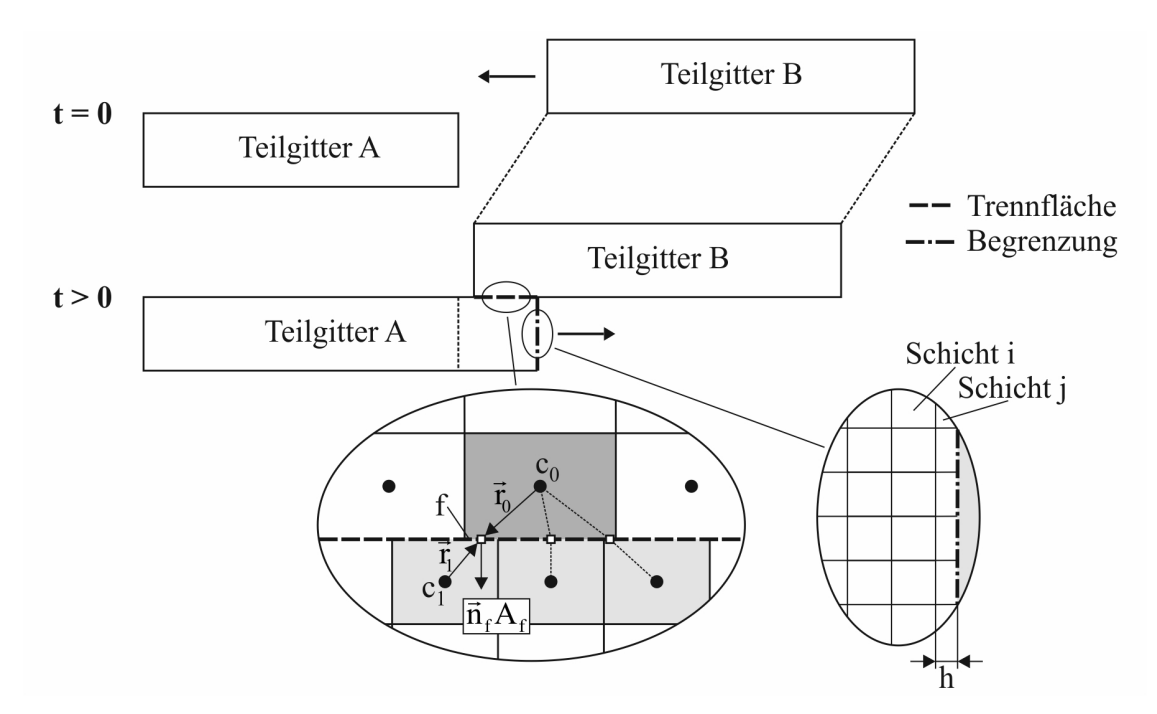

Bild 2.17: Veranschaulichung der Modelle zur Umsetzung von bewegten Berechnungsgittern

Gittererhaltungsgesetzes wie folgt berechnet

$$
\frac{dV}{dt} = \sum_{j}^{N_{\text{Flächen}}}\vec{V}_{g,j} \cdot \vec{A}_j,\tag{2.68}
$$

wobei  $N_{\text{Flächen}}$  der Anzahl der Flächen und  $\vec{A}_j$  dem Flächenvektor der j-ten Fläche des Kontrollvolumens entspricht [\[ANS10a\]](#page-170-0).

Für die Veränderung der Diskretisierung an einer bewegten Begrenzung des Lösungsbereiches, wie es in [Bild 2.17](#page-48-0) durch die vertikale Strichpunktlinie (äußere Begrenzung) gekennzeichnet ist, wurde in dieser Arbeit ausschließlich die dynamische Schichtenmethode (im Englischen dynamic layering method) verwendet. Damit können an eine bewegte Grenze des Lösungsbereiches angrenzende Zellschichten in Abhängigkeit von der Höhe h der angrenzenden Zellschicht erzeugt oder vernichtet werden. Danach wird die Zellschicht j in [Bild 2.17](#page-48-0) von der Zellschicht i abgeteilt (Vergrößerung der Höhe der Zellschicht j), wenn gilt [ANS10b]:

$$
h_{\min} > (1 + \alpha_s) h_{ideal}.\tag{2.69}
$$

In Gleichung (2.69) ist  $h_{ideal}$  die ideale Höhe der Zellschicht und  $\alpha_s$  der Aufteilungsfaktor (im Englischen split factor). Beide Werte werden für jede bewegte Grenze vom Nutzer vorgegeben. Die Zellschicht j in [Bild 2.17](#page-48-0) wird mit der Zellschicht i verschmolzen (Verringerung der Höhe der Zellschicht j), wenn gilt [ANS10b]:

$$
h_{\min} < \alpha_c h_{ideal}.\tag{2.70}
$$

 $\alpha_c$  in Gleichung (2.70) entspricht dem Kollapsfaktor (im Englischen collapse factor). Auch dieser wird vom Nutzer vorgegeben.

Das Modell für gleitende Gitter stellt einen Spezialfall in Bezug auf die Bewegung eines Berechnungsgitters dar, in dem sich die Gitterknoten in einer gegebenen Zellzone des Lösungsbereiches unveränderlich zu einander bewegen. Aneinander vorbei gleitende Zellzonen werden untereinander über nicht übereinstimmende Trennflächen (im Englischen interfaces) verbunden. Eine solche Trennfläche ist in [Bild 2.17](#page-48-0) durch die horizontale Strichlinie gekennzeichnet. Die Flüsse durch die Seiten der Kontrollvolumina in der Trennfläche können genauso berechnet werden wie bei internen Seiten der Kontrollvolumina (siehe [Abschnitt 2.3.1.2\)](#page--1-0), wenn alle relevanten Daten wie die Indizes der oberen und unteren Nachbarzelle entsprechend [Bild 2.17,](#page-48-0) die Komponenten des Flächenvektors und die Koordinaten des Mittelpunktes der Seite des Kontrollvolumens bekannt sind [\[FP08\]](#page-171-0). Da die Zellen in den einzelnen Zellzonen ihre Form und ihr Volumen während der Simulation nicht ändern, vereinfacht sich Gleichung (2.67) zu:

 $V^{n+1} = V^n$ .  $(2.71)$ 

### 2.3.4.3 Programmierschnittstelle

### Erweiterung des Simulationscodes

Für die Erweiterung der Standardeigenschaften des Simulationscodes gibt es in ANSYS/FLUENT die Möglichkeit, sogenannte nutzerspezifische Funktionen (im Englischen user defined functions, UDF) dynamisch mit dem Gleichungslöser zu laden. Nutzerspezifische Funktionen können verwendet werden, um ANSYS/FLUENT an die spezielle Modellierung anzupassen. Die Definiton der nutzerspezifischen Funktionen erfolgt unter Verwendung von Funktionsdeklarationen, die im Simulationscode von ANSYS/FLUENT als Makros implementiert sind. Detaillierte Informationen zu diesen Makros können [\[ANS10c\]](#page-170-1) entnommen werden. Mit diesen Makros ist z.B. möglich:

- die Anpassung von Randbedingungen (Makro: DEFINE\_PROFILE)
- die Definition von Materialparametern (Makro: DEFINE\_PROPERTY)
- die Definition von Quelltermen in Transportgleichungen des Simulationscode oder in der Transportgleichung für nutzerspezifische Skalare (Makro: DEFINE\_SOURCE)
- die Initialisierung des Lösungsbereiches (Makro: DEFINE\_INIT)
- die Steuerung der Variation des Lösungsbereiches (Makro: DEFINE\_CG\_MOTION)
- die Manipulation von Variablen nach jedem Iterationsschritt (Makro: DEFINE\_ADJUST)
- die Erweiterung der Möglichkeiten zur Speicherung von Simulationsergebnissen (Makro: DEFINE\_EXECUTE\_AT\_END)

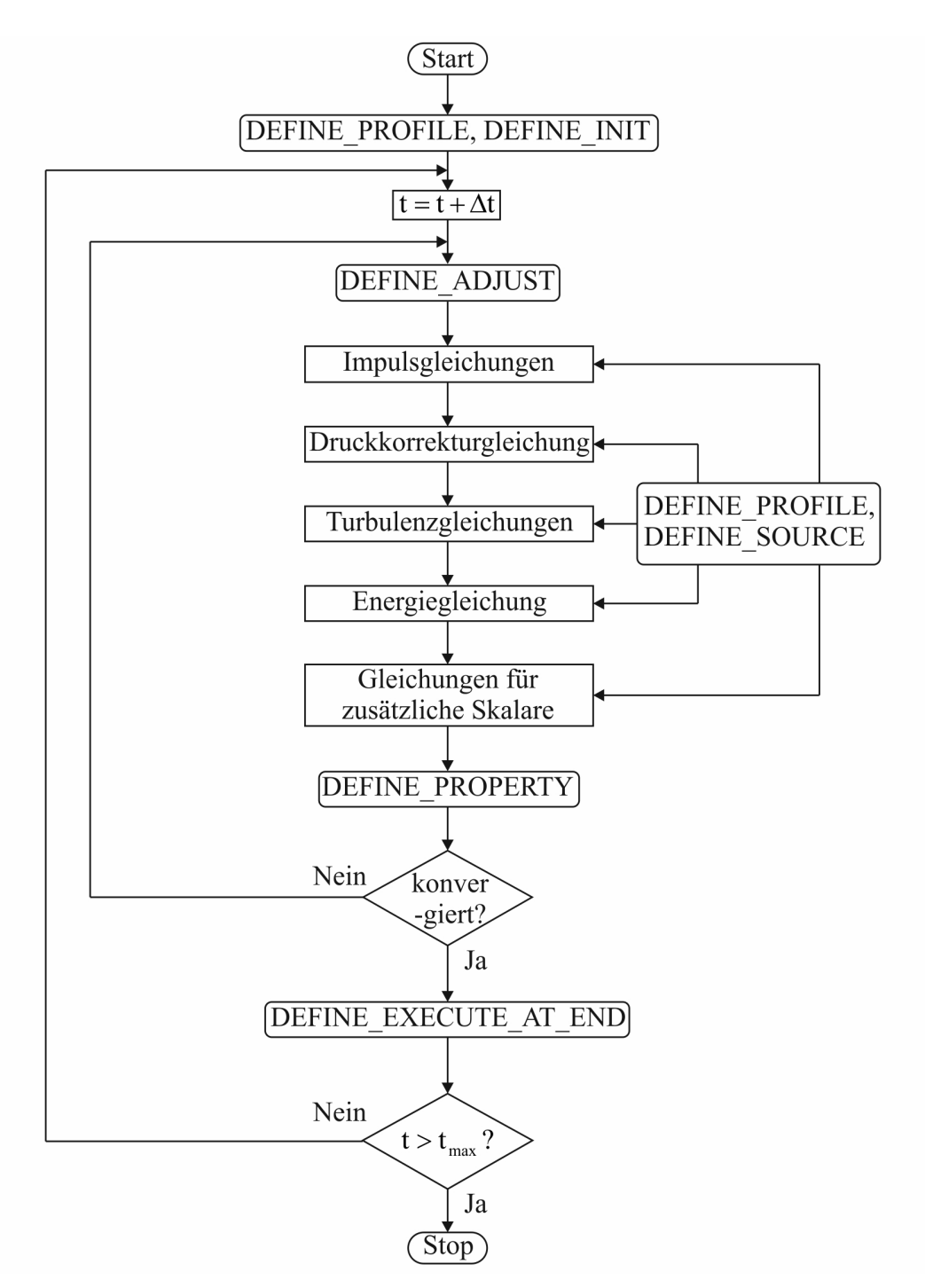

Bild 2.18: Lösungsprozedur für den druckbasierten sequentiellen Algorithmus

Der Aufruf der aufgelisteten Makros erfolgt an unterschiedlichen Positionen innerhalb des Lösungsprozesses von ANSYS/FLUENT, siehe [Bild 2.18](#page-49-0) [\[ANS10c\]](#page-170-1). Zu Beginn des Lösungsprozesses werden zunächst die Gleichungen mit vorgegebenen oder vom Nutzer eingegebenen Werten initialisiert. Anschließend werden DEFINE\_PROFILE-Makros aufgerufen, gefolgt von DEFINE\_INIT-Makros. Durch letztere wird die vorher realisierte Initialisierung überschrieben. Die Iteration beginnt mit der Ausführung des Makros DEFINE\_ADJUST. Anschließend erfolgt die Lösung der einzelnen Gleichungen, wobei für jede Lösungsgröße die entsprechenden DEFINE\_PROFILE- und DEFINE\_SOURCE-Makros aufgerufen werden. Nach der Lösung der Gleichungen werden die Materialparameter unter Verwendung des DEFINE\_PROPERTY-Makros aktualisiert. Am Ende des Zeitschrittes wird das Makro DEFINE\_EXECUTE\_AT\_END aufgerufen, wodurch z.B. Lösungsvariablen in Abhängigkeit von der Simulationszeit in eine Datei geschrieben werden können. Die Kenntnis über die Folge des Funktionsaufrufes in einer Iteration im Lösungsprozess ist wichtig, um darüber Klarheit zu haben, welche Daten zu irgendeiner gegebenen Zeit aktuell und verfügbar sind [\[ANS10c\]](#page-170-1).

### Nutzerspezifische Skalare

In der gleichen Art und Weise, in dem ANSYS/FLUENT die Transportgleichung für einen Skalar wie z.B. der Enthalpie löst, ist es möglich, die Transportgleichung für einen beliebigen Skalar zu lösen. Im stationären Fall und ohne Berücksichtigung des konvektiven Terms lautet die zu lösende Transportgleichung für den Skalar  $\Phi_k$ :

$$
-\frac{\partial}{\partial x_i} \left( \Gamma_k \frac{\partial \Phi_k}{\partial x_i} \right) = S_{\Phi_k} \text{ mit } k = 1, ..., N,
$$
\n(2.72)

wobei  $\Gamma_k$  der Diffusionskoeffizient und  $S_{\Phi_k}$  der Quellterm in jeder der N Skalargleichungen ist.

In [Abschnitt Habilitationsschrift-3.5.4.3](#page-60-0) werden für die Lösung der Stromkontinuitätsgleichung und in [Abschnitt Habilitationsschrift-3.5.5.2](#page-64-0) für die Lösung der Gleichungen für das Vektorpotential Skalargleichungen entsprechend Gleichung [\(2.72\)](#page--1-0) herangezogen. Die Lösung der Gleichungen für das P1-Modell bzw. für das Modell zur Berechnung des elektrischen Feldes erfolgt ebenfalls unter Verwendung der Skalargleichung nach Gleichung [\(2.72\)](#page--1-0), siehe [Abschnitt Habilitationsschrift-3.5.6.2](#page-74-0) bzw. [Abschnitt 4.9.](#page--1-0)

### 2.3.4.4 Materialmodelle

Für die Lösung des Gleichungssystems nach [Tabelle Habilitationsschrift-2.1](#page-22-0) müssen dem Gleichungslöser die entsprechenden Materialeigenschaften übergeben werden. Von den zahlreichen Materialmodellen, die ANSYS/FLUENT zur Verfügung stellt, werden im Folgenden nur die beiden Materialmodelle erläutert, die in dieser Arbeit zur Simulation von Kaltgasströmungen bzw. von Heißgasströmungen verwendet wurden.

### Materialmodell für Kaltgasströmungen

Für die Simulation der Kaltgasströmung in der Unterbrechereinheit der untersuchten Hochspannungsleistungsschalter müssen dem Gleichungslöser durch den Nutzer die folgenden konstanten Materialparameter zur Verfügung gestellt werden:

- Molare Masse
- Viskosität
- Spezifische Wärmekapazität
- Wärmeleitfähigkeit

Die entsprechenden Werte für  $SF_6$  können [Tabelle 1.1](#page-15-0) entnommen werden.

### 2 Numerische Simulation von Strömungen mit CFD-Programmen 43

### Materialmodell für Heißgasströmungen

Durch die Anwesenheit des Lichtbogens wird aus einer Kaltgasströmung eine Plasma- bzw. Heißgasströmung. In diesem Fall reicht es nicht mehr aus, dem Gleichungslöser wie im Fall der Kaltgassimulation konstante Materialparameter zu übergeben. Stattdessen müssen dem Gleichungslöser die thermodynamischen und Transporteigenschaften des Lichtbogenplasmas übergeben werden.

Die thermodynamischen Eigenschaften eines Lichtbogenplasmas sind:

- innere Energie bzw. spezifische Wärmekapazität bei konstantem Volumen
- Enthalpie bzw. spezifische Wärmekapazität bei konstantem Druck
- Dichte

Die Transporteigenschaften sind:

- dynamische Viskosität
- Wärmeleitfähigkeit
- elektrische Leitfähigkeit

Im [Abschnitt 3](#page-26-0) werden die thermodynamischen und Transporteigenschaften eines  $SF<sub>6</sub>$ -Plasmas ausführlich behandelt.

Mit Ausnahme der elektrischen Leitfähigkeit bietet ANSYS/FLUENT für die Berücksichtigung der thermodynamischen und Transporteigenschaften das sogenannte nutzerspezifische Realgasmodell (im Englischen user defined real gas model, UDRGM) an. In diesem Zusammenhang wird von ANSYS/FLUENT ein Funktionensatz für die direkte Wechselwirkung mit dem Simulationscode zur Verfügung gestellt. Dadurch ist es möglich, dem Gleichungslöser die folgenden Materialparameter bzw. Ableitungen

- Dichte
- Enthalpie
- Entropie
- Spezifische Wärmekapazität
- Molare Masse
- Schallgeschwindigkeit
- Viskosität
- Wärmeleitfähigkeit
- $d\rho/dT$  bei konstantem Druck
- $d\rho/dp$  bei konstanter Temperatur
- $dh/dT$  bei konstantem Druck
- $\cdot$  dh/dp bei konstanter Temperatur

in Abhängigkeit von Druck, Temperatur und Massenfraktion der beteiligten Spezies zu übergeben. [Bild 2.19](#page-50-0) zeigt als Beispiel für die zu übergebenden Materialparameter die dynamische Viskosität von reinem  $SF_6$  in Abhängigkeit von Druck und Temperatur.

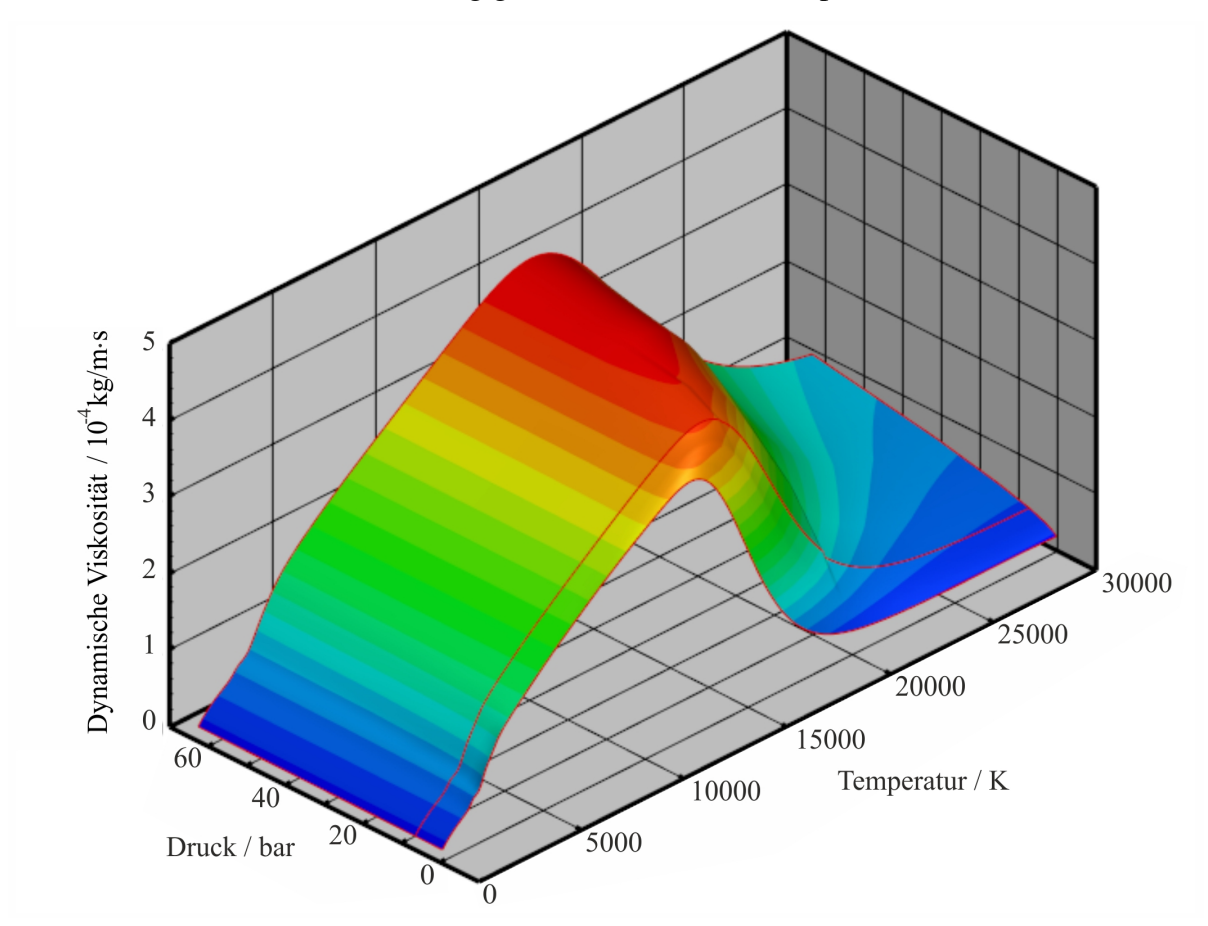

Bild 2.19: Dynamische Viskosität von reinem  $SF_6$  in Abhängigkeit von Druck und Temperatur

Die elektrische Leitfähigkeit wird über eine separate nutzerspezifische Funktion in der Simulation berücksichtigt.

### 2.3.5 Aufsetzen einer Strömungsberechnung

Die Darstellung der typischen Aktivitäten zum Aufsetzen einer Strömungsberechnung und zur anschließenden Darstellung von einzelnen Simulationsergebnissen mit ANSYS/FLUENT soll am Beispiel des Strömungsproblems zur Simulation der Strömung in einer Lavaldüse entsprechend [Abschnitt Habilitationsschrift-4.2](#page-97-0) erfolgen.

Zunächst ist das CFD-Programm ANSYS/FLUENT zu starten.

Nach dem Start kann die Strömungsberechnung unter Verwendung des ANSYS/FLUENT-Menübalkens aufgesetzt werden, welcher im Wesentlichen aus den folgenden Menüelementen besteht [ANS10b]:

- File: Einlesen von Gitterdateien....
- Mesh: Skalieren der eingelesenen Gitter, ...
- Define: Definition der globalen Einstellungen, ...
- Solve: Definition der Einstellungen zur numerischen Lösung, . . .
- Adapt: Verfeinerung des Berechnungsgitters, ...
- Surface: Definition von Linien, Flächen und Oberflächen zur Darstellung von Simulationsergebnissen, . . .
- Display: Darstellung von Simulationsergebnissen, . . .
- Report: Berechnung von Wandflüssen, . . .
- Parallel: Definition der Einstellungen für die Parallelisierung der numerischen Lösung
- 1. Zu Beginn des Aufsetzens der Strömungsberechnung erfolgt der Import des Berechnungsgitters, welches im Vorfeld z.B. mit Gambit generiert wurde, mit:
	- File
		- Read
			- \* Mesh
				- · name.msh
- 2. Anschließend erfolgt die Definition der globalen Einstellungen, der Teilmodelle, der Materialparameter und der Randbedingungen mit:
	- Define
		- General
			- \* Axisymmetric
		- Models
			- \* Energy
			- \* Viscous Models
				- · inviscid
		- Materials
			- \* Density
				- · ideal-gas
			- \* Specific heat at constant pressure
				- $\cdot$  661,64  $J/(kgK)$
- \* Molecular Weight
	- $\cdot$  146 kg/(kgmol)
- Boundary Conditions
	- \* Druckeinlass
		- $\cdot$  Gauge Total Pressure:  $9 \cdot 10^5$  Pa
		- · Initial Gauge Pressure:  $9 \cdot 10^5$  Pa
	- \* Druckauslass
		- $\cdot$  Gauge Pressure: 0  $Pa$
- Operating Conditions
	- \* Operating Pressure

 $\cdot$  0 Pa

- 3. Im Ablauf des Aufsetzens der Strömungsberechnung schließen sich nun die Einstellungen an, die im Zusammenhang mit der numerischen Lösung des Strömungsproblems liegen:
	- Solve
		- Solution Controls
			- \* Courant number: 5
		- Monitors
			- \* Residuals
				- · Equations
					- > Continuity:  $1 \cdot 10^{-5}$
					- $>$  x-Momentum:  $1 \cdot 10^{-5}$
					- $>$  y-Momentum:  $1 \cdot 10^{-5}$
				- $>$  Energy:  $1 \cdot 10^{-5}$
		- Surface Monitor
			- \* Name
				- · Massengleichgewicht
			- \* Report Type
				- · Mass flow rate
			- \* Surfaces
				- · Druckeinlass
				- · Druckauslass
		- Solution Initialization
			- \* Initial Values
				- $\cdot$  Gauge Pressure:  $9 \cdot 10^5$  Pa
- Run Calculation
	- \* Number of Iterations
		- · 10000
- 4. Nach dem Erreichen der Konvergenz des Strömungsproblems kann z.B. der Verlauf des statischen Druckes in der Symmetrieachse (siehe [Bild Habilitationsschrift-4.6\)](#page-99-0) generiert werden mit:
	- Plots
		- XY Plot
			- \* Options
				- · Position on X Axis
			- \* Y Axis Function
				- · Pressure > Static Pressure
				- > Direction Vector
			- \* Surfaces
				- · Symmetrieachse

Bei der erfolgten Darstellung der Aktivitäten zum Aufsetzen der Strömungsberechnung wurden nur die Einstellungen aufgelistet, bei denen eine Änderung der Voreinstellungen von ANSYS/FLUENT vorgenommen wurde. Ansonsten wird bei der Strömungsberechnung auf die Voreinstellungen von ANSYS/FLUENT zurückgegriffen.

## 2.4 Auswertung der Simulationsergebnisse

Entsprechend [Bild Habilitationsschrift-2.1](#page-23-0) schließt an die Durchführung der Strömungsberechnung die Nachbearbeitung an. Die damit verbundene Auswertung der Simulationsergebnisse kann nach der folgenden Hierarchie erfolgen [Osw09, [Lec09\]](#page-172-0):

- 0D: Kenngrößen wie z.B. der Strömungswiderstand eines Körpers, . . .
- 1D: Darstellung von Strömungsgrößen entlang einer Achse wie z.B. der Druckverlauf entlang einer Symmetrie- oder Zeitachse, . . .
- 2D: Darstellung von Strömungsgrößen auf einer Fläche (Konturdarstellung) wie z.B. die Temperaturverteilung in einer Ebene, . . .
- 3D: Visualisierung von Strömungsgrößen auf Oberflächen eines konstanten Wertes, . . .
- 4D: Zeitveränderliche Darstellung von Strömungsgrößen auf Oberflächen eines konstanten Wertes (Animation), . . .

In dieser Arbeit wird die Auswertung der Simulationsergebnisse ausschließlich in ein- und zweidimensionaler Form oder in einer Kombination beider Formen vorgenommen.

## 3 Plasmaphysikalische Eigenschaften von  $SF_6$

### 3.1 Gleichgewichtszusammensetzung

[Bild 3.1](#page-51-0) zeigt die Gleichgewichtszusammensetzung eines  $SF_6$ -Plasmas bei 1 bar zwischen 1000 K und 30000 K. Entsprechend [Bild 3.1](#page-51-0) können die folgenden wichtigen Merkmale bzgl.

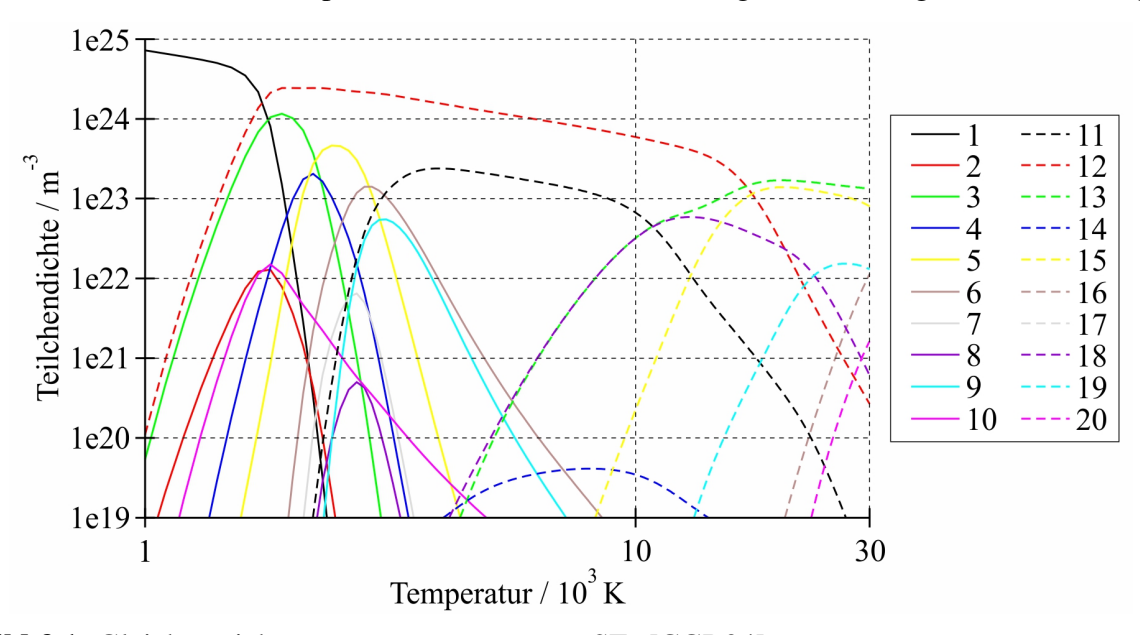

Bild 3.1: Gleichgewichtszusammensetzung von  $SF_6$  [\[CGR94\]](#page-170-2):  $1 \text{ SF}_6$ ,  $2 \text{ SF}_5$ ,  $3 \text{ SF}_4$ ,  $4 \text{ SF}_3$ ,  $5 \text{ SF}_2$ ,  $6 \text{ SF}_7$   $5 \text{ SFF}_7$ ,  $8 \text{ FSSF}_7$ ,  $9 \text{ S}_2$ ,  $10 \text{ F}_2$ , 11 S, 12 F, 13 e<sup>-</sup>, 14 F<sup>-</sup>, 15 F<sup>+</sup>, 16 <sup>F<sub>2+</sub></sup>, 17 <sup>F<sub>3+</sub></sup>, 18 S<sup>+</sup>, 19 S<sup>2+</sup>, 20 S<sup>3+</sup>

der Gleichgewichtszusammensetzung von  $SF_6$  in Abhängigkeit von der Temperatur wie folgt festgehalten werden [\[CGR94,](#page-170-2) CRG96]:

- SF<sub>6</sub> dissoziiert bei ungefähr 1600 K hauptsächlich in SF<sub>4</sub> und F.
- SF<sub>4</sub> dissoziiert bei ungefähr 2100 K in SF<sub>2</sub>, SF<sub>3</sub> und F.
- $SF<sub>2</sub>$  dissoziiert bei ungefähr 2500 K in SF und F.
- $SF<sub>3</sub>$  und  $SF<sub>2</sub>$  dissoziieren sehr schnell bei 2300 K bzw. 2800 K und ergeben hauptsächlich F, SF und  $SF<sub>2</sub>$ .
- Diese diatomischen Moleküle beginnen bei ungefähr 3000 K zu dissoziieren.
- Die Ionisation des Plasmas beginnt bei ungefähr 3000 K.

• Nahezu vollständige Ionisation des Plasmas tritt bei Temperaturen größer als 17000 K auf.

Die Gleichgewichtszusammensetzung in Abhängigkeit von Druck und Temperatur bedingt die thermodynamischen Eigenschaften und die Transporteigenschaften eines  $SF_6$ -Plasmas, auf die in den beiden folgenden Abschnitten eingegangen wird.

## 3.2 Thermodynamische Eigenschaften

Die innere Energie bzw. die spezifische Wärmekapazität bei konstantem Volumen, die Enthalpie bzw. die spezifische Wärmekapazität bei konstantem Druck sowie die Dichte kennzeichnen den thermodynamischen Zustand des Lichtbogenplasmas. In [Bild 3.2](#page-52-0) ist die Dichte in Abhängigkeit von Druck und Temperatur für  $SF_6$  bei 1 *bar* und 10 *bar* abgebildet. Die Verwendung

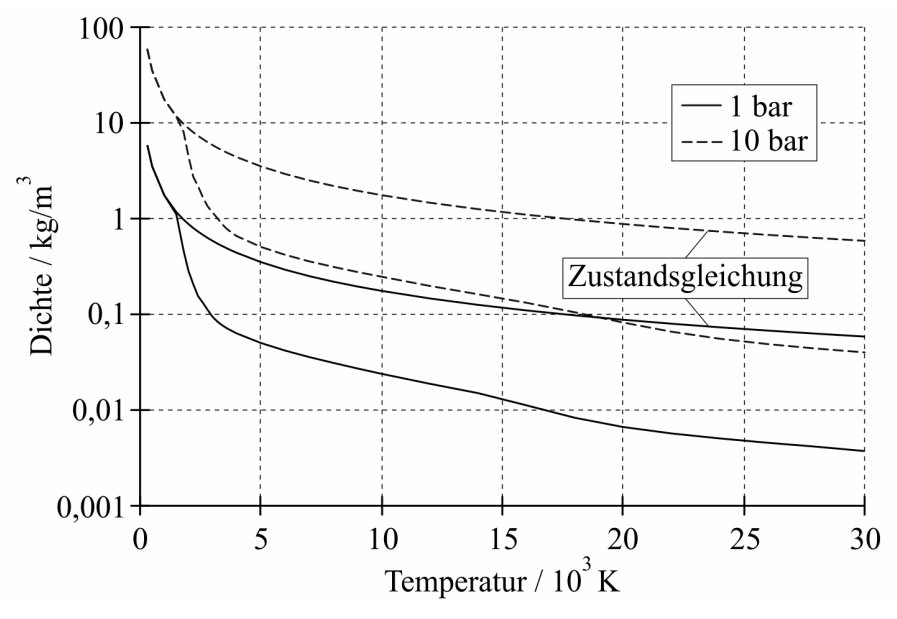

**Bild 3.2:** Dichte von  $SF_6$  [\[CGR94\]](#page-170-2)

der Zustandsgleichung für ideale Gase nach Gleichung (1.1) zur Beschreibung der Dichte in Abhängigkeit von Druck und Temperatur ist bei den im Lichtbogenplasma gegebenen Temperaturen von einigen 10000 K aufgrund der Dissoziations- und Ionisationsprozesse nicht mög-lich. Wie in [Abschnitt 3.1](#page-26-1) erläutert, beginnt die Dissoziation von  $SF<sub>6</sub>$  bei einer Temperatur von 1600 K. Aus diesem Grund weicht die Zustandsgleichung für ideale Gase ab dieser Temperatur von den realen Verläufen der Dichte ab.

Die entsprechende spezifische Wärmekapazität kennzeichnet die Änderung der Enthalpie bzw. der inneren Energie pro K Temperaturzunahme. Die innere Energie des Lichtbogenplasmas wird bestimmt durch die Translations-, Rotations-, Schwingungs- und Anregungsenergie der Teilchen. Beim Dissoziations- bzw. Ionisationsprozess muss dem jeweiligen Teilchen die Dissoziations- bzw. Ionisationsenergie zugeführt werden, so dass den im Ergebnis dieser Vorgänge entstandenen Teilchen diese noch zusätzlich zuzuordnen sind. In den entsprechenden Temperaturbereichen resultiert daraus eine Erhöhung der Enthalpie bzw. der inneren Energie [\[Rie67\]](#page-174-0) und demzufolge ein ausgeprägtes Maximum in den Verläufen der spezifischen Wärmekapazität, siehe [Bild 3.3.](#page-54-0) Das 1. Maximum im Verlauf der spezifischen Wärmekapazität

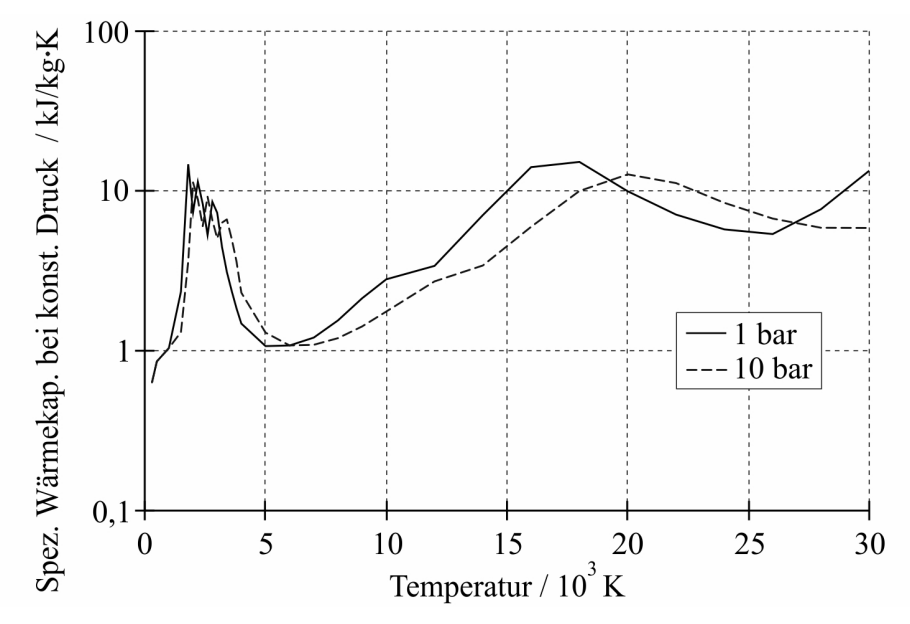

**Bild 3.3:** Spezifische Wärmekapazität bei konstantem Druck von  $SF_6$  [\[CGR94\]](#page-170-2)

bei konstantem Druck bei 1 bar bei 1800 K resultiert aus der Dissoziation von  $SF_6$ . Das 2. Maximum bei 2300 K korrespondiert mit der Dissoziation von  $SF<sub>4</sub>$  und das 3. Maximum bei 2800 K mit der Dissoziation von  $SF_2$ . Für die leichte Erhöhung bei ca. 10000 K ist die Ionisation von S verantwortlich. Das große breite Maximum bei ca. 17000 K resultiert aus der Ionisation von F. Die Ionisation von  $F^+$  zu  $F^{2+}$  verursacht den sehr starken Anstieg beim Erreichen von 30000 K [\[CGR94,](#page-170-2) CRG96].

Der Dissoziations- bzw. der Ionisationszustand des Lichtbogenplasmas wird durch das Massenwirkungsgesetz bzw. die Saha-Gleichung beschrieben. In [\[Rei02\]](#page-174-1) ist als Beispiel der mit diesen Gesetzen berechnete Dissoziations- bzw. Ionisationsgrad für  $N_2$  für verschiedene Drücke dargestellt. Es wird herausgestellt, dass Dissoziation und Ionisation in Abhängigkeit vom Druck ablaufen. Und zwar sinkt der Dissoziations- bzw. Ionisationsgrad mit steigendem Druck. Die Maxima in den Ableitungen des Dissoziations- bzw. Ionisationsgrades kennzeichnen die größte Intensität des jeweiligen Prozesses und korrespondieren mit den Maxima in den Verläufen der spezifischen Wärmekapazität, welche sich mit steigendem Druck zu höheren Temperaturen verschieben. Der Dissoziationsprozess und der Ionisationsprozess beeinflussen demzufolge in entscheidender Art und Weise neben dem Verlauf der spezifischen Dichte auch den Verlauf der spezifischen Wärmekapazität.

## 3.3 Transporteigenschaften

Wie aus Abschnitt 2.1 zu entnehmen, sind für das Gleichungssystem zur Beschreibung von kompressiblen Strömungen nach [Tabelle Habilitationsschrift-2.1](#page-22-0) die beiden Transporteigenschaften dynamische Viskosität und Wärmeleitfähigkeit zu berücksichtigen. Im Fall von Plasmaströmungen kommt noch zusätzlich die elektrische Leitfähigkeit hinzu. Mit Hilfe dieser Transporteigenschaften können drei Mechanismen für den Transport einer physikalischen Größe im Lichtbogenplasma beschrieben werden. Das sind die Stromleitung, die innere Reibung und die Wärmeleitung. Allen diesen Prozessen ist gemeinsam, dass die transportierte Größe über die jeweilige Transporteigenschaft linear mit der treibenden Kraft verknüpft ist.

Bei der Stromleitung geht es um den Transport von Ladungsträgern in einem Gefälle des elektrischen Potentials  $\varphi$ . Der durch dieses Potentialgefälle angetriebene elektrische Strom besitzt die folgende elektrische Stromdichte:

$$
\vec{J} = -\kappa \left( p, T \right) grad \varphi. \tag{3.1}
$$

 $\kappa$  (p, T) stellt die elektrische Leitfähigkeit dar. Aufgrund der viel größeren Beweglichkeit der Elektronen gegenüber den Ionen kann man den Anteil der Ionen am elektrischen Strom vernachlässigen, so dass die elektrische Leitfähigkeit im wesentlichen durch das Produkt aus Elektronendichte, Elementarladung und Elektronenbeweglichkeit bestimmt ist. In [Bild 3.4](#page-55-0) ist die elektrische Leitfähigkeit in Abhängigkeit von Druck und Temperatur für  $SF<sub>6</sub>$  dargestellt. Sie sinkt bei kleinem Ionisationsgrad mit  $\sqrt{p}$  und steigt exponentiell mit der Temperatur [\[Rie67\]](#page-174-0). Bei größeren Temperaturen erfolgt ein Abflachen der Kurve infolge der abnehmenden Trägerdichte.

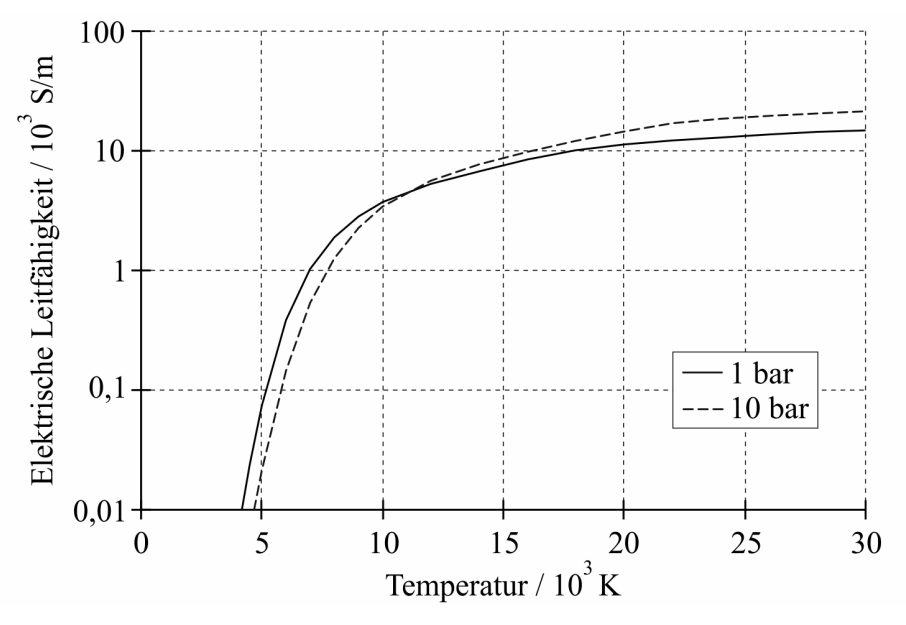

Bild 3.4: Elektrische Leitfähigkeit von  $SF_6$  [\[CGR94\]](#page-170-2)

Die innere Reibung ist das Ergebnis der Übertragung des Driftimpulses durch das Lichtbogenplasma quer zur Strömung infolge der örtlich variierenden Teilchengeschwindigkeit (Drift,  $v_D$ ) und entspricht der Reibungskraft zwischen benachbarten Teilchen bezogen auf die gemeinsame Berührungsfläche. Die Impulsstromdichte normal zu  $v<sub>D</sub>$  ist in Analogie zur elektrischen Stromdichte gegeben durch:

$$
\vec{I} = -\mu(p, T) \, grad \, v_D. \tag{3.2}
$$

 $\mu$  (p, T) entspricht der dynamischen Viskosität und ist in [Bild 3.5](#page-58-0) in Abhängigkeit von Druck und Temperatur dargestellt. Aus [Bild 3.5](#page-58-0) wird ersichtlich, dass die innere Reibung des Lichtbogenplasmas zunächst mit der Temperatur bis zu einem Maximum stark ansteigt und anschließend wieder abfällt. Der Anstieg der Viskosität bei niedrigen Temperaturen resultiert aus der Zunahme der mittleren Geschwindigkeit der Teilchen [\[Rüm09\]](#page--1-0). Bei höheren Temperaturen nimmt die Elektronendichte zu. Dies führt infolge der kleinen Masse der Elektronen zu einem Abfall der Viskosität. Mit steigendem Druck verbessert sich durch die zunehmende Teilchen-

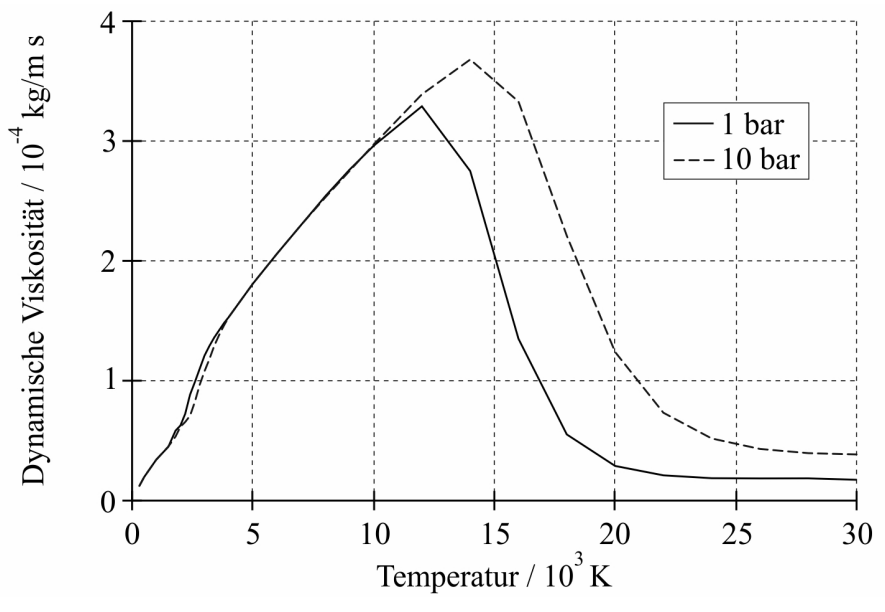

Bild 3.5: Dynamische Viskosität von  $SF<sub>6</sub>$  [\[CGR94\]](#page-170-2)

dichte der Impulsaustausch zwischen den Teilchen, was bei höheren Temperaturen zu einer Vergrößerung der Viskosität führt. Im Bereich des Maximums liegt die dynamische Viskosität immerhin in der Größenordnung der Zähigkeit von Ottokraftstoffen. Nach [MK82] beträgt die dynamische Viskosität von Normalbenzin oder Super bei 20 ◦C 4,2 · 10<sup>−</sup><sup>4</sup> kg/(m s).

Die Wärmeleitung kennzeichnet den Transport von Energie im Lichtbogenplasma unter dem Antrieb eines Temperaturgefälles. Zu der normalen Übertragung von kinetischer Energie kommt im Lichtbogenplasma noch der Transport von Anregungs- und Reaktionsenergie hinzu. Wieder in Analogie zu den bereits gegebenen Definitionen für die elektrische Stromdichte und die Impulsstromdichte ist die Wärmestromdichte definiert nach

$$
\vec{q} = -k(p, T) \text{ grad } T. \tag{3.3}
$$

 $k(p, T)$  repräsentiert die Wärmeleitfähigkeit und zeichnet sich ebenso wie die spezifische Wärmekapazität durch ausgeprägte Maxima im Verlauf aus, siehe [Bild 3.6.](#page-59-0) Die Wärmeleitfähigkeit setzt sich aus verschiedenen Anteilen zusammen [\[CGR94\]](#page-170-2):

- innere Wärmeleitfähigkeit  $\kappa_i$
- Reaktionswärmeleitfähigkeit  $\kappa_r$
- Translationswärmeleitfähigkeit von schweren Teilchen  $\kappa_t^h$  und Elektronen  $\kappa_t^e$

Von 300 K bis 1500 K ist  $\kappa_i$  die Hauptkomponente der Wärmeleitfähigkeit. Zwischen 1500 K bis 4500 K kommt der wesentliche Beitrag durch  $\kappa_r$ , wodurch über diesen Temperaturbereich eine Folge von drei Maxima infolge der mehrfachen Dissoziation von  $SF<sub>6</sub>$  festzustellen ist. Von 4500 K bis 10000 K sind schwere Teilchen in der Überzahl, wodurch  $\kappa_t^h$  der dominierende Anteil an der Wärmeleitfähigkeit ist. Über 10000 K wird  $\kappa_t^e$  die Hauptkomponente der Wärmeleitfähigkeit, und die Elektronen sind in der Überzahl. Für  $\kappa_r$  gibt es zwei weitere Maxima. Das erste befindet sich bei bei ca. 10000 K infolge der Ionisation von S und das zweite bei bei ca. 17000 K infolge der Ionisation von F. Die Maxima infolge der Dissoziation sind

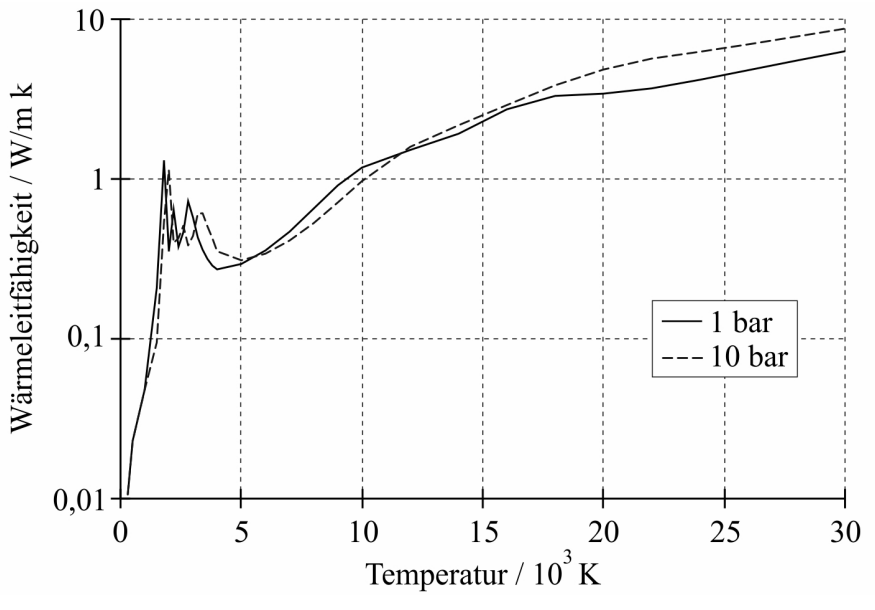

**Bild 3.6:** Wärmeleitfähigkeit von  $SF<sub>6</sub>$  [\[CGR94\]](#page-170-2)

viel ausgeprägter als die Maxima infolge der Ionisation, da die Dissoziationsreaktionen über einen viel schmaleren Temperaturbereich stattfinden als die Ionisationsreaktionen [\[CGR94\]](#page-170-2).

## 3.4 Einfluss des Abbrandes von Elektrodenmaterial

Aus dem Abbrand von Elektrodenmaterial, beispielsweise von in  $SF<sub>6</sub>$ Hochspannungsleistungsschaltern eingesetzten Wolfram-Kupfer-Kontakten, resultiert eine Verunreinigung des Schaltmediums in der Schaltstrecke mit Metalldämpfen. Diese führen speziell im SND zu einer Verringerung des elektrischen Widerstandes der Schaltstrecke und damit zu einer Verringerung des Schaltvermögens.

Entsprechend der in [\[CGR94\]](#page-170-2) dargestellten Gleichgewichtszusammensetzung einer  $90\%SF_{6}$ -10%Cu-Mischung liegt das Kupfer bei niedrigen Temperaturen in der Form  $CuF<sub>2</sub>$  vor, welches zwischen 1500 K bis 2500 K in CuF und F dissoziiert. CuF dissoziiert wiederum bei ca. 3500 K und verursacht einen Anstieg an atomaren Kupfer, welches dann bei ungefähr 7000 K, 17000 K und 30000 K schrittweise ionisiert. Infolge der Ionisation von Kupfer gibt es einen Anstieg der Elektronendichte zwischen 4000 K und 10000 K, wobei die Elektronendichte mit dem Anteil an Kupfer speziell bei niedrigen Temperaturen ansteigt, siehe [Bild 3.7.](#page-60-1)

Die Anwesenheit von Kupfer hat nahezu keinen Effekt auf die thermodynamischen Eigenschaften. Dies wird aus [Bild 3.8](#page-65-0) bzw. aus [Bild 3.9](#page-68-0) deutlich.

Die beiden Transporteigenschaften dynamische Viskosität und Wärmeleitfähigkeit sind ebenfalls wenig durch die Anwesenheit des Kupfers beeinflusst, siehe [Bild 3.10](#page-69-0) und [Bild 3.11.](#page-69-1)

Dagegen wird die Transporteigenschaft elektrische Leitfähigkeit zwischen 3000 K und 10000 K stark durch das Vorhandensein von Kupfer beeinflusst. Dieses Verhalten resultiert aus dem bereits erwähnten Anstieg der Elektronendichte durch die Ionisation des

Kupfers. [Bild 3.12](#page-70-1) zeigt den Verlauf der elektrischen Leitfähigkeit der Mischung von  $SF<sub>6</sub>$ und Kupfer bei 10 bar. Der Prozess der Vergrößerung der elektrischen Leitfähigkeit durch die Anwesenheit von Metalldampf ist bedeutend, da er einen nicht zu vernachlässigenden Einfluss auf die Anwendung von  $SF_6$  als Lichtbogenlöschgas haben kann. Er beeinflusst das Temperaturprofil in der Hochstromphase und beeinflusst die totale Leitfähigkeit des Plasmas in der Nachstromphase [\[CGR94\]](#page-170-2).

Der Einfluss von Kupferdampf auf die Strahlung im Lichtbogenplasma wird durch die Verläufe des Nettoemissionskoeffizienten in [Bild 3.13](#page-70-2) verdeutlicht. Zunächst ist festzustellen, dass der Nettoemissionskoeffizient bei niedrigen Temperaturen durch den Einfluss des Metalldampfes stark ansteigt. D.h. besonders bei niedrigen Temperaturen führt die Anwesenheit von Metalldampf zu einem Anstieg in der abgestrahlten Leistung. Darüber hinaus wird die durch den Metalldampf emittierte Strahlung weniger absorbiert als die des  $SF<sub>6</sub>$  [GGLR93]. Ebenso wie die Vergrößerung der elektrischen Leitfähigkeit durch die Anwesenheit von Metalldampf führt die Vergrößerung der abgestrahlten Leistung zu einer Verringerung der Plasmatemperatur.

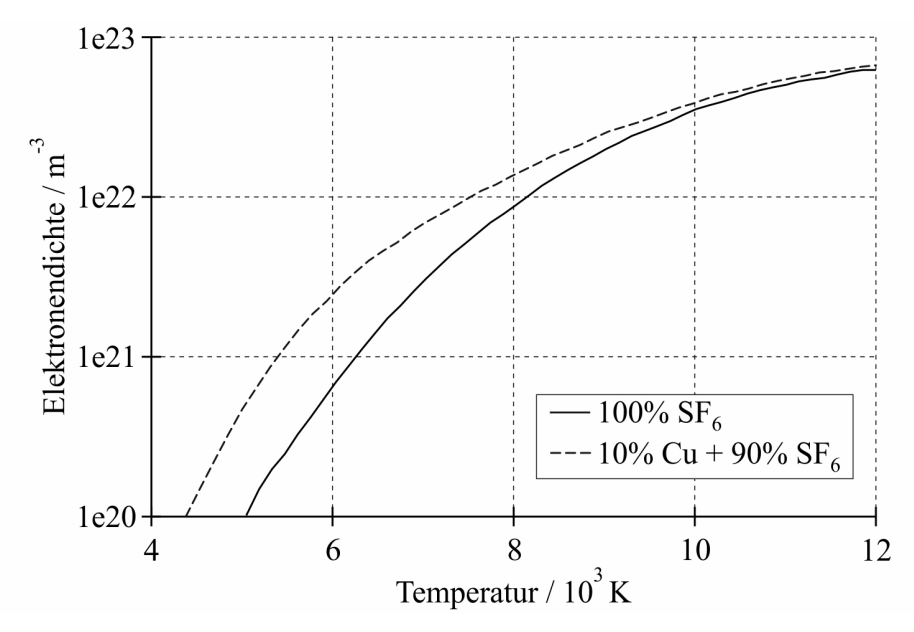

Bild 3.7: Elektronendichte bei 1 bar und mittleren Temperaturen [\[CGR94\]](#page-170-2)

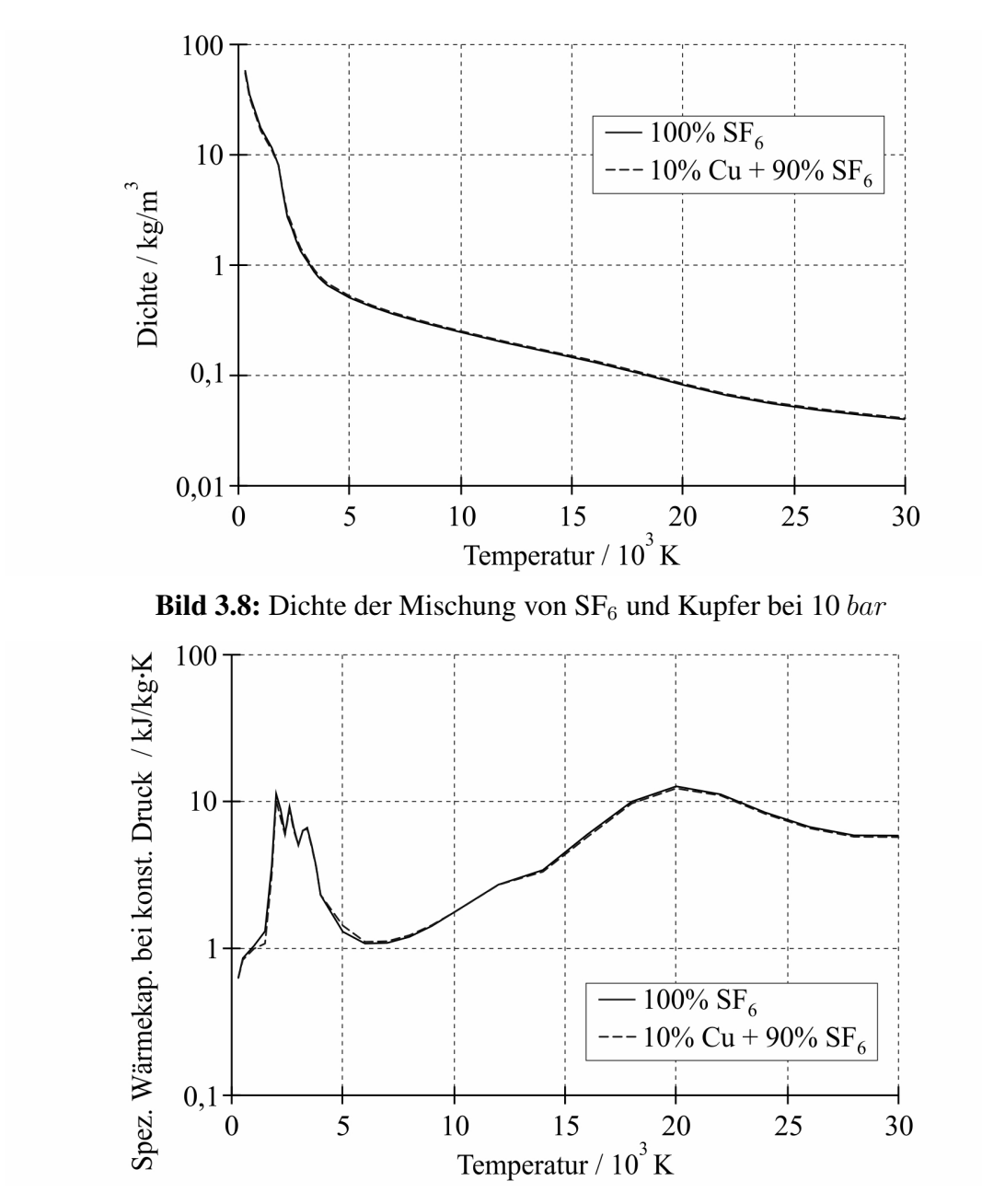

Bild 3.9: Spezifische Wärmekapazität bei konstantem Druck der Mischung von  $SF_6$  und Kupfer bei 10 bar

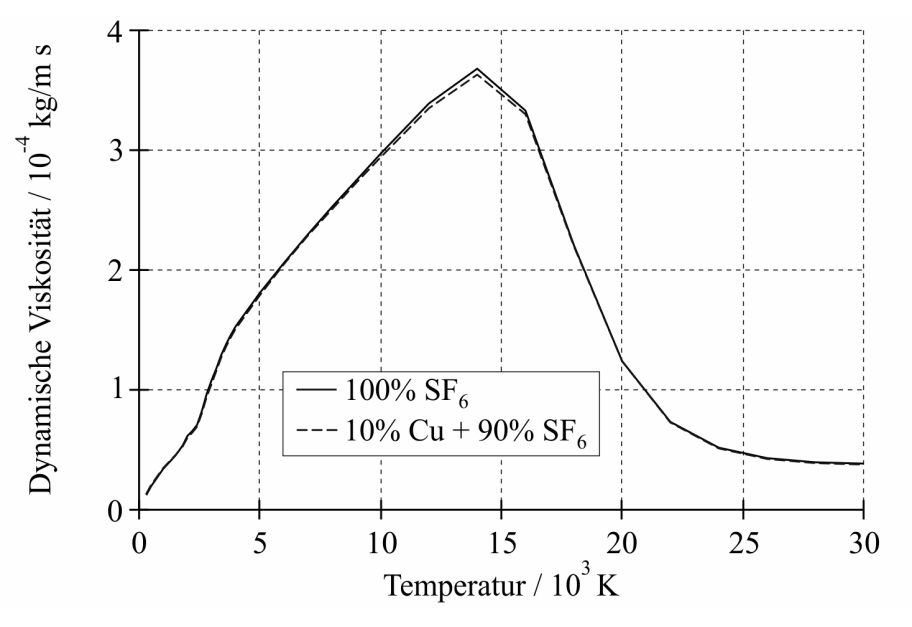

Bild 3.10: Dynamische Viskosität der Mischung von  $SF_6$  und Kupfer bei 10  $bar$ 

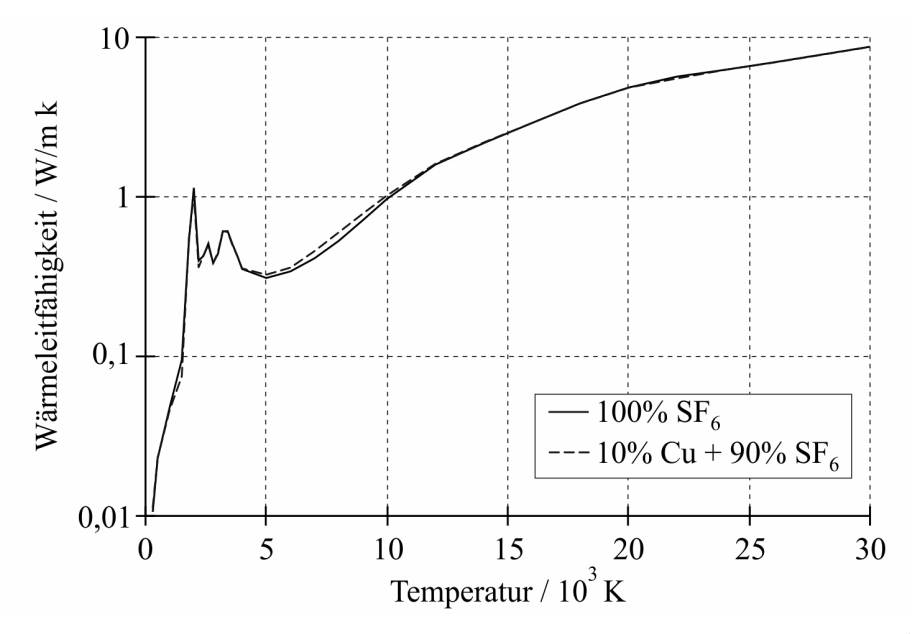

Bild 3.11: Wärmeleitfähigkeit der Mischung von  $SF_6$  und Kupfer bei 10  $bar$ 

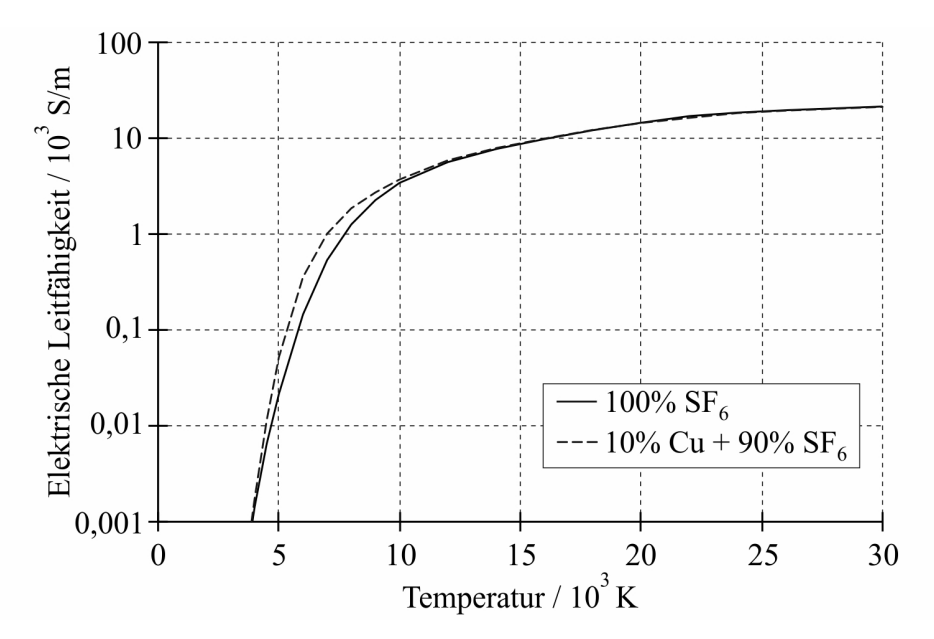

Bild 3.12: Elektrische Leitfähigkeit der Mischung von  $SF_6$  und Kupfer bei 10 bar [\[CGR94\]](#page-170-2)

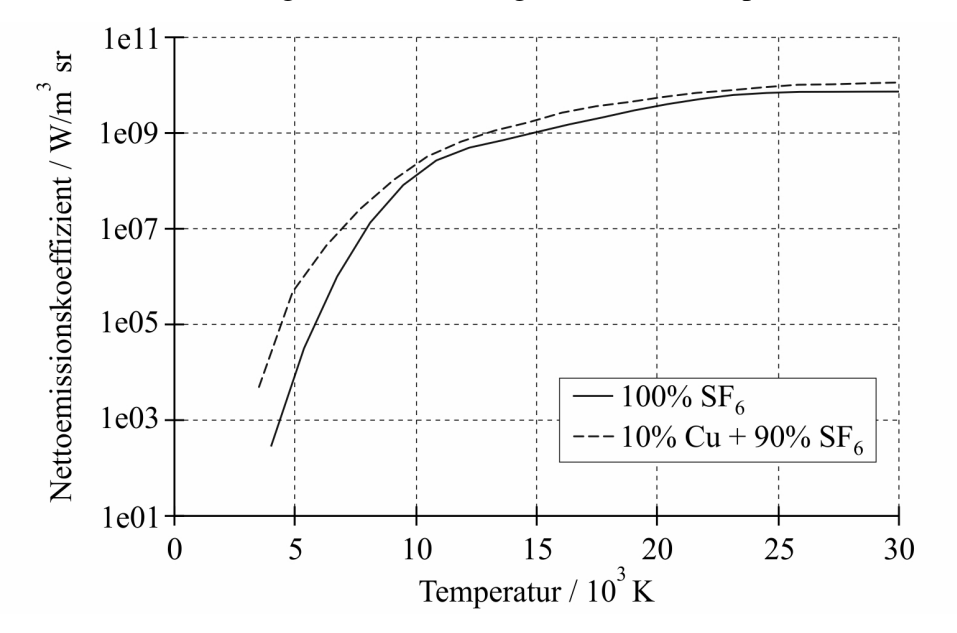

Bild 3.13: Einfluss von Kupferdampf auf den Nettoemissionskoeffizienten bei 1 bar und  $R = 2$  mm [GGLR93]

### 3.5 Einfluss des Abbrandes von Düsenmaterial

Wie in [Abschnitt Habilitationsschrift-3.1.2](#page-29-0) ausgeführt, wird in  $SF_6$ -Selbstblasschaltern der Abbrand von Isolierstoffdüsen, die in der Regel aus PTFE bestehen, ausgenutzt, um ausreichende Bedingungen zur Löschung des Schaltlichtbogens im SND zu schaffen.

In Bezug auf die Zusammensetzung der Mischung von  $SF<sub>6</sub>$  und PTFE ist zu bemerken, dass diese signifikant verschieden ist von der der beiden reinen Medien. Die Konzentration der polyatomischen Moleküle wie z.B.  $SF_6$ ,  $SF_4$ ,  $SF_3$ ,  $C_5$  und  $C_2F_6$  ist in der Mischung stark reduziert. Diese werden ersetzt durch CF<sub>4</sub>, S<sub>2</sub> und SSFF [\[ZYM](#page-176-0)<sup>+</sup>02]. Dieses Verhalten hat hauptsächlich Konsequenzen für den Verlauf der thermodynamischen Eigenschaft spezifische Wärmekapazität bei konstantem Druck, siehe [Bild 3.14,](#page-70-3) und für den Verlauf der Transporteigenschaft Wärmeleitfähigkeit, siehe [Bild 3.15.](#page-72-0)

Aus [Bild 3.14](#page-70-3) wird deutlich, dass im Verlauf der spezifischen Wärmekapazität der Mischung von  $SF<sub>6</sub>$  und PTFE bei niedrigen Temperaturen die beiden Maxima fehlen, die aus der Dissoziation von  $SF_6$  und  $SF_4$  resultieren. Das erste Maximum im Verlauf der spezifischen Wärmekapazität der Mischung von  $SF_6$  und PTFE korrespondiert mit den Dissoziationsreaktionen  $CF_4 \rightarrow CF_2 + 2F$  und  $SF_2 \rightarrow SF + F$ . Die beiden letzteren Maxima korrespondieren mit den entsprechenden Maxima des Verlaufes von reinem PTFE. Bei hohen Temperaturen vergrößert die Anwesenheit von CF<sub>4</sub> die Ionisationsmaxima von F und F<sup>+</sup> bei 20000 K bzw. nach 30000 K.

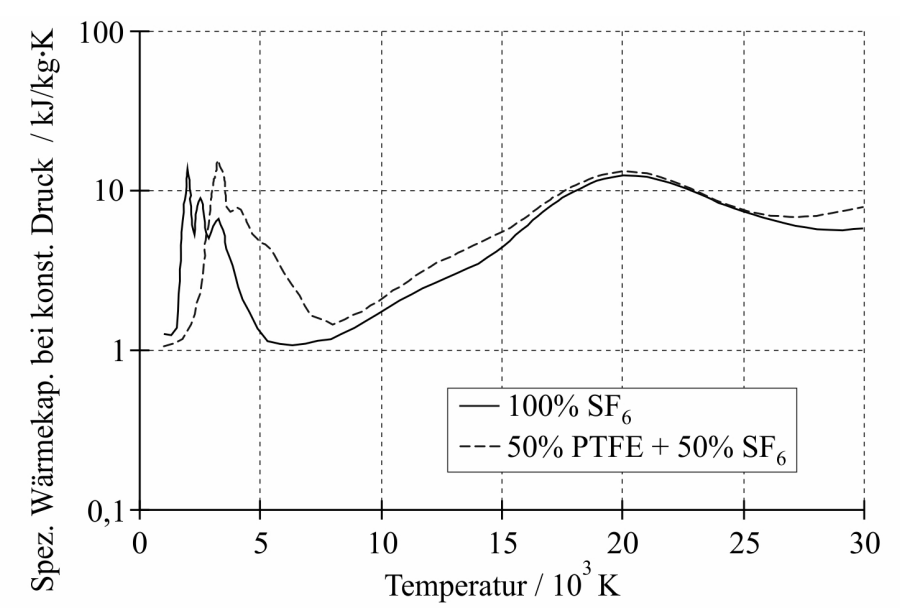

Bild 3.14: Spezifische Wärmekapazität der Mischung von  $SF_6$  und PTFE bei 10 bar  $[ZYM+02]$  $[ZYM+02]$ 

Die Verläufe der anderen thermodynamischen und Transporteigenschaften der Mischung von  $SF<sub>6</sub>$  und PTFE sind weniger verschieden von den Verläufen des reinen  $SF<sub>6</sub>$ , siehe [Bild 3.16,](#page-73-0) [Bild 3.17](#page-73-1) und [Bild 3.18.](#page-76-0)

[Bild 3.19](#page-77-0) zeigt den kombinierten Diffusionskoeffizienten der Mischung von  $SF_6$  und PTFE, der ein wichtiger Materialparameter beim 2-Spezies-Abbrandmodell nach [Ab](#page-82-0)[schnitt Habilitationsschrift-3.5.7.2](#page-82-0) ist.

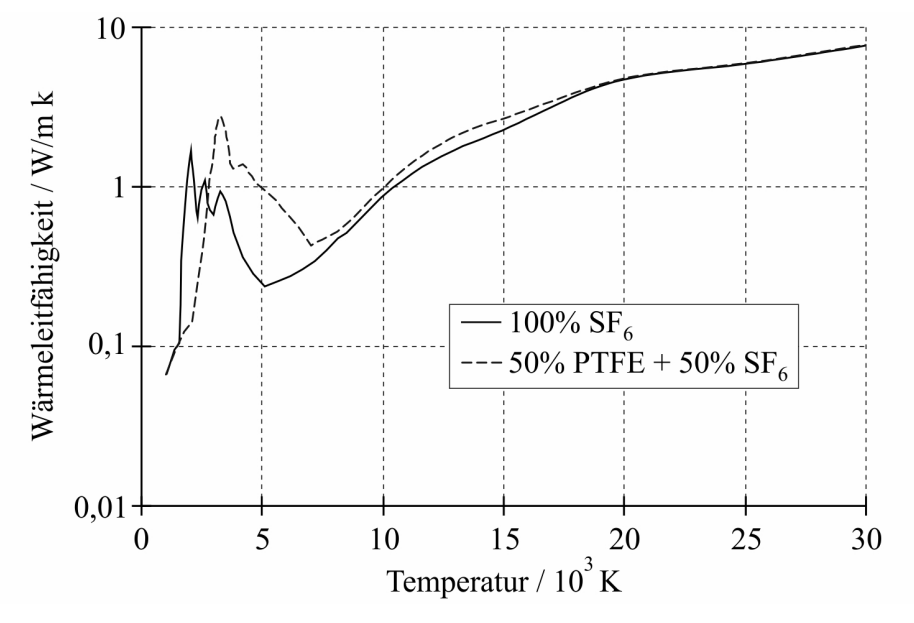

Bild 3.15: Wärmeleitfähigkeit der Mischung von  $SF_6$  und PTFE bei 10  $bar$ 

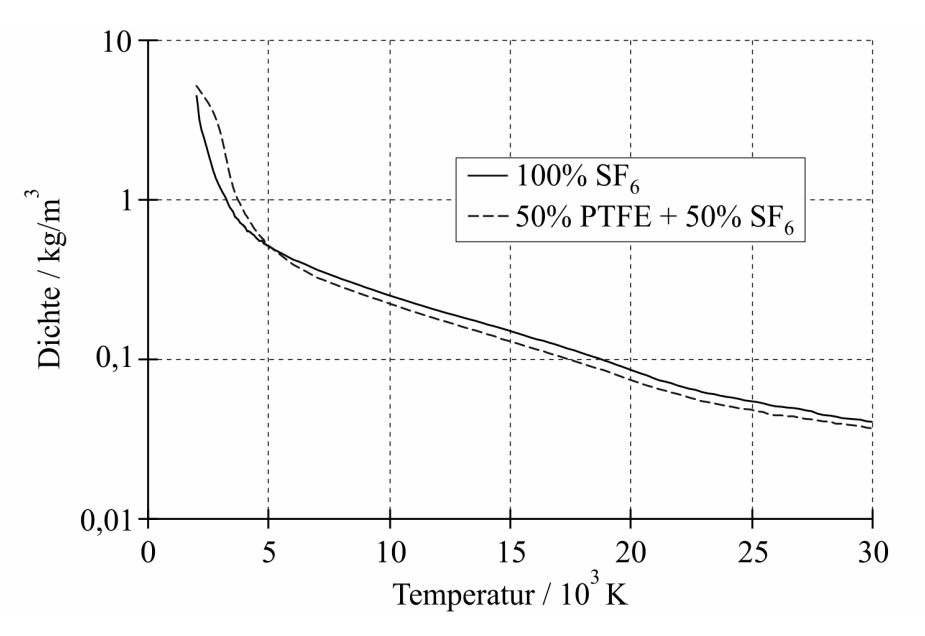

Bild 3.16: Dichte der Mischung von  $SF_6$  und PTFE bei 10  $bar$ 

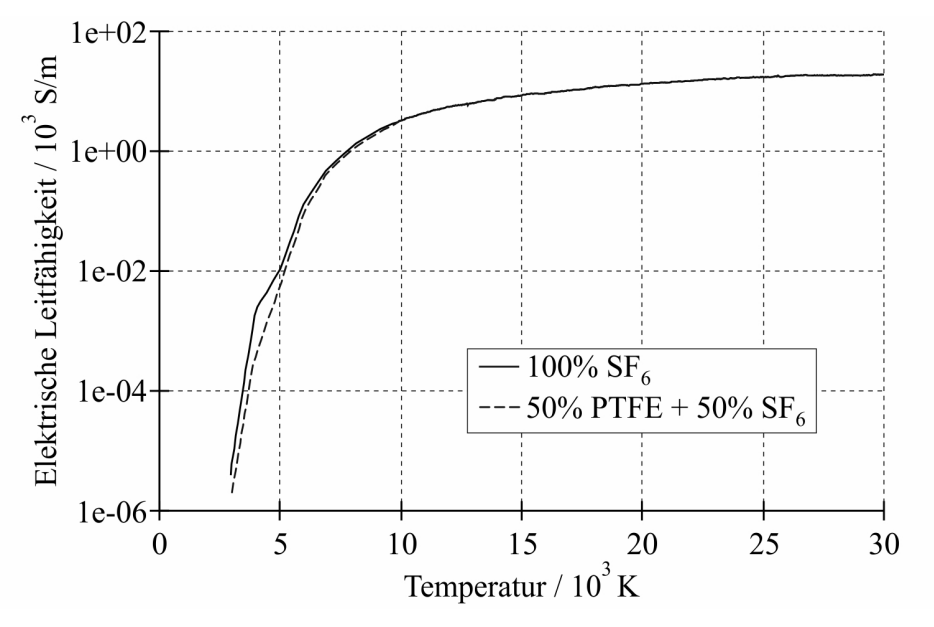

Bild 3.17: Elektrische Leitfähigkeit der Mischung von  $SF_6$  und PTFE bei 10  $bar$ 

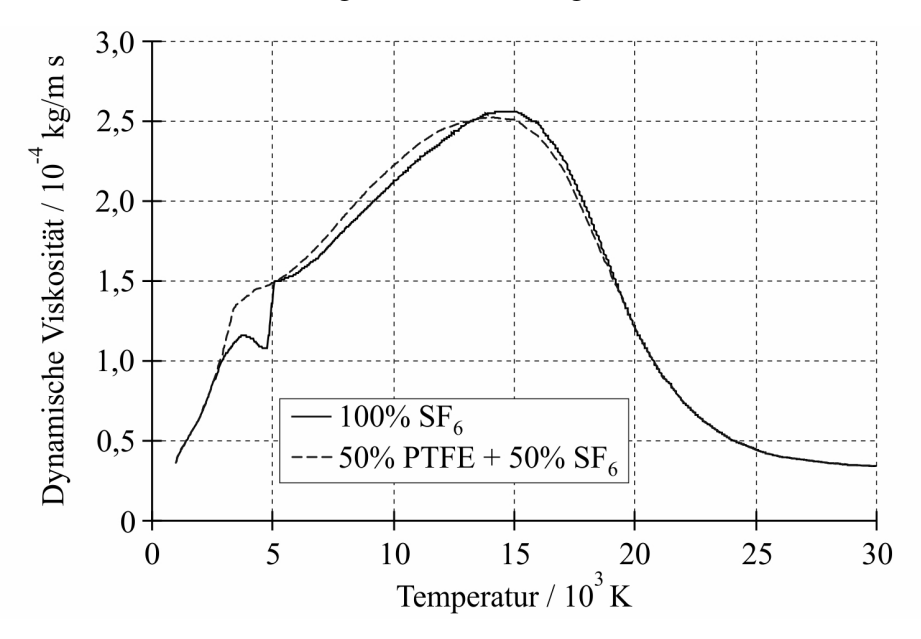

Bild 3.18: Dynamische Viskosität der Mischung von  $SF_6$  und PTFE bei 10  $bar$ 

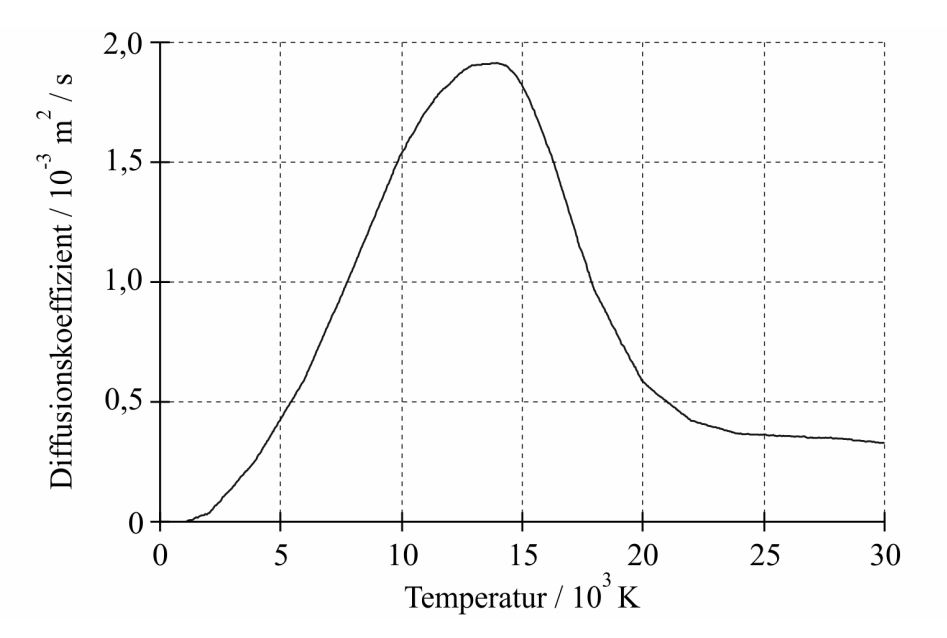

Bild 3.19: Diffusionskoeffizient der Mischung von  $SF_6$  und PTFE bei 10  $bar$ 

# 4 Grundlagen zur Modellbildung

## 4.1 Gleichungen zur Berechnung der Düsenströmung

Zustandsgrößen bei isentroper Strömung [Osw52]

$$
M = \sqrt{\frac{M_{kr}^2}{1 - \frac{\gamma - 1}{2} \left( M_{kr}^2 - 1 \right)}}\tag{4.1}
$$

$$
\frac{T}{T_t} = 1 - \frac{\gamma - 1}{\gamma + 1} M_{kr}^2 \tag{4.2}
$$

$$
\frac{p}{p_t} = \left(1 - \frac{\gamma - 1}{\gamma + 1} M_{kr}^2\right)^{\frac{\gamma}{\gamma - 1}}
$$
\n(4.3)

$$
\frac{\rho}{\rho_t} = \left(1 - \frac{\gamma - 1}{\gamma + 1} M_{kr}^2\right)^{\frac{1}{\gamma - 1}}\tag{4.4}
$$

$$
\frac{A_{min}}{A} = M_{kr} \left( \frac{1 - \frac{\gamma - 1}{\gamma + 1} M_{kr}^2}{1 - \frac{\gamma - 1}{\gamma + 1}} \right)^{\frac{1}{\gamma - 1}}
$$
\n(4.5)

Zusammenhang zwischen dem statischen und dem Totalzustand [\[Zie93\]](#page-176-1)

$$
M = \sqrt{\frac{2}{\gamma - 1} \left[ \left( \frac{p_t}{p} \right)^{\frac{\gamma - 1}{\gamma}} - 1 \right]}
$$
(4.6)

$$
p = p_t / \left(1 + \frac{\gamma - 1}{2} M^2\right)^{\frac{\gamma}{\gamma - 1}}
$$
\n(4.7)

$$
T = T_t / \left(1 + \frac{\gamma - 1}{2} M^2\right) \tag{4.8}
$$

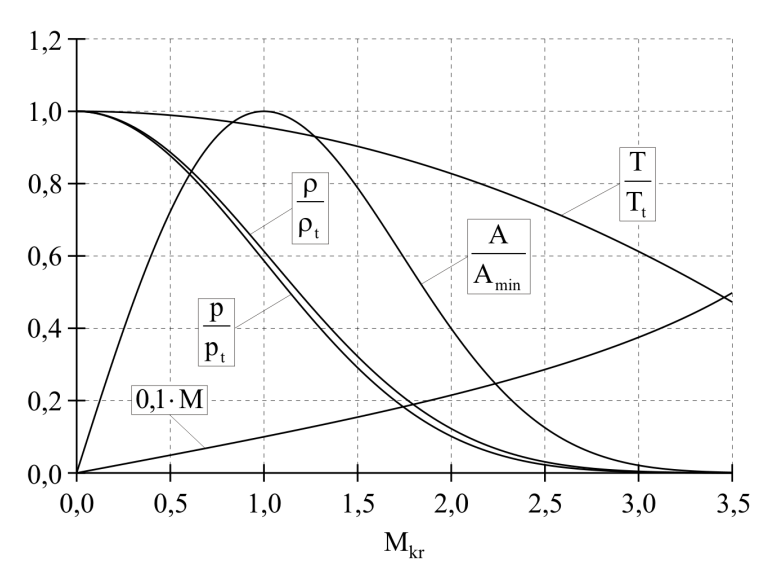

Bild 4.1: Zustandsgrößen bei isentroper Strömung bei SF<sub>6</sub>

$$
\rho = \rho_t / \left( 1 + \frac{\gamma - 1}{2} M^2 \right)^{\frac{1}{\gamma - 1}} \tag{4.9}
$$

Verwendete Gleichungen für den senkrechten Verdichtungsstoß [\[Zie93\]](#page-176-1)

$$
\frac{p_{NS}}{p_{VS}} = 1 + \frac{2\gamma}{\gamma + 1} \left( M_1^2 - 1 \right) \tag{4.10}
$$

$$
\frac{p_{tNS}}{p_{tVS}} = \left[1 - \frac{2}{\gamma + 1} \left(1 - \frac{1}{M_1^2}\right)\right]^{\frac{\gamma}{\gamma - 1}} \left(\frac{p_{NS}}{p_{VS}}\right)^{\frac{1}{\gamma - 1}}
$$
(4.11)

$$
\frac{p_{NS}}{p_{tVS}} = \frac{p_{NS}}{p_{VS}} \frac{p_{VS}}{p_{tVS}}
$$
(4.12)

## 4.2 Realisierung der porösen Elektrode

Die Herangehensweise zur Realisierung der porösen Elektrode soll anhand des in [Bild 4.2](#page-78-0) rechts dargestellten Berechnungsgitters und der Ausführungen in [VM07] veranschaulicht werden. Die Stromkontinuitätsgleichung nach Gleichung [\(Habilitationsschrift-3.66\)](#page-61-0) verein-

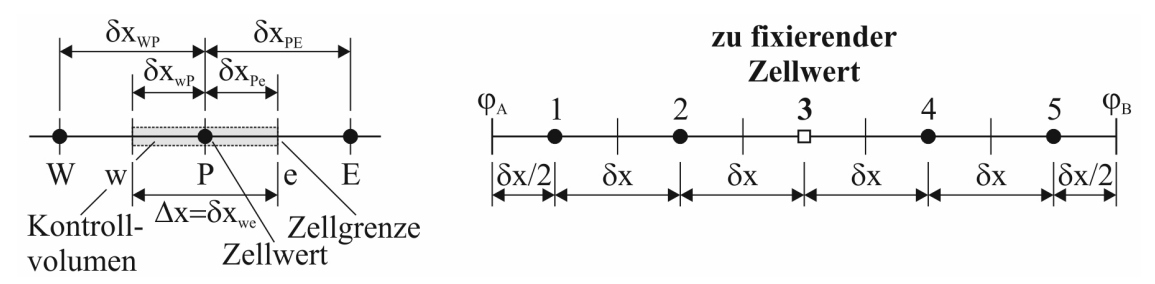

Bild 4.2: Schema zur Verdeutlichung der Diskretisierung bei der FVM [VM07]

facht sich für das eindimensionale Berechnungsgitter nach [Bild 4.2](#page-78-0) wie folgt:

$$
\frac{d}{dx}\left(\kappa \frac{d\varphi}{dx}\right) + S = 0.\tag{4.13}
$$

Der Quellterm S in Gleichung (4.13) wird benötigt, um die Randbedingungen  $\varphi_A$  und  $\varphi_B$  zu berücksichtigen sowie den Zellwert in Zelle 3 auf einen bestimmten Wert zu fixieren. Entsprechend [Abschnitt 2.3.1.2](#page--1-0) ist der Schlüsselschritt der FVM die Integration von Gleichung 4.13 über dem Kontrollvolumen, welches in [Bild 4.2](#page-78-0) links gezeigt ist. Durch die Integration erhält man

$$
\int_{\Delta V} \frac{d}{dx} \left( \kappa \frac{d\varphi}{dx} \right) dV + \int_{\Delta V} S dV = \left( \kappa A \frac{d\varphi}{dx} \right)_e - \left( \kappa A \frac{d\varphi}{dx} \right)_w + \bar{S} \Delta V = 0,\tag{4.14}
$$

wobei A der Querschnittsfläche und  $\Delta V$  dem Volumen des Kontrollvolumens entspricht.  $\bar{S}$  ist der mittlere Quellterm im Kontrollvolumen. Der diffuse Flussterm an der rechten Zellgrenze *e* wird entsprechend Gleichung (4.15)

$$
\left(\kappa A \frac{d\varphi}{dx}\right)_e = \kappa_e A_e \left(\frac{\varphi_E - \varphi_P}{\delta x_{PE}}\right)
$$
\n(4.15)

und der diffuse Flussterm an der linken Zellgrenze *w* entsprechend Gleichung (4.16)

$$
\left(\kappa A \frac{d\varphi}{dx}\right)_w = \kappa_w A_w \left(\frac{\varphi_P - \varphi_W}{\delta x_{WP}}\right)
$$
\n(4.16)

approximiert. Die in dem äquidistanten Berechnungsgitter nach [Bild 4.2](#page-78-0) linear interpolierten Werte für die elektrische Leitfähigkeit an den Zellgrenzen sind gegeben durch Gleichung (4.17)

$$
\kappa_e = \frac{\kappa_P + \kappa_E}{2} \tag{4.17}
$$

bzw. durch Gleichung (4.18)

$$
\kappa_w = \frac{\kappa_W + \kappa_P}{2}.\tag{4.18}
$$

Die Berücksichtigung des Ausdruckes für den Quellterm erfolgt in einer linearisierten Form nach:

$$
\bar{S}\Delta V = S_u + S_p \varphi_P. \tag{4.19}
$$

Aus dem Einsetzen der Gleichungen (4.15), (4.16) und [\(4.19\)](#page--1-0) in Gleichung (4.14) resultiert:

$$
\kappa_e A_e \left( \frac{\varphi_E - \varphi_P}{\delta x_{PE}} \right) - \kappa_w A_w \left( \frac{\varphi_P - \varphi_W}{\delta x_{WP}} \right) + (S_u + S_p \varphi_P) = 0. \tag{4.20}
$$

Gleichung (4.20) kann umgestellt werden, so dass sich die Form nach Gleichung (4.21) ergibt:

$$
\left(\frac{\kappa_e}{\delta x_{PE}} A_e + \frac{\kappa_w}{\delta x_{WP}} A_w - S_p\right) \varphi_P = \left(\frac{\kappa_w}{\delta x_{WP}} A_w\right) \varphi_W + \left(\frac{\kappa_e}{\delta x_{PE}} A_e\right) \varphi_E + S_u. \tag{4.21}
$$

Werden die Koeffizienten von  $\varphi_W$  und  $\varphi_E$  in Gleichung (4.21) als  $a_W$  und  $a_E$  und der Koeffizient von  $\varphi_P$  als  $a_P$  identifiziert, führt dies zu

$$
a_P \varphi_P = a_W \varphi_W + a_E \varphi_E + S_u, \tag{4.22}
$$

wobei  $a_W = \frac{\kappa_w}{\delta x_W}$  $\frac{\kappa_w}{\delta x_{WP}} A_w, a_E = \frac{\kappa_e}{\delta x_P}$  $\frac{\kappa_e}{\delta x_{PE}} A_e$  und  $a_P = a_W + a_E - S_p$  ist.

Im Lösungsbereich nach [Bild 4.2](#page-78-0) soll die Verteilung des elektrischen Potentials zunächst nur unter Berücksichtigung der Randbedingungen  $\varphi_A = 1.0$  und  $\varphi_B = 0.8$  berechnet werden. Für die Berechnung wird die elektrische Leitfähigkeit mit  $\kappa = 1.0$ , der Zellabstand mit  $\Delta x = 1.0$ und die Querschnittsfläche  $A = 1.0$  angenommen.

Für die Zellen 2, 3 und 4 sind die Quellterme  $S_u = 0$  und  $S_p = 0$ . Dadurch vereinfacht sich Gleichung (4.22) zu

$$
a_P \varphi_P = a_W \varphi_W + a_E \varphi_E,\tag{4.23}
$$

wobei die Koeffizienten  $a_W = \frac{\kappa}{\delta x}A = 1.0$ ,  $a_E = \frac{\kappa}{\delta x}A = 1.0$  und  $a_P = a_W + a_E = 2.0$  sind.

Für die linke Randzelle des Lösungsbereiches in [Bild 4.2](#page-78-0) wird Gleichung (4.13) über das entsprechende Kontrollvolumen integriert, woraus

$$
\kappa A \left( \frac{\varphi_E - \varphi_P}{\delta x} \right) - \kappa A \left( \frac{\varphi_P - \varphi_A}{\delta x / 2} \right) = 0 \tag{4.24}
$$

und umgestellt

$$
\left(\frac{\kappa}{\delta x}A + \frac{2\kappa}{\delta x}A\right)\varphi_P = 0 \cdot \varphi_W + \left(\frac{\kappa}{\delta x}A\right)\varphi_E + \left(\frac{2\kappa}{\delta x}A\right)\varphi_A\tag{4.25}
$$

folgt. Entsprechend der Notation von Gleichung (4.22) ergeben sich die folgenden Quellterme bzw. Koeffizienten:  $S_p = -\frac{2\kappa}{\delta x}A = -2.0$ ,  $S_u = \frac{2\kappa}{\delta x}A\varphi_A = 2\varphi_A$ ,  $a_W = 0$  und  $a_E = \frac{\kappa}{\delta x}A = 1.0$ . Vergleicht man Gleichung (4.25) mit Gleichung (4.21) wird klar, dass die Randbedingung für das Potential  $\varphi_A$  über die Quellterme  $S_u$  und  $S_p$  in die Berechnung eingeht [VM07]. Für die rechte Randzelle ist  $a_E = 0$  und  $a_W = 1$ . Alle anderen Größen bleiben unverändert.

Die angegebenen Koeffizienten, Quellterme und Randbedingungen führen entsprechend Gleichung (4.21) auf folgendes Gleichungssystem zur Berechnung der unbekannten Potentiale:

$$
\begin{bmatrix} 3 & -1 & 0 & 0 & 0 \ -1 & 2 & -1 & 0 & 0 \ 0 & -1 & 2 & -1 & 0 \ 0 & 0 & -1 & 2 & -1 \ 0 & 0 & 0 & -1 & 3 \end{bmatrix} \begin{bmatrix} \varphi_1 \\ \varphi_2 \\ \varphi_3 \\ \varphi_4 \\ \varphi_5 \end{bmatrix} = \begin{bmatrix} 2 \\ 0 \\ 0 \\ 0 \\ 1, 6 \end{bmatrix}.
$$
 (4.26)

Dieses kann z.B. mit der Gauß'schen Eliminierungsmethode gelöst werden.

In [Bild 4.3](#page-79-0) ist die ermittelte Verteilung des elektrischen Potentials mit schwarzen Punkten dargstellt. In der bisherigen Ausführung waren die Quellterme für die Zelle 3  $S_u = 0$  und

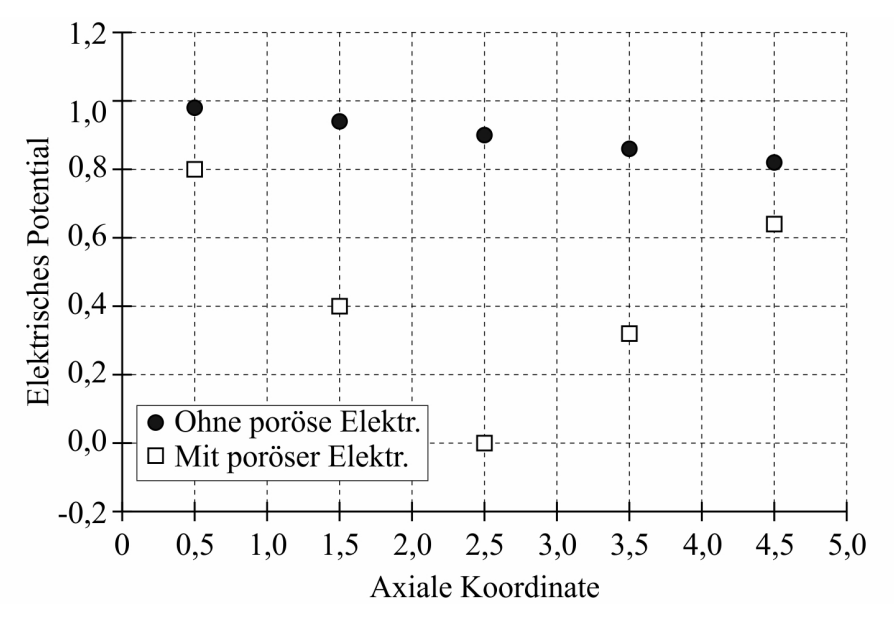

Bild 4.3: Berechnete Verteilung des elektrischen Potentials

 $S_p = 0$ . Um in dieser Zelle das elektrische Potential auf einen bestimmten Wert zu fixieren, werden diese Quellterme z.B. mit  $S_u = 10^{20} \varphi_{fix}$  und  $S_p = -10^{20}$  sehr groß gewählt. Die Koeffizienten bleiben mit  $a_W = 1$  und  $a_E = 1$  unverändert. Im Gegensatz dazu errechnet sich der Koeffizient  $a_P$  zu  $a_P = a_W + a_E - S_p = 2 + 10^{20} \approx 10^{20}$ .

Damit ändert sich das Gleichungssystem nach Gleichung (4.26) zu

$$
\begin{bmatrix} 3 & -1 & 0 & 0 & 0 \ -1 & 2 & -1 & 0 & 0 \ 0 & -1 & 10^{20} & -1 & 0 \ 0 & 0 & -1 & 2 & -1 \ 0 & 0 & 0 & -1 & 3 \end{bmatrix} \begin{bmatrix} \varphi_1 \\ \varphi_2 \\ \varphi_3 \\ \varphi_4 \\ \varphi_5 \end{bmatrix} = \begin{bmatrix} 2 \\ 0 \\ 10^{20} \varphi_{fix} \\ 0 \\ 1,6 \end{bmatrix}.
$$
 (4.27)

Soll der Wert für das elektrische Potential in Zelle 3 wie im Fall der porösen Elektrode auf Null fixiert werden, muss  $\varphi_{fix} = 0$  definiert werden. Unter Berücksichtigung dieses Wertes für  $\varphi_{fix}$  ergibt die Lösung des Gleichungssystems nach Gleichung (4.27) die Verteilung des elektrischen Potentials, die in [Bild 4.3](#page-79-0) mit weißen Quadraten verdeutlicht ist.

Mit der dargestellten Herangehensweise kann das elektrische Potential in jeder gewünschten Zelle eines beliebigen Lösungsbereiches auf einen bestimmten Wert fixiert werden.

## 4.3 Die Maxwellschen Gleichungen des elektromagnetischen Feldes

Das Verhalten des elektromagnetischen Feldes in jedem Raumpunkt des Feldgebietes wird durch die folgenden Gleichungen in differentieller Form beschrieben [\[WS89\]](#page-176-2):

### 1. Gleichungsgruppe

$$
(1) \ \operatorname{rot} \vec{E} = -\frac{\partial \vec{B}}{\partial t},\tag{4.28}
$$

$$
(2) \ \operatorname{rot} \vec{H} = \vec{J} + \frac{\partial \vec{D}}{\partial t},\tag{4.29}
$$

2. Gleichungsgruppe

$$
(3) \ div \vec{D} = \rho, \tag{4.30}
$$

(4) 
$$
\operatorname{div} \vec{B} = 0.
$$
 (4.31)

### Diese Gleichungen werden komplettiert durch die folgenden Materialgesetze:

### 3. Gleichungsgruppe

$$
(5) \ \vec{D} = \varepsilon \vec{E},\tag{4.32}
$$

(6) 
$$
\vec{B} = \mu \vec{H}
$$
, (4.33)

$$
(7) \quad \vec{J} = \kappa \vec{E}.\tag{4.34}
$$

## 4.4 Lösung des Teilintegrals zur Ermittlung des tangentialen Anteils der magnetischen Flussdichte

Für die Lösung des Teilintegrals  $\vec{B}_t$  werden kartesische Koordinaten vorausgesetzt mit der Einschränkung, dass sich der Aufpunkt P stets in der x-z-Ebene entsprechend [Bild Habilitationsschrift-3.30](#page-65-0) befindet [\[Sch04\]](#page-175-0).

Die Vektoren  $\vec{r}$  und  $\vec{r}'$  lauten in parametrischer Darstellung

$$
\vec{r} = \begin{pmatrix} x \\ 0 \\ z \end{pmatrix} = \begin{pmatrix} \rho \\ 0 \\ z \end{pmatrix}
$$
\nbzw.

\n
$$
\vec{r}' = \begin{pmatrix} x' \\ y' \\ z' \end{pmatrix} = \begin{pmatrix} \rho' \cos \alpha \\ \rho' \sin \alpha \\ z' \end{pmatrix}.
$$
\n
$$
(4.35)
$$

Daraus folgt für die Ausdrücke ( $\vec{r} - \vec{r}'$ ) und  $|\vec{r} - \vec{r}'|$  aus Gleichung [\(Habilitationsschrift-3.89\)](#page-66-0)

$$
(\vec{r} - \vec{r}') = \begin{pmatrix} \rho - \rho' \cos \alpha \\ -\rho' \sin \alpha \\ z - z' \end{pmatrix}
$$
  
bzw.  

$$
|\vec{r} - \vec{r}'|
$$
  

$$
= [(\rho - \rho' \cos \alpha)^2 + \rho'^2 \sin^2 \alpha + (z - z')^2]^{\frac{1}{2}}
$$
  

$$
= [(z - z')^2 + \rho^2 + \rho'^2 - 2\rho \rho' \cos \alpha]^{\frac{1}{2}}.
$$
 (4.36)

Für den Vektor der Stromdichte gilt

$$
\vec{J} = \begin{pmatrix} J_x \\ J_y \\ J_z \end{pmatrix} = \begin{pmatrix} J_\rho \cos \alpha - J_\alpha \sin \alpha \\ J_\rho \sin \alpha + J_\alpha \cos \alpha \\ J_z \end{pmatrix}
$$
(4.37)

Das Kreuzprodukt aus Gleichung [\(Habilitationsschrift-3.89\)](#page-66-0) ist demzufolge definiert mit

$$
\vec{J} \times (\vec{r} - \vec{r}') = \begin{vmatrix} \vec{e}_x & \vec{e}_y & \vec{e}_z \\ J_x & J_y & J_z \\ \rho - \rho' \cos \alpha & -\rho' \sin \alpha & z - z' \end{vmatrix}.
$$
 (4.38)
Das Ausmultiplizieren aller Terme in Gleichung (4.38) führt auf folgenden Ausdruck für das Kreuzprodukt

$$
\vec{J} \times (\vec{r} - \vec{r}')
$$
\n
$$
= \vec{e}_x \left[ (z - z') J_y + \rho' \sin \alpha J_z \right]
$$
\n
$$
+ \vec{e}_y \left[ (\rho - \rho' \cos \alpha) J_z - (z - z') J_x \right]
$$
\n
$$
+ \vec{e}_z \left[ -\rho' \sin \alpha J_x - (\rho - \rho' \cos \alpha) J_y \right].
$$
\n(4.39)

Werden die Terme für  $\vec{J} \times (\vec{r} - \vec{r}')$  und  $|\vec{r} - \vec{r}'|$  in Gleichung [\(Habilitationsschrift-3.89\)](#page-66-0) eingesetzt, ergibt sich folgender Ausdruck für das Teilintegral  $\vec{B}_t$ 

$$
\vec{B}_t(\vec{r}') = \int_0^{2\pi} \frac{\left(z - z') J_y + \rho' \sin \alpha J_z}{\left((\rho - \rho' \cos \alpha) J_z - (z - z') J_x\right)} \right.}{\left[ \left(z - z'\right)^2 + \rho^2 + \rho'^2 - 2\rho \rho' \cos \alpha \right]^{\frac{3}{2}}} d\alpha.
$$
\n(4.40)

Aus der Substitution der Komponenten der Stromdichte, der Einführung der Abkürzungen  $A = (z - z')^{2} + \rho^{2} + \rho'^{2}$  und  $B = 2\rho\rho'$  sowie der Ordnung nach trigonometrischen Funktionen folgt

$$
\vec{B}_t(\vec{r}') = \int\limits_0^{2\pi} \frac{\sin\alpha \left[ (z - z') J_\rho + \rho' J_z \right] + \cos\alpha J_\alpha}{\rho' J_\alpha - \cos\alpha \left[ \rho' J_z + (z - z') J_\rho \right] + \rho J_z}
$$
\n
$$
\vec{B}_t(\vec{r}') = \int\limits_0^{2\pi} \frac{\rho' J_\alpha - \rho \left( \sin\alpha J_\rho + \cos\alpha J_\alpha \right)}{\left[ A - B \cos\alpha \right]^{\frac{3}{2}}} d\alpha \tag{4.41}
$$

und nach Lösung der Teilintegrale für jede Komponente

$$
\vec{B}_{t}(\vec{r}') = \int_{0}^{2\pi} \frac{\cos \alpha J_{\alpha}}{\left[ \rho' J_{z} + (z - z') J_{\rho} \right] + \rho J_{z}} \frac{\rho' J_{\alpha} - \rho \cos \alpha J_{\alpha}}{\left[ A - B \cos \alpha \right]^{\frac{3}{2}}} d\alpha.
$$
\n(4.42)

#### 4.5 Herleitung der Transportgleichung bei der P1-Approximation

Die P<sub>1</sub>-Approximation basiert auf der Entwicklung der spektralen Strahlungsintensität in eine Reihe von Kugelfunktionen, wobei die Reihenentwicklung nach dem ersten Glied abgebrochen wird [\[Mod03\]](#page-173-0). Danach kann die spektrale Strahlungsintensität durch die Einführung der Funktionen  $a_{\nu}(\vec{r})$  (eine skalare Größe) und  $\vec{b}_{\nu}(\vec{r})$  (eine vektorielle Größe) geschrieben werden mit:

$$
I_{\nu}(\vec{r},\vec{s}) = a_{\nu}(\vec{r}) + \vec{b}_{\nu}(\vec{r}) \cdot \vec{s}.\tag{4.43}
$$

Wird Gleichung (4.43) in die Definition der einfallenden Strahlung nach Gleichung [\(Habilitationsschrift-3.103\)](#page-74-0) eingesetzt, ergibt sich diese zu:

$$
G_{\nu}(\vec{r}) = 4\pi a_{\nu}(\vec{r}).\tag{4.44}
$$

Nach [\[Mod03\]](#page-173-0) ist der Vektor der spektralen Strahlungsflussdichte durch

$$
\vec{q}_{r,\nu} = \int\limits_{4\pi} I_{\nu}(\vec{r}, \vec{s}) \ \vec{s} \ d\Omega \tag{4.45}
$$

definiert. Wird Gleichung (4.43) in die Definition des Vektors der spektralen Strahlungsflussdichte eingesetzt, ergibt sich dieser zu:

$$
\vec{q}_{r,\nu}(\vec{r}) = \frac{4\pi}{3} \vec{b}_{\nu}(\vec{r}).
$$
\n(4.46)

Die spektrale Intensität ist nun unter Verwendung der Definition für die einfallende Strahlung nach Gleichung (4.44) und unter Verwendung der Definition für den Vektor der spektralen Strahlungsflussdichte nach Gleichung (4.46) definiert durch:

$$
I_{\nu}(\vec{r},\vec{s}) = \frac{1}{4\pi} \left[ G_{\nu}(\vec{r}) + 3\vec{q}_{r,\nu}(\vec{r}) \cdot \vec{s} \right]. \tag{4.47}
$$

Eine Differentialgleichung zur Bestimmung der spektralen Strahlungsflussdichte kann abgeleitet werden, wenn der Ausdruck für die spektrale Intensität nach Gleichung (4.47) in die Strahlungstransportgleichung nach Gleichung [\(Habilitationsschrift-3.99\)](#page-71-0) eingesetzt und anschließend über alle Raumwinkelelemente intergriert wird [\[Mod03\]](#page-173-0). Dies führt zu:

$$
div \, \vec{q}_{r,\nu} = \alpha_{\nu} \left( 4\pi B_{\nu} - G_{\nu} \right). \tag{4.48}
$$

Eine weitere Differentialgleichung zur Bestimmung der einfallenden Strahlung ergibt sich aus dem Einsetzen des Ausdruckes für die spektrale Intensität nach Gleichung (4.47) in die Strahlungstransportgleichung nach Gleichung [\(Habilitationsschrift-3.99\)](#page-71-0), der Multiplikation mit den Komponenten des Richtungsvektors  $\vec{s}$  und anschließender Integration über alle Raumwinkelelemente [\[Mod03\]](#page-173-0). Dies führt zu:

$$
grad G_{\nu} = -3\alpha_{\nu}\vec{q}_{r,\nu}.\tag{4.49}
$$

Für die Eliminierung der spektralen Strahlungsflussdichte in den letzten beiden Gleichungen wird von Gleichung (4.49) die Divergenz ermittelt, nachdem durch  $3\alpha_{\nu}$  dividiert wurde:

$$
div\left(\frac{1}{3\alpha_{\nu}}grad\,G_{\nu}\right) = -div\,\vec{q}_{r,\nu}.\tag{4.50}
$$

Wird der Ausdruck für die Divergenz der Strahlungsflussdichte nach Gleichung (4.48) in Gleichung (4.50) eingesetzt, folgt die Bestimmungsgleichung für die spektrale einfallende Strahlung in Form einer Helmholtzgleichung:

$$
div\left(\frac{1}{3\alpha_{\nu}}grad\,G_{\nu}\right) = -\alpha_{\nu}\left(4\pi B_{\nu} - G_{\nu}\right). \tag{4.51}
$$

### 4.6 Berechnung der Emission in einem Wellenlängenintervall

Nach [SH02] kann die Emission in einem Wellenlängenintervall mit dem sogenannten Schwarzkörper-Emissionsfaktor (im Englischen blackbody emission factor) berechnet werden

$$
F_{\lambda_1 \to \lambda_2} = F_{0 \to \lambda_2 T} - F_{0 \to \lambda_1 T},\tag{4.52}
$$

wobei gilt

$$
F_{0\to\lambda T} = \frac{15}{\pi^4} \sum_{n=1}^{m} \left[ \frac{e^{-n\xi}}{n} \left( \xi^3 + \frac{3\xi^2}{n} + \frac{6\xi}{n^2} + \frac{6}{n^3} \right) \right] \text{ mit } \xi = \frac{C}{\lambda T}.
$$
 (4.53)

Die Konstante C ist  $0.014387752$  m K. Mit Gleichung (4.54)

$$
B_i = F_i \frac{\sigma T^4}{\pi} \tag{4.54}
$$

kann die Bandemission, welche dem Integral der Planck-Funktion entspricht, im jeweiligen Band i berechnet werden. [Bild 4.4](#page--1-0) zeigt den Verlauf des Integrals der Planck-Funktion, der mit den Grenzen nach [Tabelle 4.1](#page--1-0) berechnet wurde.

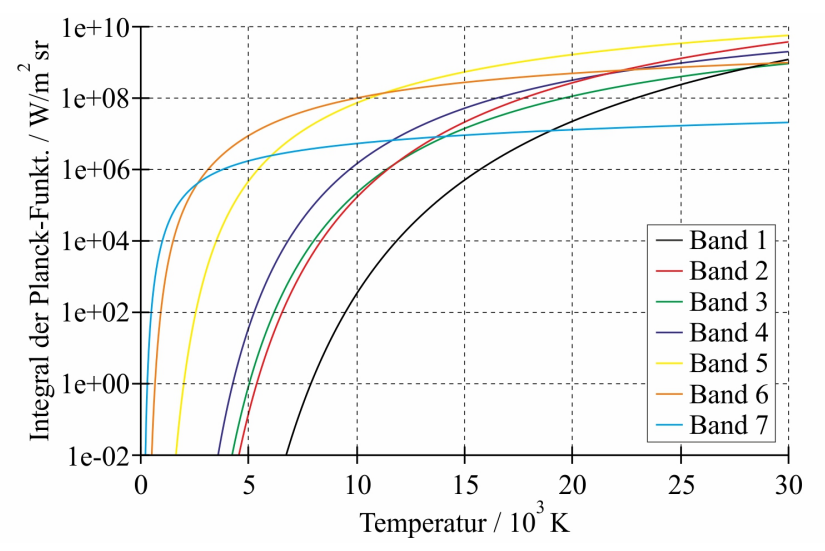

Bild 4.4: Integral der Planck-Funktion in den Wellenlängenintervallen nach [Tabelle 4.1](#page--1-0)

| Band           | $\lambda_1/[\mu m]$ | $\lambda_2$ / [ $\mu$ m] | $\nu_1 / [10^{15} Hz]$ | $\nu_1 / [10^{15} Hz]$ |
|----------------|---------------------|--------------------------|------------------------|------------------------|
| 1              | 0,030               | 0,071                    | 4,222                  | 9,993                  |
| $\overline{2}$ | 0,071               | 0,110                    | 2,725                  | 4,222                  |
| 3              | 0,110               | 0,120                    | 2,498                  | 2,725                  |
| 4              | 0,120               | 0,145                    | 2,068                  | 2,498                  |
| 5              | 0,145               | 0,365                    | 0,821                  | 2,068                  |
| 6              | 0,365               | 1,500                    | 0,200                  | 0,821                  |
| 7              | 1,500               | 4,500                    | 0,067                  | 0,200                  |

Tabelle 4.1: Grenzen der Frequenz- bzw. Wellenlängenintervalle

### 4.7 Berechnung des Betrages der Strahlungsflussdichte an der Abbrandoberfläche

Unter Berücksichtigung der Bezeichnungen nach [Bild Habilitationsschrift-3.47](#page-82-0) kann der Betrag der Strahlungsflussdichte wie folgt berechnet werden:

$$
q_w = \frac{q_{r,z} A_{Zelle,z} + q_{r,r} A_{Zelle,r}}{\sqrt{A_{Zelle,z}^2 + A_{Zelle,r}^2}}.
$$
\n(4.55)

Im Fall des DO-Modells sind die Komponenten des Vektors der Strahlungsflussdichte definiert durch:

$$
q_{r,z} = \sum_{i=1}^{N} \sum_{j=1}^{n} s_{z,j} I_{ij},
$$
\n(4.56)

$$
q_{r,r} = \sum_{i=1}^{N} \sum_{j=1}^{n} s_{r,j} I_{ij}.
$$
\n(4.57)

Im Fall des P1-Modells können die Komponenten des Vektors der Strahlungsflussdichte folgendermaßen ermittelt werden:

$$
q_{r,z} = \sum_{i=1}^{N} -\overline{\alpha_i} \frac{dG_i}{dz},\tag{4.58}
$$

$$
q_{r,r} = \sum_{i=1}^{N} -\overline{\alpha_i} \frac{dG_i}{dr}.
$$
\n(4.59)

### 4.8 Umrechnung des reduzierten kritischen elektrischen Feldes

Das reduzierte kritische elektrische Feld  $E_{krit}/N$  hat entsprechend [Bild Habilitationsschrift-](#page-86-0)[3.50](#page-86-0) für 300 K und 1 bar einen Wert von 359,1  $Td$ .

Ein  $Td$  entspricht  $10^{-17} V cm^2$ .

Daraus folgt der Wert  $3,591 \cdot 10^{-15}$   $Vcm^2$  für das reduzierte kritische elektrische Feld.

Mit der Teilchendichte für SF<sub>6</sub> von  $N = 0.2414 \cdot 10^{20}$  cm<sup>-3</sup> unter den angegebenen Bedingungen für Temperatur und Druck kann man den entsprechenden Wert für die innere elektrische Festigkeit nach folgender Formel berechnen:

$$
E_i\left[\frac{kV}{cm}\right] = E_{krit}/N\left[Vcm^2\right] \cdot N\left[cm^{-3}\right] = 86,7\left[\frac{kV}{cm}\right].\tag{4.60}
$$

Dieser Wert stimmt gut mit dem Wert von 89 kV/cm für die innere elektrische Festigkeit aus [MH79] überein.

#### 4.9 Simulation des elektrischen Feldes mit ANSYS/FLUENT

Für die Simulation des elektrischen Feldes wird die Transportgleichung für einen beliebigen Skalar herangezogen. Der Skalar  $\Phi_k$  in Gleichung [\(2.72\)](#page--1-0) entspricht dabei dem elektrischen Potential  $\varphi$  und der Diffusionskoeffizient  $\Gamma_k$  der Dielektrizitätskonstante  $\varepsilon_r$ . Der Quellterm  $S_{\Phi_k}$  wird zu Null gesetzt. Als Randbedingung zur Lösung von Gleichung [\(2.72\)](#page--1-0) werden auf der Oberfläche der metallischen Teile die entsprechenden Werte für das Potential ( $\varphi$  = f(Einschwingspannung) bzw.  $\varphi = 0$ ) festgehalten. Auf den weiteren Grenzen des Lösungsbereiches werden Neumann-Randbedingungen (Setzen der Normalableitung von  $\varphi$  auf Null) vorgegeben.

Die Berechnung des Vektors der elektrischen Feldstärke erfolgt nach

$$
\vec{E} = -grad \varphi \tag{4.61}
$$

über eine Gradientenbildung.

Für die Berücksichtigung verschiedener Werte für die Dielektrizitätskonstante (SF<sub>6</sub>:  $\varepsilon_r = 1.0$ , PTFE:  $\varepsilon_r = 2.1$ ) im Lösungsbereich muss an der Grenzfläche zwischen den unterschiedlichen Dielektrika die Stetigkeitsbedingung für die Normalkomponente der elektrischen Verschiebungsflussdichte gewährleistet werden. Dies wird mit

$$
D_{n_1} = D_{n_2} \tag{4.62}
$$

realisiert.

#### Validierung des Modells zur Simulation des elektrischen Feldes

Für die Berechnung zur Validierung des Modells zur Simulation des elektrischen Feldes wurde die Originalgeometrie der Unterbrechereinheit herangezogen und ein axialsymmetrisches Simulationsmodell aufgesetzt. [Bild 4.5](#page-81-0) zeigt einen Ausschnitt aus dem axialsymmetrischen Lösungsbereich einschließlich der Verteilung der Dielektrizitätskonstante zur Berücksichtigung von Isolier- und Hilfsdüse. Der Porzellanüberwurf wird in der Berechnung nicht

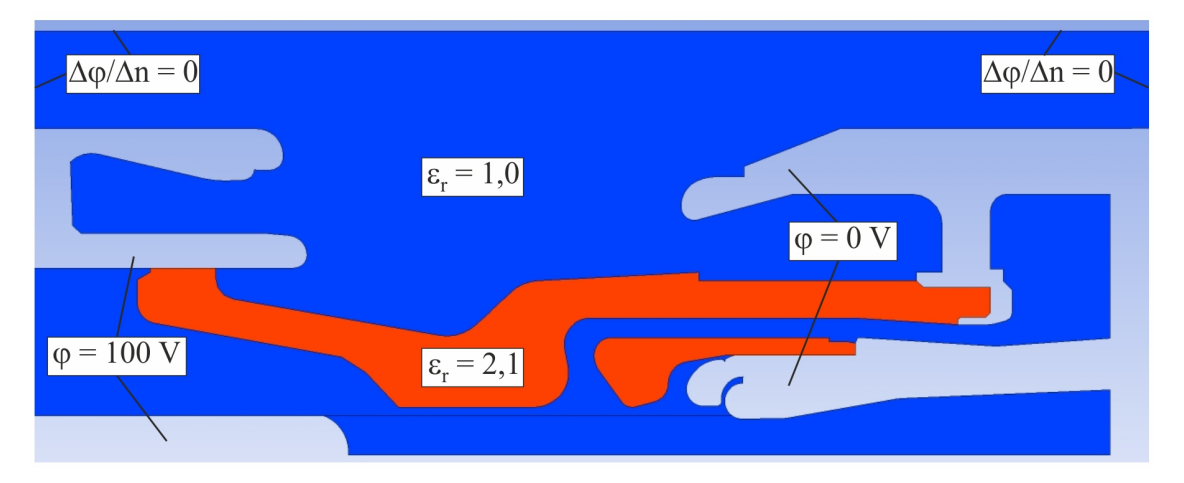

Bild 4.5: Ausschnitt aus dem axialsymmetrischen Lösungsbereich mit Randbedingungen und Verteilung der Dielektrizitätskonstante

berücksichtigt. Stattdessen wird an der Innenseite des Porzellanüberwurfes eine Neumann-Randbedingung für das Potential gesetzt.

Die mit ANSYS/FLUENT simulierte Verteilung des Potentials ist in [Bild 4.6](#page-82-0) im Vergleich zu einer Potentialverteilung dargestellt, die mit ANSYS/EMAG simuliert wurde [\[Gru10\]](#page-171-0). Die bei-

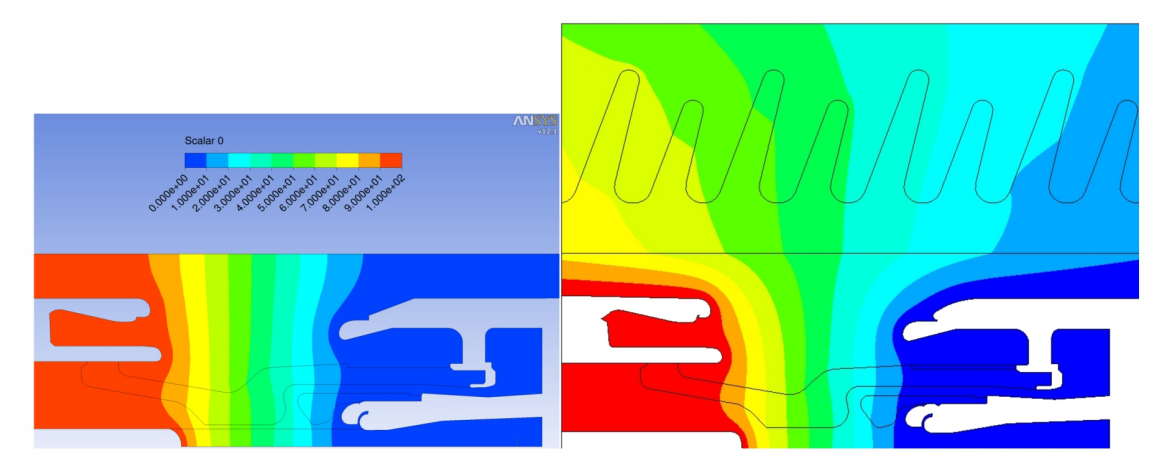

Bild 4.6: Potentialverteilung in 10%-Stufung (100% Pinseite) - links ANSYS/FLUENT-Lösung, rechts ANSYS/EMAG-Lösung

den Potentialverteilungen nach [Bild 4.6](#page-82-0) zeigen eine gute Übereinstimmung. Die Abweichungen in der Nähe des Innendurchmessers des Isolatorüberwurfes resultieren aus der erwähnten Nichtberücksichtigung desselben in der Simulation mit ANSYS/FLUENT. Der Vergleich nach [Bild 4.7](#page-84-0) für die bezogene Feldstärke entlang der Symmetrieachse und des Pins zeigt ebenfalls eine gute Übereinstimmung zwischen der Lösung aus ANSYS/FLUENT und der Referenzlösung aus ANSYS/EMAG [\[Gru10\]](#page-171-0). Sowohl der Vergleich der Potentialverteilung nach [Bild 4.6](#page-82-0)

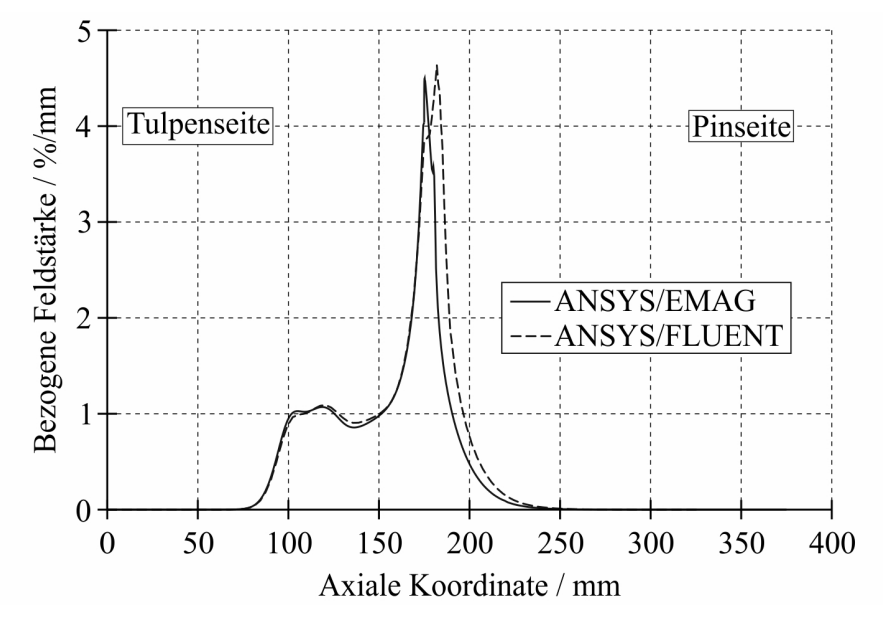

Bild 4.7: Bezogene Feldstärke entlang der Symmetrieachse und des Pins

als auch der Vergleich nach [Bild 4.7](#page-84-0) fällt zufriedenstellend aus und validiert das Modell zur Simulation des elektrischen Feldes zur Berechnung der Feldverteilung in der komplexen Geometrie der Unterbrechereinheit.

### 4.10 Herleitung des mathematischen Modells zur Berechnung des Einschwingvorganges im Hochspannungskreis

Mit Hilfe der Kirchhoffschen Sätze erhält man für das Netzwerk nach [Bild Habilitationsschrift-3.54](#page-89-0) rechts zwei Knotengleichungen und zwei Maschengleichungen. Diese lauten:

$$
-i_1 - i_2 = 0
$$
  
\n
$$
i_2 - i_3 - i_4 = 0
$$
  
\n
$$
-u_{C_1} + u_L + u_{R_1} + u_{C_2} = 0
$$
  
\n
$$
u_e - u_{C_2} - u_{R_1} = 0
$$
  
\nM2  
\nK1  
\nK2  
\nM1  
\nM2

Das Netzwerk nach [Bild Habilitationsschrift-3.54](#page-89-0) enthält drei Energiespeicher. Demzufolge sind für die Beschreibung des Systems drei Differentialgleichungen erster Ordnung erforderlich. Die drei Zustandsgrößen des Systems bestehen aus den Spannungen an den Kapazitäten und dem Strom durch die Induktivität. Die Zustandsgrößen werden mit der Variablen x bezeichnet und lauten:

Zweipoleleichung  
\n
$$
i_1 = C_1 \frac{du_{C_1}}{dt}
$$
\n
$$
u_2 = L \frac{di_2}{dt}
$$
\n
$$
i_3 = C_2 \frac{du_{C_2}}{dt}
$$
\n
$$
u_{C_2} = x_3
$$
\n
$$
(4.64)
$$

Die drei Zustandsgrößen werden in das obige Gleichungssystem eingesetzt.

$$
-C_{1} \frac{dx_{1}}{dt} - x_{2} = 0
$$
  
\n
$$
x_{2} - C_{2} \frac{dx_{3}}{dt} - i_{4} = 0
$$
  
\n
$$
-x_{1} + L \frac{dx_{2}}{dt} + R_{1}C_{2} \frac{dx_{3}}{dt} + x_{3} = 0
$$
  
\n
$$
R_{2}i_{4} - x_{3} - R_{1}C_{2} \frac{dx_{3}}{dt} = 0
$$
  
\nM2  
\nM2

Das Gleichungssystem nach Gleichung (4.65) wird im Folgenden durch Umstellen und Einsetzen so manipuliert, dass sich die Normalform des Differentialgleichungssystems ergibt.

Die Knotengleichung K1 führt sofort zur Differentialgleichung zur Berechnung der Zustandsgröße  $x_1$ 

$$
\frac{dx_1}{dt} = -\frac{x_2}{C_1} \tag{4.66}
$$

Im Weiteren wird die Knotengleichung K2 zunächst nach dem Strom  $i_4$  umgestellt. Setzt man den entsprechenden Ausdruck für  $i_4$  in die Maschengleichung M2 ein, verändert sich diese zu:

$$
R_2 x_2 - R_2 C_2 \frac{dx_3}{dt} - x_3 - R_1 C_2 \frac{dx_3}{dt} = 0
$$
\n(4.67)

Diese Gleichung wird nach  $\frac{dx_3}{dt}$  umgestellt, und es ergibt sich die Differentialgleichung zur Berechnung der Zustandsgröße  $x_3$ .

$$
\frac{dx_3}{dt} = x_2 \frac{R_2}{(R_1 + R_2) C_2} - x_3 \frac{1}{(R_1 + R_2) C_2}
$$
\n(4.68)

Die Maschengleichung M1 wird nach  $\frac{dx_2}{dt}$  umgeformt, woraus

$$
\frac{dx_2}{dt} = \frac{x_1}{L} - \frac{R_1 C_2}{L} \frac{dx_3}{dt} - \frac{x_3}{L}
$$
\n(4.69)

folgt.

Unter Verwendung des Ausdruckes nach Gleichung (4.68) kann der Term  $\frac{dx_3}{dt}$  in Gleichung (4.69) eliminiert werden, so dass die Differentialgleichung zur Berechnung der Zustandsgröße  $x_2$  wie folgt definiert ist:

$$
\frac{dx_2}{dt} = \frac{x_1}{L} - x_2 \frac{R_1 R_2}{(R_1 + R_2) L} - x_3 \frac{R_2}{(R_1 + R_2) L}.
$$
\n(4.70)

Die Normalform des Differentialgleichungssystems lautet nun in Matrizenschreibweise:

$$
\frac{d}{dt}\begin{pmatrix} x_1 \\ x_2 \\ x_3 \end{pmatrix} = \begin{pmatrix} 0 & -\frac{1}{C_1} & 0 \\ \frac{1}{L} & -\frac{R_1 R_2}{(R_1 + R_2)L} & -\frac{R_2}{(R_1 + R_2)L} \\ 0 & \frac{R_2}{(R_1 + R_2)C_2} & -\frac{1}{(R_1 + R_2)C_2} \end{pmatrix} \begin{pmatrix} x_1 \\ x_2 \\ x_3 \end{pmatrix}
$$
\n(4.71)

Führt man die Abkürzungen

$$
\underline{x} = \begin{pmatrix} x_1 \\ x_2 \\ x_3 \end{pmatrix}, \underline{A} = \begin{pmatrix} 0 & -\frac{1}{C_1} & 0 \\ \frac{1}{L} & -\frac{R_1 R_2}{(R_1 + R_2)L} & -\frac{R_2}{(R_1 + R_2)L} \\ 0 & \frac{R_2}{(R_1 + R_2)C_2} & -\frac{1}{(R_1 + R_2)C_2} \end{pmatrix}
$$
(4.72)

ein, so erhält man das mathematische Modell mit

$$
\underline{\dot{x}} = \underline{A}\,\underline{x}.\tag{4.73}
$$

Die Form nach Gleichung (4.73) eignet sich hervorragend zur Verwendung in einem Runge-Kutta-Algorithmus, um die drei Zustandsgrößen zu berechnen.

### 4.11 Herleitung der Gleichung zur Berechnung des Druckaufbaus im hydraulischen Dämpfer

Im Folgenden wird die Gleichung zur Berechnung des Druckaufbaus im Zylinder des in [Bild 4.8](#page-85-0) links dargestellten hydraulischen Dämpfers hergeleitet. Während des Einsatzes des

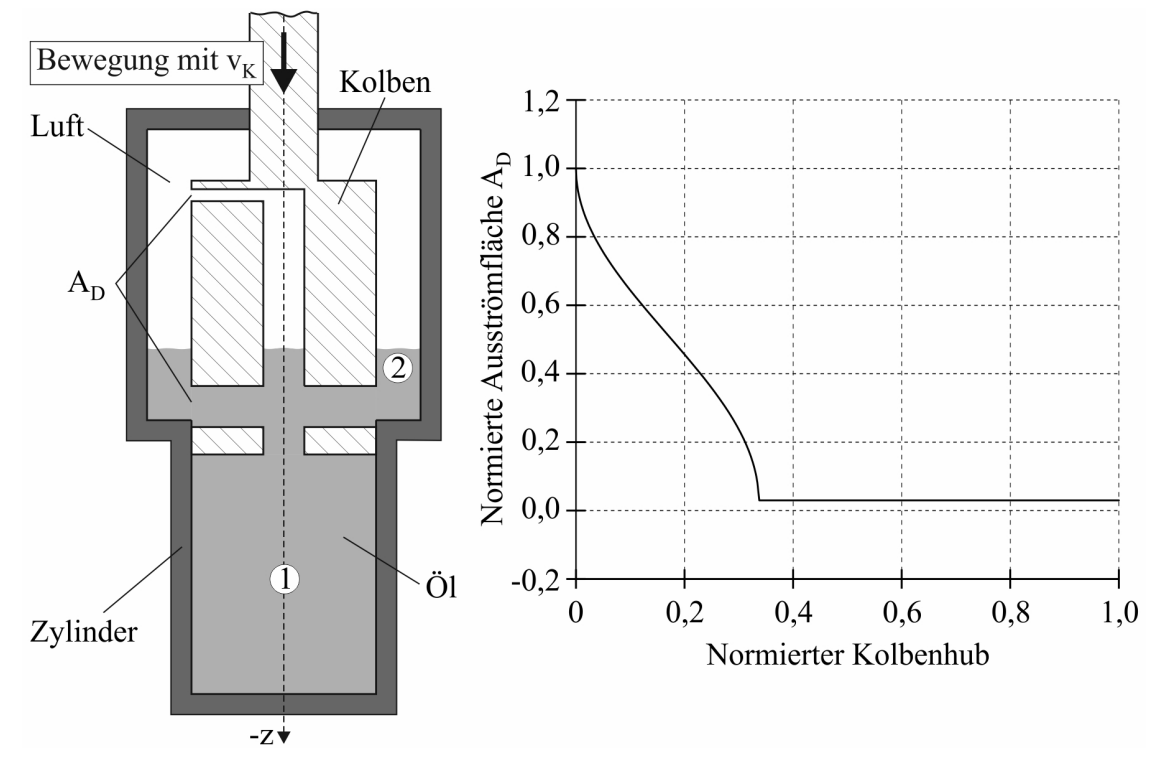

Bild 4.8: Skizze des hydraulischen Dämpfer und Funktion der Ausströmfläche

hydraulischen Dämpfers bewegt sich der Kolben mit der Geschwindigkeit  $v_K$  nach unten. Dadurch wird das Öl im Zylinder verdrängt und strömt durch die Bohrungen im Kolben. Der resultierende Volumenstrom des Öls ist definiert mit [Sch07]

$$
V_{01} = A_K v_K = A_D v_D, \tag{4.74}
$$

wobei  $A_K$  der Kolbenfläche,  $A_D$  der Ausströmfläche aller Bohrungen und  $v_D$  der Ausströmgeschwindigkeit entspricht. Die Ausströmfläche ist eine Funktion des Kolbenhubes, wie es aus dem Diagramm in [Bild 4.8](#page-85-0) rechts ersichtlich ist. Für die Beschreibung der Ölströmung wird die Bernoulli-Gleichung herangezogen [Pau02]. Bei Vernachlässigung der Schwerkraft lautet diese wie folgt:

$$
p_1 + \frac{\rho}{2}v_1^2 = p_2 + \frac{\rho}{2}v_2^2 + \Delta p'.
$$
\n(4.75)

Der Term  $\Delta p'$  auf der rechten Seite berücksichtigt den Druckverlust, der aus der abrupten Erweiterung des Strömungsquerschnittes in den Austrittsöffnungen resultiert [Pau02]. Der Index 1 in Gleichung (4.75) kennzeichnet den Zustand im Zylinder, siehe Punkt 1 in [Bild 4.8.](#page-85-0) Der Druck  $p_1$  ist gleich dem Druck im Zylinder. Das Öl befindet sich hier in Ruhe, so dass  $v_1$  gleich Null ist. Im Punkt 2 fließt das Öl in die darüber befindliche Luft. Der Druck  $p_2$  ist gleich dem Umgebungsdruck. Die Geschwindigkeit  $v_2$  entspricht der Ausströmgeschwindigkeit  $v_D$ .

Mit der Definition für den Druckverlust nach

$$
\Delta p' = C_D \frac{\rho}{2} v_2^2 = C_D \frac{\rho}{2} v_D^2. \tag{4.76}
$$

wird aus Gleichung 4.75

$$
p_1 - p_2 = (1 + C_D) \frac{\rho}{2} v_D^2. \tag{4.77}
$$

In Gleichung (4.76) bzw. (4.77) entspricht  $C_D$  dem Druckwiderstandsbeiwert. Stellt man Gleichung (4.74) nach der Ausströmgeschwindigkeit  $v<sub>D</sub>$  um und setzt den resultierenden Ausdruck in Gleichung (4.77) ein, ergibt sich:

$$
p_1 - p_2 = (1 + C_D) \frac{\rho}{2} \left[ \frac{A_K}{A_D} v_K \right]^2.
$$
\n(4.78)

Bei Annahme des maximalen Wertes für den Druckwiderstandsbeiwert von  $C_D = 1$ kann der Druckaufbau ∆p im hydraulischen Dämpfer mit folgender vereinfachter Gleichung berechnet werden:

$$
\Delta p = \rho \left[ \frac{A_K}{A_D} v_K \right]^2. \tag{4.79}
$$

# Formelzeichen und Abkürzungen

## Abkürzungen

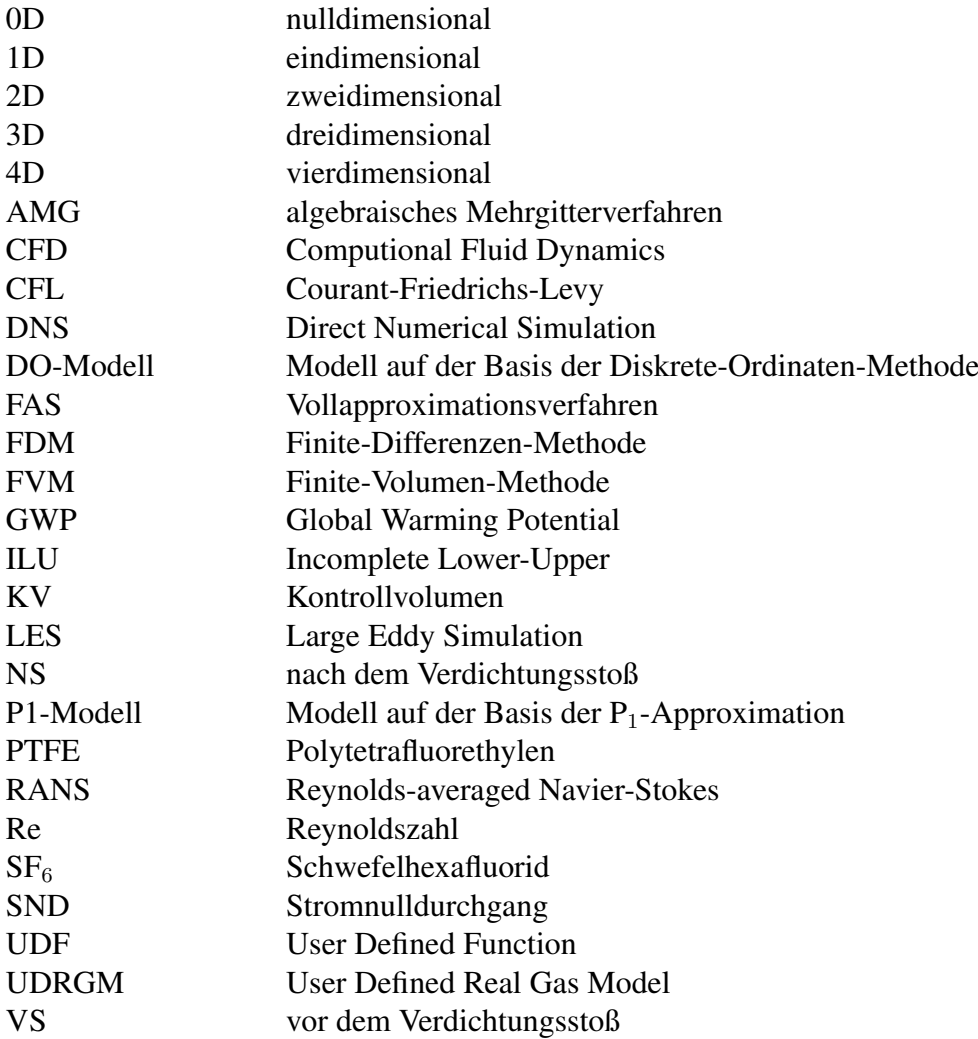

## Griechische Buchstaben

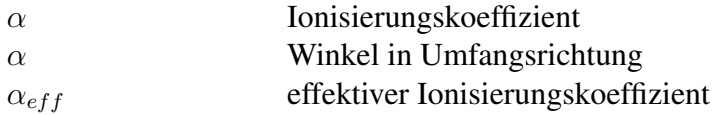

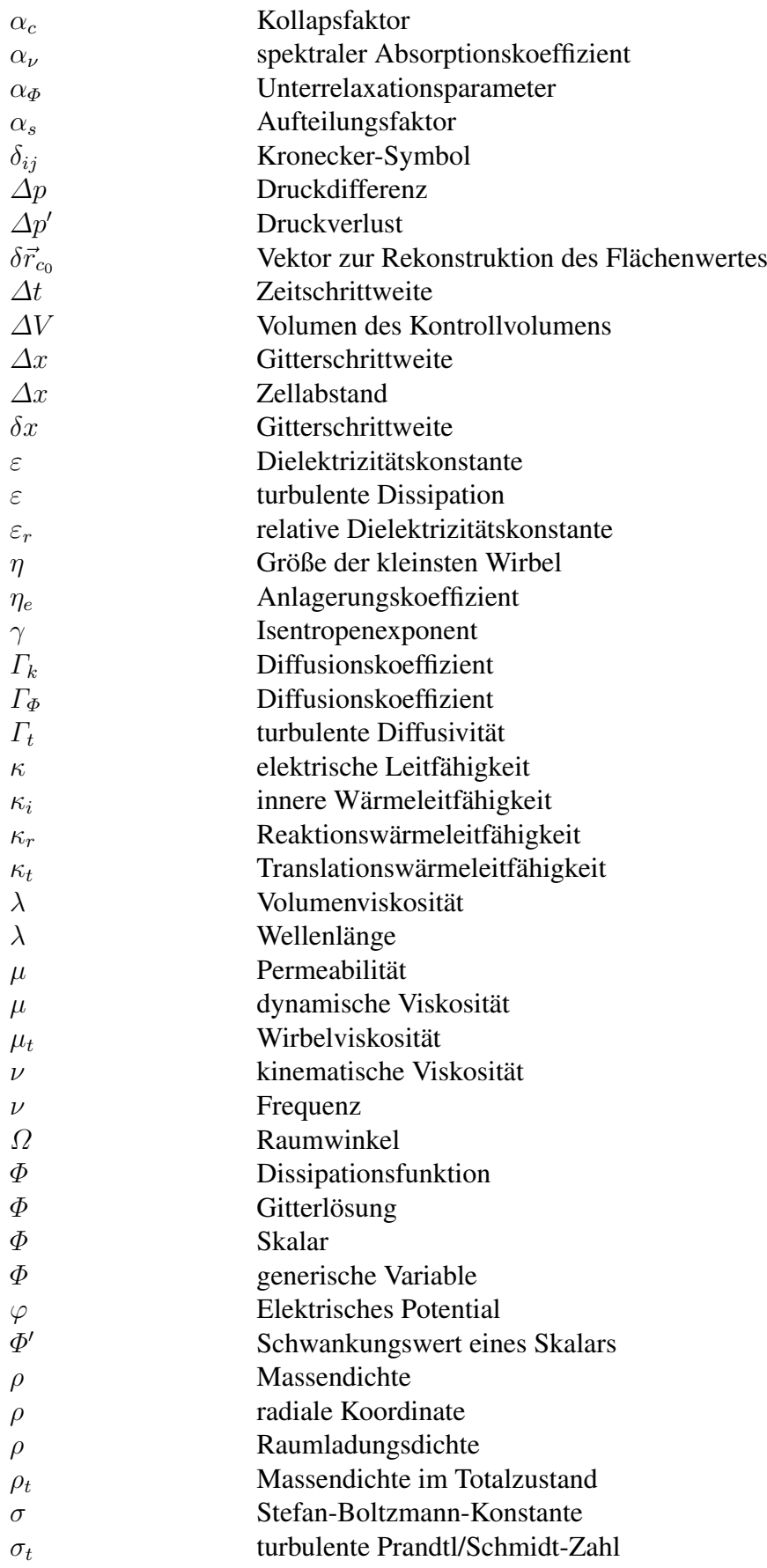

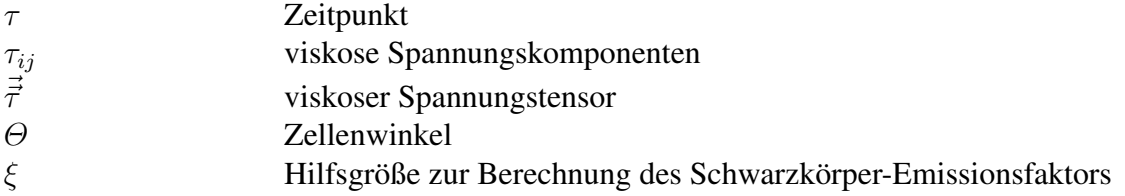

### Lateinische Buchstaben

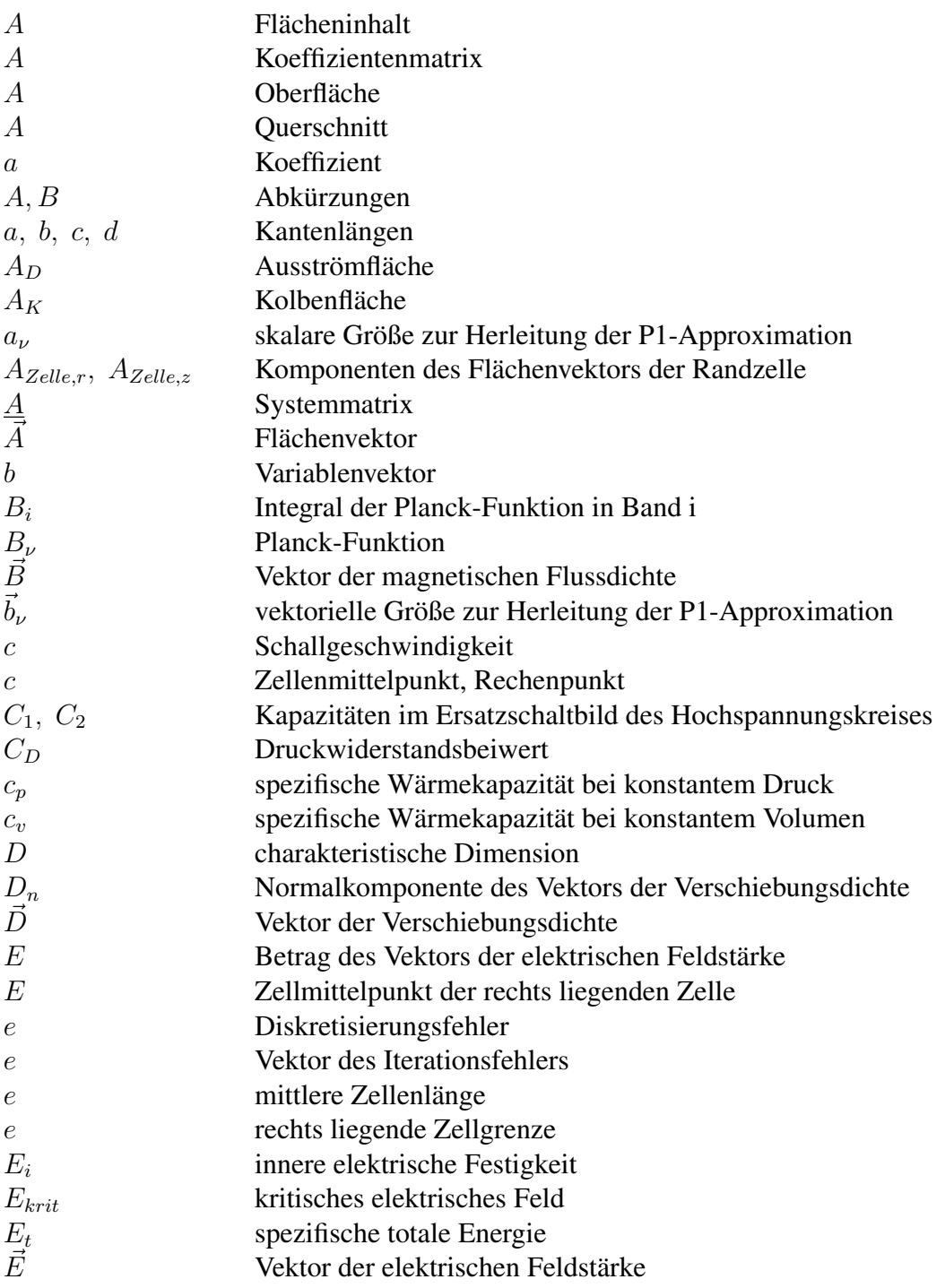

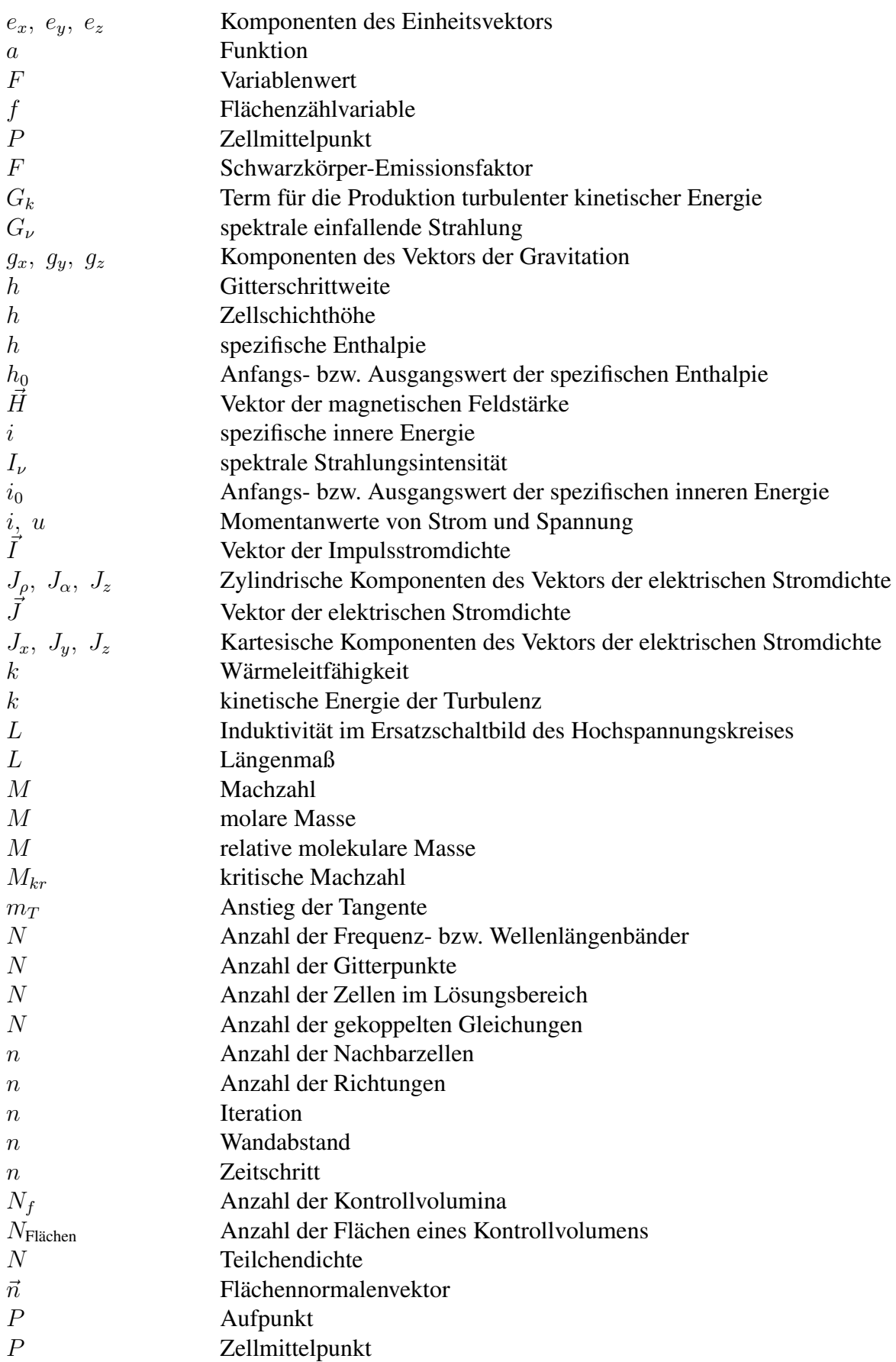

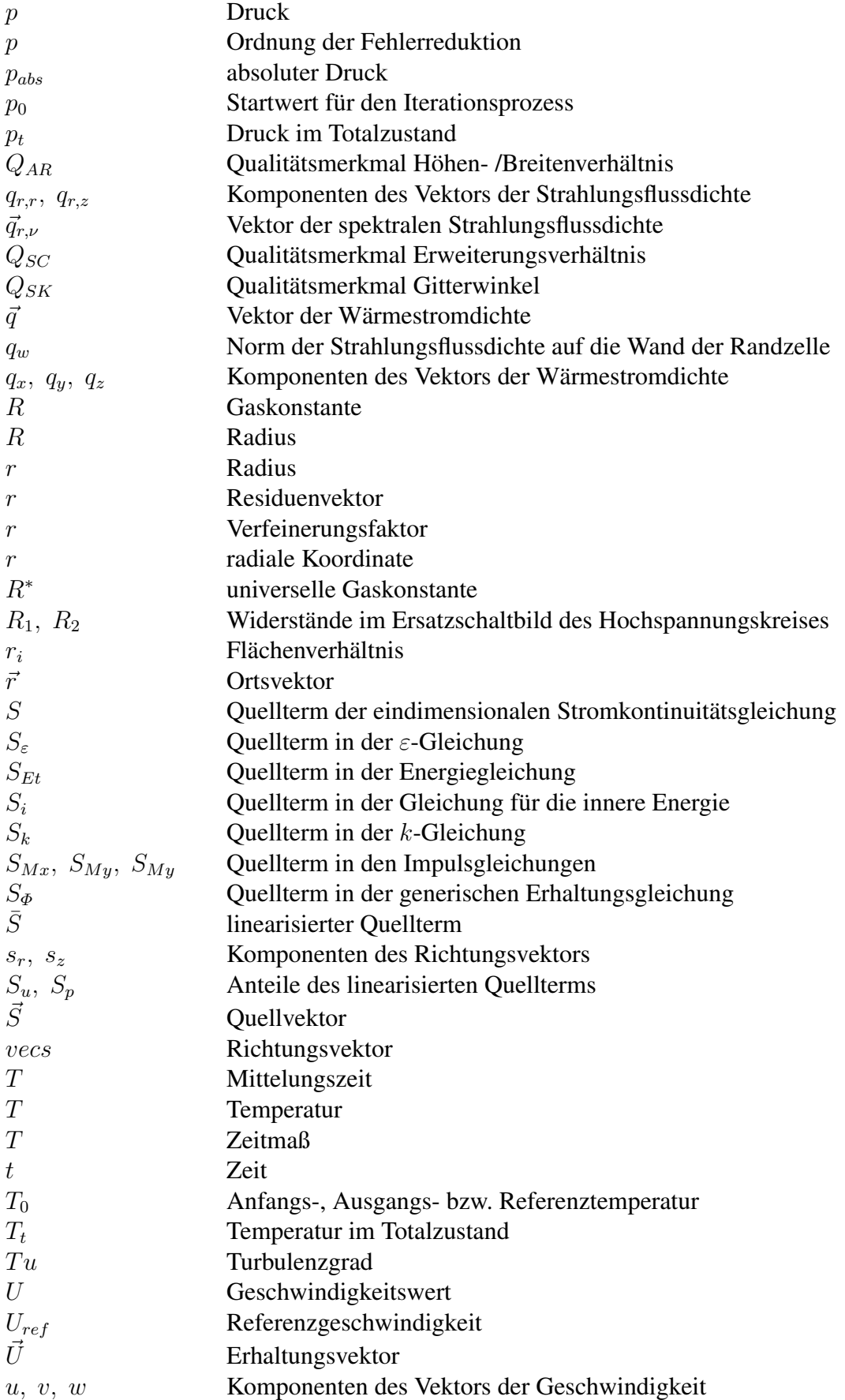

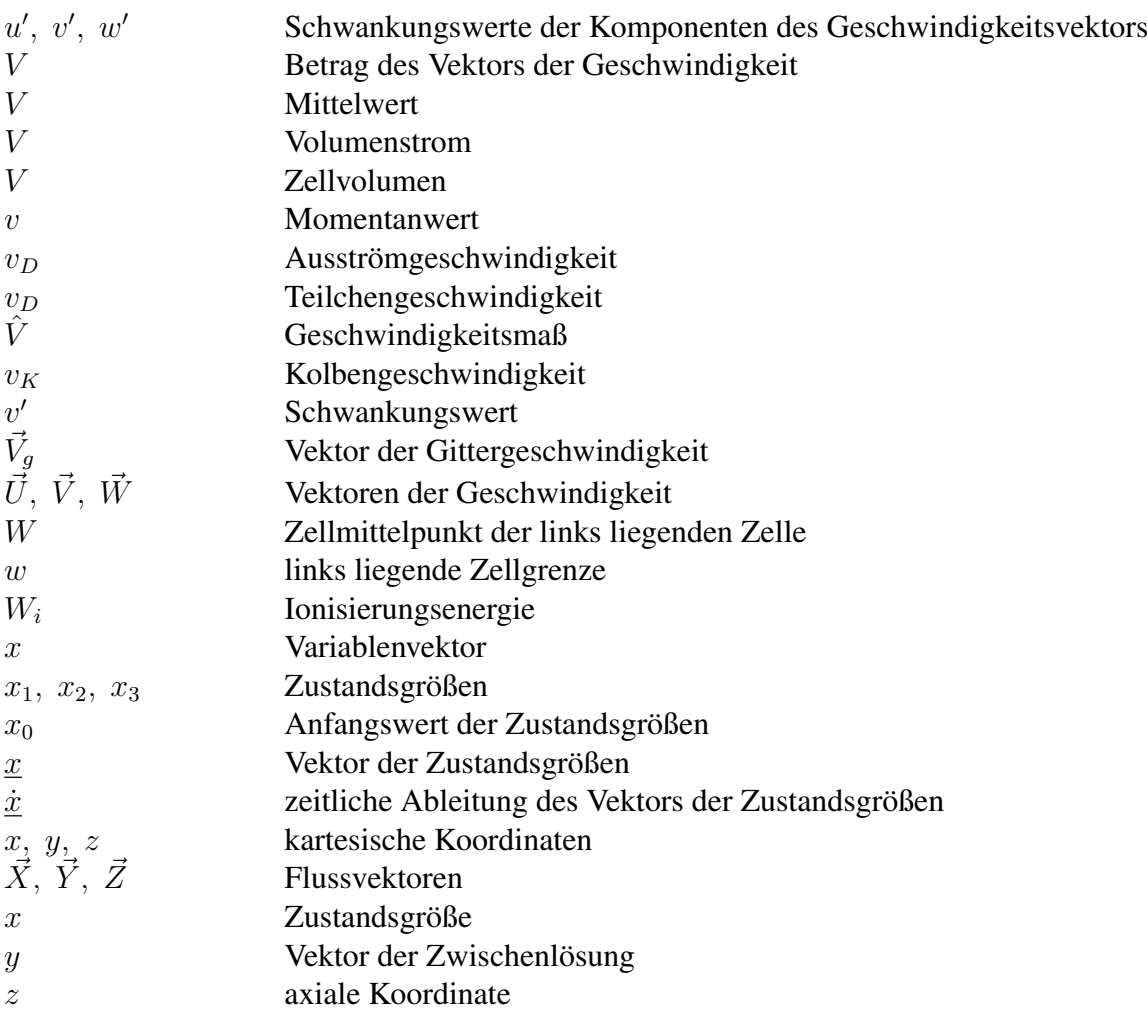

## Operatoren

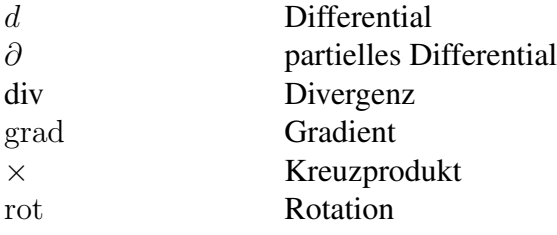

# Abbildungsverzeichnis

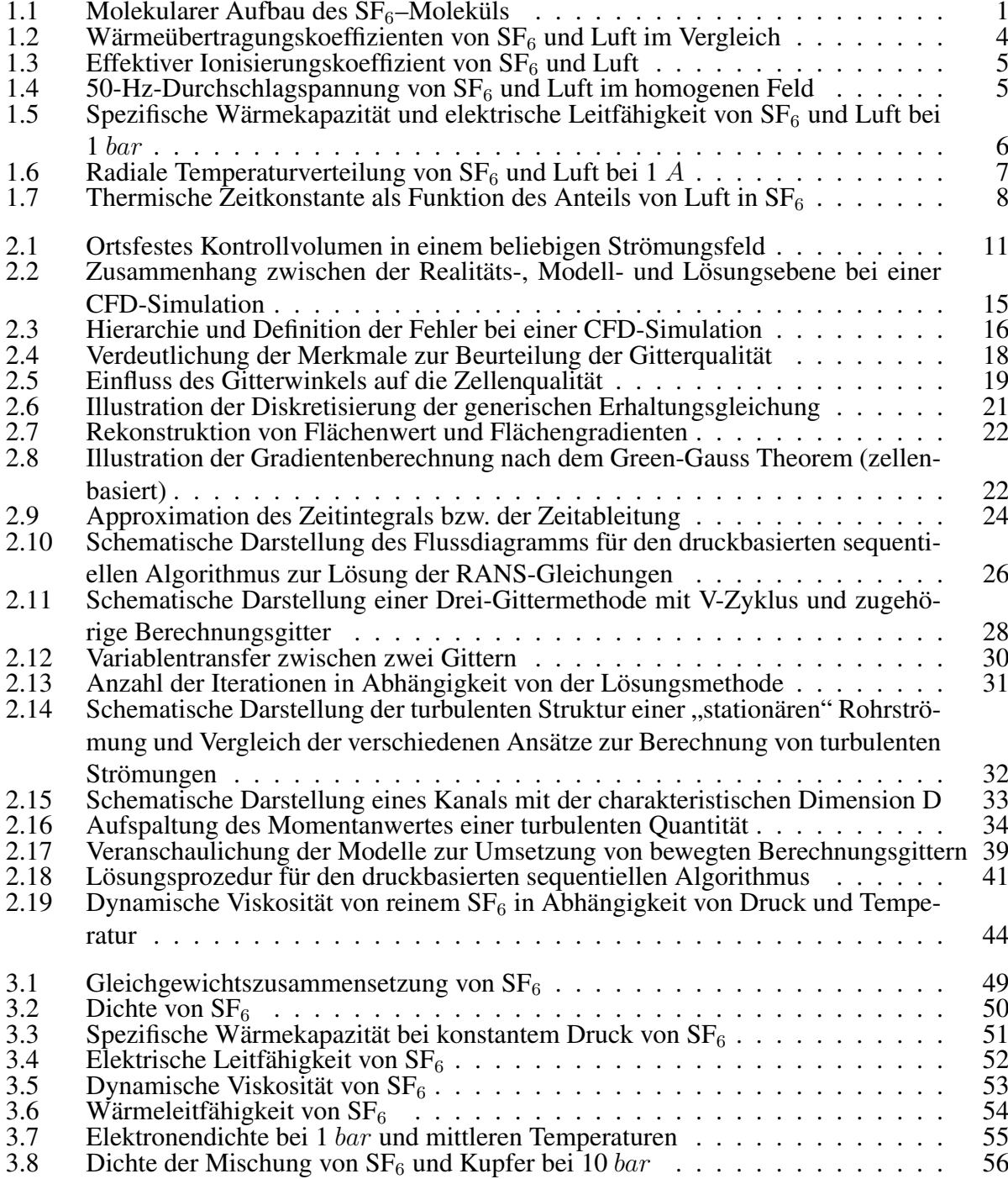

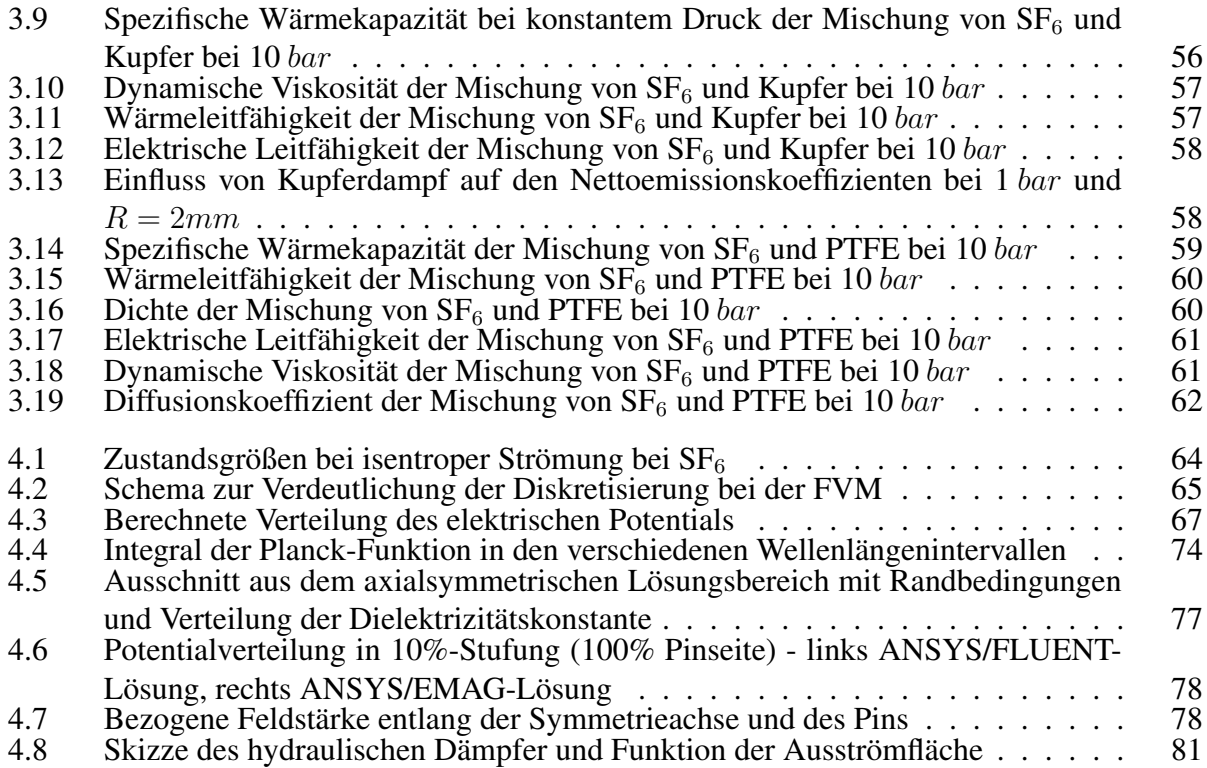

# Tabellenverzeichnis

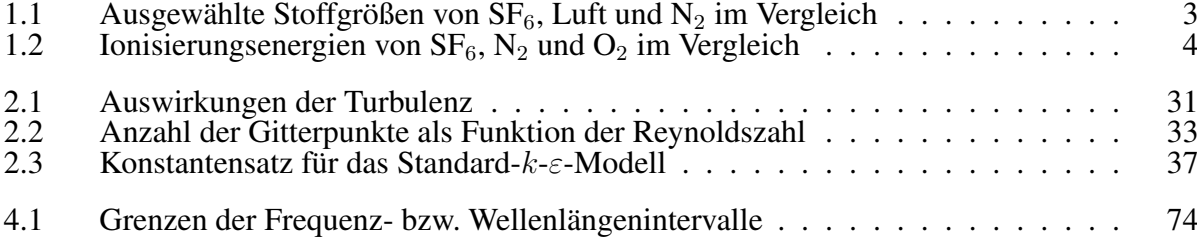

### Literaturverzeichnis

- [AIA98] *Guide for the Verification and Validation of Computional Fluid Dynamics Simulations*, AIAA Guide G-077-1998
- [ANS10a] ANSYS FLUENT Release 13.0 *Theory Guide*, ANSYS, Inc.
- [ANS10b] ANSYS FLUENT Release 13.0 *User's Guide*, ANSYS, Inc.
- [ANS10c] ANSYS FLUENT Release 13.0 *UDF Manual*, ANSYS, Inc.
- [Bla11] BLATTAN, A.: *Persönliche Mitteilungen*. Reichardtswerben, 2011
- [Bur93] BURMEISTER, L. C.: *Convective heat transfer*. New York : John Wiley and Sons, Inc., 1993
- [CGR94] CHERVY, B. ; GLEIZES, A. ; RAZAFINIMANANA, M.: Thermodynamic properties and transport coefficients in  $SF_6$ –Cu mixtures at temperatures of 300–30000 K and pressures of 0.1–1 MPa. In: *J. Phys. D: Appl. Phys.* 27 (1994), S. 1193 – 1208
- [Con96] Conti Elektro-Berichte, Juli/Sept. 1996, 189
- [Coo40] COOPER, F. S.: *Gas dielectric media*. 1940. United States Patent 2'221'671
- [CRG96] CHERVY, B. ; RIAD, H. ; GLEIZES, A.: Calculation of the Interruption Capability of SF6–CF<sup>4</sup> and SF6–C2F<sup>6</sup> Mixtures – Part I: Plasma Properties. In: *IEEE Trans. on Plasma Science* 24 (1996), Nr. 1, S. 198 – 209
- [ERC00] *Best Practice Guidelines*, ERCOFTAC, Januar 2000
- [Flu82] FLURSCHEIM, C. H.: *Power circuit breaker theory and design*. Stevenage : Peter Peregrinus LTD., 1982
- [FP08] FERZIGER, J. H. ; PERIC, M.: *Numerische Strömungsmechanik*. Berlin : Springer Verlag, 2008
- [Frö02] FRÖHLICH, K.: Medium- and high voltage circuit breakers state of the art. In: *21st International Conference on Electrical Contacts, Zürich/Switzerland*, 2002, S. 492–503
- [Fri60] FRIND, G.: Über das Abklingen von Lichtbögen. II. In: *Zeitschrift für angewandte Physik* 12 (1960), Nr. 11, S. 515–521
- [FUIM68] FUKUDA, S. ; USHIO, T. ; ITO, T. ; MIYAMOTO, T.: Recent studies on arc behaviours around current zero in SF<sup>6</sup> gas. In: *International Conference on Large High Tension Electric Systems, Paris/France*, 1968
- [GAM07] GAMBIT 2.4 *User's Guide*, FLUENT, Inc.

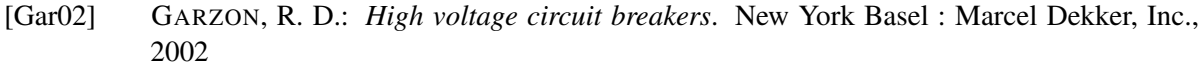

- [GGLR93] GLEIZES, A. ; GONZALEZ, J. J. ; LIANI, B. ; RAYNAL, G.: Calculation of net emission coefficient of thermal plasmas in mixtures of gas with metallic. In: *J. Phys. D: Appl. Phys.* 26 (1993), S. 1921 – 1927
- [Gon08] GONZALEZ, J. J.: *Persönliche Mitteilungen*. Toulouse, 2008
- [Gru10] GRUND, A.: *Persönliche Mitteilungen*. Berlin : Siemens AG, 2010
- [Har66] HARTIG, A.: Unvollkommener und vollkommener Durchschlag in SF<sub>6</sub>. In: *Beihefte der ETZ* 3 (1966)
- [Her06] HERWIG, H.: *Strömungsmechanik Eine Einführung in die Physik und die mathematische Modellierung von Strömungen*. Berlin : Springer Verlag, 2006
- [IEC94] DKE (Hrsg.): *The use of sulphure hexafluoride SF*<sup>6</sup> *in high-voltage switchgear and controllgear*. Deutsche Elektrotechnische Kommission im DIN und VDE: IEC-Schriftstück 17A/10/17C(Sec)433/334/155, 1994
- [KK02] KIND, D. ; KÄRNER, H.: *Hochspannungstechnik*. Braunschweig : Friedr. Vieweg & Sohn Verlagsgesellschaft mbH, 2002
- [LB56] LINGAL, H. J. ; BROWNE, Th. E.: *Circuit Interrupters*. 1956. United States Patent 2'757'251
- [Lec09] LECHELER, S.: *Numerische Strömungsberechnung*. Wiesbaden : Vieweg+Teubner Verlag, 2009
- [Lin87] LINDMAYER, M.: *Schaltgeräte*. Berlin : Springer Verlag, 1987
- [LSB53] LINGAL, H. J. ; STROM, A. P. ; BROWNE, Th. E.: An investigation of the arc-quenching behavior of sulfur hexafluoride. In: *AIEE Transactions Power Apparatus and Systems, Part III* 72 (1953), S. 242–246
- [Man30] MANNHART, H.: *Refrigerating Medium*. 1930. United States Patent 1'778'033
- [Men10] MENTER, F.: *Ein- und Zwei-Gleichungs-Turbulenzmodelle*. TU Dresden : Hochschulkurs Numerische Berechnung turbulenter Strömungen in Forschung und Praxis, 2010
- [MH79] MOSCH, W. ; HAUSCHILD, W.: *Hochspannungsisolierungen mit Schwefelhexafluorid*. Berlin : VEB Verlag Technik, 1979
- [MK82] MENRAD, H. ; KÖNIG, A.: *Alkoholkraftstoffe*. Wien : Springer Verlag, 1982
- [ML00] MOISSAN, H. ; LEBEAU, P.: Über einen neuen gasförmigen Stoff: das Schwefelhexafluorid SF<sup>6</sup> (franz.). In: *Comptus Rendus Hebdomadaires des Sceances de l'Academie des Sciences* (1900), Nr. 130, S. 865–871
- [MM82] MAI, A. ; MARTIN, K.: *Tafelwerk Mathematik/Physik/Chemie*. Berlin : Volkseigener Verlag, 1982
- [Mod03] MODEST, M. F.: *Radiative heat transfer*. New York : Academic Press, 2003
- [MOL10] http://timpanogos.wordpress.com/2010/06/29/epa-posts-greenhouse-gas-reportingrequirements
- [Osw52] OSWATITSCH, K.: *Gasdynamik*. Wien : Springer Verlag, 1952
- [Osw09] OSWALD, M.: *Ansys Best Practice Guidelines*. TU Ilmenau : ANSYS Hochschultag, 2009
- [Pau02] PAUS, H. J.: *Physik in Experimenten und Beispielen*. München : Carl Hanser Verlag, 2002
- [Rei02] REICHERT, F.: *Simulation der Strömungsvorgänge in Blaskolbenleistungsschaltern unter Berücksichtigung des Lichtbogens*, Technische Universität Ilmenau, Diss., 2002
- [Rie67] RIEDER, W.: *Plasma und Lichtbogen*. Braunschweig : Vieweg Verlag, 1967
- [Rüm09] RÜMPLER, C.: *Lichtbogensimulation für Niederspannungsschaltgeräte*, Technische Universität Ilmenau, Diss., 2009
- [Rod10] RODI, W.: *Problematik der Berechnung turbulenter Strömungen*. TU Dresden : Hochschulkurs Numerische Berechnung turbulenter Strömungen in Forschung und Praxis, 2010
- [Sch04] SCHEINERT, P.: *Persönliche Mitteilungen*. Ilmenau : Technische Universität, 2004
- [Sch07] SCHERF, H. E.: *Modellbildung und Simulation dynamischer Systeme*. Oldenbourg : Oldenbourg Wissenschaftsverlag GmbH, 2007
- [Sch10] SCHEUERER, G.: *Qualitätssicherung*. TU Dresden : Hochschulkurs Numerische Berechnung turbulenter Strömungen in Forschung und Praxis, 2010
- [SH02] SIEGEL, R. ; HOWELL, J. R.: *Thermal radiation heat transfer*. New York : Taylor and Francis, 2002
- [Sto45] STOKES, G. G.: On the theories of the internal friction of fluids in motion. In: *Trans. Camb. Phil. Soc.* (1845), Nr. 8, S. 287–305
- [Tru89] TRUCKENBRODT, E.: *Fluidmechanik*. Berlin Heidelberg New York : Springer Verlag, 1989
- [VM07] VERSTEEG, H. K. ; MALALASEKERA, W.: *An Introduction to Computional Fluid Dynamics*. Harlow/England : Pearson Education, 2007
- [Vos99] VOSLOH, F.: *Analyse des dynamischen Bewegungsverhaltens von SF*6*– Selbstblasschaltern*, RWTH Aachen, Diss., 1999
- [Whi74] WHITE, F. M.: *Viscous fluid flow*. New York : McGraw-Hill, Inc., 1974
- [WS89] WUNSCH, G. ; SCHULZ, H. G.: *Elektromagnetische Felder*. Berlin : VEB Verlag Technik, 1989
- [Zie93] ZIEGLER, G.: *Angewandte Gysdynamik*. Magdeburg : Verlag Wolf Graf von Westarp, 1993
- $[ZYM^+02]$  ZHANG, J. L.; YAN, J. D.; MURPHY, A. B.; HALL, W.; FANG, T. C.: Computational Investigation of Arc Behavior in an Auto–Expansion Circuit Breaker Contaminated by Ablated Nozzle Vapor. In: *IEEE Trans. on Plasma Science* 30 (2002), Nr. 2, S. 706 – 719